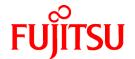

# **FUJITSU Software Symfoware Server V12.0.0**

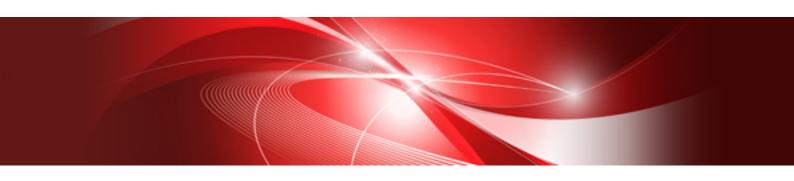

# Messages

Windows/Linux

J2UL-1742-01ENZ0(00) November 2013

# **Preface**

# Purpose of this document

This document explains the messages output by Symfoware Server.

#### Intended readers

This document is intended for the following readers:

- Persons using Symfoware Server

# **Prerequisites**

Knowledge of the following topics is required to read this document:

- A general understanding of computers
- Jobs
- Persons using PostgreSQL
- Persons using Linux
- Persons using Windows

# Structure of this document

This document is structured as follows:

Chapter 1 Overview of Messages

This chapter explains the format in which messages are output.

Chapter 2 Symfoware Server Messages

This chapter explains the messages that are output and the actions to take based on the message information.

First edition: November, 2013

# Copyright

Copyright 2013 FUJITSU LIMITED

# Chapter 1 Overview of Messages

This chapter explains the format of messages.

# 1.1 Message Format

This section explains the format of messages.

- Output format
- Components

# 1.1.1 Output format

The message output format is as follows:

#### Format of messages returned to an application

errorType: messageContent (messageNumber)

#### Format of messages output to the server message log

SQLSTATE: date [processID]: [internalCode-1] user = userName,db = databaseName,remote = clientIpAddress(portNumber) app = applicationName errorType: messageContent (messageNumber)

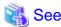

Refer to "PostgreSQL Error Codes" under "Appendixes" in the PostgreSQL Documentation for information on SQLSTATE.

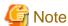

- Notes on monitoring messages output to the server message log

Use SQLSTATE to monitor server messages, noting the following:

- Configuration method

Refer to "Error Log Settings" under "Setup" in the Installation and Setup Guide for Server for details.

- Notes
  - The user name, client IP address (port number), and application name may sometimes be blank.
  - Multiple message numbers may be output.
- Notes on monitoring messages returned to an application

You can output SQLSTATE to a message to be returned to an application. The following explains how to configure the settings for outputting SQLSTATE and gives cautions to be observed when doing so.

- How to configure the settings:
  - In the SET statement, set the log\_error\_verbosity parameter to VERBOSE.
  - For an application that uses the C language library, use the PQsetErrorVerbosity function to set message redundancy to PQERRORS\_VERBOSE.
- Cautions
  - SQLSTATE is output only to messages to be returned to applications that use the C language library.

- In some cases, userName, clientIpAddress(portNumber), and applicationName may be blank.
- Multiple message numbers may be output.
- If the email address "pgsql-bugs@postgresql.org" is output to the message and the cause of the error cannot be identified, contact Fujitsu technical support.

\_\_\_\_\_\_

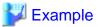

#### Message output to the server message log

```
3D000: 2013-07-10 19:41:05 JST [13899]: [1-1] user = symfo,db = symfo,remote = 127.0.0.1(51902) app = [unknown] FATAL: database "symfo" does not exist (10571)
```

# 1.1.2 Components

This section explains the components of a message.

#### Error type

The error type indicates the type of error denoted in the message.

The error type will be one of the following:

- Information (INFO, NOTICE, LOG, DEBUG)

This error type denotes a notification from the system, not an error. There is no need to take action.

- Warning (WARNING)

This error type denotes that no error occurred but confirmation or action is required by the user. Take the actions described in the "Action" section of the message.

- Error (ERROR, FATAL, PANIC)

This error type denotes that an error has occurred. Take the actions described in the "Action" section of the message.

- Supplementary information (DETAIL, HINT, QUERY, CONTEXT, LOCATION, STATEMENT)

This error type denotes supplementary information relating to the previous message. If the message was output in English, the error type will also be in English. (Detail, hint, query, context, location, statement)

#### Message text

The text of the message reports the status of the system or an error in the system.

The notation "@numeric character@" that appears in "Chapter 2 Symfoware Server Messages" indicates an embedded character string. A character string is output to a message that is actually output.

Only if 'ja' is specified in message locale, messages Symfoware Server added are output in the language of the specified locale.

In other message locale, the messages is output in English.

#### Message number

The message number uniquely identifies each message. It is output as a string of five single-byte numeric characters. Use the message number that is output to find the explanation of the corresponding message in this document. The message numbers may change, so do not use them as keywords for monitoring.

No message number is assigned to messages output by a PL/pgSQL RAISE statement.

Only if 'ja' or 'en' is specified in message locale, a message number is output additionaly.

In other message locale, the messages number is not output.

# Chapter 2 Symfoware Server Messages

This chapter explains messages output by the Symfoware Server.

# 2.1 Message Numbers Beginning with 10000

# 2.1.1 10001

# no Snowball stemmer available for language "@1@" and encoding "@2@"

#### [Description]

An error occurred during execution of the application or command.

#### [System Processing]

Processing will be aborted.

#### [Action]

Check the message text and confirm that the application is written correctly and the command is being used correctly.

# 2.1.2 10002

#### multiple StopWords parameters

#### [Description]

An error occurred during execution of the application or command.

#### [System Processing]

Processing will be aborted.

#### [Action]

Check the message text and confirm that the application is written correctly and the command is being used correctly.

# 2.1.3 10003

#### multiple Language parameters

# [Description]

An error occurred during execution of the application or command.

#### [System Processing]

Processing will be aborted.

#### [Action]

Check the message text and confirm that the application is written correctly and the command is being used correctly.

#### 2.1.4 10004

# unrecognized Snowball parameter: "@1@"

#### [Description]

An error occurred during execution of the application or command.

#### [System Processing]

Processing will be aborted.

#### [Action]

Check the message text and confirm that the application is written correctly and the command is being used correctly.

# 2.1.5 10005

#### missing Language parameter

#### [Description]

An error occurred during execution of the application or command.

#### [System Processing]

Processing will be aborted.

#### [Action]

Check the message text and confirm that the application is written correctly and the command is being used correctly.

# 2.1.6 10006

#### could not determine which collation to use for index expression

# [Description]

An error occurred during execution of the application or command.

#### [System Processing]

Processing will be aborted.

#### [Action]

Check the message text and confirm that the application is written correctly and the command is being used correctly.

#### 2.1.7 10007

#### old GIN indexes do not support whole-index scans nor searches for nulls

#### [Description]

An error occurred during execution of the application or command.

#### [System Processing]

Processing will be aborted.

#### [Action]

Check the message text and confirm that the application is written correctly and the command is being used correctly.

#### 2.1.8 10008

# index row size @1@ exceeds maximum @2@ for index "@3@"

#### [Description]

An error occurred during execution of the application or command.

#### [System Processing]

Processing will be aborted.

Check the message text and confirm that the application is written correctly and the command is being used correctly.

#### 2.1.9 10009

# "@1@" is an index

#### [Description]

An error occurred during execution of the application or command.

#### [System Processing]

Processing will be aborted.

#### [Action]

Check the message text and confirm that the application is written correctly and the command is being used correctly.

# 2.1.10 10010

#### could not create archive status file "@1@": @2@

#### [Description]

There was insufficient free space in the disk of the database server during execution of the application.

#### [System Processing]

Processing will be aborted.

#### [Action]

Delete user data stored in the database server to free up space on the disk.

# 2.1.11 10011

#### could not write archive status file "@1@": @2@

#### [Description]

There was insufficient free space in the disk of the database server during execution of the application.

#### [System Processing]

Processing will be aborted.

#### [Action]

Delete user data stored in the database server to free up space on the disk.

# 2.1.12 10012

#### could not seek in log file @1@, segment @2@ to offset @3@: @4@

#### [Description]

An error occurred during I/O processing in the database server.

# [System Processing]

Processing will be aborted.

#### [Action]

To investigate the cause of the occurrence from the message, and remove cause.

# 2.1.13 10013

# could not write to log file @1@, segment @2@ at offset @3@, length @4@: @5@

#### [Description]

There are the following cases:

- failed to write transaction log file
- failed to write transaction log file on backup data storage destination

#### [System Processing]

Processing will be aborted.

#### [Action]

Lack of storage space or malfunction of storage allocating the file shown in this message is considered.

If it's ture, recover the database system according to "Actions when an Error Occurs" of "Operation Guide" or "Cluster Operation Guide".

If it's not true, identify the cause according to the informations in this message such as errno, and work around.

The following major causes are considered.

- the file has no permission or the permission has been changed
- power of the storage allocating the file has been turned off
- unmounted the storage allocating the file
- another process or human operated the file
- the storage allocating the file has crashed

# 2.1.14 10014

#### updated min recovery point to @1@/@2@

# [Description]

Terminated normally.

#### [System Processing]

Continues processing.

#### [Action]

No action required.

#### 2.1.15 10015

#### could not open file "@1@" (log file @2@, segment @3@): @4@

#### [Description]

An error occurred during I/O processing in the database server.

#### [System Processing]

Processing will be aborted.

#### [Action]

To investigate the cause of the occurrence from the message, and remove cause.

# 2.1.16 10016

#### could not create file "@1@": @2@

#### [Description]

There was insufficient free space in the disk of the database server during execution of the application.

#### [System Processing]

Processing will be aborted.

#### [Action]

Delete user data stored in the database server to free up space on the disk.

# 2.1.17 10017

# could not write to file "@1@": @2@

#### [Description]

There was insufficient free space in the disk of the database server during execution of the application.

#### [System Processing]

Processing will be aborted.

#### [Action]

Delete user data stored in the database server to free up space on the disk.

# 2.1.18 10018

#### could not fsync file "@1@": @2@

# [Description]

An error occurred during I/O processing in the database server.

# [System Processing]

Processing will be aborted.

#### [Action]

To investigate the cause of the occurrence from the message, and remove cause.

# 2.1.19 10019

# could not close file "@1@": @2@

#### [Description]

An error occurred during I/O processing in the database server.

#### [System Processing]

Processing will be aborted.

# [Action]

To investigate the cause of the occurrence from the message, and remove cause.

# 2.1.20 10020

# could not open file "@1@": @2@

#### [Description]

An error occurred during I/O processing in the database server.

#### [System Processing]

Processing will be aborted.

#### [Action]

To investigate the cause of the occurrence from the message, and remove cause.

# 2.1.21 10021

# could not open file "@1@": @2@

#### [Description]

An error occurred during I/O processing in the database server.

#### [System Processing]

Processing will be aborted.

#### [Action]

To investigate the cause of the occurrence from the message, and remove cause.

# 2.1.22 10022

# not enough data in file "@1@"

#### [Description]

An error occurred during I/O processing in the database server.

#### [System Processing]

Processing will be aborted.

#### [Action]

To investigate the cause of the occurrence from the message, and remove cause.

#### 2.1.23 10023

#### could not link file "@1@" to "@2@" (initialization of log file @3@, segment @4@): @5@

#### [Description]

An error occurred during I/O processing in the database server.

#### [System Processing]

Processing will be aborted.

#### [Action]

To investigate the cause of the occurrence from the message, and remove cause.

# 2.1.24 10024

could not rename file "@1@" to "@2@" (initialization of log file @3@, segment @4@): @5@

#### [Description]

An error occurred during I/O processing in the database server.

#### [System Processing]

Processing will be aborted.

#### [Action]

To investigate the cause of the occurrence from the message, and remove cause.

# 2.1.25 10025

# could not close log file @1@, segment @2@: @3@

#### [Description]

An error occurred during I/O processing in the database server.

#### [System Processing]

Processing will be aborted.

#### [Action]

To investigate the cause of the occurrence from the message, and remove cause.

# 2.1.26 10026

#### could not read file "@1@": @2@

#### [Description]

An error occurred during I/O processing in the database server.

#### [System Processing]

Processing will be aborted.

#### [Action]

To investigate the cause of the occurrence from the message, and remove cause.

# 2.1.27 10027

#### could not remove file "@1@": @2@

#### [Description]

Terminated normally but a warning was output.

#### [System Processing]

Continues processing.

#### [Action]

Check the message text and confirm that the event indicated in supplementary information reported by the system is a planned event.

# 2.1.28 10028

archive file "@1@" has wrong size: @2@ instead of @3@

#### [Description]

An error occurred during I/O processing in the database server.

# [System Processing]

Processing will be aborted.

#### [Action]

To investigate the cause of the occurrence from the message, and remove cause.

# 2.1.29 10029

# restored log file "@1@" from archive

#### [Description]

Terminated normally.

#### [System Processing]

Continues processing.

#### [Action]

No action required.

# 2.1.30 10030

# could not restore file "@1@" from archive: return code @2@

#### [Description]

An error occurred during I/O processing in the database server.

#### [System Processing]

Processing will be aborted.

#### [Action]

To investigate the cause of the occurrence from the message, and remove cause.

# 2.1.31 10031

# @1@ "@2@": return code @3@

#### [Description]

An error occurred during I/O processing in the database server.

#### [System Processing]

Processing will be aborted.

#### [Action]

To investigate the cause of the occurrence from the message, and remove cause.

# 2.1.32 10032

# could not open transaction log directory "@1@": @2@

#### [Description]

An error occurred during I/O processing in the database server.

#### [System Processing]

Processing will be aborted.

#### [Action]

To investigate the cause of the occurrence from the message, and remove cause.

# 2.1.33 10033

#### recycled transaction log file "@1@"

#### [Description]

Terminated normally.

# [System Processing]

Continues processing.

#### [Action]

No action required.

# 2.1.34 10034

# removing transaction log file "@1@"

#### [Description]

Terminated normally.

#### [System Processing]

Continues processing.

# [Action]

No action required.

# 2.1.35 10035

#### could not rename old transaction log file "@1@": @2@

#### [Description]

An error occurred during I/O processing in the database server.

#### [System Processing]

Processing will be aborted.

#### [Action]

To investigate the cause of the occurrence from the message, and remove cause.

# 2.1.36 10036

# could not remove old transaction log file "@1@": @2@

# [Description]

An error occurred during I/O processing in the database server.

#### [System Processing]

Processing will be aborted.

To investigate the cause of the occurrence from the message, and remove cause.

# 2.1.37 10037

#### required WAL directory "@1@" does not exist

#### [Description]

An error occurred during I/O processing in the database server.

#### [System Processing]

Processing will be aborted.

# [Action]

To investigate the cause of the occurrence from the message, and remove cause.

# 2.1.38 10038

# creating missing WAL directory "@1@"

#### [Description]

Terminated normally.

#### [System Processing]

Continues processing.

#### [Action]

No action required.

# 2.1.39 10039

# could not create missing directory "@1@": @2@

#### [Description]

There was insufficient free space in the disk of the database server during execution of the application.

#### [System Processing]

Processing will be aborted.

#### [Action]

Delete user data stored in the database server to free up space on the disk.

# 2.1.40 10040

# removing transaction log backup history file "@1@"

#### [Description]

Terminated normally.

# [System Processing]

Continues processing.

#### [Action]

No action required.

# 2.1.41 10041

#### incorrect hole size in record at @1@/@2@

#### [Description]

An error occurred during I/O processing in the database server.

#### [System Processing]

Processing will be aborted.

#### [Action]

To investigate the cause of the occurrence from the message, and remove cause.

# 2.1.42 10042

# incorrect total length in record at @1@/@2@

#### [Description]

An error occurred during I/O processing in the database server.

#### [System Processing]

Processing will be aborted.

#### [Action]

To investigate the cause of the occurrence from the message, and remove cause.

# 2.1.43 10043

#### incorrect resource manager data checksum in record at @1@/@2@

#### [Description]

An error occurred during I/O processing in the database server.

#### [System Processing]

Processing will be aborted.

#### [Action]

To investigate the cause of the occurrence from the message, and remove cause.

# 2.1.44 10044

# invalid record offset at @1@/@2@

#### [Description]

An error occurred during I/O processing in the database server.

#### [System Processing]

Processing will be aborted.

#### [Action]

To investigate the cause of the occurrence from the message, and remove cause.

# 2.1.45 10045

#### contrecord is requested by @1@/@2@

#### [Description]

An error occurred during I/O processing in the database server.

#### [System Processing]

Processing will be aborted.

#### [Action]

To investigate the cause of the occurrence from the message, and remove cause.

# 2.1.46 10046

#### invalid xlog switch record at @1@/@2@

#### [Description]

An error occurred during I/O processing in the database server.

# [System Processing]

Processing will be aborted.

#### [Action]

To investigate the cause of the occurrence from the message, and remove cause.

# 2.1.47 10047

# record with zero length at @1@/@2@

#### [Description]

A zero-length incomplete data was found in transaction log or archive log.

#### [System Processing]

There are the following cases:

- when the error type is information(INFO, NOTICE, LOG, DEBUG)

Continues processing.

- when the error type is error(ERROR, FATAL, PANIC)

Processing will be aborted.

#### [Action]

When the error type is information(INFO, NOTICE, LOG, DEBUG), no action is required.

When the error type is error(ERROR, FATAL, PANIC), take either of the following actions.

- when this message is output during activating instance

Recover the database system accoring to "Actions when an Error Occurs" of "Operation Guide" or "Cluster Operation Guide".

- when this message is output during recovering

Cannot continue to recover from the current backup data because an archive log in the backup has an error.

Recover from the other backup data if you have it.

# 2.1.48 10048

#### invalid record length at @1@/@2@

#### [Description]

An error occurred during I/O processing in the database server.

#### [System Processing]

Processing will be aborted.

#### [Action]

To investigate the cause of the occurrence from the message, and remove cause.

# 2.1.49 10049

#### invalid resource manager ID @1@ at @2@/@3@

#### [Description]

An error occurred during I/O processing in the database server.

#### [System Processing]

Processing will be aborted.

#### [Action]

To investigate the cause of the occurrence from the message, and remove cause.

# 2.1.50 10050

# record with incorrect prev-link @1@/@2@ at @3@/@4@

#### [Description]

An error occurred during I/O processing in the database server.

#### [System Processing]

Processing will be aborted.

#### [Action]

To investigate the cause of the occurrence from the message, and remove cause.

#### 2.1.51 10051

#### record length @1@ at @2@/@3@ too long

#### [Description]

An error occurred during I/O processing in the database server.

#### [System Processing]

Processing will be aborted.

#### [Action]

To investigate the cause of the occurrence from the message, and remove cause.

# 2.1.52 10052

there is no contrecord flag in log file @1@, segment @2@, offset @3@

#### [Description]

An error occurred during I/O processing in the database server.

#### [System Processing]

Processing will be aborted.

#### [Action]

To investigate the cause of the occurrence from the message, and remove cause.

#### 2.1.53 10053

# invalid contrecord length @1@ in log file @2@, segment @3@, offset @4@

#### [Description]

An error occurred during I/O processing in the database server.

#### [System Processing]

Processing will be aborted.

#### [Action]

To investigate the cause of the occurrence from the message, and remove cause.

# 2.1.54 10054

# invalid magic number @1@ in log file @2@, segment @3@, offset @4@

#### [Description]

An error occurred during I/O processing in the database server.

#### [System Processing]

Processing will be aborted.

#### [Action]

To investigate the cause of the occurrence from the message, and remove cause.

# 2.1.55 10055

#### invalid info bits @1@ in log file @2@, segment @3@, offset @4@

#### [Description]

An error occurred during I/O processing in the database server.

#### [System Processing]

Processing will be aborted.

#### [Action]

To investigate the cause of the occurrence from the message, and remove cause.

# 2.1.56 10056

#### WAL file is from different database system

#### [Description]

An error occurred during I/O processing in the database server.

# [System Processing]

Processing will be aborted.

#### [Action]

To investigate the cause of the occurrence from the message, and remove cause.

# 2.1.57 10057

#### unexpected pageaddr @1@/@2@ in log file @3@, segment @4@, offset @5@

#### [Description]

An error occurred during I/O processing in the database server.

#### [System Processing]

Processing will be aborted.

#### [Action]

To investigate the cause of the occurrence from the message, and remove cause.

# 2.1.58 10058

# unexpected timeline ID @1@ in log file @2@, segment @3@, offset @4@

#### [Description]

An error occurred during I/O processing in the database server.

#### [System Processing]

Processing will be aborted.

# [Action]

To investigate the cause of the occurrence from the message, and remove cause.

# 2.1.59 10059

#### out-of-sequence timeline ID @1@ (after @2@) in log file @3@, segment @4@, offset @5@

#### [Description]

An error occurred during I/O processing in the database server.

#### [System Processing]

Processing will be aborted.

#### [Action]

To investigate the cause of the occurrence from the message, and remove cause.

#### 2.1.60 10060

#### syntax error in history file: @1@

#### [Description]

An error occurred during I/O processing in the database server.

#### [System Processing]

Processing will be aborted.

To investigate the cause of the occurrence from the message, and remove cause.

# 2.1.61 10061

# invalid data in history file: @1@

#### [Description]

An error occurred during I/O processing in the database server.

#### [System Processing]

Processing will be aborted.

# [Action]

To investigate the cause of the occurrence from the message, and remove cause.

# 2.1.62 10062

# invalid data in history file "@1@"

#### [Description]

An error occurred during I/O processing in the database server.

#### [System Processing]

Processing will be aborted.

#### [Action]

To investigate the cause of the occurrence from the message, and remove cause.

# 2.1.63 10063

# new timeline @1@ is not a child of database system timeline @2@

#### [Description]

An error occurred during execution of the application or command.

#### [System Processing]

Processing will be aborted.

#### [Action]

Check the message text and confirm that the application is written correctly and the command is being used correctly.

# 2.1.64 10064

# new target timeline is @1@

# [Description]

Terminated normally.

# [System Processing]

Continues processing.

#### [Action]

No action required.

# 2.1.65 10065

#### could not rename file "@1@" to "@2@": @3@

#### [Description]

An error occurred during I/O processing in the database server.

#### [System Processing]

Processing will be aborted.

#### [Action]

To investigate the cause of the occurrence from the message, and remove cause.

# 2.1.66 10066

# could not link file "@1@" to "@2@": @3@

#### [Description]

Terminated normally but a warning was output.

#### [System Processing]

Continues processing.

#### [Action]

Check the message text and confirm that the event indicated in supplementary information reported by the system is a planned event.

# 2.1.67 10067

#### could not create control file "@1@": @2@

#### [Description]

There was insufficient free space in the disk of the database server during execution of the application.

#### [System Processing]

Processing will be aborted.

#### [Action]

Delete user data stored in the database server to free up space on the disk.

# 2.1.68 10068

#### could not write to control file: @1@

#### [Description]

There was insufficient free space in the disk of the database server during execution of the application.

# [System Processing]

Processing will be aborted.

#### [Action]

Delete user data stored in the database server to free up space on the disk.

#### 2.1.69 10069

#### could not fsync control file: @1@

#### [Description]

An error occurred during I/O processing in the database server.

#### [System Processing]

Processing will be aborted.

#### [Action]

To investigate the cause of the occurrence from the message, and remove cause.

# 2.1.70 10070

#### could not close control file: @1@

#### [Description]

An error occurred during I/O processing in the database server.

#### [System Processing]

Processing will be aborted.

#### [Action]

To investigate the cause of the occurrence from the message, and remove cause.

# 2.1.71 10071

#### could not open control file "@1@": @2@

#### [Description]

An error occurred during I/O processing in the database server.

#### [System Processing]

Processing will be aborted.

#### [Action]

To investigate the cause of the occurrence from the message, and remove cause.

# 2.1.72 10072

# could not read from control file: @1@

#### [Description]

An error occurred during I/O processing in the database server.

#### [System Processing]

Processing will be aborted.

# [Action]

To investigate the cause of the occurrence from the message, and remove cause.

# 2.1.73 10073

#### database files are incompatible with server

#### [Description]

An error occurred during execution of the application or command.

#### [System Processing]

Processing will be aborted.

#### [Action]

Check the message text and confirm that the application is written correctly and the command is being used correctly.

# 2.1.74 10074

#### incorrect checksum in control file

#### [Description]

An error occurred during I/O processing in the database server.

# [System Processing]

Processing will be aborted.

#### [Action]

To investigate the cause of the occurrence from the message, and remove cause.

# 2.1.75 10075

#### could not write bootstrap transaction log file: @1@

#### [Description]

There was insufficient free space in the disk of the database server during execution of the application.

#### [System Processing]

Processing will be aborted.

#### [Action]

Delete user data stored in the database server to free up space on the disk.

#### 2.1.76 10076

# could not fsync bootstrap transaction log file: @1@

#### [Description]

An error occurred during I/O processing in the database server.

#### [System Processing]

Processing will be aborted.

#### [Action]

To investigate the cause of the occurrence from the message, and remove cause.

# 2.1.77 10077

could not close bootstrap transaction log file: @1@

#### [Description]

An error occurred during I/O processing in the database server.

#### [System Processing]

Processing will be aborted.

#### [Action]

To investigate the cause of the occurrence from the message, and remove cause.

#### 2.1.78 10078

# could not open recovery command file "@1@": @2@

#### [Description]

An error occurred during I/O processing in the database server.

#### [System Processing]

Processing will be aborted.

#### [Action]

To investigate the cause of the occurrence from the message, and remove cause.

# 2.1.79 10079

# parameter "@1@" requires a Boolean value

#### [Description]

An error occurred during execution of the application or command.

#### [System Processing]

Processing will be aborted.

#### [Action]

Check the message text and confirm that the application is written correctly and the command is being used correctly.

# 2.1.80 10080

#### recovery\_target\_timeline is not a valid number: "@1@"

#### [Description]

An error occurred during I/O processing in the database server.

#### [System Processing]

Processing will be aborted.

#### [Action]

To investigate the cause of the occurrence from the message, and remove cause.

# 2.1.81 10081

# recovery\_target\_xid is not a valid number: "@1@"

#### [Description]

An error occurred during I/O processing in the database server.

#### [System Processing]

Processing will be aborted.

#### [Action]

To investigate the cause of the occurrence from the message, and remove cause.

# 2.1.82 10082

#### recovery\_target\_name is too long (maximum @1@ characters)

#### [Description]

An error occurred during execution of the application or command.

#### [System Processing]

Processing will be aborted.

#### [Action]

Check the message text and confirm that the application is written correctly and the command is being used correctly.

# 2.1.83 10083

# unrecognized recovery parameter "@1@"

#### [Description]

An error occurred during execution of the application or command.

#### [System Processing]

Processing will be aborted.

# [Action]

Check the message text and confirm that the application is written correctly and the command is being used correctly.

# 2.1.84 10084

#### recovery command file "@1@" specified neither primary\_conninfo nor restore\_command

#### [Description]

Terminated normally but a warning was output.

#### [System Processing]

Continues processing.

#### [Action]

Check the message text and confirm that the event indicated in supplementary information reported by the system is a planned event.

#### 2.1.85 10085

# recovery command file "@1@" must specify restore\_command when standby mode is not enabled

#### [Description]

An error occurred during execution of the application or command.

#### [System Processing]

Processing will be aborted.

#### [Action]

Check the message text and confirm that the application is written correctly and the command is being used correctly.

# 2.1.86 10086

## recovery target timeline @1@ does not exist

#### [Description]

An error occurred during execution of the application or command.

#### [System Processing]

Processing will be aborted.

#### [Action]

Check the message text and confirm that the application is written correctly and the command is being used correctly.

# 2.1.87 10087

#### archive recovery complete

#### [Description]

Terminated normally.

#### [System Processing]

Continues processing.

#### [Action]

No action required.

# 2.1.88 10088

#### recovery stopping after commit of transaction @1@, time @2@

#### [Description]

An error occurred.

#### [System Processing]

Processing will be aborted.

#### [Action]

To investigate the cause of the occurrence from the message, and remove cause.

# 2.1.89 10089

#### recovery stopping before commit of transaction @1@, time @2@

#### [Description]

An error occurred.

#### [System Processing]

Processing will be aborted.

To investigate the cause of the occurrence from the message, and remove cause.

# 2.1.90 10090

# recovery stopping after abort of transaction @1@, time @2@

#### [Description]

An error occurred.

#### [System Processing]

Processing will be aborted.

# [Action]

To investigate the cause of the occurrence from the message, and remove cause.

#### 2.1.91 10091

# recovery stopping before abort of transaction @1@, time @2@

#### [Description]

An error occurred.

#### [System Processing]

Processing will be aborted.

#### [Action]

To investigate the cause of the occurrence from the message, and remove cause.

# 2.1.92 10092

# recovery stopping at restore point "@1@", time @2@

#### [Description]

An error occurred.

#### [System Processing]

Processing will be aborted.

#### [Action]

To investigate the cause of the occurrence from the message, and remove cause.

# 2.1.93 10093

#### recovery has paused

#### [Description]

An error occurred because execution is temporarily impossible.

# [System Processing]

Processing will be aborted.

Restart the application. If the same error occurs when you restart the application, to check if there are any problems in the database server.

# 2.1.94 10094

#### must be superuser to control recovery

#### [Description]

An error occurred during execution of the application or command.

#### [System Processing]

Processing will be aborted.

#### [Action]

Check the message text and confirm that the application is written correctly and the command is being used correctly.

# 2.1.95 10095

#### recovery is in progress

#### [Description]

An error occurred during execution of the application or command.

#### [System Processing]

Processing will be aborted.

#### [Action]

Check the message text and confirm that the application is written correctly and the command is being used correctly.

# 2.1.96 10096

hot standby is not possible because @1@ = @2@ is a lower setting than on the master server (its value was @3@)

#### [Description]

An error occurred during execution of the application or command.

#### [System Processing]

Processing will be aborted.

#### [Action]

Check the message text and confirm that the application is written correctly and the command is being used correctly.

# 2.1.97 10097

#### WAL was generated with wal\_level=minimal, data may be missing

#### [Description]

Terminated normally but a warning was output.

#### [System Processing]

Continues processing.

Check the message text and confirm that the event indicated in supplementary information reported by the system is a planned event.

# 2.1.98 10098

hot standby is not possible because wal\_level was not set to "hot\_standby" on the master server

#### [Description]

An error occurred during execution of the application or command.

#### [System Processing]

Processing will be aborted.

#### [Action]

Check the message text and confirm that the application is written correctly and the command is being used correctly.

# 2.1.99 10099

#### control file contains invalid data

#### [Description]

An error occurred during I/O processing in the database server.

# [System Processing]

Processing will be aborted.

#### [Action]

To investigate the cause of the occurrence from the message, and remove cause.

# 2.2 Message Numbers Beginning with 10100

#### 2.2.1 10100

#### database system was shut down at @1@

#### [Description]

Terminated normally.

#### [System Processing]

Continues processing.

#### [Action]

No action required.

# 2.2.2 10101

# database system was shut down in recovery at @1@

#### [Description]

An error occurred.

#### [System Processing]

Processing will be aborted.

#### [Action]

To investigate the cause of the occurrence from the message, and remove cause.

# 2.2.3 10102

## database system shutdown was interrupted; last known up at @1@

#### [Description]

An error occurred.

#### [System Processing]

Processing will be aborted.

#### [Action]

To investigate the cause of the occurrence from the message, and remove cause.

# 2.2.4 10103

#### database system was interrupted while in recovery at @1@

#### [Description]

An error occurred.

#### [System Processing]

Processing will be aborted.

#### [Action]

To investigate the cause of the occurrence from the message, and remove cause.

# 2.2.5 10104

#### database system was interrupted while in recovery at log time @1@

#### [Description]

An error occurred.

#### [System Processing]

Processing will be aborted.

#### [Action]

To investigate the cause of the occurrence from the message, and remove cause.

# 2.2.6 10105

#### database system was interrupted; last known up at @1@

#### [Description]

An error occurred.

#### [System Processing]

Processing will be aborted.

To investigate the cause of the occurrence from the message, and remove cause.

# 2.2.7 10106

# requested timeline @1@ is not a child of database system timeline @2@

#### [Description]

An error occurred during I/O processing in the database server.

#### [System Processing]

Processing will be aborted.

# [Action]

To investigate the cause of the occurrence from the message, and remove cause.

# 2.2.8 10107

# entering standby mode

[Description]

Terminated normally.

#### [System Processing]

Continues processing.

[Action]

No action required.

# 2.2.9 10108

# starting point-in-time recovery to XID @1@

[Description]

Terminated normally.

[System Processing]

Continues processing.

[Action]

No action required.

# 2.2.10 10109

#### starting point-in-time recovery to @1@

[Description]

Terminated normally.

[System Processing]

Continues processing.

[Action]

No action required.

# 2.2.11 10110

# starting point-in-time recovery to "@1@"

[Description]

Terminated normally.

[System Processing]

Continues processing.

[Action]

No action required.

# 2.2.12 10111

#### starting archive recovery

[Description]

Terminated normally.

[System Processing]

Continues processing.

[Action]

No action required.

# 2.2.13 10112

#### checkpoint record is at @1@/@2@

[Description]

Terminated normally.

[System Processing]

Continues processing.

[Action]

No action required.

# 2.2.14 10113

# could not find redo location referenced by checkpoint record

[Description]

An error occurred during I/O processing in the database server.

[System Processing]

Processing will be aborted.

[Action]

To investigate the cause of the occurrence from the message, and remove cause.

# 2.2.15 10114

#### could not locate required checkpoint record

#### [Description]

An error occurred during I/O processing in the database server.

#### [System Processing]

Processing will be aborted.

#### [Action]

To investigate the cause of the occurrence from the message, and remove cause.

# 2.2.16 10115

#### could not locate a valid checkpoint record

#### [Description]

An error occurred during I/O processing in the database server.

#### [System Processing]

Processing will be aborted.

#### [Action]

To investigate the cause of the occurrence from the message, and remove cause.

# 2.2.17 10116

# using previous checkpoint record at @1@/@2@

#### [Description]

Terminated normally.

#### [System Processing]

Continues processing.

#### [Action]

No action required.

#### 2.2.18 10117

# redo record is at @1@/@2@; shutdown @3@

#### [Description]

Terminated normally.

#### [System Processing]

Continues processing.

#### [Action]

No action required.

# 2.2.19 10118

next transaction ID: @1@/@2@; next OID: @3@

#### [Description]

Terminated normally.

#### [System Processing]

Continues processing.

#### [Action]

No action required.

# 2.2.20 10119

## next MultiXactId: @1@; next MultiXactOffset: @2@

[Description]

Terminated normally.

#### [System Processing]

Continues processing.

[Action]

No action required.

# 2.2.21 10120

#### oldest unfrozen transaction ID: @1@, in database @2@

[Description]

Terminated normally.

#### [System Processing]

Continues processing.

[Action]

No action required.

# 2.2.22 10121

#### invalid next transaction ID

[Description]

An error occurred during I/O processing in the database server.

#### [System Processing]

Processing will be aborted.

[Action]

To investigate the cause of the occurrence from the message, and remove cause.

# 2.2.23 10122

# invalid redo in checkpoint record

#### [Description]

An error occurred during I/O processing in the database server.

# [System Processing]

Processing will be aborted.

#### [Action]

To investigate the cause of the occurrence from the message, and remove cause.

# 2.2.24 10123

#### invalid redo record in shutdown checkpoint

#### [Description]

An error occurred during I/O processing in the database server.

#### [System Processing]

Processing will be aborted.

#### [Action]

To investigate the cause of the occurrence from the message, and remove cause.

# 2.2.25 10124

#### database system was not properly shut down; automatic recovery in progress

#### [Description]

Terminated normally but a warning was output.

#### [System Processing]

Continues processing.

# [Action]

Check the message text and confirm that the event indicated in supplementary information reported by the system is a planned event.

# 2.2.26 10125

#### initializing for hot standby

#### [Description]

Terminated normally.

#### [System Processing]

Continues processing.

#### [Action]

No action required.

# 2.2.27 10126

#### redo starts at @1@/@2@

#### [Description]

Terminated normally.

Continues processing.

[Action]

No action required.

# 2.2.28 10127

### redo done at @1@/@2@

[Description]

Terminated normally.

[System Processing]

Continues processing.

[Action]

No action required.

# 2.2.29 10128

### last completed transaction was at log time @1@

[Description]

Terminated normally.

[System Processing]

Continues processing.

[Action]

No action required.

# 2.2.30 10129

# redo is not required

[Description]

Terminated normally but a warning was output.

[System Processing]

Continues processing.

[Action]

Check the message text and confirm that the event indicated in supplementary information reported by the system is a planned event.

# 2.2.31 10130

### requested recovery stop point is before consistent recovery point

[Description]

An error occurred during I/O processing in the database server.

Processing will be aborted.

### [Action]

To investigate the cause of the occurrence from the message, and remove cause.

# 2.2.32 10131

# WAL ends before end of online backup

#### [Description]

An error occurred during I/O processing in the database server.

#### [System Processing]

Processing will be aborted.

### [Action]

To investigate the cause of the occurrence from the message, and remove cause.

# 2.2.33 10132

### WAL ends before consistent recovery point

### [Description]

An error occurred during I/O processing in the database server.

# [System Processing]

Processing will be aborted.

### [Action]

To investigate the cause of the occurrence from the message, and remove cause.

# 2.2.34 10133

### selected new timeline ID: @1@

# [Description]

Terminated normally.

### [System Processing]

Continues processing.

#### [Action]

No action required.

# 2.2.35 10134

# consistent recovery state reached at @1@/@2@

### [Description]

Terminated normally.

### [System Processing]

Continues processing.

No action required.

# 2.2.36 10135

# invalid primary checkpoint link in control file

### [Description]

An error occurred during I/O processing in the database server.

### [System Processing]

Processing will be aborted.

### [Action]

To investigate the cause of the occurrence from the message, and remove cause.

# 2.2.37 10136

# invalid secondary checkpoint link in control file

### [Description]

An error occurred during I/O processing in the database server.

#### [System Processing]

Processing will be aborted.

#### [Action]

To investigate the cause of the occurrence from the message, and remove cause.

# 2.2.38 10137

# invalid checkpoint link in backup\_label file

### [Description]

An error occurred during I/O processing in the database server.

### [System Processing]

Processing will be aborted.

### [Action]

To investigate the cause of the occurrence from the message, and remove cause.

# 2.2.39 10138

# invalid primary checkpoint record

# [Description]

An error occurred during I/O processing in the database server.

# [System Processing]

Processing will be aborted.

### [Action]

To investigate the cause of the occurrence from the message, and remove cause.

# 2.2.40 10139

# invalid secondary checkpoint record

### [Description]

An error occurred during I/O processing in the database server.

### [System Processing]

Processing will be aborted.

### [Action]

To investigate the cause of the occurrence from the message, and remove cause.

# 2.2.41 10140

# invalid checkpoint record

### [Description]

An error occurred during I/O processing in the database server.

### [System Processing]

Processing will be aborted.

### [Action]

To investigate the cause of the occurrence from the message, and remove cause.

# 2.2.42 10141

# invalid resource manager ID in primary checkpoint record

# [Description]

An error occurred during I/O processing in the database server.

### [System Processing]

Processing will be aborted.

#### [Action]

To investigate the cause of the occurrence from the message, and remove cause.

# 2.2.43 10142

# invalid resource manager ID in secondary checkpoint record

#### [Description]

An error occurred during I/O processing in the database server.

# [System Processing]

Processing will be aborted.

# [Action]

To investigate the cause of the occurrence from the message, and remove cause.

# 2.2.44 10143

### invalid resource manager ID in checkpoint record

### [Description]

An error occurred during I/O processing in the database server.

### [System Processing]

Processing will be aborted.

### [Action]

To investigate the cause of the occurrence from the message, and remove cause.

# 2.2.45 10144

### invalid xl\_info in primary checkpoint record

### [Description]

An error occurred during I/O processing in the database server.

### [System Processing]

Processing will be aborted.

#### [Action]

To investigate the cause of the occurrence from the message, and remove cause.

# 2.2.46 10145

# invalid xl\_info in secondary checkpoint record

### [Description]

An error occurred during I/O processing in the database server.

#### [System Processing]

Processing will be aborted.

#### [Action]

To investigate the cause of the occurrence from the message, and remove cause.

# 2.2.47 10146

# invalid xl\_info in checkpoint record

### [Description]

An error occurred during I/O processing in the database server.

### [System Processing]

Processing will be aborted.

### [Action]

To investigate the cause of the occurrence from the message, and remove cause.

# 2.2.48 10147

# invalid length of primary checkpoint record

An error occurred during I/O processing in the database server.

# [System Processing]

Processing will be aborted.

### [Action]

To investigate the cause of the occurrence from the message, and remove cause.

# 2.2.49 10148

# invalid length of secondary checkpoint record

### [Description]

An error occurred during I/O processing in the database server.

### [System Processing]

Processing will be aborted.

### [Action]

To investigate the cause of the occurrence from the message, and remove cause.

# 2.2.50 10149

# invalid length of checkpoint record

# [Description]

An error occurred during I/O processing in the database server.

### [System Processing]

Processing will be aborted.

#### [Action]

To investigate the cause of the occurrence from the message, and remove cause.

# 2.2.51 10150

# shutting down

### [Description]

Terminated normally.

### [System Processing]

Continues processing.

### [Action]

No action required.

# 2.2.52 10151

# database system is shut down

### [Description]

Terminated normally.

Continues processing.

#### [Action]

No action required.

# 2.2.53 10152

# concurrent transaction log activity while database system is shutting down

### [Description]

An error occurred during I/O processing in the database server.

### [System Processing]

Processing will be aborted.

#### [Action]

To investigate the cause of the occurrence from the message, and remove cause.

# 2.2.54 10153

# skipping restartpoint, recovery has already ended

#### [Description]

Terminated normally.

### [System Processing]

Continues processing.

# [Action]

No action required.

# 2.2.55 10154

# skipping restartpoint, already performed at @1@/@2@

### [Description]

Terminated normally.

# [System Processing]

Continues processing.

#### [Action]

No action required.

# 2.2.56 10155

# recovery restart point at @1@/@2@

# [Description]

Terminated normally.

# [System Processing]

Continues processing.

No action required.

# 2.2.57 10156

# restore point "@1@" created at @2@/@3@

# [Description]

Terminated normally.

### [System Processing]

Continues processing.

### [Action]

No action required.

# 2.2.58 10157

# unexpected timeline ID @1@ (after @2@) in checkpoint record

### [Description]

An error occurred during I/O processing in the database server.

#### [System Processing]

Processing will be aborted.

#### [Action]

To investigate the cause of the occurrence from the message, and remove cause.

# 2.2.59 10158

### unexpected timeline ID @1@ (should be @2@) in checkpoint record

### [Description]

An error occurred during I/O processing in the database server.

### [System Processing]

Processing will be aborted.

### [Action]

To investigate the cause of the occurrence from the message, and remove cause.

# 2.2.60 10159

# could not fsync log file @1@, segment @2@: @3@

# [Description]

An error occurred during I/O processing in the database server.

# [System Processing]

Processing will be aborted.

### [Action]

To investigate the cause of the occurrence from the message, and remove cause.

# 2.2.61 10160

# could not fsync write-through log file @1@, segment @2@: @3@

### [Description]

An error occurred during I/O processing in the database server.

### [System Processing]

Processing will be aborted.

### [Action]

To investigate the cause of the occurrence from the message, and remove cause.

# 2.2.62 10161

# could not fdatasync log file @1@, segment @2@: @3@

### [Description]

An error occurred during I/O processing in the database server.

### [System Processing]

Processing will be aborted.

#### [Action]

To investigate the cause of the occurrence from the message, and remove cause.

# 2.2.63 10162

### must be superuser or replication role to run a backup

# [Description]

An error occurred during execution of the application or command.

# [System Processing]

Processing will be aborted.

#### [Action]

Check the message text and confirm that the application is written correctly and the command is being used correctly.

# 2.2.64 10163

# recovery is not in progress

#### [Description]

An error occurred during execution of the application or command.

### [System Processing]

Processing will be aborted.

# [Action]

Check the message text and confirm that the application is written correctly and the command is being used correctly.

# 2.2.65 10164

### WAL level not sufficient for making an online backup

### [Description]

An error occurred during execution of the application or command.

#### [System Processing]

Processing will be aborted.

#### [Action]

Check the message text and confirm that the application is written correctly and the command is being used correctly.

# 2.2.66 10165

# backup label too long (max @1@ bytes)

### [Description]

An error occurred during execution of the application or command.

# [System Processing]

Processing will be aborted.

#### [Action]

Check the message text and confirm that the application is written correctly and the command is being used correctly.

# 2.2.67 10166

# a backup is already in progress

### [Description]

An error occurred during execution of the application or command.

#### [System Processing]

Processing will be aborted.

#### [Action]

Check the message text and confirm that the application is written correctly and the command is being used correctly.

# 2.2.68 10167

# could not stat file "@1@": @2@

### [Description]

There was insufficient free space in the disk of the database server during execution of the application.

### [System Processing]

Processing will be aborted.

### [Action]

Delete user data stored in the database server to free up space on the disk.

# 2.2.69 10168

### a backup is not in progress

An error occurred during execution of the application or command.

### [System Processing]

Processing will be aborted.

#### [Action]

Check the message text and confirm that the application is written correctly and the command is being used correctly.

# 2.2.70 10169

### invalid data in file "@1@"

#### [Description]

An error occurred during execution of the application or command.

# [System Processing]

Processing will be aborted.

### [Action]

Check the message text and confirm that the application is written correctly and the command is being used correctly.

# 2.2.71 10170

# pg\_stop\_backup cleanup done, waiting for required WAL segments to be archived

# [Description]

Terminated normally.

### [System Processing]

Continues processing.

#### [Action]

No action required.

# 2.2.72 10171

# pg\_stop\_backup still waiting for all required WAL segments to be archived (@1@ seconds elapsed)

#### [Description]

Terminated normally but a warning was output.

### [System Processing]

Continues processing.

### [Action]

Check the message text and confirm that the event indicated in supplementary information reported by the system is a planned event.

# 2.2.73 10172

pg\_stop\_backup complete, all required WAL segments have been archived

Terminated normally.

### [System Processing]

Continues processing.

#### [Action]

No action required.

# 2.2.74 10173

# WAL archiving is not enabled; you must ensure that all required WAL segments are copied through other means to complete the backup

#### [Description]

An error occurred during execution of the application or command.

# [System Processing]

Processing will be aborted.

### [Action]

Check the message text and confirm that the application is written correctly and the command is being used correctly.

# 2.2.75 10174

# must be superuser to switch transaction log files

# [Description]

An error occurred during execution of the application or command.

### [System Processing]

Processing will be aborted.

### [Action]

Check the message text and confirm that the application is written correctly and the command is being used correctly.

# 2.2.76 10175

# must be superuser to create a restore point

#### [Description]

An error occurred during execution of the application or command.

### [System Processing]

Processing will be aborted.

### [Action]

Check the message text and confirm that the application is written correctly and the command is being used correctly.

# 2.2.77 10176

### WAL level not sufficient for creating a restore point

An error occurred during execution of the application or command.

### [System Processing]

Processing will be aborted.

#### [Action]

Check the message text and confirm that the application is written correctly and the command is being used correctly.

# 2.2.78 10177

# value too long for restore point (maximum @1@ characters)

#### [Description]

An error occurred during execution of the application or command.

### [System Processing]

Processing will be aborted.

# [Action]

Check the message text and confirm that the application is written correctly and the command is being used correctly.

# 2.2.79 10178

# could not parse transaction log location "@1@"

# [Description]

An error occurred during execution of the application or command.

### [System Processing]

Processing will be aborted.

#### [Action]

Check the message text and confirm that the application is written correctly and the command is being used correctly.

# 2.2.80 10179

# could not read from log file @1@, segment @2@, offset @3@: @4@

#### [Description]

An error occurred during I/O processing in the database server.

### [System Processing]

Processing will be aborted.

### [Action]

To investigate the cause of the occurrence from the message, and remove cause.

# 2.2.81 10180

# received promote request

### [Description]

Terminated normally.

Continues processing.

### [Action]

No action required.

# 2.2.82 10181

# trigger file found: @1@

### [Description]

Terminated normally.

### [System Processing]

Continues processing.

#### [Action]

No action required.

# 2.2.83 10182

# database is not accepting commands to avoid wraparound data loss in database "@1@"

#### [Description]

An error occurred because execution is temporarily impossible.

### [System Processing]

Processing will be aborted.

# [Action]

Restart the application. If the same error occurs when you restart the application, to check if there are any problems in the database server.

# 2.2.84 10183

# database is not accepting commands to avoid wraparound data loss in database with OID @1@

#### [Description]

An error occurred because execution is temporarily impossible.

### [System Processing]

Processing will be aborted.

# [Action]

Restart the application. If the same error occurs when you restart the application, to check if there are any problems in the database server.

# 2.2.85 10184

### database "@1@" must be vacuumed within @2@ transactions

# [Description]

Terminated normally but a warning was output.

Continues processing.

#### [Action]

Check the message text and confirm that the event indicated in supplementary information reported by the system is a planned event.

# 2.2.86 10185

# database with OID @1@ must be vacuumed within @2@ transactions

# [Description]

Terminated normally but a warning was output.

### [System Processing]

Continues processing.

### [Action]

Check the message text and confirm that the event indicated in supplementary information reported by the system is a planned event.

# 2.2.87 10186

### transaction ID wrap limit is @1@, limited by database with OID @2@

### [Description]

Terminated normally.

### [System Processing]

Continues processing.

#### [Action]

No action required.

# 2.2.88 10187

# transaction identifier "@1@" is too long

#### [Description]

An error occurred during execution of the application or command.

### [System Processing]

Processing will be aborted.

### [Action]

Check the message text and confirm that the application is written correctly and the command is being used correctly.

# 2.2.89 10188

# prepared transactions are disabled

### [Description]

An error occurred during execution of the application or command.

Processing will be aborted.

### [Action]

Check the message text and confirm that the application is written correctly and the command is being used correctly.

# 2.2.90 10189

# transaction identifier "@1@" is already in use

#### [Description]

An error occurred during execution of the application or command.

#### [System Processing]

Processing will be aborted.

#### [Action]

Check the message text and confirm that the application is written correctly and the command is being used correctly.

# 2.2.91 10190

### maximum number of prepared transactions reached

# [Description]

An error occurred during execution of the application or command.

# [System Processing]

Processing will be aborted.

### [Action]

Check the message text and confirm that the application is written correctly and the command is being used correctly.

# 2.2.92 10191

# prepared transaction with identifier "@1@" is busy

# [Description]

An error occurred during execution of the application or command.

#### [System Processing]

Processing will be aborted.

#### [Action]

Check the message text and confirm that the application is written correctly and the command is being used correctly.

# 2.2.93 10192

# permission denied to finish prepared transaction

### [Description]

An error occurred during execution of the application or command.

#### [System Processing]

Processing will be aborted.

Check the message text and confirm that the application is written correctly and the command is being used correctly.

# 2.2.94 10193

### prepared transaction belongs to another database

### [Description]

An error occurred during execution of the application or command.

### [System Processing]

Processing will be aborted.

### [Action]

Check the message text and confirm that the application is written correctly and the command is being used correctly.

# 2.2.95 10194

# prepared transaction with identifier "@1@" does not exist

### [Description]

An error occurred during execution of the application or command.

#### [System Processing]

Processing will be aborted.

#### [Action]

Check the message text and confirm that the application is written correctly and the command is being used correctly.

# 2.2.96 10195

### two-phase state file maximum length exceeded

#### [Description]

An error occurred during execution of the application or command.

### [System Processing]

Processing will be aborted.

### [Action]

Check the message text and confirm that the application is written correctly and the command is being used correctly.

# 2.2.97 10196

# could not create two-phase state file "@1@": @2@

### [Description]

There was insufficient free space in the disk of the database server during execution of the application.

# [System Processing]

Processing will be aborted.

### [Action]

Delete user data stored in the database server to free up space on the disk.

# 2.2.98 10197

# could not write two-phase state file: @1@

### [Description]

There was insufficient free space in the disk of the database server during execution of the application.

### [System Processing]

Processing will be aborted.

### [Action]

Delete user data stored in the database server to free up space on the disk.

# 2.2.99 10198

# could not seek in two-phase state file: @1@

### [Description]

An error occurred during I/O processing in the database server.

#### [System Processing]

Processing will be aborted.

### [Action]

To investigate the cause of the occurrence from the message, and remove cause.

# 2.2.100 10199

# could not close two-phase state file: @1@

# [Description]

An error occurred during I/O processing in the database server.

# [System Processing]

Processing will be aborted.

#### [Action]

To investigate the cause of the occurrence from the message, and remove cause.

# 2.3 Message Numbers Beginning with 10200

# 2.3.1 10200

# could not open two-phase state file "@1@": @2@

# [Description]

Terminated normally but a warning was output.

### [System Processing]

Continues processing.

Check the message text and confirm that the event indicated in supplementary information reported by the system is a planned event.

# 2.3.2 10201

# could not stat two-phase state file "@1@": @2@

#### [Description]

Terminated normally but a warning was output.

### [System Processing]

Continues processing.

#### [Action]

Check the message text and confirm that the event indicated in supplementary information reported by the system is a planned event.

# 2.3.3 10202

# could not read two-phase state file "@1@": @2@

### [Description]

Terminated normally but a warning was output.

### [System Processing]

Continues processing.

#### [Action]

Check the message text and confirm that the event indicated in supplementary information reported by the system is a planned event.

# 2.3.4 10203

# two-phase state file for transaction @1@ is corrupt

### [Description]

An error occurred during I/O processing in the database server.

# [System Processing]

Processing will be aborted.

# [Action]

To investigate the cause of the occurrence from the message, and remove cause.

# 2.3.5 10204

# could not remove two-phase state file "@1@": @2@

# [Description]

Terminated normally but a warning was output.

### [System Processing]

Continues processing.

Check the message text and confirm that the event indicated in supplementary information reported by the system is a planned event.

# 2.3.6 10205

# could not recreate two-phase state file "@1@": @2@

#### [Description]

An error occurred during I/O processing in the database server.

### [System Processing]

Processing will be aborted.

### [Action]

To investigate the cause of the occurrence from the message, and remove cause.

# 2.3.7 10206

### could not fsync two-phase state file: @1@

#### [Description]

An error occurred during I/O processing in the database server.

### [System Processing]

Processing will be aborted.

### [Action]

To investigate the cause of the occurrence from the message, and remove cause.

# 2.3.8 10207

# could not fsync two-phase state file "@1@": @2@

# [Description]

An error occurred during I/O processing in the database server.

### [System Processing]

Processing will be aborted.

#### [Action]

To investigate the cause of the occurrence from the message, and remove cause.

# 2.3.9 10208

# could not close two-phase state file "@1@": @2@

#### [Description]

An error occurred during I/O processing in the database server.

#### [System Processing]

Processing will be aborted.

To investigate the cause of the occurrence from the message, and remove cause.

# 2.3.10 10209

# removing future two-phase state file "@1@"

### [Description]

Terminated normally but a warning was output.

#### [System Processing]

Continues processing.

#### [Action]

Check the message text and confirm that the event indicated in supplementary information reported by the system is a planned event.

# 2.3.11 10210

# removing corrupt two-phase state file "@1@"

### [Description]

Terminated normally but a warning was output.

#### [System Processing]

Continues processing.

### [Action]

Check the message text and confirm that the event indicated in supplementary information reported by the system is a planned event.

# 2.3.12 10211

# removing stale two-phase state file "@1@"

### [Description]

Terminated normally but a warning was output.

### [System Processing]

Continues processing.

### [Action]

Check the message text and confirm that the event indicated in supplementary information reported by the system is a planned event.

# 2.3.13 10212

# recovering prepared transaction @1@

# [Description]

Terminated normally.

#### [System Processing]

Continues processing.

No action required.

# 2.3.14 10213

# file "@1@" doesn't exist, reading as zeroes

### [Description]

Terminated normally but a warning was output.

### [System Processing]

Continues processing.

### [Action]

Check the message text and confirm that the event indicated in supplementary information reported by the system is a planned event.

# 2.3.15 10214

#### could not access status of transaction @1@

#### [Description]

An error occurred during I/O processing in the database server.

### [System Processing]

Processing will be aborted.

### [Action]

To investigate the cause of the occurrence from the message, and remove cause.

# 2.3.16 10215

# could not truncate directory "@1@": apparent wraparound

# [Description]

Terminated normally but a warning was output.

### [System Processing]

Continues processing.

# [Action]

Check the message text and confirm that the event indicated in supplementary information reported by the system is a planned event.

# 2.3.17 10216

### removing file "@1@"

# [Description]

Terminated normally.

### [System Processing]

Continues processing.

No action required.

# 2.3.18 10217

### cannot have more than 2^32-1 commands in a transaction

#### [Description]

An error occurred during execution of the application or command.

### [System Processing]

Processing will be aborted.

#### [Action]

Check the message text and confirm that the application is written correctly and the command is being used correctly.

# 2.3.19 10218

# maximum number of committed subtransactions (@1@) exceeded

#### [Description]

An error occurred during execution of the application or command.

### [System Processing]

Processing will be aborted.

### [Action]

Check the message text and confirm that the application is written correctly and the command is being used correctly.

# 2.3.20 10219

### cannot PREPARE a transaction that has operated on temporary tables

### [Description]

An error occurred during execution of the application or command.

### [System Processing]

Processing will be aborted.

#### [Action]

Check the message text and confirm that the application is written correctly and the command is being used correctly.

# 2.3.21 10220

#### @1@ cannot run inside a transaction block

### [Description]

An error occurred during execution of the application or command.

### [System Processing]

Processing will be aborted.

### [Action]

Check the message text and confirm that the application is written correctly and the command is being used correctly.

# 2.3.22 10221

### @1@ cannot run inside a subtransaction

### [Description]

An error occurred during execution of the application or command.

### [System Processing]

Processing will be aborted.

### [Action]

Check the message text and confirm that the application is written correctly and the command is being used correctly.

# 2.3.23 10222

### @1@ cannot be executed from a function or multi-command string

### [Description]

An error occurred during execution of the application or command.

#### [System Processing]

Processing will be aborted.

### [Action]

Check the message text and confirm that the application is written correctly and the command is being used correctly.

# 2.3.24 10223

### @1@ can only be used in transaction blocks

# [Description]

An error occurred during execution of the application or command.

# [System Processing]

Processing will be aborted.

#### [Action]

Check the message text and confirm that the application is written correctly and the command is being used correctly.

# 2.3.25 10224

# there is already a transaction in progress

#### [Description]

Terminated normally but a warning was output.

# [System Processing]

Continues processing.

### [Action]

Check the message text and confirm that the event indicated in supplementary information reported by the system is a planned event.

# 2.3.26 10225

# there is no transaction in progress

#### [Description]

Terminated normally but a warning was output.

### [System Processing]

Continues processing.

### [Action]

Check the message text and confirm that the event indicated in supplementary information reported by the system is a planned event.

# 2.3.27 10226

#### no such savepoint

### [Description]

An error occurred during execution of the application or command.

### [System Processing]

Processing will be aborted.

#### [Action]

Check the message text and confirm that the application is written correctly and the command is being used correctly.

# 2.3.28 10227

# cannot have more than 2^32-1 subtransactions in a transaction

#### [Description]

An error occurred during execution of the application or command.

### [System Processing]

Processing will be aborted.

### [Action]

Check the message text and confirm that the application is written correctly and the command is being used correctly.

# 2.3.29 10228

# index "@1@" is not a btree

### [Description]

An error occurred during I/O processing in the database server.

# [System Processing]

Processing will be aborted.

### [Action]

To investigate the cause of the occurrence from the message, and remove cause.

# 2.3.30 10229

### version mismatch in index "@1@": file version @2@, code version @3@

#### [Description]

An error occurred during I/O processing in the database server.

### [System Processing]

Processing will be aborted.

### [Action]

To investigate the cause of the occurrence from the message, and remove cause.

# 2.3.31 10230

# index "@1@" contains unexpected zero page at block @2@

### [Description]

An error occurred during I/O processing in the database server.

#### [System Processing]

Processing will be aborted.

#### [Action]

To investigate the cause of the occurrence from the message, and remove cause.

# 2.3.32 10231

### index "@1@" contains corrupted page at block @2@

# [Description]

An error occurred during I/O processing in the database server.

### [System Processing]

Processing will be aborted.

#### [Action]

To investigate the cause of the occurrence from the message, and remove cause.

# 2.3.33 10232

# duplicate key value violates unique constraint "@1@"

#### [Description]

An error occurred during execution of the application or command.

### [System Processing]

Processing will be aborted.

# [Action]

Check the message text and confirm that the application is written correctly and the command is being used correctly.

# 2.3.34 10233

### failed to re-find tuple within index "@1@"

### [Description]

An unexpected error occurred.

### [System Processing]

Processing will be aborted.

### [Action]

Contact Fujitsu technical support.

# 2.3.35 10234

# row is too big: size @1@, maximum size @2@

#### [Description]

An error occurred during execution of the application or command.

# [System Processing]

Processing will be aborted.

#### [Action]

Check the message text and confirm that the application is written correctly and the command is being used correctly.

# 2.3.36 10235

# "@1@" is not an index

### [Description]

An error occurred during execution of the application or command.

#### [System Processing]

Processing will be aborted.

#### [Action]

Check the message text and confirm that the application is written correctly and the command is being used correctly.

# 2.3.37 10236

# "@1@" is a composite type

# [Description]

An error occurred during execution of the application or command.

### [System Processing]

Processing will be aborted.

### [Action]

Check the message text and confirm that the application is written correctly and the command is being used correctly.

# 2.3.38 10237

could not obtain lock on row in relation "@1@"

An error occurred because execution is temporarily impossible.

### [System Processing]

Processing will be aborted.

#### [Action]

Restart the application. If the same error occurs when you restart the application, to check if there are any problems in the database server.

# 2.3.39 10238

### hash indexes do not support whole-index scans

### [Description]

An error occurred during execution of the application or command.

### [System Processing]

Processing will be aborted.

### [Action]

Check the message text and confirm that the application is written correctly and the command is being used correctly.

# 2.3.40 10239

# index "@1@" is not a hash index

### [Description]

An error occurred during I/O processing in the database server.

### [System Processing]

Processing will be aborted.

### [Action]

To investigate the cause of the occurrence from the message, and remove cause.

# 2.3.41 10240

# index "@1@" has wrong hash version

#### [Description]

An error occurred during I/O processing in the database server.

### [System Processing]

Processing will be aborted.

### [Action]

To investigate the cause of the occurrence from the message, and remove cause.

# 2.3.42 10241

out of overflow pages in hash index "@1@"

An error occurred during execution of the application or command.

### [System Processing]

Processing will be aborted.

#### [Action]

Check the message text and confirm that the application is written correctly and the command is being used correctly.

# 2.3.43 10242

### index row size @1@ exceeds hash maximum @2@

#### [Description]

An error occurred during execution of the application or command.

# [System Processing]

Processing will be aborted.

### [Action]

Check the message text and confirm that the application is written correctly and the command is being used correctly.

# 2.3.44 10243

# column "@1@" cannot be declared SETOF

# [Description]

An error occurred during execution of the application or command.

# [System Processing]

Processing will be aborted.

#### [Action]

Check the message text and confirm that the application is written correctly and the command is being used correctly.

# 2.3.45 10244

### number of columns (@1@) exceeds limit (@2@)

#### [Description]

An error occurred during execution of the application or command.

### [System Processing]

Processing will be aborted.

### [Action]

Check the message text and confirm that the application is written correctly and the command is being used correctly.

# 2.3.46 10245

# user-defined relation parameter types limit exceeded

### [Description]

An error occurred during execution of the application or command.

Processing will be aborted.

#### [Action]

Check the message text and confirm that the application is written correctly and the command is being used correctly.

# 2.3.47 10246

### **RESET** must not include values for parameters

### [Description]

An error occurred during execution of the application or command.

### [System Processing]

Processing will be aborted.

#### [Action]

Check the message text and confirm that the application is written correctly and the command is being used correctly.

# 2.3.48 10247

# unrecognized parameter namespace "@1@"

#### [Description]

An error occurred during execution of the application or command.

### [System Processing]

Processing will be aborted.

# [Action]

Check the message text and confirm that the application is written correctly and the command is being used correctly.

# 2.3.49 10248

# unrecognized parameter "@1@"

### [Description]

An error occurred during execution of the application or command.

# [System Processing]

Processing will be aborted.

#### [Action]

Check the message text and confirm that the application is written correctly and the command is being used correctly.

# 2.3.50 10249

# parameter "@1@" specified more than once

# [Description]

An error occurred during execution of the application or command.

### [System Processing]

Processing will be aborted.

Check the message text and confirm that the application is written correctly and the command is being used correctly.

# 2.3.51 10250

### invalid value for boolean option "@1@": @2@

### [Description]

An error occurred during execution of the application or command.

### [System Processing]

Processing will be aborted.

### [Action]

Check the message text and confirm that the application is written correctly and the command is being used correctly.

# 2.3.52 10251

### invalid value for integer option "@1@": @2@

### [Description]

An error occurred during execution of the application or command.

### [System Processing]

Processing will be aborted.

#### [Action]

Check the message text and confirm that the application is written correctly and the command is being used correctly.

# 2.3.53 10252

### value @1@ out of bounds for option "@2@"

#### [Description]

An error occurred during execution of the application or command.

### [System Processing]

Processing will be aborted.

### [Action]

Check the message text and confirm that the application is written correctly and the command is being used correctly.

# 2.3.54 10253

# invalid value for floating point option "@1@": @2@

### [Description]

An error occurred during execution of the application or command.

# [System Processing]

Processing will be aborted.

### [Action]

Check the message text and confirm that the application is written correctly and the command is being used correctly.

# 2.3.55 10254

# unsupported format code: @1@

### [Description]

An error occurred during execution of the application or command.

### [System Processing]

Processing will be aborted.

### [Action]

Check the message text and confirm that the application is written correctly and the command is being used correctly.

# 2.3.56 10255

# number of index columns (@1@) exceeds limit (@2@)

### [Description]

An error occurred during execution of the application or command.

# [System Processing]

Processing will be aborted.

### [Action]

Check the message text and confirm that the application is written correctly and the command is being used correctly.

# 2.3.57 10256

### index row requires @1@ bytes, maximum size is @2@

### [Description]

An error occurred during execution of the application or command.

# [System Processing]

Processing will be aborted.

#### [Action]

Check the message text and confirm that the application is written correctly and the command is being used correctly.

# 2.3.58 10257

# picksplit method for column @1@ of index "@2@" failed

#### [Description]

An unexpected error occurred.

# [System Processing]

Processing will be aborted.

### [Action]

Contact Fujitsu technical support.

# 2.3.59 10258

### unlogged GiST indexes are not supported

#### [Description]

An error occurred during execution of the application or command.

#### [System Processing]

Processing will be aborted.

#### Action

Check the message text and confirm that the application is written correctly and the command is being used correctly.

# 2.3.60 10259

# index "@1@" contains an inner tuple marked as invalid

### [Description]

An error occurred during execution of the application or command.

### [System Processing]

Processing will be aborted.

#### [Action]

Check the message text and confirm that the application is written correctly and the command is being used correctly.

# 2.3.61 10260

# aggregate @1@ needs to have compatible input type and transition type

### [Description]

An error occurred during execution of the application or command.

#### [System Processing]

Processing will be aborted.

#### [Action]

Check the message text and confirm that the application is written correctly and the command is being used correctly.

### 2.3.62 10261

# could not create exclusion constraint "@1@"

### [Description]

An error occurred during execution of the application or command.

### [System Processing]

Processing will be aborted.

### [Action]

Check the message text and confirm that the application is written correctly and the command is being used correctly.

# 2.3.63 10262

conflicting key value violates exclusion constraint "@1@"

An error occurred during execution of the application or command.

### [System Processing]

Processing will be aborted.

#### [Action]

Check the message text and confirm that the application is written correctly and the command is being used correctly.

# 2.3.64 10263

# RIGHT JOIN is only supported with merge-joinable join conditions

#### [Description]

An error occurred during execution of the application or command.

# [System Processing]

Processing will be aborted.

# [Action]

Check the message text and confirm that the application is written correctly and the command is being used correctly.

# 2.3.65 10264

### FULL JOIN is only supported with merge-joinable join conditions

# [Description]

An error occurred during execution of the application or command.

### [System Processing]

Processing will be aborted.

#### [Action]

Check the message text and confirm that the application is written correctly and the command is being used correctly.

# 2.3.66 10265

### could not determine actual type of argument declared @1@

#### [Description]

An error occurred during execution of the application or command.

### [System Processing]

Processing will be aborted.

### [Action]

Check the message text and confirm that the application is written correctly and the command is being used correctly.

# 2.3.67 10266

### @1@ is not allowed in a SQL function

#### [Description]

An error occurred during execution of the application or command.

Processing will be aborted.

#### [Action]

Check the message text and confirm that the application is written correctly and the command is being used correctly.

# 2.3.68 10267

# @1@ is not allowed in a non-volatile function

### [Description]

An error occurred during execution of the application or command.

### [System Processing]

Processing will be aborted.

#### [Action]

Check the message text and confirm that the application is written correctly and the command is being used correctly.

# 2.3.69 10268

# could not determine actual result type for function declared to return type @1@

#### [Description]

An error occurred during execution of the application or command.

### [System Processing]

Processing will be aborted.

# [Action]

Check the message text and confirm that the application is written correctly and the command is being used correctly.

# 2.3.70 10269

# set-valued function called in context that cannot accept a set

### [Description]

An error occurred during execution of the application or command.

# [System Processing]

Processing will be aborted.

#### [Action]

Check the message text and confirm that the application is written correctly and the command is being used correctly.

### 2.3.71 10270

### return type mismatch in function declared to return @1@

# [Description]

An error occurred during execution of the application or command.

### [System Processing]

Processing will be aborted.

Check the message text and confirm that the application is written correctly and the command is being used correctly.

# 2.3.72 10271

### return type @1@ is not supported for SQL functions

### [Description]

An error occurred during execution of the application or command.

### [System Processing]

Processing will be aborted.

### [Action]

Check the message text and confirm that the application is written correctly and the command is being used correctly.

# 2.3.73 10272

### cannot change sequence "@1@"

### [Description]

An error occurred during execution of the application or command.

#### [System Processing]

Processing will be aborted.

#### [Action]

Check the message text and confirm that the application is written correctly and the command is being used correctly.

# 2.3.74 10273

### cannot change TOAST relation "@1@"

#### [Description]

An error occurred during execution of the application or command.

# [System Processing]

Processing will be aborted.

### [Action]

Check the message text and confirm that the application is written correctly and the command is being used correctly.

# 2.3.75 10274

# cannot insert into view "@1@"

### [Description]

An error occurred during execution of the application or command.

# [System Processing]

Processing will be aborted.

### [Action]

Check the message text and confirm that the application is written correctly and the command is being used correctly.

# 2.3.76 10275

# cannot update view "@1@"

### [Description]

An error occurred during execution of the application or command.

### [System Processing]

Processing will be aborted.

#### [Action]

Check the message text and confirm that the application is written correctly and the command is being used correctly.

# 2.3.77 10276

# cannot copy from view "@1@"

### [Description]

An error occurred during execution of the application or command.

### [System Processing]

Processing will be aborted.

### [Action]

Check the message text and confirm that the application is written correctly and the command is being used correctly.

# 2.3.78 10277

### cannot change foreign table "@1@"

# [Description]

An error occurred during execution of the application or command.

### [System Processing]

Processing will be aborted.

#### [Action]

Check the message text and confirm that the application is written correctly and the command is being used correctly.

### 2.3.79 10278

# cannot change relation "@1@"

#### [Description]

An error occurred during execution of the application or command.

### [System Processing]

Processing will be aborted.

# [Action]

Check the message text and confirm that the application is written correctly and the command is being used correctly.

# 2.3.80 10279

### cannot lock rows in sequence "@1@"

### [Description]

An error occurred during execution of the application or command.

#### [System Processing]

Processing will be aborted.

#### Action

Check the message text and confirm that the application is written correctly and the command is being used correctly.

# 2.3.81 10280

### cannot lock rows in TOAST relation "@1@"

#### [Description]

An error occurred during execution of the application or command.

# [System Processing]

Processing will be aborted.

#### [Action]

Check the message text and confirm that the application is written correctly and the command is being used correctly.

# 2.3.82 10281

### cannot lock rows in view "@1@"

### [Description]

An error occurred during execution of the application or command.

#### [System Processing]

Processing will be aborted.

#### [Action]

Check the message text and confirm that the application is written correctly and the command is being used correctly.

### 2.3.83 10282

### cannot lock rows in foreign table "@1@"

### [Description]

An error occurred during execution of the application or command.

### [System Processing]

Processing will be aborted.

### [Action]

Check the message text and confirm that the application is written correctly and the command is being used correctly.

# 2.3.84 10283

cannot lock rows in relation "@1@"

### [Description]

An error occurred during execution of the application or command.

### [System Processing]

Processing will be aborted.

#### [Action]

Check the message text and confirm that the application is written correctly and the command is being used correctly.

# 2.3.85 10284

### null value in column "@1@" violates not-null constraint

#### [Description]

An error occurred during execution of the application or command.

# [System Processing]

Processing will be aborted.

### [Action]

Check the message text and confirm that the application is written correctly and the command is being used correctly.

# 2.3.86 10285

### new row for relation "@1@" violates check constraint "@2@"

### [Description]

An error occurred during execution of the application or command.

### [System Processing]

Processing will be aborted.

#### [Action]

Check the message text and confirm that the application is written correctly and the command is being used correctly.

### 2.3.87 10286

### could not serialize access due to concurrent update

#### [Description]

An error occurred during execution of the application or command.

### [System Processing]

Processing will be aborted.

### [Action]

Check the message text and confirm that the application is written correctly and the command is being used correctly.

# 2.3.88 10287

# ON COMMIT can only be used on temporary tables

### [Description]

An error occurred during execution of the application or command.

# [System Processing]

Processing will be aborted.

#### [Action]

Check the message text and confirm that the application is written correctly and the command is being used correctly.

# 2.3.89 10288

### cannot create temporary table within security-restricted operation

### [Description]

An error occurred during execution of the application or command.

### [System Processing]

Processing will be aborted.

#### [Action]

Check the message text and confirm that the application is written correctly and the command is being used correctly.

# 2.3.90 10289

### could not rewind hash-join temporary file: @1@

#### [Description]

An error occurred during I/O processing in the database server.

### [System Processing]

Processing will be aborted.

# [Action]

To investigate the cause of the occurrence from the message, and remove cause.

# 2.3.91 10290

### could not write to hash-join temporary file: @1@

### [Description]

There was insufficient free space in the disk of the database server during execution of the application.

### [System Processing]

Processing will be aborted.

#### [Action]

Delete user data stored in the database server to free up space on the disk.

### 2.3.92 10291

### could not read from hash-join temporary file: @1@

# [Description]

An error occurred during I/O processing in the database server.

### [System Processing]

Processing will be aborted.

#### [Action]

To investigate the cause of the occurrence from the message, and remove cause.

### 2.3.93 10292

#### relation "@1@" does not exist

### [Description]

An error occurred during execution of the application or command.

### [System Processing]

Processing will be aborted.

### [Action]

Check the message text and confirm that the application is written correctly and the command is being used correctly.

### 2.3.94 10293

# cursor "@1@" is not a SELECT query

#### [Description]

An error occurred during execution of the application or command.

#### [System Processing]

Processing will be aborted.

#### [Action]

Check the message text and confirm that the application is written correctly and the command is being used correctly.

# 2.3.95 10294

### cursor "@1@" is held from a previous transaction

#### [Description]

An error occurred during execution of the application or command.

### [System Processing]

Processing will be aborted.

### [Action]

Check the message text and confirm that the application is written correctly and the command is being used correctly.

# 2.3.96 10295

# cursor "@1@" has multiple FOR UPDATE/SHARE references to table "@2@"

### [Description]

An error occurred during execution of the application or command.

# [System Processing]

Processing will be aborted.

### [Action]

# 2.3.97 10296

# cursor "@1@" does not have a FOR UPDATE/SHARE reference to table "@2@"

#### [Description]

An error occurred during execution of the application or command.

### [System Processing]

Processing will be aborted.

#### [Action]

Check the message text and confirm that the application is written correctly and the command is being used correctly.

# 2.3.98 10297

# cursor "@1@" is not positioned on a row

### [Description]

An error occurred during execution of the application or command.

#### [System Processing]

Processing will be aborted.

#### [Action]

Check the message text and confirm that the application is written correctly and the command is being used correctly.

# 2.3.99 10298

### cursor "@1@" is not a simply updatable scan of table "@2@"

# [Description]

An error occurred during execution of the application or command.

# [System Processing]

Processing will be aborted.

#### [Action]

Check the message text and confirm that the application is written correctly and the command is being used correctly.

# 2.3.100 10299

# type of parameter @1@ (@2@) does not match that when preparing the plan (@3@)

#### [Description]

An error occurred during execution of the application or command.

### [System Processing]

Processing will be aborted.

# [Action]

# 2.4 Message Numbers Beginning with 10300

# 2.4.1 10300

# no value found for parameter @1@

#### [Description]

An error occurred during execution of the application or command.

#### [System Processing]

Processing will be aborted.

### [Action]

Check the message text and confirm that the application is written correctly and the command is being used correctly.

# 2.4.2 10301

### more than one row returned by a subquery used as an expression

#### [Description]

An error occurred during execution of the application or command.

# [System Processing]

Processing will be aborted.

#### [Action]

Check the message text and confirm that the application is written correctly and the command is being used correctly.

# 2.4.3 10302

# frame starting offset must not be null

#### [Description]

An error occurred during execution of the application or command.

### [System Processing]

Processing will be aborted.

### [Action]

Check the message text and confirm that the application is written correctly and the command is being used correctly.

# 2.4.4 10303

### frame starting offset must not be negative

### [Description]

An error occurred during execution of the application or command.

### [System Processing]

Processing will be aborted.

#### [Action]

# 2.4.5 10304

### frame ending offset must not be null

### [Description]

An error occurred during execution of the application or command.

### [System Processing]

Processing will be aborted.

#### [Action]

Check the message text and confirm that the application is written correctly and the command is being used correctly.

# 2.4.6 10305

### frame ending offset must not be negative

### [Description]

An error occurred during execution of the application or command.

#### [System Processing]

Processing will be aborted.

### [Action]

Check the message text and confirm that the application is written correctly and the command is being used correctly.

# 2.4.7 10306

### transaction left non-empty SPI stack

# [Description]

Terminated normally but a warning was output.

# [System Processing]

Continues processing.

#### [Action]

Check the message text and confirm that the event indicated in supplementary information reported by the system is a planned event.

# 2.4.8 10307

### subtransaction left non-empty SPI stack

#### [Description]

Terminated normally but a warning was output.

# [System Processing]

Continues processing.

### [Action]

Check the message text and confirm that the event indicated in supplementary information reported by the system is a planned event.

# 2.4.9 10308

### cannot open multi-query plan as cursor

#### [Description]

An error occurred during execution of the application or command.

### [System Processing]

Processing will be aborted.

#### [Action]

Check the message text and confirm that the application is written correctly and the command is being used correctly.

# 2.4.10 10309

### cannot open @1@ query as cursor

### [Description]

An error occurred during execution of the application or command.

#### [System Processing]

Processing will be aborted.

#### [Action]

Check the message text and confirm that the application is written correctly and the command is being used correctly.

# 2.4.11 10310

### DECLARE SCROLL CURSOR ... FOR UPDATE/SHARE is not supported

# [Description]

An error occurred during execution of the application or command.

# [System Processing]

Processing will be aborted.

#### [Action]

Check the message text and confirm that the application is written correctly and the command is being used correctly.

# 2.4.12 10311

# number of array dimensions (@1@) exceeds the maximum allowed (@2@)

#### [Description]

An error occurred during execution of the application or command.

### [System Processing]

Processing will be aborted.

# [Action]

Check the message text and confirm that the application is written correctly and the command is being used correctly.

# 2.4.13 10312

# array subscript in assignment must not be null

#### [Description]

An error occurred during execution of the application or command.

#### [System Processing]

Processing will be aborted.

#### [Action]

Check the message text and confirm that the application is written correctly and the command is being used correctly.

# 2.4.14 10313

### attribute @1@ has wrong type

#### [Description]

An error occurred during execution of the application or command.

### [System Processing]

Processing will be aborted.

#### [Action]

Check the message text and confirm that the application is written correctly and the command is being used correctly.

# 2.4.15 10314

### table row type and query-specified row type do not match

### [Description]

An error occurred during execution of the application or command.

#### [System Processing]

Processing will be aborted.

#### [Action]

Check the message text and confirm that the application is written correctly and the command is being used correctly.

### 2.4.16 10315

# cannot pass more than @1@ argument to a function cannot pass more than @2@ arguments to a function

# [Description]

An error occurred during execution of the application or command.

### [System Processing]

Processing will be aborted.

#### [Action]

Check the message text and confirm that the application is written correctly and the command is being used correctly.

### 2.4.17 10316

functions and operators can take at most one set argument

### [Description]

An error occurred during execution of the application or command.

#### [System Processing]

Processing will be aborted.

#### [Action]

Check the message text and confirm that the application is written correctly and the command is being used correctly.

### 2.4.18 10317

### function returning setof record called in context that cannot accept type record

#### [Description]

An error occurred during execution of the application or command.

### [System Processing]

Processing will be aborted.

### [Action]

Check the message text and confirm that the application is written correctly and the command is being used correctly.

# 2.4.19 10318

### function return row and query-specified return row do not match

### [Description]

An error occurred during execution of the application or command.

### [System Processing]

Processing will be aborted.

#### [Action]

Check the message text and confirm that the application is written correctly and the command is being used correctly.

# 2.4.20 10319

### table-function protocol for materialize mode was not followed

#### [Description]

An error occurred during execution of the application or command.

### [System Processing]

Processing will be aborted.

### [Action]

Check the message text and confirm that the application is written correctly and the command is being used correctly.

# 2.4.21 10320

### unrecognized table-function returnMode: @1@

### [Description]

An error occurred during execution of the application or command.

# [System Processing]

Processing will be aborted.

#### [Action]

Check the message text and confirm that the application is written correctly and the command is being used correctly.

# 2.4.22 10321

### function returning set of rows cannot return null value

### [Description]

An error occurred during execution of the application or command.

# [System Processing]

Processing will be aborted.

#### [Action]

Check the message text and confirm that the application is written correctly and the command is being used correctly.

# 2.4.23 10322

### rows returned by function are not all of the same row type

#### [Description]

An error occurred during execution of the application or command.

### [System Processing]

Processing will be aborted.

# [Action]

Check the message text and confirm that the application is written correctly and the command is being used correctly.

# 2.4.24 10323

### IS DISTINCT FROM does not support set arguments

### [Description]

An error occurred during execution of the application or command.

# [System Processing]

Processing will be aborted.

#### [Action]

Check the message text and confirm that the application is written correctly and the command is being used correctly.

# 2.4.25 10324

### op ANY/ALL (array) does not support set arguments

# [Description]

An error occurred during execution of the application or command.

### [System Processing]

Processing will be aborted.

#### [Action]

Check the message text and confirm that the application is written correctly and the command is being used correctly.

### 2.4.26 10325

### cannot merge incompatible arrays

### [Description]

An error occurred during execution of the application or command.

### [System Processing]

Processing will be aborted.

### [Action]

Check the message text and confirm that the application is written correctly and the command is being used correctly.

### 2.4.27 10326

# multidimensional arrays must have array expressions with matching dimensions

### [Description]

An error occurred during execution of the application or command.

#### [System Processing]

Processing will be aborted.

#### [Action]

Check the message text and confirm that the application is written correctly and the command is being used correctly.

# 2.4.28 10327

# **NULLIF** does not support set arguments

#### [Description]

An error occurred during execution of the application or command.

### [System Processing]

Processing will be aborted.

### [Action]

Check the message text and confirm that the application is written correctly and the command is being used correctly.

# 2.4.29 10328

### domain @1@ does not allow null values

# [Description]

An error occurred during execution of the application or command.

# [System Processing]

Processing will be aborted.

### [Action]

# 2.4.30 10329

### value for domain @1@ violates check constraint "@2@"

#### [Description]

An error occurred during execution of the application or command.

### [System Processing]

Processing will be aborted.

#### [Action]

Check the message text and confirm that the application is written correctly and the command is being used correctly.

# 2.4.31 10330

### aggregate function calls cannot be nested

### [Description]

An error occurred during execution of the application or command.

#### [System Processing]

Processing will be aborted.

#### [Action]

Check the message text and confirm that the application is written correctly and the command is being used correctly.

# 2.4.32 10331

#### window function calls cannot be nested

# [Description]

An error occurred during execution of the application or command.

# [System Processing]

Processing will be aborted.

#### [Action]

Check the message text and confirm that the application is written correctly and the command is being used correctly.

# 2.4.33 10332

# target type is not an array

#### [Description]

An error occurred during execution of the application or command.

### [System Processing]

Processing will be aborted.

# [Action]

Check the message text and confirm that the application is written correctly and the command is being used correctly.

# 2.4.34 10333

### ROW() column has type @1@ instead of type @2@

### [Description]

An error occurred during execution of the application or command.

#### [System Processing]

Processing will be aborted.

#### [Action]

Check the message text and confirm that the application is written correctly and the command is being used correctly.

# 2.4.35 10334

# could not identify a comparison function for type @1@

### [Description]

An error occurred during execution of the application or command.

# [System Processing]

Processing will be aborted.

#### [Action]

Check the message text and confirm that the application is written correctly and the command is being used correctly.

# 2.4.36 10335

### **OFFSET** must not be negative

### [Description]

An error occurred during execution of the application or command.

#### [System Processing]

Processing will be aborted.

#### [Action]

Check the message text and confirm that the application is written correctly and the command is being used correctly.

### 2.4.37 10336

### LIMIT must not be negative

### [Description]

An error occurred during execution of the application or command.

### [System Processing]

Processing will be aborted.

### [Action]

Check the message text and confirm that the application is written correctly and the command is being used correctly.

# 2.4.38 10337

@1@

### [Description]

An error occurred during execution of the application or command.

### [System Processing]

Processing will be aborted.

#### [Action]

Check the message text and confirm that the application is written correctly and the command is being used correctly.

### 2.4.39 10338

# could not find array type for data type @1@

#### [Description]

An error occurred during execution of the application or command.

### [System Processing]

Processing will be aborted.

### [Action]

Check the message text and confirm that the application is written correctly and the command is being used correctly.

# 2.4.40 10339

### cannot assign to system column "@1@"

### [Description]

An error occurred during execution of the application or command.

### [System Processing]

Processing will be aborted.

#### [Action]

Check the message text and confirm that the application is written correctly and the command is being used correctly.

### 2.4.41 10340

### cannot set an array element to DEFAULT

#### [Description]

An error occurred during execution of the application or command.

### [System Processing]

Processing will be aborted.

### [Action]

Check the message text and confirm that the application is written correctly and the command is being used correctly.

# 2.4.42 10341

### cannot set a subfield to DEFAULT

### [Description]

An error occurred during execution of the application or command.

### [System Processing]

Processing will be aborted.

#### [Action]

Check the message text and confirm that the application is written correctly and the command is being used correctly.

# 2.4.43 10342

# column "@1@" is of type @2@ but default expression is of type @3@

### [Description]

An error occurred during execution of the application or command.

# [System Processing]

Processing will be aborted.

#### [Action]

Check the message text and confirm that the application is written correctly and the command is being used correctly.

# 2.4.44 10343

### row expansion via "\*" is not supported here

#### [Description]

An error occurred during execution of the application or command.

### [System Processing]

Processing will be aborted.

# [Action]

Check the message text and confirm that the application is written correctly and the command is being used correctly.

# 2.4.45 10344

### cannot assign to field "@1@" of column "@2@" because its type @3@ is not a composite type

### [Description]

An error occurred during execution of the application or command.

### [System Processing]

Processing will be aborted.

#### [Action]

Check the message text and confirm that the application is written correctly and the command is being used correctly.

### 2.4.46 10345

# cannot assign to field "@1@" of column "@2@" because there is no such column in data type @3@

#### [Description]

An error occurred during execution of the application or command.

### [System Processing]

Processing will be aborted.

### [Action]

Check the message text and confirm that the application is written correctly and the command is being used correctly.

# 2.4.47 10346

### array assignment requires type @1@ but expression is of type @2@

#### [Description]

An error occurred during execution of the application or command.

#### [System Processing]

Processing will be aborted.

#### [Action]

Check the message text and confirm that the application is written correctly and the command is being used correctly.

# 2.4.48 10347

### column "@1@" is of type @2@ but expression is of type @3@

#### [Description]

An error occurred during execution of the application or command.

### [System Processing]

Processing will be aborted.

### [Action]

Check the message text and confirm that the application is written correctly and the command is being used correctly.

### 2.4.49 10348

### cannot cast type @1@ to @2@

### [Description]

An error occurred during execution of the application or command.

### [System Processing]

Processing will be aborted.

#### [Action]

Check the message text and confirm that the application is written correctly and the command is being used correctly.

### 2.4.50 10349

# column "@1@" of relation "@2@" does not exist

### [Description]

An error occurred during execution of the application or command.

#### [System Processing]

Processing will be aborted.

#### [Action]

Check the message text and confirm that the application is written correctly and the command is being used correctly.

# 2.4.51 10350

### column name "@1@" specified more than once

### [Description]

An error occurred during execution of the application or command.

### [System Processing]

Processing will be aborted.

#### [Action]

Check the message text and confirm that the application is written correctly and the command is being used correctly.

### 2.4.52 10351

# column reference "@1@" is ambiguous

### [Description]

An error occurred during execution of the application or command.

#### [System Processing]

Processing will be aborted.

#### [Action]

Check the message text and confirm that the application is written correctly and the command is being used correctly.

# 2.4.53 10352

### cross-database references are not implemented: "@1@.@2@.@3@"

#### [Description]

An error occurred during execution of the application or command.

### [System Processing]

Processing will be aborted.

### [Action]

Check the message text and confirm that the application is written correctly and the command is being used correctly.

# 2.4.54 10353

### improper qualified name (too many dotted names): @1@

### [Description]

An error occurred during execution of the application or command.

# [System Processing]

Processing will be aborted.

### [Action]

# 2.4.55 10354

### SELECT \* with no tables specified is not valid

#### [Description]

An error occurred during execution of the application or command.

### [System Processing]

Processing will be aborted.

#### [Action]

Check the message text and confirm that the application is written correctly and the command is being used correctly.

# 2.4.56 10355

### there is no parameter \$@1@

### [Description]

An error occurred during execution of the application or command.

#### [System Processing]

Processing will be aborted.

#### [Action]

Check the message text and confirm that the application is written correctly and the command is being used correctly.

# 2.4.57 10356

### inconsistent types deduced for parameter \$@1@

# [Description]

An error occurred during execution of the application or command.

# [System Processing]

Processing will be aborted.

#### [Action]

Check the message text and confirm that the application is written correctly and the command is being used correctly.

# 2.4.58 10357

# could not determine data type of parameter \$@1@

#### [Description]

An error occurred during execution of the application or command.

### [System Processing]

Processing will be aborted.

# [Action]

Check the message text and confirm that the application is written correctly and the command is being used correctly.

# 2.4.59 10358

### identifier "@1@" will be truncated to "@2@"

#### [Description]

Terminated normally but a warning was output.

#### [System Processing]

Continues processing.

#### [Action]

Check the message text and confirm that the event indicated in supplementary information reported by the system is a planned event.

# 2.4.60 10359

# JOIN/ON clause refers to "@1@", which is not part of JOIN

# [Description]

An error occurred during execution of the application or command.

#### [System Processing]

Processing will be aborted.

#### [Action]

Check the message text and confirm that the application is written correctly and the command is being used correctly.

### 2.4.61 10361

### subquery in FROM cannot refer to other relations of same query level

#### [Description]

An error occurred during execution of the application or command.

#### [System Processing]

Processing will be aborted.

### [Action]

Check the message text and confirm that the application is written correctly and the command is being used correctly.

# 2.4.62 10362

# function expression in FROM cannot refer to other relations of same query level

### [Description]

An error occurred during execution of the application or command.

# [System Processing]

Processing will be aborted.

#### [Action]

Check the message text and confirm that the application is written correctly and the command is being used correctly.

### 2.4.63 10363

### cannot use aggregate function in default expression

### [Description]

An error occurred during execution of the application or command.

### [System Processing]

Processing will be aborted.

#### [Action]

Check the message text and confirm that the application is written correctly and the command is being used correctly.

### 2.4.64 10364

### cannot use window function in default expression

#### [Description]

An error occurred during execution of the application or command.

#### [System Processing]

Processing will be aborted.

### [Action]

Check the message text and confirm that the application is written correctly and the command is being used correctly.

# 2.4.65 10365

### column name "@1@" appears more than once in USING clause

### [Description]

An error occurred during execution of the application or command.

### [System Processing]

Processing will be aborted.

#### [Action]

Check the message text and confirm that the application is written correctly and the command is being used correctly.

### 2.4.66 10366

### common column name "@1@" appears more than once in left table

#### [Description]

An error occurred during execution of the application or command.

### [System Processing]

Processing will be aborted.

### [Action]

Check the message text and confirm that the application is written correctly and the command is being used correctly.

# 2.4.67 10367

### column "@1@" specified in USING clause does not exist in left table

#### [Description]

An error occurred during execution of the application or command.

# [System Processing]

Processing will be aborted.

#### [Action]

Check the message text and confirm that the application is written correctly and the command is being used correctly.

# 2.4.68 10368

### common column name "@1@" appears more than once in right table

### [Description]

An error occurred during execution of the application or command.

### [System Processing]

Processing will be aborted.

#### [Action]

Check the message text and confirm that the application is written correctly and the command is being used correctly.

# 2.4.69 10369

### column "@1@" specified in USING clause does not exist in right table

#### [Description]

An error occurred during execution of the application or command.

### [System Processing]

Processing will be aborted.

# [Action]

Check the message text and confirm that the application is written correctly and the command is being used correctly.

# 2.4.70 10370

### column alias list for "@1@" has too many entries

### [Description]

An error occurred during execution of the application or command.

### [System Processing]

Processing will be aborted.

#### [Action]

Check the message text and confirm that the application is written correctly and the command is being used correctly.

### 2.4.71 10371

### argument of @1@ must not contain variables

# [Description]

An error occurred during execution of the application or command.

### [System Processing]

Processing will be aborted.

#### [Action]

Check the message text and confirm that the application is written correctly and the command is being used correctly.

### 2.4.72 10372

### argument of @1@ must not contain aggregate functions

### [Description]

An error occurred during execution of the application or command.

### [System Processing]

Processing will be aborted.

### [Action]

Check the message text and confirm that the application is written correctly and the command is being used correctly.

### 2.4.73 10373

### argument of @1@ must not contain window functions

#### [Description]

An error occurred during execution of the application or command.

#### [System Processing]

Processing will be aborted.

#### [Action]

Check the message text and confirm that the application is written correctly and the command is being used correctly.

# 2.4.74 10374

### @1@ "@2@" is ambiguous

#### [Description]

An error occurred during execution of the application or command.

### [System Processing]

Processing will be aborted.

### [Action]

Check the message text and confirm that the application is written correctly and the command is being used correctly.

# 2.4.75 10375

### non-integer constant in @1@

# [Description]

An error occurred during execution of the application or command.

# [System Processing]

Processing will be aborted.

### [Action]

### 2.4.76 10376

### @1@ position @2@ is not in select list

#### [Description]

An error occurred during execution of the application or command.

### [System Processing]

Processing will be aborted.

#### [Action]

Check the message text and confirm that the application is written correctly and the command is being used correctly.

# 2.4.77 10377

# window "@1@" is already defined

### [Description]

An error occurred during execution of the application or command.

#### [System Processing]

Processing will be aborted.

#### [Action]

Check the message text and confirm that the application is written correctly and the command is being used correctly.

# 2.4.78 10378

# schema "@1@" does not exist

### [Description]

An error occurred during execution of the application or command.

### [System Processing]

Processing will be aborted.

#### [Action]

Check the message text and confirm that the application is written correctly and the command is being used correctly.

# 2.4.79 10379

### cannot override PARTITION BY clause of window "@1@"

#### [Description]

An error occurred during execution of the application or command.

### [System Processing]

Processing will be aborted.

# [Action]

Check the message text and confirm that the application is written correctly and the command is being used correctly.

# 2.4.80 10380

#### cannot override ORDER BY clause of window "@1@"

#### [Description]

An error occurred during execution of the application or command.

#### [System Processing]

Processing will be aborted.

#### Action

Check the message text and confirm that the application is written correctly and the command is being used correctly.

# 2.4.81 10381

### cannot override frame clause of window "@1@"

#### [Description]

An error occurred during execution of the application or command.

# [System Processing]

Processing will be aborted.

#### [Action]

Check the message text and confirm that the application is written correctly and the command is being used correctly.

# 2.4.82 10382

# in an aggregate with DISTINCT, ORDER BY expressions must appear in argument list

### [Description]

An error occurred during execution of the application or command.

#### [System Processing]

Processing will be aborted.

#### [Action]

Check the message text and confirm that the application is written correctly and the command is being used correctly.

### 2.4.83 10383

# for SELECT DISTINCT, ORDER BY expressions must appear in select list

### [Description]

An error occurred during execution of the application or command.

### [System Processing]

Processing will be aborted.

### [Action]

Check the message text and confirm that the application is written correctly and the command is being used correctly.

# 2.4.84 10384

### **SELECT DISTINCT ON expressions must match initial ORDER BY expressions**

### [Description]

An error occurred during execution of the application or command.

#### [System Processing]

Processing will be aborted.

#### [Action]

Check the message text and confirm that the application is written correctly and the command is being used correctly.

# 2.4.85 10385

# "@1@" is not a valid operator name

#### [Description]

An error occurred during execution of the application or command.

### [System Processing]

Processing will be aborted.

### [Action]

Check the message text and confirm that the application is written correctly and the command is being used correctly.

# 2.4.86 10386

### extension "@1@" already exists, skipping

### [Description]

Terminated normally but a warning was output.

### [System Processing]

Continues processing.

#### [Action]

Check the message text and confirm that the event indicated in supplementary information reported by the system is a planned event.

# 2.4.87 10387

## array of serial is not implemented

#### [Description]

An error occurred during execution of the application or command.

### [System Processing]

Processing will be aborted.

### [Action]

Check the message text and confirm that the application is written correctly and the command is being used correctly.

# 2.4.88 10388

@1@ will create implicit sequence "@2@" for serial column "@3@.@4@"

### [Description]

Terminated normally.

### [System Processing]

Continues processing.

#### [Action]

No action required.

# 2.4.89 10389

# conflicting NULL/NOT NULL declarations for column "@1@" of table "@2@"

#### [Description]

An error occurred during execution of the application or command.

# [System Processing]

Processing will be aborted.

### [Action]

Check the message text and confirm that the application is written correctly and the command is being used correctly.

# 2.4.90 10390

## multiple default values specified for column "@1@" of table "@2@"

### [Description]

An error occurred during execution of the application or command.

### [System Processing]

Processing will be aborted.

#### [Action]

Check the message text and confirm that the application is written correctly and the command is being used correctly.

# 2.4.91 10391

### referenced relation "@1@" is not a table

#### [Description]

An error occurred during execution of the application or command.

### [System Processing]

Processing will be aborted.

### [Action]

Check the message text and confirm that the application is written correctly and the command is being used correctly.

# 2.4.92 10392

### multiple primary keys for table "@1@" are not allowed

### [Description]

An error occurred during execution of the application or command.

# [System Processing]

Processing will be aborted.

#### [Action]

Check the message text and confirm that the application is written correctly and the command is being used correctly.

# 2.4.93 10393

### cannot use an existing index in CREATE TABLE

### [Description]

An error occurred during execution of the application or command.

### [System Processing]

Processing will be aborted.

#### [Action]

Check the message text and confirm that the application is written correctly and the command is being used correctly.

# 2.4.94 10394

### conversion "@1@" does not exist

#### [Description]

An error occurred during execution of the application or command.

### [System Processing]

Processing will be aborted.

# [Action]

Check the message text and confirm that the application is written correctly and the command is being used correctly.

# 2.4.95 10395

### index "@1@" is already associated with a constraint

### [Description]

An error occurred during execution of the application or command.

### [System Processing]

Processing will be aborted.

#### [Action]

Check the message text and confirm that the application is written correctly and the command is being used correctly.

### 2.4.96 10396

### index "@1@" does not belong to table "@2@"

### [Description]

An error occurred during execution of the application or command.

### [System Processing]

Processing will be aborted.

### [Action]

Check the message text and confirm that the application is written correctly and the command is being used correctly.

### 2.4.97 10397

### index "@1@" is not valid

### [Description]

An error occurred during execution of the application or command.

### [System Processing]

Processing will be aborted.

### [Action]

Check the message text and confirm that the application is written correctly and the command is being used correctly.

### 2.4.98 10399

# "@1@" is not a unique index

#### [Description]

An error occurred during execution of the application or command.

#### [System Processing]

Processing will be aborted.

#### [Action]

Check the message text and confirm that the application is written correctly and the command is being used correctly.

# 2.5 Message Numbers Beginning with 10400

### 2.5.1 10400

# index "@1@" contains expressions

### [Description]

An error occurred during execution of the application or command.

#### [System Processing]

Processing will be aborted.

### [Action]

Check the message text and confirm that the application is written correctly and the command is being used correctly.

# 2.5.2 10401

### "@1@" is a partial index

### [Description]

An error occurred during execution of the application or command.

### [System Processing]

Processing will be aborted.

#### [Action]

Check the message text and confirm that the application is written correctly and the command is being used correctly.

### 2.5.3 10402

### "@1@" is a deferrable index

### [Description]

An error occurred during execution of the application or command.

### [System Processing]

Processing will be aborted.

### [Action]

Check the message text and confirm that the application is written correctly and the command is being used correctly.

### 2.5.4 10403

### index "@1@" does not have default sorting behavior

#### [Description]

An error occurred during execution of the application or command.

#### [System Processing]

Processing will be aborted.

#### [Action]

Check the message text and confirm that the application is written correctly and the command is being used correctly.

# 2.5.5 10404

### column "@1@" named in key does not exist

#### [Description]

An error occurred during execution of the application or command.

### [System Processing]

Processing will be aborted.

### [Action]

Check the message text and confirm that the application is written correctly and the command is being used correctly.

# 2.5.6 10405

# column "@1@" appears twice in primary key constraint

# [Description]

An error occurred during execution of the application or command.

# [System Processing]

Processing will be aborted.

### [Action]

# 2.5.7 10406

### column "@1@" appears twice in unique constraint

#### [Description]

An error occurred during execution of the application or command.

### [System Processing]

Processing will be aborted.

#### [Action]

Check the message text and confirm that the application is written correctly and the command is being used correctly.

### 2.5.8 10407

#### index expression cannot return a set

### [Description]

An error occurred during execution of the application or command.

#### [System Processing]

Processing will be aborted.

#### [Action]

Check the message text and confirm that the application is written correctly and the command is being used correctly.

# 2.5.9 10408

#### index expressions and predicates can refer only to the table being indexed

# [Description]

An error occurred during execution of the application or command.

# [System Processing]

Processing will be aborted.

#### [Action]

Check the message text and confirm that the application is written correctly and the command is being used correctly.

# 2.5.10 10409

# rule WHERE condition cannot contain references to other relations

#### [Description]

An error occurred during execution of the application or command.

### [System Processing]

Processing will be aborted.

# [Action]

Check the message text and confirm that the application is written correctly and the command is being used correctly.

# 2.5.11 10410

### cannot use aggregate function in rule WHERE condition

#### [Description]

An error occurred during execution of the application or command.

#### [System Processing]

Processing will be aborted.

#### [Action]

Check the message text and confirm that the application is written correctly and the command is being used correctly.

# 2.5.12 10411

### cannot use window function in rule WHERE condition

#### [Description]

An error occurred during execution of the application or command.

# [System Processing]

Processing will be aborted.

#### [Action]

Check the message text and confirm that the application is written correctly and the command is being used correctly.

# 2.5.13 10412

# rules with WHERE conditions can only have SELECT, INSERT, UPDATE, or DELETE actions

### [Description]

An error occurred during execution of the application or command.

#### [System Processing]

Processing will be aborted.

#### [Action]

Check the message text and confirm that the application is written correctly and the command is being used correctly.

### 2.5.14 10413

# conditional UNION/INTERSECT/EXCEPT statements are not implemented

### [Description]

An error occurred during execution of the application or command.

### [System Processing]

Processing will be aborted.

### [Action]

Check the message text and confirm that the application is written correctly and the command is being used correctly.

# 2.5.15 10414

#### **ON SELECT rule cannot use OLD**

### [Description]

An error occurred during execution of the application or command.

### [System Processing]

Processing will be aborted.

#### [Action]

Check the message text and confirm that the application is written correctly and the command is being used correctly.

# 2.5.16 10415

### **ON SELECT rule cannot use NEW**

#### [Description]

An error occurred during execution of the application or command.

### [System Processing]

Processing will be aborted.

### [Action]

Check the message text and confirm that the application is written correctly and the command is being used correctly.

# 2.5.17 10416

### **ON INSERT rule cannot use OLD**

### [Description]

An error occurred during execution of the application or command.

### [System Processing]

Processing will be aborted.

#### [Action]

Check the message text and confirm that the application is written correctly and the command is being used correctly.

### 2.5.18 10417

### **ON DELETE rule cannot use NEW**

#### [Description]

An error occurred during execution of the application or command.

### [System Processing]

Processing will be aborted.

### [Action]

Check the message text and confirm that the application is written correctly and the command is being used correctly.

# 2.5.19 10418

### cannot refer to OLD within WITH query

### [Description]

An error occurred during execution of the application or command.

### [System Processing]

Processing will be aborted.

#### [Action]

Check the message text and confirm that the application is written correctly and the command is being used correctly.

# 2.5.20 10419

### cannot refer to NEW within WITH query

### [Description]

An error occurred during execution of the application or command.

### [System Processing]

Processing will be aborted.

#### [Action]

Check the message text and confirm that the application is written correctly and the command is being used correctly.

# 2.5.21 10420

### misplaced DEFERRABLE clause

#### [Description]

An error occurred during execution of the application or command.

### [System Processing]

Processing will be aborted.

# [Action]

Check the message text and confirm that the application is written correctly and the command is being used correctly.

# 2.5.22 10421

### multiple DEFERRABLE/NOT DEFERRABLE clauses not allowed

# [Description]

An error occurred during execution of the application or command.

# [System Processing]

Processing will be aborted.

#### [Action]

Check the message text and confirm that the application is written correctly and the command is being used correctly.

### 2.5.23 10422

### misplaced NOT DEFERRABLE clause

# [Description]

An error occurred during execution of the application or command.

# [System Processing]

Processing will be aborted.

#### [Action]

Check the message text and confirm that the application is written correctly and the command is being used correctly.

### 2.5.24 10423

#### constraint declared INITIALLY DEFERRED must be DEFERRABLE

### [Description]

An error occurred during execution of the application or command.

### [System Processing]

Processing will be aborted.

### [Action]

Check the message text and confirm that the application is written correctly and the command is being used correctly.

### 2.5.25 10424

### misplaced INITIALLY DEFERRED clause

#### [Description]

An error occurred during execution of the application or command.

#### [System Processing]

Processing will be aborted.

#### [Action]

Check the message text and confirm that the application is written correctly and the command is being used correctly.

# 2.5.26 10425

### multiple INITIALLY IMMEDIATE/DEFERRED clauses not allowed

#### [Description]

An error occurred during execution of the application or command.

### [System Processing]

Processing will be aborted.

### [Action]

Check the message text and confirm that the application is written correctly and the command is being used correctly.

# 2.5.27 10426

### misplaced INITIALLY IMMEDIATE clause

# [Description]

An error occurred during execution of the application or command.

# [System Processing]

Processing will be aborted.

### [Action]

# 2.5.28 10427

# collations are not supported by type @1@

#### [Description]

An error occurred during execution of the application or command.

#### [System Processing]

Processing will be aborted.

#### [Action]

Check the message text and confirm that the application is written correctly and the command is being used correctly.

# 2.5.29 10428

# CREATE specifies a schema (@1@) different from the one being created (@2@)

#### [Description]

An error occurred during execution of the application or command.

#### [System Processing]

Processing will be aborted.

#### [Action]

Check the message text and confirm that the application is written correctly and the command is being used correctly.

# 2.5.30 10429

# table reference "@1@" is ambiguous

### [Description]

An error occurred during execution of the application or command.

#### [System Processing]

Processing will be aborted.

#### [Action]

Check the message text and confirm that the application is written correctly and the command is being used correctly.

# 2.5.31 10430

# table reference @1@ is ambiguous

#### [Description]

An error occurred during execution of the application or command.

#### [System Processing]

Processing will be aborted.

# [Action]

Check the message text and confirm that the application is written correctly and the command is being used correctly.

# 2.5.32 10431

# table name "@1@" specified more than once

#### [Description]

An error occurred during execution of the application or command.

#### [System Processing]

Processing will be aborted.

#### [Action]

Check the message text and confirm that the application is written correctly and the command is being used correctly.

# 2.5.33 10432

# WITH query "@1@" has @2@ columns available but @3@ columns specified

#### [Description]

An error occurred during execution of the application or command.

# [System Processing]

Processing will be aborted.

#### [Action]

Check the message text and confirm that the application is written correctly and the command is being used correctly.

# 2.5.34 10433

# too many column aliases specified for function @1@

### [Description]

An error occurred during execution of the application or command.

#### [System Processing]

Processing will be aborted.

#### [Action]

Check the message text and confirm that the application is written correctly and the command is being used correctly.

#### 2.5.35 10434

# relation "@1@.@2@" does not exist

#### [Description]

An error occurred during execution of the application or command.

#### [System Processing]

Processing will be aborted.

### [Action]

Check the message text and confirm that the application is written correctly and the command is being used correctly.

# 2.5.36 10435

#### type "@1@" does not exist

#### [Description]

An error occurred during execution of the application or command.

### [System Processing]

Processing will be aborted.

#### [Action]

Check the message text and confirm that the application is written correctly and the command is being used correctly.

# 2.5.37 10436

# a column definition list is only allowed for functions returning "record"

#### [Description]

An error occurred during execution of the application or command.

### [System Processing]

Processing will be aborted.

#### [Action]

Check the message text and confirm that the application is written correctly and the command is being used correctly.

# 2.5.38 10437

# a column definition list is required for functions returning "record"

# [Description]

An error occurred during execution of the application or command.

### [System Processing]

Processing will be aborted.

#### [Action]

Check the message text and confirm that the application is written correctly and the command is being used correctly.

# 2.5.39 10438

# function "@1@" in FROM has unsupported return type @2@

#### [Description]

An error occurred during execution of the application or command.

#### [System Processing]

Processing will be aborted.

#### [Action]

Check the message text and confirm that the application is written correctly and the command is being used correctly.

# 2.5.40 10439

# VALUES lists "@1@" have @2@ columns available but @3@ columns specified

# [Description]

An error occurred during execution of the application or command.

# [System Processing]

Processing will be aborted.

#### [Action]

Check the message text and confirm that the application is written correctly and the command is being used correctly.

# 2.5.41 10440

# tables can have at most @1@ columns

#### [Description]

An error occurred during execution of the application or command.

#### [System Processing]

Processing will be aborted.

#### [Action]

Check the message text and confirm that the application is written correctly and the command is being used correctly.

# 2.5.42 10441

# WITH query "@1@" does not have a RETURNING clause

#### [Description]

An error occurred during execution of the application or command.

#### [System Processing]

Processing will be aborted.

# [Action]

Check the message text and confirm that the application is written correctly and the command is being used correctly.

# 2.5.43 10442

#### column @1@ of relation "@2@" does not exist

### [Description]

An error occurred during execution of the application or command.

#### [System Processing]

Processing will be aborted.

#### [Action]

Check the message text and confirm that the application is written correctly and the command is being used correctly.

# 2.5.44 10443

### invalid reference to FROM-clause entry for table "@1@"

# [Description]

An error occurred during execution of the application or command.

#### [System Processing]

Processing will be aborted.

#### [Action]

Check the message text and confirm that the application is written correctly and the command is being used correctly.

# 2.5.45 10444

### missing FROM-clause entry for table "@1@"

#### [Description]

An error occurred during execution of the application or command.

#### [System Processing]

Processing will be aborted.

### [Action]

Check the message text and confirm that the application is written correctly and the command is being used correctly.

# 2.5.46 10445

### unrecognized role option "@1@"

#### [Description]

An error occurred during execution of the application or command.

#### [System Processing]

Processing will be aborted.

#### [Action]

Check the message text and confirm that the application is written correctly and the command is being used correctly.

# 2.5.47 10446

### current database cannot be renamed

#### [Description]

An error occurred during execution of the application or command.

### [System Processing]

Processing will be aborted.

#### [Action]

Check the message text and confirm that the application is written correctly and the command is being used correctly.

# 2.5.48 10447

# time zone interval must be HOUR or HOUR TO MINUTE

#### [Description]

An error occurred during execution of the application or command.

# [System Processing]

Processing will be aborted.

#### [Action]

Check the message text and confirm that the application is written correctly and the command is being used correctly.

# 2.5.49 10448

# interval precision specified twice

#### [Description]

An error occurred during execution of the application or command.

### [System Processing]

Processing will be aborted.

#### [Action]

Check the message text and confirm that the application is written correctly and the command is being used correctly.

# 2.5.50 10449

# MATCH PARTIAL not yet implemented

#### [Description]

An error occurred during execution of the application or command.

#### [System Processing]

Processing will be aborted.

#### [Action]

Check the message text and confirm that the application is written correctly and the command is being used correctly.

# 2.5.51 10451

#### **CREATE ASSERTION** is not yet implemented

# [Description]

An error occurred during execution of the application or command.

#### [System Processing]

Processing will be aborted.

#### [Action]

Check the message text and confirm that the application is written correctly and the command is being used correctly.

# 2.5.52 10452

# **DROP ASSERTION** is not yet implemented

#### [Description]

An error occurred during execution of the application or command.

#### [System Processing]

Processing will be aborted.

# [Action]

Check the message text and confirm that the application is written correctly and the command is being used correctly.

# 2.5.53 10453

#### **RECHECK** is no longer required

### [Description]

An error occurred during execution of the application or command.

#### [System Processing]

Processing will be aborted.

#### [Action]

Check the message text and confirm that the application is written correctly and the command is being used correctly.

# 2.5.54 10454

### missing argument

#### [Description]

An error occurred during execution of the application or command.

# [System Processing]

Processing will be aborted.

#### [Action]

Check the message text and confirm that the application is written correctly and the command is being used correctly.

# 2.5.55 10455

# WITH CHECK OPTION is not implemented

### [Description]

An error occurred during execution of the application or command.

#### [System Processing]

Processing will be aborted.

#### [Action]

Check the message text and confirm that the application is written correctly and the command is being used correctly.

#### 2.5.56 10457

### number of columns does not match number of values

#### [Description]

An error occurred during execution of the application or command.

#### [System Processing]

Processing will be aborted.

### [Action]

Check the message text and confirm that the application is written correctly and the command is being used correctly.

# 2.5.57 10458

#### LIMIT #,# syntax is not supported

#### [Description]

An error occurred during execution of the application or command.

### [System Processing]

Processing will be aborted.

#### [Action]

Check the message text and confirm that the application is written correctly and the command is being used correctly.

# 2.5.58 10459

#### **VALUES** in FROM must have an alias

#### [Description]

An error occurred during execution of the application or command.

### [System Processing]

Processing will be aborted.

#### [Action]

Check the message text and confirm that the application is written correctly and the command is being used correctly.

# 2.5.59 10460

# subquery in FROM must have an alias

# [Description]

An unexpected error occurred.

# [System Processing]

Processing will be aborted.

#### [Action]

Contact Fujitsu technical support.

# 2.5.60 10461

#### precision for type float must be at least 1 bit

#### [Description]

An error occurred during execution of the application or command.

#### [System Processing]

Processing will be aborted.

#### [Action]

Check the message text and confirm that the application is written correctly and the command is being used correctly.

# 2.5.61 10462

# precision for type float must be less than 54 bits

#### [Description]

An error occurred during execution of the application or command.

# [System Processing]

Processing will be aborted.

#### [Action]

Check the message text and confirm that the application is written correctly and the command is being used correctly.

# 2.5.62 10463

# **UNIQUE** predicate is not yet implemented

#### [Description]

An error occurred during execution of the application or command.

#### [System Processing]

Processing will be aborted.

#### [Action]

Check the message text and confirm that the application is written correctly and the command is being used correctly.

# 2.5.63 10464

# **RANGE PRECEDING** is only supported with UNBOUNDED

#### [Description]

An error occurred during execution of the application or command.

#### [System Processing]

Processing will be aborted.

# [Action]

Check the message text and confirm that the application is written correctly and the command is being used correctly.

# 2.5.64 10465

#### **RANGE FOLLOWING is only supported with UNBOUNDED**

### [Description]

An error occurred during execution of the application or command.

#### [System Processing]

Processing will be aborted.

#### [Action]

Check the message text and confirm that the application is written correctly and the command is being used correctly.

# 2.5.65 10466

### frame start cannot be UNBOUNDED FOLLOWING

# [Description]

An error occurred during execution of the application or command.

#### [System Processing]

Processing will be aborted.

#### [Action]

Check the message text and confirm that the application is written correctly and the command is being used correctly.

# 2.5.66 10467

#### frame starting from following row cannot end with current row

#### [Description]

An error occurred during execution of the application or command.

#### [System Processing]

Processing will be aborted.

#### [Action]

Check the message text and confirm that the application is written correctly and the command is being used correctly.

# 2.5.67 10468

#### frame end cannot be UNBOUNDED PRECEDING

#### [Description]

An error occurred during execution of the application or command.

#### [System Processing]

Processing will be aborted.

#### [Action]

Check the message text and confirm that the application is written correctly and the command is being used correctly.

# 2.5.68 10469

### frame starting from current row cannot have preceding rows

#### [Description]

An error occurred during execution of the application or command.

### [System Processing]

Processing will be aborted.

#### [Action]

Check the message text and confirm that the application is written correctly and the command is being used correctly.

# 2.5.69 10470

#### frame starting from following row cannot have preceding rows

#### [Description]

An error occurred during execution of the application or command.

# [System Processing]

Processing will be aborted.

#### [Action]

Check the message text and confirm that the application is written correctly and the command is being used correctly.

# 2.5.70 10471

# type modifier cannot have parameter name

#### [Description]

An error occurred during execution of the application or command.

#### [System Processing]

Processing will be aborted.

#### [Action]

Check the message text and confirm that the application is written correctly and the command is being used correctly.

# 2.5.71 10472

# wrong number of parameters on left side of OVERLAPS expression

#### [Description]

An error occurred during execution of the application or command.

#### [System Processing]

Processing will be aborted.

#### [Action]

Check the message text and confirm that the application is written correctly and the command is being used correctly.

# 2.5.72 10473

#### wrong number of parameters on right side of OVERLAPS expression

### [Description]

An error occurred during execution of the application or command.

# [System Processing]

Processing will be aborted.

#### [Action]

Check the message text and confirm that the application is written correctly and the command is being used correctly.

# 2.5.73 10474

### syntax error

#### [Description]

An error occurred during execution of the application or command.

#### [System Processing]

Processing will be aborted.

# [Action]

Check the message text and confirm that the application is written correctly and the command is being used correctly.

# 2.5.74 10475

#### multiple ORDER BY clauses not allowed

### [Description]

An error occurred during execution of the application or command.

#### [System Processing]

Processing will be aborted.

#### Action

Check the message text and confirm that the application is written correctly and the command is being used correctly.

# 2.5.75 10476

# multiple OFFSET clauses not allowed

#### [Description]

An error occurred during execution of the application or command.

# [System Processing]

Processing will be aborted.

#### [Action]

Check the message text and confirm that the application is written correctly and the command is being used correctly.

# 2.5.76 10477

# multiple LIMIT clauses not allowed

### [Description]

An error occurred during execution of the application or command.

#### [System Processing]

Processing will be aborted.

#### [Action]

Check the message text and confirm that the application is written correctly and the command is being used correctly.

# 2.5.77 10478

# multiple WITH clauses not allowed

#### [Description]

An error occurred during execution of the application or command.

#### [System Processing]

Processing will be aborted.

### [Action]

Check the message text and confirm that the application is written correctly and the command is being used correctly.

# 2.5.78 10479

#### **OUT and INOUT arguments aren't allowed in TABLE functions**

#### [Description]

An error occurred during execution of the application or command.

### [System Processing]

Processing will be aborted.

#### [Action]

Check the message text and confirm that the application is written correctly and the command is being used correctly.

# 2.5.79 10480

# multiple COLLATE clauses not allowed

#### [Description]

An error occurred during execution of the application or command.

# [System Processing]

Processing will be aborted.

# [Action]

Check the message text and confirm that the application is written correctly and the command is being used correctly.

# 2.5.80 10481

### operator does not exist: @1@

# [Description]

An error occurred during execution of the application or command.

### [System Processing]

Processing will be aborted.

#### [Action]

Check the message text and confirm that the application is written correctly and the command is being used correctly.

# 2.5.81 10482

#### could not identify an ordering operator for type @1@

#### [Description]

An error occurred during execution of the application or command.

# [System Processing]

Processing will be aborted.

#### [Action]

Check the message text and confirm that the application is written correctly and the command is being used correctly.

# 2.5.82 10483

# could not identify an equality operator for type @1@

#### [Description]

An error occurred during execution of the application or command.

# [System Processing]

Processing will be aborted.

#### [Action]

Check the message text and confirm that the application is written correctly and the command is being used correctly.

# 2.5.83 10484

# operator requires run-time type coercion: @1@

#### [Description]

An error occurred during execution of the application or command.

#### [System Processing]

Processing will be aborted.

#### [Action]

Check the message text and confirm that the application is written correctly and the command is being used correctly.

# 2.5.84 10485

# operator @1@ is not commutative

#### [Description]

An error occurred during execution of the application or command.

#### [System Processing]

Processing will be aborted.

# [Action]

Check the message text and confirm that the application is written correctly and the command is being used correctly.

# 2.5.85 10486

#### operator is only a shell: @1@

### [Description]

An error occurred during execution of the application or command.

#### [System Processing]

Processing will be aborted.

#### [Action]

Check the message text and confirm that the application is written correctly and the command is being used correctly.

# 2.5.86 10487

# op ANY/ALL (array) requires array on right side

# [Description]

An error occurred during execution of the application or command.

#### [System Processing]

Processing will be aborted.

#### [Action]

Check the message text and confirm that the application is written correctly and the command is being used correctly.

# 2.5.87 10488

### op ANY/ALL (array) requires operator to yield boolean

#### [Description]

An error occurred during execution of the application or command.

#### [System Processing]

Processing will be aborted.

### [Action]

Check the message text and confirm that the application is written correctly and the command is being used correctly.

# 2.5.88 10489

# op ANY/ALL (array) requires operator not to return a set

#### [Description]

An error occurred during execution of the application or command.

#### [System Processing]

Processing will be aborted.

#### [Action]

Check the message text and confirm that the application is written correctly and the command is being used correctly.

# 2.5.89 10490

### column "@1@" does not exist

#### [Description]

An error occurred during execution of the application or command.

### [System Processing]

Processing will be aborted.

#### [Action]

Check the message text and confirm that the application is written correctly and the command is being used correctly.

# 2.5.90 10491

# column "@1@" not found in data type @2@

#### [Description]

An error occurred during execution of the application or command.

# [System Processing]

Processing will be aborted.

#### [Action]

Check the message text and confirm that the application is written correctly and the command is being used correctly.

# 2.5.91 10492

# could not identify column "@1@" in record data type

#### [Description]

An error occurred during execution of the application or command.

#### [System Processing]

Processing will be aborted.

#### [Action]

Check the message text and confirm that the application is written correctly and the command is being used correctly.

# 2.5.92 10493

# column notation .@1@ applied to type @2@, which is not a composite type

#### [Description]

An error occurred during execution of the application or command.

#### [System Processing]

Processing will be aborted.

#### [Action]

Check the message text and confirm that the application is written correctly and the command is being used correctly.

# 2.5.93 10494

#### function @1@ does not exist

# [Description]

An error occurred during execution of the application or command.

# [System Processing]

Processing will be aborted.

#### [Action]

Check the message text and confirm that the application is written correctly and the command is being used correctly.

# 2.5.94 10495

# **NULLIF** requires = operator to yield boolean

#### [Description]

An error occurred during execution of the application or command.

#### [System Processing]

Processing will be aborted.

# [Action]

Check the message text and confirm that the application is written correctly and the command is being used correctly.

# 2.5.95 10496

#### arguments of row IN must all be row expressions

#### [Description]

An error occurred during execution of the application or command.

#### [System Processing]

Processing will be aborted.

#### [Action]

Check the message text and confirm that the application is written correctly and the command is being used correctly.

# 2.5.96 10498

# subquery must return a column

#### [Description]

An error occurred during execution of the application or command.

# [System Processing]

Processing will be aborted.

#### [Action]

Check the message text and confirm that the application is written correctly and the command is being used correctly.

# 2.5.97 10499

# subquery must return only one column

### [Description]

An error occurred during execution of the application or command.

#### [System Processing]

Processing will be aborted.

#### [Action]

Check the message text and confirm that the application is written correctly and the command is being used correctly.

# 2.6 Message Numbers Beginning with 10500

# 2.6.1 10500

### subquery has too many columns

#### [Description]

An error occurred during execution of the application or command.

#### [System Processing]

Processing will be aborted.

#### [Action]

Check the message text and confirm that the application is written correctly and the command is being used correctly.

# 2.6.2 10501

# subquery has too few columns

#### [Description]

An error occurred during execution of the application or command.

#### [System Processing]

Processing will be aborted.

#### [Action]

Check the message text and confirm that the application is written correctly and the command is being used correctly.

# 2.6.3 10502

#### cannot determine type of empty array

#### [Description]

An error occurred during execution of the application or command.

#### [System Processing]

Processing will be aborted.

#### [Action]

Check the message text and confirm that the application is written correctly and the command is being used correctly.

# 2.6.4 10503

#### could not find range type for data type @1@

### [Description]

An error occurred during execution of the application or command.

# [System Processing]

Processing will be aborted.

#### [Action]

Check the message text and confirm that the application is written correctly and the command is being used correctly.

# 2.6.5 10504

# unnamed XML attribute value must be a column reference

#### [Description]

An error occurred during execution of the application or command.

#### [System Processing]

Processing will be aborted.

# [Action]

Check the message text and confirm that the application is written correctly and the command is being used correctly.

# 2.6.6 10505

#### unnamed XML element value must be a column reference

#### [Description]

An error occurred during execution of the application or command.

#### [System Processing]

Processing will be aborted.

#### [Action]

Check the message text and confirm that the application is written correctly and the command is being used correctly.

# 2.6.7 10506

# XML attribute name "@1@" appears more than once

#### [Description]

An error occurred during execution of the application or command.

# [System Processing]

Processing will be aborted.

#### [Action]

Check the message text and confirm that the application is written correctly and the command is being used correctly.

# 2.6.8 10507

# cannot cast XMLSERIALIZE result to @1@

### [Description]

An error occurred during execution of the application or command.

#### [System Processing]

Processing will be aborted.

#### [Action]

Check the message text and confirm that the application is written correctly and the command is being used correctly.

#### 2.6.9 10508

# unequal number of entries in row expressions

#### [Description]

An error occurred during execution of the application or command.

#### [System Processing]

Processing will be aborted.

### [Action]

Check the message text and confirm that the application is written correctly and the command is being used correctly.

# 2.6.10 10509

### cannot compare rows of zero length

#### [Description]

An error occurred during execution of the application or command.

#### [System Processing]

Processing will be aborted.

#### [Action]

Check the message text and confirm that the application is written correctly and the command is being used correctly.

# 2.6.11 10510

### row comparison operator must yield type boolean, not type @1@

#### [Description]

An error occurred during execution of the application or command.

### [System Processing]

Processing will be aborted.

# [Action]

Check the message text and confirm that the application is written correctly and the command is being used correctly.

# 2.6.12 10511

#### row comparison operator must not return a set

# [Description]

An error occurred during execution of the application or command.

### [System Processing]

Processing will be aborted.

#### [Action]

Check the message text and confirm that the application is written correctly and the command is being used correctly.

# 2.6.13 10512

#### could not determine interpretation of row comparison operator @1@

#### [Description]

An error occurred during execution of the application or command.

# [System Processing]

Processing will be aborted.

#### [Action]

Check the message text and confirm that the application is written correctly and the command is being used correctly.

# 2.6.14 10513

# IS DISTINCT FROM requires = operator to yield boolean

#### [Description]

An error occurred during execution of the application or command.

# [System Processing]

Processing will be aborted.

### [Action]

Check the message text and confirm that the application is written correctly and the command is being used correctly.

# 2.6.15 10515

# **VALUES** lists must all be the same length

#### [Description]

An error occurred during execution of the application or command.

# [System Processing]

Processing will be aborted.

#### [Action]

Check the message text and confirm that the application is written correctly and the command is being used correctly.

# 2.6.16 10516

#### **VALUES** must not contain table references

#### [Description]

An error occurred during execution of the application or command.

#### [System Processing]

Processing will be aborted.

# [Action]

Check the message text and confirm that the application is written correctly and the command is being used correctly.

# 2.6.17 10517

#### **VALUES** must not contain OLD or NEW references

# [Description]

An error occurred during execution of the application or command.

# [System Processing]

Processing will be aborted.

#### [Action]

Check the message text and confirm that the application is written correctly and the command is being used correctly.

# 2.6.18 10518

### cannot use aggregate function in VALUES

# [Description]

An error occurred during execution of the application or command.

#### [System Processing]

Processing will be aborted.

#### [Action]

Check the message text and confirm that the application is written correctly and the command is being used correctly.

# 2.6.19 10519

#### cannot use window function in VALUES

#### [Description]

An error occurred during execution of the application or command.

#### [System Processing]

Processing will be aborted.

### [Action]

Check the message text and confirm that the application is written correctly and the command is being used correctly.

# 2.6.20 10520

#### **INSERT** has more expressions than target columns

#### [Description]

An error occurred during execution of the application or command.

#### [System Processing]

Processing will be aborted.

#### [Action]

Check the message text and confirm that the application is written correctly and the command is being used correctly.

# 2.6.21 10521

# **INSERT** has more target columns than expressions

#### [Description]

An error occurred during execution of the application or command.

### [System Processing]

Processing will be aborted.

#### [Action]

Check the message text and confirm that the application is written correctly and the command is being used correctly.

# 2.6.22 10522

# **DEFAULT** can only appear in a VALUES list within INSERT

#### [Description]

An error occurred during execution of the application or command.

# [System Processing]

Processing will be aborted.

#### [Action]

Check the message text and confirm that the application is written correctly and the command is being used correctly.

# 2.6.23 10523

# SELECT FOR UPDATE/SHARE cannot be applied to VALUES

#### [Description]

An error occurred during execution of the application or command.

#### [System Processing]

Processing will be aborted.

#### [Action]

Check the message text and confirm that the application is written correctly and the command is being used correctly.

# 2.6.24 10524

#### SELECT FOR UPDATE/SHARE is not allowed with UNION/INTERSECT/EXCEPT

#### [Description]

An error occurred during execution of the application or command.

#### [System Processing]

Processing will be aborted.

#### [Action]

Check the message text and confirm that the application is written correctly and the command is being used correctly.

# 2.6.25 10525

#### invalid UNION/INTERSECT/EXCEPT ORDER BY clause

# [Description]

An error occurred during execution of the application or command.

# [System Processing]

Processing will be aborted.

#### [Action]

Check the message text and confirm that the application is written correctly and the command is being used correctly.

# 2.6.26 10526

# INTO is only allowed on first SELECT of UNION/INTERSECT/EXCEPT

#### [Description]

An error occurred during execution of the application or command.

#### [System Processing]

Processing will be aborted.

# [Action]

Check the message text and confirm that the application is written correctly and the command is being used correctly.

# 2.6.27 10527

# UNION/INTERSECT/EXCEPT member statement cannot refer to other relations of same query level

#### [Description]

An error occurred during execution of the application or command.

# [System Processing]

Processing will be aborted.

#### [Action]

Check the message text and confirm that the application is written correctly and the command is being used correctly.

# 2.6.28 10528

# each @1@ query must have the same number of columns

#### [Description]

An error occurred during execution of the application or command.

#### [System Processing]

Processing will be aborted.

#### [Action]

Check the message text and confirm that the application is written correctly and the command is being used correctly.

# 2.6.29 10529

# **CREATE TABLE AS specifies too many column names**

#### [Description]

An error occurred during execution of the application or command.

#### [System Processing]

Processing will be aborted.

#### [Action]

Check the message text and confirm that the application is written correctly and the command is being used correctly.

# 2.6.30 10530

# cannot use aggregate function in UPDATE

### [Description]

An error occurred during execution of the application or command.

# [System Processing]

Processing will be aborted.

#### [Action]

Check the message text and confirm that the application is written correctly and the command is being used correctly.

# 2.6.31 10531

#### cannot use window function in UPDATE

#### [Description]

An error occurred during execution of the application or command.

### [System Processing]

Processing will be aborted.

#### [Action]

Check the message text and confirm that the application is written correctly and the command is being used correctly.

# 2.6.32 10532

#### cannot use aggregate function in RETURNING

#### [Description]

An error occurred during execution of the application or command.

### [System Processing]

Processing will be aborted.

#### [Action]

Check the message text and confirm that the application is written correctly and the command is being used correctly.

# 2.6.33 10533

#### cannot use window function in RETURNING

# [Description]

An error occurred during execution of the application or command.

### [System Processing]

Processing will be aborted.

#### [Action]

Check the message text and confirm that the application is written correctly and the command is being used correctly.

# 2.6.34 10534

### **RETURNING** cannot contain references to other relations

#### [Description]

An error occurred during execution of the application or command.

# [System Processing]

Processing will be aborted.

#### [Action]

Check the message text and confirm that the application is written correctly and the command is being used correctly.

# 2.6.35 10535

# cannot specify both SCROLL and NO SCROLL

#### [Description]

An error occurred during execution of the application or command.

### [System Processing]

Processing will be aborted.

#### [Action]

Check the message text and confirm that the application is written correctly and the command is being used correctly.

# 2.6.36 10537

# **DECLARE CURSOR must not contain data-modifying statements in WITH**

#### [Description]

An error occurred during execution of the application or command.

# [System Processing]

Processing will be aborted.

#### [Action]

Check the message text and confirm that the application is written correctly and the command is being used correctly.

# 2.6.37 10538

### DECLARE CURSOR WITH HOLD ... FOR UPDATE/SHARE is not supported

#### [Description]

An error occurred during execution of the application or command.

#### [System Processing]

Processing will be aborted.

# [Action]

Check the message text and confirm that the application is written correctly and the command is being used correctly.

# 2.6.38 10539

#### DECLARE INSENSITIVE CURSOR ... FOR UPDATE/SHARE is not supported

### [Description]

An error occurred during execution of the application or command.

#### [System Processing]

Processing will be aborted.

#### [Action]

Check the message text and confirm that the application is written correctly and the command is being used correctly.

# 2.6.39 10540

### SELECT FOR UPDATE/SHARE is not allowed with DISTINCT clause

# [Description]

An error occurred during execution of the application or command.

#### [System Processing]

Processing will be aborted.

#### [Action]

Check the message text and confirm that the application is written correctly and the command is being used correctly.

# 2.6.40 10541

#### SELECT FOR UPDATE/SHARE is not allowed with GROUP BY clause

### [Description]

An error occurred during execution of the application or command.

#### [System Processing]

Processing will be aborted.

#### [Action]

Check the message text and confirm that the application is written correctly and the command is being used correctly.

# 2.6.41 10542

#### SELECT FOR UPDATE/SHARE is not allowed with HAVING clause

#### [Description]

An error occurred during execution of the application or command.

#### [System Processing]

Processing will be aborted.

#### [Action]

Check the message text and confirm that the application is written correctly and the command is being used correctly.

# 2.6.42 10543

### SELECT FOR UPDATE/SHARE is not allowed with aggregate functions

#### [Description]

An error occurred during execution of the application or command.

### [System Processing]

Processing will be aborted.

#### [Action]

Check the message text and confirm that the application is written correctly and the command is being used correctly.

# 2.6.43 10544

# SELECT FOR UPDATE/SHARE is not allowed with window functions

#### [Description]

An error occurred during execution of the application or command.

# [System Processing]

Processing will be aborted.

#### [Action]

Check the message text and confirm that the application is written correctly and the command is being used correctly.

# 2.6.44 10545

#### SELECT FOR UPDATE/SHARE is not allowed with set-returning functions in the target list

#### [Description]

An error occurred during execution of the application or command.

### [System Processing]

Processing will be aborted.

#### [Action]

Check the message text and confirm that the application is written correctly and the command is being used correctly.

# 2.6.45 10546

# SELECT FOR UPDATE/SHARE must specify unqualified relation names

#### [Description]

An error occurred during execution of the application or command.

#### [System Processing]

Processing will be aborted.

#### [Action]

Check the message text and confirm that the application is written correctly and the command is being used correctly.

# 2.6.46 10547

#### SELECT FOR UPDATE/SHARE cannot be used with foreign table "@1@"

# [Description]

An error occurred during execution of the application or command.

# [System Processing]

Processing will be aborted.

#### [Action]

Check the message text and confirm that the application is written correctly and the command is being used correctly.

# 2.6.47 10548

# SELECT FOR UPDATE/SHARE cannot be applied to a join

#### [Description]

An error occurred during execution of the application or command.

#### [System Processing]

Processing will be aborted.

# [Action]

Check the message text and confirm that the application is written correctly and the command is being used correctly.

# 2.6.48 10549

### SELECT FOR UPDATE/SHARE cannot be applied to a function

#### [Description]

An error occurred during execution of the application or command.

#### [System Processing]

Processing will be aborted.

#### Action

Check the message text and confirm that the application is written correctly and the command is being used correctly.

# 2.6.49 10550

### SELECT FOR UPDATE/SHARE cannot be applied to a WITH query

#### [Description]

An error occurred during execution of the application or command.

#### [System Processing]

Processing will be aborted.

#### [Action]

Check the message text and confirm that the application is written correctly and the command is being used correctly.

# 2.6.50 10551

# relation "@1@" in FOR UPDATE/SHARE clause not found in FROM clause

### [Description]

An error occurred during execution of the application or command.

#### [System Processing]

Processing will be aborted.

#### [Action]

Check the message text and confirm that the application is written correctly and the command is being used correctly.

#### 2.6.51 10552

# aggregate function calls cannot contain window function calls

#### [Description]

An error occurred during execution of the application or command.

#### [System Processing]

Processing will be aborted.

### [Action]

Check the message text and confirm that the application is written correctly and the command is being used correctly.

# 2.6.52 10553

#### aggregates not allowed in WHERE clause

### [Description]

An error occurred during execution of the application or command.

### [System Processing]

Processing will be aborted.

#### [Action]

Check the message text and confirm that the application is written correctly and the command is being used correctly.

# 2.6.53 10554

# aggregates not allowed in JOIN conditions

#### [Description]

An error occurred during execution of the application or command.

### [System Processing]

Processing will be aborted.

#### [Action]

Check the message text and confirm that the application is written correctly and the command is being used correctly.

# 2.6.54 10555

#### aggregates not allowed in GROUP BY clause

# [Description]

An error occurred during execution of the application or command.

# [System Processing]

Processing will be aborted.

#### [Action<sub>]</sub>

Check the message text and confirm that the application is written correctly and the command is being used correctly.

# 2.6.55 10556

#### aggregate functions not allowed in a recursive query's recursive term

#### [Description]

An error occurred during execution of the application or command.

#### [System Processing]

Processing will be aborted.

#### [Action]

Check the message text and confirm that the application is written correctly and the command is being used correctly.

# 2.6.56 10557

#### window functions not allowed in WHERE clause

#### [Description]

An error occurred during execution of the application or command.

# [System Processing]

Processing will be aborted.

#### [Action]

Check the message text and confirm that the application is written correctly and the command is being used correctly.

# 2.6.57 10558

### window functions not allowed in JOIN conditions

#### [Description]

An error occurred during execution of the application or command.

# [System Processing]

Processing will be aborted.

#### [Action]

Check the message text and confirm that the application is written correctly and the command is being used correctly.

# 2.6.58 10559

#### window functions not allowed in HAVING clause

#### [Description]

An error occurred during execution of the application or command.

#### [System Processing]

Processing will be aborted.

# [Action]

Check the message text and confirm that the application is written correctly and the command is being used correctly.

# 2.6.59 10560

#### window functions not allowed in GROUP BY clause

### [Description]

An error occurred during execution of the application or command.

# [System Processing]

Processing will be aborted.

#### [Action]

Check the message text and confirm that the application is written correctly and the command is being used correctly.

# 2.6.60 10561

# window functions not allowed in window definition

# [Description]

An error occurred during execution of the application or command.

#### [System Processing]

Processing will be aborted.

#### [Action]

Check the message text and confirm that the application is written correctly and the command is being used correctly.

# 2.6.61 10562

# column "@1@.@2@" must appear in the GROUP BY clause or be used in an aggregate function

#### [Description]

An error occurred during execution of the application or command.

#### [System Processing]

Processing will be aborted.

#### [Action]

Check the message text and confirm that the application is written correctly and the command is being used correctly.

# 2.6.62 10563

# subquery uses ungrouped column "@1@.@2@" from outer query

#### [Description]

An error occurred during execution of the application or command.

#### [System Processing]

Processing will be aborted.

### [Action]

Check the message text and confirm that the application is written correctly and the command is being used correctly.

# 2.6.63 10564

#### parameter name "@1@" used more than once

#### [Description]

An error occurred during execution of the application or command.

#### [System Processing]

Processing will be aborted.

#### [Action]

Check the message text and confirm that the application is written correctly and the command is being used correctly.

# 2.6.64 10565

# positional argument cannot follow named argument

#### [Description]

An error occurred during execution of the application or command.

#### [System Processing]

Processing will be aborted.

#### [Action]

Check the message text and confirm that the application is written correctly and the command is being used correctly.

# 2.6.65 10566

# @1@(\*) specified, but @2@ is not an aggregate function

#### [Description]

An error occurred during execution of the application or command.

#### [System Processing]

Processing will be aborted.

#### [Action]

Check the message text and confirm that the application is written correctly and the command is being used correctly.

# 2.6.66 10567

# DISTINCT specified, but @1@ is not an aggregate function

#### [Description]

An error occurred during execution of the application or command.

### [System Processing]

Processing will be aborted.

#### [Action]

Check the message text and confirm that the application is written correctly and the command is being used correctly.

# 2.6.67 10568

#### ORDER BY specified, but @1@ is not an aggregate function

### [Description]

An error occurred during execution of the application or command.

### [System Processing]

Processing will be aborted.

#### [Action]

Check the message text and confirm that the application is written correctly and the command is being used correctly.

#### 2.6.68 10569

# OVER specified, but @1@ is not a window function nor an aggregate function

# [Description]

An error occurred during execution of the application or command.

#### [System Processing]

Processing will be aborted.

#### [Action]

Check the message text and confirm that the application is written correctly and the command is being used correctly.

# 2.6.69 10570

# function @1@ is not unique

#### [Description]

An error occurred during execution of the application or command.

#### [System Processing]

Processing will be aborted.

#### [Action]

Check the message text and confirm that the application is written correctly and the command is being used correctly.

# 2.6.70 10571

#### database "@1@" does not exist

### [Description]

An error occurred during execution of the application or command.

#### [System Processing]

Processing will be aborted.

#### [Action]

Check the message text and confirm that the application is written correctly and the command is being used correctly.

# 2.6.71 10572

# @1@(\*) must be used to call a parameterless aggregate function

# [Description]

An error occurred during execution of the application or command.

#### [System Processing]

Processing will be aborted.

#### [Action]

Check the message text and confirm that the application is written correctly and the command is being used correctly.

# 2.6.72 10573

### aggregates cannot return sets

#### [Description]

An error occurred during execution of the application or command.

#### [System Processing]

Processing will be aborted.

# [Action]

Check the message text and confirm that the application is written correctly and the command is being used correctly.

# 2.6.73 10574

#### aggregates cannot use named arguments

#### [Description]

An error occurred during execution of the application or command.

#### [System Processing]

Processing will be aborted.

#### [Action]

Check the message text and confirm that the application is written correctly and the command is being used correctly.

# 2.6.74 10575

# window function call requires an OVER clause

#### [Description]

An error occurred during execution of the application or command.

#### [System Processing]

Processing will be aborted.

#### [Action]

Check the message text and confirm that the application is written correctly and the command is being used correctly.

# 2.6.75 10576

# **DISTINCT** is not implemented for window functions

### [Description]

An error occurred during execution of the application or command.

#### [System Processing]

Processing will be aborted.

#### [Action]

Check the message text and confirm that the application is written correctly and the command is being used correctly.

# 2.6.76 10577

# aggregate ORDER BY is not implemented for window functions

#### [Description]

An error occurred during execution of the application or command.

#### [System Processing]

Processing will be aborted.

### [Action]

Check the message text and confirm that the application is written correctly and the command is being used correctly.

# 2.6.77 10578

#### window functions cannot return sets

#### [Description]

An error occurred during execution of the application or command.

### [System Processing]

Processing will be aborted.

#### [Action]

Check the message text and confirm that the application is written correctly and the command is being used correctly.

# 2.6.78 10579

#### window functions cannot use named arguments

#### [Description]

An error occurred during execution of the application or command.

### [System Processing]

Processing will be aborted.

#### [Action]

Check the message text and confirm that the application is written correctly and the command is being used correctly.

# 2.6.79 10580

#### extension "@1@" does not exist

# [Description]

An error occurred during execution of the application or command.

# [System Processing]

Processing will be aborted.

#### [Action]

Check the message text and confirm that the application is written correctly and the command is being used correctly.

# 2.6.80 10582

#### aggregate @1@(\*) does not exist

#### [Description]

An error occurred during execution of the application or command.

#### [System Processing]

Processing will be aborted.

#### [Action]

Check the message text and confirm that the application is written correctly and the command is being used correctly.

# 2.6.81 10583

#### server "@1@" does not exist

#### [Description]

An error occurred during execution of the application or command.

Processing will be aborted.

#### [Action]

Check the message text and confirm that the application is written correctly and the command is being used correctly.

# 2.6.82 10584

## function "@1@" is an aggregate function

#### [Description]

An error occurred during execution of the application or command.

## [System Processing]

Processing will be aborted.

#### [Action]

Check the message text and confirm that the application is written correctly and the command is being used correctly.

# 2.6.83 10585

## argument of @1@ must be a type name

#### [Description]

An error occurred during execution of the application or command.

#### [System Processing]

Processing will be aborted.

## [Action]

Check the message text and confirm that the application is written correctly and the command is being used correctly.

# 2.6.84 10586

#### argument of @1@ must not return a set

## [Description]

An error occurred during execution of the application or command.

# [System Processing]

Processing will be aborted.

#### [Action]

Check the message text and confirm that the application is written correctly and the command is being used correctly.

## 2.6.85 10587

## argument of @1@ must be type boolean, not type @2@

# [Description]

An error occurred during execution of the application or command.

#### [System Processing]

Processing will be aborted.

#### [Action]

Check the message text and confirm that the application is written correctly and the command is being used correctly.

## 2.6.86 10588

## @1@ types @2@ and @3@ cannot be matched

#### [Description]

An error occurred during execution of the application or command.

#### [System Processing]

Processing will be aborted.

#### [Action]

Check the message text and confirm that the application is written correctly and the command is being used correctly.

## 2.6.87 10589

## @1@ could not convert type @2@ to @3@

#### [Description]

An error occurred during execution of the application or command.

#### [System Processing]

Processing will be aborted.

#### [Action]

Check the message text and confirm that the application is written correctly and the command is being used correctly.

# 2.6.88 10590

## arguments declared "anyelement" are not all alike

#### [Description]

An error occurred during execution of the application or command.

## [System Processing]

Processing will be aborted.

#### [Action]

Check the message text and confirm that the application is written correctly and the command is being used correctly.

# 2.6.89 10591

# arguments declared "anyarray" are not all alike

#### [Description]

An error occurred during execution of the application or command.

# [System Processing]

Processing will be aborted.

#### [Action]

# 2.6.90 10592

## argument declared "anyarray" is not an array but type @1@

#### [Description]

An error occurred during execution of the application or command.

### [System Processing]

Processing will be aborted.

#### [Action]

Check the message text and confirm that the application is written correctly and the command is being used correctly.

## 2.6.91 10593

## argument declared "anyarray" is not consistent with argument declared "anyelement"

#### [Description]

An error occurred during execution of the application or command.

#### [System Processing]

Processing will be aborted.

#### [Action]

Check the message text and confirm that the application is written correctly and the command is being used correctly.

# 2.6.92 10594

#### could not determine polymorphic type because input has type "unknown"

# [Description]

An error occurred during execution of the application or command.

#### [System Processing]

Processing will be aborted.

#### [Action]

Check the message text and confirm that the application is written correctly and the command is being used correctly.

# 2.6.93 10595

# type matched to anynonarray is an array type: @1@

#### [Description]

An error occurred during execution of the application or command.

#### [System Processing]

Processing will be aborted.

# [Action]

Check the message text and confirm that the application is written correctly and the command is being used correctly.

# 2.6.94 10596

## type matched to anyenum is not an enum type: @1@

#### [Description]

An error occurred during execution of the application or command.

#### [System Processing]

Processing will be aborted.

#### [Action]

Check the message text and confirm that the application is written correctly and the command is being used correctly.

## 2.6.95 10597

## recursive reference to query "@1@" must not appear within its non-recursive term

#### [Description]

An error occurred during execution of the application or command.

#### [System Processing]

Processing will be aborted.

#### [Action]

Check the message text and confirm that the application is written correctly and the command is being used correctly.

# 2.6.96 10598

# recursive reference to query "@1@" must not appear within a subquery

## [Description]

An error occurred during execution of the application or command.

#### [System Processing]

Processing will be aborted.

#### [Action]

Check the message text and confirm that the application is written correctly and the command is being used correctly.

#### 2.6.97 10599

# recursive reference to query "@1@" must not appear within an outer join

# [Description]

An error occurred during execution of the application or command.

#### [System Processing]

Processing will be aborted.

## [Action]

# 2.7 Message Numbers Beginning with 10600

# 2.7.1 10600

## recursive reference to query "@1@" must not appear within INTERSECT

#### [Description]

An error occurred during execution of the application or command.

#### [System Processing]

Processing will be aborted.

#### [Action]

Check the message text and confirm that the application is written correctly and the command is being used correctly.

# 2.7.2 10601

## recursive reference to query "@1@" must not appear within EXCEPT

#### [Description]

An error occurred during execution of the application or command.

#### [System Processing]

Processing will be aborted.

#### [Action]

Check the message text and confirm that the application is written correctly and the command is being used correctly.

# 2.7.3 10602

# WITH query name "@1@" specified more than once

#### [Description]

An error occurred during execution of the application or command.

#### [System Processing]

Processing will be aborted.

## [Action]

Check the message text and confirm that the application is written correctly and the command is being used correctly.

# 2.7.4 10604

## WITH clause containing a data-modifying statement must be at the top level

## [Description]

An error occurred during execution of the application or command.

#### [System Processing]

Processing will be aborted.

#### [Action]

# 2.7.5 10605

# recursive query "@1@" column @2@ has type @3@ in non-recursive term but type @4@ overall

#### [Description]

An error occurred during execution of the application or command.

## [System Processing]

Processing will be aborted.

#### [Action]

Check the message text and confirm that the application is written correctly and the command is being used correctly.

# 2.7.6 10606

# recursive query "@1@" column @2@ has collation "@3@" in non-recursive term but collation "@4@" overall

#### [Description]

An error occurred during execution of the application or command.

#### [System Processing]

Processing will be aborted.

#### [Action]

Check the message text and confirm that the application is written correctly and the command is being used correctly.

# 2.7.7 10607

#### table "@1@" has @2@ columns available but @3@ columns specified

#### [Description]

An error occurred during execution of the application or command.

## [System Processing]

Processing will be aborted.

#### [Action]

Check the message text and confirm that the application is written correctly and the command is being used correctly.

## 2.7.8 10608

#### mutual recursion between WITH items is not implemented

## [Description]

An error occurred during execution of the application or command.

# [System Processing]

Processing will be aborted.

#### [Action]

# 2.7.9 10609

## recursive query "@1@" must not contain data-modifying statements

#### [Description]

An error occurred during execution of the application or command.

### [System Processing]

Processing will be aborted.

#### [Action]

Check the message text and confirm that the application is written correctly and the command is being used correctly.

# 2.7.10 10610

# recursive query "@1@" does not have the form non-recursive-term UNION [ALL] recursive-term

# [Description]

An error occurred during execution of the application or command.

## [System Processing]

Processing will be aborted.

#### [Action]

Check the message text and confirm that the application is written correctly and the command is being used correctly.

# 2.7.11 10611

## ORDER BY in a recursive query is not implemented

#### [Description]

An error occurred during execution of the application or command.

#### [System Processing]

Processing will be aborted.

## [Action]

Check the message text and confirm that the application is written correctly and the command is being used correctly.

# 2.7.12 10612

## OFFSET in a recursive query is not implemented

#### [Description]

An error occurred during execution of the application or command.

## [System Processing]

Processing will be aborted.

## [Action]

# 2.7.13 10613

## LIMIT in a recursive query is not implemented

#### [Description]

An error occurred during execution of the application or command.

## [System Processing]

Processing will be aborted.

#### [Action]

Check the message text and confirm that the application is written correctly and the command is being used correctly.

# 2.7.14 10614

# FOR UPDATE/SHARE in a recursive query is not implemented

#### [Description]

An error occurred during execution of the application or command.

#### [System Processing]

Processing will be aborted.

#### [Action]

Check the message text and confirm that the application is written correctly and the command is being used correctly.

# 2.7.15 10615

## recursive reference to query "@1@" must not appear more than once

## [Description]

An error occurred during execution of the application or command.

#### [System Processing]

Processing will be aborted.

#### [Action]

Check the message text and confirm that the application is written correctly and the command is being used correctly.

# 2.7.16 10616

## unsafe use of string constant with Unicode escapes

#### [Description]

An error occurred during execution of the application or command.

#### [System Processing]

Processing will be aborted.

# [Action]

Check the message text and confirm that the application is written correctly and the command is being used correctly.

# 2.7.17 10617

#### invalid Unicode escape

## [Description]

An error occurred during execution of the application or command.

#### [System Processing]

Processing will be aborted.

#### [Action]

Check the message text and confirm that the application is written correctly and the command is being used correctly.

# 2.7.18 10618

## unsafe use of \\' in a string literal

#### [Description]

An error occurred during execution of the application or command.

# [System Processing]

Processing will be aborted.

#### [Action]

Check the message text and confirm that the application is written correctly and the command is being used correctly.

# 2.7.19 10619

## @1@ at end of input

## [Description]

An error occurred during execution of the application or command.

#### [System Processing]

Processing will be aborted.

#### [Action]

Check the message text and confirm that the application is written correctly and the command is being used correctly.

## 2.7.20 10620

# @1@ at or near "@2@"

#### [Description]

An error occurred during execution of the application or command.

#### [System Processing]

Processing will be aborted.

## [Action]

Check the message text and confirm that the application is written correctly and the command is being used correctly.

# 2.7.21 10621

## nonstandard use of \\' in a string literal

#### [Description]

An error occurred during execution of the application or command.

## [System Processing]

Processing will be aborted.

#### [Action]

Check the message text and confirm that the application is written correctly and the command is being used correctly.

# 2.7.22 10622

# nonstandard use of \\\\ in a string literal

#### [Description]

An error occurred during execution of the application or command.

## [System Processing]

Processing will be aborted.

#### [Action]

Check the message text and confirm that the application is written correctly and the command is being used correctly.

# 2.7.23 10623

## nonstandard use of escape in a string literal

## [Description]

Terminated normally but a warning was output.

## [System Processing]

Continues processing.

#### [Action]

Check the message text and confirm that the event indicated in supplementary information reported by the system is a planned event.

## 2.7.24 10624

# collation mismatch between implicit collations "@1@" and "@2@"

#### [Description]

An error occurred during execution of the application or command.

#### [System Processing]

Processing will be aborted.

## [Action]

Check the message text and confirm that the application is written correctly and the command is being used correctly.

# 2.7.25 10625

collation mismatch between explicit collations "@1@" and "@2@"

#### [Description]

An error occurred during execution of the application or command.

## [System Processing]

Processing will be aborted.

#### [Action]

Check the message text and confirm that the application is written correctly and the command is being used correctly.

## 2.7.26 10626

# target lists can have at most @1@ entries

#### [Description]

An error occurred during execution of the application or command.

# [System Processing]

Processing will be aborted.

#### [Action]

Check the message text and confirm that the application is written correctly and the command is being used correctly.

# 2.7.27 10627

# cannot subscript type @1@ because it is not an array

## [Description]

An error occurred during execution of the application or command.

## [System Processing]

Processing will be aborted.

#### [Action]

Check the message text and confirm that the application is written correctly and the command is being used correctly.

## 2.7.28 10628

#### array subscript must have type integer

#### [Description]

An error occurred during execution of the application or command.

#### [System Processing]

Processing will be aborted.

#### [Action]

Check the message text and confirm that the application is written correctly and the command is being used correctly.

# 2.7.29 10629

# array assignment to "@1@" requires type @2@ but expression is of type @3@

#### [Description]

An error occurred during execution of the application or command.

Processing will be aborted.

#### [Action]

Check the message text and confirm that the application is written correctly and the command is being used correctly.

# 2.7.30 10630

## improper @1@TYPE reference (too few dotted names): @2@

#### [Description]

An error occurred during execution of the application or command.

#### [System Processing]

Processing will be aborted.

#### [Action]

Check the message text and confirm that the application is written correctly and the command is being used correctly.

# 2.7.31 10631

## improper @1@TYPE reference (too many dotted names): @2@

#### [Description]

An error occurred during execution of the application or command.

#### [System Processing]

Processing will be aborted.

## [Action]

Check the message text and confirm that the application is written correctly and the command is being used correctly.

# 2.7.32 10632

#### type reference @1@ converted to @2@

## [Description]

Terminated normally but a warning was output.

# [System Processing]

Continues processing.

#### [Action]

Check the message text and confirm that the event indicated in supplementary information reported by the system is a planned event.

# 2.7.33 10633

# return type @1@ is only a shell

#### [Description]

An error occurred during execution of the application or command.

Processing will be aborted.

#### [Action]

Check the message text and confirm that the application is written correctly and the command is being used correctly.

# 2.7.34 10634

# type modifier cannot be specified for shell type "@1@"

#### [Description]

An error occurred during execution of the application or command.

#### [System Processing]

Processing will be aborted.

#### [Action]

Check the message text and confirm that the application is written correctly and the command is being used correctly.

# 2.7.35 10635

# type modifier is not allowed for type "@1@"

#### [Description]

An error occurred during execution of the application or command.

## [System Processing]

Processing will be aborted.

## [Action]

Check the message text and confirm that the application is written correctly and the command is being used correctly.

# 2.7.36 10636

## type modifiers must be simple constants or identifiers

## [Description]

An error occurred during execution of the application or command.

#### [System Processing]

Processing will be aborted.

#### [Action]

Check the message text and confirm that the application is written correctly and the command is being used correctly.

## 2.7.37 10637

# invalid type name "@1@"

#### [Description]

An error occurred during execution of the application or command.

#### [System Processing]

Processing will be aborted.

#### [Action]

Check the message text and confirm that the application is written correctly and the command is being used correctly.

# 2.7.38 10638

# canceling the wait for synchronous replication and terminating connection due to administrator command

#### [Description]

Terminated normally but a warning was output.

#### [System Processing]

Continues processing.

## [Action]

Check the message text and confirm that the event indicated in supplementary information reported by the system is a planned event.

# 2.7.39 10639

## canceling wait for synchronous replication due to user request

#### [Description]

Terminated normally but a warning was output.

#### [System Processing]

Continues processing.

#### [Action]

Check the message text and confirm that the event indicated in supplementary information reported by the system is a planned event.

# 2.7.40 10640

# standby "@1@" now has synchronous standby priority @2@

#### [Description]

Terminated normally.

## [System Processing]

Continues processing.

# [Action]

No action required.

## 2.7.41 10641

#### standby "@1@" is now the synchronous standby with priority @2@

# [Description]

Terminated normally.

## [System Processing]

Continues processing.

#### [Action]

No action required.

## 2.7.42 10642

## could not connect to the primary server: @1@

#### [Description]

The database server was disconnected during execution of the application.

#### [System Processing]

Processing will be aborted.

## [Action]

Communication may have been disconnected for the following reasons:

- An error occurred in the communication line (TCP/IP etc.)
- The database server terminated abnormally.

Take the following actions:

- Eliminate the cause of the communication disconnection.

Examine the application and check whether the transaction for implementing update is a long transaction. Judge whether it is a long transaction from the following viewpoints and modify the application.

- a) If the COMMIT process is not executed after update, add the COMMIT process.
- b) If the total number of update records in a single transaction is high, split it into short transactions.
- c) If search was conducted for a long period of time after update, execute COMMIT after update or review the search SQL statement.
- If none of the above situations applies, perform the following:
- a) Confirm that the database server has not stopped.
- b) If the database server is starting or stopping, re-execute the command after the database server starts.

# 2.7.43 10643

#### could not receive database system identifier and timeline ID from the primary server: @1@

#### [Description]

An error occurred during communication between the application and the database server.

## [System Processing]

Processing will be aborted.

#### [Action]

Check if there are any problems in the network, eliminate the cause of any error and re-execute the command.

## 2.7.44 10644

#### invalid response from primary server

# [Description]

An error occurred during communication between the application and the database server.

Processing will be aborted.

## [Action]

Check if there are any problems in the network, eliminate the cause of any error and re-execute the command.

## 2.7.45 10645

# database system identifier differs between the primary and standby

#### [Description]

An error occurred during execution of the application or command.

#### [System Processing]

Processing will be aborted.

#### [Action]

Check the message text and confirm that the application is written correctly and the command is being used correctly.

# 2.7.46 10646

## timeline @1@ of the primary does not match recovery target timeline @2@

#### [Description]

An error occurred during I/O processing in the database server.

## [System Processing]

Processing will be aborted.

## [Action]

To investigate the cause of the occurrence from the message, and remove cause.

# 2.7.47 10647

## could not start WAL streaming: @1@

## [Description]

An unexpected error occurred.

#### [System Processing]

Processing will be aborted.

#### [Action]

Contact Fujitsu technical support.

## 2.7.48 10648

## streaming replication successfully connected to primary

#### [Description]

Terminated normally.

#### [System Processing]

Continues processing.

#### [Action]

No action required.

# 2.7.49 10649

## socket not open

## [Description]

An error occurred during communication between the application and the database server.

#### [System Processing]

Processing will be aborted.

## [Action]

Check if there are any problems in the network, eliminate the cause of any error and re-execute the command.

## 2.7.50 10650

## select() failed: @1@

#### [Description]

An error occurred during communication between the application and the database server.

#### [System Processing]

Processing will be aborted.

#### [Action]

Check if there are any problems in the network, eliminate the cause of any error and re-execute the command.

# 2.7.51 10651

## could not receive data from WAL stream: @1@

#### [Description]

An unexpected error occurred.

## [System Processing]

Processing will be aborted.

## [Action]

Contact Fujitsu technical support.

# 2.7.52 10652

## replication terminated by primary server

# [Description]

An unexpected error occurred.

# [System Processing]

Processing will be aborted.

#### [Action]

Contact Fujitsu technical support.

# 2.7.53 10653

#### could not send data to WAL stream: @1@

#### [Description]

An unexpected error occurred.

### [System Processing]

Processing will be aborted.

#### [Action]

Contact Fujitsu technical support.

# 2.7.54 10654

# syntax error: unexpected character "@1@"

#### [Description]

An error occurred during execution of the application or command.

## [System Processing]

Processing will be aborted.

## [Action]

Check the message text and confirm that the application is written correctly and the command is being used correctly.

# 2.7.55 10655

#### base backup could not send data, aborting backup

# [Description]

An unexpected error occurred.

#### [System Processing]

Processing will be aborted.

## [Action]

Contact Fujitsu technical support.

# 2.7.56 10656

## duplicate option "@1@"

#### [Description]

An error occurred during execution of the application or command.

## [System Processing]

Processing will be aborted.

# [Action]

Check the message text and confirm that the application is written correctly and the command is being used correctly.

# 2.7.57 10657

#### shutdown requested, aborting active base backup

## [Description]

Terminated normally.

#### [System Processing]

Continues processing.

#### [Action]

No action required.

# 2.7.58 10658

# could not stat file or directory "@1@": @2@

# [Description]

Terminated normally but a warning was output.

#### [System Processing]

Continues processing.

#### [Action]

Check the message text and confirm that the event indicated in supplementary information reported by the system is a planned event.

# 2.7.59 10659

# could not remove symbolic link "@1@": @2@

#### [Description]

Terminated normally but a warning was output.

#### [System Processing]

Continues processing.

## [Action]

Check the message text and confirm that the event indicated in supplementary information reported by the system is a planned event.

# 2.7.60 10660

# skipping special file "@1@"

#### [Description]

Terminated normally but a warning was output.

#### [System Processing]

Continues processing.

#### [Action]

Check the message text and confirm that the event indicated in supplementary information reported by the system is a planned event.

# 2.7.61 10661

# archive member "@1@" too large for tar format

#### [Description]

An error occurred during execution of the application or command.

## [System Processing]

Processing will be aborted.

#### [Action]

Check the message text and confirm that the application is written correctly and the command is being used correctly.

# 2.7.62 10663

## unexpected EOF on standby connection

#### [Description]

An error occurred because execution is temporarily impossible.

#### [System Processing]

Processing will be aborted.

## [Action]

Restart the application. If the same error occurs when you restart the application, to check if there are any problems in the database server.

# 2.7.63 10664

## invalid standby handshake message type @1@

#### [Description]

An error occurred during communication between the application and the database server.

#### [System Processing]

Processing will be aborted.

## [Action]

Check if there are any problems in the network, eliminate the cause of any error and re-execute the command.

# 2.7.64 10666

# invalid standby query string: @1@

## [Description]

An error occurred during communication between the application and the database server.

## [System Processing]

Processing will be aborted.

## [Action]

Check if there are any problems in the network, eliminate the cause of any error and re-execute the command.

# 2.7.65 10667

## terminating walsender process due to replication timeout

#### [Description]

An error occurred during communication between the application and the database server.

## [System Processing]

Processing will be aborted.

#### [Action]

Check if there are any problems in the network, eliminate the cause of any error and re-execute the command.

## 2.7.66 10668

# standby "@1@" has now caught up with primary

## [Description]

Terminated normally.

## [System Processing]

Continues processing.

## [Action]

No action required.

# 2.7.67 10669

#### number of requested standby connections exceeds max\_wal\_senders (currently @1@)

# [Description]

An error occurred during execution of the application or command.

#### [System Processing]

Processing will be aborted.

#### [Action]

Check the message text and confirm that the application is written correctly and the command is being used correctly.

# 2.7.68 10670

## requested WAL segment @1@ has already been removed

#### [Description]

An error occurred during I/O processing in the database server.

#### [System Processing]

Processing will be aborted.

# [Action]

To investigate the cause of the occurrence from the message, and remove cause.

# 2.7.69 10671

#### could not read from log file @1@, segment @2@, offset @3@, length @4@: @5@

## [Description]

An error occurred during I/O processing in the database server.

#### [System Processing]

Processing will be aborted.

#### [Action]

To investigate the cause of the occurrence from the message, and remove cause.

# 2.7.70 10672

## materialize mode required, but it is not allowed in this context

#### [Description]

An error occurred during execution of the application or command.

#### [System Processing]

Processing will be aborted.

#### [Action]

Check the message text and confirm that the application is written correctly and the command is being used correctly.

# 2.7.71 10673

## terminating walreceiver process due to administrator command

## [Description]

Terminated normally.

#### [System Processing]

Continues processing.

#### [Action]

No action required.

## 2.7.72 10674

# cannot continue WAL streaming, recovery has already ended

#### [Description]

An unexpected error occurred.

#### [System Processing]

Processing will be aborted.

## [Action]

Contact Fujitsu technical support.

# 2.7.73 10675

authentication failed for user "@1@": host rejected

#### [Description]

An error occurred during execution of the application or command.

## [System Processing]

Processing will be aborted.

#### [Action]

Check the message text and confirm that the application is written correctly and the command is being used correctly.

# 2.7.74 10676

#### Kerberos 5 authentication failed for user "@1@"

#### [Description]

An error occurred during execution of the application or command.

## [System Processing]

Processing will be aborted.

## [Action]

Check the message text and confirm that the application is written correctly and the command is being used correctly.

# 2.7.75 10677

#### "trust" authentication failed for user "@1@"

## [Description]

An error occurred during execution of the application or command.

## [System Processing]

Processing will be aborted.

#### [Action]

Check the message text and confirm that the application is written correctly and the command is being used correctly.

## 2.7.76 10678

#### Ident authentication failed for user "@1@"

#### [Description]

An error occurred during execution of the application or command.

#### [System Processing]

Processing will be aborted.

#### [Action]

Check the message text and confirm that the application is written correctly and the command is being used correctly.

# 2.7.77 10679

#### Peer authentication failed for user "@1@"

#### [Description]

An error occurred during execution of the application or command.

Processing will be aborted.

#### [Action]

Check the message text and confirm that the application is written correctly and the command is being used correctly.

# 2.7.78 10680

#### password authentication failed for user "@1@"

#### [Description]

An error occurred during execution of the application or command.

#### [System Processing]

Processing will be aborted.

#### [Action]

Check the message text and confirm that the application is written correctly and the command is being used correctly.

# 2.7.79 10681

#### GSSAPI authentication failed for user "@1@"

#### [Description]

An error occurred during execution of the application or command.

#### [System Processing]

Processing will be aborted.

## [Action]

Check the message text and confirm that the application is written correctly and the command is being used correctly.

# 2.7.80 10682

#### SSPI authentication failed for user "@1@"

## [Description]

An error occurred during execution of the application or command.

# [System Processing]

Processing will be aborted.

#### [Action]

Check the message text and confirm that the application is written correctly and the command is being used correctly.

## 2.7.81 10683

# PAM authentication failed for user "@1@"

# [Description]

An error occurred during execution of the application or command.

#### [System Processing]

Processing will be aborted.

#### [Action]

Check the message text and confirm that the application is written correctly and the command is being used correctly.

## 2.7.82 10684

#### LDAP authentication failed for user "@1@"

#### [Description]

An error occurred during execution of the application or command.

#### [System Processing]

Processing will be aborted.

#### [Action]

Check the message text and confirm that the application is written correctly and the command is being used correctly.

## 2.7.83 10685

#### certificate authentication failed for user "@1@"

#### [Description]

An error occurred during execution of the application or command.

#### [System Processing]

Processing will be aborted.

#### [Action]

Check the message text and confirm that the application is written correctly and the command is being used correctly.

## 2.7.84 10686

## RADIUS authentication failed for user "@1@"

#### [Description]

An error occurred during execution of the application or command.

## [System Processing]

Processing will be aborted.

#### [Action]

Check the message text and confirm that the application is written correctly and the command is being used correctly.

# 2.7.85 10687

#### authentication failed for user "@1@": invalid authentication method

#### [Description]

An error occurred during execution of the application or command.

# [System Processing]

Processing will be aborted.

#### [Action]

# 2.7.86 10689

## connection requires a valid client certificate

#### [Description]

An error occurred during execution of the application or command.

### [System Processing]

Processing will be aborted.

#### [Action]

Check the message text and confirm that the application is written correctly and the command is being used correctly.

## 2.7.87 10690

# pg\_hba.conf rejects replication connection for host "@1@", user "@2@", @3@

#### [Description]

An error occurred during execution of the application or command.

#### [System Processing]

Processing will be aborted.

## [Action]

Check the message text and confirm that the application is written correctly and the command is being used correctly.

# 2.7.88 10691

#### pg\_hba.conf rejects replication connection for host "@1@", user "@2@"

# [Description]

An error occurred during execution of the application or command.

# [System Processing]

Processing will be aborted.

#### [Action]

Check the message text and confirm that the application is written correctly and the command is being used correctly.

# 2.7.89 10692

## pg\_hba.conf rejects connection for host "@1@", user "@2@", database "@3@", @4@

#### [Description]

An error occurred during execution of the application or command.

#### [System Processing]

Processing will be aborted.

# [Action]

Check the message text and confirm that the application is written correctly and the command is being used correctly.

# 2.7.90 10693

## pg\_hba.conf rejects connection for host "@1@", user "@2@", database "@3@"

## [Description]

An error occurred during execution of the application or command.

#### [System Processing]

Processing will be aborted.

#### [Action]

Check the message text and confirm that the application is written correctly and the command is being used correctly.

## 2.7.91 10694

# no pg\_hba.conf entry for replication connection from host "@1@", user "@2@", @3@

#### [Description]

An error occurred during execution of the application or command.

#### [System Processing]

Processing will be aborted.

#### [Action]

Check the message text and confirm that the application is written correctly and the command is being used correctly.

# 2.7.92 10695

# no pg\_hba.conf entry for replication connection from host "@1@", user "@2@"

## [Description]

An error occurred during execution of the application or command.

#### [System Processing]

Processing will be aborted.

#### [Action]

Check the message text and confirm that the application is written correctly and the command is being used correctly.

#### 2.7.93 10696

# no pg\_hba.conf entry for host "@1@", user "@2@", database "@3@", @4@

#### [Description]

An error occurred during execution of the application or command.

#### [System Processing]

Processing will be aborted.

## [Action]

Check the message text and confirm that the application is written correctly and the command is being used correctly.

# 2.7.94 10697

no pg\_hba.conf entry for host "@1@", user "@2@", database "@3@"

#### [Description]

An error occurred during execution of the application or command.

## [System Processing]

Processing will be aborted.

#### [Action]

Check the message text and confirm that the application is written correctly and the command is being used correctly.

## 2.7.95 10698

# MD5 authentication is not supported when "db\_user\_namespace" is enabled

#### [Description]

An error occurred during execution of the application or command.

## [System Processing]

Processing will be aborted.

#### [Action]

Check the message text and confirm that the application is written correctly and the command is being used correctly.

# 2.7.96 10699

## expected password response, got message type @1@

## [Description]

An error occurred during communication between the application and the database server.

## [System Processing]

Processing will be aborted.

#### [Action]

Check if there are any problems in the network, eliminate the cause of any error and re-execute the command.

# 2.8 Message Numbers Beginning with 10700

# 2.8.1 10700

## invalid password packet size

## [Description]

An error occurred during communication between the application and the database server.

#### [System Processing]

Processing will be aborted.

#### [Action]

Check if there are any problems in the network, eliminate the cause of any error and re-execute the command.

## 2.8.2 10701

## received password packet

#### [Description]

Terminated normally.

## [System Processing]

Continues processing.

#### [Action]

No action required.

# 2.8.3 10702

#### Kerberos initialization returned error @1@

[Description]

An error occurred.

#### [System Processing]

Processing will be aborted.

[Action]

To investigate the cause of the occurrence from the message, and remove cause.

# 2.8.4 10703

## Kerberos keytab resolving returned error @1@

[Description]

An error occurred.

## [System Processing]

Processing will be aborted.

[Action]

To investigate the cause of the occurrence from the message, and remove cause.

# 2.8.5 10704

# Kerberos sname\_to\_principal("@1@", "@2@") returned error @3@

[Description]

An error occurred.

#### [System Processing]

Processing will be aborted.

[Action]

To investigate the cause of the occurrence from the message, and remove cause.

## 2.8.6 10705

# Kerberos recvauth returned error @1@

[Description]

An error occurred.

Processing will be aborted.

## [Action]

To investigate the cause of the occurrence from the message, and remove cause.

## 2.8.7 10706

## Kerberos unparse\_name returned error @1@

#### [Description]

An error occurred.

#### [System Processing]

Processing will be aborted.

#### [Action]

To investigate the cause of the occurrence from the message, and remove cause.

# 2.8.8 10707

## **GSSAPI** is not supported in protocol version 2

#### [Description]

An error occurred during execution of the application or command.

#### [System Processing]

Processing will be aborted.

## [Action]

Check the message text and confirm that the application is written correctly and the command is being used correctly.

# 2.8.9 10708

#### out of memory

## [Description]

There was insufficient free space in the server's memory during execution of the application.

## [System Processing]

Processing will be aborted.

#### [Action]

Estimate memory usage and take the following action:

- If the number of simultaneous connections from client applications is high, reduce it.
- If the number of simultaneous SQL executions is high, reduce it.

# 2.8.10 10709

# expected GSS response, got message type @1@

#### [Description]

An error occurred during communication between the application and the database server.

Processing will be aborted.

#### [Action]

Check if there are any problems in the network, eliminate the cause of any error and re-execute the command.

# 2.8.11 10710

## SSPI is not supported in protocol version 2

#### [Description]

An error occurred during execution of the application or command.

#### [System Processing]

Processing will be aborted.

#### [Action]

Check the message text and confirm that the application is written correctly and the command is being used correctly.

# 2.8.12 10711

## expected SSPI response, got message type @1@

#### [Description]

An error occurred during communication between the application and the database server.

#### [System Processing]

Processing will be aborted.

## [Action]

Check if there are any problems in the network, eliminate the cause of any error and re-execute the command.

# 2.8.13 10712

#### could not create socket for Ident connection: @1@

#### [Description]

The database server was disconnected during execution of the application.

#### [System Processing]

Processing will be aborted.

#### [Action]

Communication may have been disconnected for the following reasons:

- An error occurred in the communication line (TCP/IP etc.)
- The database server terminated abnormally.

Take the following actions:

- Eliminate the cause of the communication disconnection.

Examine the application and check whether the transaction for implementing update is a long transaction. Judge whether it is a long transaction from the following viewpoints and modify the application.

a) If the COMMIT process is not executed after update, add the COMMIT process.

- b) If the total number of update records in a single transaction is high, split it into short transactions.
- c) If search was conducted for a long period of time after update, execute COMMIT after update or review the search SQL statement.
- If none of the above situations applies, perform the following:
- a) Confirm that the database server has not stopped.
- b) If the database server is starting or stopping, re-execute the command after the database server starts.

# 2.8.14 10713

## could not bind to local address "@1@": @2@

#### [Description]

The database server was disconnected during execution of the application.

## [System Processing]

Processing will be aborted.

#### [Action]

Communication may have been disconnected for the following reasons:

- An error occurred in the communication line (TCP/IP etc.)
- The database server terminated abnormally.

Take the following actions:

- Eliminate the cause of the communication disconnection.

Examine the application and check whether the transaction for implementing update is a long transaction. Judge whether it is a long transaction from the following viewpoints and modify the application.

- a) If the COMMIT process is not executed after update, add the COMMIT process.
- b) If the total number of update records in a single transaction is high, split it into short transactions.
- c) If search was conducted for a long period of time after update, execute COMMIT after update or review the search SQL statement.
- If none of the above situations applies, perform the following:
- a) Confirm that the database server has not stopped.
- b) If the database server is starting or stopping, re-execute the command after the database server starts.

## 2.8.15 10714

# could not connect to Ident server at address "@1@", port @2@: @3@

#### [Description]

The database server was disconnected during execution of the application.

#### [System Processing]

Processing will be aborted.

#### [Action]

Communication may have been disconnected for the following reasons:

- An error occurred in the communication line (TCP/IP etc.)
- The database server terminated abnormally.

Take the following actions:

- Eliminate the cause of the communication disconnection.

Examine the application and check whether the transaction for implementing update is a long transaction. Judge whether it is a long transaction from the following viewpoints and modify the application.

- a) If the COMMIT process is not executed after update, add the COMMIT process.
- b) If the total number of update records in a single transaction is high, split it into short transactions.
- c) If search was conducted for a long period of time after update, execute COMMIT after update or review the search SQL statement.
- If none of the above situations applies, perform the following:
- a) Confirm that the database server has not stopped.
- b) If the database server is starting or stopping, re-execute the command after the database server starts.

# 2.8.16 10715

# could not send query to Ident server at address "@1@", port @2@: @3@

#### [Description]

The database server was disconnected during execution of the application.

## [System Processing]

Processing will be aborted.

#### [Action]

Communication may have been disconnected for the following reasons:

- An error occurred in the communication line (TCP/IP etc.)
- The database server terminated abnormally.

Take the following actions:

- Eliminate the cause of the communication disconnection.

Examine the application and check whether the transaction for implementing update is a long transaction. Judge whether it is a long transaction from the following viewpoints and modify the application.

- a) If the COMMIT process is not executed after update, add the COMMIT process.
- b) If the total number of update records in a single transaction is high, split it into short transactions.
- c) If search was conducted for a long period of time after update, execute COMMIT after update or review the search SQL statement.
- If none of the above situations applies, perform the following:
- a) Confirm that the database server has not stopped.
- b) If the database server is starting or stopping, re-execute the command after the database server starts.

# 2.8.17 10716

#### could not receive response from Ident server at address "@1@", port @2@: @3@

## [Description]

The database server was disconnected during execution of the application.

## [System Processing]

Processing will be aborted.

## [Action]

Communication may have been disconnected for the following reasons:

- An error occurred in the communication line (TCP/IP etc.)
- The database server terminated abnormally.

Take the following actions:

- Eliminate the cause of the communication disconnection.

Examine the application and check whether the transaction for implementing update is a long transaction. Judge whether it is a long transaction from the following viewpoints and modify the application.

- a) If the COMMIT process is not executed after update, add the COMMIT process.
- b) If the total number of update records in a single transaction is high, split it into short transactions.
- c) If search was conducted for a long period of time after update, execute COMMIT after update or review the search SQL statement.
- If none of the above situations applies, perform the following:
- a) Confirm that the database server has not stopped.
- b) If the database server is starting or stopping, re-execute the command after the database server starts.

# 2.8.18 10717

## invalidly formatted response from Ident server: "@1@"

#### [Description]

An error occurred.

## [System Processing]

Processing will be aborted.

## [Action]

To investigate the cause of the occurrence from the message, and remove cause.

## 2.8.19 10718

#### peer authentication is not supported on this platform

## [Description]

An error occurred during execution of the application or command.

#### [System Processing]

Processing will be aborted.

#### [Action]

Check the message text and confirm that the application is written correctly and the command is being used correctly.

## 2.8.20 10719

# could not get peer credentials: @1@

## [Description]

The database server was disconnected during execution of the application.

Processing will be aborted.

## [Action]

Communication may have been disconnected for the following reasons:

- An error occurred in the communication line (TCP/IP etc.)
- The database server terminated abnormally.

Take the following actions:

- Eliminate the cause of the communication disconnection.

Examine the application and check whether the transaction for implementing update is a long transaction. Judge whether it is a long transaction from the following viewpoints and modify the application.

- a) If the COMMIT process is not executed after update, add the COMMIT process.
- b) If the total number of update records in a single transaction is high, split it into short transactions.
- c) If search was conducted for a long period of time after update, execute COMMIT after update or review the search SQL statement.
- If none of the above situations applies, perform the following:
- a) Confirm that the database server has not stopped.
- b) If the database server is starting or stopping, re-execute the command after the database server starts.

# 2.8.21 10720

#### local user with ID @1@ does not exist

#### [Description]

An error occurred during execution of the application or command.

## [System Processing]

Processing will be aborted.

# [Action]

Check the message text and confirm that the application is written correctly and the command is being used correctly.

# 2.8.22 10721

#### empty password returned by client

#### [Description]

An error occurred during execution of the application or command.

# [System Processing]

Processing will be aborted.

#### [Action]

Check the message text and confirm that the application is written correctly and the command is being used correctly.

## 2.8.23 10722

error from underlying PAM layer: @1@

# [Description]

An error occurred.

## [System Processing]

Processing will be aborted.

#### [Action]

To investigate the cause of the occurrence from the message, and remove cause.

# 2.8.24 10723

#### could not create PAM authenticator: @1@

#### [Description]

An error occurred.

# [System Processing]

Processing will be aborted.

#### [Action]

To investigate the cause of the occurrence from the message, and remove cause.

# 2.8.25 10724

## pam\_set\_item(PAM\_USER) failed: @1@

## [Description]

An error occurred.

## [System Processing]

Processing will be aborted.

#### [Action]

To investigate the cause of the occurrence from the message, and remove cause.

# 2.8.26 10725

## pam\_set\_item(PAM\_CONV) failed: @1@

#### [Description]

An error occurred.

## [System Processing]

Processing will be aborted.

#### [Action]

To investigate the cause of the occurrence from the message, and remove cause.

# 2.8.27 10726

## pam\_authenticate failed: @1@

#### [Description]

An error occurred.

## [System Processing]

Processing will be aborted.

## [Action]

To investigate the cause of the occurrence from the message, and remove cause.

# 2.8.28 10727

## pam\_acct\_mgmt failed: @1@

## [Description]

An error occurred.

## [System Processing]

Processing will be aborted.

#### [Action]

To investigate the cause of the occurrence from the message, and remove cause.

# 2.8.29 10728

## could not release PAM authenticator: @1@

#### [Description]

An error occurred.

## [System Processing]

Processing will be aborted.

## [Action]

To investigate the cause of the occurrence from the message, and remove cause.

# 2.8.30 10729

## could not initialize LDAP: error code @1@

## [Description]

An error occurred.

## [System Processing]

Processing will be aborted.

#### [Action]

To investigate the cause of the occurrence from the message, and remove cause.

# 2.8.31 10730

## could not set LDAP protocol version: error code @1@

# [Description]

An error occurred.

## [System Processing]

Processing will be aborted.

## [Action]

To investigate the cause of the occurrence from the message, and remove cause.

# 2.8.32 10731

## could not load wldap32.dll

## [Description]

An error occurred.

## [System Processing]

Processing will be aborted.

## [Action]

To investigate the cause of the occurrence from the message, and remove cause.

## 2.8.33 10732

## could not load function \_ldap\_start\_tls\_sA in wldap32.dll

#### [Description]

An error occurred.

#### [System Processing]

Processing will be aborted.

#### [Action]

To investigate the cause of the occurrence from the message, and remove cause.

# 2.8.34 10733

## could not start LDAP TLS session: error code @1@

#### [Description]

An error occurred.

## [System Processing]

Processing will be aborted.

## [Action]

To investigate the cause of the occurrence from the message, and remove cause.

# 2.8.35 10734

## LDAP server not specified

## [Description]

An error occurred during execution of the application or command.

# [System Processing]

Processing will be aborted.

## [Action]

Check the message text and confirm that the application is written correctly and the command is being used correctly.

# 2.8.36 10735

## invalid character in user name for LDAP authentication

## [Description]

An error occurred during execution of the application or command.

## [System Processing]

Processing will be aborted.

#### [Action]

Check the message text and confirm that the application is written correctly and the command is being used correctly.

# 2.8.37 10736

# could not perform initial LDAP bind for Idapbinddn "@1@" on server "@2@": error code @3@

## [Description]

An error occurred.

#### [System Processing]

Processing will be aborted.

#### [Action]

To investigate the cause of the occurrence from the message, and remove cause.

# 2.8.38 10737

# could not search LDAP for filter "@1@" on server "@2@": error code @3@

# [Description]

An error occurred.

# [System Processing]

Processing will be aborted.

#### [Action]

To investigate the cause of the occurrence from the message, and remove cause.

# 2.8.39 10738

## LDAP search failed for filter "@1@" on server "@2@": no such user

#### [Description]

An error occurred during execution of the application or command.

## [System Processing]

Processing will be aborted.

# [Action]

Check the message text and confirm that the application is written correctly and the command is being used correctly.

# 2.8.40 10739

# LDAP search failed for filter "@1@" on server "@2@": user is not unique (@3@ matches)

## [Description]

An error occurred during execution of the application or command.

## [System Processing]

Processing will be aborted.

#### [Action]

Check the message text and confirm that the application is written correctly and the command is being used correctly.

## 2.8.41 10740

# could not get dn for the first entry matching "@1@" on server "@2@": @3@

## [Description]

An error occurred.

## [System Processing]

Processing will be aborted.

#### [Action]

To investigate the cause of the occurrence from the message, and remove cause.

# 2.8.42 10741

## could not unbind after searching for user "@1@" on server "@2@": @3@

## [Description]

An error occurred.

#### [System Processing]

Processing will be aborted.

#### [Action]

To investigate the cause of the occurrence from the message, and remove cause.

## 2.8.43 10742

## LDAP login failed for user "@1@" on server "@2@": error code @3@

#### [Description]

An error occurred.

## [System Processing]

Processing will be aborted.

## [Action]

To investigate the cause of the occurrence from the message, and remove cause.

# 2.8.44 10743

certificate authentication failed for user "@1@": client certificate contains no user name

## [Description]

An error occurred during execution of the application or command.

## [System Processing]

Processing will be aborted.

#### [Action]

Check the message text and confirm that the application is written correctly and the command is being used correctly.

# 2.8.45 10744

# **RADIUS** server not specified

#### [Description]

An error occurred during execution of the application or command.

## [System Processing]

Processing will be aborted.

## [Action]

Check the message text and confirm that the application is written correctly and the command is being used correctly.

# 2.8.46 10745

## **RADIUS** secret not specified

## [Description]

An error occurred during execution of the application or command.

## [System Processing]

Processing will be aborted.

#### [Action]

Check the message text and confirm that the application is written correctly and the command is being used correctly.

## 2.8.47 10746

#### could not translate RADIUS server name "@1@" to address: @2@

#### [Description]

An error occurred during execution of the application or command.

## [System Processing]

Processing will be aborted.

## [Action]

Check the message text and confirm that the application is written correctly and the command is being used correctly.

# 2.8.48 10747

## RADIUS authentication does not support passwords longer than 16 characters

## [Description]

An error occurred during execution of the application or command.

## [System Processing]

Processing will be aborted.

#### [Action]

Check the message text and confirm that the application is written correctly and the command is being used correctly.

# 2.8.49 10748

## could not generate random encryption vector

## [Description]

An error occurred.

## [System Processing]

Processing will be aborted.

#### [Action]

To investigate the cause of the occurrence from the message, and remove cause.

# 2.8.50 10749

# could not perform MD5 encryption of password

#### [Description]

An error occurred.

## [System Processing]

Processing will be aborted.

## [Action]

To investigate the cause of the occurrence from the message, and remove cause.

# 2.8.51 10750

## could not create RADIUS socket: @1@

## [Description]

An error occurred.

## [System Processing]

Processing will be aborted.

#### [Action]

To investigate the cause of the occurrence from the message, and remove cause.

# 2.8.52 10751

## could not bind local RADIUS socket: @1@

# [Description]

An error occurred.

## [System Processing]

Processing will be aborted.

## [Action]

To investigate the cause of the occurrence from the message, and remove cause.

# 2.8.53 10752

## could not send RADIUS packet: @1@

## [Description]

An error occurred.

## [System Processing]

Processing will be aborted.

## [Action]

To investigate the cause of the occurrence from the message, and remove cause.

# 2.8.54 10753

## timeout waiting for RADIUS response

#### [Description]

An error occurred.

#### [System Processing]

Processing will be aborted.

#### [Action]

To investigate the cause of the occurrence from the message, and remove cause.

# 2.8.55 10754

## could not check status on RADIUS socket: @1@

## [Description]

An error occurred.

## [System Processing]

Processing will be aborted.

## [Action]

To investigate the cause of the occurrence from the message, and remove cause.

# 2.8.56 10755

# could not read RADIUS response: @1@

## [Description]

An error occurred.

# [System Processing]

Processing will be aborted.

## [Action]

To investigate the cause of the occurrence from the message, and remove cause.

# 2.8.57 10756

## RADIUS response was sent from incorrect port: @1@

## [Description]

An error occurred.

## [System Processing]

Processing will be aborted.

## [Action]

To investigate the cause of the occurrence from the message, and remove cause.

# 2.8.58 10757

## RADIUS response too short: @1@

## [Description]

An error occurred.

## [System Processing]

Processing will be aborted.

## [Action]

To investigate the cause of the occurrence from the message, and remove cause.

# 2.8.59 10759

## RADIUS response is to a different request: @1@ (should be @2@)

# [Description]

An error occurred.

# [System Processing]

Processing will be aborted.

## [Action]

To investigate the cause of the occurrence from the message, and remove cause.

# 2.8.60 10760

## could not perform MD5 encryption of received packet

#### [Description]

An error occurred.

## [System Processing]

Processing will be aborted.

# [Action]

To investigate the cause of the occurrence from the message, and remove cause.

# 2.8.61 10761

# **RADIUS response has incorrect MD5 signature**

## [Description]

An error occurred.

#### [System Processing]

Processing will be aborted.

#### [Action]

To investigate the cause of the occurrence from the message, and remove cause.

## 2.8.62 10762

# RADIUS response has invalid code (@1@) for user "@2@"

#### [Description]

An error occurred.

## [System Processing]

Processing will be aborted.

#### [Action]

To investigate the cause of the occurrence from the message, and remove cause.

# 2.8.63 10763

## SSL error: @1@

## [Description]

An error occurred during communication between the application and the database server.

#### [System Processing]

Processing will be aborted.

#### [Action]

Check if there are any problems in the network, eliminate the cause of any error and re-execute the command.

## 2.8.64 10764

# unrecognized SSL error code: @1@

## [Description]

An error occurred during communication between the application and the database server.

## [System Processing]

Processing will be aborted.

## [Action]

Check if there are any problems in the network, eliminate the cause of any error and re-execute the command.

# 2.8.65 10765

## SSL renegotiation failure

## [Description]

An error occurred during communication between the application and the database server.

## [System Processing]

Processing will be aborted.

#### [Action]

Check if there are any problems in the network, eliminate the cause of any error and re-execute the command.

## 2.8.66 10766

## SSL failed to send renegotiation request

#### [Description]

An error occurred during communication between the application and the database server.

## [System Processing]

Processing will be aborted.

## [Action]

Check if there are any problems in the network, eliminate the cause of any error and re-execute the command.

## 2.8.67 10767

## could not create SSL context: @1@

## [Description]

An error occurred during I/O processing in the database server.

## [System Processing]

Processing will be aborted.

#### [Action]

To investigate the cause of the occurrence from the message, and remove cause.

## 2.8.68 10768

#### could not load server certificate file "@1@": @2@

#### [Description]

An error occurred during I/O processing in the database server.

## [System Processing]

Processing will be aborted.

## [Action]

To investigate the cause of the occurrence from the message, and remove cause.

# 2.8.69 10769

## could not access private key file "@1@": @2@

## [Description]

An error occurred during I/O processing in the database server.

## [System Processing]

Processing will be aborted.

## [Action]

To investigate the cause of the occurrence from the message, and remove cause.

# 2.8.70 10770

## private key file "@1@" has group or world access

## [Description]

An error occurred during I/O processing in the database server.

## [System Processing]

Processing will be aborted.

#### [Action]

To investigate the cause of the occurrence from the message, and remove cause.

# 2.8.71 10771

## could not load private key file "@1@": @2@

#### [Description]

An error occurred during I/O processing in the database server.

## [System Processing]

Processing will be aborted.

## [Action]

To investigate the cause of the occurrence from the message, and remove cause.

# 2.8.72 10772

## check of private key failed: @1@

## [Description]

An error occurred during I/O processing in the database server.

## [System Processing]

Processing will be aborted.

#### [Action]

To investigate the cause of the occurrence from the message, and remove cause.

## 2.8.73 10774

# could not load root certificate file "@1@": @2@

## [Description]

An error occurred during I/O processing in the database server.

## [System Processing]

Processing will be aborted.

## [Action]

To investigate the cause of the occurrence from the message, and remove cause.

## 2.8.74 10775

## SSL certificate revocation list file "@1@" ignored

## [Description]

Terminated normally but a warning was output.

#### [System Processing]

Continues processing.

## [Action]

Check the message text and confirm that the event indicated in supplementary information reported by the system is a planned event.

## 2.8.75 10776

## could not load SSL certificate revocation list file "@1@": @2@

#### [Description]

Terminated normally but a warning was output.

## [System Processing]

Continues processing.

## [Action]

Check the message text and confirm that the event indicated in supplementary information reported by the system is a planned event.

## 2.8.76 10777

## could not initialize SSL connection: @1@

## [Description]

An error occurred during communication between the application and the database server.

#### [System Processing]

Processing will be aborted.

#### [Action]

Check if there are any problems in the network, eliminate the cause of any error and re-execute the command.

# 2.8.77 10778

## could not set SSL socket: @1@

## [Description]

An error occurred during communication between the application and the database server.

## [System Processing]

Processing will be aborted.

## [Action]

Check if there are any problems in the network, eliminate the cause of any error and re-execute the command.

# 2.8.78 10779

## could not accept SSL connection: @1@

#### [Description]

An error occurred during communication between the application and the database server.

#### [System Processing]

Processing will be aborted.

#### [Action]

Check if there are any problems in the network, eliminate the cause of any error and re-execute the command.

# 2.8.79 10780

## could not accept SSL connection: EOF detected

#### [Description]

An error occurred during communication between the application and the database server.

## [System Processing]

Processing will be aborted.

## [Action]

Check if there are any problems in the network, eliminate the cause of any error and re-execute the command.

# 2.8.80 10781

## could not accept SSL connection: @1@

## [Description]

An error occurred during communication between the application and the database server.

## [System Processing]

Processing will be aborted.

#### [Action]

Check if there are any problems in the network, eliminate the cause of any error and re-execute the command.

## 2.8.81 10782

# SSL certificate's common name contains embedded null

## [Description]

An error occurred during communication between the application and the database server.

## [System Processing]

Processing will be aborted.

## [Action]

Check if there are any problems in the network, eliminate the cause of any error and re-execute the command.

# 2.8.82 10783

## SSL connection from "@1@"

[Description]

Terminated normally.

[System Processing]

Continues processing.

[Action]

No action required.

# 2.8.83 10784

# could not translate host name "@1@" to address: @2@

## [Description]

An error occurred during execution of the application or command.

# [System Processing]

Processing will be aborted.

[Action]

Check the message text and confirm that the application is written correctly and the command is being used correctly.

# 2.8.84 10785

## could not translate service "@1@" to address: @2@

[Description]

An error occurred during execution of the application or command.

## [System Processing]

Processing will be aborted.

[Action]

Check the message text and confirm that the application is written correctly and the command is being used correctly.

# 2.8.85 10786

## could not bind to all requested addresses: MAXLISTEN (@1@) exceeded

#### [Description]

An error occurred during execution of the application or command.

## [System Processing]

Processing will be aborted.

[Action]

Check the message text and confirm that the application is written correctly and the command is being used correctly.

# 2.8.86 10787

## could not create @1@ socket: @2@

## [Description]

The database server was disconnected during execution of the application.

#### [System Processing]

Processing will be aborted.

#### [Action]

Communication may have been disconnected for the following reasons:

- An error occurred in the communication line (TCP/IP etc.)
- The database server terminated abnormally.

Take the following actions:

- Eliminate the cause of the communication disconnection.

Examine the application and check whether the transaction for implementing update is a long transaction. Judge whether it is a long transaction from the following viewpoints and modify the application.

- a) If the COMMIT process is not executed after update, add the COMMIT process.
- b) If the total number of update records in a single transaction is high, split it into short transactions.
- c) If search was conducted for a long period of time after update, execute COMMIT after update or review the search SQL statement.
- If none of the above situations applies, perform the following:
- a) Confirm that the database server has not stopped.
- b) If the database server is starting or stopping, re-execute the command after the database server starts.

## 2.8.87 10788

# setsockopt(SO\_REUSEADDR) failed: @1@

#### [Description]

The database server was disconnected during execution of the application.

#### [System Processing]

Processing will be aborted.

#### [Action]

Communication may have been disconnected for the following reasons:

- An error occurred in the communication line (TCP/IP etc.)
- The database server terminated abnormally.

Take the following actions:

- Eliminate the cause of the communication disconnection.

Examine the application and check whether the transaction for implementing update is a long transaction. Judge whether it is a long transaction from the following viewpoints and modify the application.

- a) If the COMMIT process is not executed after update, add the COMMIT process.
- b) If the total number of update records in a single transaction is high, split it into short transactions.
- c) If search was conducted for a long period of time after update, execute COMMIT after update or review the search SQL statement.
- If none of the above situations applies, perform the following:

- a) Confirm that the database server has not stopped.
- b) If the database server is starting or stopping, re-execute the command after the database server starts.

# 2.8.88 10789

# setsockopt(IPV6\_V6ONLY) failed: @1@

#### [Description]

The database server was disconnected during execution of the application.

#### [System Processing]

Processing will be aborted.

#### [Action]

Communication may have been disconnected for the following reasons:

- An error occurred in the communication line (TCP/IP etc.)
- The database server terminated abnormally.

Take the following actions:

- Eliminate the cause of the communication disconnection.

Examine the application and check whether the transaction for implementing update is a long transaction. Judge whether it is a long transaction from the following viewpoints and modify the application.

- a) If the COMMIT process is not executed after update, add the COMMIT process.
- b) If the total number of update records in a single transaction is high, split it into short transactions.
- c) If search was conducted for a long period of time after update, execute COMMIT after update or review the search SQL statement.
- If none of the above situations applies, perform the following:
- a) Confirm that the database server has not stopped.
- b) If the database server is starting or stopping, re-execute the command after the database server starts.

## 2.8.89 10790

## could not bind @1@ socket: @2@

## [Description]

The database server was disconnected during execution of the application.

# [System Processing]

Processing will be aborted.

#### [Action]

Communication may have been disconnected for the following reasons:

- An error occurred in the communication line (TCP/IP etc.)
- The database server terminated abnormally.

Take the following actions:

- Eliminate the cause of the communication disconnection.

Examine the application and check whether the transaction for implementing update is a long transaction. Judge whether it is a long transaction from the following viewpoints and modify the application.

a) If the COMMIT process is not executed after update, add the COMMIT process.

- b) If the total number of update records in a single transaction is high, split it into short transactions.
- c) If search was conducted for a long period of time after update, execute COMMIT after update or review the search SQL statement.
- If none of the above situations applies, perform the following:
- a) Confirm that the database server has not stopped.
- b) If the database server is starting or stopping, re-execute the command after the database server starts.

## 2.8.90 10791

## could not listen on @1@ socket: @2@

#### [Description]

The database server was disconnected during execution of the application.

#### [System Processing]

Processing will be aborted.

#### [Action]

Communication may have been disconnected for the following reasons:

- An error occurred in the communication line (TCP/IP etc.)
- The database server terminated abnormally.

Take the following actions:

- Eliminate the cause of the communication disconnection.

Examine the application and check whether the transaction for implementing update is a long transaction. Judge whether it is a long transaction from the following viewpoints and modify the application.

- a) If the COMMIT process is not executed after update, add the COMMIT process.
- b) If the total number of update records in a single transaction is high, split it into short transactions.
- c) If search was conducted for a long period of time after update, execute COMMIT after update or review the search SQL statement.
- If none of the above situations applies, perform the following:
- a) Confirm that the database server has not stopped.
- b) If the database server is starting or stopping, re-execute the command after the database server starts.

## 2.8.91 10792

## type @1@ does not exist

#### [Description]

An error occurred during execution of the application or command.

## [System Processing]

Processing will be aborted.

#### [Action]

Check the message text and confirm that the application is written correctly and the command is being used correctly.

# 2.8.92 10793

could not set group of file "@1@": @2@

## [Description]

An error occurred during I/O processing in the database server.

#### [System Processing]

Processing will be aborted.

## [Action]

To investigate the cause of the occurrence from the message, and remove cause.

## 2.8.93 10794

## could not set permissions of file "@1@": @2@

#### [Description]

An error occurred during I/O processing in the database server.

#### [System Processing]

Processing will be aborted.

#### [Action]

To investigate the cause of the occurrence from the message, and remove cause.

# 2.8.94 10795

## could not accept new connection: @1@

#### [Description]

The database server was disconnected during execution of the application.

## [System Processing]

Processing will be aborted.

## [Action]

Communication may have been disconnected for the following reasons:

- An error occurred in the communication line (TCP/IP etc.)
- The database server terminated abnormally.

Take the following actions:

- Eliminate the cause of the communication disconnection.

Examine the application and check whether the transaction for implementing update is a long transaction. Judge whether it is a long transaction from the following viewpoints and modify the application.

- a) If the COMMIT process is not executed after update, add the COMMIT process.
- b) If the total number of update records in a single transaction is high, split it into short transactions.
- c) If search was conducted for a long period of time after update, execute COMMIT after update or review the search SQL statement.
- If none of the above situations applies, perform the following:
- a) Confirm that the database server has not stopped.
- b) If the database server is starting or stopping, re-execute the command after the database server starts.

## 2.8.95 10796

## could not set socket to non-blocking mode: @1@

## [Description]

An error occurred during communication between the application and the database server.

#### [System Processing]

Processing will be aborted.

#### [Action]

Check if there are any problems in the network, eliminate the cause of any error and re-execute the command.

## 2.8.96 10797

## could not set socket to blocking mode: @1@

#### [Description]

An error occurred during communication between the application and the database server.

## [System Processing]

Processing will be aborted.

#### [Action]

Check if there are any problems in the network, eliminate the cause of any error and re-execute the command.

## 2.8.97 10798

## could not receive data from client: @1@

## [Description]

An error occurred during communication between the application and the database server.

#### [System Processing]

Processing will be aborted.

#### [Action]

Check if there are any problems in the network, eliminate the cause of any error and re-execute the command.

## 2.8.98 10799

# unexpected EOF within message length word

## [Description]

An error occurred during communication between the application and the database server.

## [System Processing]

Processing will be aborted.

## [Action]

Check if there are any problems in the network, eliminate the cause of any error and re-execute the command.

# 2.9 Message Numbers Beginning with 10800

## 2.9.1 10800

## invalid message length

#### [Description]

An error occurred during communication between the application and the database server.

#### [System Processing]

Processing will be aborted.

## [Action]

Check if there are any problems in the network, eliminate the cause of any error and re-execute the command.

## 2.9.2 10801

#### incomplete message from client

## [Description]

An error occurred during communication between the application and the database server.

## [System Processing]

Processing will be aborted.

#### [Action]

Check if there are any problems in the network, eliminate the cause of any error and re-execute the command.

## 2.9.3 10802

# could not send data to client: @1@

#### [Description]

An error occurred during communication between the application and the database server.

#### [System Processing]

Processing will be aborted.

## [Action]

Check if there are any problems in the network, eliminate the cause of any error and re-execute the command.

# 2.9.4 10803

## authentication file token too long, skipping: "@1@"

## [Description]

Terminated normally but a warning was output.

## [System Processing]

Continues processing.

#### [Action]

Check the message text and confirm that the event indicated in supplementary information reported by the system is a planned event.

# 2.9.5 10804

## could not open secondary authentication file "@@1@" as "@2@": @3@

## [Description]

An error occurred during I/O processing in the database server.

## [System Processing]

Processing will be aborted.

#### [Action]

To investigate the cause of the occurrence from the message, and remove cause.

## 2.9.6 10805

## could not translate host name "@1@", service "@2@" to address: @3@

## [Description]

An error occurred during execution of the application or command.

#### [System Processing]

Processing will be aborted.

#### [Action]

Check the message text and confirm that the application is written correctly and the command is being used correctly.

# 2.9.7 10806

## authentication option "@1@" is only valid for authentication methods @2@

# [Description]

An error occurred during I/O processing in the database server.

## [System Processing]

Processing will be aborted.

#### [Action]

To investigate the cause of the occurrence from the message, and remove cause.

## 2.9.8 10807

## authentication method "@1@" requires argument "@2@" to be set

#### [Description]

An error occurred during I/O processing in the database server.

## [System Processing]

Processing will be aborted.

## [Action]

To investigate the cause of the occurrence from the message, and remove cause.

# 2.9.9 10808

## local connections are not supported by this build

## [Description]

An unexpected error occurred.

## [System Processing]

Processing will be aborted.

#### [Action]

Contact Fujitsu technical support.

# 2.9.10 10809

## hostssl requires SSL to be turned on

#### [Description]

An error occurred during execution of the application or command.

## [System Processing]

Processing will be aborted.

## [Action]

Check the message text and confirm that the application is written correctly and the command is being used correctly.

# 2.9.11 10810

# hostssl is not supported by this build

## [Description]

An unexpected error occurred.

#### [System Processing]

Processing will be aborted.

#### [Action]

Contact Fujitsu technical support.

## 2.9.12 10811

# invalid connection type "@1@"

## [Description]

An error occurred during execution of the application or command.

## [System Processing]

Processing will be aborted.

## [Action]

Check the message text and confirm that the application is written correctly and the command is being used correctly.

# 2.9.13 10812

## end-of-line before database specification

## [Description]

An error occurred during execution of the application or command.

## [System Processing]

Processing will be aborted.

#### [Action]

Check the message text and confirm that the application is written correctly and the command is being used correctly.

# 2.9.14 10813

## end-of-line before role specification

#### [Description]

An error occurred during execution of the application or command.

## [System Processing]

Processing will be aborted.

## [Action]

Check the message text and confirm that the application is written correctly and the command is being used correctly.

# 2.9.15 10814

## end-of-line before IP address specification

## [Description]

An error occurred during execution of the application or command.

## [System Processing]

Processing will be aborted.

#### [Action]

Check the message text and confirm that the application is written correctly and the command is being used correctly.

## 2.9.16 10815

## invalid IP address "@1@": @2@

#### [Description]

An error occurred during execution of the application or command.

## [System Processing]

Processing will be aborted.

## [Action]

Check the message text and confirm that the application is written correctly and the command is being used correctly.

# 2.9.17 10816

## specifying both host name and CIDR mask is invalid: "@1@"

## [Description]

An error occurred during execution of the application or command.

## [System Processing]

Processing will be aborted.

## [Action]

Check the message text and confirm that the application is written correctly and the command is being used correctly.

# 2.9.18 10817

## invalid CIDR mask in address "@1@"

## [Description]

An error occurred during execution of the application or command.

## [System Processing]

Processing will be aborted.

#### [Action]

Check the message text and confirm that the application is written correctly and the command is being used correctly.

# 2.9.19 10818

## end-of-line before netmask specification

#### [Description]

An error occurred during execution of the application or command.

## [System Processing]

Processing will be aborted.

# [Action]

Check the message text and confirm that the application is written correctly and the command is being used correctly.

# 2.9.20 10819

## invalid IP mask "@1@": @2@

## [Description]

An error occurred during execution of the application or command.

# [System Processing]

Processing will be aborted.

#### [Action]

Check the message text and confirm that the application is written correctly and the command is being used correctly.

## 2.9.21 10820

## IP address and mask do not match

## [Description]

An error occurred during execution of the application or command.

## [System Processing]

Processing will be aborted.

#### [Action]

Check the message text and confirm that the application is written correctly and the command is being used correctly.

## 2.9.22 10821

#### end-of-line before authentication method

## [Description]

An error occurred during execution of the application or command.

## [System Processing]

Processing will be aborted.

## [Action]

Check the message text and confirm that the application is written correctly and the command is being used correctly.

## 2.9.23 10822

## invalid authentication method "@1@"

#### [Description]

An error occurred during execution of the application or command.

#### [System Processing]

Processing will be aborted.

#### [Action]

Check the message text and confirm that the application is written correctly and the command is being used correctly.

## 2.9.24 10823

## invalid authentication method "@1@": not supported by this build

#### [Description]

An unexpected error occurred.

## [System Processing]

Processing will be aborted.

## [Action]

Contact Fujitsu technical support.

# 2.9.25 10824

## krb5 authentication is not supported on local sockets

## [Description]

An error occurred during execution of the application or command.

## [System Processing]

Processing will be aborted.

## [Action]

Check the message text and confirm that the application is written correctly and the command is being used correctly.

## 2.9.26 10825

## gssapi authentication is not supported on local sockets

#### [Description]

An error occurred during execution of the application or command.

## [System Processing]

Processing will be aborted.

#### [Action]

Check the message text and confirm that the application is written correctly and the command is being used correctly.

## 2.9.27 10826

## peer authentication is only supported on local sockets

## [Description]

An error occurred during execution of the application or command.

#### [System Processing]

Processing will be aborted.

#### [Action]

Check the message text and confirm that the application is written correctly and the command is being used correctly.

# 2.9.28 10827

## cert authentication is only supported on hostssl connections

## [Description]

An error occurred during execution of the application or command.

## [System Processing]

Processing will be aborted.

#### [Action]

Check the message text and confirm that the application is written correctly and the command is being used correctly.

## 2.9.29 10828

## authentication option not in name=value format: @1@

#### [Description]

An error occurred during execution of the application or command.

## [System Processing]

Processing will be aborted.

# [Action]

Check the message text and confirm that the application is written correctly and the command is being used correctly.

# 2.9.30 10829

## clientcert can only be configured for "hostssl" rows

## [Description]

An error occurred during execution of the application or command.

#### [System Processing]

Processing will be aborted.

#### [Action]

Check the message text and confirm that the application is written correctly and the command is being used correctly.

## 2.9.31 10830

## client certificates can only be checked if a root certificate store is available

#### [Description]

Terminated normally but a warning was output.

## [System Processing]

Continues processing.

#### [Action]

Check the message text and confirm that the event indicated in supplementary information reported by the system is a planned event.

## 2.9.32 10831

# clientcert can not be set to 0 when using "cert" authentication

#### [Description]

An error occurred during execution of the application or command.

#### [System Processing]

Processing will be aborted.

## [Action]

Check the message text and confirm that the application is written correctly and the command is being used correctly.

# 2.9.33 10832

## invalid LDAP port number: "@1@"

## [Description]

An error occurred during execution of the application or command.

## [System Processing]

Processing will be aborted.

#### [Action]

Check the message text and confirm that the application is written correctly and the command is being used correctly.

## 2.9.34 10833

## invalid RADIUS port number: "@1@"

## [Description]

An error occurred during execution of the application or command.

#### [System Processing]

Processing will be aborted.

#### [Action]

Check the message text and confirm that the application is written correctly and the command is being used correctly.

## 2.9.35 10834

## unrecognized authentication option name: "@1@"

#### [Description]

An error occurred during execution of the application or command.

## [System Processing]

Processing will be aborted.

## [Action]

Check the message text and confirm that the application is written correctly and the command is being used correctly.

# 2.9.36 10835

# cannot use Idapbasedn, Idapbinddn, Idapbindpasswd, or Idapsearchattribute together with Idapprefix

#### [Description]

An error occurred during execution of the application or command.

#### [System Processing]

Processing will be aborted.

#### [Action]

Check the message text and confirm that the application is written correctly and the command is being used correctly.

# 2.9.37 10836

# authentication method "Idap" requires argument "Idapbasedn", "Idapprefix", or "Idapsuffix" to be set

## [Description]

An error occurred during execution of the application or command.

## [System Processing]

Processing will be aborted.

#### [Action]

Check the message text and confirm that the application is written correctly and the command is being used correctly.

# 2.9.38 10837

could not open configuration file "@1@": @2@

## [Description]

An error occurred during I/O processing in the database server.

#### [System Processing]

Processing will be aborted.

#### [Action]

To investigate the cause of the occurrence from the message, and remove cause.

## 2.9.39 10838

## invalid regular expression "@1@": @2@

#### [Description]

An error occurred during execution of the application or command.

## [System Processing]

Processing will be aborted.

## [Action]

Check the message text and confirm that the application is written correctly and the command is being used correctly.

# 2.9.40 10839

## regular expression match for "@1@" failed: @2@

## [Description]

An error occurred during execution of the application or command.

## [System Processing]

Processing will be aborted.

#### [Action]

Check the message text and confirm that the application is written correctly and the command is being used correctly.

## 2.9.41 10840

## regular expression "@1@" has no subexpressions as requested by backreference in "@2@"

#### [Description]

An error occurred during execution of the application or command.

## [System Processing]

Processing will be aborted.

## [Action]

Check the message text and confirm that the application is written correctly and the command is being used correctly.

# 2.9.42 10841

# missing entry in file "@1@" at end of line @2@

## [Description]

An error occurred during execution of the application or command.

## [System Processing]

Processing will be aborted.

#### [Action]

Check the message text and confirm that the application is written correctly and the command is being used correctly.

# 2.9.43 10842

## provided user name (@1@) and authenticated user name (@2@) do not match

## [Description]

An error occurred during execution of the application or command.

# [System Processing]

Processing will be aborted.

#### [Action]

Check the message text and confirm that the application is written correctly and the command is being used correctly.

# 2.9.44 10843

# no match in usermap "@1@" for user "@2@" authenticated as "@3@"

#### [Description]

An error occurred during execution of the application or command.

## [System Processing]

Processing will be aborted.

# [Action]

Check the message text and confirm that the application is written correctly and the command is being used correctly.

# 2.9.45 10844

## could not open server file "@1@": @2@

## [Description]

An error occurred during I/O processing in the database server.

## [System Processing]

Processing will be aborted.

#### [Action]

To investigate the cause of the occurrence from the message, and remove cause.

## 2.9.46 10845

## invalid large-object descriptor: @1@

## [Description]

An error occurred during execution of the application or command.

## [System Processing]

Processing will be aborted.

#### [Action]

Check the message text and confirm that the application is written correctly and the command is being used correctly.

## 2.9.47 10846

## permission denied for large object @1@

## [Description]

An error occurred during execution of the application or command.

## [System Processing]

Processing will be aborted.

## [Action]

Check the message text and confirm that the application is written correctly and the command is being used correctly.

## 2.9.48 10847

# large object descriptor @1@ was not opened for writing

#### [Description]

An error occurred during execution of the application or command.

#### [System Processing]

Processing will be aborted.

#### [Action]

Check the message text and confirm that the application is written correctly and the command is being used correctly.

# 2.9.49 10848

## must be owner of large object @1@

#### [Description]

An error occurred during execution of the application or command.

## [System Processing]

Processing will be aborted.

## [Action]

Check the message text and confirm that the application is written correctly and the command is being used correctly.

# 2.9.50 10849

## must be superuser to use server-side lo import()

## [Description]

An error occurred during execution of the application or command.

## [System Processing]

Processing will be aborted.

## [Action]

Check the message text and confirm that the application is written correctly and the command is being used correctly.

# 2.9.51 10850

## could not read server file "@1@": @2@

#### [Description]

An error occurred during I/O processing in the database server.

## [System Processing]

Processing will be aborted.

#### [Action]

To investigate the cause of the occurrence from the message, and remove cause.

# 2.9.52 10851

## could not create server file "@1@": @2@

## [Description]

An error occurred during I/O processing in the database server.

## [System Processing]

Processing will be aborted.

#### [Action]

To investigate the cause of the occurrence from the message, and remove cause.

# 2.9.53 10852

#### must be superuser to use server-side lo\_export()

# [Description]

An error occurred during execution of the application or command.

## [System Processing]

Processing will be aborted.

#### [Action]

Check the message text and confirm that the application is written correctly and the command is being used correctly.

# 2.9.54 10853

## could not write server file "@1@": @2@

#### [Description]

There was insufficient free space in the disk of the database server during execution of the application.

## [System Processing]

Processing will be aborted.

## [Action]

Delete user data stored in the database server to free up space on the disk.

# 2.9.55 10854

## could not write file "@1@": @2@

## [Description]

There was insufficient free space in the disk of the database server during execution of the application.

#### [System Processing]

Processing will be aborted.

#### [Action]

Delete user data stored in the database server to free up space on the disk.

# 2.9.56 10855

## no data left in message

#### [Description]

An error occurred during communication between the application and the database server.

## [System Processing]

Processing will be aborted.

#### [Action]

Check if there are any problems in the network, eliminate the cause of any error and re-execute the command.

## 2.9.57 10856

## insufficient data left in message

## [Description]

An error occurred during execution of the application or command.

#### [System Processing]

Processing will be aborted.

#### [Action]

Check the message text and confirm that the application is written correctly and the command is being used correctly.

## 2.9.58 10857

## invalid string in message

## [Description]

An error occurred during communication between the application and the database server.

## [System Processing]

Processing will be aborted.

## [Action]

Check if there are any problems in the network, eliminate the cause of any error and re-execute the command.

# 2.9.59 10858

## invalid message format

## [Description]

An error occurred during communication between the application and the database server.

## [System Processing]

Processing will be aborted.

#### [Action]

Check if there are any problems in the network, eliminate the cause of any error and re-execute the command.

## 2.9.60 10859

# "@1@" is not a sequence

#### [Description]

An error occurred during execution of the application or command.

## [System Processing]

Processing will be aborted.

## [Action]

Check the message text and confirm that the application is written correctly and the command is being used correctly.

# 2.9.61 10860

## shared tables cannot be toasted after initdb

## [Description]

An error occurred during execution of the application or command.

## [System Processing]

Processing will be aborted.

#### [Action]

Check the message text and confirm that the application is written correctly and the command is being used correctly.

## 2.9.62 10861

## cannot drop @1@ because it is required by the database system

#### [Description]

An error occurred during execution of the application or command.

## [System Processing]

Processing will be aborted.

## [Action]

Check the message text and confirm that the application is written correctly and the command is being used correctly.

# 2.9.63 10862

## role @1@ was concurrently dropped

## [Description]

An error occurred during execution of the application or command.

## [System Processing]

Processing will be aborted.

#### [Action]

Check the message text and confirm that the application is written correctly and the command is being used correctly.

# 2.9.64 10863

## tablespace @1@ was concurrently dropped

## [Description]

An error occurred during execution of the application or command.

## [System Processing]

Processing will be aborted.

#### [Action]

Check the message text and confirm that the application is written correctly and the command is being used correctly.

# 2.9.65 10864

## database @1@ was concurrently dropped

#### [Description]

An error occurred during execution of the application or command.

## [System Processing]

Processing will be aborted.

## [Action]

Check the message text and confirm that the application is written correctly and the command is being used correctly.

# 2.9.66 10865

## cannot drop objects owned by @1@ because they are required by the database system

## [Description]

An error occurred during execution of the application or command.

## [System Processing]

Processing will be aborted.

#### [Action]

Check the message text and confirm that the application is written correctly and the command is being used correctly.

## 2.9.67 10866

## permission denied to create "@1@.@2@"

## [Description]

An error occurred during execution of the application or command.

## [System Processing]

Processing will be aborted.

## [Action]

Check the message text and confirm that the application is written correctly and the command is being used correctly.

# 2.9.68 10867

## joins can have at most @1@ columns

## [Description]

An error occurred during execution of the application or command.

## [System Processing]

Processing will be aborted.

## [Action]

Check the message text and confirm that the application is written correctly and the command is being used correctly.

## 2.9.69 10868

# column name "@1@" conflicts with a system column name

## [Description]

An error occurred during execution of the application or command.

#### [System Processing]

Processing will be aborted.

#### [Action]

Check the message text and confirm that the application is written correctly and the command is being used correctly.

# 2.9.70 10869

## column "@1@" specified more than once

#### [Description]

An error occurred during execution of the application or command.

## [System Processing]

Processing will be aborted.

## [Action]

Check the message text and confirm that the application is written correctly and the command is being used correctly.

# 2.9.71 10870

## column "@1@" has type "unknown"

## [Description]

Terminated normally but a warning was output.

# [System Processing]

Continues processing.

Check the message text and confirm that the event indicated in supplementary information reported by the system is a planned event.

# 2.9.72 10871

# column "@1@" has pseudo-type @2@

#### [Description]

An error occurred during execution of the application or command.

### [System Processing]

Processing will be aborted.

#### [Action]

Check the message text and confirm that the application is written correctly and the command is being used correctly.

# 2.9.73 10872

### composite type @1@ cannot be made a member of itself

### [Description]

An error occurred during execution of the application or command.

### [System Processing]

Processing will be aborted.

# [Action]

Check the message text and confirm that the application is written correctly and the command is being used correctly.

### 2.9.74 10873

### no collation was derived for column "@1@" with collatable type @2@

#### [Description]

An error occurred during execution of the application or command.

#### [System Processing]

Processing will be aborted.

#### [Action]

Check the message text and confirm that the application is written correctly and the command is being used correctly.

# 2.9.75 10874

# relation "@1@" already exists

#### [Description]

An error occurred during execution of the application or command.

# [System Processing]

Check the message text and confirm that the application is written correctly and the command is being used correctly.

# 2.9.76 10875

# type "@1@" already exists

### [Description]

An error occurred during execution of the application or command.

#### [System Processing]

Processing will be aborted.

#### [Action]

Check the message text and confirm that the application is written correctly and the command is being used correctly.

# 2.9.77 10876

# check constraint "@1@" already exists

### [Description]

An error occurred during execution of the application or command.

### [System Processing]

Processing will be aborted.

### [Action]

Check the message text and confirm that the application is written correctly and the command is being used correctly.

# 2.9.78 10877

# constraint "@1@" for relation "@2@" already exists

### [Description]

An error occurred during execution of the application or command.

### [System Processing]

Processing will be aborted.

#### [Action]

Check the message text and confirm that the application is written correctly and the command is being used correctly.

# 2.9.79 10878

### merging constraint "@1@" with inherited definition

### [Description]

Terminated normally.

### [System Processing]

Continues processing.

### [Action]

No action required.

# 2.9.80 10879

### cannot use column references in default expression

### [Description]

An error occurred during execution of the application or command.

### [System Processing]

Processing will be aborted.

#### [Action]

Check the message text and confirm that the application is written correctly and the command is being used correctly.

# 2.9.81 10880

### default expression must not return a set

### [Description]

An error occurred during execution of the application or command.

#### [System Processing]

Processing will be aborted.

#### [Action]

Check the message text and confirm that the application is written correctly and the command is being used correctly.

# 2.9.82 10881

### cannot use subquery in default expression

# [Description]

An error occurred during execution of the application or command.

# [System Processing]

Processing will be aborted.

#### [Action]

Check the message text and confirm that the application is written correctly and the command is being used correctly.

# 2.9.83 10882

### cannot use aggregate function in index expression

#### [Description]

An error occurred during execution of the application or command.

### [System Processing]

Processing will be aborted.

# [Action]

Check the message text and confirm that the application is written correctly and the command is being used correctly.

# 2.9.84 10883

#### cannot use window function in transform expression

#### [Description]

An error occurred during execution of the application or command.

#### [System Processing]

Processing will be aborted.

#### Action

Check the message text and confirm that the application is written correctly and the command is being used correctly.

# 2.9.85 10884

# subfield "@1@" is of type @2@ but expression is of type @3@

#### [Description]

An error occurred during execution of the application or command.

### [System Processing]

Processing will be aborted.

#### [Action]

Check the message text and confirm that the application is written correctly and the command is being used correctly.

# 2.9.86 10885

# only table "@1@" can be referenced in check constraint

### [Description]

An error occurred during execution of the application or command.

#### [System Processing]

Processing will be aborted.

#### [Action]

Check the message text and confirm that the application is written correctly and the command is being used correctly.

### 2.9.87 10886

### cannot use subquery in check constraint

### [Description]

An error occurred during execution of the application or command.

### [System Processing]

Processing will be aborted.

### [Action]

Check the message text and confirm that the application is written correctly and the command is being used correctly.

# 2.9.88 10887

### cannot use aggregate function in check constraint

### [Description]

An error occurred during execution of the application or command.

### [System Processing]

Processing will be aborted.

#### [Action]

Check the message text and confirm that the application is written correctly and the command is being used correctly.

### 2.9.89 10888

### cannot use window function in check constraint

#### [Description]

An error occurred during execution of the application or command.

### [System Processing]

Processing will be aborted.

### [Action]

Check the message text and confirm that the application is written correctly and the command is being used correctly.

# 2.9.90 10889

### unsupported ON COMMIT and foreign key combination

### [Description]

An error occurred during execution of the application or command.

### [System Processing]

Processing will be aborted.

#### [Action]

Check the message text and confirm that the application is written correctly and the command is being used correctly.

### 2.9.91 10890

### cannot truncate a table referenced in a foreign key constraint

#### [Description]

An error occurred during execution of the application or command.

### [System Processing]

Processing will be aborted.

### [Action]

Check the message text and confirm that the application is written correctly and the command is being used correctly.

# 2.9.92 10891

# invalid type internal size @1@

### [Description]

Processing will be aborted.

#### [Action]

Check the message text and confirm that the application is written correctly and the command is being used correctly.

# 2.9.93 10892

# alignment "@1@" is invalid for passed-by-value type of size @2@

### [Description]

An error occurred during execution of the application or command.

### [System Processing]

Processing will be aborted.

#### [Action]

Check the message text and confirm that the application is written correctly and the command is being used correctly.

# 2.9.94 10893

### internal size @1@ is invalid for passed-by-value type

#### [Description]

An error occurred during execution of the application or command.

### [System Processing]

Processing will be aborted.

# [Action]

Check the message text and confirm that the application is written correctly and the command is being used correctly.

# 2.9.95 10894

### alignment "@1@" is invalid for variable-length type

### [Description]

An error occurred during execution of the application or command.

### [System Processing]

Processing will be aborted.

#### [Action]

Check the message text and confirm that the application is written correctly and the command is being used correctly.

### 2.9.96 10895

#### fixed-size types must have storage PLAIN

# [Description]

An error occurred during execution of the application or command.

### [System Processing]

Check the message text and confirm that the application is written correctly and the command is being used correctly.

### 2.9.97 10896

### could not form array type name for type "@1@"

### [Description]

An error occurred during execution of the application or command.

### [System Processing]

Processing will be aborted.

### [Action]

Check the message text and confirm that the application is written correctly and the command is being used correctly.

### 2.9.98 10897

### cannot determine transition data type

#### [Description]

An error occurred during execution of the application or command.

#### [System Processing]

Processing will be aborted.

#### [Action]

Check the message text and confirm that the application is written correctly and the command is being used correctly.

### 2.9.99 10898

### return type of transition function @1@ is not @2@

#### [Description]

An error occurred during execution of the application or command.

### [System Processing]

Processing will be aborted.

### [Action]

Check the message text and confirm that the application is written correctly and the command is being used correctly.

# 2.9.100 10899

# must not omit initial value when transition function is strict and transition type is not compatible with input type

#### [Description]

An error occurred during execution of the application or command.

#### [System Processing]

Check the message text and confirm that the application is written correctly and the command is being used correctly.

# 2.10 Message Numbers Beginning with 10900

# 2.10.1 10900

### cannot determine result data type

### [Description]

An error occurred during execution of the application or command.

### [System Processing]

Processing will be aborted.

#### [Action]

Check the message text and confirm that the application is written correctly and the command is being used correctly.

# 2.10.2 10901

### unsafe use of pseudo-type "internal"

### [Description]

An error occurred during execution of the application or command.

#### [System Processing]

Processing will be aborted.

#### [Action]

Check the message text and confirm that the application is written correctly and the command is being used correctly.

# 2.10.3 10902

# sort operator can only be specified for single-argument aggregates

#### [Description]

An error occurred during execution of the application or command.

### [System Processing]

Processing will be aborted.

# [Action]

Check the message text and confirm that the application is written correctly and the command is being used correctly.

### 2.10.4 10903

### function @1@ returns a set

### [Description]

An error occurred during execution of the application or command.

#### [System Processing]

Check the message text and confirm that the application is written correctly and the command is being used correctly.

### 2.10.5 10904

### function @1@ requires run-time type coercion

### [Description]

An error occurred during execution of the application or command.

### [System Processing]

Processing will be aborted.

### [Action]

Check the message text and confirm that the application is written correctly and the command is being used correctly.

### 2.10.6 10905

### large object @1@ does not exist

#### [Description]

An error occurred during execution of the application or command.

#### [System Processing]

Processing will be aborted.

#### [Action]

Check the message text and confirm that the application is written correctly and the command is being used correctly.

# 2.10.7 10906

### primary keys cannot be expressions

#### [Description]

An error occurred during execution of the application or command.

### [System Processing]

Processing will be aborted.

### [Action]

Check the message text and confirm that the application is written correctly and the command is being used correctly.

# 2.10.8 10907

### user-defined indexes on system catalog tables are not supported

# [Description]

An error occurred during execution of the application or command.

# [System Processing]

Processing will be aborted.

### [Action]

# 2.10.9 10908

# concurrent index creation on system catalog tables is not supported

#### [Description]

An error occurred during execution of the application or command.

### [System Processing]

Processing will be aborted.

#### [Action]

Check the message text and confirm that the application is written correctly and the command is being used correctly.

# 2.10.10 10909

#### shared indexes cannot be created after initdb

### [Description]

An error occurred during execution of the application or command.

#### [System Processing]

Processing will be aborted.

#### [Action]

Check the message text and confirm that the application is written correctly and the command is being used correctly.

# 2.10.11 10910

### building index "@1@" on table "@2@"

### [Description]

Terminated normally.

# [System Processing]

Continues processing.

#### [Action]

No action required.

# 2.10.12 10911

### cannot reindex temporary tables of other sessions

#### [Description]

An error occurred during execution of the application or command.

### [System Processing]

Processing will be aborted.

# [Action]

Check the message text and confirm that the application is written correctly and the command is being used correctly.

# 2.10.13 10912

#### invalid enum label "@1@"

### [Description]

An error occurred during execution of the application or command.

#### [System Processing]

Processing will be aborted.

#### [Action]

Check the message text and confirm that the application is written correctly and the command is being used correctly.

# 2.10.14 10913

# "@1@" is not an existing enum label

#### [Description]

An error occurred during execution of the application or command.

### [System Processing]

Processing will be aborted.

#### [Action]

Check the message text and confirm that the application is written correctly and the command is being used correctly.

# 2.10.15 10914

# ALTER TYPE ADD BEFORE/AFTER is incompatible with binary upgrade

### [Description]

An error occurred during execution of the application or command.

#### [System Processing]

Processing will be aborted.

#### [Action]

Check the message text and confirm that the application is written correctly and the command is being used correctly.

### 2.10.16 10915

# "@1@" is already an attribute of type @2@

### [Description]

An error occurred during execution of the application or command.

### [System Processing]

Processing will be aborted.

### [Action]

Check the message text and confirm that the application is written correctly and the command is being used correctly.

# 2.10.17 10916

### function "@1@" already exists with same argument types

### [Description]

An error occurred during execution of the application or command.

### [System Processing]

Processing will be aborted.

#### [Action]

Check the message text and confirm that the application is written correctly and the command is being used correctly.

### 2.10.18 10917

### cannot change return type of existing function

#### [Description]

An error occurred during execution of the application or command.

# [System Processing]

Processing will be aborted.

### [Action]

Check the message text and confirm that the application is written correctly and the command is being used correctly.

# 2.10.19 10918

### cannot change name of input parameter "@1@"

### [Description]

An error occurred during execution of the application or command.

### [System Processing]

Processing will be aborted.

#### [Action]

Check the message text and confirm that the application is written correctly and the command is being used correctly.

### 2.10.20 10919

### cannot remove parameter defaults from existing function

#### [Description]

An error occurred during execution of the application or command.

### [System Processing]

Processing will be aborted.

### [Action]

Check the message text and confirm that the application is written correctly and the command is being used correctly.

# 2.10.21 10920

# cannot change data type of existing parameter default value

# [Description]

Processing will be aborted.

#### [Action]

Check the message text and confirm that the application is written correctly and the command is being used correctly.

# 2.10.22 10921

# function "@1@" is not an aggregate function

### [Description]

An error occurred during execution of the application or command.

### [System Processing]

Processing will be aborted.

#### [Action]

Check the message text and confirm that the application is written correctly and the command is being used correctly.

# 2.10.23 10922

### "@1@" is an aggregate function

#### [Description]

An error occurred during execution of the application or command.

### [System Processing]

Processing will be aborted.

# [Action]

Check the message text and confirm that the application is written correctly and the command is being used correctly.

# 2.10.24 10923

### function "@1@" is a window function

### [Description]

An error occurred during execution of the application or command.

### [System Processing]

Processing will be aborted.

#### [Action]

Check the message text and confirm that the application is written correctly and the command is being used correctly.

# 2.10.25 10924

### function "@1@" is not a window function

# [Description]

An error occurred during execution of the application or command.

### [System Processing]

Check the message text and confirm that the application is written correctly and the command is being used correctly.

### 2.10.26 10925

#### there is no built-in function named "@1@"

### [Description]

An error occurred during execution of the application or command.

### [System Processing]

Processing will be aborted.

### [Action]

Check the message text and confirm that the application is written correctly and the command is being used correctly.

# 2.10.27 10926

# SQL functions cannot return type @1@

#### [Description]

An error occurred during execution of the application or command.

#### [System Processing]

Processing will be aborted.

#### [Action]

Check the message text and confirm that the application is written correctly and the command is being used correctly.

# 2.10.28 10927

### SQL functions cannot have arguments of type @1@

#### [Description]

An error occurred during execution of the application or command.

### [System Processing]

Processing will be aborted.

### [Action]

Check the message text and confirm that the application is written correctly and the command is being used correctly.

# 2.10.29 10928

### invalid fork name

### [Description]

An error occurred during execution of the application or command.

# [System Processing]

Processing will be aborted.

### [Action]

# 2.10.30 10929

### cannot drop @1@ because @2@ requires it

#### [Description]

An error occurred during execution of the application or command.

### [System Processing]

Processing will be aborted.

#### [Action]

Check the message text and confirm that the application is written correctly and the command is being used correctly.

# 2.10.31 10930

# drop auto-cascades to @1@

### [Description]

Terminated normally.

### [System Processing]

Continues processing.

#### [Action]

No action required.

# 2.10.32 10931

### cannot drop @1@ because other objects depend on it

### [Description]

An error occurred during execution of the application or command.

### [System Processing]

Processing will be aborted.

#### [Action]

Check the message text and confirm that the application is written correctly and the command is being used correctly.

# 2.10.33 10932

### cannot drop desired object(s) because other objects depend on them

#### [Description]

An error occurred during execution of the application or command.

### [System Processing]

Processing will be aborted.

# [Action]

Check the message text and confirm that the application is written correctly and the command is being used correctly.

# 2.10.34 10934

### constraint "@1@" for domain @2@ already exists

#### [Description]

An error occurred during execution of the application or command.

#### [System Processing]

Processing will be aborted.

#### [Action]

Check the message text and confirm that the application is written correctly and the command is being used correctly.

# 2.10.35 10935

### table "@1@" has multiple constraints named "@2@"

#### [Description]

An error occurred during execution of the application or command.

# [System Processing]

Processing will be aborted.

#### [Action]

Check the message text and confirm that the application is written correctly and the command is being used correctly.

# 2.10.36 10936

# constraint "@1@" for table "@2@" does not exist

### [Description]

An error occurred during execution of the application or command.

#### [System Processing]

Processing will be aborted.

#### [Action]

Check the message text and confirm that the application is written correctly and the command is being used correctly.

### 2.10.37 10937

### grant options can only be granted to roles

### [Description]

An error occurred during execution of the application or command.

### [System Processing]

Processing will be aborted.

### [Action]

Check the message text and confirm that the application is written correctly and the command is being used correctly.

# 2.10.38 10938

no privileges were granted for column "@1@" of relation "@2@"

### [Description]

Terminated normally but a warning was output.

### [System Processing]

Continues processing.

#### [Action]

Check the message text and confirm that the event indicated in supplementary information reported by the system is a planned event.

# 2.10.39 10939

# no privileges were granted for "@1@"

### [Description]

Terminated normally but a warning was output.

### [System Processing]

Continues processing.

### [Action]

Check the message text and confirm that the event indicated in supplementary information reported by the system is a planned event.

# 2.10.40 10940

### not all privileges were granted for column "@1@" of relation "@2@"

#### [Description]

Terminated normally but a warning was output.

### [System Processing]

Continues processing.

# [Action]

Check the message text and confirm that the event indicated in supplementary information reported by the system is a planned event.

# 2.10.41 10941

### not all privileges were granted for "@1@"

#### [Description]

Terminated normally but a warning was output.

### [System Processing]

Continues processing.

#### [Action]

Check the message text and confirm that the event indicated in supplementary information reported by the system is a planned event.

### 2.10.42 10942

### no privileges could be revoked for column "@1@" of relation "@2@"

### [Description]

Terminated normally but a warning was output.

### [System Processing]

Continues processing.

#### [Action]

Check the message text and confirm that the event indicated in supplementary information reported by the system is a planned event.

# 2.10.43 10943

### no privileges could be revoked for "@1@"

### [Description]

Terminated normally but a warning was output.

#### [System Processing]

Continues processing.

#### [Action]

Check the message text and confirm that the event indicated in supplementary information reported by the system is a planned event.

# 2.10.44 10944

### not all privileges could be revoked for column "@1@" of relation "@2@"

### [Description]

Terminated normally but a warning was output.

### [System Processing]

Continues processing.

#### [Action]

Check the message text and confirm that the event indicated in supplementary information reported by the system is a planned event.

# 2.10.45 10945

# not all privileges could be revoked for "@1@"

#### [Description]

Terminated normally but a warning was output.

#### [System Processing]

Continues processing.

### [Action]

Check the message text and confirm that the event indicated in supplementary information reported by the system is a planned event.

# 2.10.46 10946

# invalid privilege type @1@ for relation

#### [Description]

An error occurred during execution of the application or command.

### [System Processing]

Processing will be aborted.

#### [Action]

Check the message text and confirm that the application is written correctly and the command is being used correctly.

# 2.10.47 10947

# invalid privilege type @1@ for sequence

### [Description]

An error occurred during execution of the application or command.

#### [System Processing]

Processing will be aborted.

### [Action]

Check the message text and confirm that the application is written correctly and the command is being used correctly.

# 2.10.48 10948

### invalid privilege type @1@ for database

# [Description]

An error occurred during execution of the application or command.

### [System Processing]

Processing will be aborted.

#### [Action]

Check the message text and confirm that the application is written correctly and the command is being used correctly.

# 2.10.49 10949

### invalid privilege type @1@ for domain

#### [Description]

An error occurred during execution of the application or command.

### [System Processing]

Processing will be aborted.

# [Action]

Check the message text and confirm that the application is written correctly and the command is being used correctly.

# 2.10.50 10950

### invalid privilege type @1@ for function

### [Description]

An error occurred during execution of the application or command.

#### [System Processing]

Processing will be aborted.

#### [Action]

Check the message text and confirm that the application is written correctly and the command is being used correctly.

# 2.10.51 10951

# invalid privilege type @1@ for large object

#### [Description]

An error occurred during execution of the application or command.

### [System Processing]

Processing will be aborted.

#### [Action]

Check the message text and confirm that the application is written correctly and the command is being used correctly.

# 2.10.52 10952

# invalid privilege type @1@ for language

### [Description]

An error occurred during execution of the application or command.

#### [System Processing]

Processing will be aborted.

#### [Action]

Check the message text and confirm that the application is written correctly and the command is being used correctly.

### 2.10.53 10953

# invalid privilege type @1@ for schema

### [Description]

An error occurred during execution of the application or command.

### [System Processing]

Processing will be aborted.

### [Action]

Check the message text and confirm that the application is written correctly and the command is being used correctly.

# 2.10.54 10954

### invalid privilege type @1@ for foreign-data wrapper

### [Description]

An error occurred during execution of the application or command.

#### [System Processing]

Processing will be aborted.

#### [Action]

Check the message text and confirm that the application is written correctly and the command is being used correctly.

### 2.10.55 10955

# invalid privilege type @1@ for foreign server

#### [Description]

An error occurred during execution of the application or command.

### [System Processing]

Processing will be aborted.

### [Action]

Check the message text and confirm that the application is written correctly and the command is being used correctly.

# 2.10.56 10956

### column privileges are only valid for relations

### [Description]

An error occurred during execution of the application or command.

### [System Processing]

Processing will be aborted.

#### [Action]

Check the message text and confirm that the application is written correctly and the command is being used correctly.

### 2.10.57 10957

### conflicting or redundant options

#### [Description]

An error occurred during execution of the application or command.

### [System Processing]

Processing will be aborted.

### [Action]

Check the message text and confirm that the application is written correctly and the command is being used correctly.

# 2.10.58 10958

### default privileges cannot be set for columns

### [Description]

Processing will be aborted.

#### [Action]

Check the message text and confirm that the application is written correctly and the command is being used correctly.

# 2.10.59 10959

### "@1@" is not a domain

### [Description]

An error occurred during execution of the application or command.

### [System Processing]

Processing will be aborted.

#### [Action]

Check the message text and confirm that the application is written correctly and the command is being used correctly.

# 2.10.60 10960

### sequence "@1@" only supports USAGE, SELECT, and UPDATE privileges

#### [Description]

Terminated normally but a warning was output.

### [System Processing]

Continues processing.

# [Action]

Check the message text and confirm that the event indicated in supplementary information reported by the system is a planned event.

# 2.10.61 10961

### invalid privilege type USAGE for table

# [Description]

An error occurred during execution of the application or command.

### [System Processing]

Processing will be aborted.

#### [Action]

Check the message text and confirm that the application is written correctly and the command is being used correctly.

# 2.10.62 10962

# invalid privilege type @1@ for tablespace

### [Description]

Processing will be aborted.

#### [Action]

Check the message text and confirm that the application is written correctly and the command is being used correctly.

# 2.10.63 10963

### sequence "@1@" only supports SELECT column privileges

#### [Description]

Terminated normally but a warning was output.

#### [System Processing]

Continues processing.

### [Action]

Check the message text and confirm that the event indicated in supplementary information reported by the system is a planned event.

# 2.10.64 10964

### language "@1@" is not trusted

#### [Description]

An error occurred during execution of the application or command.

#### [System Processing]

Processing will be aborted.

#### [Action]

Check the message text and confirm that the application is written correctly and the command is being used correctly.

### 2.10.65 10965

# unrecognized privilege type "@1@"

#### [Description]

An error occurred during execution of the application or command.

#### [System Processing]

Processing will be aborted.

### [Action]

Check the message text and confirm that the application is written correctly and the command is being used correctly.

# 2.10.66 10966

#### permission denied for column @1@

### [Description]

Processing will be aborted.

### [Action]

Check the message text and confirm that the application is written correctly and the command is being used correctly.

# 2.10.67 10967

# permission denied for relation @1@

#### [Description]

An error occurred during execution of the application or command.

#### [System Processing]

Processing will be aborted.

### [Action]

Check the message text and confirm that the application is written correctly and the command is being used correctly.

# 2.10.68 10968

### permission denied for sequence @1@

### [Description]

An error occurred during execution of the application or command.

### [System Processing]

Processing will be aborted.

### [Action]

Check the message text and confirm that the application is written correctly and the command is being used correctly.

# 2.10.69 10969

### permission denied for database @1@

### [Description]

An error occurred during execution of the application or command.

#### [System Processing]

Processing will be aborted.

#### [Action]

Check the message text and confirm that the application is written correctly and the command is being used correctly.

### 2.10.70 10970

### permission denied for function @1@

### [Description]

An error occurred during execution of the application or command.

#### [System Processing]

Check the message text and confirm that the application is written correctly and the command is being used correctly.

### 2.10.71 10971

# permission denied for operator @1@

### [Description]

An error occurred during execution of the application or command.

### [System Processing]

Processing will be aborted.

#### [Action]

Check the message text and confirm that the application is written correctly and the command is being used correctly.

### 2.10.72 10972

# permission denied for type @1@

#### [Description]

An error occurred during execution of the application or command.

#### [System Processing]

Processing will be aborted.

#### [Action]

Check the message text and confirm that the application is written correctly and the command is being used correctly.

# 2.10.73 10973

### permission denied for language @1@

#### [Description]

An error occurred during execution of the application or command.

### [System Processing]

Processing will be aborted.

### [Action]

Check the message text and confirm that the application is written correctly and the command is being used correctly.

# 2.10.74 10974

### permission denied for large object @1@

### [Description]

An error occurred during execution of the application or command.

# [System Processing]

Processing will be aborted.

### [Action]

# 2.10.75 10975

### permission denied for schema @1@

#### [Description]

An error occurred during execution of the application or command.

### [System Processing]

Processing will be aborted.

#### [Action]

Check the message text and confirm that the application is written correctly and the command is being used correctly.

# 2.10.76 10976

# permission denied for operator class @1@

### [Description]

An error occurred during execution of the application or command.

#### [System Processing]

Processing will be aborted.

#### [Action]

Check the message text and confirm that the application is written correctly and the command is being used correctly.

# 2.10.77 10977

### permission denied for operator family @1@

### [Description]

An error occurred during execution of the application or command.

### [System Processing]

Processing will be aborted.

#### [Action]

Check the message text and confirm that the application is written correctly and the command is being used correctly.

# 2.10.78 10978

# permission denied for collation @1@

#### [Description]

An error occurred during execution of the application or command.

### [System Processing]

Processing will be aborted.

# [Action]

Check the message text and confirm that the application is written correctly and the command is being used correctly.

# 2.10.79 10979

#### permission denied for conversion @1@

#### [Description]

An error occurred during execution of the application or command.

#### [System Processing]

Processing will be aborted.

#### [Action]

Check the message text and confirm that the application is written correctly and the command is being used correctly.

# 2.10.80 10980

# permission denied for tablespace @1@

#### [Description]

An error occurred during execution of the application or command.

### [System Processing]

Processing will be aborted.

#### [Action]

Check the message text and confirm that the application is written correctly and the command is being used correctly.

# 2.10.81 10981

# permission denied for text search dictionary @1@

### [Description]

An error occurred during execution of the application or command.

#### [System Processing]

Processing will be aborted.

#### [Action]

Check the message text and confirm that the application is written correctly and the command is being used correctly.

### 2.10.82 10982

### permission denied for text search configuration @1@

### [Description]

An error occurred during execution of the application or command.

### [System Processing]

Processing will be aborted.

### [Action]

Check the message text and confirm that the application is written correctly and the command is being used correctly.

# 2.10.83 10983

### permission denied for foreign-data wrapper @1@

### [Description]

An error occurred during execution of the application or command.

### [System Processing]

Processing will be aborted.

#### [Action]

Check the message text and confirm that the application is written correctly and the command is being used correctly.

### 2.10.84 10984

# permission denied for foreign server @1@

#### [Description]

An error occurred during execution of the application or command.

### [System Processing]

Processing will be aborted.

### [Action]

Check the message text and confirm that the application is written correctly and the command is being used correctly.

### 2.10.85 10985

### permission denied for extension @1@

### [Description]

An error occurred during execution of the application or command.

### [System Processing]

Processing will be aborted.

#### [Action]

Check the message text and confirm that the application is written correctly and the command is being used correctly.

### 2.10.86 10986

#### must be owner of relation @1@

#### [Description]

An error occurred during execution of the application or command.

### [System Processing]

Processing will be aborted.

### [Action]

Check the message text and confirm that the application is written correctly and the command is being used correctly.

# 2.10.87 10987

### must be owner of sequence @1@

### [Description]

Processing will be aborted.

#### [Action]

Check the message text and confirm that the application is written correctly and the command is being used correctly.

### 2.10.88 10988

### must be owner of database @1@

### [Description]

An error occurred during execution of the application or command.

### [System Processing]

Processing will be aborted.

#### [Action]

Check the message text and confirm that the application is written correctly and the command is being used correctly.

# 2.10.89 10989

# must be owner of function @1@

#### [Description]

An error occurred during execution of the application or command.

### [System Processing]

Processing will be aborted.

# [Action]

Check the message text and confirm that the application is written correctly and the command is being used correctly.

# 2.10.90 10990

### must be owner of operator @1@

### [Description]

An error occurred during execution of the application or command.

### [System Processing]

Processing will be aborted.

#### [Action]

Check the message text and confirm that the application is written correctly and the command is being used correctly.

### 2.10.91 10991

### must be owner of type @1@

# [Description]

An error occurred during execution of the application or command.

### [System Processing]

Check the message text and confirm that the application is written correctly and the command is being used correctly.

### 2.10.92 10992

### must be owner of language @1@

### [Description]

An error occurred during execution of the application or command.

### [System Processing]

Processing will be aborted.

#### [Action]

Check the message text and confirm that the application is written correctly and the command is being used correctly.

### 2.10.93 10993

# must be owner of large object @1@

#### [Description]

An error occurred during execution of the application or command.

#### [System Processing]

Processing will be aborted.

#### [Action]

Check the message text and confirm that the application is written correctly and the command is being used correctly.

# 2.10.94 10994

### must be owner of schema @1@

#### [Description]

An error occurred during execution of the application or command.

### [System Processing]

Processing will be aborted.

### [Action]

Check the message text and confirm that the application is written correctly and the command is being used correctly.

# 2.10.95 10995

### must be owner of operator class @1@

### [Description]

An error occurred during execution of the application or command.

# [System Processing]

Processing will be aborted.

### [Action]

# 2.10.96 10996

### must be owner of operator family @1@

#### [Description]

An error occurred during execution of the application or command.

### [System Processing]

Processing will be aborted.

#### [Action]

Check the message text and confirm that the application is written correctly and the command is being used correctly.

# 2.10.97 10997

### must be owner of collation @1@

### [Description]

An error occurred during execution of the application or command.

# [System Processing]

Processing will be aborted.

### [Action]

Check the message text and confirm that the application is written correctly and the command is being used correctly.

# 2.10.98 10998

#### must be owner of conversion @1@

### [Description]

An error occurred during execution of the application or command.

### [System Processing]

Processing will be aborted.

#### [Action]

Check the message text and confirm that the application is written correctly and the command is being used correctly.

# 2.10.99 10999

# must be owner of tablespace @1@

#### [Description]

An error occurred during execution of the application or command.

### [System Processing]

Processing will be aborted.

# [Action]

# 2.11 Message Numbers Beginning with 11000

# 2.11.1 11000

### must be owner of text search dictionary @1@

#### [Description]

An error occurred during execution of the application or command.

#### [System Processing]

Processing will be aborted.

### [Action]

Check the message text and confirm that the application is written correctly and the command is being used correctly.

# 2.11.2 11001

# must be owner of text search configuration @1@

#### [Description]

An error occurred during execution of the application or command.

### [System Processing]

Processing will be aborted.

#### [Action]

Check the message text and confirm that the application is written correctly and the command is being used correctly.

# 2.11.3 11002

### must be owner of foreign-data wrapper @1@

#### [Description]

An error occurred during execution of the application or command.

### [System Processing]

Processing will be aborted.

### [Action]

Check the message text and confirm that the application is written correctly and the command is being used correctly.

# 2.11.4 11003

### must be owner of foreign server @1@

### [Description]

An error occurred during execution of the application or command.

### [System Processing]

Processing will be aborted.

#### [Action]

# 2.11.5 11004

### must be owner of extension @1@

#### [Description]

An error occurred during execution of the application or command.

### [System Processing]

Processing will be aborted.

#### [Action]

Check the message text and confirm that the application is written correctly and the command is being used correctly.

# 2.11.6 11005

# permission denied for column "@1@" of relation "@2@"

### [Description]

An error occurred during execution of the application or command.

#### [System Processing]

Processing will be aborted.

#### [Action]

Check the message text and confirm that the application is written correctly and the command is being used correctly.

# 2.11.7 11006

#### role with OID @1@ does not exist

# [Description]

An error occurred during execution of the application or command.

### [System Processing]

Processing will be aborted.

#### [Action]

Check the message text and confirm that the application is written correctly and the command is being used correctly.

# 2.11.8 11007

### attribute @1@ of relation with OID @2@ does not exist

#### [Description]

An error occurred during execution of the application or command.

### [System Processing]

Processing will be aborted.

# [Action]

Check the message text and confirm that the application is written correctly and the command is being used correctly.

# 2.11.9 11008

### relation with OID @1@ does not exist

#### [Description]

An error occurred during execution of the application or command.

#### [System Processing]

Processing will be aborted.

#### Action

Check the message text and confirm that the application is written correctly and the command is being used correctly.

# 2.11.10 11009

#### database with OID @1@ does not exist

#### [Description]

An error occurred during execution of the application or command.

### [System Processing]

Processing will be aborted.

#### [Action]

Check the message text and confirm that the application is written correctly and the command is being used correctly.

# 2.11.11 11010

# function with OID @1@ does not exist

### [Description]

An error occurred during execution of the application or command.

#### [System Processing]

Processing will be aborted.

#### [Action]

Check the message text and confirm that the application is written correctly and the command is being used correctly.

### 2.11.12 11011

# language with OID @1@ does not exist

### [Description]

An error occurred during execution of the application or command.

### [System Processing]

Processing will be aborted.

### [Action]

Check the message text and confirm that the application is written correctly and the command is being used correctly.

# 2.11.13 11012

#### schema with OID @1@ does not exist

### [Description]

An error occurred during execution of the application or command.

#### [System Processing]

Processing will be aborted.

#### [Action]

Check the message text and confirm that the application is written correctly and the command is being used correctly.

# 2.11.14 11013

### tablespace with OID @1@ does not exist

#### [Description]

An error occurred during execution of the application or command.

# [System Processing]

Processing will be aborted.

### [Action]

Check the message text and confirm that the application is written correctly and the command is being used correctly.

# 2.11.15 11014

### foreign-data wrapper with OID @1@ does not exist

### [Description]

An error occurred during execution of the application or command.

### [System Processing]

Processing will be aborted.

#### [Action]

Check the message text and confirm that the application is written correctly and the command is being used correctly.

# 2.11.16 11015

### foreign server with OID @1@ does not exist

#### [Description]

An error occurred during execution of the application or command.

### [System Processing]

Processing will be aborted.

### [Action]

Check the message text and confirm that the application is written correctly and the command is being used correctly.

# 2.11.17 11016

### type with OID @1@ does not exist

### [Description]

Processing will be aborted.

#### [Action]

Check the message text and confirm that the application is written correctly and the command is being used correctly.

# 2.11.18 11017

### operator with OID @1@ does not exist

### [Description]

An error occurred during execution of the application or command.

### [System Processing]

Processing will be aborted.

#### [Action]

Check the message text and confirm that the application is written correctly and the command is being used correctly.

# 2.11.19 11018

### operator class with OID @1@ does not exist

#### [Description]

An error occurred during execution of the application or command.

### [System Processing]

Processing will be aborted.

# [Action]

Check the message text and confirm that the application is written correctly and the command is being used correctly.

# 2.11.20 11019

### operator family with OID @1@ does not exist

### [Description]

An error occurred during execution of the application or command.

### [System Processing]

Processing will be aborted.

#### [Action]

Check the message text and confirm that the application is written correctly and the command is being used correctly.

### 2.11.21 11020

### text search dictionary with OID @1@ does not exist

# [Description]

An error occurred during execution of the application or command.

### [System Processing]

Check the message text and confirm that the application is written correctly and the command is being used correctly.

## 2.11.22 11021

### text search configuration with OID @1@ does not exist

### [Description]

An error occurred during execution of the application or command.

### [System Processing]

Processing will be aborted.

### [Action]

Check the message text and confirm that the application is written correctly and the command is being used correctly.

## 2.11.23 11022

#### collation with OID @1@ does not exist

#### [Description]

An error occurred during execution of the application or command.

#### [System Processing]

Processing will be aborted.

#### [Action]

Check the message text and confirm that the application is written correctly and the command is being used correctly.

## 2.11.24 11023

### conversion with OID @1@ does not exist

#### [Description]

An error occurred during execution of the application or command.

### [System Processing]

Processing will be aborted.

### [Action]

Check the message text and confirm that the application is written correctly and the command is being used correctly.

## 2.11.25 11024

## extension with OID @1@ does not exist

## [Description]

An error occurred during execution of the application or command.

## [System Processing]

Processing will be aborted.

### [Action]

Check the message text and confirm that the application is written correctly and the command is being used correctly.

## 2.11.26 11025

### conversion "@1@" already exists

#### [Description]

An error occurred during execution of the application or command.

### [System Processing]

Processing will be aborted.

#### [Action]

Check the message text and confirm that the application is written correctly and the command is being used correctly.

## 2.11.27 11026

## default conversion for @1@ to @2@ already exists

### [Description]

An error occurred during execution of the application or command.

#### [System Processing]

Processing will be aborted.

#### [Action]

Check the message text and confirm that the application is written correctly and the command is being used correctly.

## 2.11.28 11027

#### cross-database references are not implemented: @1@

## [Description]

An error occurred during execution of the application or command.

## [System Processing]

Processing will be aborted.

#### [Action]

Check the message text and confirm that the application is written correctly and the command is being used correctly.

## 2.11.29 11028

## temporary tables cannot specify a schema name

#### [Description]

An error occurred during execution of the application or command.

### [System Processing]

Processing will be aborted.

## [Action]

Check the message text and confirm that the application is written correctly and the command is being used correctly.

## 2.11.30 11029

#### no schema has been selected to create in

### [Description]

An error occurred during execution of the application or command.

#### [System Processing]

Processing will be aborted.

#### [Action]

Check the message text and confirm that the application is written correctly and the command is being used correctly.

## 2.11.31 11030

## text search parser "@1@" does not exist

#### [Description]

An error occurred during execution of the application or command.

## [System Processing]

Processing will be aborted.

#### [Action]

Check the message text and confirm that the application is written correctly and the command is being used correctly.

## 2.11.32 11031

## text search dictionary "@1@" does not exist

### [Description]

An error occurred during execution of the application or command.

#### [System Processing]

Processing will be aborted.

#### [Action]

Check the message text and confirm that the application is written correctly and the command is being used correctly.

## 2.11.33 11032

## text search template "@1@" does not exist

### [Description]

An error occurred during execution of the application or command.

### [System Processing]

Processing will be aborted.

### [Action]

Check the message text and confirm that the application is written correctly and the command is being used correctly.

## 2.11.34 11033

text search configuration "@1@" does not exist

### [Description]

An error occurred during execution of the application or command.

### [System Processing]

Processing will be aborted.

#### [Action]

Check the message text and confirm that the application is written correctly and the command is being used correctly.

## 2.11.35 11034

## @1@ is already in schema "@2@"

#### [Description]

An error occurred during execution of the application or command.

### [System Processing]

Processing will be aborted.

## [Action]

Check the message text and confirm that the application is written correctly and the command is being used correctly.

## 2.11.36 11035

### cannot move objects into or out of temporary schemas

## [Description]

An error occurred during execution of the application or command.

### [System Processing]

Processing will be aborted.

#### [Action]

Check the message text and confirm that the application is written correctly and the command is being used correctly.

## 2.11.37 11036

### cannot move objects into or out of TOAST schema

#### [Description]

An error occurred during execution of the application or command.

### [System Processing]

Processing will be aborted.

### [Action]

Check the message text and confirm that the application is written correctly and the command is being used correctly.

## 2.11.38 11037

## language "@1@" does not exist

### [Description]

An error occurred during execution of the application or command.

## [System Processing]

Processing will be aborted.

#### [Action]

Check the message text and confirm that the application is written correctly and the command is being used correctly.

## 2.11.39 11038

## improper relation name (too many dotted names): @1@

### [Description]

An error occurred during execution of the application or command.

### [System Processing]

Processing will be aborted.

#### [Action]

Check the message text and confirm that the application is written correctly and the command is being used correctly.

## 2.11.40 11039

## collation "@1@" for encoding "@2@" does not exist

#### [Description]

An error occurred during execution of the application or command.

### [System Processing]

Processing will be aborted.

## [Action]

Check the message text and confirm that the application is written correctly and the command is being used correctly.

## 2.11.41 11040

### cursor "@1@" does not exist

### [Description]

An error occurred during execution of the application or command.

### [System Processing]

Processing will be aborted.

#### [Action]

Check the message text and confirm that the application is written correctly and the command is being used correctly.

## 2.11.42 11041

### permission denied to create temporary tables in database "@1@"

## [Description]

An error occurred during execution of the application or command.

### [System Processing]

Check the message text and confirm that the application is written correctly and the command is being used correctly.

## 2.11.43 11042

## cannot create temporary tables during recovery

### [Description]

An error occurred because execution is temporarily impossible.

### [System Processing]

Processing will be aborted.

## [Action]

Restart the application. If the same error occurs when you restart the application, to check if there are any problems in the database server.

## 2.11.44 11043

#### database name cannot be qualified

#### [Description]

An error occurred during execution of the application or command.

### [System Processing]

Processing will be aborted.

### [Action]

Check the message text and confirm that the application is written correctly and the command is being used correctly.

## 2.11.45 11044

### extension name cannot be qualified

## [Description]

An error occurred during execution of the application or command.

## [System Processing]

Processing will be aborted.

#### [Action]

Check the message text and confirm that the application is written correctly and the command is being used correctly.

## 2.11.46 11045

## "@1@" is not a table

#### [Description]

An error occurred during execution of the application or command.

#### [System Processing]

Check the message text and confirm that the application is written correctly and the command is being used correctly.

## 2.11.47 11046

## "@1@" is not a foreign table

### [Description]

An error occurred during execution of the application or command.

#### [System Processing]

Processing will be aborted.

#### [Action]

Check the message text and confirm that the application is written correctly and the command is being used correctly.

## 2.11.48 11047

## must be owner of type @1@ or type @2@

#### [Description]

An error occurred during execution of the application or command.

### [System Processing]

Processing will be aborted.

### [Action]

Check the message text and confirm that the application is written correctly and the command is being used correctly.

## 2.11.49 11048

### must be superuser

### [Description]

An error occurred during execution of the application or command.

### [System Processing]

Processing will be aborted.

#### [Action]

Check the message text and confirm that the application is written correctly and the command is being used correctly.

## 2.11.50 11049

## must have CREATEROLE privilege

### [Description]

An error occurred during execution of the application or command.

### [System Processing]

Processing will be aborted.

### [Action]

Check the message text and confirm that the application is written correctly and the command is being used correctly.

## 2.11.51 11050

### schema "@1@" already exists

#### [Description]

An error occurred during execution of the application or command.

### [System Processing]

Processing will be aborted.

#### [Action]

Check the message text and confirm that the application is written correctly and the command is being used correctly.

## 2.11.52 11051

## @1@ is not a valid encoding name

### [Description]

An error occurred during execution of the application or command.

#### [System Processing]

Processing will be aborted.

#### [Action]

Check the message text and confirm that the application is written correctly and the command is being used correctly.

## 2.11.53 11052

#### only binary operators can have commutators

## [Description]

An error occurred during execution of the application or command.

## [System Processing]

Processing will be aborted.

#### [Action]

Check the message text and confirm that the application is written correctly and the command is being used correctly.

## 2.11.54 11053

## only binary operators can have join selectivity

#### [Description]

An error occurred during execution of the application or command.

### [System Processing]

Processing will be aborted.

## [Action]

Check the message text and confirm that the application is written correctly and the command is being used correctly.

## 2.11.55 11054

### only binary operators can merge join

### [Description]

An error occurred during execution of the application or command.

#### [System Processing]

Processing will be aborted.

#### [Action]

Check the message text and confirm that the application is written correctly and the command is being used correctly.

## 2.11.56 11055

### only binary operators can hash

#### [Description]

An error occurred during execution of the application or command.

### [System Processing]

Processing will be aborted.

#### [Action]

Check the message text and confirm that the application is written correctly and the command is being used correctly.

## 2.11.57 11056

## only boolean operators can have negators

### [Description]

An error occurred during execution of the application or command.

#### [System Processing]

Processing will be aborted.

#### [Action]

Check the message text and confirm that the application is written correctly and the command is being used correctly.

## 2.11.58 11057

## only boolean operators can have restriction selectivity

### [Description]

An error occurred during execution of the application or command.

### [System Processing]

Processing will be aborted.

### [Action]

Check the message text and confirm that the application is written correctly and the command is being used correctly.

## 2.11.59 11058

## only boolean operators can have join selectivity

### [Description]

An error occurred during execution of the application or command.

### [System Processing]

Processing will be aborted.

#### [Action]

Check the message text and confirm that the application is written correctly and the command is being used correctly.

## 2.11.60 11059

### only boolean operators can merge join

#### [Description]

An error occurred during execution of the application or command.

### [System Processing]

Processing will be aborted.

## [Action]

Check the message text and confirm that the application is written correctly and the command is being used correctly.

## 2.11.61 11060

### only boolean operators can hash

## [Description]

An error occurred during execution of the application or command.

## [System Processing]

Processing will be aborted.

#### [Action]

Check the message text and confirm that the application is written correctly and the command is being used correctly.

## 2.11.62 11061

### operator @1@ already exists

#### [Description]

An error occurred during execution of the application or command.

## [System Processing]

Processing will be aborted.

### [Action]

Check the message text and confirm that the application is written correctly and the command is being used correctly.

## 2.11.63 11062

## operator cannot be its own negator or sort operator

### [Description]

An error occurred during execution of the application or command.

### [System Processing]

Processing will be aborted.

#### [Action]

Check the message text and confirm that the application is written correctly and the command is being used correctly.

## 2.11.64 11063

## cannot remove dependency on @1@ because it is a system object

### [Description]

An error occurred during execution of the application or command.

## [System Processing]

Processing will be aborted.

#### [Action]

Check the message text and confirm that the application is written correctly and the command is being used correctly.

## 2.11.65 11064

## collation "@1@" for encoding "@2@" already exists

#### [Description]

An error occurred during execution of the application or command.

### [System Processing]

Processing will be aborted.

## [Action]

Check the message text and confirm that the application is written correctly and the command is being used correctly.

## 2.11.66 11065

## collation "@1@" already exists

### [Description]

An error occurred during execution of the application or command.

## [System Processing]

Processing will be aborted.

#### [Action]

Check the message text and confirm that the application is written correctly and the command is being used correctly.

## 2.11.67 11066

### cannot access temporary or unlogged relations during recovery

## [Description]

An error occurred during execution of the application or command.

### [System Processing]

Check the message text and confirm that the application is written correctly and the command is being used correctly.

## 2.11.68 11067

## SELECT FOR UPDATE/SHARE cannot be applied to the nullable side of an outer join

#### [Description]

An error occurred during execution of the application or command.

### [System Processing]

Processing will be aborted.

### [Action]

Check the message text and confirm that the application is written correctly and the command is being used correctly.

## 2.11.69 11068

## could not implement GROUP BY

#### [Description]

An error occurred during execution of the application or command.

#### [System Processing]

Processing will be aborted.

#### [Action]

Check the message text and confirm that the application is written correctly and the command is being used correctly.

## 2.11.70 11069

## could not implement DISTINCT

#### [Description]

An error occurred during execution of the application or command.

### [System Processing]

Processing will be aborted.

### [Action]

Check the message text and confirm that the application is written correctly and the command is being used correctly.

## 2.11.71 11070

## could not implement window PARTITION BY

## [Description]

An error occurred during execution of the application or command.

## [System Processing]

Processing will be aborted.

### [Action]

Check the message text and confirm that the application is written correctly and the command is being used correctly.

## 2.11.72 11071

### could not implement window ORDER BY

#### [Description]

An error occurred during execution of the application or command.

### [System Processing]

Processing will be aborted.

#### [Action]

Check the message text and confirm that the application is written correctly and the command is being used correctly.

## 2.11.73 11072

### could not implement recursive UNION

### [Description]

An error occurred during execution of the application or command.

#### [System Processing]

Processing will be aborted.

### [Action]

Check the message text and confirm that the application is written correctly and the command is being used correctly.

## 2.11.74 11073

### could not implement @1@

### [Description]

An error occurred during execution of the application or command.

### [System Processing]

Processing will be aborted.

#### [Action]

Check the message text and confirm that the application is written correctly and the command is being used correctly.

## 2.11.75 11074

## FULL JOIN is only supported with merge-joinable or hash-joinable join conditions

#### [Description]

An error occurred during execution of the application or command.

### [System Processing]

Processing will be aborted.

## [Action]

Check the message text and confirm that the application is written correctly and the command is being used correctly.

## 2.11.76 11075

### unexpected EOF on client connection

### [Description]

An error occurred during communication between the application and the database server.

### [System Processing]

Processing will be aborted.

#### [Action]

Check if there are any problems in the network, eliminate the cause of any error and re-execute the command.

## 2.11.77 11076

## invalid frontend message type @1@

#### [Description]

An error occurred during communication between the application and the database server.

## [System Processing]

Processing will be aborted.

### [Action]

Check if there are any problems in the network, eliminate the cause of any error and re-execute the command.

## 2.11.78 11077

## statement: @1@

### [Description]

Terminated normally.

#### [System Processing]

Continues processing.

### [Action]

No action required.

## 2.11.79 11078

## current transaction is aborted, commands ignored until end of transaction block

### [Description]

An error occurred during execution of the application or command.

### [System Processing]

Processing will be aborted.

### [Action]

Check the message text and confirm that the application is written correctly and the command is being used correctly.

## 2.11.80 11079

duration: @1@ ms

## [Description]

Terminated normally.

## [System Processing]

Continues processing.

### [Action]

No action required.

## 2.11.81 11080

## duration: @1@ ms statement: @2@

[Description]

Terminated normally.

### [System Processing]

Continues processing.

[Action]

No action required.

## 2.11.82 11081

## parse @1@: @2@

[Description]

Terminated normally.

### [System Processing]

Continues processing.

[Action]

No action required.

## 2.11.83 11082

## cannot insert multiple commands into a prepared statement

#### [Description]

An error occurred during execution of the application or command.

## [System Processing]

Processing will be aborted.

[Action]

Check the message text and confirm that the application is written correctly and the command is being used correctly.

## 2.11.84 11083

## duration: @1@ ms parse @2@: @3@

[Description]

Terminated normally.

### [System Processing]

Continues processing.

#### [Action]

No action required.

## 2.11.85 11084

### bind @1@ to @2@

### [Description]

Terminated normally.

### [System Processing]

Continues processing.

#### [Action]

No action required.

## 2.11.86 11085

## prepared statement "@1@" does not exist

#### [Description]

An error occurred during execution of the application or command.

### [System Processing]

Processing will be aborted.

## [Action]

Check the message text and confirm that the application is written correctly and the command is being used correctly.

## 2.11.87 11086

### bind message has @1@ parameter formats but @2@ parameters

### [Description]

An error occurred during communication between the application and the database server.

## [System Processing]

Processing will be aborted.

#### [Action]

Check if there are any problems in the network, eliminate the cause of any error and re-execute the command.

## 2.11.88 11087

### bind message supplies @1@ parameters, but prepared statement "@2@" requires @3@

## [Description]

An error occurred during communication between the application and the database server.

### [System Processing]

Check if there are any problems in the network, eliminate the cause of any error and re-execute the command.

## 2.11.89 11088

### incorrect binary data format in bind parameter @1@

### [Description]

An error occurred during execution of the application or command.

### [System Processing]

Processing will be aborted.

## [Action]

Check the message text and confirm that the application is written correctly and the command is being used correctly.

## 2.11.90 11089

## duration: @1@ ms bind @2@@3@@4@: @5@

#### [Description]

Terminated normally.

#### [System Processing]

Continues processing.

### [Action]

No action required.

## 2.11.91 11090

## table "@1@" does not exist

### [Description]

An error occurred during execution of the application or command.

### [System Processing]

Processing will be aborted.

### [Action]

Check the message text and confirm that the application is written correctly and the command is being used correctly.

## 2.11.92 11091

## @1@ @2@@3@@4@: @5@

## [Description]

Terminated normally.

## [System Processing]

Continues processing.

### [Action]

No action required.

## 2.11.93 11092

duration: @1@ ms @2@ @3@@4@@5@: @6@

[Description]

Terminated normally.

[System Processing]

Continues processing.

[Action]

No action required.

## 2.11.94 11093

### terminating connection because of crash of another server process

### [Description]

Terminated normally but a warning was output.

### [System Processing]

Continues processing.

[Action]

Check the message text and confirm that the event indicated in supplementary information reported by the system is a planned event.

## 2.11.95 11094

## floating-point exception

[Description]

An error occurred during execution of the application or command.

### [System Processing]

Processing will be aborted.

[Action]

Check the message text and confirm that the application is written correctly and the command is being used correctly.

## 2.11.96 11095

### terminating autovacuum process due to administrator command

[Description]

Terminated normally.

[System Processing]

Continues processing.

[Action]

No action required.

## 2.11.97 11096

## terminating connection due to conflict with recovery

### [Description]

An error occurred because execution is temporarily impossible.

### [System Processing]

Processing will be aborted.

#### [Action]

Restart the application. If the same error occurs when you restart the application, to check if there are any problems in the database server.

## 2.11.98 11097

#### terminating connection due to administrator command

### [Description]

Terminated normally.

### [System Processing]

Continues processing.

#### [Action]

No action required.

## 2.11.99 11098

## canceling authentication due to timeout

#### [Description]

Timeout occurred during execution of the application.

#### [System Processing]

Processing will be aborted.

### [Action]

Check the following:

- If executing SQL that outputs a large volume of search results, add a conditional expression to filter the results further.
- If numerous SQLs are being simultaneously executed, reduce the number of simultaneously executed SQLs.
- If a large volume of data is to be updated in a single transaction, modify the SQL to reduce the volume of data to be updated in a single transaction.
- If executing a complex SQL, modify it to a simple SQL.
- Check if there are any problems in the network.
- Before conducting maintenance that involves the processing of a large volume of data, use the SET statement to temporarily increase the value of maintenance\_work\_mem.

## 2.11.10011099

### [Description]

Timeout occurred during execution of the application.

#### [System Processing]

Processing will be aborted.

### [Action]

Check the following:

- If executing SQL that outputs a large volume of search results, add a conditional expression to filter the results further.
- If numerous SQLs are being simultaneously executed, reduce the number of simultaneously executed SQLs.
- If a large volume of data is to be updated in a single transaction, modify the SQL to reduce the volume of data to be updated in a single transaction.
- If executing a complex SQL, modify it to a simple SQL.
- Check if there are any problems in the network.
- Before conducting maintenance that involves the processing of a large volume of data, use the SET statement to temporarily increase the value of maintenance\_work\_mem.

## 2.12 Message Numbers Beginning with 11100

## 2.12.1 11100

### canceling autovacuum task

#### [Description]

Processing was canceled.

#### [System Processing]

Processing will be aborted.

#### [Action]

Check the message text.

## 2.12.2 11101

## canceling statement due to conflict with recovery

#### [Description]

An error occurred because execution is temporarily impossible.

### [System Processing]

Processing will be aborted.

### [Action]

Restart the application. If the same error occurs when you restart the application, to check if there are any problems in the database server.

## 2.12.3 11102

### canceling statement due to user request

### [Description]

Processing was canceled.

### [System Processing]

Processing will be aborted.

### [Action]

Check the message text.

## 2.12.4 11103

## stack depth limit exceeded

#### [Description]

The depth of the execution stack exceeded the allowable value during execution of the application.

### [System Processing]

Processing will be aborted.

### [Action]

If executing a complex SQL, modify it to a simple SQL.

## 2.12.5 11104

## --@1@ requires a value

## [Description]

An error occurred during execution of the application or command.

### [System Processing]

Processing will be aborted.

#### [Action]

Check the message text and confirm that the application is written correctly and the command is being used correctly.

## 2.12.6 11105

## -c @1@ requires a value

#### [Description]

An error occurred during execution of the application or command.

### [System Processing]

Processing will be aborted.

### [Action]

Check the message text and confirm that the application is written correctly and the command is being used correctly.

## 2.12.7 11107

## @1@: invalid command-line arguments

### [Description]

An error occurred during execution of the application or command.

### [System Processing]

Processing will be aborted.

#### [Action]

Check the message text and confirm that the application is written correctly and the command is being used correctly.

## 2.12.8 11108

### @1@: no database nor user name specified

### [Description]

An error occurred during execution of the application or command.

## [System Processing]

Processing will be aborted.

#### [Action]

Check the message text and confirm that the application is written correctly and the command is being used correctly.

## 2.12.9 11109

## invalid CLOSE message subtype @1@

#### [Description]

An error occurred during execution of the application or command.

### [System Processing]

Processing will be aborted.

## [Action]

Check the message text and confirm that the application is written correctly and the command is being used correctly.

## 2.12.10 11110

### invalid DESCRIBE message subtype @1@

### [Description]

An error occurred during communication between the application and the database server.

### [System Processing]

Processing will be aborted.

#### [Action]

Check if there are any problems in the network, eliminate the cause of any error and re-execute the command.

## 2.12.11 11111

# disconnection: session time: @1@:@2@:@3@.@4@ user=@5@ database=@6@ host=@7@@8@@9@

#### [Description]

An error occurred during communication between the application and the database server.

### [System Processing]

Processing will be aborted.

#### [Action]

Check if there are any problems in the network, eliminate the cause of any error and re-execute the command.

## 2.12.12 11112

## permission denied: "@1@" is a system catalog

#### [Description]

Terminated normally.

#### [System Processing]

Continues processing.

#### [Action]

No action required.

## 2.12.13 11113

### cannot execute @1@ in a read-only transaction

### [Description]

An error occurred during execution of the application or command.

## [System Processing]

Processing will be aborted.

### [Action]

Check the message text and confirm that the application is written correctly and the command is being used correctly.

## 2.12.14 11114

## cannot execute @1@ during recovery

### [Description]

An error occurred during execution of the application or command.

### [System Processing]

Processing will be aborted.

#### [Action]

Check the message text and confirm that the application is written correctly and the command is being used correctly.

## 2.12.15 11115

## cannot execute @1@ within security-restricted operation

### [Description]

An error occurred during execution of the application or command.

#### [System Processing]

Check the message text and confirm that the application is written correctly and the command is being used correctly.

## 2.12.16 11116

### must be superuser to do CHECKPOINT

### [Description]

An error occurred during execution of the application or command.

### [System Processing]

Processing will be aborted.

[Action]

Check the message text and confirm that the application is written correctly and the command is being used correctly.

## 2.12.17 11117

## invalid argument size @1@ in function call message

### [Description]

An error occurred during communication between the application and the database server.

#### [System Processing]

Processing will be aborted.

[Action]

Check if there are any problems in the network, eliminate the cause of any error and re-execute the command.

## 2.12.18 11118

## fastpath function call: "@1@" (OID @2@)

[Description]

Terminated normally.

### [System Processing]

Continues processing.

[Action]

No action required.

## 2.12.19 11119

## duration: @1@ ms fastpath function call: "@2@" (OID @3@)

[Description]

Terminated normally.

## [System Processing]

Continues processing.

### [Action]

No action required.

## 2.12.20 11120

## function call message contains @1@ arguments but function requires @2@

### [Description]

An error occurred during communication between the application and the database server.

### [System Processing]

Processing will be aborted.

#### [Action]

Check if there are any problems in the network, eliminate the cause of any error and re-execute the command.

## 2.12.21 11121

## function call message contains @1@ argument formats but @2@ arguments

### [Description]

An error occurred during communication between the application and the database server.

#### [System Processing]

Processing will be aborted.

#### [Action]

Check if there are any problems in the network, eliminate the cause of any error and re-execute the command.

## 2.12.22 11122

### incorrect binary data format in function argument @1@

## [Description]

An error occurred during execution of the application or command.

## [System Processing]

Processing will be aborted.

#### [Action]

Check the message text and confirm that the application is written correctly and the command is being used correctly.

## 2.12.23 11123

## bind message has @1@ result formats but query has @2@ columns

#### [Description]

An error occurred during communication between the application and the database server.

### [System Processing]

Processing will be aborted.

## [Action]

Check if there are any problems in the network, eliminate the cause of any error and re-execute the command.

## 2.12.24 11124

### portal "@1@" cannot be run

## [Description]

An error occurred during execution of the application or command.

#### [System Processing]

Processing will be aborted.

#### [Action]

Check the message text and confirm that the application is written correctly and the command is being used correctly.

## 2.12.25 11125

## cursor can only scan forward

#### [Description]

An error occurred during execution of the application or command.

### [System Processing]

Processing will be aborted.

#### [Action]

Check the message text and confirm that the application is written correctly and the command is being used correctly.

## 2.12.26 11126

## could not open usermap file "@1@": @2@

### [Description]

An error occurred during I/O processing in the database server.

#### [System Processing]

Processing will be aborted.

#### [Action]

To investigate the cause of the occurrence from the message, and remove cause.

## 2.12.27 11127

## unexpected delimiter

### [Description]

An error occurred during execution of the application or command.

### [System Processing]

Processing will be aborted.

### [Action]

Check the message text and confirm that the application is written correctly and the command is being used correctly.

## 2.12.28 11128

### unexpected end of line or lexeme

### [Description]

An error occurred during execution of the application or command.

### [System Processing]

Processing will be aborted.

#### [Action]

Check the message text and confirm that the application is written correctly and the command is being used correctly.

## 2.12.29 11129

## unexpected end of line

#### [Description]

An error occurred during execution of the application or command.

### [System Processing]

Processing will be aborted.

### [Action]

Check the message text and confirm that the application is written correctly and the command is being used correctly.

## 2.12.30 11130

## thesaurus sample word "@1@" isn't recognized by subdictionary (rule @2@)

## [Description]

An error occurred during execution of the application or command.

## [System Processing]

Processing will be aborted.

#### [Action]

Check the message text and confirm that the application is written correctly and the command is being used correctly.

## 2.12.31 11131

### thesaurus sample word "@1@" is a stop word (rule @2@)

#### [Description]

An error occurred during execution of the application or command.

### [System Processing]

Processing will be aborted.

### [Action]

Check the message text and confirm that the application is written correctly and the command is being used correctly.

## 2.12.32 11132

## thesaurus substitute word "@1@" is a stop word (rule @2@)

#### [Description]

An error occurred during execution of the application or command.

## [System Processing]

Processing will be aborted.

#### [Action]

Check the message text and confirm that the application is written correctly and the command is being used correctly.

## 2.12.33 11133

## thesaurus substitute word "@1@" isn't recognized by subdictionary (rule @2@)

### [Description]

An error occurred during execution of the application or command.

## [System Processing]

Processing will be aborted.

#### [Action]

Check the message text and confirm that the application is written correctly and the command is being used correctly.

## 2.12.34 11134

## thesaurus substitute phrase is empty (rule @1@)

#### [Description]

An error occurred during execution of the application or command.

### [System Processing]

Processing will be aborted.

## [Action]

Check the message text and confirm that the application is written correctly and the command is being used correctly.

## 2.12.35 11135

### multiple DictFile parameters

## [Description]

An error occurred during execution of the application or command.

### [System Processing]

Processing will be aborted.

#### [Action]

Check the message text and confirm that the application is written correctly and the command is being used correctly.

## 2.12.36 11136

#### multiple Dictionary parameters

## [Description]

An error occurred during execution of the application or command.

### [System Processing]

Check the message text and confirm that the application is written correctly and the command is being used correctly.

## 2.12.37 11137

## unrecognized Thesaurus parameter: "@1@"

### [Description]

An error occurred during execution of the application or command.

### [System Processing]

Processing will be aborted.

### [Action]

Check the message text and confirm that the application is written correctly and the command is being used correctly.

## 2.12.38 11138

## missing DictFile parameter

### [Description]

An error occurred during execution of the application or command.

#### [System Processing]

Processing will be aborted.

#### [Action]

Check the message text and confirm that the application is written correctly and the command is being used correctly.

## 2.12.39 11139

## missing Dictionary parameter

#### [Description]

An error occurred during execution of the application or command.

### [System Processing]

Processing will be aborted.

### [Action]

Check the message text and confirm that the application is written correctly and the command is being used correctly.

## 2.12.40 11140

## invalid text search configuration file name "@1@"

### [Description]

An error occurred during execution of the application or command.

## [System Processing]

Processing will be aborted.

### [Action]

Check the message text and confirm that the application is written correctly and the command is being used correctly.

## 2.12.41 11141

### could not open statistics file "@1@": @2@

### [Description]

An error occurred during I/O processing in the database server.

### [System Processing]

Processing will be aborted.

### [Action]

To investigate the cause of the occurrence from the message, and remove cause.

## 2.12.42 11142

## unrecognized headline parameter: "@1@"

### [Description]

An error occurred during execution of the application or command.

#### [System Processing]

Processing will be aborted.

#### [Action]

Check the message text and confirm that the application is written correctly and the command is being used correctly.

## 2.12.43 11143

## MinWords should be less than MaxWords

## [Description]

An error occurred during execution of the application or command.

## [System Processing]

Processing will be aborted.

#### [Action]

Check the message text and confirm that the application is written correctly and the command is being used correctly.

## 2.12.44 11144

## MinWords should be positive

#### [Description]

An error occurred during execution of the application or command.

### [System Processing]

Processing will be aborted.

### [Action]

Check the message text and confirm that the application is written correctly and the command is being used correctly.

## 2.12.45 11145

### ShortWord should be >= 0

### [Description]

An error occurred during execution of the application or command.

#### [System Processing]

Processing will be aborted.

#### Action

Check the message text and confirm that the application is written correctly and the command is being used correctly.

## 2.12.46 11146

## MaxFragments should be >= 0

### [Description]

An error occurred during execution of the application or command.

## [System Processing]

Processing will be aborted.

#### [Action]

Check the message text and confirm that the application is written correctly and the command is being used correctly.

## 2.12.47 11147

## string is too long for tsvector (@1@ bytes, max @2@ bytes)

### [Description]

An error occurred during execution of the application or command.

#### [System Processing]

Processing will be aborted.

#### [Action]

Check the message text and confirm that the application is written correctly and the command is being used correctly.

### 2.12.48 11148

## multiple Accept parameters

### [Description]

An error occurred during execution of the application or command.

### [System Processing]

Processing will be aborted.

### [Action]

Check the message text and confirm that the application is written correctly and the command is being used correctly.

## 2.12.49 11149

unrecognized simple dictionary parameter: "@1@"

### [Description]

An error occurred during execution of the application or command.

### [System Processing]

Processing will be aborted.

#### [Action]

Check the message text and confirm that the application is written correctly and the command is being used correctly.

## 2.12.50 11150

## could not open log file "@1@": @2@

#### [Description]

An error occurred during I/O processing in the database server.

### [System Processing]

Processing will be aborted.

### [Action]

To investigate the cause of the occurrence from the message, and remove cause.

## 2.12.51 11151

## invalid regular expression: @1@

## [Description]

An error occurred during execution of the application or command.

### [System Processing]

Processing will be aborted.

#### [Action]

Check the message text and confirm that the application is written correctly and the command is being used correctly.

## 2.12.52 11152

### multibyte flag character is not allowed

#### [Description]

An error occurred during execution of the application or command.

## [System Processing]

Processing will be aborted.

### [Action]

Check the message text and confirm that the application is written correctly and the command is being used correctly.

## 2.12.53 11153

## could not open synonym file "@1@": @2@

### [Description]

An error occurred during I/O processing in the database server.

## [System Processing]

Processing will be aborted.

### [Action]

To investigate the cause of the occurrence from the message, and remove cause.

## 2.12.54 11154

## Ispell dictionary supports only default flag value

### [Description]

An error occurred during execution of the application or command.

### [System Processing]

Processing will be aborted.

#### [Action]

Check the message text and confirm that the application is written correctly and the command is being used correctly.

## 2.12.55 11155

## wrong affix file format for flag

#### [Description]

An error occurred during execution of the application or command.

### [System Processing]

Processing will be aborted.

## [Action]

Check the message text and confirm that the application is written correctly and the command is being used correctly.

## 2.12.56 11156

## unrecognized synonym parameter: "@1@"

### [Description]

An error occurred during execution of the application or command.

## [System Processing]

Processing will be aborted.

#### [Action]

Check the message text and confirm that the application is written correctly and the command is being used correctly.

## 2.12.57 11157

## missing Synonyms parameter

## [Description]

An error occurred during execution of the application or command.

### [System Processing]

Check the message text and confirm that the application is written correctly and the command is being used correctly.

## 2.12.58 11158

## could not open thesaurus file "@1@": @2@

### [Description]

An error occurred during I/O processing in the database server.

### [System Processing]

Processing will be aborted.

#### [Action]

To investigate the cause of the occurrence from the message, and remove cause.

## 2.12.59 11159

## word is too long to be indexed

#### [Description]

Terminated normally but a warning was output.

#### [System Processing]

Continues processing

#### [Action]

Check the message text and confirm that the event indicated in supplementary information reported by the system is a planned event.

## 2.12.60 11160

## conversion from wchar\_t to server encoding failed: @1@

#### [Description]

An error occurred during execution of the application or command.

## [System Processing]

Processing will be aborted.

#### [Action]

Check the message text and confirm that the application is written correctly and the command is being used correctly.

## 2.12.61 11161

## text search parser does not support headline creation

#### [Description]

An error occurred during execution of the application or command.

#### [System Processing]

Check the message text and confirm that the application is written correctly and the command is being used correctly.

## 2.12.62 11162

## multiple AffFile parameters

#### [Description]

An error occurred during execution of the application or command.

#### [System Processing]

Processing will be aborted.

#### [Action]

Check the message text and confirm that the application is written correctly and the command is being used correctly.

## 2.12.63 11163

## unrecognized Ispell parameter: "@1@"

### [Description]

An error occurred during execution of the application or command.

### [System Processing]

Processing will be aborted.

### [Action]

Check the message text and confirm that the application is written correctly and the command is being used correctly.

## 2.12.64 11164

### missing AffFile parameter

### [Description]

An error occurred during execution of the application or command.

### [System Processing]

Processing will be aborted.

#### [Action]

Check the message text and confirm that the application is written correctly and the command is being used correctly.

## 2.12.65 11165

### WAL archival (archive\_mode=on) requires wal\_level "archive" or "hot\_standby"

### [Description]

An error occurred during execution of the application or command.

### [System Processing]

Processing will be aborted.

### [Action]

Check the message text and confirm that the application is written correctly and the command is being used correctly.

## 2.12.66 11166

## WAL streaming (max\_wal\_senders > 0) requires wal\_level "archive" or "hot\_standby"

### [Description]

An error occurred during execution of the application or command.

### [System Processing]

Processing will be aborted.

#### [Action]

Check the message text and confirm that the application is written correctly and the command is being used correctly.

## 2.12.67 11167

## invalid list syntax for "listen\_addresses"

### [Description]

An error occurred during execution of the application or command.

#### [System Processing]

Processing will be aborted.

### [Action]

Check the message text and confirm that the application is written correctly and the command is being used correctly.

## 2.12.68 11168

#### could not create listen socket for "@1@"

### [Description]

Terminated normally but a warning was output.

### [System Processing]

Continues processing.

#### [Action]

Check the message text and confirm that the event indicated in supplementary information reported by the system is a planned event.

## 2.12.69 11169

## could not create any TCP/IP sockets

#### [Description]

An unexpected error occurred.

## [System Processing]

Processing will be aborted.

## [Action]

Contact Fujitsu technical support.

# 2.12.70 11170

### could not create Unix-domain socket

#### [Description]

Terminated normally but a warning was output.

### [System Processing]

Continues processing.

### [Action]

Check the message text and confirm that the event indicated in supplementary information reported by the system is a planned event.

# 2.12.71 11171

### no socket created for listening

### [Description]

An unexpected error occurred.

### [System Processing]

Processing will be aborted.

#### [Action]

Contact Fujitsu technical support.

# 2.12.72 11172

## could not create I/O completion port for child queue

#### [Description]

An unexpected error occurred.

### [System Processing]

Processing will be aborted.

### [Action]

Contact Fujitsu technical support.

# 2.12.73 11173

## could not load pg\_hba.conf

### [Description]

An error occurred during I/O processing in the database server.

## [System Processing]

Processing will be aborted.

## [Action]

To investigate the cause of the occurrence from the message, and remove cause.

# 2.12.74 11174

## @1@: could not locate matching postgres executable

### [Description]

An error occurred during I/O processing in the database server.

### [System Processing]

Processing will be aborted.

### [Action]

To investigate the cause of the occurrence from the message, and remove cause.

# 2.12.75 11175

## could not open directory "@1@": @2@

### [Description]

Terminated normally but a warning was output.

### [System Processing]

Continues processing.

### [Action]

Check the message text and confirm that the event indicated in supplementary information reported by the system is a planned event.

# 2.12.76 11176

# directory "@1@" does not exist

#### [Description]

An error occurred during I/O processing in the database server.

### [System Processing]

Processing will be aborted.

### [Action]

To investigate the cause of the occurrence from the message, and remove cause.

# 2.12.77 11177

## could not read permissions of directory "@1@": @2@

### [Description]

An error occurred during I/O processing in the database server.

## [System Processing]

Processing will be aborted.

### [Action]

To investigate the cause of the occurrence from the message, and remove cause.

# 2.12.78 11178

## specified data directory "@1@" is not a directory

### [Description]

An error occurred during execution of the application or command.

### [System Processing]

Processing will be aborted.

### [Action]

Check the message text and confirm that the application is written correctly and the command is being used correctly.

# 2.12.79 11179

## data directory "@1@" has wrong ownership

### [Description]

An error occurred during execution of the application or command.

#### [System Processing]

Processing will be aborted.

#### [Action]

Check the message text and confirm that the application is written correctly and the command is being used correctly.

# 2.12.80 11180

# data directory "@1@" has group or world access

## [Description]

An error occurred during execution of the application or command.

### [System Processing]

Processing will be aborted.

#### [Action]

Check the message text and confirm that the application is written correctly and the command is being used correctly.

# 2.12.81 11181

## select() failed in postmaster: @1@

#### [Description]

The database server was disconnected during execution of the application.

### [System Processing]

Processing will be aborted.

### [Action]

Communication may have been disconnected for the following reasons:

- An error occurred in the communication line (TCP/IP etc.)
- The database server terminated abnormally.

Take the following actions:

- Eliminate the cause of the communication disconnection.

Examine the application and check whether the transaction for implementing update is a long transaction. Judge whether it is a long transaction from the following viewpoints and modify the application.

- a) If the COMMIT process is not executed after update, add the COMMIT process.
- b) If the total number of update records in a single transaction is high, split it into short transactions.
- c) If search was conducted for a long period of time after update, execute COMMIT after update or review the search SQL statement.
- If none of the above situations applies, perform the following:
- a) Confirm that the database server has not stopped.
- b) If the database server is starting or stopping, re-execute the command after the database server starts.

# 2.12.82 11182

## incomplete startup packet

### [Description]

An error occurred during communication between the application and the database server.

#### [System Processing]

Processing will be aborted.

### [Action]

Check if there are any problems in the network, eliminate the cause of any error and re-execute the command.

## 2.12.83 11183

### invalid length of startup packet

## [Description]

An error occurred during communication between the application and the database server.

### [System Processing]

Processing will be aborted.

#### [Action]

Check if there are any problems in the network, eliminate the cause of any error and re-execute the command.

## 2.12.84 11184

# failed to send SSL negotiation response: @1@

#### [Description]

An error occurred during communication between the application and the database server.

#### [System Processing]

Processing will be aborted.

## [Action]

Check if there are any problems in the network, eliminate the cause of any error and re-execute the command.

# 2.12.85 11185

## unsupported frontend protocol @1@.@2@: server supports @3@.0 to @4@.@5@

#### [Description]

An error occurred during execution of the application or command.

### [System Processing]

Processing will be aborted.

### [Action]

Check the message text and confirm that the application is written correctly and the command is being used correctly.

## 2.12.86 11186

### invalid value for boolean option "replication"

### [Description]

An error occurred during execution of the application or command.

#### [System Processing]

Processing will be aborted.

#### [Action]

Check the message text and confirm that the application is written correctly and the command is being used correctly.

## 2.12.87 11187

#### invalid startup packet layout: expected terminator as last byte

## [Description]

An error occurred during communication between the application and the database server.

### [System Processing]

Processing will be aborted.

#### [Action]

Check if there are any problems in the network, eliminate the cause of any error and re-execute the command.

# 2.12.88 11188

## no PostgreSQL user name specified in startup packet

#### [Description]

An error occurred during execution of the application or command.

### [System Processing]

Processing will be aborted.

# [Action]

Check the message text and confirm that the application is written correctly and the command is being used correctly.

# 2.12.89 11189

### the database system is starting up

### [Description]

An error occurred because execution is temporarily impossible.

### [System Processing]

Processing will be aborted.

#### [Action]

Restart the application. If the same error occurs when you restart the application, to check if there are any problems in the database server.

# 2.12.90 11190

# the database system is shutting down

#### [Description]

The database system is shutting down.

#### [System Processing]

Processing will be aborted.

#### [Action]

Retry any necessary applications or commands after restarting the database system.

# 2.12.91 11191

## the database system is in recovery mode

#### [Description]

An error occurred because execution is temporarily impossible.

#### [System Processing]

Processing will be aborted.

## [Action]

Restart the application. If the same error occurs when you restart the application, to check if there are any problems in the database server.

# 2.12.92 11192

## sorry, too many clients already

#### [Description]

An error occurred during execution of the application or command.

### [System Processing]

Processing will be aborted.

#### [Action]

Check the message text and confirm that the application is written correctly and the command is being used correctly.

## 2.12.93 11193

### wrong key in cancel request for process @1@

## [Description]

An unexpected error occurred.

### [System Processing]

Processing will be aborted.

#### [Action]

Contact Fujitsu technical support.

# 2.12.94 11194

## PID @1@ in cancel request did not match any process

### [Description]

An unexpected error occurred.

### [System Processing]

Processing will be aborted.

### [Action]

Contact Fujitsu technical support.

# 2.12.95 11195

# received SIGHUP, reloading configuration files

## [Description]

Terminated normally.

#### [System Processing]

Continues processing.

### [Action]

No action required.

# 2.12.96 11196

## pg\_hba.conf not reloaded

## [Description]

Terminated normally but a warning was output.

### [System Processing]

Continues processing.

## [Action]

Check the message text and confirm that the event indicated in supplementary information reported by the system is a planned event.

# 2.12.97 11197

### received smart shutdown request

### [Description]

Terminated normally.

## [System Processing]

Continues processing.

[Action]

No action required.

# 2.12.98 11198

## received fast shutdown request

[Description]

Terminated normally.

## [System Processing]

Continues processing.

[Action]

No action required.

# 2.12.99 11199

### aborting any active transactions

[Description]

Rollback any active transactions because the database system is being requested to shut down.

## [System Processing]

Continues processing.

[Action]

Retry any necessary applications or commands after restarting the database system.

# 2.13 Message Numbers Beginning with 11200

# 2.13.1 11200

# received immediate shutdown request

[Description]

Terminated normally.

[System Processing]

Continues processing.

[Action]

No action required.

# 2.13.2 11201

aborting startup due to startup process failure

## [Description]

An error occurred.

### [System Processing]

Processing will be aborted.

### [Action]

To investigate the cause of the occurrence from the message, and remove cause.

# 2.13.3 11202

### database system is ready to accept connections

[Description]

Terminated normally.

### [System Processing]

Continues processing.

[Action]

No action required.

# 2.13.4 11203

## terminating any other active server processes

[Description]

Terminated normally.

## [System Processing]

Continues processing.

[Action]

No action required.

# 2.13.5 11204

# @1@ (PID @2@) exited with exit code @3@

[Description]

Terminated normally.

[System Processing]

Continues processing.

[Action]

No action required.

# 2.13.6 11205

# @1@ (PID @2@) was terminated by exception 0x@3@

[Description]

Terminated normally.

### [System Processing]

Continues processing.

[Action]

No action required.

# 2.13.7 11206

# @1@ (PID @2@) was terminated by signal @3@: @4@

[Description]

Terminated normally.

[System Processing]

Continues processing.

[Action]

No action required.

# 2.13.8 11207

# @1@ (PID @2@) was terminated by signal @3@

[Description]

Terminated normally.

[System Processing]

Continues processing.

[Action]

No action required.

# 2.13.9 11208

# @1@ (PID @2@) exited with unrecognized status @3@

[Description]

Terminated normally.

[System Processing]

Continues processing.

[Action]

No action required.

# 2.13.10 11209

## abnormal database system shutdown

[Description]

An error occurred.

[System Processing]

Processing will be aborted.

### [Action]

To investigate the cause of the occurrence from the message, and remove cause.

# 2.13.11 11210

### all server processes terminated; reinitializing

[Description]

An error occurred.

[System Processing]

Processing will be aborted.

[Action]

To investigate the cause of the occurrence from the message, and remove cause.

# 2.13.12 11211

## could not fork new process for connection: @1@

[Description]

An error occurred.

[System Processing]

Processing will be aborted.

[Action]

To investigate the cause of the occurrence from the message, and remove cause.

# 2.13.13 11212

### connection received: host=@1@ port=@2@

[Description]

Terminated normally.

[System Processing]

Continues processing.

[Action]

No action required.

# 2.13.14 11213

## connection received: host=@1@

[Description]

Terminated normally.

[System Processing]

Continues processing.

[Action]

No action required.

# 2.13.15 11214

## could not execute server process "@1@": @2@

[Description]

An error occurred.

[System Processing]

Processing will be aborted.

[Action]

To investigate the cause of the occurrence from the message, and remove cause.

# 2.13.16 11215

### database system is ready to accept read only connections

[Description]

Terminated normally.

[System Processing]

Continues processing.

[Action]

No action required.

# 2.13.17 11216

## could not fork startup process: @1@

[Description]

An error occurred.

[System Processing]

Processing will be aborted.

[Action]

To investigate the cause of the occurrence from the message, and remove cause.

# 2.13.18 11217

## could not fork background writer process: @1@

[Description]

An error occurred.

[System Processing]

Processing will be aborted.

[Action]

To investigate the cause of the occurrence from the message, and remove cause.

# 2.13.19 11218

### could not fork WAL writer process: @1@

### [Description]

An error occurred.

#### [System Processing]

Processing will be aborted.

#### [Action]

To investigate the cause of the occurrence from the message, and remove cause.

# 2.13.20 11219

# could not fork WAL receiver process: @1@

### [Description]

An error occurred.

### [System Processing]

Processing will be aborted.

#### [Action]

To investigate the cause of the occurrence from the message, and remove cause.

# 2.13.21 11220

## could not fork archiver: @1@

### [Description]

An error occurred.

# [System Processing]

Processing will be aborted.

#### [Action]

To investigate the cause of the occurrence from the message, and remove cause.

## 2.13.22 11221

# could not duplicate socket @1@ for use in backend: error code @2@

### [Description]

The database server was disconnected during execution of the application.

### [System Processing]

Processing will be aborted.

### [Action]

Communication may have been disconnected for the following reasons:

- An error occurred in the communication line (TCP/IP etc.)
- The database server terminated abnormally.

Take the following actions:

- Eliminate the cause of the communication disconnection.

Examine the application and check whether the transaction for implementing update is a long transaction. Judge whether it is a long transaction from the following viewpoints and modify the application.

- a) If the COMMIT process is not executed after update, add the COMMIT process.
- b) If the total number of update records in a single transaction is high, split it into short transactions.
- c) If search was conducted for a long period of time after update, execute COMMIT after update or review the search SQL statement.
- If none of the above situations applies, perform the following:
- a) Confirm that the database server has not stopped.
- b) If the database server is starting or stopping, re-execute the command after the database server starts.

# 2.13.23 11223

## transaction log switch forced (archive timeout=@1@)

[Description]

Terminated normally.

[System Processing]

Continues processing.

[Action]

No action required.

## 2.13.24 11224

## checkpoint request failed

[Description]

An unexpected error occurred.

[System Processing]

Processing will be aborted.

[Action]

Contact Fujitsu technical support.

## 2.13.25 11225

#### compacted fsync request queue from @1@ entries to @2@ entries

[Description]

Terminated normally.

[System Processing]

Continues processing.

[Action]

No action required.

## 2.13.26 11226

could not resolve "localhost": @1@

### [Description]

An error occurred during execution of the application or command.

### [System Processing]

Processing will be aborted.

#### [Action]

Check the message text and confirm that the application is written correctly and the command is being used correctly.

## 2.13.27 11227

## trying another address for the statistics collector

#### [Description]

Terminated normally but a warning was output.

#### [System Processing]

Continues processing.

### [Action]

Check the message text and confirm that the event indicated in supplementary information reported by the system is a planned event.

## 2.13.28 11228

#### could not create socket for statistics collector: @1@

#### [Description]

The database server was disconnected during execution of the application.

#### [System Processing]

Processing will be aborted.

### [Action]

Communication may have been disconnected for the following reasons:

- An error occurred in the communication line (TCP/IP etc.)
- The database server terminated abnormally.

Take the following actions:

- Eliminate the cause of the communication disconnection.

Examine the application and check whether the transaction for implementing update is a long transaction. Judge whether it is a long transaction from the following viewpoints and modify the application.

- a) If the COMMIT process is not executed after update, add the COMMIT process.
- b) If the total number of update records in a single transaction is high, split it into short transactions.
- c) If search was conducted for a long period of time after update, execute COMMIT after update or review the search SQL statement.
- If none of the above situations applies, perform the following:
- a) Confirm that the database server has not stopped.
- b) If the database server is starting or stopping, re-execute the command after the database server starts.

# 2.13.29 11229

### could not bind socket for statistics collector: @1@

#### [Description]

The database server was disconnected during execution of the application.

#### [System Processing]

Processing will be aborted.

#### [Action]

Communication may have been disconnected for the following reasons:

- An error occurred in the communication line (TCP/IP etc.)
- The database server terminated abnormally.

Take the following actions:

- Eliminate the cause of the communication disconnection.

Examine the application and check whether the transaction for implementing update is a long transaction. Judge whether it is a long transaction from the following viewpoints and modify the application.

- a) If the COMMIT process is not executed after update, add the COMMIT process.
- b) If the total number of update records in a single transaction is high, split it into short transactions.
- c) If search was conducted for a long period of time after update, execute COMMIT after update or review the search SQL statement.
- If none of the above situations applies, perform the following:
- a) Confirm that the database server has not stopped.
- b) If the database server is starting or stopping, re-execute the command after the database server starts.

## 2.13.30 11230

### could not get address of socket for statistics collector: @1@

### [Description]

The database server was disconnected during execution of the application.

#### [System Processing]

Processing will be aborted.

#### [Action]

Communication may have been disconnected for the following reasons:

- An error occurred in the communication line (TCP/IP etc.)
- The database server terminated abnormally.

Take the following actions:

- Eliminate the cause of the communication disconnection.

Examine the application and check whether the transaction for implementing update is a long transaction. Judge whether it is a long transaction from the following viewpoints and modify the application.

- a) If the COMMIT process is not executed after update, add the COMMIT process.
- b) If the total number of update records in a single transaction is high, split it into short transactions.
- c) If search was conducted for a long period of time after update, execute COMMIT after update or review the search SQL statement.

- If none of the above situations applies, perform the following:
- a) Confirm that the database server has not stopped.
- b) If the database server is starting or stopping, re-execute the command after the database server starts.

## 2.13.31 11231

#### could not connect socket for statistics collector: @1@

#### [Description]

The database server was disconnected during execution of the application.

#### [System Processing]

Processing will be aborted.

### [Action]

Communication may have been disconnected for the following reasons:

- An error occurred in the communication line (TCP/IP etc.)
- The database server terminated abnormally.

Take the following actions:

- Eliminate the cause of the communication disconnection.

Examine the application and check whether the transaction for implementing update is a long transaction. Judge whether it is a long transaction from the following viewpoints and modify the application.

- a) If the COMMIT process is not executed after update, add the COMMIT process.
- b) If the total number of update records in a single transaction is high, split it into short transactions.
- c) If search was conducted for a long period of time after update, execute COMMIT after update or review the search SQL statement.
- If none of the above situations applies, perform the following:
- a) Confirm that the database server has not stopped.
- b) If the database server is starting or stopping, re-execute the command after the database server starts.

## 2.13.32 11232

## could not send test message on socket for statistics collector: @1@

#### [Description]

The database server was disconnected during execution of the application.

#### [System Processing]

Processing will be aborted.

### [Action]

Communication may have been disconnected for the following reasons:

- An error occurred in the communication line (TCP/IP etc.)
- The database server terminated abnormally.

Take the following actions:

- Eliminate the cause of the communication disconnection.

Examine the application and check whether the transaction for implementing update is a long transaction. Judge whether it is a long transaction from the following viewpoints and modify the application.

- a) If the COMMIT process is not executed after update, add the COMMIT process.
- b) If the total number of update records in a single transaction is high, split it into short transactions.
- c) If search was conducted for a long period of time after update, execute COMMIT after update or review the search SQL statement.
- If none of the above situations applies, perform the following:
- a) Confirm that the database server has not stopped.
- b) If the database server is starting or stopping, re-execute the command after the database server starts.

### 2.13.33 11233

### select() failed in statistics collector: @1@

### [Description]

The database server was disconnected during execution of the application.

### [System Processing]

Processing will be aborted.

#### [Action]

Communication may have been disconnected for the following reasons:

- An error occurred in the communication line (TCP/IP etc.)
- The database server terminated abnormally.

Take the following actions:

- Eliminate the cause of the communication disconnection.

Examine the application and check whether the transaction for implementing update is a long transaction. Judge whether it is a long transaction from the following viewpoints and modify the application.

- a) If the COMMIT process is not executed after update, add the COMMIT process.
- b) If the total number of update records in a single transaction is high, split it into short transactions.
- c) If search was conducted for a long period of time after update, execute COMMIT after update or review the search SQL statement.
- If none of the above situations applies, perform the following:
- a) Confirm that the database server has not stopped.
- b) If the database server is starting or stopping, re-execute the command after the database server starts.

# 2.13.34 11234

#### test message did not get through on socket for statistics collector

#### [Description]

An error occurred during communication between the application and the database server.

#### [System Processing]

Processing will be aborted.

#### [Action]

Check if there are any problems in the network, eliminate the cause of any error and re-execute the command.

# 2.13.35 11235

#### could not receive test message on socket for statistics collector: @1@

#### [Description]

The database server was disconnected during execution of the application.

#### [System Processing]

Processing will be aborted.

#### [Action]

Communication may have been disconnected for the following reasons:

- An error occurred in the communication line (TCP/IP etc.)
- The database server terminated abnormally.

Take the following actions:

- Eliminate the cause of the communication disconnection.

Examine the application and check whether the transaction for implementing update is a long transaction. Judge whether it is a long transaction from the following viewpoints and modify the application.

- a) If the COMMIT process is not executed after update, add the COMMIT process.
- b) If the total number of update records in a single transaction is high, split it into short transactions.
- c) If search was conducted for a long period of time after update, execute COMMIT after update or review the search SQL statement.
- If none of the above situations applies, perform the following:
- a) Confirm that the database server has not stopped.
- b) If the database server is starting or stopping, re-execute the command after the database server starts.

## 2.13.36 11236

### incorrect test message transmission on socket for statistics collector

#### [Description]

An unexpected error occurred.

#### [System Processing]

Processing will be aborted.

#### [Action]

Contact Fujitsu technical support.

## 2.13.37 11237

## could not set statistics collector socket to nonblocking mode: @1@

#### [Description]

The database server was disconnected during execution of the application.

### [System Processing]

Processing will be aborted.

## [Action]

Communication may have been disconnected for the following reasons:

- An error occurred in the communication line (TCP/IP etc.)

- The database server terminated abnormally.

Take the following actions:

- Eliminate the cause of the communication disconnection.

Examine the application and check whether the transaction for implementing update is a long transaction. Judge whether it is a long transaction from the following viewpoints and modify the application.

- a) If the COMMIT process is not executed after update, add the COMMIT process.
- b) If the total number of update records in a single transaction is high, split it into short transactions.
- c) If search was conducted for a long period of time after update, execute COMMIT after update or review the search SOL statement.
- If none of the above situations applies, perform the following:
- a) Confirm that the database server has not stopped.
- b) If the database server is starting or stopping, re-execute the command after the database server starts.

## 2.13.38 11238

## disabling statistics collector for lack of working socket

### [Description]

Terminated normally but a warning was output.

### [System Processing]

Continues processing.

#### [Action]

Check the message text and confirm that the event indicated in supplementary information reported by the system is a planned event.

# 2.13.39 11239

# could not fork statistics collector: @1@

#### [Description]

An error occurred.

#### [System Processing]

Processing will be aborted.

#### [Action]

To investigate the cause of the occurrence from the message, and remove cause.

## 2.13.40 11240

## must be superuser to reset statistics counters

#### [Description]

An error occurred during execution of the application or command.

### [System Processing]

Processing will be aborted.

### [Action]

Check the message text and confirm that the application is written correctly and the command is being used correctly.

# 2.13.41 11241

## unrecognized reset target: "@1@"

#### [Description]

An error occurred during execution of the application or command.

#### [System Processing]

Processing will be aborted.

#### [Action]

Check the message text and confirm that the application is written correctly and the command is being used correctly.

## 2.13.42 11243

### could not read statistics message: @1@

#### [Description]

An error occurred during communication between the application and the database server.

## [System Processing]

Processing will be aborted.

### [Action]

Check if there are any problems in the network, eliminate the cause of any error and re-execute the command.

# 2.13.43 11244

## could not open temporary statistics file "@1@": @2@

### [Description]

An error occurred during I/O processing in the database server.

### [System Processing]

Processing will be aborted.

#### [Action]

To investigate the cause of the occurrence from the message, and remove cause.

## 2.13.44 11245

### could not write temporary statistics file "@1@": @2@

### [Description]

There was insufficient free space in the disk of the database server during execution of the application.

### [System Processing]

Processing will be aborted.

### [Action]

Delete user data stored in the database server to free up space on the disk.

# 2.13.45 11246

## could not close temporary statistics file "@1@": @2@

#### [Description]

An error occurred during I/O processing in the database server.

### [System Processing]

Processing will be aborted.

### [Action]

To investigate the cause of the occurrence from the message, and remove cause.

# 2.13.46 11247

# could not rename temporary statistics file "@1@" to "@2@": @3@

### [Description]

An error occurred during I/O processing in the database server.

# [System Processing]

Processing will be aborted.

### [Action]

To investigate the cause of the occurrence from the message, and remove cause.

## 2.13.47 11248

### could not open dictionary file "@1@": @2@

## [Description]

An error occurred during I/O processing in the database server.

# [System Processing]

Processing will be aborted.

#### [Action]

To investigate the cause of the occurrence from the message, and remove cause.

# 2.13.48 11249

## corrupted statistics file "@1@"

#### [Description]

Terminated normally but a warning was output.

## [System Processing]

Continues processing.

# [Action]

Check the message text and confirm that the event indicated in supplementary information reported by the system is a planned event.

# 2.13.49 11250

## database hash table corrupted during cleanup --- abort

### [Description]

An error occurred during I/O processing in the database server.

### [System Processing]

Processing will be aborted.

#### [Action]

To investigate the cause of the occurrence from the message, and remove cause.

## 2.13.50 11252

## could not read from logger pipe: @1@

### [Description]

The database server was disconnected during execution of the application.

#### [System Processing]

Processing will be aborted.

### [Action]

Communication may have been disconnected for the following reasons:

- An error occurred in the communication line (TCP/IP etc.)
- The database server terminated abnormally.

Take the following actions:

- Eliminate the cause of the communication disconnection.

Examine the application and check whether the transaction for implementing update is a long transaction. Judge whether it is a long transaction from the following viewpoints and modify the application.

- a) If the COMMIT process is not executed after update, add the COMMIT process.
- b) If the total number of update records in a single transaction is high, split it into short transactions.
- c) If search was conducted for a long period of time after update, execute COMMIT after update or review the search SQL statement.
- If none of the above situations applies, perform the following:
- a) Confirm that the database server has not stopped.
- b) If the database server is starting or stopping, re-execute the command after the database server starts.

# 2.13.51 11253

## logger shutting down

#### [Description]

Terminated normally.

### [System Processing]

Continues processing.

### [Action]

No action required.

# 2.13.52 11254

## could not create pipe for syslog: @1@

## [Description]

An error occurred during communication between the application and the database server.

### [System Processing]

Processing will be aborted.

#### [Action]

Check if there are any problems in the network, eliminate the cause of any error and re-execute the command.

# 2.13.53 11255

# could not fork system logger: @1@

## [Description]

An error occurred.

## [System Processing]

Processing will be aborted.

## [Action]

To investigate the cause of the occurrence from the message, and remove cause.

# 2.13.54 11256

## could not redirect stdout: @1@

## [Description]

An unexpected error occurred.

## [System Processing]

Processing will be aborted.

#### [Action]

Contact Fujitsu technical support.

# 2.13.55 11257

### could not redirect stderr: @1@

### [Description]

An unexpected error occurred.

### [System Processing]

Processing will be aborted.

### [Action]

Contact Fujitsu technical support.

# 2.13.56 11258

### could not open affix file "@1@": @2@

### [Description]

An error occurred during I/O processing in the database server.

### [System Processing]

Processing will be aborted.

### [Action]

To investigate the cause of the occurrence from the message, and remove cause.

# 2.13.57 11259

### disabling automatic rotation (use SIGHUP to re-enable)

### [Description]

Terminated normally but a warning was output.

### [System Processing]

Continues processing.

### [Action]

Check the message text and confirm that the event indicated in supplementary information reported by the system is a planned event.

# 2.13.58 11260

# could not fork process: @1@

#### [Description]

An error occurred.

### [System Processing]

Processing will be aborted.

### [Action]

To investigate the cause of the occurrence from the message, and remove cause.

# 2.13.59 11261

## archive\_mode enabled, yet archive\_command is not set

### [Description]

Terminated normally but a warning was output.

## [System Processing]

Continues processing.

## [Action]

Check the message text and confirm that the event indicated in supplementary information reported by the system is a planned event.

# 2.13.60 11262

## transaction log file "@1@" could not be archived: too many failures

### [Description]

Terminated normally but a warning was output.

### [System Processing]

Continues processing.

### [Action]

Check the message text and confirm that the event indicated in supplementary information reported by the system is a planned event.

# 2.13.61 11263

### archive command failed with exit code @1@

### [Description]

An error occurred during executing the command specified by archive\_command parameter at postgresql.conf.

### [System Processing]

Processing will be aborted.

#### [Action]

Identify the cause according to the messages shown before this message and the return code shown in this message. And then work around if necessary.

# 2.13.62 11264

## archive command was terminated by exception 0x@1@

#### [Description]

An unexpected error occurred.

## [System Processing]

Processing will be aborted.

### [Action]

Contact Fujitsu technical support.

## 2.13.63 11265

## archive command was terminated by signal @1@: @2@

## [Description]

An unexpected error occurred.

# [System Processing]

Processing will be aborted.

#### [Action]

Contact Fujitsu technical support.

# 2.13.64 11266

## archive command was terminated by signal @1@

#### [Description]

An unexpected error occurred.

## [System Processing]

Processing will be aborted.

### [Action]

Contact Fujitsu technical support.

# 2.13.65 11267

### archive command exited with unrecognized status @1@

### [Description]

An unexpected error occurred.

### [System Processing]

Processing will be aborted.

### [Action]

Contact Fujitsu technical support.

# 2.13.66 11268

## archived transaction log file "@1@"

## [Description]

Terminated normally.

# [System Processing]

Continues processing.

### [Action]

No action required.

# 2.13.67 11269

## could not open archive status directory "@1@": @2@

#### [Description]

An error occurred during I/O processing in the database server.

## [System Processing]

Processing will be aborted.

# [Action]

To investigate the cause of the occurrence from the message, and remove cause.

# 2.13.68 11270

## could not fork autovacuum launcher process: @1@

[Description]

An error occurred.

[System Processing]

Processing will be aborted.

[Action]

To investigate the cause of the occurrence from the message, and remove cause.

# 2.13.69 11271

#### autovacuum launcher started

[Description]

Terminated normally.

[System Processing]

Continues processing.

[Action]

No action required.

# 2.13.70 11272

## autovacuum launcher shutting down

[Description]

Terminated normally.

[System Processing]

Continues processing.

[Action]

No action required.

## 2.13.71 11273

# could not fork autovacuum worker process: @1@

[Description]

An error occurred.

[System Processing]

Processing will be aborted.

[Action]

To investigate the cause of the occurrence from the message, and remove cause.

# 2.13.72 11274

autovacuum: processing database "@1@"

### [Description]

Terminated normally.

### [System Processing]

Continues processing.

#### [Action]

No action required.

# 2.13.73 11275

## autovacuum: dropping orphan temp table "@1@"."@2@" in database "@3@"

#### [Description]

Terminated normally but a warning was output.

# [System Processing]

Continues processing.

### [Action]

Check the message text and confirm that the event indicated in supplementary information reported by the system is a planned event.

## 2.13.74 11276

## autovacuum: found orphan temp table "@1@"."@2@" in database "@3@"

#### [Description]

Uncollected garbage of the temporary table was found during automatic vacuuming

#### [System Processing]

Continues processing.

### [Action]

No action required. The garbage of the temporary table will be collected automatically later.

If you want to collect it and obtain the storage space immediately,

drop the schema derived from @1 with the database user having superuser permission.

## 2.13.75 11277

#### autovacuum not started because of misconfiguration

## [Description]

Terminated normally but a warning was output.

# [System Processing]

Continues processing.

#### [Action]

Check the message text and confirm that the event indicated in supplementary information reported by the system is a planned event.

# 2.13.76 11278

## no empty local buffer available

### [Description]

There was insufficient free space in the disk of the database server during execution of the application.

### [System Processing]

Processing will be aborted.

### [Action]

Delete user data stored in the database server to free up space on the disk.

# 2.13.77 11279

### cannot cluster temporary tables of other sessions

### [Description]

An error occurred during execution of the application or command.

# [System Processing]

Processing will be aborted.

### [Action]

Check the message text and confirm that the application is written correctly and the command is being used correctly.

# 2.13.78 11280

### unexpected data beyond EOF in block @1@ of relation @2@

### [Description]

An error occurred during I/O processing in the database server.

### [System Processing]

Processing will be aborted.

#### [Action]

To investigate the cause of the occurrence from the message, and remove cause.

# 2.13.79 11281

## invalid page header in block @1@ of relation @2@; zeroing out page

#### [Description]

Terminated normally but a warning was output.

## [System Processing]

Continues processing.

### [Action]

Check the message text and confirm that the event indicated in supplementary information reported by the system is a planned event.

# 2.13.80 11282

## invalid page header in block @1@ of relation @2@

#### [Description]

An error occurred during I/O processing in the database server.

### [System Processing]

Processing will be aborted.

### [Action]

To investigate the cause of the occurrence from the message, and remove cause.

# 2.13.81 11283

### could not write block @1@ of @2@

### [Description]

Terminated normally but a warning was output.

### [System Processing]

Continues processing.

### [Action]

Check the message text and confirm that the event indicated in supplementary information reported by the system is a planned event.

# 2.13.82 11284

### could not truncate file "@1@": @2@

#### [Description]

Terminated normally but a warning was output.

### [System Processing]

Continues processing.

### [Action]

Check the message text and confirm that the event indicated in supplementary information reported by the system is a planned event.

## 2.13.83 11285

## cannot extend file "@1@" beyond @2@ blocks

## [Description]

An error occurred during execution of the application or command.

# [System Processing]

Processing will be aborted.

#### [Action]

Check the message text and confirm that the application is written correctly and the command is being used correctly.

# 2.13.84 11286

### could not seek to block @1@ in file "@2@": @3@

#### [Description]

An error occurred during I/O processing in the database server.

### [System Processing]

Processing will be aborted.

### [Action]

To investigate the cause of the occurrence from the message, and remove cause.

# 2.13.85 11287

## could not extend file "@1@": @2@

### [Description]

There was insufficient free space in the disk of the database server during execution of the application.

#### [System Processing]

Processing will be aborted.

#### [Action]

Delete user data stored in the database server to free up space on the disk.

## 2.13.86 11288

### could not extend file "@1@": wrote only @2@ of @3@ bytes at block @4@

## [Description]

There was insufficient free space in the disk of the database server during execution of the application.

### [System Processing]

Processing will be aborted.

#### [Action]

Delete user data stored in the database server to free up space on the disk.

## 2.13.87 11289

## could not read block @1@ in file "@2@": @3@

#### [Description]

An error occurred during I/O processing in the database server.

### [System Processing]

Processing will be aborted.

# [Action]

To investigate the cause of the occurrence from the message, and remove cause.

# 2.13.88 11290

## could not read block @1@ in file "@2@": read only @3@ of @4@ bytes

#### [Description]

An error occurred during I/O processing in the database server.

#### [System Processing]

Processing will be aborted.

#### [Action]

To investigate the cause of the occurrence from the message, and remove cause.

## 2.13.89 11291

#### could not write block @1@ in file "@2@": @3@

#### [Description]

There was insufficient free space in the disk of the database server during execution of the application.

### [System Processing]

Processing will be aborted.

#### [Action]

Delete user data stored in the database server to free up space on the disk.

# 2.13.90 11292

# could not write block @1@ in file "@2@": wrote only @3@ of @4@ bytes

### [Description]

There was insufficient free space in the disk of the database server during execution of the application.

#### [System Processing]

Processing will be aborted.

#### [Action]

Delete user data stored in the database server to free up space on the disk.

## 2.13.91 11293

# could not truncate file "@1@" to @2@ blocks: it's only @3@ blocks now

### [Description]

An error occurred during I/O processing in the database server.

### [System Processing]

Processing will be aborted.

### [Action]

To investigate the cause of the occurrence from the message, and remove cause.

# 2.13.92 11294

could not truncate file "@1@" to @2@ blocks: @3@

### [Description]

An error occurred during I/O processing in the database server.

# [System Processing]

Processing will be aborted.

#### [Action]

To investigate the cause of the occurrence from the message, and remove cause.

# 2.13.93 11295

## could not fsync file "@1@" but retrying: @2@

#### [Description]

An error occurred during I/O processing in the database server.

### [System Processing]

Processing will be aborted.

### [Action]

To investigate the cause of the occurrence from the message, and remove cause.

# 2.13.94 11296

### could not forward fsync request because request queue is full

## [Description]

Terminated normally.

### [System Processing]

Continues processing.

#### [Action]

No action required.

# 2.13.95 11297

## could not open file "@1@" (target block @2@): @3@

#### [Description]

An error occurred during I/O processing in the database server.

### [System Processing]

Processing will be aborted.

### [Action]

To investigate the cause of the occurrence from the message, and remove cause.

# 2.13.96 11298

## could not seek to end of file "@1@": @2@

### [Description]

An error occurred during I/O processing in the database server.

### [System Processing]

Processing will be aborted.

### [Action]

To investigate the cause of the occurrence from the message, and remove cause.

# 2.13.97 11299

## memory for serializable conflict tracking is nearly exhausted

### [Description]

Terminated normally but a warning was output.

### [System Processing]

Continues processing.

### [Action]

Check the message text and confirm that the event indicated in supplementary information reported by the system is a planned event.

# 2.14 Message Numbers Beginning with 11300

# 2.14.1 11300

## not enough shared memory for data structure "@1@" (@2@ bytes requested)

#### [Description]

There was insufficient free space in the database server's shared memory during execution of the application.

### [System Processing]

Processing will be aborted.

## [Action]

Estimate memory usage and take the following action:

- If the number of simultaneous connections from client applications is high, reduce it.
- If the number of simultaneous SQL executions is high, reduce it.

# 2.14.2 11301

## deferrable snapshot was unsafe; trying a new one

#### [Description]

Terminated normally but a warning was output.

#### [System Processing]

Continues processing.

### [Action]

Check the message text and confirm that the event indicated in supplementary information reported by the system is a planned event.

# 2.14.3 11302

### out of shared memory

### [Description]

There was insufficient free space in the database server's shared memory during execution of the application.

### [System Processing]

Processing will be aborted.

### [Action]

Estimate memory usage and take the following action:

- If the number of simultaneous connections from client applications is high, reduce it.
- If the number of simultaneous SQL executions is high, reduce it.

# 2.14.4 11303

#### could not serialize access due to read/write dependencies among transactions

#### [Description]

An error occurred during execution of the application or command.

### [System Processing]

Processing will be aborted.

#### [Action]

Check the message text and confirm that the application is written correctly and the command is being used correctly.

# 2.14.5 11304

### deadlock detected

#### [Description]

An error occurred because execution is temporarily impossible.

### [System Processing]

Processing will be aborted.

### [Action]

Restart the application. If the same error occurs when you restart the application, to check if there are any problems in the database server.

## 2.14.6 11305

## cannot acquire lock mode @1@ on database objects while recovery is in progress

### [Description]

An error occurred during execution of the application or command.

### [System Processing]

Processing will be aborted.

#### [Action]

Check the message text and confirm that the application is written correctly and the command is being used correctly.

# 2.14.7 11306

### could not send signal to process @1@: @2@

#### [Description]

Terminated normally but a warning was output.

### [System Processing]

Continues processing.

#### [Action]

Check the message text and confirm that the event indicated in supplementary information reported by the system is a planned event.

# 2.14.8 11307

# process @1@ avoided deadlock for @2@ on @3@ by rearranging queue order after @4@.@5@ ms

### [Description]

Terminated normally but a warning was output.

#### [System Processing]

Continues processing.

# [Action]

Check the message text and confirm that the event indicated in supplementary information reported by the system is a planned event.

# 2.14.9 11308

### process @1@ detected deadlock while waiting for @2@ on @3@ after @4@.@5@ ms

### [Description]

Terminated normally but a warning was output.

### [System Processing]

Continues processing.

#### [Action]

Check the message text and confirm that the event indicated in supplementary information reported by the system is a planned event.

# 2.14.10 11309

### process @1@ still waiting for @2@ on @3@ after @4@.@5@ ms

#### [Description]

Terminated normally but a warning was output.

### [System Processing]

Continues processing.

Check the message text and confirm that the event indicated in supplementary information reported by the system is a planned event.

# 2.14.11 11310

# process @1@ acquired @2@ on @3@ after @4@.@5@ ms

#### [Description]

Terminated normally.

### [System Processing]

Continues processing.

#### [Action]

No action required.

# 2.14.12 11311

### process @1@ failed to acquire @2@ on @3@ after @4@.@5@ ms

### [Description]

Terminated normally but a warning was output.

#### [System Processing]

Continues processing.

#### [Action]

Check the message text and confirm that the event indicated in supplementary information reported by the system is a planned event.

# 2.14.13 11312

### large object @1@ was not opened for writing

### [Description]

An error occurred during execution of the application or command.

### [System Processing]

Processing will be aborted.

### [Action]

Check the message text and confirm that the application is written correctly and the command is being used correctly.

# 2.14.14 11313

### large object @1@ was already dropped

### [Description]

An error occurred during execution of the application or command.

#### [System Processing]

Check the message text and confirm that the application is written correctly and the command is being used correctly.

# 2.14.15 11314

# getrlimit failed: @1@

### [Description]

Terminated normally but a warning was output.

#### [System Processing]

Continues processing.

#### [Action]

Check the message text and confirm that the event indicated in supplementary information reported by the system is a planned event.

# 2.14.16 11315

# insufficient file descriptors available to start server process

### [Description]

An unexpected error occurred.

### [System Processing]

Processing will be aborted.

#### [Action]

Contact Fujitsu technical support.

# 2.14.17 11316

### out of file descriptors: @1@; release and retry

### [Description]

An unexpected error occurred.

#### [System Processing]

Processing will be aborted.

#### [Action]

Contact Fujitsu technical support.

# 2.14.18 11317

# temporary file: path "@1@", size @2@

### [Description]

Terminated normally.

# [System Processing]

Continues processing.

No action required.

# 2.14.19 11318

# could not read directory "@1@": @2@

### [Description]

Terminated normally but a warning was output.

#### [System Processing]

Continues processing.

#### [Action]

Check the message text and confirm that the event indicated in supplementary information reported by the system is a planned event.

# 2.14.20 11320

### could not create directory "@1@": @2@

### [Description]

There was insufficient free space in the disk of the database server during execution of the application.

#### [System Processing]

Processing will be aborted.

#### [Action]

Delete user data stored in the database server to free up space on the disk.

### 2.14.21 11321

### not enough shared memory for elements of data structure "@1@" (@2@ bytes requested)

#### [Description]

There was insufficient free space in the database server's shared memory during execution of the application.

#### [System Processing]

Processing will be aborted.

#### [Action]

Estimate memory usage and take the following action:

- If the number of simultaneous connections from client applications is high, reduce it.
- If the number of simultaneous SQL executions is high, reduce it.

# 2.14.22 11322

### could not create ShmemIndex entry for data structure "@1@"

### [Description]

There was insufficient free space in the database server's shared memory during execution of the application.

### [System Processing]

Processing will be aborted.

#### [Action]

Estimate memory usage and take the following action:

- If the number of simultaneous connections from client applications is high, reduce it.
- If the number of simultaneous SQL executions is high, reduce it.

# 2.14.23 11323

# ShmemIndex entry size is wrong for data structure "@1@": expected @2@, actual @3@

#### [Description]

An unexpected error occurred.

# [System Processing]

Processing will be aborted.

#### [Action]

Contact Fujitsu technical support.

# 2.14.24 11324

### requested shared memory size overflows size\_t

#### [Description]

An error occurred during execution of the application or command.

#### [System Processing]

Processing will be aborted.

#### [Action]

Check the message text and confirm that the application is written correctly and the command is being used correctly.

### 2.14.25 11325

# corrupted page pointers: lower = @1@, upper = @2@, special = @3@

#### [Description]

An error occurred during I/O processing in the database server.

### [System Processing]

Processing will be aborted.

### [Action]

To investigate the cause of the occurrence from the message, and remove cause.

# 2.14.26 11326

### corrupted item pointer: @1@

### [Description]

An error occurred during I/O processing in the database server.

### [System Processing]

Processing will be aborted.

#### [Action]

To investigate the cause of the occurrence from the message, and remove cause.

### 2.14.27 11327

### corrupted item lengths: total @1@, available space @2@

### [Description]

An error occurred during I/O processing in the database server.

### [System Processing]

Processing will be aborted.

#### [Action]

To investigate the cause of the occurrence from the message, and remove cause.

# 2.14.28 11328

### corrupted item pointer: offset = @1@, size = @2@

#### [Description]

An error occurred during I/O processing in the database server.

### [System Processing]

Processing will be aborted.

### [Action]

To investigate the cause of the occurrence from the message, and remove cause.

# 2.14.29 11329

### could not write block @1@ of temporary file: @2@

### [Description]

There was insufficient free space in the disk of the database server during execution of the application.

# [System Processing]

Processing will be aborted.

#### [Action]

Delete user data stored in the database server to free up space on the disk.

### 2.14.30 11330

### could not read block @1@ of temporary file: @2@

### [Description]

An error occurred during I/O processing in the database server.

### [System Processing]

To investigate the cause of the occurrence from the message, and remove cause.

# 2.14.31 11331

### could not create unique index "@1@"

### [Description]

An error occurred during execution of the application or command.

### [System Processing]

Processing will be aborted.

#### [Action]

Check the message text and confirm that the application is written correctly and the command is being used correctly.

### 2.14.32 11332

### could not find function "@1@" in file "@2@"

#### [Description]

An error occurred during execution of the application or command.

#### [System Processing]

Processing will be aborted.

#### [Action]

Check the message text and confirm that the application is written correctly and the command is being used correctly.

# 2.14.33 11333

### could not access file "@1@": @2@

#### [Description]

An error occurred during I/O processing in the database server.

### [System Processing]

Processing will be aborted.

### [Action]

To investigate the cause of the occurrence from the message, and remove cause.

# 2.14.34 11334

### could not load library "@1@": @2@

### [Description]

An error occurred during I/O processing in the database server.

# [System Processing]

Processing will be aborted.

### [Action]

To investigate the cause of the occurrence from the message, and remove cause.

# 2.14.35 11335

### incompatible library "@1@": missing magic block

#### [Description]

An error occurred during execution of the application or command.

### [System Processing]

Processing will be aborted.

#### [Action]

Check the message text and confirm that the application is written correctly and the command is being used correctly.

### 2.14.36 11336

### incompatible library "@1@": version mismatch

### [Description]

An error occurred during execution of the application or command.

#### [System Processing]

Processing will be aborted.

#### [Action]

Check the message text and confirm that the application is written correctly and the command is being used correctly.

### 2.14.37 11337

### incompatible library "@1@": magic block mismatch

# [Description]

An error occurred during execution of the application or command.

### [System Processing]

Processing will be aborted.

#### [Action]

Check the message text and confirm that the application is written correctly and the command is being used correctly.

# 2.14.38 11338

### access to library "@1@" is not allowed

#### [Description]

An error occurred during execution of the application or command.

### [System Processing]

Processing will be aborted.

# [Action]

Check the message text and confirm that the application is written correctly and the command is being used correctly.

# 2.14.39 11339

### invalid macro name in dynamic library path: @1@

### [Description]

An error occurred during execution of the application or command.

#### [System Processing]

Processing will be aborted.

#### [Action]

Check the message text and confirm that the application is written correctly and the command is being used correctly.

### 2.14.40 11340

### zero-length component in parameter "dynamic\_library\_path"

#### [Description]

An error occurred during execution of the application or command.

### [System Processing]

Processing will be aborted.

#### [Action]

Check the message text and confirm that the application is written correctly and the command is being used correctly.

### 2.14.41 11341

# component in parameter "dynamic\_library\_path" is not an absolute path

### [Description]

An error occurred during execution of the application or command.

#### [System Processing]

Processing will be aborted.

#### [Action]

Check the message text and confirm that the application is written correctly and the command is being used correctly.

### 2.14.42 11342

# could not determine actual result type for function "@1@" declared to return type @2@

### [Description]

An error occurred during execution of the application or command.

### [System Processing]

Processing will be aborted.

### [Action]

Check the message text and confirm that the application is written correctly and the command is being used correctly.

# 2.14.43 11343

number of aliases does not match number of columns

### [Description]

An error occurred during execution of the application or command.

### [System Processing]

Processing will be aborted.

#### [Action]

Check the message text and confirm that the application is written correctly and the command is being used correctly.

# 2.14.44 11344

### no column alias was provided

#### [Description]

An error occurred during execution of the application or command.

# [System Processing]

Processing will be aborted.

### [Action]

Check the message text and confirm that the application is written correctly and the command is being used correctly.

# 2.14.45 11345

# could not determine row description for function returning record

### [Description]

An error occurred during execution of the application or command.

### [System Processing]

Processing will be aborted.

#### [Action]

Check the message text and confirm that the application is written correctly and the command is being used correctly.

# 2.14.46 11346

### internal function "@1@" is not in internal lookup table

#### [Description]

An error occurred during execution of the application or command.

### [System Processing]

Processing will be aborted.

### [Action]

Check the message text and confirm that the application is written correctly and the command is being used correctly.

# 2.14.47 11347

### unrecognized API version @1@ reported by info function "@2@"

### [Description]

An error occurred during execution of the application or command.

### [System Processing]

Processing will be aborted.

#### [Action]

Check the message text and confirm that the application is written correctly and the command is being used correctly.

### 2.14.48 11348

### function @1@ has too many arguments (@2@, maximum is @3@)

### [Description]

An error occurred during execution of the application or command.

### [System Processing]

Processing will be aborted.

#### [Action]

Check the message text and confirm that the application is written correctly and the command is being used correctly.

# 2.14.49 11349

### cached plan must not change result type

#### [Description]

An error occurred during execution of the application or command.

### [System Processing]

Processing will be aborted.

### [Action]

Check the message text and confirm that the application is written correctly and the command is being used correctly.

# 2.14.50 11350

### "@1@" is not a type

### [Description]

An error occurred during execution of the application or command.

# [System Processing]

Processing will be aborted.

#### [Action]

Check the message text and confirm that the application is written correctly and the command is being used correctly.

# 2.14.51 11351

### record type has not been registered

### [Description]

An error occurred during execution of the application or command.

### [System Processing]

Check the message text and confirm that the application is written correctly and the command is being used correctly.

### 2.14.52 11352

#### @1@ is not an enum

### [Description]

An error occurred during execution of the application or command.

### [System Processing]

Processing will be aborted.

### [Action]

Check the message text and confirm that the application is written correctly and the command is being used correctly.

### 2.14.53 11353

### could not create relation-cache initialization file "@1@": @2@

#### [Description]

Terminated normally but a warning was output.

#### [System Processing]

Continues processing.

#### [Action]

Check the message text and confirm that the event indicated in supplementary information reported by the system is a planned event.

# 2.14.54 11354

### cannot PREPARE a transaction that modified relation mapping

#### [Description]

An error occurred during execution of the application or command.

### [System Processing]

Processing will be aborted.

#### [Action]

Check the message text and confirm that the application is written correctly and the command is being used correctly.

# 2.14.55 11355

### could not open relation mapping file "@1@": @2@

#### [Description]

An error occurred during I/O processing in the database server.

#### [System Processing]

To investigate the cause of the occurrence from the message, and remove cause.

# 2.14.56 11356

### could not read relation mapping file "@1@": @2@

#### [Description]

An error occurred during I/O processing in the database server.

#### [System Processing]

Processing will be aborted.

#### [Action]

To investigate the cause of the occurrence from the message, and remove cause.

# 2.14.57 11357

# relation mapping file "@1@" contains invalid data

### [Description]

An error occurred during I/O processing in the database server.

### [System Processing]

Processing will be aborted.

### [Action]

To investigate the cause of the occurrence from the message, and remove cause.

# 2.14.58 11358

# relation mapping file "@1@" contains incorrect checksum

### [Description]

An error occurred during I/O processing in the database server.

### [System Processing]

Processing will be aborted.

#### [Action]

To investigate the cause of the occurrence from the message, and remove cause.

# 2.14.59 11359

### could not write to relation mapping file "@1@": @2@

### [Description]

There was insufficient free space in the disk of the database server during execution of the application.

### [System Processing]

Processing will be aborted.

# [Action]

Delete user data stored in the database server to free up space on the disk.

# 2.14.60 11360

### could not fsync relation mapping file "@1@": @2@

#### [Description]

An error occurred during I/O processing in the database server.

### [System Processing]

Processing will be aborted.

#### [Action]

To investigate the cause of the occurrence from the message, and remove cause.

# 2.14.61 11361

### could not close relation mapping file "@1@": @2@

### [Description]

An error occurred during I/O processing in the database server.

# [System Processing]

Processing will be aborted.

#### [Action]

To investigate the cause of the occurrence from the message, and remove cause.

# 2.14.62 11362

### argument type @1@ is only a shell

# [Description]

An error occurred during execution of the application or command.

### [System Processing]

Processing will be aborted.

#### [Action]

Check the message text and confirm that the application is written correctly and the command is being used correctly.

# 2.14.63 11363

### no binary input function available for type @1@

#### [Description]

An error occurred during execution of the application or command.

### [System Processing]

Processing will be aborted.

# [Action]

Check the message text and confirm that the application is written correctly and the command is being used correctly.

# 2.14.64 11364

### no binary output function available for type @1@

### [Description]

An error occurred during execution of the application or command.

#### [System Processing]

Processing will be aborted.

#### [Action]

Check the message text and confirm that the application is written correctly and the command is being used correctly.

# 2.14.65 11365

### no input function available for type @1@

#### [Description]

An error occurred during execution of the application or command.

### [System Processing]

Processing will be aborted.

#### [Action]

Check the message text and confirm that the application is written correctly and the command is being used correctly.

### 2.14.66 11366

# no output function available for type @1@

### [Description]

An error occurred during execution of the application or command.

#### [System Processing]

Processing will be aborted.

#### [Action]

Check the message text and confirm that the application is written correctly and the command is being used correctly.

### 2.14.67 11367

# could not reopen file "@1@" as stderr: @2@

### [Description]

An error occurred during I/O processing in the database server.

### [System Processing]

Processing will be aborted.

### [Action]

To investigate the cause of the occurrence from the message, and remove cause.

# 2.14.68 11368

could not reopen file "@1@" as stdout: @2@

### [Description]

An error occurred during I/O processing in the database server.

#### [System Processing]

Processing will be aborted.

#### [Action]

To investigate the cause of the occurrence from the message, and remove cause.

# 2.14.69 11369

### cursor "@1@" already exists

#### [Description]

An error occurred during execution of the application or command.

### [System Processing]

Processing will be aborted.

### [Action]

Check the message text and confirm that the application is written correctly and the command is being used correctly.

# 2.14.70 11370

### closing existing cursor "@1@"

### [Description]

Terminated normally but a warning was output.

### [System Processing]

Continues processing.

#### [Action]

Check the message text and confirm that the event indicated in supplementary information reported by the system is a planned event.

# 2.14.71 11371

### cannot drop active portal "@1@"

#### [Description]

An error occurred during execution of the application or command.

### [System Processing]

Processing will be aborted.

### [Action]

Check the message text and confirm that the application is written correctly and the command is being used correctly.

# 2.14.72 11372

cannot PREPARE a transaction that has created a cursor WITH HOLD

### [Description]

An error occurred during execution of the application or command.

### [System Processing]

Processing will be aborted.

#### [Action]

Check the message text and confirm that the application is written correctly and the command is being used correctly.

# 2.14.73 11373

### word is too long (@1@ bytes, max @2@ bytes)

#### [Description]

An error occurred during execution of the application or command.

### [System Processing]

Processing will be aborted.

### [Action]

Check the message text and confirm that the application is written correctly and the command is being used correctly.

# 2.14.74 11374

### string is too long for tsvector (@1@ bytes, max @2@ bytes)

### [Description]

An error occurred during execution of the application or command.

### [System Processing]

Processing will be aborted.

#### [Action]

Check the message text and confirm that the application is written correctly and the command is being used correctly.

# 2.14.75 11375

### argument of ntile must be greater than zero

#### [Description]

An error occurred during execution of the application or command.

### [System Processing]

Processing will be aborted.

### [Action]

Check the message text and confirm that the application is written correctly and the command is being used correctly.

# 2.14.76 11376

### argument of nth\_value must be greater than zero

# [Description]

An error occurred during execution of the application or command.

### [System Processing]

Processing will be aborted.

#### [Action]

Check the message text and confirm that the application is written correctly and the command is being used correctly.

### 2.14.77 11377

### could not determine input data types

### [Description]

An error occurred during execution of the application or command.

### [System Processing]

Processing will be aborted.

#### [Action]

Check the message text and confirm that the application is written correctly and the command is being used correctly.

# 2.14.78 11378

### neither input type is an array

#### [Description]

An error occurred during execution of the application or command.

### [System Processing]

Processing will be aborted.

# [Action]

Check the message text and confirm that the application is written correctly and the command is being used correctly.

# 2.14.79 11379

### integer out of range

### [Description]

An error occurred during execution of the application or command.

# [System Processing]

Processing will be aborted.

### [Action]

Check the message text and confirm that the application is written correctly and the command is being used correctly.

### 2.14.80 11380

### argument must be empty or one-dimensional array

### [Description]

An error occurred during execution of the application or command.

### [System Processing]

Check the message text and confirm that the application is written correctly and the command is being used correctly.

# 2.14.81 11381

### cannot concatenate incompatible arrays

### [Description]

An error occurred during execution of the application or command.

### [System Processing]

Processing will be aborted.

#### [Action]

Check the message text and confirm that the application is written correctly and the command is being used correctly.

### 2.14.82 11382

#### invalid number of dimensions: @1@

#### [Description]

An error occurred during execution of the application or command.

#### [System Processing]

Processing will be aborted.

#### [Action]

Check the message text and confirm that the application is written correctly and the command is being used correctly.

# 2.14.83 11383

### could not determine input data type

#### [Description]

An error occurred during execution of the application or command.

### [System Processing]

Processing will be aborted.

### [Action]

Check the message text and confirm that the application is written correctly and the command is being used correctly.

# 2.14.84 11384

### invalid input syntax for type boolean: "@1@"

### [Description]

An error occurred during execution of the application or command.

### [System Processing]

Processing will be aborted.

### [Action]

Check the message text and confirm that the application is written correctly and the command is being used correctly.

# 2.14.85 11385

# division by zero

#### [Description]

An error occurred during execution of the application or command.

### [System Processing]

Processing will be aborted.

#### [Action]

Check the message text and confirm that the application is written correctly and the command is being used correctly.

# 2.14.86 11386

# invalid time zone name: "@1@"

### [Description]

Terminated normally but a warning was output.

### [System Processing]

Continues processing.

### [Action]

Check the message text and confirm that the event indicated in supplementary information reported by the system is a planned event.

# 2.14.87 11387

### timestamp out of range

#### [Description]

An error occurred during execution of the application or command.

### [System Processing]

Processing will be aborted.

### [Action]

Check the message text and confirm that the application is written correctly and the command is being used correctly.

# 2.14.88 11388

### cannot convert abstime "invalid" to timestamp

#### [Description]

An error occurred during execution of the application or command.

### [System Processing]

Processing will be aborted.

### [Action]

Check the message text and confirm that the application is written correctly and the command is being used correctly.

# 2.14.89 11389

### invalid status in external "tinterval" value

#### [Description]

An error occurred during execution of the application or command.

### [System Processing]

Processing will be aborted.

#### [Action]

Check the message text and confirm that the application is written correctly and the command is being used correctly.

# 2.14.90 11390

### cannot convert reltime "invalid" to interval

### [Description]

An error occurred during execution of the application or command.

#### [System Processing]

Processing will be aborted.

### [Action]

Check the message text and confirm that the application is written correctly and the command is being used correctly.

# 2.14.91 11391

### invalid input syntax for type money: "@1@"

### [Description]

An error occurred during execution of the application or command.

# [System Processing]

Processing will be aborted.

#### [Action]

Check the message text and confirm that the application is written correctly and the command is being used correctly.

# 2.14.92 11393

### PID @1@ is not a PostgreSQL server process

#### [Description]

Terminated normally but a warning was output.

### [System Processing]

Continues processing.

# [Action]

Check the message text and confirm that the event indicated in supplementary information reported by the system is a planned event.

# 2.14.93 11394

### must be superuser to signal the postmaster

#### [Description]

An error occurred during execution of the application or command.

### [System Processing]

Processing will be aborted.

#### [Action]

Check the message text and confirm that the application is written correctly and the command is being used correctly.

# 2.14.94 11395

### failed to send signal to postmaster: @1@

### [Description]

Terminated normally but a warning was output.

### [System Processing]

Continues processing.

### [Action]

Check the message text and confirm that the event indicated in supplementary information reported by the system is a planned event.

# 2.14.95 11396

### must be superuser to rotate log files

#### [Description]

An error occurred during execution of the application or command.

#### [System Processing]

Processing will be aborted.

### [Action]

Check the message text and confirm that the application is written correctly and the command is being used correctly.

# 2.14.96 11397

### rotation not possible because log collection not active

#### [Description]

Terminated normally but a warning was output.

### [System Processing]

Continues processing.

### [Action]

Check the message text and confirm that the event indicated in supplementary information reported by the system is a planned event.

# 2.14.97 11398

### global tablespace never has databases

### [Description]

Terminated normally but a warning was output.

### [System Processing]

Continues processing.

#### [Action]

Check the message text and confirm that the event indicated in supplementary information reported by the system is a planned event.

### 2.14.98 11399

### @1@ is not a tablespace OID

### [Description]

Terminated normally but a warning was output.

### [System Processing]

Continues processing.

#### [Action]

Check the message text and confirm that the event indicated in supplementary information reported by the system is a planned event.

# 2.15 Message Numbers Beginning with 11400

### 2.15.1 11400

### invalid input syntax for integer: "@1@"

#### [Description]

An error occurred during execution of the application or command.

### [System Processing]

Processing will be aborted.

### [Action]

Check the message text and confirm that the application is written correctly and the command is being used correctly.

# 2.15.2 11401

### syntax error in tsquery: "@1@"

### [Description]

An error occurred during execution of the application or command.

# [System Processing]

Check the message text and confirm that the application is written correctly and the command is being used correctly.

# 2.15.3 11402

### syntax error in tsvector: "@1@"

#### [Description]

An error occurred during execution of the application or command.

#### [System Processing]

Processing will be aborted.

#### [Action]

Check the message text and confirm that the application is written correctly and the command is being used correctly.

# 2.15.4 11403

### there is no escaped character: "@1@"

#### [Description]

An error occurred during execution of the application or command.

### [System Processing]

Processing will be aborted.

### [Action]

Check the message text and confirm that the application is written correctly and the command is being used correctly.

# 2.15.5 11404

### wrong position info in tsvector: "@1@"

### [Description]

An error occurred during execution of the application or command.

### [System Processing]

Processing will be aborted.

#### [Action]

Check the message text and confirm that the application is written correctly and the command is being used correctly.

### 2.15.6 11405

### sequence "@1@" does not exist

### [Description]

An error occurred during execution of the application or command.

### [System Processing]

Processing will be aborted.

### [Action]

Check the message text and confirm that the application is written correctly and the command is being used correctly.

# 2.15.7 11406

### more than one function named "@1@"

#### [Description]

An error occurred during execution of the application or command.

### [System Processing]

Processing will be aborted.

#### [Action]

Check the message text and confirm that the application is written correctly and the command is being used correctly.

# 2.15.8 11407

### more than one operator named @1@

### [Description]

An error occurred during execution of the application or command.

#### [System Processing]

Processing will be aborted.

### [Action]

Check the message text and confirm that the application is written correctly and the command is being used correctly.

# 2.15.9 11408

### too many arguments

### [Description]

An error occurred during execution of the application or command.

### [System Processing]

Processing will be aborted.

#### [Action]

Check the message text and confirm that the application is written correctly and the command is being used correctly.

# 2.15.10 11409

### invalid name syntax

#### [Description]

An error occurred during execution of the application or command.

### [System Processing]

Processing will be aborted.

# [Action]

Check the message text and confirm that the application is written correctly and the command is being used correctly.

# 2.15.11 11410

### expected a left parenthesis

### [Description]

An error occurred during execution of the application or command.

### [System Processing]

Processing will be aborted.

#### [Action]

Check the message text and confirm that the application is written correctly and the command is being used correctly.

# 2.15.12 11411

### expected a right parenthesis

#### [Description]

An error occurred during execution of the application or command.

### [System Processing]

Processing will be aborted.

#### [Action]

Check the message text and confirm that the application is written correctly and the command is being used correctly.

### 2.15.13 11412

### expected a type name

### [Description]

An error occurred during execution of the application or command.

#### [System Processing]

Processing will be aborted.

#### [Action]

Check the message text and confirm that the application is written correctly and the command is being used correctly.

### 2.15.14 11413

### improper type name

### [Description]

An error occurred during execution of the application or command.

### [System Processing]

Processing will be aborted.

### [Action]

Check the message text and confirm that the application is written correctly and the command is being used correctly.

# 2.15.15 11414

### invalid type modifier

### [Description]

An error occurred during execution of the application or command.

### [System Processing]

Processing will be aborted.

#### [Action]

Check the message text and confirm that the application is written correctly and the command is being used correctly.

# 2.15.16 11415

### TIME(@1@)@2@ precision must not be negative

#### [Description]

An error occurred during execution of the application or command.

# [System Processing]

Processing will be aborted.

### [Action]

Check the message text and confirm that the application is written correctly and the command is being used correctly.

# 2.15.17 11416

### TIME(@1@)@2@ precision reduced to maximum allowed, @3@

### [Description]

Terminated normally but a warning was output.

### [System Processing]

Continues processing.

#### [Action]

Check the message text and confirm that the event indicated in supplementary information reported by the system is a planned event.

# 2.15.18 11417

### date out of range: "@1@"

#### [Description]

An error occurred during execution of the application or command.

### [System Processing]

Processing will be aborted.

### [Action]

Check the message text and confirm that the application is written correctly and the command is being used correctly.

### 2.15.19 11418

date/time value "current" is no longer supported

### [Description]

An error occurred during execution of the application or command.

### [System Processing]

Processing will be aborted.

#### [Action]

Check the message text and confirm that the application is written correctly and the command is being used correctly.

# 2.15.20 11419

### timestamp cannot be NaN

#### [Description]

An error occurred during execution of the application or command.

### [System Processing]

Processing will be aborted.

### [Action]

Check the message text and confirm that the application is written correctly and the command is being used correctly.

# 2.15.21 11420

### timestamp(@1@) precision must be between @2@ and @3@

### [Description]

An error occurred during execution of the application or command.

### [System Processing]

Processing will be aborted.

#### [Action]

Check the message text and confirm that the application is written correctly and the command is being used correctly.

# 2.15.22 11421

### interval out of range

#### [Description]

An error occurred during execution of the application or command.

### [System Processing]

Processing will be aborted.

### [Action]

Check the message text and confirm that the application is written correctly and the command is being used correctly.

# 2.15.23 11422

# invalid INTERVAL type modifier

### [Description]

An error occurred during execution of the application or command.

### [System Processing]

Processing will be aborted.

#### [Action]

Check the message text and confirm that the application is written correctly and the command is being used correctly.

### 2.15.24 11423

# TIMESTAMP(@1@)@2@ precision must not be negative

### [Description]

An error occurred during execution of the application or command.

### [System Processing]

Processing will be aborted.

#### [Action]

Check the message text and confirm that the application is written correctly and the command is being used correctly.

# 2.15.25 11424

### TIMESTAMP(@1@)@2@ precision reduced to maximum allowed, @3@

#### [Description]

Terminated normally but a warning was output.

### [System Processing]

Continues processing.

### [Action]

Check the message text and confirm that the event indicated in supplementary information reported by the system is a planned event.

# 2.15.26 11425

### interval(@1@) precision must be between @2@ and @3@

### [Description]

An error occurred during execution of the application or command.

### [System Processing]

Processing will be aborted.

#### [Action]

Check the message text and confirm that the application is written correctly and the command is being used correctly.

# 2.15.27 11426

### cannot subtract infinite timestamps

#### [Description]

An error occurred during execution of the application or command.

### [System Processing]

Processing will be aborted.

#### [Action]

Check the message text and confirm that the application is written correctly and the command is being used correctly.

### 2.15.28 11427

# timestamp units "@1@" not supported

#### [Description]

An error occurred during execution of the application or command.

#### [System Processing]

Processing will be aborted.

#### [Action]

Check the message text and confirm that the application is written correctly and the command is being used correctly.

# 2.15.29 11428

# "time" units "@1@" not recognized

#### [Description]

An error occurred during execution of the application or command.

### [System Processing]

Processing will be aborted.

### [Action]

Check the message text and confirm that the application is written correctly and the command is being used correctly.

# 2.15.30 11429

### timestamp with time zone units "@1@" not supported

### [Description]

An error occurred during execution of the application or command.

### [System Processing]

Processing will be aborted.

#### [Action]

Check the message text and confirm that the application is written correctly and the command is being used correctly.

### 2.15.31 11430

# "time with time zone" units "@1@" not recognized

### [Description]

An error occurred during execution of the application or command.

#### [System Processing]

Check the message text and confirm that the application is written correctly and the command is being used correctly.

### 2.15.32 11431

### interval units "@1@" not supported

### [Description]

An error occurred during execution of the application or command.

### [System Processing]

Processing will be aborted.

### [Action]

Check the message text and confirm that the application is written correctly and the command is being used correctly.

### 2.15.33 11432

# timestamp units "@1@" not recognized

#### [Description]

An error occurred during execution of the application or command.

#### [System Processing]

Processing will be aborted.

#### [Action]

Check the message text and confirm that the application is written correctly and the command is being used correctly.

### 2.15.34 11433

# could not convert to time zone "@1@"

#### [Description]

An error occurred during execution of the application or command.

### [System Processing]

Processing will be aborted.

### [Action]

Check the message text and confirm that the application is written correctly and the command is being used correctly.

# 2.15.35 11434

### time zone "@1@" not recognized

### [Description]

An error occurred during execution of the application or command.

### [System Processing]

Processing will be aborted.

### [Action]

Check the message text and confirm that the application is written correctly and the command is being used correctly.

# 2.15.36 11435

### interval time zone "@1@" must not specify month

#### [Description]

An error occurred during execution of the application or command.

### [System Processing]

Processing will be aborted.

#### [Action]

Check the message text and confirm that the application is written correctly and the command is being used correctly.

# 2.15.37 11436

### step size cannot equal zero

### [Description]

An error occurred during execution of the application or command.

#### [System Processing]

Processing will be aborted.

#### [Action]

Check the message text and confirm that the application is written correctly and the command is being used correctly.

### 2.15.38 11437

### invalid input syntax for uuid: "@1@"

# [Description]

An error occurred during execution of the application or command.

# [System Processing]

Processing will be aborted.

#### [Action]

Check the message text and confirm that the application is written correctly and the command is being used correctly.

# 2.15.39 11438

### value "@1@" is out of range for type bigint

#### [Description]

An error occurred during execution of the application or command.

### [System Processing]

Processing will be aborted.

# [Action]

Check the message text and confirm that the application is written correctly and the command is being used correctly.

# 2.15.40 11439

### bigint out of range

### [Description]

An error occurred during execution of the application or command.

#### [System Processing]

Processing will be aborted.

#### Action

Check the message text and confirm that the application is written correctly and the command is being used correctly.

# 2.15.41 11440

### smallint out of range

#### [Description]

An error occurred during execution of the application or command.

### [System Processing]

Processing will be aborted.

#### [Action]

Check the message text and confirm that the application is written correctly and the command is being used correctly.

### 2.15.42 11441

### **OID** out of range

### [Description]

An error occurred during execution of the application or command.

#### [System Processing]

Processing will be aborted.

#### [Action]

Check the message text and confirm that the application is written correctly and the command is being used correctly.

### 2.15.43 11442

# input of anonymous composite types is not implemented

### [Description]

An error occurred during execution of the application or command.

### [System Processing]

Processing will be aborted.

### [Action]

Check the message text and confirm that the application is written correctly and the command is being used correctly.

# 2.15.44 11443

malformed record literal: "@1@"

### [Description]

An error occurred during execution of the application or command.

### [System Processing]

Processing will be aborted.

#### [Action]

Check the message text and confirm that the application is written correctly and the command is being used correctly.

# 2.15.45 11444

# wrong number of columns: @1@, expected @2@

#### [Description]

An error occurred during execution of the application or command.

#### [System Processing]

Processing will be aborted.

### [Action]

Check the message text and confirm that the application is written correctly and the command is being used correctly.

### 2.15.46 11445

### wrong data type: @1@, expected @2@

### [Description]

An error occurred during execution of the application or command.

### [System Processing]

Processing will be aborted.

#### [Action]

Check the message text and confirm that the application is written correctly and the command is being used correctly.

# 2.15.47 11446

### improper binary format in record column @1@

#### [Description]

An error occurred during execution of the application or command.

# [System Processing]

Processing will be aborted.

### [Action]

Check the message text and confirm that the application is written correctly and the command is being used correctly.

# 2.15.48 11447

### cannot compare dissimilar column types @1@ and @2@ at record column @3@

#### [Description]

An error occurred during execution of the application or command.

### [System Processing]

Processing will be aborted.

#### [Action]

Check the message text and confirm that the application is written correctly and the command is being used correctly.

# 2.15.49 11448

### cannot compare record types with different numbers of columns

### [Description]

An error occurred during execution of the application or command.

### [System Processing]

Processing will be aborted.

#### [Action]

Check the message text and confirm that the application is written correctly and the command is being used correctly.

# 2.15.50 11449

### int2vector has too many elements

#### [Description]

An error occurred during execution of the application or command.

### [System Processing]

Processing will be aborted.

### [Action]

Check the message text and confirm that the application is written correctly and the command is being used correctly.

# 2.15.51 11450

### invalid int2vector data

### [Description]

An error occurred during execution of the application or command.

# [System Processing]

Processing will be aborted.

#### [Action]

Check the message text and confirm that the application is written correctly and the command is being used correctly.

# 2.15.52 11451

#### oidvector has too many elements

### [Description]

An error occurred during execution of the application or command.

### [System Processing]

Check the message text and confirm that the application is written correctly and the command is being used correctly.

### 2.15.53 11452

# invalid input syntax for type @1@: "@2@"

### [Description]

An error occurred during execution of the application or command.

### [System Processing]

Processing will be aborted.

#### [Action]

Check the message text and confirm that the application is written correctly and the command is being used correctly.

### 2.15.54 11453

### invalid cidr value: "@1@"

#### [Description]

An error occurred during execution of the application or command.

#### [System Processing]

Processing will be aborted.

#### [Action]

Check the message text and confirm that the application is written correctly and the command is being used correctly.

# 2.15.55 11454

### could not format inet value: @1@

#### [Description]

An error occurred during execution of the application or command.

### [System Processing]

Processing will be aborted.

### [Action]

Check the message text and confirm that the application is written correctly and the command is being used correctly.

# 2.15.56 11455

### invalid address family in external "@1@" value

### [Description]

An error occurred during execution of the application or command.

### [System Processing]

Processing will be aborted.

### [Action]

Check the message text and confirm that the application is written correctly and the command is being used correctly.

## 2.15.57 11456

### invalid bits in external "@1@" value

### [Description]

An error occurred during execution of the application or command.

### [System Processing]

Processing will be aborted.

### [Action]

Check the message text and confirm that the application is written correctly and the command is being used correctly.

## 2.15.58 11457

## invalid length in external "@1@" value

### [Description]

An error occurred during execution of the application or command.

### [System Processing]

Processing will be aborted.

### [Action]

Check the message text and confirm that the application is written correctly and the command is being used correctly.

## 2.15.59 11458

### invalid external "cidr" value

## [Description]

An error occurred during execution of the application or command.

## [System Processing]

Processing will be aborted.

### [Action]

Check the message text and confirm that the application is written correctly and the command is being used correctly.

## 2.15.60 11459

## invalid mask length: @1@

#### [Description]

An error occurred during execution of the application or command.

### [System Processing]

Processing will be aborted.

## [Action]

Check the message text and confirm that the application is written correctly and the command is being used correctly.

## 2.15.61 11460

### could not format cidr value: @1@

## [Description]

An error occurred during execution of the application or command.

### [System Processing]

Processing will be aborted.

#### Action

Check the message text and confirm that the application is written correctly and the command is being used correctly.

## 2.15.62 11461

### cannot AND inet values of different sizes

### [Description]

An error occurred during execution of the application or command.

## [System Processing]

Processing will be aborted.

### [Action]

Check the message text and confirm that the application is written correctly and the command is being used correctly.

## 2.15.63 11462

## cannot OR inet values of different sizes

### [Description]

An error occurred during execution of the application or command.

### [System Processing]

Processing will be aborted.

### [Action]

Check the message text and confirm that the application is written correctly and the command is being used correctly.

### 2.15.64 11463

## input is out of range

### [Description]

An error occurred during execution of the application or command.

### [System Processing]

Processing will be aborted.

### [Action]

Check the message text and confirm that the application is written correctly and the command is being used correctly.

## 2.15.65 11464

### cannot subtract inet values of different sizes

### [Description]

An error occurred during execution of the application or command.

### [System Processing]

Processing will be aborted.

### [Action]

Check the message text and confirm that the application is written correctly and the command is being used correctly.

## 2.15.66 11465

## invalid Datum pointer

#### [Description]

An error occurred during execution of the application or command.

### [System Processing]

Processing will be aborted.

### [Action]

Check the message text and confirm that the application is written correctly and the command is being used correctly.

## 2.15.67 11466

### missing dimension value

## [Description]

An error occurred during execution of the application or command.

## [System Processing]

Processing will be aborted.

#### [Action]

Check the message text and confirm that the application is written correctly and the command is being used correctly.

## 2.15.68 11467

## missing "]" in array dimensions

### [Description]

An error occurred during execution of the application or command.

### [System Processing]

Processing will be aborted.

### [Action]

Check the message text and confirm that the application is written correctly and the command is being used correctly.

## 2.15.69 11468

## upper bound cannot be less than lower bound

### [Description]

An error occurred during execution of the application or command.

### [System Processing]

Processing will be aborted.

### [Action]

Check the message text and confirm that the application is written correctly and the command is being used correctly.

## 2.15.70 11469

## array value must start with "{" or dimension information

### [Description]

An error occurred during execution of the application or command.

### [System Processing]

Processing will be aborted.

### [Action]

Check the message text and confirm that the application is written correctly and the command is being used correctly.

## 2.15.71 11470

## missing assignment operator

### [Description]

An error occurred during execution of the application or command.

### [System Processing]

Processing will be aborted.

## [Action]

Check the message text and confirm that the application is written correctly and the command is being used correctly.

## 2.15.72 11471

### array dimensions incompatible with array literal

### [Description]

An error occurred during execution of the application or command.

## [System Processing]

Processing will be aborted.

### [Action]

Check the message text and confirm that the application is written correctly and the command is being used correctly.

## 2.15.73 11472

### malformed array literal: "@1@"

## [Description]

An error occurred during execution of the application or command.

### [System Processing]

Processing will be aborted.

### [Action]

Check the message text and confirm that the application is written correctly and the command is being used correctly.

## 2.15.74 11473

## array size exceeds the maximum allowed (@1@)

### [Description]

An error occurred during execution of the application or command.

### [System Processing]

Processing will be aborted.

### [Action]

Check the message text and confirm that the application is written correctly and the command is being used correctly.

## 2.15.75 11474

## invalid array flags

### [Description]

An error occurred during execution of the application or command.

### [System Processing]

Processing will be aborted.

### [Action]

Check the message text and confirm that the application is written correctly and the command is being used correctly.

## 2.15.76 11475

## wrong element type

### [Description]

An error occurred during execution of the application or command.

### [System Processing]

Processing will be aborted.

### [Action]

Check the message text and confirm that the application is written correctly and the command is being used correctly.

## 2.15.77 11476

## improper binary format in array element @1@

### [Description]

An error occurred during execution of the application or command.

## [System Processing]

Processing will be aborted.

### [Action]

## 2.15.78 11477

## slices of fixed-length arrays not implemented

### [Description]

An error occurred during execution of the application or command.

### [System Processing]

Processing will be aborted.

### [Action]

Check the message text and confirm that the application is written correctly and the command is being used correctly.

## 2.15.79 11478

## wrong number of array subscripts

### [Description]

An error occurred during execution of the application or command.

### [System Processing]

Processing will be aborted.

### [Action]

Check the message text and confirm that the application is written correctly and the command is being used correctly.

## 2.15.80 11479

### array subscript out of range

## [Description]

An error occurred during execution of the application or command.

## [System Processing]

Processing will be aborted.

### [Action]

Check the message text and confirm that the application is written correctly and the command is being used correctly.

## 2.15.81 11480

## cannot assign null value to an element of a fixed-length array

#### [Description]

An error occurred during execution of the application or command.

### [System Processing]

Processing will be aborted.

### [Action]

Check the message text and confirm that the application is written correctly and the command is being used correctly.

## 2.15.82 11481

### updates on slices of fixed-length arrays not implemented

### [Description]

An error occurred during execution of the application or command.

### [System Processing]

Processing will be aborted.

#### [Action]

Check the message text and confirm that the application is written correctly and the command is being used correctly.

## 2.15.83 11482

### source array too small

#### [Description]

An error occurred during execution of the application or command.

### [System Processing]

Processing will be aborted.

### [Action]

Check the message text and confirm that the application is written correctly and the command is being used correctly.

## 2.15.84 11483

## null array element not allowed in this context

### [Description]

An error occurred during execution of the application or command.

### [System Processing]

Processing will be aborted.

### [Action]

Check the message text and confirm that the application is written correctly and the command is being used correctly.

### 2.15.85 11484

## cannot compare arrays of different element types

### [Description]

An error occurred during execution of the application or command.

### [System Processing]

Processing will be aborted.

### [Action]

Check the message text and confirm that the application is written correctly and the command is being used correctly.

## 2.15.86 11485

## could not identify a hash function for type @1@

### [Description]

An error occurred during execution of the application or command.

### [System Processing]

Processing will be aborted.

#### [Action]

Check the message text and confirm that the application is written correctly and the command is being used correctly.

## 2.15.87 11486

### dimension array or low bound array cannot be null

### [Description]

An error occurred during execution of the application or command.

### [System Processing]

Processing will be aborted.

## [Action]

Check the message text and confirm that the application is written correctly and the command is being used correctly.

## 2.15.88 11487

### wrong range of array subscripts

## [Description]

An error occurred during execution of the application or command.

### [System Processing]

Processing will be aborted.

#### [Action]

Check the message text and confirm that the application is written correctly and the command is being used correctly.

## 2.15.89 11488

### dimension values cannot be null

### [Description]

An error occurred during execution of the application or command.

### [System Processing]

Processing will be aborted.

### [Action]

Check the message text and confirm that the application is written correctly and the command is being used correctly.

## 2.15.90 11489

## value out of range: overflow

### [Description]

An error occurred during execution of the application or command.

### [System Processing]

Processing will be aborted.

### [Action]

Check the message text and confirm that the application is written correctly and the command is being used correctly.

## 2.15.91 11490

## value out of range: underflow

### [Description]

An error occurred during execution of the application or command.

### [System Processing]

Processing will be aborted.

### [Action]

Check the message text and confirm that the application is written correctly and the command is being used correctly.

## 2.15.92 11491

## invalid input syntax for type real: "@1@"

### [Description]

An error occurred during execution of the application or command.

### [System Processing]

Processing will be aborted.

## [Action]

Check the message text and confirm that the application is written correctly and the command is being used correctly.

## 2.15.93 11492

## "@1@" is out of range for type real

### [Description]

An error occurred during execution of the application or command.

## [System Processing]

Processing will be aborted.

### [Action]

Check the message text and confirm that the application is written correctly and the command is being used correctly.

## 2.15.94 11493

### invalid input syntax for type double precision: "@1@"

## [Description]

An error occurred during execution of the application or command.

### [System Processing]

Processing will be aborted.

### [Action]

Check the message text and confirm that the application is written correctly and the command is being used correctly.

## 2.15.95 11494

## "@1@" is out of range for type double precision

### [Description]

An error occurred during execution of the application or command.

### [System Processing]

Processing will be aborted.

### [Action]

Check the message text and confirm that the application is written correctly and the command is being used correctly.

## 2.15.96 11495

### cannot take square root of a negative number

### [Description]

An error occurred during execution of the application or command.

### [System Processing]

Processing will be aborted.

### [Action]

Check the message text and confirm that the application is written correctly and the command is being used correctly.

## 2.15.97 11496

### zero raised to a negative power is undefined

### [Description]

An error occurred during execution of the application or command.

### [System Processing]

Processing will be aborted.

### [Action]

Check the message text and confirm that the application is written correctly and the command is being used correctly.

## 2.15.98 11497

### a negative number raised to a non-integer power yields a complex result

### [Description]

An error occurred during execution of the application or command.

## [System Processing]

Processing will be aborted.

### [Action]

## 2.15.99 11498

## cannot take logarithm of zero

### [Description]

An error occurred during execution of the application or command.

### [System Processing]

Processing will be aborted.

### [Action]

Check the message text and confirm that the application is written correctly and the command is being used correctly.

## 2.15.10011499

### cannot take logarithm of a negative number

### [Description]

An error occurred during execution of the application or command.

### [System Processing]

Processing will be aborted.

### [Action]

Check the message text and confirm that the application is written correctly and the command is being used correctly.

# 2.16 Message Numbers Beginning with 11500

## 2.16.1 11500

### result is out of range

### [Description]

An error occurred during execution of the application or command.

### [System Processing]

Processing will be aborted.

### [Action]

Check the message text and confirm that the application is written correctly and the command is being used correctly.

## 2.16.2 11501

### count must be greater than zero

## [Description]

An error occurred during execution of the application or command.

### [System Processing]

Processing will be aborted.

### [Action]

Check the message text and confirm that the application is written correctly and the command is being used correctly.

## 2.16.3 11502

## operand, lower bound, and upper bound cannot be NaN

### [Description]

An error occurred during execution of the application or command.

### [System Processing]

Processing will be aborted.

#### [Action]

Check the message text and confirm that the application is written correctly and the command is being used correctly.

## 2.16.4 11503

### lower and upper bounds must be finite

### [Description]

An error occurred during execution of the application or command.

### [System Processing]

Processing will be aborted.

### [Action]

Check the message text and confirm that the application is written correctly and the command is being used correctly.

## 2.16.5 11504

## lower bound cannot equal upper bound

### [Description]

An error occurred during execution of the application or command.

### [System Processing]

Processing will be aborted.

### [Action]

Check the message text and confirm that the application is written correctly and the command is being used correctly.

## 2.16.6 11505

### requested length too large

### [Description]

An error occurred during execution of the application or command.

### [System Processing]

Processing will be aborted.

### [Action]

## 2.16.7 11506

## requested character too large

### [Description]

An error occurred during execution of the application or command.

### [System Processing]

Processing will be aborted.

### [Action]

Check the message text and confirm that the application is written correctly and the command is being used correctly.

## 2.16.8 11507

## requested character too large for encoding: @1@

### [Description]

An error occurred during execution of the application or command.

### [System Processing]

Processing will be aborted.

### [Action]

Check the message text and confirm that the application is written correctly and the command is being used correctly.

## 2.16.9 11508

### null character not permitted

## [Description]

An error occurred during execution of the application or command.

### [System Processing]

Processing will be aborted.

### [Action]

Check the message text and confirm that the application is written correctly and the command is being used correctly.

## 2.16.10 11509

## typmod array must be type cstring[]

### [Description]

An error occurred during execution of the application or command.

### [System Processing]

Processing will be aborted.

## [Action]

Check the message text and confirm that the application is written correctly and the command is being used correctly.

## 2.16.11 11510

### typmod array must be one-dimensional

### [Description]

An error occurred during execution of the application or command.

### [System Processing]

Processing will be aborted.

#### [Action]

Check the message text and confirm that the application is written correctly and the command is being used correctly.

## 2.16.12 11511

## typmod array must not contain nulls

### [Description]

An error occurred during execution of the application or command.

### [System Processing]

Processing will be aborted.

### [Action]

Check the message text and confirm that the application is written correctly and the command is being used correctly.

## 2.16.13 11512

## suppress\_redundant\_updates\_trigger: must be called as trigger

### [Description]

An error occurred during execution of the application or command.

### [System Processing]

Processing will be aborted.

### [Action]

Check the message text and confirm that the application is written correctly and the command is being used correctly.

### 2.16.14 11513

## suppress\_redundant\_updates\_trigger: must be called on update

### [Description]

An error occurred during execution of the application or command.

### [System Processing]

Processing will be aborted.

### [Action]

Check the message text and confirm that the application is written correctly and the command is being used correctly.

## 2.16.15 11514

suppress\_redundant\_updates\_trigger: must be called before update

### [Description]

An error occurred during execution of the application or command.

### [System Processing]

Processing will be aborted.

### [Action]

Check the message text and confirm that the application is written correctly and the command is being used correctly.

## 2.16.16 11515

### suppress\_redundant\_updates\_trigger: must be called for each row

#### [Description]

An error occurred during execution of the application or command.

### [System Processing]

Processing will be aborted.

### [Action]

Check the message text and confirm that the application is written correctly and the command is being used correctly.

## 2.16.17 11516

## invalid input syntax for type box: "@1@"

## [Description]

An error occurred during execution of the application or command.

### [System Processing]

Processing will be aborted.

#### [Action]

Check the message text and confirm that the application is written correctly and the command is being used correctly.

## 2.16.18 11517

## value "@1@" is out of range for type integer

### [Description]

An error occurred during execution of the application or command.

### [System Processing]

Processing will be aborted.

### [Action]

Check the message text and confirm that the application is written correctly and the command is being used correctly.

## 2.16.19 11518

### invalid oidvector data

### [Description]

An error occurred during execution of the application or command.

## [System Processing]

Processing will be aborted.

### [Action]

Check the message text and confirm that the application is written correctly and the command is being used correctly.

## 2.16.20 11519

## invalid input syntax for type line: "@1@"

### [Description]

An error occurred during execution of the application or command.

## [System Processing]

Processing will be aborted.

### [Action]

Check the message text and confirm that the application is written correctly and the command is being used correctly.

## 2.16.21 11520

## date/time value "@1@" is no longer supported

### [Description]

An error occurred during execution of the application or command.

### [System Processing]

Processing will be aborted.

## [Action]

Check the message text and confirm that the application is written correctly and the command is being used correctly.

## 2.16.22 11521

### date/time field value out of range: "@1@"

### [Description]

An error occurred during execution of the application or command.

## [System Processing]

Processing will be aborted.

### [Action]

Check the message text and confirm that the application is written correctly and the command is being used correctly.

## 2.16.23 11522

### interval field value out of range: "@1@"

## [Description]

An error occurred during execution of the application or command.

### [System Processing]

Processing will be aborted.

### [Action]

Check the message text and confirm that the application is written correctly and the command is being used correctly.

## 2.16.24 11523

## time zone displacement out of range: "@1@"

### [Description]

An error occurred during execution of the application or command.

### [System Processing]

Processing will be aborted.

### [Action]

Check the message text and confirm that the application is written correctly and the command is being used correctly.

## 2.16.25 11524

## unrecognized encoding: "@1@"

### [Description]

An error occurred during execution of the application or command.

### [System Processing]

Processing will be aborted.

### [Action]

Check the message text and confirm that the application is written correctly and the command is being used correctly.

## 2.16.26 11525

### invalid hexadecimal digit: "@1@"

### [Description]

An error occurred during execution of the application or command.

### [System Processing]

Processing will be aborted.

### [Action]

Check the message text and confirm that the application is written correctly and the command is being used correctly.

## 2.16.27 11526

## invalid hexadecimal data: odd number of digits

### [Description]

An error occurred during execution of the application or command.

## [System Processing]

Processing will be aborted.

### [Action]

## 2.16.28 11527

## unexpected "="

### [Description]

An error occurred during execution of the application or command.

### [System Processing]

Processing will be aborted.

### [Action]

Check the message text and confirm that the application is written correctly and the command is being used correctly.

## 2.16.29 11528

## invalid symbol

### [Description]

An error occurred during execution of the application or command.

### [System Processing]

Processing will be aborted.

### [Action]

Check the message text and confirm that the application is written correctly and the command is being used correctly.

## 2.16.30 11529

### invalid end sequence

### [Description]

An error occurred during execution of the application or command.

## [System Processing]

Processing will be aborted.

### [Action]

Check the message text and confirm that the application is written correctly and the command is being used correctly.

## 2.16.31 11530

## invalid input syntax for type bytea

### [Description]

An error occurred during execution of the application or command.

## [System Processing]

Processing will be aborted.

## [Action]

Check the message text and confirm that the application is written correctly and the command is being used correctly.

## 2.16.32 11531

### ts\_stat query must return one tsvector column

### [Description]

An error occurred during execution of the application or command.

### [System Processing]

Processing will be aborted.

#### [Action]

Check the message text and confirm that the application is written correctly and the command is being used correctly.

## 2.16.33 11532

### tsvector column "@1@" does not exist

### [Description]

An error occurred during execution of the application or command.

### [System Processing]

Processing will be aborted.

### [Action]

Check the message text and confirm that the application is written correctly and the command is being used correctly.

## 2.16.34 11533

## column "@1@" is not of tsvector type

### [Description]

An error occurred during execution of the application or command.

### [System Processing]

Processing will be aborted.

### [Action]

Check the message text and confirm that the application is written correctly and the command is being used correctly.

### 2.16.35 11534

## configuration column "@1@" does not exist

### [Description]

An error occurred during execution of the application or command.

### [System Processing]

Processing will be aborted.

### [Action]

Check the message text and confirm that the application is written correctly and the command is being used correctly.

## 2.16.36 11535

### column "@1@" is not of regconfig type

### [Description]

An error occurred during execution of the application or command.

### [System Processing]

Processing will be aborted.

#### [Action]

Check the message text and confirm that the application is written correctly and the command is being used correctly.

## 2.16.37 11536

## configuration column "@1@" must not be null

### [Description]

An error occurred during execution of the application or command.

## [System Processing]

Processing will be aborted.

### [Action]

Check the message text and confirm that the application is written correctly and the command is being used correctly.

## 2.16.38 11537

## text search configuration name "@1@" must be schema-qualified

## [Description]

An error occurred during execution of the application or command.

### [System Processing]

Processing will be aborted.

#### [Action]

Check the message text and confirm that the application is written correctly and the command is being used correctly.

## 2.16.39 11538

## column "@1@" is not of a character type

### [Description]

An error occurred during execution of the application or command.

### [System Processing]

Processing will be aborted.

### [Action]

Check the message text and confirm that the application is written correctly and the command is being used correctly.

## 2.16.40 11539

## ts\_rewrite query must return two tsquery columns

### [Description]

An error occurred during execution of the application or command.

## [System Processing]

Processing will be aborted.

### [Action]

Check the message text and confirm that the application is written correctly and the command is being used correctly.

## 2.16.41 11540

## encoding conversion from @1@ to ASCII not supported

### [Description]

An error occurred during execution of the application or command.

## [System Processing]

Processing will be aborted.

### [Action]

Check the message text and confirm that the application is written correctly and the command is being used correctly.

## 2.16.42 11541

## "@1@" is not a valid encoding name

### [Description]

An error occurred during execution of the application or command.

### [System Processing]

Processing will be aborted.

## [Action]

Check the message text and confirm that the application is written correctly and the command is being used correctly.

## 2.16.43 11542

### @1@ is not a valid encoding code

### [Description]

An error occurred during execution of the application or command.

## [System Processing]

Processing will be aborted.

### [Action]

Check the message text and confirm that the application is written correctly and the command is being used correctly.

## 2.16.44 11543

### insert or update on table "@1@" violates foreign key constraint "@2@"

## [Description]

An error occurred during execution of the application or command.

### [System Processing]

Processing will be aborted.

### [Action]

Check the message text and confirm that the application is written correctly and the command is being used correctly.

## 2.16.45 11544

## function "@1@" was not called by trigger manager

### [Description]

An error occurred during execution of the application or command.

### [System Processing]

Processing will be aborted.

### [Action]

Check the message text and confirm that the application is written correctly and the command is being used correctly.

## 2.16.46 11545

### function "@1@" must be fired AFTER ROW

### [Description]

An error occurred during execution of the application or command.

### [System Processing]

Processing will be aborted.

### [Action]

Check the message text and confirm that the application is written correctly and the command is being used correctly.

## 2.16.47 11546

### function "@1@" must be fired for INSERT

### [Description]

An error occurred during execution of the application or command.

### [System Processing]

Processing will be aborted.

### [Action]

Check the message text and confirm that the application is written correctly and the command is being used correctly.

## 2.16.48 11547

## function "@1@" must be fired for UPDATE

### [Description]

An error occurred during execution of the application or command.

## [System Processing]

Processing will be aborted.

### [Action]

## 2.16.49 11548

### function "@1@" must be fired for INSERT or UPDATE

### [Description]

An error occurred during execution of the application or command.

### [System Processing]

Processing will be aborted.

### [Action]

Check the message text and confirm that the application is written correctly and the command is being used correctly.

## 2.16.50 11549

### function "@1@" must be fired for DELETE

### [Description]

An error occurred during execution of the application or command.

### [System Processing]

Processing will be aborted.

### [Action]

Check the message text and confirm that the application is written correctly and the command is being used correctly.

## 2.16.51 11550

## no pg\_constraint entry for trigger "@1@" on table "@2@"

## [Description]

An error occurred during execution of the application or command.

## [System Processing]

Processing will be aborted.

### [Action]

Check the message text and confirm that the application is written correctly and the command is being used correctly.

## 2.16.52 11551

# referential integrity query on "@1@" from constraint "@2@" on "@3@" gave unexpected result

### [Description]

An unexpected error occurred.

## [System Processing]

Processing will be aborted.

### [Action]

Contact Fujitsu technical support.

## 2.16.53 11552

## update or delete on table "@1@" violates foreign key constraint "@2@" on table "@3@"

### [Description]

An error occurred during execution of the application or command.

### [System Processing]

Processing will be aborted.

### [Action]

Check the message text and confirm that the application is written correctly and the command is being used correctly.

## 2.16.54 11553

## invalid input value for enum @1@: "@2@"

### [Description]

An error occurred during execution of the application or command.

### [System Processing]

Processing will be aborted.

### [Action]

Check the message text and confirm that the application is written correctly and the command is being used correctly.

## 2.16.55 11554

### invalid internal value for enum: @1@

### [Description]

An error occurred during execution of the application or command.

### [System Processing]

Processing will be aborted.

### [Action]

Check the message text and confirm that the application is written correctly and the command is being used correctly.

## 2.16.56 11555

## could not determine actual enum type

#### [Description]

An error occurred during execution of the application or command.

### [System Processing]

Processing will be aborted.

## [Action]

Check the message text and confirm that the application is written correctly and the command is being used correctly.

## 2.16.57 11556

### enum @1@ contains no values

### [Description]

An error occurred during execution of the application or command.

### [System Processing]

Processing will be aborted.

#### Action

Check the message text and confirm that the application is written correctly and the command is being used correctly.

## 2.16.58 11557

## invalid format specification for an interval value

### [Description]

An error occurred during execution of the application or command.

### [System Processing]

Processing will be aborted.

### [Action]

Check the message text and confirm that the application is written correctly and the command is being used correctly.

## 2.16.59 11558

## "EEEE" must be the last pattern used

### [Description]

An error occurred during execution of the application or command.

### [System Processing]

Processing will be aborted.

### [Action]

Check the message text and confirm that the application is written correctly and the command is being used correctly.

## 2.16.60 11559

## "9" must be ahead of "PR"

### [Description]

An error occurred during execution of the application or command.

### [System Processing]

Processing will be aborted.

### [Action]

Check the message text and confirm that the application is written correctly and the command is being used correctly.

## 2.16.61 11560

"0" must be ahead of "PR"

### [Description]

An error occurred during execution of the application or command.

### [System Processing]

Processing will be aborted.

#### [Action]

Check the message text and confirm that the application is written correctly and the command is being used correctly.

## 2.16.62 11561

## multiple decimal points

#### [Description]

An error occurred during execution of the application or command.

### [System Processing]

Processing will be aborted.

### [Action]

Check the message text and confirm that the application is written correctly and the command is being used correctly.

## 2.16.63 11562

## cannot use "V" and decimal point together

## [Description]

An error occurred during execution of the application or command.

### [System Processing]

Processing will be aborted.

#### [Action]

Check the message text and confirm that the application is written correctly and the command is being used correctly.

## 2.16.64 11563

## cannot use "S" twice

### [Description]

An error occurred during execution of the application or command.

### [System Processing]

Processing will be aborted.

### [Action]

Check the message text and confirm that the application is written correctly and the command is being used correctly.

## 2.16.65 11564

## cannot use "S" and "PL"/"MI"/"SG"/"PR" together

### [Description]

An error occurred during execution of the application or command.

### [System Processing]

Processing will be aborted.

### [Action]

Check the message text and confirm that the application is written correctly and the command is being used correctly.

## 2.16.66 11565

## cannot use "S" and "MI" together

### [Description]

An error occurred during execution of the application or command.

### [System Processing]

Processing will be aborted.

### [Action]

Check the message text and confirm that the application is written correctly and the command is being used correctly.

## 2.16.67 11566

## cannot use "S" and "PL" together

### [Description]

An error occurred during execution of the application or command.

### [System Processing]

Processing will be aborted.

## [Action]

Check the message text and confirm that the application is written correctly and the command is being used correctly.

## 2.16.68 11567

## cannot use "S" and "SG" together

### [Description]

An error occurred during execution of the application or command.

## [System Processing]

Processing will be aborted.

### [Action]

Check the message text and confirm that the application is written correctly and the command is being used correctly.

## 2.16.69 11568

## cannot use "PR" and "S"/"PL"/"MI"/"SG" together

## [Description]

An error occurred during execution of the application or command.

### [System Processing]

Processing will be aborted.

### [Action]

Check the message text and confirm that the application is written correctly and the command is being used correctly.

## 2.16.70 11569

### cannot use "EEEE" twice

### [Description]

An error occurred during execution of the application or command.

### [System Processing]

Processing will be aborted.

### [Action]

Check the message text and confirm that the application is written correctly and the command is being used correctly.

## 2.16.71 11570

### "EEEE" is incompatible with other formats

### [Description]

An error occurred during execution of the application or command.

### [System Processing]

Processing will be aborted.

### [Action]

Check the message text and confirm that the application is written correctly and the command is being used correctly.

## 2.16.72 11571

## "@1@" is not a view

### [Description]

An error occurred during execution of the application or command.

### [System Processing]

Processing will be aborted.

### [Action]

Check the message text and confirm that the application is written correctly and the command is being used correctly.

## 2.16.73 11572

### could not determine which collation to use for regular expression

### [Description]

An error occurred during execution of the application or command.

## [System Processing]

Processing will be aborted.

### [Action]

## 2.16.74 11573

## could not determine which collation to use for lower() function

### [Description]

An error occurred during execution of the application or command.

### [System Processing]

Processing will be aborted.

### [Action]

Check the message text and confirm that the application is written correctly and the command is being used correctly.

## 2.16.75 11574

### could not determine which collation to use for upper() function

### [Description]

An error occurred during execution of the application or command.

### [System Processing]

Processing will be aborted.

### [Action]

Check the message text and confirm that the application is written correctly and the command is being used correctly.

## 2.16.76 11575

### invalid combination of date conventions

## [Description]

An error occurred during execution of the application or command.

## [System Processing]

Processing will be aborted.

### [Action]

Check the message text and confirm that the application is written correctly and the command is being used correctly.

## 2.16.77 11576

## conflicting values for "@1@" field in formatting string

#### [Description]

An error occurred during execution of the application or command.

### [System Processing]

Processing will be aborted.

## [Action]

Check the message text and confirm that the application is written correctly and the command is being used correctly.

## 2.16.78 11577

## source string too short for "@1@" formatting field

### [Description]

An error occurred during execution of the application or command.

### [System Processing]

Processing will be aborted.

#### [Action]

Check the message text and confirm that the application is written correctly and the command is being used correctly.

## 2.16.79 11578

## invalid argument for @1@: "@2@"

### [Description]

An error occurred during execution of the application or command.

### [System Processing]

Processing will be aborted.

### [Action]

Check the message text and confirm that the application is written correctly and the command is being used correctly.

## 2.16.80 11579

## value for "@1@" in source string is out of range

### [Description]

An error occurred during execution of the application or command.

### [System Processing]

Processing will be aborted.

### [Action]

Check the message text and confirm that the application is written correctly and the command is being used correctly.

## 2.16.81 11580

## "TZ"/"tz" format patterns are not supported in to\_date

### [Description]

An error occurred during execution of the application or command.

### [System Processing]

Processing will be aborted.

### [Action]

Check the message text and confirm that the application is written correctly and the command is being used correctly.

## 2.16.82 11581

invalid input string for "Y,YYY"

### [Description]

An error occurred during execution of the application or command.

### [System Processing]

Processing will be aborted.

### [Action]

Check the message text and confirm that the application is written correctly and the command is being used correctly.

## 2.16.83 11582

## hour "@1@" is invalid for the 12-hour clock

#### [Description]

An error occurred during execution of the application or command.

### [System Processing]

Processing will be aborted.

### [Action]

Check the message text and confirm that the application is written correctly and the command is being used correctly.

## 2.16.84 11583

### inconsistent use of year @1@ and "BC"

## [Description]

An error occurred during execution of the application or command.

## [System Processing]

Processing will be aborted.

#### [Action]

Check the message text and confirm that the application is written correctly and the command is being used correctly.

## 2.16.85 11584

### cannot calculate day of year without year information

### [Description]

An error occurred during execution of the application or command.

## [System Processing]

Processing will be aborted.

### [Action]

Check the message text and confirm that the application is written correctly and the command is being used correctly.

## 2.16.86 11585

## "EEEE" not supported for input

### [Description]

An error occurred during execution of the application or command.

## [System Processing]

Processing will be aborted.

### [Action]

Check the message text and confirm that the application is written correctly and the command is being used correctly.

## 2.16.87 11586

## "RN" not supported for input

### [Description]

An error occurred during execution of the application or command.

## [System Processing]

Processing will be aborted.

### [Action]

Check the message text and confirm that the application is written correctly and the command is being used correctly.

## 2.16.88 11587

## could not open directory "@1@": @2@

### [Description]

An error occurred during execution of the application or command.

### [System Processing]

Processing will be aborted.

## [Action]

Check the message text and confirm that the application is written correctly and the command is being used correctly.

## 2.16.89 11588

### array of weight must be one-dimensional

### [Description]

An error occurred during execution of the application or command.

## [System Processing]

Processing will be aborted.

### [Action]

Check the message text and confirm that the application is written correctly and the command is being used correctly.

## 2.16.90 11589

### array of weight is too short

## [Description]

An error occurred during execution of the application or command.

### [System Processing]

Processing will be aborted.

### [Action]

Check the message text and confirm that the application is written correctly and the command is being used correctly.

## 2.16.91 11590

### array of weight must not contain nulls

### [Description]

An error occurred during execution of the application or command.

### [System Processing]

Processing will be aborted.

### [Action]

Check the message text and confirm that the application is written correctly and the command is being used correctly.

## 2.16.92 11591

## weight out of range

### [Description]

An error occurred during execution of the application or command.

### [System Processing]

Processing will be aborted.

### [Action]

Check the message text and confirm that the application is written correctly and the command is being used correctly.

## 2.16.93 11592

### regular expression failed: @1@

### [Description]

An error occurred during execution of the application or command.

### [System Processing]

Processing will be aborted.

### [Action]

Check the message text and confirm that the application is written correctly and the command is being used correctly.

## 2.16.94 11593

## invalid regexp option: "@1@"

## [Description]

An error occurred during execution of the application or command.

## [System Processing]

Processing will be aborted.

### [Action]

## 2.16.95 11594

## invalid escape string

### [Description]

An error occurred during execution of the application or command.

### [System Processing]

Processing will be aborted.

### [Action]

Check the message text and confirm that the application is written correctly and the command is being used correctly.

## 2.16.96 11595

### regexp\_split does not support the global option

### [Description]

An error occurred during execution of the application or command.

### [System Processing]

Processing will be aborted.

### [Action]

Check the message text and confirm that the application is written correctly and the command is being used correctly.

## 2.16.97 11596

### unsupported XML feature

### [Description]

An error occurred during execution of the application or command.

## [System Processing]

Processing will be aborted.

### [Action]

Check the message text and confirm that the application is written correctly and the command is being used correctly.

## 2.16.98 11597

## invalid encoding name "@1@"

### [Description]

An error occurred during execution of the application or command.

### [System Processing]

Processing will be aborted.

## [Action]

Check the message text and confirm that the application is written correctly and the command is being used correctly.

## 2.16.99 11598

### invalid XML comment

## [Description]

An error occurred during execution of the application or command.

### [System Processing]

Processing will be aborted.

### [Action]

Check the message text and confirm that the application is written correctly and the command is being used correctly.

### 2.16.100 11599

### not an XML document

### [Description]

An error occurred during execution of the application or command.

## [System Processing]

Processing will be aborted.

### [Action]

Check the message text and confirm that the application is written correctly and the command is being used correctly.

# 2.17 Message Numbers Beginning with 11600

## 2.17.1 11600

## invalid XML processing instruction

### [Description]

An error occurred during execution of the application or command.

### [System Processing]

Processing will be aborted.

### [Action]

Check the message text and confirm that the application is written correctly and the command is being used correctly.

## 2.17.2 11601

### xmlvalidate is not implemented

### [Description]

An error occurred during execution of the application or command.

### [System Processing]

Processing will be aborted.

### [Action]

## 2.17.3 11602

## could not initialize XML library

### [Description]

An error occurred during I/O processing in the database server.

### [System Processing]

Processing will be aborted.

### [Action]

To investigate the cause of the occurrence from the message, and remove cause.

## 2.17.4 11603

### date out of range

### [Description]

An error occurred during execution of the application or command.

### [System Processing]

Processing will be aborted.

### [Action]

Check the message text and confirm that the application is written correctly and the command is being used correctly.

## 2.17.5 11604

### invalid query

### [Description]

An error occurred during execution of the application or command.

### [System Processing]

Processing will be aborted.

### [Action]

Check the message text and confirm that the application is written correctly and the command is being used correctly.

## 2.17.6 11605

## invalid array for XML namespace mapping

### [Description]

An error occurred during execution of the application or command.

## [System Processing]

Processing will be aborted.

## [Action]

Check the message text and confirm that the application is written correctly and the command is being used correctly.

## 2.17.7 11606

#### empty XPath expression

#### [Description]

An error occurred during execution of the application or command.

#### [System Processing]

Processing will be aborted.

#### [Action]

Check the message text and confirm that the application is written correctly and the command is being used correctly.

## 2.17.8 11607

### neither namespace name nor URI may be null

#### [Description]

An error occurred during execution of the application or command.

## [System Processing]

Processing will be aborted.

#### [Action]

Check the message text and confirm that the application is written correctly and the command is being used correctly.

## 2.17.9 11608

# could not register XML namespace with name "@1@" and URI "@2@"

### [Description]

An error occurred during execution of the application or command.

#### [System Processing]

Processing will be aborted.

#### [Action]

Check the message text and confirm that the application is written correctly and the command is being used correctly.

### 2.17.10 11609

# value "@1@" is out of range for type smallint

#### [Description]

An error occurred during execution of the application or command.

#### [System Processing]

Processing will be aborted.

### [Action]

Check the message text and confirm that the application is written correctly and the command is being used correctly.

# 2.17.11 11610

#### value "@1@" is out of range for type oid

#### [Description]

An error occurred during execution of the application or command.

### [System Processing]

Processing will be aborted.

#### [Action]

Check the message text and confirm that the application is written correctly and the command is being used correctly.

# 2.17.12 11611

## value "@1@" is out of range for 8-bit integer

#### [Description]

An error occurred during execution of the application or command.

### [System Processing]

Processing will be aborted.

#### [Action]

Check the message text and confirm that the application is written correctly and the command is being used correctly.

# 2.17.13 11612

#### gtsvector\_in not implemented

### [Description]

An error occurred during execution of the application or command.

### [System Processing]

Processing will be aborted.

#### [Action]

Check the message text and confirm that the application is written correctly and the command is being used correctly.

# 2.17.14 11613

# identifier too long

#### [Description]

An error occurred during execution of the application or command.

#### [System Processing]

Processing will be aborted.

#### [Action]

Check the message text and confirm that the application is written correctly and the command is being used correctly.

# 2.17.15 11614

### invalid input syntax for type path: "@1@"

#### [Description]

An error occurred during execution of the application or command.

## [System Processing]

Processing will be aborted.

#### [Action]

Check the message text and confirm that the application is written correctly and the command is being used correctly.

# 2.17.16 11615

### no operand in tsquery: "@1@"

#### [Description]

An error occurred during execution of the application or command.

## [System Processing]

Processing will be aborted.

#### [Action]

Check the message text and confirm that the application is written correctly and the command is being used correctly.

# 2.17.17 11616

### value is too big in tsquery: "@1@"

#### [Description]

An error occurred during execution of the application or command.

#### [System Processing]

Processing will be aborted.

## [Action]

Check the message text and confirm that the application is written correctly and the command is being used correctly.

# 2.17.18 11617

### operand is too long in tsquery: "@1@"

### [Description]

An error occurred during execution of the application or command.

### [System Processing]

Processing will be aborted.

#### [Action]

Check the message text and confirm that the application is written correctly and the command is being used correctly.

### 2.17.19 11618

# word is too long in tsquery: "@1@"

## [Description]

An error occurred during execution of the application or command.

#### [System Processing]

Processing will be aborted.

Check the message text and confirm that the application is written correctly and the command is being used correctly.

# 2.17.20 11619

### text-search query doesn't contain lexemes: "@1@"

### [Description]

Terminated normally.

#### [System Processing]

Continues processing.

#### [Action]

No action required.

### 2.17.21 11620

## length for type @1@ must be at least 1

#### [Description]

An error occurred during execution of the application or command.

#### [System Processing]

Processing will be aborted.

#### [Action]

Check the message text and confirm that the application is written correctly and the command is being used correctly.

# 2.17.22 11621

### length for type @1@ cannot exceed @2@

#### [Description]

An error occurred during execution of the application or command.

### [System Processing]

Processing will be aborted.

### [Action]

Check the message text and confirm that the application is written correctly and the command is being used correctly.

# 2.17.23 11622

# value too long for type character(@1@)

#### [Description]

An error occurred during execution of the application or command.

# [System Processing]

Processing will be aborted.

#### [Action]

Check the message text and confirm that the application is written correctly and the command is being used correctly.

# 2.17.24 11623

## value too long for type character varying(@1@)

#### [Description]

An error occurred during execution of the application or command.

### [System Processing]

Processing will be aborted.

#### [Action]

Check the message text and confirm that the application is written correctly and the command is being used correctly.

# 2.17.25 11624

### reference to parent directory ("..") not allowed

### [Description]

An error occurred during execution of the application or command.

#### [System Processing]

Processing will be aborted.

#### [Action]

Check the message text and confirm that the application is written correctly and the command is being used correctly.

# 2.17.26 11625

#### absolute path not allowed

### [Description]

An error occurred during execution of the application or command.

### [System Processing]

Processing will be aborted.

#### [Action]

Check the message text and confirm that the application is written correctly and the command is being used correctly.

# 2.17.27 11626

# path must be in or below the current directory

#### [Description]

An error occurred during execution of the application or command.

#### [System Processing]

Processing will be aborted.

# [Action]

Check the message text and confirm that the application is written correctly and the command is being used correctly.

# 2.17.28 11627

### could not open file "@1@" for writing: @2@

### [Description]

An error occurred during I/O processing in the database server.

#### [System Processing]

Processing will be aborted.

#### [Action]

To investigate the cause of the occurrence from the message, and remove cause.

# 2.17.29 11628

#### could not seek in file "@1@": @2@

#### [Description]

An error occurred during I/O processing in the database server.

#### [System Processing]

Processing will be aborted.

#### [Action]

To investigate the cause of the occurrence from the message, and remove cause.

# 2.17.30 11629

#### must be superuser to read files

### [Description]

An error occurred during execution of the application or command.

#### [System Processing]

Processing will be aborted.

#### [Action]

Check the message text and confirm that the application is written correctly and the command is being used correctly.

### 2.17.31 11630

### requested length cannot be negative

#### [Description]

An error occurred during execution of the application or command.

#### [System Processing]

Processing will be aborted.

### [Action]

Check the message text and confirm that the application is written correctly and the command is being used correctly.

# 2.17.32 11631

### must be superuser to get file information

#### [Description]

An error occurred during execution of the application or command.

### [System Processing]

Processing will be aborted.

#### [Action]

Check the message text and confirm that the application is written correctly and the command is being used correctly.

### 2.17.33 11632

### must be superuser to get directory listings

#### [Description]

An error occurred during execution of the application or command.

### [System Processing]

Processing will be aborted.

### [Action]

Check the message text and confirm that the application is written correctly and the command is being used correctly.

# 2.17.34 11633

#### too many points requested

### [Description]

An error occurred during execution of the application or command.

### [System Processing]

Processing will be aborted.

#### [Action]

Check the message text and confirm that the application is written correctly and the command is being used correctly.

### 2.17.35 11634

#### could not format "path" value

#### [Description]

An error occurred during execution of the application or command.

#### [System Processing]

Processing will be aborted.

#### [Action]

Check the message text and confirm that the application is written correctly and the command is being used correctly.

# 2.17.36 11635

### invalid input syntax for type point: "@1@"

#### [Description]

An error occurred during execution of the application or command.

## [System Processing]

Processing will be aborted.

#### [Action]

Check the message text and confirm that the application is written correctly and the command is being used correctly.

## 2.17.37 11636

### invalid input syntax for type Iseg: "@1@"

### [Description]

An error occurred during execution of the application or command.

#### [System Processing]

Processing will be aborted.

#### [Action]

Check the message text and confirm that the application is written correctly and the command is being used correctly.

# 2.17.38 11637

### type "line" not yet implemented

#### [Description]

An error occurred during execution of the application or command.

#### [System Processing]

Processing will be aborted.

## [Action]

Check the message text and confirm that the application is written correctly and the command is being used correctly.

# 2.17.39 11638

### invalid input syntax for type polygon: "@1@"

### [Description]

An error occurred during execution of the application or command.

#### [System Processing]

Processing will be aborted.

#### [Action]

Check the message text and confirm that the application is written correctly and the command is being used correctly.

### 2.17.40 11639

### invalid number of points in external "path" value

## [Description]

An error occurred during execution of the application or command.

#### [System Processing]

Processing will be aborted.

Check the message text and confirm that the application is written correctly and the command is being used correctly.

### 2.17.41 11640

## invalid input syntax for type circle: "@1@"

### [Description]

An error occurred during execution of the application or command.

#### [System Processing]

Processing will be aborted.

#### [Action]

Check the message text and confirm that the application is written correctly and the command is being used correctly.

# 2.17.42 11641

### invalid input syntax for type macaddr: "@1@"

#### [Description]

An error occurred during execution of the application or command.

#### [System Processing]

Processing will be aborted.

#### [Action]

Check the message text and confirm that the application is written correctly and the command is being used correctly.

## 2.17.43 11642

### function "dist\_lb" not implemented

#### [Description]

An error occurred during execution of the application or command.

### [System Processing]

Processing will be aborted.

### [Action]

Check the message text and confirm that the application is written correctly and the command is being used correctly.

# 2.17.44 11643

### function "close Ib" not implemented

#### [Description]

An error occurred during execution of the application or command.

## [System Processing]

Processing will be aborted.

#### [Action]

Check the message text and confirm that the application is written correctly and the command is being used correctly.

# 2.17.45 11644

### cannot create bounding box for empty polygon

#### [Description]

An error occurred during execution of the application or command.

### [System Processing]

Processing will be aborted.

#### [Action]

Check the message text and confirm that the application is written correctly and the command is being used correctly.

## 2.17.46 11645

## invalid input syntax for type tinterval: "@1@"

### [Description]

An error occurred during execution of the application or command.

#### [System Processing]

Processing will be aborted.

#### [Action]

Check the message text and confirm that the application is written correctly and the command is being used correctly.

## 2.17.47 11646

# invalid number of points in external "polygon" value

## [Description]

An error occurred during execution of the application or command.

# [System Processing]

Processing will be aborted.

#### [Action]

Check the message text and confirm that the application is written correctly and the command is being used correctly.

# 2.17.48 11647

## function "poly\_distance" not implemented

#### [Description]

An error occurred during execution of the application or command.

#### [System Processing]

Processing will be aborted.

# [Action]

Check the message text and confirm that the application is written correctly and the command is being used correctly.

# 2.17.49 11648

### function "path\_center" not implemented

### [Description]

An error occurred during execution of the application or command.

#### [System Processing]

Processing will be aborted.

#### Action

Check the message text and confirm that the application is written correctly and the command is being used correctly.

# 2.17.50 11649

### open path cannot be converted to polygon

#### [Description]

An error occurred during execution of the application or command.

## [System Processing]

Processing will be aborted.

#### [Action]

Check the message text and confirm that the application is written correctly and the command is being used correctly.

## 2.17.51 11650

# invalid input syntax for type numeric: "@1@"

### [Description]

An error occurred during execution of the application or command.

#### [System Processing]

Processing will be aborted.

#### [Action]

Check the message text and confirm that the application is written correctly and the command is being used correctly.

### 2.17.52 11651

### could not format "circle" value

#### [Description]

An error occurred during execution of the application or command.

#### [System Processing]

Processing will be aborted.

### [Action]

Check the message text and confirm that the application is written correctly and the command is being used correctly.

# 2.17.53 11652

#### invalid radius in external "circle" value

### [Description]

An error occurred during execution of the application or command.

#### [System Processing]

Processing will be aborted.

#### [Action]

Check the message text and confirm that the application is written correctly and the command is being used correctly.

# 2.17.54 11653

## cannot convert circle with radius zero to polygon

#### [Description]

An error occurred during execution of the application or command.

# [System Processing]

Processing will be aborted.

#### [Action]

Check the message text and confirm that the application is written correctly and the command is being used correctly.

# 2.17.55 11654

#### must request at least 2 points

### [Description]

An error occurred during execution of the application or command.

### [System Processing]

Processing will be aborted.

#### [Action]

Check the message text and confirm that the application is written correctly and the command is being used correctly.

# 2.17.56 11655

#### cannot convert empty polygon to circle

#### [Description]

An error occurred during execution of the application or command.

# [System Processing]

Processing will be aborted.

#### [Action]

Check the message text and confirm that the application is written correctly and the command is being used correctly.

# 2.17.57 11656

### bit string length @1@ does not match type bit(@2@)

#### [Description]

An error occurred during execution of the application or command.

### [System Processing]

Processing will be aborted.

#### [Action]

Check the message text and confirm that the application is written correctly and the command is being used correctly.

# 2.17.58 11657

## "@1@" is not a valid binary digit

#### [Description]

An error occurred during execution of the application or command.

#### [System Processing]

Processing will be aborted.

#### [Action]

Check the message text and confirm that the application is written correctly and the command is being used correctly.

# 2.17.59 11658

### "@1@" is not a valid hexadecimal digit

#### [Description]

An error occurred during execution of the application or command.

#### [System Processing]

Processing will be aborted.

## [Action]

Check the message text and confirm that the application is written correctly and the command is being used correctly.

## 2.17.60 11659

#### invalid length in external bit string

### [Description]

An error occurred during execution of the application or command.

# [System Processing]

Processing will be aborted.

#### [Action]

Check the message text and confirm that the application is written correctly and the command is being used correctly.

# 2.17.61 11660

### bit string too long for type bit varying(@1@)

## [Description]

An error occurred during execution of the application or command.

#### [System Processing]

Processing will be aborted.

Check the message text and confirm that the application is written correctly and the command is being used correctly.

# 2.17.62 11661

### negative substring length not allowed

### [Description]

An error occurred during execution of the application or command.

#### [System Processing]

Processing will be aborted.

### [Action]

Check the message text and confirm that the application is written correctly and the command is being used correctly.

### 2.17.63 11662

### cannot AND bit strings of different sizes

#### [Description]

An error occurred during execution of the application or command.

#### [System Processing]

Processing will be aborted.

#### [Action]

Check the message text and confirm that the application is written correctly and the command is being used correctly.

## 2.17.64 11663

### cannot OR bit strings of different sizes

#### [Description]

An error occurred during execution of the application or command.

### [System Processing]

Processing will be aborted.

### [Action]

Check the message text and confirm that the application is written correctly and the command is being used correctly.

# 2.17.65 11664

### cannot XOR bit strings of different sizes

#### [Description]

An error occurred during execution of the application or command.

## [System Processing]

Processing will be aborted.

#### [Action]

Check the message text and confirm that the application is written correctly and the command is being used correctly.

# 2.17.66 11665

## bit index @1@ out of valid range (0..@2@)

### [Description]

An error occurred during execution of the application or command.

### [System Processing]

Processing will be aborted.

#### [Action]

Check the message text and confirm that the application is written correctly and the command is being used correctly.

# 2.17.67 11666

#### new bit must be 0 or 1

### [Description]

An error occurred during execution of the application or command.

# [System Processing]

Processing will be aborted.

### [Action]

Check the message text and confirm that the application is written correctly and the command is being used correctly.

# 2.17.68 11667

#### unrecognized key word: "@1@"

## [Description]

An error occurred during execution of the application or command.

# [System Processing]

Processing will be aborted.

#### [Action]

Check the message text and confirm that the application is written correctly and the command is being used correctly.

# 2.17.69 11668

## missing name

#### [Description]

An error occurred during execution of the application or command.

#### [System Processing]

Processing will be aborted.

# [Action]

Check the message text and confirm that the application is written correctly and the command is being used correctly.

# 2.17.70 11669

### missing "=" sign

### [Description]

An error occurred during execution of the application or command.

#### [System Processing]

Processing will be aborted.

#### [Action]

Check the message text and confirm that the application is written correctly and the command is being used correctly.

# 2.17.71 11670

#### invalid mode character: must be one of "@1@"

#### [Description]

An error occurred during execution of the application or command.

## [System Processing]

Processing will be aborted.

#### [Action]

Check the message text and confirm that the application is written correctly and the command is being used correctly.

## 2.17.72 11671

# a name must follow the "/" sign

### [Description]

An error occurred during execution of the application or command.

#### [System Processing]

Processing will be aborted.

#### [Action]

Check the message text and confirm that the application is written correctly and the command is being used correctly.

### 2.17.73 11672

### defaulting grantor to user ID @1@

#### [Description]

Terminated normally but a warning was output.

#### [System Processing]

Continues processing.

### [Action]

Check the message text and confirm that the event indicated in supplementary information reported by the system is a planned event.

### 2.17.74 11673

### ACL array contains wrong data type

#### [Description]

An error occurred during execution of the application or command.

### [System Processing]

Processing will be aborted.

#### [Action]

Check the message text and confirm that the application is written correctly and the command is being used correctly.

# 2.17.75 11674

### **ACL** arrays must be one-dimensional

#### [Description]

An error occurred during execution of the application or command.

### [System Processing]

Processing will be aborted.

#### [Action]

Check the message text and confirm that the application is written correctly and the command is being used correctly.

# 2.17.76 11675

#### ACL arrays must not contain null values

### [Description]

An error occurred during execution of the application or command.

### [System Processing]

Processing will be aborted.

#### [Action<sub>]</sub>

Check the message text and confirm that the application is written correctly and the command is being used correctly.

# 2.17.77 11676

#### extra garbage at the end of the ACL specification

#### [Description]

An error occurred during execution of the application or command.

#### [System Processing]

Processing will be aborted.

#### [Action]

Check the message text and confirm that the application is written correctly and the command is being used correctly.

# 2.17.78 11677

### grant options cannot be granted back to your own grantor

#### [Description]

An error occurred during execution of the application or command.

## [System Processing]

Processing will be aborted.

#### [Action]

Check the message text and confirm that the application is written correctly and the command is being used correctly.

## 2.17.79 11678

### dependent privileges exist

#### [Description]

An error occurred during execution of the application or command.

#### [System Processing]

Processing will be aborted.

#### [Action]

Check the message text and confirm that the application is written correctly and the command is being used correctly.

# 2.17.80 11679

### aclinsert is no longer supported

#### [Description]

An error occurred during execution of the application or command.

#### [System Processing]

Processing will be aborted.

## [Action]

Check the message text and confirm that the application is written correctly and the command is being used correctly.

## 2.17.81 11680

#### aclremove is no longer supported

## [Description]

An error occurred during execution of the application or command.

### [System Processing]

Processing will be aborted.

#### [Action]

Check the message text and confirm that the application is written correctly and the command is being used correctly.

# 2.17.82 11681

### unrecognized privilege type: "@1@"

## [Description]

An error occurred during execution of the application or command.

#### [System Processing]

Processing will be aborted.

Check the message text and confirm that the application is written correctly and the command is being used correctly.

# 2.17.83 11682

#### must be member of role "@1@"

### [Description]

An error occurred during execution of the application or command.

#### [System Processing]

Processing will be aborted.

#### [Action]

Check the message text and confirm that the application is written correctly and the command is being used correctly.

### 2.17.84 11683

### view "@1@" does not exist

#### [Description]

An error occurred during execution of the application or command.

#### [System Processing]

Processing will be aborted.

#### [Action]

Check the message text and confirm that the application is written correctly and the command is being used correctly.

## 2.17.85 11684

### INTERVAL(@1@) precision must not be negative

#### [Description]

An error occurred during execution of the application or command.

### [System Processing]

Processing will be aborted.

#### [Action]

Check the message text and confirm that the application is written correctly and the command is being used correctly.

# 2.17.86 11685

# INTERVAL(@1@) precision reduced to maximum allowed, @2@

#### [Description]

Terminated normally but a warning was output.

# [System Processing]

Continues processing.

Check the message text and confirm that the event indicated in supplementary information reported by the system is a planned event.

# 2.17.87 11686

### timestamp out of range: "@1@"

#### [Description]

An error occurred during execution of the application or command.

### [System Processing]

Processing will be aborted.

#### [Action]

Check the message text and confirm that the application is written correctly and the command is being used correctly.

## 2.17.88 11687

#### cannot subtract infinite dates

### [Description]

An error occurred during execution of the application or command.

#### [System Processing]

Processing will be aborted.

#### [Action]

Check the message text and confirm that the application is written correctly and the command is being used correctly.

### 2.17.89 11688

### date out of range for timestamp

#### [Description]

An error occurred during execution of the application or command.

#### [System Processing]

Processing will be aborted.

#### [Action]

Check the message text and confirm that the application is written correctly and the command is being used correctly.

# 2.17.90 11689

### cannot convert reserved abstime value to date

#### [Description]

An error occurred during execution of the application or command.

# [System Processing]

Processing will be aborted.

Check the message text and confirm that the application is written correctly and the command is being used correctly.

# 2.17.91 11690

#### time out of range

#### [Description]

An error occurred during execution of the application or command.

#### [System Processing]

Processing will be aborted.

#### [Action]

Check the message text and confirm that the application is written correctly and the command is being used correctly.

## 2.17.92 11691

# interval units "@1@" not recognized

#### [Description]

An error occurred during execution of the application or command.

### [System Processing]

Processing will be aborted.

#### [Action]

Check the message text and confirm that the application is written correctly and the command is being used correctly.

# 2.17.93 11692

#### time zone displacement out of range

### [Description]

An error occurred during execution of the application or command.

### [System Processing]

Processing will be aborted.

#### [Action]

Check the message text and confirm that the application is written correctly and the command is being used correctly.

# 2.17.94 11693

### timestamp with time zone units "@1@" not recognized

#### [Description]

An error occurred during execution of the application or command.

#### [System Processing]

Processing will be aborted.

#### [Action]

Check the message text and confirm that the application is written correctly and the command is being used correctly.

# 2.17.95 11694

#### "interval" time zone "@1@" not valid

#### [Description]

An error occurred during execution of the application or command.

### [System Processing]

Processing will be aborted.

#### [Action]

Check the message text and confirm that the application is written correctly and the command is being used correctly.

## 2.17.96 11695

## "@1@" is not a composite type

### [Description]

An error occurred during execution of the application or command.

#### [System Processing]

Processing will be aborted.

### [Action]

Check the message text and confirm that the application is written correctly and the command is being used correctly.

# 2.17.97 11696

#### invalid input syntax for type oid: "@1@"

### [Description]

An error occurred during execution of the application or command.

# [System Processing]

Processing will be aborted.

#### [Action]

Check the message text and confirm that the application is written correctly and the command is being used correctly.

# 2.17.98 11697

## invalid octet value in "macaddr" value: "@1@"

#### [Description]

An error occurred during execution of the application or command.

#### [System Processing]

Processing will be aborted.

### [Action]

Check the message text and confirm that the application is written correctly and the command is being used correctly.

# 2.17.99 11698

#### could not determine which collation to use for initcap() function

#### [Description]

An error occurred during execution of the application or command.

#### [System Processing]

Processing will be aborted.

#### [Action]

Check the message text and confirm that the application is written correctly and the command is being used correctly.

### 2.17.10011699

### could not convert string to UTF-16: error code @1@

### [Description]

An error occurred during execution of the application or command.

### [System Processing]

Processing will be aborted.

#### [Action]

Check the message text and confirm that the application is written correctly and the command is being used correctly.

# 2.18 Message Numbers Beginning with 11700

# 2.18.1 11700

### could not compare Unicode strings: @1@

#### [Description]

An error occurred during execution of the application or command.

## [System Processing]

Processing will be aborted.

### [Action]

Check the message text and confirm that the application is written correctly and the command is being used correctly.

## 2.18.2 11701

### index @1@ out of valid range, 0..@2@

## [Description]

An error occurred during execution of the application or command.

#### [System Processing]

Processing will be aborted.

#### [Action]

Check the message text and confirm that the application is written correctly and the command is being used correctly.

# 2.18.3 11702

#### field position must be greater than zero

#### [Description]

An error occurred during execution of the application or command.

### [System Processing]

Processing will be aborted.

#### [Action]

Check the message text and confirm that the application is written correctly and the command is being used correctly.

# 2.18.4 11703

### unterminated conversion specifier

### [Description]

An error occurred during execution of the application or command.

#### [System Processing]

Processing will be aborted.

### [Action]

Check the message text and confirm that the application is written correctly and the command is being used correctly.

# 2.18.5 11704

#### argument number is out of range

### [Description]

An error occurred during execution of the application or command.

### [System Processing]

Processing will be aborted.

#### [Action]

Check the message text and confirm that the application is written correctly and the command is being used correctly.

# 2.18.6 11705

## conversion specifies argument 0, but arguments are numbered from 1

#### [Description]

An error occurred during execution of the application or command.

#### [System Processing]

Processing will be aborted.

# [Action]

Check the message text and confirm that the application is written correctly and the command is being used correctly.

## 2.18.7 11706

### could not create locale "@1@": @2@

#### [Description]

An error occurred during execution of the application or command.

#### [System Processing]

Processing will be aborted.

#### Action

Check the message text and confirm that the application is written correctly and the command is being used correctly.

## 2.18.8 11707

### collations with different collate and ctype values are not supported on this platform

#### [Description]

An error occurred during execution of the application or command.

#### [System Processing]

Processing will be aborted.

#### [Action]

Check the message text and confirm that the application is written correctly and the command is being used correctly.

## 2.18.9 11708

## nondefault collations are not supported on this platform

### [Description]

An error occurred during execution of the application or command.

#### [System Processing]

Processing will be aborted.

#### [Action]

Check the message text and confirm that the application is written correctly and the command is being used correctly.

#### 2.18.10 11709

### invalid multibyte character for locale

#### [Description]

An error occurred during execution of the application or command.

#### [System Processing]

Processing will be aborted.

### [Action]

Check the message text and confirm that the application is written correctly and the command is being used correctly.

# 2.18.11 11710

#### could not determine which collation to use for ILIKE

#### [Description]

An error occurred during execution of the application or command.

### [System Processing]

Processing will be aborted.

#### [Action]

Check the message text and confirm that the application is written correctly and the command is being used correctly.

### 2.18.12 11711

### text-search query contains only stop words or doesn't contain lexemes, ignored

#### [Description]

Terminated normally.

### [System Processing]

Continues processing.

### [Action]

No action required.

## 2.18.13 11712

### invalid input syntax for type tid: "@1@"

### [Description]

An error occurred during execution of the application or command.

### [System Processing]

Processing will be aborted.

#### [Action]

Check the message text and confirm that the application is written correctly and the command is being used correctly.

# 2.18.14 11713

### invalid length in external "numeric" value

#### [Description]

An error occurred during execution of the application or command.

# [System Processing]

Processing will be aborted.

#### [Action]

Check the message text and confirm that the application is written correctly and the command is being used correctly.

# 2.18.15 11714

# invalid sign in external "numeric" value

#### [Description]

An error occurred during execution of the application or command.

## [System Processing]

Processing will be aborted.

#### [Action]

Check the message text and confirm that the application is written correctly and the command is being used correctly.

### 2.18.16 11715

### invalid digit in external "numeric" value

#### [Description]

An error occurred during execution of the application or command.

#### [System Processing]

Processing will be aborted.

#### [Action]

Check the message text and confirm that the application is written correctly and the command is being used correctly.

# 2.18.17 11716

### NUMERIC precision @1@ must be between 1 and @2@

#### [Description]

An error occurred during execution of the application or command.

#### [System Processing]

Processing will be aborted.

## [Action]

Check the message text and confirm that the application is written correctly and the command is being used correctly.

## 2.18.18 11717

#### NUMERIC scale @1@ must be between 0 and precision @2@

### [Description]

An error occurred during execution of the application or command.

# [System Processing]

Processing will be aborted.

#### [Action]

Check the message text and confirm that the application is written correctly and the command is being used correctly.

# 2.18.19 11718

### invalid NUMERIC type modifier

## [Description]

An error occurred during execution of the application or command.

# [System Processing]

Processing will be aborted.

Check the message text and confirm that the application is written correctly and the command is being used correctly.

### 2.18.20 11719

#### value overflows numeric format

### [Description]

An error occurred during execution of the application or command.

#### [System Processing]

Processing will be aborted.

### [Action]

Check the message text and confirm that the application is written correctly and the command is being used correctly.

### 2.18.21 11720

### cannot convert NaN to integer

#### [Description]

An error occurred during execution of the application or command.

#### [System Processing]

Processing will be aborted.

#### [Action]

Check the message text and confirm that the application is written correctly and the command is being used correctly.

# 2.18.22 11721

### cannot convert NaN to bigint

#### [Description]

An error occurred during execution of the application or command.

### [System Processing]

Processing will be aborted.

#### [Action]

Check the message text and confirm that the application is written correctly and the command is being used correctly.

# 2.18.23 11722

#### cannot convert NaN to smallint

#### [Description]

An error occurred during execution of the application or command.

## [System Processing]

Processing will be aborted.

#### [Action]

Check the message text and confirm that the application is written correctly and the command is being used correctly.

# 2.18.24 11723

#### numeric field overflow

#### [Description]

An error occurred during execution of the application or command.

### [System Processing]

Processing will be aborted.

#### [Action]

Check the message text and confirm that the application is written correctly and the command is being used correctly.

# 2.18.25 11724

### argument for function "exp" too big

### [Description]

An error occurred during execution of the application or command.

#### [System Processing]

Processing will be aborted.

### [Action]

Check the message text and confirm that the application is written correctly and the command is being used correctly.

## 2.18.26 11725

#### cannot accept a value of type any

## [Description]

An error occurred during execution of the application or command.

# [System Processing]

Processing will be aborted.

#### [Action]

Check the message text and confirm that the application is written correctly and the command is being used correctly.

# 2.18.27 11726

## cannot display a value of type any

#### [Description]

An error occurred during execution of the application or command.

#### [System Processing]

Processing will be aborted.

# [Action]

Check the message text and confirm that the application is written correctly and the command is being used correctly.

# 2.18.28 11727

### cannot accept a value of type anyarray

#### [Description]

An error occurred during execution of the application or command.

#### [System Processing]

Processing will be aborted.

#### Action

Check the message text and confirm that the application is written correctly and the command is being used correctly.

## 2.18.29 11728

### cannot accept a value of type anyenum

#### [Description]

An error occurred during execution of the application or command.

#### [System Processing]

Processing will be aborted.

#### [Action]

Check the message text and confirm that the application is written correctly and the command is being used correctly.

## 2.18.30 11729

### cannot accept a value of type anyrange

### [Description]

An error occurred during execution of the application or command.

# [System Processing]

Processing will be aborted.

#### [Action]

Check the message text and confirm that the application is written correctly and the command is being used correctly.

#### 2.18.31 11730

### cannot accept a value of type trigger

#### [Description]

An error occurred during execution of the application or command.

#### [System Processing]

Processing will be aborted.

### [Action]

Check the message text and confirm that the application is written correctly and the command is being used correctly.

# 2.18.32 11731

### cannot accept a value of type language\_handler

#### [Description]

An error occurred during execution of the application or command.

### [System Processing]

Processing will be aborted.

#### [Action]

Check the message text and confirm that the application is written correctly and the command is being used correctly.

### 2.18.33 11732

## cannot display a value of type trigger

#### [Description]

An error occurred during execution of the application or command.

# [System Processing]

Processing will be aborted.

#### [Action]

Check the message text and confirm that the application is written correctly and the command is being used correctly.

# 2.18.34 11733

### cannot accept a value of type fdw\_handler

### [Description]

An error occurred during execution of the application or command.

### [System Processing]

Processing will be aborted.

#### [Action]

Check the message text and confirm that the application is written correctly and the command is being used correctly.

### 2.18.35 11734

#### cannot display a value of type language\_handler

#### [Description]

An error occurred during execution of the application or command.

#### [System Processing]

Processing will be aborted.

#### [Action]

Check the message text and confirm that the application is written correctly and the command is being used correctly.

# 2.18.36 11735

### cannot accept a value of type internal

# [Description]

An error occurred during execution of the application or command.

### [System Processing]

Processing will be aborted.

#### [Action]

Check the message text and confirm that the application is written correctly and the command is being used correctly.

## 2.18.37 11736

### cannot display a value of type fdw\_handler

#### [Description]

An error occurred during execution of the application or command.

#### [System Processing]

Processing will be aborted.

#### [Action]

Check the message text and confirm that the application is written correctly and the command is being used correctly.

## 2.18.38 11737

#### cannot accept a value of type opaque

#### [Description]

An error occurred during execution of the application or command.

#### [System Processing]

Processing will be aborted.

## [Action]

Check the message text and confirm that the application is written correctly and the command is being used correctly.

## 2.18.39 11738

#### cannot display a value of type internal

### [Description]

An error occurred during execution of the application or command.

# [System Processing]

Processing will be aborted.

### [Action]

Check the message text and confirm that the application is written correctly and the command is being used correctly.

#### 2.18.40 11739

### cannot accept a value of type anyelement

#### [Description]

An error occurred during execution of the application or command.

#### [System Processing]

Processing will be aborted.

Check the message text and confirm that the application is written correctly and the command is being used correctly.

### 2.18.41 11740

#### cannot display a value of type opaque

### [Description]

An error occurred during execution of the application or command.

#### [System Processing]

Processing will be aborted.

### [Action]

Check the message text and confirm that the application is written correctly and the command is being used correctly.

### 2.18.42 11741

# cannot accept a value of type anynonarray

#### [Description]

An error occurred during execution of the application or command.

#### [System Processing]

Processing will be aborted.

#### [Action]

Check the message text and confirm that the application is written correctly and the command is being used correctly.

# 2.18.43 11742

## cannot display a value of type anyelement

#### [Description]

An error occurred during execution of the application or command.

### [System Processing]

Processing will be aborted.

#### [Action]

Check the message text and confirm that the application is written correctly and the command is being used correctly.

# 2.18.44 11743

#### cannot accept a value of a shell type

## [Description]

An error occurred during execution of the application or command.

## [System Processing]

Processing will be aborted.

#### [Action]

Check the message text and confirm that the application is written correctly and the command is being used correctly.

# 2.18.45 11744

### cannot display a value of type anynonarray

#### [Description]

An error occurred during execution of the application or command.

### [System Processing]

Processing will be aborted.

#### [Action]

Check the message text and confirm that the application is written correctly and the command is being used correctly.

### 2.18.46 11745

### cannot accept a value of type pg\_node\_tree

### [Description]

An error occurred during execution of the application or command.

#### [System Processing]

Processing will be aborted.

#### [Action]

Check the message text and confirm that the application is written correctly and the command is being used correctly.

## 2.18.47 11746

# "char" out of range

## [Description]

An error occurred during execution of the application or command.

# [System Processing]

Processing will be aborted.

#### [Action]

Check the message text and confirm that the application is written correctly and the command is being used correctly.

# 2.18.48 11747

## LIKE pattern must not end with escape character

#### [Description]

An error occurred during execution of the application or command.

#### [System Processing]

Processing will be aborted.

# [Action]

Check the message text and confirm that the application is written correctly and the command is being used correctly.

# 2.18.49 11748

#### case insensitive matching not supported on type bytea

#### [Description]

An error occurred during execution of the application or command.

#### [System Processing]

Processing will be aborted.

#### [Action]

Check the message text and confirm that the application is written correctly and the command is being used correctly.

## 2.18.50 11749

### regular-expression matching not supported on type bytea

#### [Description]

An error occurred during execution of the application or command.

#### [System Processing]

Processing will be aborted.

#### [Action]

Check the message text and confirm that the application is written correctly and the command is being used correctly.

## 2.18.51 11750

# function @1@ is not an aggregate

### [Description]

An error occurred during execution of the application or command.

#### [System Processing]

Processing will be aborted.

#### [Action]

Check the message text and confirm that the application is written correctly and the command is being used correctly.

#### 2.18.52 11751

# rule "@1@" has unsupported event type @2@

#### [Description]

An error occurred during execution of the application or command.

#### [System Processing]

Processing will be aborted.

### [Action]

Check the message text and confirm that the application is written correctly and the command is being used correctly.

## 2.18.53 11752

replication connection authorized: user=@1@

## [Description]

Terminated normally.

## [System Processing]

Continues processing.

#### [Action]

No action required.

# 2.18.54 11753

### connection authorized: user=@1@ database=@2@

#### [Description]

Terminated normally.

### [System Processing]

Continues processing.

#### [Action]

No action required.

## 2.18.55 11754

### database "@1@" has disappeared from pg\_database

### [Description]

An error occurred during execution of the application or command.

### [System Processing]

Processing will be aborted.

#### [Action]

Check the message text and confirm that the application is written correctly and the command is being used correctly.

# 2.18.56 11755

# database "@1@" is not currently accepting connections

#### [Description]

An error occurred during execution of the application or command.

#### [System Processing]

Processing will be aborted.

#### [Action]

Check the message text and confirm that the application is written correctly and the command is being used correctly.

# 2.18.57 11756

### permission denied for database "@1@"

#### [Description]

An error occurred during execution of the application or command.

Processing will be aborted.

#### [Action]

Check the message text and confirm that the application is written correctly and the command is being used correctly.

# 2.18.58 11757

# too many connections for role "@1@"

## [Description]

An error occurred during execution of the application or command.

### [System Processing]

Processing will be aborted.

#### [Action]

Check the message text and confirm that the application is written correctly and the command is being used correctly.

# 2.18.59 11758

# database locale is incompatible with operating system

#### [Description]

An error occurred during execution of the application or command.

### [System Processing]

Processing will be aborted.

# [Action]

Check the message text and confirm that the application is written correctly and the command is being used correctly.

# 2.18.60 11759

### no roles are defined in this database system

# [Description]

Terminated normally but a warning was output.

# [System Processing]

Continues processing.

### [Action]

Check the message text and confirm that the event indicated in supplementary information reported by the system is a planned event.

# 2.18.61 11760

# new replication connections are not allowed during database shutdown

#### [Description]

An error occurred during execution of the application or command.

Processing will be aborted.

## [Action]

Check the message text and confirm that the application is written correctly and the command is being used correctly.

# 2.18.62 11761

# must be superuser to connect during database shutdown

### [Description]

An error occurred during execution of the application or command.

#### [System Processing]

Processing will be aborted.

#### [Action]

Check the message text and confirm that the application is written correctly and the command is being used correctly.

# 2.18.63 11762

## must be superuser to connect in binary upgrade mode

## [Description]

An error occurred during execution of the application or command.

# [System Processing]

Processing will be aborted.

## [Action]

Check the message text and confirm that the application is written correctly and the command is being used correctly.

# 2.18.64 11763

# remaining connection slots are reserved for non-replication superuser connections

# [Description]

An error occurred during execution of the application or command.

### [System Processing]

Processing will be aborted.

#### [Action]

Check the message text and confirm that the application is written correctly and the command is being used correctly.

# 2.18.65 11765

# template database "@1@" does not exist

### [Description]

An error occurred during execution of the application or command.

### [System Processing]

Processing will be aborted.

### [Action]

Check the message text and confirm that the application is written correctly and the command is being used correctly.

# 2.18.66 11766

### database @1@ does not exist

### [Description]

An error occurred during execution of the application or command.

### [System Processing]

Processing will be aborted.

#### [Action]

Check the message text and confirm that the application is written correctly and the command is being used correctly.

# 2.18.67 11767

# could not stat directory "@1@": @2@

## [Description]

An error occurred during I/O processing in the database server.

### [System Processing]

Processing will be aborted.

### [Action]

To investigate the cause of the occurrence from the message, and remove cause.

# 2.18.68 11768

## could not change directory to "@1@": @2@

### [Description]

An error occurred during I/O processing in the database server.

## [System Processing]

Processing will be aborted.

### [Action]

To investigate the cause of the occurrence from the message, and remove cause.

# 2.18.69 11769

### cannot set parameter "@1@" within security-restricted operation

### [Description]

An error occurred during execution of the application or command.

# [System Processing]

Processing will be aborted.

### [Action]

Check the message text and confirm that the application is written correctly and the command is being used correctly.

# 2.18.70 11770

# role "@1@" is not permitted to log in

#### [Description]

An error occurred during execution of the application or command.

### [System Processing]

Processing will be aborted.

### [Action]

Check the message text and confirm that the application is written correctly and the command is being used correctly.

# 2.18.71 11771

# too many connections for database "@1@"

## [Description]

An error occurred during execution of the application or command.

#### [System Processing]

Processing will be aborted.

#### [Action]

Check the message text and confirm that the application is written correctly and the command is being used correctly.

# 2.18.72 11772

#### permission denied to set session authorization

## [Description]

An error occurred during execution of the application or command.

### [System Processing]

Processing will be aborted.

#### [Action]

Check the message text and confirm that the application is written correctly and the command is being used correctly.

# 2.18.73 11773

# invalid role OID: @1@

#### [Description]

An error occurred during execution of the application or command.

### [System Processing]

Processing will be aborted.

# [Action]

Check the message text and confirm that the application is written correctly and the command is being used correctly.

# 2.18.74 11774

### could not create lock file "@1@": @2@

# [Description]

There was insufficient free space in the disk of the database server during execution of the application.

### [System Processing]

Processing will be aborted.

#### [Action]

Delete user data stored in the database server to free up space on the disk.

# 2.18.75 11775

## could not open stop-word file "@1@": @2@

### [Description]

An error occurred during I/O processing in the database server.

### [System Processing]

Processing will be aborted.

#### [Action]

To investigate the cause of the occurrence from the message, and remove cause.

# 2.18.76 11776

# could not open lock file "@1@": @2@

## [Description]

An error occurred during I/O processing in the database server.

#### [System Processing]

Processing will be aborted.

#### [Action]

To investigate the cause of the occurrence from the message, and remove cause.

# 2.18.77 11777

# lock file "@1@" already exists

### [Description]

An error occurred during I/O processing in the database server.

### [System Processing]

Processing will be aborted.

## [Action]

To investigate the cause of the occurrence from the message, and remove cause.

# 2.18.78 11778

pre-existing shared memory block (key @1@, ID @2@) is still in use

An error occurred because execution is temporarily impossible.

## [System Processing]

Processing will be aborted.

### [Action]

Restart the application. If the same error occurs when you restart the application, to check if there are any problems in the database server.

# 2.18.79 11779

### could not remove old lock file "@1@": @2@

### [Description]

An error occurred during I/O processing in the database server.

### [System Processing]

Processing will be aborted.

## [Action]

To investigate the cause of the occurrence from the message, and remove cause.

# 2.18.80 11780

### could not read lock file "@1@": @2@

### [Description]

There was insufficient free space in the disk of the database server during execution of the application.

### [System Processing]

Processing will be aborted.

### [Action]

Delete user data stored in the database server to free up space on the disk.

# 2.18.81 11781

## could not read from file "@1@": @2@

### [Description]

An error occurred during I/O processing in the database server.

### [System Processing]

Processing will be aborted.

## [Action]

To investigate the cause of the occurrence from the message, and remove cause.

# 2.18.82 11782

"@1@" is not a valid data directory

An error occurred during execution of the application or command.

# [System Processing]

Processing will be aborted.

### [Action]

Check the message text and confirm that the application is written correctly and the command is being used correctly.

# 2.18.83 11783

# invalid list syntax in parameter "@1@"

### [Description]

An error occurred during execution of the application or command.

### [System Processing]

Processing will be aborted.

### [Action]

Check the message text and confirm that the application is written correctly and the command is being used correctly.

# 2.18.84 11784

# loaded library "@1@"

# [Description]

Terminated normally.

# [System Processing]

Continues processing.

#### [Action]

No action required.

# 2.18.85 11785

# unexpected encoding ID @1@ for WIN character sets

### [Description]

An unexpected error occurred.

### [System Processing]

Processing will be aborted.

### [Action]

Contact Fujitsu technical support.

# 2.18.86 11786

# unexpected encoding ID @1@ for ISO 8859 character sets

### [Description]

An unexpected error occurred.

Processing will be aborted.

### [Action]

Contact Fujitsu technical support.

# 2.18.87 11787

# conversion between @1@ and @2@ is not supported

### [Description]

An error occurred during execution of the application or command.

### [System Processing]

Processing will be aborted.

#### [Action]

Check the message text and confirm that the application is written correctly and the command is being used correctly.

# 2.18.88 11788

# default conversion function for encoding "@1@" to "@2@" does not exist

#### [Description]

Terminated normally but a warning was output.

### [System Processing]

Continues processing.

# [Action]

Check the message text and confirm that the event indicated in supplementary information reported by the system is a planned event.

# 2.18.89 11789

### invalid source encoding name "@1@"

### [Description]

An error occurred during execution of the application or command.

### [System Processing]

Processing will be aborted.

### [Action]

Check the message text and confirm that the application is written correctly and the command is being used correctly.

# 2.18.90 11790

# invalid destination encoding name "@1@"

#### [Description]

An error occurred during execution of the application or command.

Processing will be aborted.

### [Action]

Check the message text and confirm that the application is written correctly and the command is being used correctly.

# 2.18.91 11791

# invalid byte value for encoding "@1@": 0x@2@

#### [Description]

An error occurred during execution of the application or command.

## [System Processing]

Processing will be aborted.

## [Action]

Check the message text and confirm that the application is written correctly and the command is being used correctly.

# 2.18.92 11792

## encoding name too long

### [Description]

An error occurred during execution of the application or command.

# [System Processing]

Processing will be aborted.

## [Action]

Check the message text and confirm that the application is written correctly and the command is being used correctly.

# 2.18.93 11793

# invalid byte sequence for encoding "@1@": @2@

# [Description]

An error occurred during execution of the application or command.

### [System Processing]

Processing will be aborted.

#### [Action]

Check the message text and confirm that the application is written correctly and the command is being used correctly.

# 2.18.94 11795

# invalid encoding number: @1@

### [Description]

An error occurred during execution of the application or command.

### [System Processing]

Processing will be aborted.

### [Action]

Check the message text and confirm that the application is written correctly and the command is being used correctly.

# 2.18.95 11796

## unrecognized configuration parameter "@1@"

### [Description]

An error occurred during execution of the application or command.

### [System Processing]

Processing will be aborted.

## [Action]

Check the message text and confirm that the application is written correctly and the command is being used correctly.

# 2.18.96 11797

# parameter "@1@" cannot be changed

## [Description]

An error occurred during execution of the application or command.

### [System Processing]

Processing will be aborted.

### [Action]

Check the message text and confirm that the application is written correctly and the command is being used correctly.

# 2.18.97 11798

## parameter "@1@" cannot be changed without restarting the server

### [Description]

An error occurred during execution of the application or command.

## [System Processing]

Processing will be aborted.

### [Action]

Check the message text and confirm that the application is written correctly and the command is being used correctly.

# 2.18.98 11799

# parameter "@1@" cannot be changed now

### [Description]

An error occurred during execution of the application or command.

# [System Processing]

Processing will be aborted.

### [Action]

Check the message text and confirm that the application is written correctly and the command is being used correctly.

# 2.19 Message Numbers Beginning with 11800

# 2.19.1 11800

### parameter "@1@" cannot be set after connection start

### [Description]

An error occurred during execution of the application or command.

### [System Processing]

Processing will be aborted.

### [Action]

Check the message text and confirm that the application is written correctly and the command is being used correctly.

# 2.19.2 11801

### permission denied to set role "@1@"

#### [Description]

An error occurred during execution of the application or command.

### [System Processing]

Processing will be aborted.

#### [Action]

Check the message text and confirm that the application is written correctly and the command is being used correctly.

# 2.19.3 11802

# cannot set parameter "@1@" within security-definer function

#### [Description]

An error occurred during execution of the application or command.

### [System Processing]

Processing will be aborted.

## [Action]

Check the message text and confirm that the application is written correctly and the command is being used correctly.

# 2.19.4 11803

# invalid value for parameter "@1@": "@2@"

## [Description]

An error occurred during execution of the application or command.

### [System Processing]

Processing will be aborted.

#### [Action

Check the message text and confirm that the application is written correctly and the command is being used correctly.

# 2.19.5 11804

# @1@ is outside the valid range for parameter "@2@" (@3@ .. @4@)

### [Description]

An error occurred during execution of the application or command.

### [System Processing]

Processing will be aborted.

### [Action]

Check the message text and confirm that the application is written correctly and the command is being used correctly.

# 2.19.6 11805

## @1@ requires a numeric value

### [Description]

An error occurred during execution of the application or command.

#### [System Processing]

Processing will be aborted.

#### [Action]

Check the message text and confirm that the application is written correctly and the command is being used correctly.

# 2.19.7 11806

### @1@ is outside the valid range for parameter "@2@" (@3@ .. @4@)

# [Description]

An error occurred during execution of the application or command.

# [System Processing]

Processing will be aborted.

#### [Action]

Check the message text and confirm that the application is written correctly and the command is being used correctly.

# 2.19.8 11807

# must be superuser to examine "@1@"

#### [Description]

An error occurred during execution of the application or command.

### [System Processing]

Processing will be aborted.

# [Action]

Check the message text and confirm that the application is written correctly and the command is being used correctly.

# 2.19.9 11808

### SET @1@ takes only one argument

### [Description]

An error occurred during execution of the application or command.

### [System Processing]

Processing will be aborted.

#### [Action]

Check the message text and confirm that the application is written correctly and the command is being used correctly.

# 2.19.10 11809

## **SET requires parameter name**

### [Description]

An error occurred during execution of the application or command.

### [System Processing]

Processing will be aborted.

### [Action]

Check the message text and confirm that the application is written correctly and the command is being used correctly.

# 2.19.11 11810

# attempt to redefine parameter "@1@"

## [Description]

An unexpected error occurred.

#### [System Processing]

Processing will be aborted.

#### [Action]

Contact Fujitsu technical support.

# 2.19.12 11811

# could not parse setting for parameter "@1@"

### [Description]

Terminated normally but a warning was output.

### [System Processing]

Continues processing.

## [Action]

Check the message text and confirm that the event indicated in supplementary information reported by the system is a planned event.

# 2.19.13 11812

invalid value for parameter "@1@": @2@

An error occurred during execution of the application or command.

## [System Processing]

Processing will be aborted.

#### [Action]

Check the message text and confirm that the application is written correctly and the command is being used correctly.

# 2.19.14 11813

# invalid value for parameter "@1@": @2@

#### [Description]

An error occurred during execution of the application or command.

### [System Processing]

Processing will be aborted.

### [Action]

Check the message text and confirm that the application is written correctly and the command is being used correctly.

# 2.19.15 11814

# parameter "@1@" removed from configuration file, reset to default

# [Description]

Terminated normally but a warning was output.

## [System Processing]

Continues processing.

#### [Action]

Check the message text and confirm that the event indicated in supplementary information reported by the system is a planned event.

# 2.19.16 11815

# parameter "@1@" changed to "@2@"

### [Description]

Terminated normally but a warning was output.

# [System Processing]

Continues processing.

# [Action]

Check the message text and confirm that the event indicated in supplementary information reported by the system is a planned event.

# 2.19.17 11816

could not open configuration file "@1@": maximum nesting depth exceeded

An error occurred during execution of the application or command.

## [System Processing]

Processing will be aborted.

#### [Action]

Check the message text and confirm that the application is written correctly and the command is being used correctly.

# 2.19.18 11817

# syntax error in file "@1@" line @2@, near end of line

#### [Description]

An error occurred during execution of the application or command.

# [System Processing]

Processing will be aborted.

### [Action]

Check the message text and confirm that the application is written correctly and the command is being used correctly.

# 2.19.19 11818

# syntax error in file "@1@" line @2@, near token "@3@"

# [Description]

An error occurred during execution of the application or command.

# [System Processing]

Processing will be aborted.

#### [Action]

Check the message text and confirm that the application is written correctly and the command is being used correctly.

# 2.19.20 11819

### user mapping not found for "@1@"

### [Description]

An error occurred during execution of the application or command.

### [System Processing]

Processing will be aborted.

### [Action]

Check the message text and confirm that the application is written correctly and the command is being used correctly.

# 2.19.21 11820

# foreign-data wrapper "@1@" has no handler

# [Description]

An error occurred during execution of the application or command.

Processing will be aborted.

#### [Action]

Check the message text and confirm that the application is written correctly and the command is being used correctly.

# 2.19.22 11821

# invalid option "@1@"

## [Description]

An error occurred during execution of the application or command.

### [System Processing]

Processing will be aborted.

#### [Action]

Check the message text and confirm that the application is written correctly and the command is being used correctly.

# 2.19.23 11822

# foreign-data wrapper "@1@" does not exist

#### [Description]

An error occurred during execution of the application or command.

### [System Processing]

Processing will be aborted.

# [Action]

Check the message text and confirm that the application is written correctly and the command is being used correctly.

# 2.19.24 11823

### index "@1@" does not exist

## [Description]

An error occurred during execution of the application or command.

### [System Processing]

Processing will be aborted.

### [Action]

Check the message text and confirm that the application is written correctly and the command is being used correctly.

# 2.19.25 11824

## could not create shared memory segment: @1@

# [Description]

There was insufficient free space in the database server's shared memory during execution of the application.

### [System Processing]

Processing will be aborted.

## [Action]

Estimate memory usage and take the following action:

- If the number of simultaneous connections from client applications is high, reduce it.
- If the number of simultaneous SQL executions is high, reduce it.

# 2.19.26 11825

# could not stat data directory "@1@": @2@

### [Description]

An error occurred during I/O processing in the database server.

### [System Processing]

Processing will be aborted.

#### [Action]

To investigate the cause of the occurrence from the message, and remove cause.

# 2.19.27 11826

## could not create semaphore: error code @1@

### [Description]

An unexpected error occurred.

# [System Processing]

Processing will be aborted.

## [Action]

Contact Fujitsu technical support.

# 2.19.28 11827

# could not lock semaphore: error code @1@

## [Description]

An error occurred because execution is temporarily impossible.

### [System Processing]

Processing will be aborted.

#### [Action]

Restart the application. If the same error occurs when you restart the application, to check if there are any problems in the database server.

# 2.19.29 11828

### could not unlock semaphore: error code @1@

## [Description]

An unexpected error occurred.

Processing will be aborted.

### [Action]

Contact Fujitsu technical support.

# 2.19.30 11829

# could not try-lock semaphore: error code @1@

#### [Description]

An error occurred because execution is temporarily impossible.

### [System Processing]

Processing will be aborted.

## [Action]

Restart the application. If the same error occurs when you restart the application, to check if there are any problems in the database server.

# 2.19.31 11830

## could not create semaphores: @1@

#### [Description]

An unexpected error occurred.

# [System Processing]

Processing will be aborted.

### [Action]

Contact Fujitsu technical support.

# 2.19.32 11832

# pre-existing shared memory block is still in use

### [Description]

An error occurred during I/O processing in the database server.

### [System Processing]

Processing will be aborted.

### [Action]

To investigate the cause of the occurrence from the message, and remove cause.

# 2.19.33 11833

### oldest xmin is far in the past

## [Description]

Terminated normally but a warning was output.

Continues processing.

## [Action]

Check the message text and confirm that the event indicated in supplementary information reported by the system is a planned event.

# 2.19.34 11834

#### some databases have not been vacuumed in over 2 billion transactions

### [Description]

Terminated normally but a warning was output.

### [System Processing]

Continues processing.

#### [Action]

Check the message text and confirm that the event indicated in supplementary information reported by the system is a planned event.

# 2.19.35 11835

# skipping analyze of "@1@" --- lock not available

### [Description]

Terminated normally but a warning was output.

#### [System Processing]

Continues processing.

#### [Action]

Check the message text and confirm that the event indicated in supplementary information reported by the system is a planned event.

# 2.19.36 11836

# skipping "@1@" --- only superuser can analyze it

## [Description]

Terminated normally but a warning was output.

### [System Processing]

Continues processing.

### [Action]

Check the message text and confirm that the event indicated in supplementary information reported by the system is a planned event.

# 2.19.37 11837

skipping "@1@" --- only superuser or database owner can analyze it

Terminated normally but a warning was output.

### [System Processing]

Continues processing.

#### [Action]

Check the message text and confirm that the event indicated in supplementary information reported by the system is a planned event.

# 2.19.38 11838

# skipping "@1@" --- only table or database owner can analyze it

#### [Description]

Terminated normally but a warning was output.

#### [System Processing]

Continues processing.

## [Action]

Check the message text and confirm that the event indicated in supplementary information reported by the system is a planned event.

# 2.19.39 11839

# skipping "@1@" --- cannot analyze non-tables or special system tables

#### [Description]

Terminated normally but a warning was output.

# [System Processing]

Continues processing.

# [Action]

Check the message text and confirm that the event indicated in supplementary information reported by the system is a planned event.

# 2.19.40 11840

### operator class "@1@" does not exist for access method "@2@", skipping

#### [Description]

An error occurred during execution of the application or command.

### [System Processing]

Processing will be aborted.

#### [Action]

Check the message text and confirm that the application is written correctly and the command is being used correctly.

# 2.19.41 11841

operator family "@1@" does not exist for access method "@2@", skipping

An error occurred during execution of the application or command.

#### [System Processing]

Processing will be aborted.

### [Action]

Check the message text and confirm that the application is written correctly and the command is being used correctly.

# 2.19.42 11842

# operator family "@1@" for access method "@2@" already exists

# [Description]

An error occurred during execution of the application or command.

#### [System Processing]

Processing will be aborted.

## [Action]

Check the message text and confirm that the application is written correctly and the command is being used correctly.

# 2.19.43 11843

# access method "@1@" does not exist

#### [Description]

An error occurred during execution of the application or command.

# [System Processing]

Processing will be aborted.

# [Action]

Check the message text and confirm that the application is written correctly and the command is being used correctly.

# 2.19.44 11844

# must be superuser to create an operator class

# [Description]

An error occurred during execution of the application or command.

# [System Processing]

Processing will be aborted.

#### [Action]

Check the message text and confirm that the application is written correctly and the command is being used correctly.

# 2.19.45 11845

## invalid operator number @1@, must be between 1 and @2@

### [Description]

An error occurred during execution of the application or command.

Processing will be aborted.

#### [Action]

Check the message text and confirm that the application is written correctly and the command is being used correctly.

# 2.19.46 11846

### invalid procedure number @1@, must be between 1 and @2@

### [Description]

An error occurred during execution of the application or command.

# [System Processing]

Processing will be aborted.

#### [Action]

Check the message text and confirm that the application is written correctly and the command is being used correctly.

# 2.19.47 11847

# storage type specified more than once

#### [Description]

An error occurred during execution of the application or command.

### [System Processing]

Processing will be aborted.

# [Action]

Check the message text and confirm that the application is written correctly and the command is being used correctly.

# 2.19.48 11848

### storage type cannot be different from data type for access method "@1@"

## [Description]

An error occurred during execution of the application or command.

### [System Processing]

Processing will be aborted.

### [Action]

Check the message text and confirm that the application is written correctly and the command is being used correctly.

### 2.19.49 11849

## operator class "@1@" for access method "@2@" already exists

# [Description]

An error occurred during execution of the application or command.

### [System Processing]

Processing will be aborted.

### [Action]

Check the message text and confirm that the application is written correctly and the command is being used correctly.

# 2.19.50 11850

# could not make operator class "@1@" be default for type @2@

## [Description]

An error occurred during execution of the application or command.

### [System Processing]

Processing will be aborted.

## [Action]

Check the message text and confirm that the application is written correctly and the command is being used correctly.

# 2.19.51 11851

### must be superuser to create an operator family

### [Description]

An error occurred during execution of the application or command.

#### [System Processing]

Processing will be aborted.

### [Action]

Check the message text and confirm that the application is written correctly and the command is being used correctly.

# 2.19.52 11852

# must be superuser to alter an operator family

### [Description]

An error occurred during execution of the application or command.

## [System Processing]

Processing will be aborted.

## [Action]

Check the message text and confirm that the application is written correctly and the command is being used correctly.

# 2.19.53 11853

# operator argument types must be specified in ALTER OPERATOR FAMILY

### [Description]

An error occurred during execution of the application or command.

# [System Processing]

Processing will be aborted.

### [Action]

Check the message text and confirm that the application is written correctly and the command is being used correctly.

# 2.19.54 11854

# STORAGE cannot be specified in ALTER OPERATOR FAMILY

### [Description]

An error occurred during execution of the application or command.

### [System Processing]

Processing will be aborted.

#### [Action]

Check the message text and confirm that the application is written correctly and the command is being used correctly.

# 2.19.55 11855

### one or two argument types must be specified

### [Description]

An error occurred during execution of the application or command.

# [System Processing]

Processing will be aborted.

#### [Action]

Check the message text and confirm that the application is written correctly and the command is being used correctly.

# 2.19.56 11856

#### index operators must be binary

# [Description]

An error occurred during execution of the application or command.

# [System Processing]

Processing will be aborted.

#### [Action]

Check the message text and confirm that the application is written correctly and the command is being used correctly.

# 2.19.57 11857

# access method "@1@" does not support ordering operators

#### [Description]

An error occurred during execution of the application or command.

### [System Processing]

Processing will be aborted.

# [Action]

Check the message text and confirm that the application is written correctly and the command is being used correctly.

# 2.19.58 11858

### index search operators must return boolean

### [Description]

An error occurred during execution of the application or command.

### [System Processing]

Processing will be aborted.

#### [Action]

Check the message text and confirm that the application is written correctly and the command is being used correctly.

# 2.19.59 11859

## btree comparison procedures must have two arguments

### [Description]

An error occurred during execution of the application or command.

### [System Processing]

Processing will be aborted.

#### [Action]

Check the message text and confirm that the application is written correctly and the command is being used correctly.

# 2.19.60 11860

# btree comparison procedures must return integer

## [Description]

An error occurred during execution of the application or command.

#### [System Processing]

Processing will be aborted.

#### [Action]

Check the message text and confirm that the application is written correctly and the command is being used correctly.

### 2.19.61 11861

# hash procedures must have one argument

### [Description]

An error occurred during execution of the application or command.

### [System Processing]

Processing will be aborted.

## [Action]

Check the message text and confirm that the application is written correctly and the command is being used correctly.

# 2.19.62 11862

## hash procedures must return integer

An error occurred during execution of the application or command.

## [System Processing]

Processing will be aborted.

### [Action]

Check the message text and confirm that the application is written correctly and the command is being used correctly.

# 2.19.63 11863

## associated data types must be specified for index support procedure

#### [Description]

An error occurred during execution of the application or command.

### [System Processing]

Processing will be aborted.

## [Action]

Check the message text and confirm that the application is written correctly and the command is being used correctly.

# 2.19.64 11864

# procedure number @1@ for (@2@,@3@) appears more than once

# [Description]

An error occurred during execution of the application or command.

# [System Processing]

Processing will be aborted.

#### [Action]

Check the message text and confirm that the application is written correctly and the command is being used correctly.

# 2.19.65 11865

### operator number @1@ for (@2@,@3@) appears more than once

### [Description]

An error occurred during execution of the application or command.

### [System Processing]

Processing will be aborted.

### [Action]

Check the message text and confirm that the application is written correctly and the command is being used correctly.

# 2.19.66 11866

# operator @1@(@2@,@3@) already exists in operator family "@4@"

### [Description]

An error occurred during execution of the application or command.

Processing will be aborted.

#### [Action]

Check the message text and confirm that the application is written correctly and the command is being used correctly.

# 2.19.67 11867

# function @1@(@2@,@3@) already exists in operator family "@4@"

## [Description]

An error occurred during execution of the application or command.

### [System Processing]

Processing will be aborted.

#### [Action]

Check the message text and confirm that the application is written correctly and the command is being used correctly.

# 2.19.68 11868

# operator @1@(@2@,@3@) does not exist in operator family "@4@"

#### [Description]

An error occurred during execution of the application or command.

### [System Processing]

Processing will be aborted.

# [Action]

Check the message text and confirm that the application is written correctly and the command is being used correctly.

# 2.19.69 11869

### function @1@(@2@,@3@) does not exist in operator family "@4@"

## [Description]

An error occurred during execution of the application or command.

# [System Processing]

Processing will be aborted.

### [Action]

Check the message text and confirm that the application is written correctly and the command is being used correctly.

### 2.19.70 11870

## operator class "@1@" for access method "@2@" already exists in schema "@3@"

# [Description]

An error occurred during execution of the application or command.

### [System Processing]

Processing will be aborted.

### [Action]

Check the message text and confirm that the application is written correctly and the command is being used correctly.

# 2.19.71 11871

# operator family "@1@" for access method "@2@" already exists in schema "@3@"

## [Description]

An error occurred during execution of the application or command.

### [System Processing]

Processing will be aborted.

## [Action]

Check the message text and confirm that the application is written correctly and the command is being used correctly.

# 2.19.72 11872

# no security label providers have been loaded

### [Description]

An error occurred during execution of the application or command.

#### [System Processing]

Processing will be aborted.

### [Action]

Check the message text and confirm that the application is written correctly and the command is being used correctly.

# 2.19.73 11873

## must specify provider when multiple security label providers have been loaded

### [Description]

An error occurred during execution of the application or command.

## [System Processing]

Processing will be aborted.

### [Action]

Check the message text and confirm that the application is written correctly and the command is being used correctly.

# 2.19.74 11874

# security label provider "@1@" is not loaded

### [Description]

An error occurred during execution of the application or command.

# [System Processing]

Processing will be aborted.

### [Action]

Check the message text and confirm that the application is written correctly and the command is being used correctly.

# 2.19.75 11875

# "@1@" is not a table, view, composite type, or foreign table

### [Description]

An error occurred during execution of the application or command.

### [System Processing]

Processing will be aborted.

### [Action]

Check the message text and confirm that the application is written correctly and the command is being used correctly.

# 2.19.76 11876

# aggregate attribute "@1@" not recognized

### [Description]

An error occurred during execution of the application or command.

#### [System Processing]

Processing will be aborted.

#### [Action]

Check the message text and confirm that the application is written correctly and the command is being used correctly.

# 2.19.77 11877

# parameter "Ic\_collate" must be specified

# [Description]

An error occurred during execution of the application or command.

# [System Processing]

Processing will be aborted.

#### [Action]

Check the message text and confirm that the application is written correctly and the command is being used correctly.

# 2.19.78 11878

# database "@1@" does not exist, skipping

#### [Description]

Terminated normally but a warning was output.

### [System Processing]

Continues processing.

## [Action]

Check the message text and confirm that the event indicated in supplementary information reported by the system is a planned event.

# 2.19.79 11879

## collation "@1@" for encoding "@2@" already exists in schema "@3@"

### [Description]

An error occurred during execution of the application or command.

## [System Processing]

Processing will be aborted.

### [Action]

Check the message text and confirm that the application is written correctly and the command is being used correctly.

# 2.19.80 11880

# function @1@ already exists in schema "@2@"

## [Description]

An error occurred during execution of the application or command.

#### [System Processing]

Processing will be aborted.

#### [Action]

Check the message text and confirm that the application is written correctly and the command is being used correctly.

# 2.19.81 11881

### unrecognized value for EXPLAIN option "@1@": "@2@"

## [Description]

An error occurred during execution of the application or command.

### [System Processing]

Processing will be aborted.

#### [Action]

Check the message text and confirm that the application is written correctly and the command is being used correctly.

# 2.19.82 11882

# unrecognized EXPLAIN option "@1@"

#### [Description]

An error occurred during execution of the application or command.

### [System Processing]

Processing will be aborted.

# [Action]

Check the message text and confirm that the application is written correctly and the command is being used correctly.

# 2.19.83 11883

### **EXPLAIN option BUFFERS requires ANALYZE**

## [Description]

An error occurred during execution of the application or command.

### [System Processing]

Processing will be aborted.

#### [Action]

Check the message text and confirm that the application is written correctly and the command is being used correctly.

# 2.19.84 11884

# @1@ already exists in schema "@2@"

### [Description]

An error occurred during execution of the application or command.

### [System Processing]

Processing will be aborted.

#### [Action]

Check the message text and confirm that the application is written correctly and the command is being used correctly.

# 2.19.85 11885

# collation attribute "@1@" not recognized

## [Description]

Terminated normally but a warning was output.

#### [System Processing]

Continues processing.

#### [Action]

Check the message text and confirm that the event indicated in supplementary information reported by the system is a planned event.

# 2.19.86 11886

# aggregate stype must be specified

## [Description]

An error occurred during execution of the application or command.

# [System Processing]

Processing will be aborted.

### [Action]

Check the message text and confirm that the application is written correctly and the command is being used correctly.

# 2.19.87 11887

### aggregate sfunc must be specified

An error occurred during execution of the application or command.

## [System Processing]

Processing will be aborted.

#### [Action]

Check the message text and confirm that the application is written correctly and the command is being used correctly.

# 2.19.88 11888

## aggregate input type must be specified

#### [Description]

An error occurred during execution of the application or command.

## [System Processing]

Processing will be aborted.

## [Action]

Check the message text and confirm that the application is written correctly and the command is being used correctly.

# 2.19.89 11889

## basetype is redundant with aggregate input type specification

# [Description]

An error occurred during execution of the application or command.

## [System Processing]

Processing will be aborted.

#### [Action]

Check the message text and confirm that the application is written correctly and the command is being used correctly.

# 2.19.90 11890

### aggregate transition data type cannot be @1@

### [Description]

An error occurred during execution of the application or command.

### [System Processing]

Processing will be aborted.

### [Action]

Check the message text and confirm that the application is written correctly and the command is being used correctly.

# 2.19.91 11891

# function @1@(@2@) does not exist, skipping

### [Description]

Terminated normally but a warning was output.

Continues processing.

#### [Action]

Check the message text and confirm that the event indicated in supplementary information reported by the system is a planned event.

# 2.19.92 11892

# collation "@1@" already exists in schema "@2@"

#### [Description]

An error occurred during execution of the application or command.

## [System Processing]

Processing will be aborted.

#### [Action]

Check the message text and confirm that the application is written correctly and the command is being used correctly.

# 2.19.93 11894

# vacuuming "@1@.@2@"

## [Description]

Terminated normally.

# [System Processing]

Continues processing.

## [Action]

No action required.

# 2.19.94 11895

# relation "@1@" page @2@ is uninitialized --- fixing

### [Description]

Terminated normally but a warning was output.

### [System Processing]

Continues processing.

### [Action]

Check the message text and confirm that the event indicated in supplementary information reported by the system is a planned event.

# 2.19.95 11896

# "@1@": removed @2@ row versions in @3@ pages

## [Description]

Terminated normally.

Continues processing.

### [Action]

No action required.

# 2.19.96 11897

# "@1@": found @2@ removable, @3@ nonremovable row versions in @4@ pages

#### [Description]

Terminated normally but a warning was output.

### [System Processing]

Continues processing.

### [Action]

Check the message text and confirm that the event indicated in supplementary information reported by the system is a planned event.

# 2.19.97 11898

# "@1@": removed @2@ row versions in @3@ pages

#### [Description]

Terminated normally.

### [System Processing]

Continues processing.

### [Action]

No action required.

# 2.19.98 11899

# scanned index "@1@" to remove @2@ row versions

### [Description]

Terminated normally.

### [System Processing]

Continues processing.

### [Action]

No action required.

# 2.20 Message Numbers Beginning with 11900

# 2.20.1 11900

index "@1@" now contains @2@ row versions in @3@ pages

Terminated normally.

# [System Processing]

Continues processing.

### [Action]

No action required.

# 2.20.2 11901

# "@1@": truncated @2@ to @3@ pages

### [Description]

Terminated normally.

## [System Processing]

Continues processing.

## [Action]

No action required.

# 2.20.3 11902

# option "@1@" not found

# [Description]

An error occurred during execution of the application or command.

## [System Processing]

Processing will be aborted.

#### [Action]

Check the message text and confirm that the application is written correctly and the command is being used correctly.

# 2.20.4 11903

# option "@1@" provided more than once

### [Description]

An error occurred during execution of the application or command.

### [System Processing]

Processing will be aborted.

### [Action]

Check the message text and confirm that the application is written correctly and the command is being used correctly.

# 2.20.5 11904

# permission denied to change owner of foreign-data wrapper "@1@"

### [Description]

An error occurred during execution of the application or command.

Processing will be aborted.

#### [Action]

Check the message text and confirm that the application is written correctly and the command is being used correctly.

# 2.20.6 11905

# function @1@ must return type "fdw\_handler"

### [Description]

An error occurred during execution of the application or command.

# [System Processing]

Processing will be aborted.

#### [Action]

Check the message text and confirm that the application is written correctly and the command is being used correctly.

# 2.20.7 11906

# permission denied to create foreign-data wrapper "@1@"

#### [Description]

An error occurred during execution of the application or command.

### [System Processing]

Processing will be aborted.

# [Action]

Check the message text and confirm that the application is written correctly and the command is being used correctly.

# 2.20.8 11907

### foreign-data wrapper "@1@" already exists

## [Description]

An error occurred during execution of the application or command.

### [System Processing]

Processing will be aborted.

### [Action]

Check the message text and confirm that the application is written correctly and the command is being used correctly.

### 2.20.9 11908

## permission denied to alter foreign-data wrapper "@1@"

# [Description]

An error occurred during execution of the application or command.

### [System Processing]

Processing will be aborted.

### [Action]

Check the message text and confirm that the application is written correctly and the command is being used correctly.

## 2.20.10 11909

# changing the foreign-data wrapper handler can change behavior of existing foreign tables

## [Description]

Terminated normally but a warning was output.

### [System Processing]

Continues processing.

## [Action]

Check the message text and confirm that the event indicated in supplementary information reported by the system is a planned event.

# 2.20.11 11910

# changing the foreign-data wrapper validator can cause the options for dependent objects to become invalid

### [Description]

Terminated normally but a warning was output.

### [System Processing]

Continues processing.

## [Action]

Check the message text and confirm that the event indicated in supplementary information reported by the system is a planned event.

# 2.20.12 11912

# foreign-data wrapper "@1@" does not exist, skipping

### [Description]

Terminated normally but a warning was output.

## [System Processing]

Continues processing.

# [Action]

Check the message text and confirm that the event indicated in supplementary information reported by the system is a planned event.

## 2.20.13 11913

# server "@1@" already exists

### [Description]

Processing will be aborted.

### [Action]

Check the message text and confirm that the application is written correctly and the command is being used correctly.

# 2.20.14 11914

## type "@1@" does not exist, skipping

### [Description]

Terminated normally but a warning was output.

### [System Processing]

Continues processing.

## [Action]

Check the message text and confirm that the event indicated in supplementary information reported by the system is a planned event.

# 2.20.15 11915

## user mapping "@1@" already exists for server @2@

### [Description]

An error occurred during execution of the application or command.

### [System Processing]

Processing will be aborted.

### [Action]

Check the message text and confirm that the application is written correctly and the command is being used correctly.

## 2.20.16 11916

## user mapping "@1@" does not exist for the server

#### [Description]

An error occurred during execution of the application or command.

### [System Processing]

Processing will be aborted.

### [Action]

Check the message text and confirm that the application is written correctly and the command is being used correctly.

# 2.20.17 11917

### server "@1@" does not exist, skipping

## [Description]

Terminated normally but a warning was output.

Continues processing.

### [Action]

Check the message text and confirm that the event indicated in supplementary information reported by the system is a planned event.

# 2.20.18 11918

# user mapping "@1@" does not exist for the server, skipping

### [Description]

Terminated normally but a warning was output.

## [System Processing]

Continues processing.

### [Action]

Check the message text and confirm that the event indicated in supplementary information reported by the system is a planned event.

## 2.20.19 11919

# foreign table "@1@" does not exist

#### [Description]

An error occurred during execution of the application or command.

### [System Processing]

Processing will be aborted.

### [Action]

Check the message text and confirm that the application is written correctly and the command is being used correctly.

# 2.20.20 11920

### collation "@1@" does not exist, skipping

## [Description]

Terminated normally but a warning was output.

## [System Processing]

Continues processing.

### [Action]

Check the message text and confirm that the event indicated in supplementary information reported by the system is a planned event.

# 2.20.21 11921

## tablespace "@1@" does not exist

# [Description]

Processing will be aborted.

### [Action]

Check the message text and confirm that the application is written correctly and the command is being used correctly.

# 2.20.22 11922

## conversion "@1@" does not exist, skipping

## [Description]

Terminated normally but a warning was output.

### [System Processing]

Continues processing.

### [Action]

Check the message text and confirm that the event indicated in supplementary information reported by the system is a planned event.

# 2.20.23 11923

### constraint "@1@" does not exist

### [Description]

An error occurred during execution of the application or command.

# [System Processing]

Processing will be aborted.

## [Action]

Check the message text and confirm that the application is written correctly and the command is being used correctly.

# 2.20.24 11924

## schema "@1@" does not exist, skipping

# [Description]

Terminated normally but a warning was output.

### [System Processing]

Continues processing.

### [Action]

Check the message text and confirm that the event indicated in supplementary information reported by the system is a planned event.

# 2.20.25 11925

## extension "@1@" does not exist, skipping

## [Description]

Terminated normally but a warning was output.

Continues processing.

### [Action]

Check the message text and confirm that the event indicated in supplementary information reported by the system is a planned event.

# 2.20.26 11926

## operator @1@ does not exist, skipping

### [Description]

Terminated normally but a warning was output.

## [System Processing]

Continues processing.

### [Action]

Check the message text and confirm that the event indicated in supplementary information reported by the system is a planned event.

# 2.20.27 11927

# @1@ is not a domain

#### [Description]

An error occurred during execution of the application or command.

### [System Processing]

Processing will be aborted.

### [Action]

Check the message text and confirm that the application is written correctly and the command is being used correctly.

# 2.20.28 11929

### table "@1@" does not exist, skipping

## [Description]

Terminated normally but a warning was output.

## [System Processing]

Continues processing.

### [Action]

Check the message text and confirm that the event indicated in supplementary information reported by the system is a planned event.

# 2.20.29 11930

## constraints on foreign tables are not supported

### [Description]

Processing will be aborted.

### [Action]

Check the message text and confirm that the application is written correctly and the command is being used correctly.

# 2.20.30 11931

## only shared relations can be placed in pg\_global tablespace

## [Description]

An error occurred during execution of the application or command.

### [System Processing]

Processing will be aborted.

### [Action]

Check the message text and confirm that the application is written correctly and the command is being used correctly.

# 2.20.31 11932

## default values on foreign tables are not supported

### [Description]

An error occurred during execution of the application or command.

### [System Processing]

Processing will be aborted.

# [Action]

Check the message text and confirm that the application is written correctly and the command is being used correctly.

# 2.20.32 11933

## truncate cascades to table "@1@"

## [Description]

Terminated normally.

# [System Processing]

Continues processing.

### [Action]

No action required.

## 2.20.33 11934

### cannot vacuum temporary tables of other sessions

# [Description]

An error occurred during execution of the application or command.

### [System Processing]

Processing will be aborted.

### [Action]

Check the message text and confirm that the application is written correctly and the command is being used correctly.

## 2.20.34 11935

## cannot inherit from temporary relation "@1@"

## [Description]

An error occurred during execution of the application or command.

### [System Processing]

Processing will be aborted.

### [Action]

Check the message text and confirm that the application is written correctly and the command is being used correctly.

# 2.20.35 11936

### relation "@1@" would be inherited from more than once

### [Description]

An error occurred during execution of the application or command.

### [System Processing]

Processing will be aborted.

### [Action]

Check the message text and confirm that the application is written correctly and the command is being used correctly.

# 2.20.36 11937

# merging multiple inherited definitions of column "@1@"

### [Description]

Terminated normally.

## [System Processing]

Continues processing.

### [Action]

No action required.

# 2.20.37 11938

# inherited column "@1@" has a type conflict

# [Description]

An error occurred during execution of the application or command.

# [System Processing]

Processing will be aborted.

### [Action]

Check the message text and confirm that the application is written correctly and the command is being used correctly.

# 2.20.38 11939

### inherited column "@1@" has a collation conflict

### [Description]

An error occurred during execution of the application or command.

## [System Processing]

Processing will be aborted.

### [Action]

Check the message text and confirm that the application is written correctly and the command is being used correctly.

# 2.20.39 11940

# inherited column "@1@" has a storage parameter conflict

## [Description]

An error occurred during execution of the application or command.

### [System Processing]

Processing will be aborted.

### [Action]

Check the message text and confirm that the application is written correctly and the command is being used correctly.

## 2.20.40 11941

# merging column "@1@" with inherited definition

# [Description]

Terminated normally.

# [System Processing]

Continues processing.

### [Action]

No action required.

# 2.20.41 11942

## column "@1@" has a type conflict

### [Description]

An error occurred during execution of the application or command.

### [System Processing]

Processing will be aborted.

# [Action]

Check the message text and confirm that the application is written correctly and the command is being used correctly.

# 2.20.42 11943

## column "@1@" has a collation conflict

### [Description]

An error occurred during execution of the application or command.

### [System Processing]

Processing will be aborted.

#### [Action]

Check the message text and confirm that the application is written correctly and the command is being used correctly.

# 2.20.43 11944

# column "@1@" has a storage parameter conflict

### [Description]

An error occurred during execution of the application or command.

# [System Processing]

Processing will be aborted.

### [Action]

Check the message text and confirm that the application is written correctly and the command is being used correctly.

# 2.20.44 11945

# column "@1@" inherits conflicting default values

## [Description]

An error occurred during execution of the application or command.

### [System Processing]

Processing will be aborted.

### [Action]

Check the message text and confirm that the application is written correctly and the command is being used correctly.

### 2.20.45 11946

# check constraint name "@1@" appears multiple times but with different expressions

### [Description]

An error occurred during execution of the application or command.

### [System Processing]

Processing will be aborted.

## [Action]

Check the message text and confirm that the application is written correctly and the command is being used correctly.

# 2.20.46 11947

### cannot rename column of typed table

### [Description]

An error occurred during execution of the application or command.

## [System Processing]

Processing will be aborted.

#### [Action]

Check the message text and confirm that the application is written correctly and the command is being used correctly.

# 2.20.47 11948

# "@1@" is not a table, view, composite type, index, or foreign table

#### [Description]

An error occurred during execution of the application or command.

# [System Processing]

Processing will be aborted.

### [Action]

Check the message text and confirm that the application is written correctly and the command is being used correctly.

# 2.20.48 11949

## inherited column "@1@" must be renamed in child tables too

## [Description]

An error occurred during execution of the application or command.

## [System Processing]

Processing will be aborted.

#### [Action]

Check the message text and confirm that the application is written correctly and the command is being used correctly.

## 2.20.49 11950

### cannot rename system column "@1@"

### [Description]

An error occurred during execution of the application or command.

### [System Processing]

Processing will be aborted.

### [Action]

Check the message text and confirm that the application is written correctly and the command is being used correctly.

# 2.20.50 11951

## cannot rename inherited column "@1@"

# [Description]

Processing will be aborted.

### [Action]

Check the message text and confirm that the application is written correctly and the command is being used correctly.

# 2.20.51 11952

## column "@1@" of relation "@2@" already exists

## [Description]

An error occurred during execution of the application or command.

### [System Processing]

Processing will be aborted.

### [Action]

Check the message text and confirm that the application is written correctly and the command is being used correctly.

# 2.20.52 11953

## cannot @1@ "@2@" because it is being used by active queries in this session

### [Description]

An error occurred because execution is temporarily impossible.

### [System Processing]

Processing will be aborted.

# [Action]

Restart the application. If the same error occurs when you restart the application, to check if there are any problems in the database server.

## 2.20.53 11954

# cannot @1@ "@2@" because it has pending trigger events

## [Description]

An error occurred because execution is temporarily impossible.

### [System Processing]

Processing will be aborted.

### [Action]

Restart the application. If the same error occurs when you restart the application, to check if there are any problems in the database server.

# 2.20.54 11955

## type @1@ is not a composite type

## [Description]

Processing will be aborted.

### [Action]

Check the message text and confirm that the application is written correctly and the command is being used correctly.

# 2.20.55 11956

## cannot rewrite system relation "@1@"

### [Description]

An error occurred during execution of the application or command.

### [System Processing]

Processing will be aborted.

## [Action]

Check the message text and confirm that the application is written correctly and the command is being used correctly.

# 2.20.56 11957

### cannot truncate temporary tables of other sessions

### [Description]

An error occurred during execution of the application or command.

## [System Processing]

Processing will be aborted.

## [Action]

Check the message text and confirm that the application is written correctly and the command is being used correctly.

# 2.20.57 11958

# rewriting table "@1@"

## [Description]

Terminated normally.

### [System Processing]

Continues processing.

### [Action]

No action required.

# 2.20.58 11959

# verifying table "@1@"

### [Description]

Terminated normally.

### [System Processing]

Continues processing.

### [Action]

No action required.

# 2.20.59 11960

# column "@1@" contains null values

## [Description]

An error occurred during execution of the application or command.

### [System Processing]

Processing will be aborted.

### [Action]

Check the message text and confirm that the application is written correctly and the command is being used correctly.

# 2.20.60 11961

## check constraint "@1@" is violated by some row

### [Description]

An error occurred during execution of the application or command.

### [System Processing]

Processing will be aborted.

### [Action]

Check the message text and confirm that the application is written correctly and the command is being used correctly.

# 2.20.61 11962

# "@1@" is not a table or index

### [Description]

An error occurred during execution of the application or command.

## [System Processing]

Processing will be aborted.

### [Action]

Check the message text and confirm that the application is written correctly and the command is being used correctly.

# 2.20.62 11963

## "@1@" is not a table or view

# [Description]

An error occurred during execution of the application or command.

# [System Processing]

Processing will be aborted.

### [Action]

Check the message text and confirm that the application is written correctly and the command is being used correctly.

# 2.20.63 11964

## "@1@" is not a table or foreign table

### [Description]

An error occurred during execution of the application or command.

## [System Processing]

Processing will be aborted.

### [Action]

Check the message text and confirm that the application is written correctly and the command is being used correctly.

## 2.20.64 11965

# "@1@" is not a table, composite type, or foreign table

## [Description]

An error occurred during execution of the application or command.

### [System Processing]

Processing will be aborted.

### [Action]

Check the message text and confirm that the application is written correctly and the command is being used correctly.

# 2.20.65 11966

# "@1@" is of the wrong type

## [Description]

An error occurred during execution of the application or command.

### [System Processing]

Processing will be aborted.

### [Action]

Check the message text and confirm that the application is written correctly and the command is being used correctly.

## 2.20.66 11967

## cannot alter type "@1@" because it is the type of a typed table

### [Description]

An error occurred during execution of the application or command.

### [System Processing]

Processing will be aborted.

## [Action]

Check the message text and confirm that the application is written correctly and the command is being used correctly.

# 2.20.67 11968

### type @1@ is not a domain

### [Description]

An error occurred during execution of the application or command.

### [System Processing]

Processing will be aborted.

#### [Action]

Check the message text and confirm that the application is written correctly and the command is being used correctly.

# 2.20.68 11969

## cannot add column to typed table

### [Description]

An error occurred during execution of the application or command.

### [System Processing]

Processing will be aborted.

### [Action]

Check the message text and confirm that the application is written correctly and the command is being used correctly.

# 2.20.69 11970

# child table "@1@" has different type for column "@2@"

## [Description]

An error occurred during execution of the application or command.

### [System Processing]

Processing will be aborted.

### [Action]

Check the message text and confirm that the application is written correctly and the command is being used correctly.

### 2.20.70 11971

# child table "@1@" has different collation for column "@2@"

### [Description]

An error occurred during execution of the application or command.

### [System Processing]

Processing will be aborted.

## [Action]

Check the message text and confirm that the application is written correctly and the command is being used correctly.

# 2.20.71 11972

child table "@1@" has a conflicting "@2@" column

### [Description]

An error occurred during execution of the application or command.

### [System Processing]

Processing will be aborted.

#### [Action]

Check the message text and confirm that the application is written correctly and the command is being used correctly.

# 2.20.72 11973

# merging definition of column "@1@" for child "@2@"

### [Description]

Terminated normally.

## [System Processing]

Continues processing.

## [Action]

No action required.

# 2.20.73 11974

### column must be added to child tables too

## [Description]

An error occurred during execution of the application or command.

## [System Processing]

Processing will be aborted.

#### [Action]

Check the message text and confirm that the application is written correctly and the command is being used correctly.

# 2.20.74 11975

### cannot alter system column "@1@"

### [Description]

An error occurred during execution of the application or command.

### [System Processing]

Processing will be aborted.

### [Action]

Check the message text and confirm that the application is written correctly and the command is being used correctly.

# 2.20.75 11976

## column "@1@" is in a primary key

### [Description]

Processing will be aborted.

### [Action]

Check the message text and confirm that the application is written correctly and the command is being used correctly.

# 2.20.76 11977

## statistics target @1@ is too low

### [Description]

An error occurred during execution of the application or command.

### [System Processing]

Processing will be aborted.

### [Action]

Check the message text and confirm that the application is written correctly and the command is being used correctly.

# 2.20.77 11978

## lowering statistics target to @1@

### [Description]

Terminated normally but a warning was output.

### [System Processing]

Continues processing.

# [Action]

Check the message text and confirm that the event indicated in supplementary information reported by the system is a planned event.

# 2.20.78 11979

# invalid storage type "@1@"

# [Description]

An error occurred during execution of the application or command.

### [System Processing]

Processing will be aborted.

### [Action]

Check the message text and confirm that the application is written correctly and the command is being used correctly.

# 2.20.79 11980

# column data type @1@ can only have storage PLAIN

### [Description]

Processing will be aborted.

### [Action]

Check the message text and confirm that the application is written correctly and the command is being used correctly.

# 2.20.80 11981

# cannot drop column from typed table

### [Description]

An error occurred during execution of the application or command.

#### [System Processing]

Processing will be aborted.

### [Action]

Check the message text and confirm that the application is written correctly and the command is being used correctly.

# 2.20.81 11982

## column "@1@" of relation "@2@" does not exist, skipping

### [Description]

Terminated normally but a warning was output.

## [System Processing]

Continues processing.

## [Action]

Check the message text and confirm that the event indicated in supplementary information reported by the system is a planned event.

## 2.20.82 11983

# cannot drop system column "@1@"

### [Description]

An error occurred during execution of the application or command.

### [System Processing]

Processing will be aborted.

### [Action]

Check the message text and confirm that the application is written correctly and the command is being used correctly.

# 2.20.83 11984

## cannot drop inherited column "@1@"

## [Description]

Processing will be aborted.

### [Action]

Check the message text and confirm that the application is written correctly and the command is being used correctly.

# 2.20.84 11985

## ALTER TABLE / ADD CONSTRAINT USING INDEX will rename index "@1@" to "@2@"

### [Description]

Terminated normally.

### [System Processing]

Continues processing.

### [Action]

No action required.

# 2.20.85 11986

### constraint must be added to child tables too

## [Description]

An error occurred during execution of the application or command.

## [System Processing]

Processing will be aborted.

## [Action]

Check the message text and confirm that the application is written correctly and the command is being used correctly.

# 2.20.86 11987

## inherited relation "@1@" is not a table

## [Description]

An error occurred during execution of the application or command.

### [System Processing]

Processing will be aborted.

### [Action]

Check the message text and confirm that the application is written correctly and the command is being used correctly.

## 2.20.87 11988

## constraints on permanent tables may reference only permanent tables

### [Description]

An error occurred during execution of the application or command.

### [System Processing]

Processing will be aborted.

### [Action]

Check the message text and confirm that the application is written correctly and the command is being used correctly.

## 2.20.88 11989

### constraints on unlogged tables may reference only permanent or unlogged tables

## [Description]

An error occurred during execution of the application or command.

### [System Processing]

Processing will be aborted.

#### [Action]

Check the message text and confirm that the application is written correctly and the command is being used correctly.

## 2.20.89 11990

## constraints on temporary tables may reference only temporary tables

### [Description]

An error occurred during execution of the application or command.

### [System Processing]

Processing will be aborted.

#### [Action]

Check the message text and confirm that the application is written correctly and the command is being used correctly.

## 2.20.90 11991

## number of referencing and referenced columns for foreign key disagree

### [Description]

An error occurred during execution of the application or command.

## [System Processing]

Processing will be aborted.

### [Action]

Check the message text and confirm that the application is written correctly and the command is being used correctly.

# 2.20.91 11992

# foreign key constraint "@1@" cannot be implemented

# [Description]

An error occurred during execution of the application or command.

# [System Processing]

Processing will be aborted.

### [Action]

Check the message text and confirm that the application is written correctly and the command is being used correctly.

# 2.20.92 11993

### constraint "@1@" of relation "@2@" does not exist

## [Description]

An error occurred during execution of the application or command.

## [System Processing]

Processing will be aborted.

### [Action]

Check the message text and confirm that the application is written correctly and the command is being used correctly.

# 2.20.93 11994

## column "@1@" referenced in foreign key constraint does not exist

### [Description]

An error occurred during execution of the application or command.

### [System Processing]

Processing will be aborted.

### [Action]

Check the message text and confirm that the application is written correctly and the command is being used correctly.

## 2.20.94 11995

### cannot have more than @1@ keys in a foreign key

# [Description]

An error occurred during execution of the application or command.

### [System Processing]

Processing will be aborted.

### [Action]

Check the message text and confirm that the application is written correctly and the command is being used correctly.

# 2.20.95 11996

## cannot use a deferrable primary key for referenced table "@1@"

### [Description]

An error occurred during execution of the application or command.

### [System Processing]

Processing will be aborted.

## [Action]

Check the message text and confirm that the application is written correctly and the command is being used correctly.

# 2.20.96 11997

## there is no primary key for referenced table "@1@"

### [Description]

An error occurred during execution of the application or command.

### [System Processing]

Processing will be aborted.

#### Action

Check the message text and confirm that the application is written correctly and the command is being used correctly.

# 2.20.97 11998

## cannot use a deferrable unique constraint for referenced table "@1@"

### [Description]

An error occurred during execution of the application or command.

### [System Processing]

Processing will be aborted.

### [Action]

Check the message text and confirm that the application is written correctly and the command is being used correctly.

# 2.20.98 11999

# there is no unique constraint matching given keys for referenced table "@1@"

## [Description]

An error occurred during execution of the application or command.

### [System Processing]

Processing will be aborted.

### [Action]

Check the message text and confirm that the application is written correctly and the command is being used correctly.

# 2.21 Message Numbers Beginning with 12000

# 2.21.1 12000

## validating foreign key constraint "@1@"

### [Description]

Terminated normally.

# [System Processing]

Continues processing.

### [Action]

No action required.

# 2.21.2 12001

# cannot drop inherited constraint "@1@" of relation "@2@"

## [Description]

An error occurred during execution of the application or command.

## [System Processing]

Processing will be aborted.

### [Action]

Check the message text and confirm that the application is written correctly and the command is being used correctly.

# 2.21.3 12002

### constraint "@1@" of domain "@2@" does not exist

## [Description]

An error occurred during execution of the application or command.

### [System Processing]

Processing will be aborted.

### [Action]

Check the message text and confirm that the application is written correctly and the command is being used correctly.

# 2.21.4 12003

# constraint "@1@" of relation "@2@" does not exist, skipping

# [Description]

Terminated normally but a warning was output.

### [System Processing]

Continues processing.

### [Action]

Check the message text and confirm that the event indicated in supplementary information reported by the system is a planned event.

# 2.21.5 12004

## cannot alter column type of typed table

### [Description]

An error occurred during execution of the application or command.

# [System Processing]

Processing will be aborted.

## [Action]

Check the message text and confirm that the application is written correctly and the command is being used correctly.

# 2.21.6 12005

### cannot alter inherited column "@1@"

### [Description]

An error occurred during execution of the application or command.

## [System Processing]

Processing will be aborted.

### [Action]

Check the message text and confirm that the application is written correctly and the command is being used correctly.

# 2.21.7 12006

### transform expression must not return a set

## [Description]

An error occurred during execution of the application or command.

### [System Processing]

Processing will be aborted.

### [Action]

Check the message text and confirm that the application is written correctly and the command is being used correctly.

# 2.21.8 12007

### cannot use subquery in index expression

## [Description]

An error occurred during execution of the application or command.

### [System Processing]

Processing will be aborted.

### [Action]

Check the message text and confirm that the application is written correctly and the command is being used correctly.

# 2.21.9 12008

## cannot use aggregate function in transform expression

### [Description]

An error occurred during execution of the application or command.

### [System Processing]

Processing will be aborted.

# [Action]

Check the message text and confirm that the application is written correctly and the command is being used correctly.

# 2.21.10 12010

# column "@1@" cannot be cast automatically to type @2@

### [Description]

An error occurred during execution of the application or command.

### [System Processing]

Processing will be aborted.

#### Action

Check the message text and confirm that the application is written correctly and the command is being used correctly.

# 2.21.11 12011

## type of inherited column "@1@" must be changed in child tables too

### [Description]

An error occurred during execution of the application or command.

### [System Processing]

Processing will be aborted.

### [Action]

Check the message text and confirm that the application is written correctly and the command is being used correctly.

# 2.21.12 12012

# cannot alter type of column "@1@" twice

## [Description]

An error occurred during execution of the application or command.

### [System Processing]

Processing will be aborted.

### [Action]

Check the message text and confirm that the application is written correctly and the command is being used correctly.

## 2.21.13 12013

# default for column "@1@" cannot be cast automatically to type @2@

### [Description]

An error occurred during execution of the application or command.

### [System Processing]

Processing will be aborted.

## [Action]

Check the message text and confirm that the application is written correctly and the command is being used correctly.

# 2.21.14 12014

cannot alter type of a column used by a view or rule

### [Description]

An error occurred during execution of the application or command.

## [System Processing]

Processing will be aborted.

#### [Action]

Check the message text and confirm that the application is written correctly and the command is being used correctly.

# 2.21.15 12015

# cannot alter type of a column used in a trigger definition

#### [Description]

An error occurred during execution of the application or command.

# [System Processing]

Processing will be aborted.

### [Action]

Check the message text and confirm that the application is written correctly and the command is being used correctly.

# 2.21.16 12016

## cannot change owner of index "@1@"

## [Description]

Terminated normally but a warning was output.

## [System Processing]

Continues processing.

### [Action]

Check the message text and confirm that the event indicated in supplementary information reported by the system is a planned event.

# 2.21.17 12017

# cannot change owner of sequence "@1@"

### [Description]

An error occurred during execution of the application or command.

### [System Processing]

Processing will be aborted.

## [Action]

Check the message text and confirm that the application is written correctly and the command is being used correctly.

# 2.21.18 12018

"@1@" is not a table, index, or foreign table

## [Description]

An error occurred during execution of the application or command.

## [System Processing]

Processing will be aborted.

#### [Action]

Check the message text and confirm that the application is written correctly and the command is being used correctly.

## 2.21.19 12019

## index "@1@" for table "@2@" does not exist

#### [Description]

An error occurred during execution of the application or command.

# [System Processing]

Processing will be aborted.

### [Action]

Check the message text and confirm that the application is written correctly and the command is being used correctly.

# 2.21.20 12020

### cannot have multiple SET TABLESPACE subcommands

## [Description]

An error occurred during execution of the application or command.

## [System Processing]

Processing will be aborted.

#### [Action]

Check the message text and confirm that the application is written correctly and the command is being used correctly.

## 2.21.21 12021

# "@1@" is not a table, index, or TOAST table

### [Description]

An error occurred during execution of the application or command.

### [System Processing]

Processing will be aborted.

### [Action]

Check the message text and confirm that the application is written correctly and the command is being used correctly.

# 2.21.22 12022

## cannot move system relation "@1@"

# [Description]

Processing will be aborted.

### [Action]

Check the message text and confirm that the application is written correctly and the command is being used correctly.

# 2.21.23 12023

## cannot rewrite temporary tables of other sessions

### [Description]

An error occurred during execution of the application or command.

### [System Processing]

Processing will be aborted.

### [Action]

Check the message text and confirm that the application is written correctly and the command is being used correctly.

# 2.21.24 12024

### cannot change inheritance of typed table

### [Description]

An error occurred during execution of the application or command.

### [System Processing]

Processing will be aborted.

# [Action]

Check the message text and confirm that the application is written correctly and the command is being used correctly.

# 2.21.25 12025

### circular inheritance not allowed

## [Description]

An error occurred during execution of the application or command.

# [System Processing]

Processing will be aborted.

### [Action]

Check the message text and confirm that the application is written correctly and the command is being used correctly.

## 2.21.26 12026

## table "@1@" without OIDs cannot inherit from table "@2@" with OIDs

# [Description]

An error occurred during execution of the application or command.

### [System Processing]

Processing will be aborted.

### [Action]

Check the message text and confirm that the application is written correctly and the command is being used correctly.

## 2.21.27 12027

### column "@1@" in child table must be marked NOT NULL

## [Description]

An error occurred during execution of the application or command.

### [System Processing]

Processing will be aborted.

## [Action]

Check the message text and confirm that the application is written correctly and the command is being used correctly.

## 2.21.28 12028

## child table is missing column "@1@"

### [Description]

An error occurred during execution of the application or command.

### [System Processing]

Processing will be aborted.

#### [Action]

Check the message text and confirm that the application is written correctly and the command is being used correctly.

# 2.21.29 12029

## child table "@1@" has different definition for check constraint "@2@"

### [Description]

An error occurred during execution of the application or command.

## [System Processing]

Processing will be aborted.

### [Action]

Check the message text and confirm that the application is written correctly and the command is being used correctly.

# 2.21.30 12030

## child table is missing constraint "@1@"

# [Description]

An error occurred during execution of the application or command.

# [System Processing]

Processing will be aborted.

### [Action]

Check the message text and confirm that the application is written correctly and the command is being used correctly.

# 2.21.31 12031

# relation "@1@" is not a parent of relation "@2@"

### [Description]

An error occurred during execution of the application or command.

## [System Processing]

Processing will be aborted.

### [Action]

Check the message text and confirm that the application is written correctly and the command is being used correctly.

## 2.21.32 12032

## typed tables cannot inherit

## [Description]

An error occurred during execution of the application or command.

### [System Processing]

Processing will be aborted.

### [Action]

Check the message text and confirm that the application is written correctly and the command is being used correctly.

# 2.21.33 12033

### table is missing column "@1@"

## [Description]

An error occurred during execution of the application or command.

### [System Processing]

Processing will be aborted.

### [Action]

Check the message text and confirm that the application is written correctly and the command is being used correctly.

# 2.21.34 12034

## table has column "@1@" where type requires "@2@"

### [Description]

An error occurred during execution of the application or command.

### [System Processing]

Processing will be aborted.

# [Action]

Check the message text and confirm that the application is written correctly and the command is being used correctly.

# 2.21.35 12035

## table "@1@" has different type for column "@2@"

### [Description]

An error occurred during execution of the application or command.

### [System Processing]

Processing will be aborted.

#### [Action]

Check the message text and confirm that the application is written correctly and the command is being used correctly.

# 2.21.36 12036

# table has extra column "@1@"

### [Description]

An error occurred during execution of the application or command.

# [System Processing]

Processing will be aborted.

### [Action]

Check the message text and confirm that the application is written correctly and the command is being used correctly.

# 2.21.37 12037

# "@1@" is not a typed table

## [Description]

An error occurred during execution of the application or command.

### [System Processing]

Processing will be aborted.

### [Action]

Check the message text and confirm that the application is written correctly and the command is being used correctly.

### 2.21.38 12038

## cannot move an owned sequence into another schema

### [Description]

An error occurred during execution of the application or command.

### [System Processing]

Processing will be aborted.

## [Action]

Check the message text and confirm that the application is written correctly and the command is being used correctly.

# 2.21.39 12039

conversion "@1@" already exists in schema "@2@"

### [Description]

An error occurred during execution of the application or command.

## [System Processing]

Processing will be aborted.

#### [Action]

Check the message text and confirm that the application is written correctly and the command is being used correctly.

# 2.21.40 12040

## unlogged sequences are not supported

#### [Description]

An error occurred during execution of the application or command.

## [System Processing]

Processing will be aborted.

## [Action]

Check the message text and confirm that the application is written correctly and the command is being used correctly.

# 2.21.41 12041

## nextval: reached maximum value of sequence "@1@" (@2@)

## [Description]

An error occurred during execution of the application or command.

## [System Processing]

Processing will be aborted.

#### [Action]

Check the message text and confirm that the application is written correctly and the command is being used correctly.

## 2.21.42 12042

### nextval: reached minimum value of sequence "@1@" (@2@)

### [Description]

An error occurred during execution of the application or command.

### [System Processing]

Processing will be aborted.

### [Action]

Check the message text and confirm that the application is written correctly and the command is being used correctly.

# 2.21.43 12043

## currval of sequence "@1@" is not yet defined in this session

# [Description]

Processing will be aborted.

### [Action]

Check the message text and confirm that the application is written correctly and the command is being used correctly.

# 2.21.44 12044

## lastval is not yet defined in this session

### [Description]

An error occurred during execution of the application or command.

### [System Processing]

Processing will be aborted.

### [Action]

Check the message text and confirm that the application is written correctly and the command is being used correctly.

# 2.21.45 12045

## setval: value @1@ is out of bounds for sequence "@2@" (@3@..@4@)

### [Description]

An error occurred during execution of the application or command.

### [System Processing]

Processing will be aborted.

# [Action]

Check the message text and confirm that the application is written correctly and the command is being used correctly.

# 2.21.46 12046

### **INCREMENT** must not be zero

## [Description]

An error occurred during execution of the application or command.

### [System Processing]

Processing will be aborted.

### [Action]

Check the message text and confirm that the application is written correctly and the command is being used correctly.

### 2.21.47 12047

## MINVALUE (@1@) must be less than MAXVALUE (@2@)

# [Description]

An error occurred during execution of the application or command.

### [System Processing]

Processing will be aborted.

### [Action]

Check the message text and confirm that the application is written correctly and the command is being used correctly.

## 2.21.48 12048

# START value (@1@) cannot be less than MINVALUE (@2@)

## [Description]

An error occurred during execution of the application or command.

### [System Processing]

Processing will be aborted.

#### [Action]

Check the message text and confirm that the application is written correctly and the command is being used correctly.

## 2.21.49 12049

## START value (@1@) cannot be greater than MAXVALUE (@2@)

### [Description]

An error occurred during execution of the application or command.

### [System Processing]

Processing will be aborted.

### [Action]

Check the message text and confirm that the application is written correctly and the command is being used correctly.

# 2.21.50 12050

## RESTART value (@1@) cannot be less than MINVALUE (@2@)

### [Description]

An error occurred during execution of the application or command.

## [System Processing]

Processing will be aborted.

### [Action]

Check the message text and confirm that the application is written correctly and the command is being used correctly.

# 2.21.51 12051

## RESTART value (@1@) cannot be greater than MAXVALUE (@2@)

### [Description]

An error occurred during execution of the application or command.

# [System Processing]

Processing will be aborted.

### [Action]

Check the message text and confirm that the application is written correctly and the command is being used correctly.

# 2.21.52 12052

# CACHE (@1@) must be greater than zero

## [Description]

An error occurred during execution of the application or command.

## [System Processing]

Processing will be aborted.

### [Action]

Check the message text and confirm that the application is written correctly and the command is being used correctly.

# 2.21.53 12053

# invalid OWNED BY option

## [Description]

An error occurred during execution of the application or command.

### [System Processing]

Processing will be aborted.

### [Action]

Check the message text and confirm that the application is written correctly and the command is being used correctly.

# 2.21.54 12054

### sequence must have same owner as table it is linked to

## [Description]

An error occurred during execution of the application or command.

# [System Processing]

Processing will be aborted.

### [Action]

Check the message text and confirm that the application is written correctly and the command is being used correctly.

# 2.21.55 12055

## sequence must be in same schema as table it is linked to

### [Description]

An error occurred during execution of the application or command.

### [System Processing]

Processing will be aborted.

# [Action]

Check the message text and confirm that the application is written correctly and the command is being used correctly.

# 2.21.56 12056

### invalid cursor name: must not be empty

## [Description]

An error occurred during execution of the application or command.

### [System Processing]

Processing will be aborted.

### [Action]

Check the message text and confirm that the application is written correctly and the command is being used correctly.

# 2.21.57 12057

## utility statements cannot be prepared

### [Description]

An error occurred during execution of the application or command.

# [System Processing]

Processing will be aborted.

### [Action]

Check the message text and confirm that the application is written correctly and the command is being used correctly.

# 2.21.58 12058

# prepared statement is not a SELECT

## [Description]

An error occurred during execution of the application or command.

### [System Processing]

Processing will be aborted.

### [Action]

Check the message text and confirm that the application is written correctly and the command is being used correctly.

## 2.21.59 12059

# wrong number of parameters for prepared statement "@1@"

### [Description]

An error occurred during execution of the application or command.

### [System Processing]

Processing will be aborted.

## [Action]

Check the message text and confirm that the application is written correctly and the command is being used correctly.

# 2.21.60 12060

## cannot use subquery in EXECUTE parameter

### [Description]

An error occurred during execution of the application or command.

## [System Processing]

Processing will be aborted.

#### [Action]

Check the message text and confirm that the application is written correctly and the command is being used correctly.

# 2.21.61 12061

# cannot use aggregate function in EXECUTE parameter

#### [Description]

An error occurred during execution of the application or command.

# [System Processing]

Processing will be aborted.

### [Action]

Check the message text and confirm that the application is written correctly and the command is being used correctly.

# 2.21.62 12062

### cannot use window function in EXECUTE parameter

## [Description]

An error occurred during execution of the application or command.

## [System Processing]

Processing will be aborted.

#### [Action]

Check the message text and confirm that the application is written correctly and the command is being used correctly.

## 2.21.63 12063

### parameter \$@1@ of type @2@ cannot be coerced to the expected type @3@

#### [Description]

An error occurred during execution of the application or command.

### [System Processing]

Processing will be aborted.

### [Action]

Check the message text and confirm that the application is written correctly and the command is being used correctly.

# 2.21.64 12064

## prepared statement "@1@" already exists

### [Description]

An error occurred during execution of the application or command.

Processing will be aborted.

#### [Action]

Check the message text and confirm that the application is written correctly and the command is being used correctly.

# 2.21.65 12065

## unnamed prepared statement does not exist

### [Description]

An error occurred during execution of the application or command.

# [System Processing]

Processing will be aborted.

#### [Action]

Check the message text and confirm that the application is written correctly and the command is being used correctly.

# 2.21.66 12066

## skipping vacuum of "@1@" --- lock not available

#### [Description]

Terminated normally but a warning was output.

### [System Processing]

Continues processing.

# [Action]

Check the message text and confirm that the event indicated in supplementary information reported by the system is a planned event.

# 2.21.67 12067

# skipping "@1@" --- only superuser can vacuum it

# [Description]

Terminated normally but a warning was output.

### [System Processing]

Continues processing.

#### [Action]

Check the message text and confirm that the event indicated in supplementary information reported by the system is a planned event.

# 2.21.68 12068

# skipping "@1@" --- only superuser or database owner can vacuum it

## [Description]

Terminated normally but a warning was output.

Continues processing.

### [Action]

Check the message text and confirm that the event indicated in supplementary information reported by the system is a planned event.

# 2.21.69 12069

# skipping "@1@" --- only table or database owner can vacuum it

#### [Description]

Terminated normally but a warning was output.

## [System Processing]

Continues processing.

### [Action]

Check the message text and confirm that the event indicated in supplementary information reported by the system is a planned event.

# 2.21.70 12070

# skipping "@1@" --- cannot vacuum non-tables or special system tables

#### [Description]

Terminated normally but a warning was output.

#### [System Processing]

Continues processing.

### [Action]

Check the message text and confirm that the event indicated in supplementary information reported by the system is a planned event.

# 2.21.71 12071

## analyzing "@1@.@2@" inheritance tree

## [Description]

Terminated normally.

## [System Processing]

Continues processing.

### [Action]

No action required.

# 2.21.72 12072

# analyzing "@1@.@2@"

### [Description]

Terminated normally.

Continues processing.

[Action]

No action required.

# 2.21.73 12073

automatic analyze of table "@1@.@2@.@3@" system usage: @4@

[Description]

Terminated normally.

[System Processing]

Continues processing.

[Action]

No action required.

# 2.21.74 12074

"@1@": scanned @2@ of @3@ pages, containing @4@ live rows and @5@ dead rows; @6@ rows in sample, @7@ estimated total rows

[Description]

Terminated normally.

[System Processing]

Continues processing.

[Action]

No action required.

# 2.21.75 12075

#### cannot move temporary tables of other sessions

[Description]

An error occurred during execution of the application or command.

[System Processing]

Processing will be aborted.

[Action]

Check the message text and confirm that the application is written correctly and the command is being used correctly.

# 2.21.76 12076

there is no previously clustered index for table "@1@"

[Description]

An error occurred during execution of the application or command.

Processing will be aborted.

## [Action]

Check the message text and confirm that the application is written correctly and the command is being used correctly.

# 2.21.77 12077

### cannot cluster a shared catalog

#### [Description]

An error occurred during execution of the application or command.

#### [System Processing]

Processing will be aborted.

#### [Action]

Check the message text and confirm that the application is written correctly and the command is being used correctly.

# 2.21.78 12078

# cannot access temporary tables of other sessions

# [Description]

An error occurred during execution of the application or command.

## [System Processing]

Processing will be aborted.

## [Action]

Check the message text and confirm that the application is written correctly and the command is being used correctly.

# 2.21.79 12079

# "@1@" is not an index for table "@2@"

## [Description]

An error occurred during execution of the application or command.

#### [System Processing]

Processing will be aborted.

#### [Action]

Check the message text and confirm that the application is written correctly and the command is being used correctly.

## 2.21.80 12080

# cannot cluster on index "@1@" because access method does not support clustering

### [Description]

An error occurred during execution of the application or command.

#### [System Processing]

Processing will be aborted.

## [Action]

Check the message text and confirm that the application is written correctly and the command is being used correctly.

# 2.21.81 12081

# cannot cluster on partial index "@1@"

### [Description]

An error occurred during execution of the application or command.

### [System Processing]

Processing will be aborted.

### [Action]

Check the message text and confirm that the application is written correctly and the command is being used correctly.

## 2.21.82 12082

### cannot cluster on invalid index "@1@"

#### [Description]

An error occurred during execution of the application or command.

#### [System Processing]

Processing will be aborted.

#### [Action]

Check the message text and confirm that the application is written correctly and the command is being used correctly.

# 2.21.83 12083

## clustering "@1@.@2@" using index scan on "@3@"

### [Description]

Terminated normally.

## [System Processing]

Continues processing.

## [Action]

No action required.

# 2.21.84 12084

# clustering "@1@.@2@" using sequential scan and sort

## [Description]

Terminated normally.

# [System Processing]

Continues processing.

### [Action]

No action required.

# 2.21.85 12086

## invalid statement name: must not be empty

#### [Description]

An error occurred during execution of the application or command.

### [System Processing]

Processing will be aborted.

#### [Action]

Check the message text and confirm that the application is written correctly and the command is being used correctly.

## 2.21.86 12087

## could not reposition held cursor

## [Description]

An error occurred during execution of the application or command.

#### [System Processing]

Processing will be aborted.

## [Action]

Check the message text and confirm that the application is written correctly and the command is being used correctly.

## 2.21.87 12088

### SQL function cannot return shell type @1@

## [Description]

An error occurred during execution of the application or command.

### [System Processing]

Processing will be aborted.

#### [Action]

Check the message text and confirm that the application is written correctly and the command is being used correctly.

# 2.21.88 12089

# type "@1@" is only a shell

#### [Description]

Terminated normally but a warning was output.

## [System Processing]

Continues processing.

# [Action]

Check the message text and confirm that the event indicated in supplementary information reported by the system is a planned event.

# 2.21.89 12090

### type "@1@" is not yet defined

#### [Description]

An error occurred during execution of the application or command.

## [System Processing]

Processing will be aborted.

#### [Action]

Check the message text and confirm that the application is written correctly and the command is being used correctly.

## 2.21.90 12091

# SQL function cannot accept shell type @1@

## [Description]

An error occurred during execution of the application or command.

#### [System Processing]

Processing will be aborted.

#### [Action]

Check the message text and confirm that the application is written correctly and the command is being used correctly.

# 2.21.91 12092

### type @1@ is only a shell

## [Description]

Terminated normally but a warning was output.

# [System Processing]

Continues processing.

#### [Action]

Check the message text and confirm that the event indicated in supplementary information reported by the system is a planned event.

# 2.21.92 12093

## token type "@1@" does not exist

#### [Description]

An error occurred during execution of the application or command.

# [System Processing]

Processing will be aborted.

## [Action]

# 2.21.93 12094

### functions cannot accept set arguments

#### [Description]

An error occurred during execution of the application or command.

### [System Processing]

Processing will be aborted.

#### [Action]

Check the message text and confirm that the application is written correctly and the command is being used correctly.

# 2.21.94 12095

## **VARIADIC** parameter must be the last input parameter

## [Description]

An error occurred during execution of the application or command.

#### [System Processing]

Processing will be aborted.

## [Action]

Check the message text and confirm that the application is written correctly and the command is being used correctly.

# 2.21.95 12096

### **VARIADIC** parameter must be an array

## [Description]

An error occurred during execution of the application or command.

### [System Processing]

Processing will be aborted.

#### [Action]

Check the message text and confirm that the application is written correctly and the command is being used correctly.

## 2.21.96 12097

# argument name "@1@" used more than once

#### [Description]

An error occurred during execution of the application or command.

### [System Processing]

Processing will be aborted.

## [Action]

Check the message text and confirm that the application is written correctly and the command is being used correctly.

# 2.21.97 12098

#### only input parameters can have default values

#### [Description]

An error occurred during execution of the application or command.

#### [System Processing]

Processing will be aborted.

#### [Action]

Check the message text and confirm that the application is written correctly and the command is being used correctly.

# 2.21.98 12099

## cannot use table references in parameter default value

#### [Description]

An error occurred during execution of the application or command.

# [System Processing]

Processing will be aborted.

#### [Action]

Check the message text and confirm that the application is written correctly and the command is being used correctly.

# 2.22 Message Numbers Beginning with 12100

# 2.22.1 12100

## cannot use subquery in parameter default value

## [Description]

An error occurred during execution of the application or command.

### [System Processing]

Processing will be aborted.

#### [Action]

Check the message text and confirm that the application is written correctly and the command is being used correctly.

# 2.22.2 12101

#### cannot use aggregate function in parameter default value

# [Description]

An error occurred during execution of the application or command.

### [System Processing]

Processing will be aborted.

## [Action]

# 2.22.3 12102

## cannot use window function in parameter default value

### [Description]

An error occurred during execution of the application or command.

### [System Processing]

Processing will be aborted.

#### [Action]

Check the message text and confirm that the application is written correctly and the command is being used correctly.

# 2.22.4 12103

## input parameters after one with a default value must also have defaults

### [Description]

An error occurred during execution of the application or command.

#### [System Processing]

Processing will be aborted.

#### [Action]

Check the message text and confirm that the application is written correctly and the command is being used correctly.

# 2.22.5 12104

### no function body specified

# [Description]

An error occurred during execution of the application or command.

# [System Processing]

Processing will be aborted.

#### [Action]

Check the message text and confirm that the application is written correctly and the command is being used correctly.

# 2.22.6 12105

# no language specified

#### [Description]

An error occurred during execution of the application or command.

### [System Processing]

Processing will be aborted.

# [Action]

Check the message text and confirm that the application is written correctly and the command is being used correctly.

# 2.22.7 12106

### **COST** must be positive

## [Description]

An error occurred during execution of the application or command.

#### [System Processing]

Processing will be aborted.

#### [Action]

Check the message text and confirm that the application is written correctly and the command is being used correctly.

# 2.22.8 12107

# **ROWS** must be positive

#### [Description]

An error occurred during execution of the application or command.

# [System Processing]

Processing will be aborted.

#### [Action]

Check the message text and confirm that the application is written correctly and the command is being used correctly.

# 2.22.9 12108

# unrecognized function attribute "@1@" ignored

## [Description]

Terminated normally but a warning was output.

#### [System Processing]

Continues processing.

#### [Action]

Check the message text and confirm that the event indicated in supplementary information reported by the system is a planned event.

# 2.22.10 12109

### only one AS item needed for language "@1@"

## [Description]

An error occurred during execution of the application or command.

# [System Processing]

Processing will be aborted.

#### [Action]

Check the message text and confirm that the application is written correctly and the command is being used correctly.

## 2.22.11 12110

# role "@1@" does not exist

### [Description]

An error occurred during execution of the application or command.

## [System Processing]

Processing will be aborted.

#### [Action]

Check the message text and confirm that the application is written correctly and the command is being used correctly.

## 2.22.12 12111

# function result type must be @1@ because of OUT parameters

#### [Description]

An error occurred during execution of the application or command.

## [System Processing]

Processing will be aborted.

### [Action]

Check the message text and confirm that the application is written correctly and the command is being used correctly.

# 2.22.13 12112

# function result type must be specified

## [Description]

An error occurred during execution of the application or command.

## [System Processing]

Processing will be aborted.

#### [Action]

Check the message text and confirm that the application is written correctly and the command is being used correctly.

# 2.22.14 12113

# ROWS is not applicable when function does not return a set

#### [Description]

An error occurred during execution of the application or command.

# [System Processing]

Processing will be aborted.

### [Action]

Check the message text and confirm that the application is written correctly and the command is being used correctly.

# 2.22.15 12114

## aggregate @1@(@2@) does not exist, skipping

### [Description]

Terminated normally but a warning was output.

Continues processing.

#### [Action]

Check the message text and confirm that the event indicated in supplementary information reported by the system is a planned event.

# 2.22.16 12116

# source data type @1@ is a pseudo-type

#### [Description]

An error occurred during execution of the application or command.

# [System Processing]

Processing will be aborted.

## [Action]

Check the message text and confirm that the application is written correctly and the command is being used correctly.

## 2.22.17 12117

# target data type @1@ is a pseudo-type

## [Description]

An error occurred during execution of the application or command.

# [System Processing]

Processing will be aborted.

#### [Action]

Check the message text and confirm that the application is written correctly and the command is being used correctly.

## 2.22.18 12118

#### cast function must take one to three arguments

### [Description]

An error occurred during execution of the application or command.

### [System Processing]

Processing will be aborted.

#### [Action]

Check the message text and confirm that the application is written correctly and the command is being used correctly.

## 2.22.19 12119

# argument of cast function must match or be binary-coercible from source data type

#### [Description]

An error occurred during execution of the application or command.

Processing will be aborted.

#### [Action]

Check the message text and confirm that the application is written correctly and the command is being used correctly.

# 2.22.20 12120

## second argument of cast function must be type integer

#### [Description]

An error occurred during execution of the application or command.

#### [System Processing]

Processing will be aborted.

#### [Action]

Check the message text and confirm that the application is written correctly and the command is being used correctly.

# 2.22.21 12121

## third argument of cast function must be type boolean

## [Description]

An error occurred during execution of the application or command.

## [System Processing]

Processing will be aborted.

## [Action]

Check the message text and confirm that the application is written correctly and the command is being used correctly.

# 2.22.22 12122

## return data type of cast function must match or be binary-coercible to target data type

## [Description]

An error occurred during execution of the application or command.

#### [System Processing]

Processing will be aborted.

#### [Action]

Check the message text and confirm that the application is written correctly and the command is being used correctly.

## 2.22.23 12123

## cast function must not be volatile

### [Description]

An error occurred during execution of the application or command.

#### [System Processing]

Processing will be aborted.

#### [Action]

Check the message text and confirm that the application is written correctly and the command is being used correctly.

## 2.22.24 12124

# cast function must not be an aggregate function

### [Description]

An error occurred during execution of the application or command.

### [System Processing]

Processing will be aborted.

## [Action]

Check the message text and confirm that the application is written correctly and the command is being used correctly.

## 2.22.25 12125

#### cast function must not be a window function

#### [Description]

An error occurred during execution of the application or command.

#### [System Processing]

Processing will be aborted.

#### [Action]

Check the message text and confirm that the application is written correctly and the command is being used correctly.

# 2.22.26 12126

## cast function must not return a set

#### [Description]

An error occurred during execution of the application or command.

## [System Processing]

Processing will be aborted.

## [Action]

Check the message text and confirm that the application is written correctly and the command is being used correctly.

# 2.22.27 12127

### must be superuser to create a cast WITHOUT FUNCTION

## [Description]

An error occurred during execution of the application or command.

# [System Processing]

Processing will be aborted.

### [Action]

# 2.22.28 12128

# source and target data types are not physically compatible

### [Description]

An error occurred during execution of the application or command.

## [System Processing]

Processing will be aborted.

#### [Action]

Check the message text and confirm that the application is written correctly and the command is being used correctly.

# 2.22.29 12129

#### composite data types are not binary-compatible

### [Description]

An error occurred during execution of the application or command.

#### [System Processing]

Processing will be aborted.

#### [Action]

Check the message text and confirm that the application is written correctly and the command is being used correctly.

# 2.22.30 12130

### enum data types are not binary-compatible

## [Description]

An error occurred during execution of the application or command.

### [System Processing]

Processing will be aborted.

#### [Action]

Check the message text and confirm that the application is written correctly and the command is being used correctly.

# 2.22.31 12131

# array data types are not binary-compatible

#### [Description]

An error occurred during execution of the application or command.

### [System Processing]

Processing will be aborted.

# [Action]

Check the message text and confirm that the application is written correctly and the command is being used correctly.

# 2.22.32 12132

# domain data types must not be marked binary-compatible

#### [Description]

An error occurred during execution of the application or command.

#### [System Processing]

Processing will be aborted.

#### Action

Check the message text and confirm that the application is written correctly and the command is being used correctly.

# 2.22.33 12133

## source data type and target data type are the same

#### [Description]

An error occurred during execution of the application or command.

### [System Processing]

Processing will be aborted.

#### [Action]

Check the message text and confirm that the application is written correctly and the command is being used correctly.

# 2.22.34 12134

# cast from type @1 @ to type @2@ already exists

## [Description]

An error occurred during execution of the application or command.

#### [System Processing]

Processing will be aborted.

#### [Action]

Check the message text and confirm that the application is written correctly and the command is being used correctly.

### 2.22.35 12135

# cast from type @1@ to type @2@ does not exist, skipping

### [Description]

Terminated normally but a warning was output.

### [System Processing]

Continues processing.

## [Action]

Check the message text and confirm that the event indicated in supplementary information reported by the system is a planned event.

## 2.22.36 12136

cast from type @1@ to type @2@ does not exist

### [Description]

An error occurred during execution of the application or command.

## [System Processing]

Processing will be aborted.

#### [Action]

Check the message text and confirm that the application is written correctly and the command is being used correctly.

# 2.22.37 12137

# function "@1@" already exists in schema "@2@"

#### [Description]

An error occurred during execution of the application or command.

## [System Processing]

Processing will be aborted.

## [Action]

Check the message text and confirm that the application is written correctly and the command is being used correctly.

# 2.22.38 12138

### no inline code specified

## [Description]

An error occurred during execution of the application or command.

## [System Processing]

Processing will be aborted.

#### [Action]

Check the message text and confirm that the application is written correctly and the command is being used correctly.

# 2.22.39 12139

## language "@1@" does not support inline code execution

#### [Description]

An error occurred during execution of the application or command.

### [System Processing]

Processing will be aborted.

### [Action]

Check the message text and confirm that the application is written correctly and the command is being used correctly.

# 2.22.40 12140

## channel name cannot be empty

### [Description]

An error occurred during execution of the application or command.

Processing will be aborted.

#### [Action]

Check the message text and confirm that the application is written correctly and the command is being used correctly.

# 2.22.41 12141

## channel name too long

### [Description]

An error occurred during execution of the application or command.

### [System Processing]

Processing will be aborted.

#### [Action]

Check the message text and confirm that the application is written correctly and the command is being used correctly.

# 2.22.42 12142

### payload string too long

#### [Description]

An error occurred during execution of the application or command.

### [System Processing]

Processing will be aborted.

# [Action]

Check the message text and confirm that the application is written correctly and the command is being used correctly.

# 2.22.43 12143

### cannot PREPARE a transaction that has executed LISTEN, UNLISTEN, or NOTIFY

## [Description]

An error occurred during execution of the application or command.

### [System Processing]

Processing will be aborted.

#### [Action]

Check the message text and confirm that the application is written correctly and the command is being used correctly.

## 2.22.44 12144

## too many notifications in the NOTIFY queue

# [Description]

An error occurred during execution of the application or command.

### [System Processing]

Processing will be aborted.

### [Action]

Check the message text and confirm that the application is written correctly and the command is being used correctly.

## 2.22.45 12145

## NOTIFY queue is @1@@2@ full

## [Description]

Terminated normally but a warning was output.

### [System Processing]

Continues processing.

### [Action]

Check the message text and confirm that the event indicated in supplementary information reported by the system is a planned event.

# 2.22.46 12146

## function @1@ must return type "language\_handler"

#### [Description]

An error occurred during execution of the application or command.

### [System Processing]

Processing will be aborted.

## [Action]

Check the message text and confirm that the application is written correctly and the command is being used correctly.

# 2.22.47 12147

## must be superuser to create text search parsers

# [Description]

An error occurred during execution of the application or command.

### [System Processing]

Processing will be aborted.

#### [Action]

Check the message text and confirm that the application is written correctly and the command is being used correctly.

## 2.22.48 12148

# text search parser parameter "@1@" not recognized

#### [Description]

An error occurred during execution of the application or command.

#### [System Processing]

Processing will be aborted.

### [Action]

Check the message text and confirm that the application is written correctly and the command is being used correctly.

## 2.22.49 12149

### text search parser start method is required

#### [Description]

An error occurred during execution of the application or command.

#### [System Processing]

Processing will be aborted.

#### [Action]

Check the message text and confirm that the application is written correctly and the command is being used correctly.

# 2.22.50 12150

#### text search parser gettoken method is required

#### [Description]

An error occurred during execution of the application or command.

### [System Processing]

Processing will be aborted.

### [Action]

Check the message text and confirm that the application is written correctly and the command is being used correctly.

# 2.22.51 12151

# text search parser end method is required

## [Description]

An error occurred during execution of the application or command.

## [System Processing]

Processing will be aborted.

#### [Action]

Check the message text and confirm that the application is written correctly and the command is being used correctly.

## 2.22.52 12152

#### text search parser lextypes method is required

# [Description]

An error occurred during execution of the application or command.

### [System Processing]

Processing will be aborted.

#### [Action]

# 2.22.53 12153

## must be superuser to rename text search parsers

#### [Description]

An error occurred during execution of the application or command.

### [System Processing]

Processing will be aborted.

#### [Action]

Check the message text and confirm that the application is written correctly and the command is being used correctly.

# 2.22.54 12154

# text search parser "@1@" does not exist, skipping

### [Description]

Terminated normally but a warning was output.

## [System Processing]

Continues processing.

#### [Action]

Check the message text and confirm that the event indicated in supplementary information reported by the system is a planned event.

# 2.22.55 12155

## must be superuser to rename text search templates

#### [Description]

An error occurred during execution of the application or command.

### [System Processing]

Processing will be aborted.

## [Action]

Check the message text and confirm that the application is written correctly and the command is being used correctly.

# 2.22.56 12156

## text search parser "@1@" already exists

#### [Description]

An error occurred during execution of the application or command.

# [System Processing]

Processing will be aborted.

## [Action]

# 2.22.57 12157

# text search template "@1@" does not accept options

#### [Description]

An error occurred during execution of the application or command.

### [System Processing]

Processing will be aborted.

#### [Action]

Check the message text and confirm that the application is written correctly and the command is being used correctly.

# 2.22.58 12158

## text search template is required

## [Description]

An error occurred during execution of the application or command.

#### [System Processing]

Processing will be aborted.

## [Action]

Check the message text and confirm that the application is written correctly and the command is being used correctly.

# 2.22.59 12159

# text search dictionary "@1@" already exists

## [Description]

An error occurred during execution of the application or command.

# [System Processing]

Processing will be aborted.

#### [Action]

Check the message text and confirm that the application is written correctly and the command is being used correctly.

# 2.22.60 12160

# text search dictionary "@1@" does not exist, skipping

#### [Description]

Terminated normally but a warning was output.

## [System Processing]

Continues processing.

## [Action]

Check the message text and confirm that the event indicated in supplementary information reported by the system is a planned event.

# 2.22.61 12161

#### must be superuser to create text search templates

#### [Description]

An error occurred during execution of the application or command.

## [System Processing]

Processing will be aborted.

#### [Action]

Check the message text and confirm that the application is written correctly and the command is being used correctly.

# 2.22.62 12162

# text search template parameter "@1@" not recognized

## [Description]

An error occurred during execution of the application or command.

#### [System Processing]

Processing will be aborted.

#### [Action]

Check the message text and confirm that the application is written correctly and the command is being used correctly.

# 2.22.63 12163

#### text search template lexize method is required

# [Description]

An error occurred during execution of the application or command.

### [System Processing]

Processing will be aborted.

#### [Action]

Check the message text and confirm that the application is written correctly and the command is being used correctly.

# 2.22.64 12165

# text search template "@1@" already exists

#### [Description]

An error occurred during execution of the application or command.

### [System Processing]

Processing will be aborted.

# [Action]

Check the message text and confirm that the application is written correctly and the command is being used correctly.

# 2.22.65 12167

# text search template "@1@" does not exist, skipping

### [Description]

Terminated normally but a warning was output.

### [System Processing]

Continues processing.

#### [Action]

Check the message text and confirm that the event indicated in supplementary information reported by the system is a planned event.

# 2.22.66 12168

# text search configuration parameter "@1@" not recognized

#### [Description]

An error occurred during execution of the application or command.

#### [System Processing]

Processing will be aborted.

#### [Action]

Check the message text and confirm that the application is written correctly and the command is being used correctly.

## 2.22.67 12169

# cannot specify both PARSER and COPY options

#### [Description]

An error occurred during execution of the application or command.

#### [System Processing]

Processing will be aborted.

## [Action]

Check the message text and confirm that the application is written correctly and the command is being used correctly.

# 2.22.68 12170

### text search parser is required

## [Description]

An error occurred during execution of the application or command.

# [System Processing]

Processing will be aborted.

#### [Action]

Check the message text and confirm that the application is written correctly and the command is being used correctly.

## 2.22.69 12171

## text search configuration "@1@" already exists

### [Description]

An error occurred during execution of the application or command.

## [System Processing]

Processing will be aborted.

#### [Action]

Check the message text and confirm that the application is written correctly and the command is being used correctly.

# 2.22.70 12172

# text search configuration "@1@" does not exist, skipping

#### [Description]

Terminated normally but a warning was output.

# [System Processing]

Continues processing.

## [Action]

Check the message text and confirm that the event indicated in supplementary information reported by the system is a planned event.

## 2.22.71 12174

# mapping for token type "@1@" does not exist

#### [Description]

An error occurred during execution of the application or command.

#### [System Processing]

Processing will be aborted.

#### [Action]

Check the message text and confirm that the application is written correctly and the command is being used correctly.

# 2.22.72 12175

# mapping for token type "@1@" does not exist, skipping

#### [Description]

Terminated normally but a warning was output.

### [System Processing]

Continues processing.

# [Action]

Check the message text and confirm that the event indicated in supplementary information reported by the system is a planned event.

# 2.22.73 12176

invalid parameter list format: "@1@"

### [Description]

An error occurred during execution of the application or command.

## [System Processing]

Processing will be aborted.

#### [Action]

Check the message text and confirm that the application is written correctly and the command is being used correctly.

# 2.22.74 12177

# group "@1@" does not exist

#### [Description]

An error occurred during execution of the application or command.

## [System Processing]

Processing will be aborted.

## [Action]

Check the message text and confirm that the application is written correctly and the command is being used correctly.

# 2.22.75 12178

# invalid extension name: "@1@"

## [Description]

An error occurred during execution of the application or command.

## [System Processing]

Processing will be aborted.

#### [Action]

Check the message text and confirm that the application is written correctly and the command is being used correctly.

# 2.22.76 12179

#### invalid extension version name: "@1@"

#### [Description]

An error occurred during execution of the application or command.

### [System Processing]

Processing will be aborted.

### [Action]

Check the message text and confirm that the application is written correctly and the command is being used correctly.

# 2.22.77 12180

## could not open extension control file "@1@": @2@

### [Description]

An error occurred during I/O processing in the database server.

Processing will be aborted.

#### [Action]

To investigate the cause of the occurrence from the message, and remove cause.

# 2.22.78 12181

## parameter "@1@" cannot be set in a secondary extension control file

### [Description]

An error occurred during execution of the application or command.

### [System Processing]

Processing will be aborted.

#### [Action]

Check the message text and confirm that the application is written correctly and the command is being used correctly.

# 2.22.79 12183

### parameter "@1@" must be a list of extension names

#### [Description]

An error occurred during execution of the application or command.

### [System Processing]

Processing will be aborted.

# [Action]

Check the message text and confirm that the application is written correctly and the command is being used correctly.

# 2.22.80 12184

## unrecognized parameter "@1@" in file "@2@"

## [Description]

An error occurred during execution of the application or command.

# [System Processing]

Processing will be aborted.

#### [Action]

Check the message text and confirm that the application is written correctly and the command is being used correctly.

## 2.22.81 12185

## parameter "schema" cannot be specified when "relocatable" is true

# [Description]

An error occurred during execution of the application or command.

### [System Processing]

Processing will be aborted.

#### [Action]

Check the message text and confirm that the application is written correctly and the command is being used correctly.

## 2.22.82 12186

#### transaction control statements are not allowed within an extension script

## [Description]

An error occurred during execution of the application or command.

## [System Processing]

Processing will be aborted.

#### [Action]

Check the message text and confirm that the application is written correctly and the command is being used correctly.

# 2.22.83 12187

## permission denied to create extension "@1@"

#### [Description]

An error occurred during execution of the application or command.

#### [System Processing]

Processing will be aborted.

#### [Action]

Check the message text and confirm that the application is written correctly and the command is being used correctly.

# 2.22.84 12188

## permission denied to update extension "@1@"

#### [Description]

An error occurred during execution of the application or command.

## [System Processing]

Processing will be aborted.

### [Action]

Check the message text and confirm that the application is written correctly and the command is being used correctly.

# 2.22.85 12189

## extension "@1@" has no update path from version "@2@" to version "@3@"

### [Description]

An error occurred during execution of the application or command.

# [System Processing]

Processing will be aborted.

#### [Action]

# 2.22.86 12190

## relation "@1@" already exists, skipping

#### [Description]

Terminated normally but a warning was output.

### [System Processing]

Continues processing.

#### [Action]

Check the message text and confirm that the event indicated in supplementary information reported by the system is a planned event.

# 2.22.87 12191

## extension "@1@" already exists

### [Description]

An error occurred during execution of the application or command.

## [System Processing]

Processing will be aborted.

#### [Action]

Check the message text and confirm that the application is written correctly and the command is being used correctly.

# 2.22.88 12192

## nested CREATE EXTENSION is not supported

#### [Description]

An error occurred during execution of the application or command.

### [System Processing]

Processing will be aborted.

## [Action]

Check the message text and confirm that the application is written correctly and the command is being used correctly.

# 2.22.89 12193

## version to install must be specified

#### [Description]

An error occurred during execution of the application or command.

# [System Processing]

Processing will be aborted.

## [Action]

# 2.22.90 12194

## FROM version must be different from installation target version "@1@"

#### [Description]

An error occurred during execution of the application or command.

### [System Processing]

Processing will be aborted.

#### [Action]

Check the message text and confirm that the application is written correctly and the command is being used correctly.

# 2.22.91 12195

## extension "@1@" must be installed in schema "@2@"

## [Description]

An error occurred during execution of the application or command.

#### [System Processing]

Processing will be aborted.

#### [Action]

Check the message text and confirm that the application is written correctly and the command is being used correctly.

# 2.22.92 12196

## required extension "@1@" is not installed

# [Description]

An error occurred during execution of the application or command.

### [System Processing]

Processing will be aborted.

#### [Action]

Check the message text and confirm that the application is written correctly and the command is being used correctly.

## 2.22.93 12197

# language "@1@" does not exist, skipping

#### [Description]

Terminated normally but a warning was output.

### [System Processing]

Continues processing.

## [Action]

Check the message text and confirm that the event indicated in supplementary information reported by the system is a planned event.

## 2.22.94 12198

### OID @1@ does not refer to a table

#### [Description]

An error occurred during execution of the application or command.

### [System Processing]

Processing will be aborted.

#### [Action]

Check the message text and confirm that the application is written correctly and the command is being used correctly.

## 2.22.95 12199

## table "@1@" is not a member of the extension being created

### [Description]

An error occurred during execution of the application or command.

#### [System Processing]

Processing will be aborted.

#### [Action]

Check the message text and confirm that the application is written correctly and the command is being used correctly.

# 2.23 Message Numbers Beginning with 12200

# 2.23.1 12200

### extension "@1@" does not support SET SCHEMA

#### [Description]

An error occurred during execution of the application or command.

#### [System Processing]

Processing will be aborted.

#### [Action]

Check the message text and confirm that the application is written correctly and the command is being used correctly.

## 2.23.2 12201

# nested ALTER EXTENSION is not supported

#### [Description]

An error occurred during execution of the application or command.

### [System Processing]

Processing will be aborted.

#### [Action]

# 2.23.3 12202

## version "@1@" of extension "@2@" is already installed

#### [Description]

Terminated normally.

### [System Processing]

Continues processing.

### [Action]

No action required.

# 2.23.4 12203

## @1@ is already a member of extension "@2@"

### [Description]

An error occurred during execution of the application or command.

## [System Processing]

Processing will be aborted.

## [Action]

Check the message text and confirm that the application is written correctly and the command is being used correctly.

# 2.23.5 12204

### @1@ is not a member of extension "@2@"

# [Description]

An error occurred during execution of the application or command.

# [System Processing]

Processing will be aborted.

## [Action]

Check the message text and confirm that the application is written correctly and the command is being used correctly.

# 2.23.6 12205

# using pg\_pltemplate information instead of CREATE LANGUAGE parameters

#### [Description]

Terminated normally.

## [System Processing]

Continues processing.

## [Action]

No action required.

# 2.23.7 12206

#### must be superuser to create procedural language "@1@"

## [Description]

An error occurred during execution of the application or command.

#### [System Processing]

Processing will be aborted.

#### [Action]

Check the message text and confirm that the application is written correctly and the command is being used correctly.

# 2.23.8 12207

# function @1@ must return type "trigger"

#### [Description]

An error occurred during execution of the application or command.

### [System Processing]

Processing will be aborted.

#### [Action]

Check the message text and confirm that the application is written correctly and the command is being used correctly.

# 2.23.9 12208

# unsupported language "@1@"

## [Description]

An error occurred during execution of the application or command.

#### [System Processing]

Processing will be aborted.

#### [Action]

Check the message text and confirm that the application is written correctly and the command is being used correctly.

## 2.23.10 12209

# must be superuser to create custom procedural language

### [Description]

An error occurred during execution of the application or command.

### [System Processing]

Processing will be aborted.

## [Action]

Check the message text and confirm that the application is written correctly and the command is being used correctly.

# 2.23.11 12210

changing return type of function @1@ from "opaque" to "language\_handler"

## [Description]

Terminated normally but a warning was output.

## [System Processing]

Continues processing.

#### [Action]

Check the message text and confirm that the event indicated in supplementary information reported by the system is a planned event.

# 2.23.12 12211

## language "@1@" already exists

#### [Description]

An error occurred during execution of the application or command.

#### [System Processing]

Processing will be aborted.

## [Action]

Check the message text and confirm that the application is written correctly and the command is being used correctly.

## 2.23.13 12212

# relation "@1@" does not exist, skipping

#### [Description]

Terminated normally but a warning was output.

### [System Processing]

Continues processing.

#### [Action]

Check the message text and confirm that the event indicated in supplementary information reported by the system is a planned event.

## 2.23.14 12213

## unacceptable schema name "@1@"

## [Description]

An error occurred during execution of the application or command.

### [System Processing]

Processing will be aborted.

#### [Action]

Check the message text and confirm that the application is written correctly and the command is being used correctly.

# 2.23.15 12214

# sequence "@1@" does not exist, skipping

Terminated normally but a warning was output.

### [System Processing]

Continues processing.

### [Action]

Check the message text and confirm that the event indicated in supplementary information reported by the system is a planned event.

# 2.23.16 12215

## source encoding "@1@" does not exist

### [Description]

An error occurred during execution of the application or command.

#### [System Processing]

Processing will be aborted.

### [Action]

Check the message text and confirm that the application is written correctly and the command is being used correctly.

## 2.23.17 12216

# destination encoding "@1@" does not exist

#### [Description]

An error occurred during execution of the application or command.

### [System Processing]

Processing will be aborted.

#### [Action]

Check the message text and confirm that the application is written correctly and the command is being used correctly.

# 2.23.18 12217

## encoding conversion function @1@ must return type "void"

#### [Description]

An error occurred during execution of the application or command.

### [System Processing]

Processing will be aborted.

### [Action]

Check the message text and confirm that the application is written correctly and the command is being used correctly.

## 2.23.19 12218

view "@1@" does not exist, skipping

Terminated normally but a warning was output.

### [System Processing]

Continues processing.

#### [Action]

Check the message text and confirm that the event indicated in supplementary information reported by the system is a planned event.

# 2.23.20 12219

# relation "@1@" already exists in schema "@2@"

### [Description]

An error occurred during execution of the application or command.

#### [System Processing]

Processing will be aborted.

### [Action]

Check the message text and confirm that the application is written correctly and the command is being used correctly.

### 2.23.21 12220

## could not remove directory "@1@": @2@

#### [Description]

An error occurred during I/O processing in the database server.

### [System Processing]

Processing will be aborted.

#### [Action]

To investigate the cause of the occurrence from the message, and remove cause.

# 2.23.22 12221

## "@1@" exists but is not a directory

#### [Description]

An error occurred during execution of the application or command.

### [System Processing]

Processing will be aborted.

## [Action]

Check the message text and confirm that the application is written correctly and the command is being used correctly.

## 2.23.23 12222

permission denied to create tablespace "@1@"

An error occurred during execution of the application or command.

### [System Processing]

Processing will be aborted.

#### [Action]

Check the message text and confirm that the application is written correctly and the command is being used correctly.

# 2.23.24 12223

## tablespace location cannot contain single quotes

#### [Description]

An error occurred during execution of the application or command.

# [System Processing]

Processing will be aborted.

## [Action]

Check the message text and confirm that the application is written correctly and the command is being used correctly.

# 2.23.25 12224

### tablespace location must be an absolute path

## [Description]

An error occurred during execution of the application or command.

### [System Processing]

Processing will be aborted.

#### [Action]

Check the message text and confirm that the application is written correctly and the command is being used correctly.

## 2.23.26 12225

# tablespace location "@1@" is too long

#### [Description]

An error occurred during execution of the application or command.

### [System Processing]

Processing will be aborted.

### [Action]

Check the message text and confirm that the application is written correctly and the command is being used correctly.

# 2.23.27 12226

## unacceptable tablespace name "@1@"

### [Description]

An error occurred during execution of the application or command.

Processing will be aborted.

#### [Action]

Check the message text and confirm that the application is written correctly and the command is being used correctly.

# 2.23.28 12227

## tablespace "@1@" already exists

### [Description]

An error occurred during execution of the application or command.

### [System Processing]

Processing will be aborted.

#### [Action]

Check the message text and confirm that the application is written correctly and the command is being used correctly.

## 2.23.29 12228

### tablespaces are not supported on this platform

#### [Description]

Terminated normally but a warning was output.

### [System Processing]

Continues processing.

## [Action]

Check the message text and confirm that the event indicated in supplementary information reported by the system is a planned event.

# 2.23.30 12229

## window "@1@" does not exist

## [Description]

An error occurred during execution of the application or command.

### [System Processing]

Processing will be aborted.

#### [Action]

Check the message text and confirm that the application is written correctly and the command is being used correctly.

# 2.23.31 12230

## index "@1@" does not exist, skipping

#### [Description]

Terminated normally but a warning was output.

Continues processing.

### [Action]

Check the message text and confirm that the event indicated in supplementary information reported by the system is a planned event.

# 2.23.32 12231

### tablespace "@1@" is not empty

#### [Description]

An error occurred during execution of the application or command.

### [System Processing]

Processing will be aborted.

#### [Action]

Check the message text and confirm that the application is written correctly and the command is being used correctly.

# 2.23.33 12232

### aggregate @1@ does not exist

#### [Description]

An error occurred during execution of the application or command.

# [System Processing]

Processing will be aborted.

#### [Action]

Check the message text and confirm that the application is written correctly and the command is being used correctly.

## 2.23.34 12233

## could not set permissions on directory "@1@": @2@

#### [Description]

An error occurred during I/O processing in the database server.

#### [System Processing]

Processing will be aborted.

### [Action]

To investigate the cause of the occurrence from the message, and remove cause.

## 2.23.35 12234

## some useless files may be left behind in old database directory "@1@"

### [Description]

Terminated normally but a warning was output.

Continues processing.

### [Action]

Check the message text and confirm that the event indicated in supplementary information reported by the system is a planned event.

# 2.23.36 12235

# directory "@1@" already in use as a tablespace

#### [Description]

An error occurred during execution of the application or command.

### [System Processing]

Processing will be aborted.

#### [Action]

Check the message text and confirm that the application is written correctly and the command is being used correctly.

# 2.23.37 12236

# could not create symbolic link "@1@": @2@

#### [Description]

An error occurred during I/O processing in the database server.

#### [System Processing]

Processing will be aborted.

#### [Action]

To investigate the cause of the occurrence from the message, and remove cause.

## 2.23.38 12237

## could not read symbolic link "@1@": @2@

#### [Description]

There was insufficient free space in the disk of the database server during execution of the application.

#### [System Processing]

Processing will be aborted.

### [Action]

Delete user data stored in the database server to free up space on the disk.

# 2.23.39 12238

# could not read directory "@1@": @2@

### [Description]

An error occurred during I/O processing in the database server.

Processing will be aborted.

#### [Action]

To investigate the cause of the occurrence from the message, and remove cause.

# 2.23.40 12239

# "@1@" is a foreign table

#### [Description]

An error occurred during execution of the application or command.

#### [System Processing]

Processing will be aborted.

#### [Action]

Check the message text and confirm that the application is written correctly and the command is being used correctly.

## 2.23.41 12240

### "@1@" is a view

### [Description]

An error occurred during execution of the application or command.

## [System Processing]

Processing will be aborted.

### [Action]

Check the message text and confirm that the application is written correctly and the command is being used correctly.

# 2.23.42 12241

# TRUNCATE FOR EACH ROW triggers are not supported

## [Description]

An error occurred during execution of the application or command.

### [System Processing]

Processing will be aborted.

#### [Action]

Check the message text and confirm that the application is written correctly and the command is being used correctly.

## 2.23.43 12242

## **INSTEAD OF triggers must be FOR EACH ROW**

### [Description]

An error occurred during execution of the application or command.

#### [System Processing]

Processing will be aborted.

#### [Action]

Check the message text and confirm that the application is written correctly and the command is being used correctly.

## 2.23.44 12243

### **INSTEAD OF triggers cannot have WHEN conditions**

### [Description]

An error occurred during execution of the application or command.

### [System Processing]

Processing will be aborted.

### [Action]

Check the message text and confirm that the application is written correctly and the command is being used correctly.

## 2.23.45 12244

## **INSTEAD OF triggers cannot have column lists**

### [Description]

An error occurred during execution of the application or command.

#### [System Processing]

Processing will be aborted.

#### [Action]

Check the message text and confirm that the application is written correctly and the command is being used correctly.

# 2.23.46 12245

### cannot use subquery in trigger WHEN condition

#### [Description]

An error occurred during execution of the application or command.

### [System Processing]

Processing will be aborted.

### [Action]

Check the message text and confirm that the application is written correctly and the command is being used correctly.

# 2.23.47 12246

## cannot use aggregate function in trigger WHEN condition

### [Description]

An error occurred during execution of the application or command.

## [System Processing]

Processing will be aborted.

### [Action]

Check the message text and confirm that the application is written correctly and the command is being used correctly.

# 2.23.48 12247

## cannot use window function in trigger WHEN condition

#### [Description]

An error occurred during execution of the application or command.

### [System Processing]

Processing will be aborted.

#### [Action]

Check the message text and confirm that the application is written correctly and the command is being used correctly.

## 2.23.49 12248

### statement trigger's WHEN condition cannot reference column values

### [Description]

An error occurred during execution of the application or command.

#### [System Processing]

Processing will be aborted.

#### [Action]

Check the message text and confirm that the application is written correctly and the command is being used correctly.

## 2.23.50 12249

### **INSERT trigger's WHEN condition cannot reference OLD values**

## [Description]

An error occurred during execution of the application or command.

# [System Processing]

Processing will be aborted.

#### [Action]

Check the message text and confirm that the application is written correctly and the command is being used correctly.

# 2.23.51 12250

## **DELETE trigger's WHEN condition cannot reference NEW values**

#### [Description]

An error occurred during execution of the application or command.

### [System Processing]

Processing will be aborted.

### [Action]

Check the message text and confirm that the application is written correctly and the command is being used correctly.

## 2.23.52 12251

### BEFORE trigger's WHEN condition cannot reference NEW system columns

#### [Description]

An error occurred during execution of the application or command.

#### [System Processing]

Processing will be aborted.

#### Action

Check the message text and confirm that the application is written correctly and the command is being used correctly.

## 2.23.53 12252

## changing return type of function @1@ from "opaque" to "trigger"

#### [Description]

Terminated normally but a warning was output.

### [System Processing]

Continues processing.

#### [Action]

Check the message text and confirm that the event indicated in supplementary information reported by the system is a planned event.

## 2.23.54 12254

# trigger "@1@" for relation "@2@" already exists

#### [Description]

An error occurred during execution of the application or command.

#### [System Processing]

Processing will be aborted.

### [Action]

Check the message text and confirm that the application is written correctly and the command is being used correctly.

# 2.23.55 12255

### ignoring incomplete trigger group for constraint "@1@" @2@

### [Description]

Terminated normally but a warning was output.

## [System Processing]

Continues processing.

#### [Action]

Check the message text and confirm that the event indicated in supplementary information reported by the system is a planned event.

### 2.23.56 12256

## converting trigger group into constraint "@1@" @2@

### [Description]

Terminated normally.

### [System Processing]

Continues processing.

#### [Action]

No action required.

## 2.23.57 12257

# trigger "@1@" for table "@2@" does not exist, skipping

#### [Description]

Terminated normally but a warning was output.

### [System Processing]

Continues processing.

#### [Action]

Check the message text and confirm that the event indicated in supplementary information reported by the system is a planned event.

### 2.23.58 12258

# trigger "@1@" for table "@2@" does not exist

#### [Description]

An error occurred during execution of the application or command.

#### [System Processing]

Processing will be aborted.

### [Action]

Check the message text and confirm that the application is written correctly and the command is being used correctly.

# 2.23.59 12259

### permission denied: "@1@" is a system trigger

### [Description]

An error occurred during execution of the application or command.

## [System Processing]

Processing will be aborted.

#### [Action]

Check the message text and confirm that the application is written correctly and the command is being used correctly.

## 2.23.60 12260

## trigger function @1@ returned null value

An error occurred during execution of the application or command.

### [System Processing]

Processing will be aborted.

#### [Action]

Check the message text and confirm that the application is written correctly and the command is being used correctly.

# 2.23.61 12261

## **BEFORE STATEMENT trigger cannot return a value**

#### [Description]

An error occurred during execution of the application or command.

### [System Processing]

Processing will be aborted.

### [Action]

Check the message text and confirm that the application is written correctly and the command is being used correctly.

# 2.23.62 12262

### constraint "@1@" is not deferrable

## [Description]

An error occurred during execution of the application or command.

## [System Processing]

Processing will be aborted.

#### [Action]

Check the message text and confirm that the application is written correctly and the command is being used correctly.

## 2.23.63 12263

### rule "@1@" does not exist

#### [Description]

An error occurred during execution of the application or command.

### [System Processing]

Processing will be aborted.

### [Action]

Check the message text and confirm that the application is written correctly and the command is being used correctly.

# 2.23.64 12264

## SYSID can no longer be specified

### [Description]

An error occurred during execution of the application or command.

Processing will be aborted.

### [Action]

Check the message text and confirm that the application is written correctly and the command is being used correctly.

## 2.23.65 12265

## invalid connection limit: @1@

### [Description]

An error occurred during execution of the application or command.

### [System Processing]

Processing will be aborted.

#### [Action]

Check the message text and confirm that the application is written correctly and the command is being used correctly.

# 2.23.66 12266

## must be superuser to create superusers

#### [Description]

An error occurred during execution of the application or command.

### [System Processing]

Processing will be aborted.

## [Action]

Check the message text and confirm that the application is written correctly and the command is being used correctly.

# 2.23.67 12267

#### must be superuser to create replication users

### [Description]

An error occurred during execution of the application or command.

## [System Processing]

Processing will be aborted.

#### [Action]

Check the message text and confirm that the application is written correctly and the command is being used correctly.

## 2.23.68 12268

### permission denied to create database

## [Description]

An error occurred during execution of the application or command.

### [System Processing]

Processing will be aborted.

#### [Action]

Check the message text and confirm that the application is written correctly and the command is being used correctly.

## 2.23.69 12269

#### role name "@1@" is reserved

### [Description]

An error occurred during execution of the application or command.

### [System Processing]

Processing will be aborted.

### [Action]

Check the message text and confirm that the application is written correctly and the command is being used correctly.

## 2.23.70 12270

## role "@1@" already exists

#### [Description]

An error occurred during execution of the application or command.

#### [System Processing]

Processing will be aborted.

#### [Action]

Check the message text and confirm that the application is written correctly and the command is being used correctly.

# 2.23.71 12271

## must be superuser to alter superusers

#### [Description]

An error occurred during execution of the application or command.

### [System Processing]

Processing will be aborted.

### [Action]

Check the message text and confirm that the application is written correctly and the command is being used correctly.

# 2.23.72 12272

### must be superuser to alter replication users

### [Description]

An error occurred during execution of the application or command.

## [System Processing]

Processing will be aborted.

### [Action]

Check the message text and confirm that the application is written correctly and the command is being used correctly.

# 2.23.73 12273

### permission denied

### [Description]

An error occurred during execution of the application or command.

### [System Processing]

Processing will be aborted.

#### [Action]

Check the message text and confirm that the application is written correctly and the command is being used correctly.

# 2.23.74 12274

### permission denied to create role

### [Description]

An error occurred during execution of the application or command.

# [System Processing]

Processing will be aborted.

#### [Action]

Check the message text and confirm that the application is written correctly and the command is being used correctly.

## 2.23.75 12275

### tablespace "@1@" does not exist, skipping

### [Description]

Terminated normally but a warning was output.

### [System Processing]

Continues processing.

#### [Action]

Check the message text and confirm that the event indicated in supplementary information reported by the system is a planned event.

# 2.23.76 12276

### current user cannot be dropped

#### [Description]

An error occurred during execution of the application or command.

## [System Processing]

Processing will be aborted.

### [Action]

Check the message text and confirm that the application is written correctly and the command is being used correctly.

# 2.23.77 12277

### session user cannot be dropped

#### [Description]

An error occurred during execution of the application or command.

### [System Processing]

Processing will be aborted.

#### [Action]

Check the message text and confirm that the application is written correctly and the command is being used correctly.

## 2.23.78 12278

#### must be superuser to drop superusers

### [Description]

An error occurred during execution of the application or command.

#### [System Processing]

Processing will be aborted.

#### [Action]

Check the message text and confirm that the application is written correctly and the command is being used correctly.

## 2.23.79 12279

### role "@1@" cannot be dropped because some objects depend on it

### [Description]

An error occurred during execution of the application or command.

### [System Processing]

Processing will be aborted.

#### [Action]

Check the message text and confirm that the application is written correctly and the command is being used correctly.

# 2.23.80 12280

# session user cannot be renamed

#### [Description]

An error occurred during execution of the application or command.

### [System Processing]

Processing will be aborted.

# [Action]

Check the message text and confirm that the application is written correctly and the command is being used correctly.

## 2.23.81 12281

#### current user cannot be renamed

### [Description]

An error occurred during execution of the application or command.

#### [System Processing]

Processing will be aborted.

#### [Action]

Check the message text and confirm that the application is written correctly and the command is being used correctly.

## 2.23.82 12282

### must be superuser to rename superusers

#### [Description]

An error occurred during execution of the application or command.

### [System Processing]

Processing will be aborted.

#### [Action]

Check the message text and confirm that the application is written correctly and the command is being used correctly.

## 2.23.83 12283

### permission denied to rename database

### [Description]

An error occurred during execution of the application or command.

#### [System Processing]

Processing will be aborted.

#### [Action]

Check the message text and confirm that the application is written correctly and the command is being used correctly.

### 2.23.84 12284

# MD5 password cleared because of role rename

### [Description]

Terminated normally but a warning was output.

### [System Processing]

Continues processing.

### [Action]

Check the message text and confirm that the event indicated in supplementary information reported by the system is a planned event.

## 2.23.85 12285

### column names cannot be included in GRANT/REVOKE ROLE

An error occurred during execution of the application or command.

### [System Processing]

Processing will be aborted.

#### [Action]

Check the message text and confirm that the application is written correctly and the command is being used correctly.

# 2.23.86 12286

## permission denied to drop role

#### [Description]

An error occurred during execution of the application or command.

### [System Processing]

Processing will be aborted.

### [Action]

Check the message text and confirm that the application is written correctly and the command is being used correctly.

# 2.23.87 12287

### permission denied to drop objects

## [Description]

An error occurred during execution of the application or command.

## [System Processing]

Processing will be aborted.

#### [Action]

Check the message text and confirm that the application is written correctly and the command is being used correctly.

## 2.23.88 12288

# must have admin option on role "@1@"

#### [Description]

An error occurred during execution of the application or command.

### [System Processing]

Processing will be aborted.

### [Action]

Check the message text and confirm that the application is written correctly and the command is being used correctly.

# 2.23.89 12289

## must be superuser to set grantor

### [Description]

An error occurred during execution of the application or command.

Processing will be aborted.

#### [Action]

Check the message text and confirm that the application is written correctly and the command is being used correctly.

## 2.23.90 12290

## role "@1@" is a member of role "@2@"

### [Description]

An error occurred during execution of the application or command.

### [System Processing]

Processing will be aborted.

#### [Action]

Check the message text and confirm that the application is written correctly and the command is being used correctly.

# 2.23.91 12291

## role "@1@" is already a member of role "@2@"

#### [Description]

Terminated normally.

### [System Processing]

Continues processing.

# [Action]

No action required.

# 2.23.92 12292

## role "@1@" is not a member of role "@2@"

## [Description]

Terminated normally but a warning was output.

## [System Processing]

Continues processing.

#### [Action]

Check the message text and confirm that the event indicated in supplementary information reported by the system is a planned event.

# 2.23.93 12293

## COPY BINARY is not supported to stdout or from stdin

#### [Description]

An error occurred during execution of the application or command.

Processing will be aborted.

### [Action]

Check the message text and confirm that the application is written correctly and the command is being used correctly.

## 2.23.94 12294

#### could not write to COPY file: @1@

#### [Description]

There was insufficient free space in the disk of the database server during execution of the application.

#### [System Processing]

Processing will be aborted.

#### [Action]

Delete user data stored in the database server to free up space on the disk.

### 2.23.95 12295

### connection lost during COPY to stdout

#### [Description]

The database server was disconnected during execution of the application.

### [System Processing]

Processing will be aborted.

### [Action]

Communication may have been disconnected for the following reasons:

- An error occurred in the communication line (TCP/IP etc.)
- The database server terminated abnormally.

Take the following actions:

- Eliminate the cause of the communication disconnection.

Examine the application and check whether the transaction for implementing update is a long transaction. Judge whether it is a long transaction from the following viewpoints and modify the application.

- a) If the COMMIT process is not executed after update, add the COMMIT process.
- b) If the total number of update records in a single transaction is high, split it into short transactions.
- c) If search was conducted for a long period of time after update, execute COMMIT after update or review the search SQL statement.
- If none of the above situations applies, perform the following:
- a) Confirm that the database server has not stopped.
- b) If the database server is starting or stopping, re-execute the command after the database server starts.

### 2.23.96 12296

could not read from COPY file: @1@

An error occurred during I/O processing in the database server.

### [System Processing]

Processing will be aborted.

#### [Action]

To investigate the cause of the occurrence from the message, and remove cause.

# 2.23.97 12297

### COPY from stdin failed: @1@

#### [Description]

Processing was canceled.

### [System Processing]

Processing will be aborted.

### [Action]

Check the message text.

## 2.23.98 12298

### unexpected message type 0x@1@ during COPY from stdin

## [Description]

An error occurred during communication between the application and the database server.

## [System Processing]

Processing will be aborted.

#### [Action]

Check if there are any problems in the network, eliminate the cause of any error and re-execute the command.

## 2.23.99 12299

### must be superuser to COPY to or from a file

#### [Description]

An error occurred during execution of the application or command.

### [System Processing]

Processing will be aborted.

### [Action]

Check the message text and confirm that the application is written correctly and the command is being used correctly.

# 2.24 Message Numbers Beginning with 12300

# 2.24.1 12300

COPY format "@1@" not recognized

An error occurred during execution of the application or command.

#### [System Processing]

Processing will be aborted.

### [Action]

Check the message text and confirm that the application is written correctly and the command is being used correctly.

## 2.24.2 12301

## argument to option "@1@" must be a list of column names

### [Description]

An error occurred during execution of the application or command.

#### [System Processing]

Processing will be aborted.

### [Action]

Check the message text and confirm that the application is written correctly and the command is being used correctly.

# 2.24.3 12302

# argument to option "@1@" must be a valid encoding name

#### [Description]

An error occurred during execution of the application or command.

## [System Processing]

Processing will be aborted.

### [Action]

Check the message text and confirm that the application is written correctly and the command is being used correctly.

# 2.24.4 12303

## option "@1@" not recognized

### [Description]

An unexpected error occurred.

# [System Processing]

Processing will be aborted.

#### [Action]

Contact Fujitsu technical support.

## 2.24.5 12304

# cannot specify DELIMITER in BINARY mode

### [Description]

An error occurred during execution of the application or command.

Processing will be aborted.

#### [Action]

Check the message text and confirm that the application is written correctly and the command is being used correctly.

## 2.24.6 12305

## cannot specify NULL in BINARY mode

### [Description]

An error occurred during execution of the application or command.

### [System Processing]

Processing will be aborted.

#### [Action]

Check the message text and confirm that the application is written correctly and the command is being used correctly.

# 2.24.7 12306

## COPY delimiter must be a single one-byte character

#### [Description]

An error occurred during execution of the application or command.

### [System Processing]

Processing will be aborted.

## [Action]

Check the message text and confirm that the application is written correctly and the command is being used correctly.

# 2.24.8 12307

### COPY delimiter cannot be newline or carriage return

### [Description]

An error occurred during execution of the application or command.

### [System Processing]

Processing will be aborted.

#### [Action]

Check the message text and confirm that the application is written correctly and the command is being used correctly.

### 2.24.9 12308

### COPY null representation cannot use newline or carriage return

## [Description]

An error occurred during execution of the application or command.

### [System Processing]

Processing will be aborted.

#### [Action]

Check the message text and confirm that the application is written correctly and the command is being used correctly.

## 2.24.10 12309

#### COPY delimiter cannot be "@1@"

### [Description]

An error occurred during execution of the application or command.

### [System Processing]

Processing will be aborted.

#### [Action]

Check the message text and confirm that the application is written correctly and the command is being used correctly.

# 2.24.11 12310

## **COPY HEADER available only in CSV mode**

#### [Description]

An error occurred during execution of the application or command.

#### [System Processing]

Processing will be aborted.

#### [Action]

Check the message text and confirm that the application is written correctly and the command is being used correctly.

# 2.24.12 12311

## **COPY** quote available only in CSV mode

#### [Description]

An error occurred during execution of the application or command.

### [System Processing]

Processing will be aborted.

### [Action]

Check the message text and confirm that the application is written correctly and the command is being used correctly.

# 2.24.13 12312

# COPY quote must be a single one-byte character

### [Description]

An error occurred during execution of the application or command.

## [System Processing]

Processing will be aborted.

### [Action]

Check the message text and confirm that the application is written correctly and the command is being used correctly.

# 2.24.14 12313

## **COPY** delimiter and quote must be different

#### [Description]

An error occurred during execution of the application or command.

### [System Processing]

Processing will be aborted.

#### [Action]

Check the message text and confirm that the application is written correctly and the command is being used correctly.

# 2.24.15 12314

## COPY escape available only in CSV mode

### [Description]

An error occurred during execution of the application or command.

#### [System Processing]

Processing will be aborted.

#### [Action]

Check the message text and confirm that the application is written correctly and the command is being used correctly.

# 2.24.16 12315

### COPY escape must be a single one-byte character

## [Description]

An error occurred during execution of the application or command.

# [System Processing]

Processing will be aborted.

#### [Action]

Check the message text and confirm that the application is written correctly and the command is being used correctly.

# 2.24.17 12316

## COPY force quote available only in CSV mode

#### [Description]

An error occurred during execution of the application or command.

### [System Processing]

Processing will be aborted.

### [Action]

Check the message text and confirm that the application is written correctly and the command is being used correctly.

# 2.24.18 12317

## **COPY force quote only available using COPY TO**

### [Description]

An error occurred during execution of the application or command.

#### [System Processing]

Processing will be aborted.

#### Action

Check the message text and confirm that the application is written correctly and the command is being used correctly.

## 2.24.19 12318

# **COPY** force not null available only in CSV mode

#### [Description]

An error occurred during execution of the application or command.

## [System Processing]

Processing will be aborted.

#### [Action]

Check the message text and confirm that the application is written correctly and the command is being used correctly.

## 2.24.20 12319

# COPY force not null only available using COPY FROM

### [Description]

An error occurred during execution of the application or command.

#### [System Processing]

Processing will be aborted.

#### [Action]

Check the message text and confirm that the application is written correctly and the command is being used correctly.

### 2.24.21 12320

# COPY delimiter must not appear in the NULL specification

### [Description]

An error occurred during execution of the application or command.

### [System Processing]

Processing will be aborted.

### [Action]

Check the message text and confirm that the application is written correctly and the command is being used correctly.

## 2.24.22 12321

### CSV quote character must not appear in the NULL specification

An error occurred during execution of the application or command.

#### [System Processing]

Processing will be aborted.

#### [Action]

Check the message text and confirm that the application is written correctly and the command is being used correctly.

# 2.24.23 12322

### table "@1@" does not have OIDs

#### [Description]

An error occurred during execution of the application or command.

# [System Processing]

Processing will be aborted.

### [Action]

Check the message text and confirm that the application is written correctly and the command is being used correctly.

## 2.24.24 12323

# **COPY (SELECT) WITH OIDS is not supported**

### [Description]

An error occurred during execution of the application or command.

## [System Processing]

Processing will be aborted.

#### [Action]

Check the message text and confirm that the application is written correctly and the command is being used correctly.

# 2.24.25 12324

# **COPY (SELECT INTO)** is not supported

#### [Description]

An error occurred during execution of the application or command.

### [System Processing]

Processing will be aborted.

### [Action]

Check the message text and confirm that the application is written correctly and the command is being used correctly.

# 2.24.26 12325

## FORCE QUOTE column "@1@" not referenced by COPY

### [Description]

An error occurred during execution of the application or command.

Processing will be aborted.

#### [Action]

Check the message text and confirm that the application is written correctly and the command is being used correctly.

## 2.24.27 12326

## FORCE NOT NULL column "@1@" not referenced by COPY

### [Description]

An error occurred during execution of the application or command.

## [System Processing]

Processing will be aborted.

#### [Action]

Check the message text and confirm that the application is written correctly and the command is being used correctly.

# 2.24.28 12327

## cannot copy from sequence "@1@"

#### [Description]

An error occurred during execution of the application or command.

### [System Processing]

Processing will be aborted.

## [Action]

Check the message text and confirm that the application is written correctly and the command is being used correctly.

# 2.24.29 12328

## cannot copy from foreign table "@1@"

### [Description]

An error occurred during execution of the application or command.

## [System Processing]

Processing will be aborted.

#### [Action]

Check the message text and confirm that the application is written correctly and the command is being used correctly.

## 2.24.30 12329

### cannot copy to sequence "@1@"

## [Description]

An error occurred during execution of the application or command.

### [System Processing]

Processing will be aborted.

#### [Action]

Check the message text and confirm that the application is written correctly and the command is being used correctly.

## 2.24.31 12330

## cannot copy from non-table relation "@1@"

### [Description]

An error occurred during execution of the application or command.

### [System Processing]

Processing will be aborted.

### [Action]

Check the message text and confirm that the application is written correctly and the command is being used correctly.

## 2.24.32 12331

## relative path not allowed for COPY to file

#### [Description]

An error occurred during execution of the application or command.

#### [System Processing]

Processing will be aborted.

#### [Action]

Check the message text and confirm that the application is written correctly and the command is being used correctly.

# 2.24.33 12332

## could not open file "@1@" for reading: @2@

#### [Description]

An error occurred during I/O processing in the database server.

## [System Processing]

Processing will be aborted.

### [Action]

To investigate the cause of the occurrence from the message, and remove cause.

# 2.24.34 12333

# "@1@" is a directory

### [Description]

An error occurred during execution of the application or command.

# [System Processing]

Processing will be aborted.

### [Action]

Check the message text and confirm that the application is written correctly and the command is being used correctly.

# 2.24.35 12334

### cannot copy to view "@1@"

#### [Description]

An error occurred during execution of the application or command.

### [System Processing]

Processing will be aborted.

#### [Action]

Check the message text and confirm that the application is written correctly and the command is being used correctly.

## 2.24.36 12335

## cannot copy to foreign table "@1@"

### [Description]

An error occurred during execution of the application or command.

### [System Processing]

Processing will be aborted.

#### [Action]

Check the message text and confirm that the application is written correctly and the command is being used correctly.

## 2.24.37 12337

### cannot copy to non-table relation "@1@"

## [Description]

An error occurred during execution of the application or command.

### [System Processing]

Processing will be aborted.

#### [Action]

Check the message text and confirm that the application is written correctly and the command is being used correctly.

# 2.24.38 12338

## **COPY file signature not recognized**

#### [Description]

An error occurred during execution of the application or command.

### [System Processing]

Processing will be aborted.

# [Action]

Check the message text and confirm that the application is written correctly and the command is being used correctly.

## 2.24.39 12339

### invalid COPY file header (missing flags)

### [Description]

An error occurred during execution of the application or command.

#### [System Processing]

Processing will be aborted.

#### [Action]

Check the message text and confirm that the application is written correctly and the command is being used correctly.

## 2.24.40 12340

## unrecognized critical flags in COPY file header

### [Description]

An error occurred during execution of the application or command.

# [System Processing]

Processing will be aborted.

#### [Action]

Check the message text and confirm that the application is written correctly and the command is being used correctly.

## 2.24.41 12341

# invalid COPY file header (missing length)

### [Description]

An error occurred during execution of the application or command.

#### [System Processing]

Processing will be aborted.

#### [Action]

Check the message text and confirm that the application is written correctly and the command is being used correctly.

## 2.24.42 12342

### invalid COPY file header (wrong length)

### [Description]

An error occurred during execution of the application or command.

### [System Processing]

Processing will be aborted.

### [Action]

Check the message text and confirm that the application is written correctly and the command is being used correctly.

## 2.24.43 12343

# extra data after last expected column

An error occurred during execution of the application or command.

### [System Processing]

Processing will be aborted.

#### [Action]

Check the message text and confirm that the application is written correctly and the command is being used correctly.

# 2.24.44 12344

## missing data for OID column

#### [Description]

An error occurred during execution of the application or command.

### [System Processing]

Processing will be aborted.

## [Action]

Check the message text and confirm that the application is written correctly and the command is being used correctly.

# 2.24.45 12345

### null OID in COPY data

## [Description]

An error occurred during execution of the application or command.

## [System Processing]

Processing will be aborted.

#### [Action]

Check the message text and confirm that the application is written correctly and the command is being used correctly.

# 2.24.46 12346

### invalid OID in COPY data

#### [Description]

An error occurred during execution of the application or command.

# [System Processing]

Processing will be aborted.

### [Action]

Check the message text and confirm that the application is written correctly and the command is being used correctly.

# 2.24.47 12347

# missing data for column "@1@"

### [Description]

An error occurred during execution of the application or command.

Processing will be aborted.

#### [Action]

Check the message text and confirm that the application is written correctly and the command is being used correctly.

## 2.24.48 12348

## received copy data after EOF marker

### [Description]

An error occurred during execution of the application or command.

### [System Processing]

Processing will be aborted.

#### [Action]

Check the message text and confirm that the application is written correctly and the command is being used correctly.

# 2.24.49 12349

## row field count is @1@, expected @2@

#### [Description]

An error occurred during execution of the application or command.

### [System Processing]

Processing will be aborted.

## [Action]

Check the message text and confirm that the application is written correctly and the command is being used correctly.

# 2.24.50 12350

### literal carriage return found in data

### [Description]

An error occurred during execution of the application or command.

## [System Processing]

Processing will be aborted.

#### [Action]

Check the message text and confirm that the application is written correctly and the command is being used correctly.

# 2.24.51 12351

### unquoted carriage return found in data

## [Description]

An error occurred during execution of the application or command.

### [System Processing]

Processing will be aborted.

#### [Action]

Check the message text and confirm that the application is written correctly and the command is being used correctly.

## 2.24.52 12352

#### literal newline found in data

### [Description]

An error occurred during execution of the application or command.

### [System Processing]

Processing will be aborted.

### [Action]

Check the message text and confirm that the application is written correctly and the command is being used correctly.

## 2.24.53 12353

### unquoted newline found in data

#### [Description]

An error occurred during execution of the application or command.

#### [System Processing]

Processing will be aborted.

#### [Action]

Check the message text and confirm that the application is written correctly and the command is being used correctly.

# 2.24.54 12354

### end-of-copy marker does not match previous newline style

#### [Description]

An error occurred during execution of the application or command.

### [System Processing]

Processing will be aborted.

### [Action]

Check the message text and confirm that the application is written correctly and the command is being used correctly.

# 2.24.55 12355

## end-of-copy marker corrupt

### [Description]

An error occurred during execution of the application or command.

# [System Processing]

Processing will be aborted.

### [Action]

Check the message text and confirm that the application is written correctly and the command is being used correctly.

# 2.24.56 12356

## unterminated CSV quoted field

#### [Description]

An error occurred during execution of the application or command.

### [System Processing]

Processing will be aborted.

#### [Action]

Check the message text and confirm that the application is written correctly and the command is being used correctly.

# 2.24.57 12357

## unexpected EOF in COPY data

### [Description]

An error occurred during execution of the application or command.

### [System Processing]

Processing will be aborted.

### [Action]

Check the message text and confirm that the application is written correctly and the command is being used correctly.

# 2.24.58 12358

#### invalid field size

### [Description]

An error occurred during execution of the application or command.

# [System Processing]

Processing will be aborted.

#### [Action]

Check the message text and confirm that the application is written correctly and the command is being used correctly.

# 2.24.59 12359

## incorrect binary data format

#### [Description]

An error occurred during execution of the application or command.

### [System Processing]

Processing will be aborted.

### [Action]

Check the message text and confirm that the application is written correctly and the command is being used correctly.

# 2.24.60 12360

### must specify at least one column

### [Description]

An error occurred during execution of the application or command.

#### [System Processing]

Processing will be aborted.

#### [Action]

Check the message text and confirm that the application is written correctly and the command is being used correctly.

## 2.24.61 12361

### cannot use more than @1@ columns in an index

#### [Description]

An error occurred during execution of the application or command.

## [System Processing]

Processing will be aborted.

#### [Action]

Check the message text and confirm that the application is written correctly and the command is being used correctly.

## 2.24.62 12362

# cannot create index on foreign table "@1@"

### [Description]

An error occurred during execution of the application or command.

#### [System Processing]

Processing will be aborted.

#### [Action]

Check the message text and confirm that the application is written correctly and the command is being used correctly.

### 2.24.63 12363

## cannot create indexes on temporary tables of other sessions

### [Description]

An error occurred during execution of the application or command.

### [System Processing]

Processing will be aborted.

## [Action]

Check the message text and confirm that the application is written correctly and the command is being used correctly.

## 2.24.64 12364

substituting access method "gist" for obsolete method "rtree"

## [Description]

Terminated normally.

## [System Processing]

Continues processing.

## [Action]

No action required.

# 2.24.65 12365

# access method "@1@" does not support unique indexes

## [Description]

An error occurred during execution of the application or command.

## [System Processing]

Processing will be aborted.

## [Action]

Check the message text and confirm that the application is written correctly and the command is being used correctly.

# 2.24.66 12366

## access method "@1@" does not support multicolumn indexes

# [Description]

An error occurred during execution of the application or command.

## [System Processing]

Processing will be aborted.

#### [Action]

Check the message text and confirm that the application is written correctly and the command is being used correctly.

# 2.24.67 12367

## access method "@1@" does not support exclusion constraints

#### [Description]

An error occurred during execution of the application or command.

## [System Processing]

Processing will be aborted.

## [Action]

Check the message text and confirm that the application is written correctly and the command is being used correctly.

# 2.24.68 12368

# @1@ @2@ will create implicit index "@3@" for table "@4@"

## [Description]

Terminated normally.

# [System Processing]

Continues processing.

#### [Action]

No action required.

# 2.24.69 12369

# cannot use subquery in index predicate

## [Description]

An error occurred during execution of the application or command.

## [System Processing]

Processing will be aborted.

#### [Action]

Check the message text and confirm that the application is written correctly and the command is being used correctly.

# 2.24.70 12370

## cannot use aggregate in index predicate

#### [Description]

An error occurred during execution of the application or command.

## [System Processing]

Processing will be aborted.

# [Action]

Check the message text and confirm that the application is written correctly and the command is being used correctly.

# 2.24.71 12371

## functions in index predicate must be marked IMMUTABLE

## [Description]

An error occurred during execution of the application or command.

# [System Processing]

Processing will be aborted.

#### [Action]

Check the message text and confirm that the application is written correctly and the command is being used correctly.

## 2.24.72 12372

# cannot use subquery in transform expression

# [Description]

An error occurred during execution of the application or command.

## [System Processing]

Check the message text and confirm that the application is written correctly and the command is being used correctly.

# 2.24.73 12374

## functions in index expression must be marked IMMUTABLE

## [Description]

An error occurred during execution of the application or command.

## [System Processing]

Processing will be aborted.

## [Action]

Check the message text and confirm that the application is written correctly and the command is being used correctly.

# 2.24.74 12375

# could not determine which collation to use for string comparison

#### [Description]

An error occurred during execution of the application or command.

#### [System Processing]

Processing will be aborted.

#### [Action]

Check the message text and confirm that the application is written correctly and the command is being used correctly.

# 2.24.75 12376

## operator is not unique: @1@

#### [Description]

An error occurred during execution of the application or command.

## [System Processing]

Processing will be aborted.

## [Action]

Check the message text and confirm that the application is written correctly and the command is being used correctly.

# 2.24.76 12377

## operator @1@ is not a member of operator family "@2@"

## [Description]

An error occurred during execution of the application or command.

# [System Processing]

Processing will be aborted.

## [Action]

Check the message text and confirm that the application is written correctly and the command is being used correctly.

# 2.24.77 12378

# access method "@1@" does not support ASC/DESC options

#### [Description]

An error occurred during execution of the application or command.

## [System Processing]

Processing will be aborted.

#### [Action]

Check the message text and confirm that the application is written correctly and the command is being used correctly.

# 2.24.78 12379

# access method "@1@" does not support NULLS FIRST/LAST options

## [Description]

An error occurred during execution of the application or command.

#### [System Processing]

Processing will be aborted.

#### [Action]

Check the message text and confirm that the application is written correctly and the command is being used correctly.

# 2.24.79 12380

#### data type @1@ has no default operator class for access method "@2@"

## [Description]

An error occurred during execution of the application or command.

## [System Processing]

Processing will be aborted.

#### [Action]

Check the message text and confirm that the application is written correctly and the command is being used correctly.

# 2.24.80 12381

# operator class "@1@" does not accept data type @2@

#### [Description]

An error occurred during execution of the application or command.

## [System Processing]

Processing will be aborted.

# [Action]

Check the message text and confirm that the application is written correctly and the command is being used correctly.

# 2.24.81 12382

## there are multiple default operator classes for data type @1@

# [Description]

An error occurred during execution of the application or command.

## [System Processing]

Processing will be aborted.

#### [Action]

Check the message text and confirm that the application is written correctly and the command is being used correctly.

# 2.24.82 12383

## table "@1@" has no indexes

## [Description]

Terminated normally.

# [System Processing]

Continues processing.

## [Action]

No action required.

# 2.24.83 12384

# can only reindex the currently open database

## [Description]

An error occurred during execution of the application or command.

#### [System Processing]

Processing will be aborted.

## [Action]

Check the message text and confirm that the application is written correctly and the command is being used correctly.

## 2.24.84 12385

# table "@1@.@2@" was reindexed

# [Description]

Terminated normally.

## [System Processing]

Continues processing.

## [Action]

No action required.

# 2.24.85 12386

# @1@ requires a parameter

## [Description]

An error occurred during execution of the application or command.

## [System Processing]

Processing will be aborted.

#### [Action]

Check the message text and confirm that the application is written correctly and the command is being used correctly.

# 2.24.86 12387

# @1@ requires a Boolean value

#### [Description]

An error occurred during execution of the application or command.

## [System Processing]

Processing will be aborted.

# [Action]

Check the message text and confirm that the application is written correctly and the command is being used correctly.

# 2.24.87 12389

## argument of @1@ must be a name

# [Description]

An error occurred during execution of the application or command.

## [System Processing]

Processing will be aborted.

#### [Action]

Check the message text and confirm that the application is written correctly and the command is being used correctly.

# 2.24.88 12391

## @1@ requires an integer value

#### [Description]

An error occurred during execution of the application or command.

## [System Processing]

Processing will be aborted.

## [Action]

Check the message text and confirm that the application is written correctly and the command is being used correctly.

# 2.24.89 12393

# **LOCATION** is not supported anymore

## [Description]

Terminated normally but a warning was output.

# [System Processing]

Continues processing.

#### [Action]

Check the message text and confirm that the event indicated in supplementary information reported by the system is a planned event.

# 2.24.90 12396

# permission denied to copy database "@1@"

#### [Description]

An error occurred during execution of the application or command.

## [System Processing]

Processing will be aborted.

## [Action]

Check the message text and confirm that the application is written correctly and the command is being used correctly.

# 2.24.91 12397

## invalid server encoding @1@

## [Description]

An error occurred during execution of the application or command.

## [System Processing]

Processing will be aborted.

#### [Action]

Check the message text and confirm that the application is written correctly and the command is being used correctly.

# 2.24.92 12399

## new encoding (@1@) is incompatible with the encoding of the template database (@2@)

## [Description]

An error occurred during execution of the application or command.

## [System Processing]

Processing will be aborted.

#### [Action]

Check the message text and confirm that the application is written correctly and the command is being used correctly.

# 2.25 Message Numbers Beginning with 12400

# 2.25.1 12400

new collation (@1@) is incompatible with the collation of the template database (@2@)

## [Description]

An error occurred during execution of the application or command.

## [System Processing]

Processing will be aborted.

#### [Action]

Check the message text and confirm that the application is written correctly and the command is being used correctly.

# 2.25.2 12401

# new LC\_CTYPE (@1@) is incompatible with the LC\_CTYPE of the template database (@2@)

#### [Description]

An error occurred during execution of the application or command.

## [System Processing]

Processing will be aborted.

## [Action]

Check the message text and confirm that the application is written correctly and the command is being used correctly.

# 2.25.3 12402

# pg\_global cannot be used as default tablespace

# [Description]

An error occurred during execution of the application or command.

## [System Processing]

Processing will be aborted.

#### [Action]

Check the message text and confirm that the application is written correctly and the command is being used correctly.

# 2.25.4 12403

## cannot assign new default tablespace "@1@"

#### [Description]

An error occurred during execution of the application or command.

## [System Processing]

Processing will be aborted.

## [Action]

Check the message text and confirm that the application is written correctly and the command is being used correctly.

# 2.25.5 12404

# database "@1@" already exists

## [Description]

An error occurred during execution of the application or command.

# [System Processing]

Processing will be aborted.

#### [Action]

Check the message text and confirm that the application is written correctly and the command is being used correctly.

# 2.25.6 12405

# source database "@1@" is being accessed by other users

## [Description]

An error occurred during execution of the application or command.

## [System Processing]

Processing will be aborted.

#### [Action]

Check the message text and confirm that the application is written correctly and the command is being used correctly.

# 2.25.7 12406

# encoding "@1@" does not match locale "@2@"

#### [Description]

An error occurred during execution of the application or command.

## [System Processing]

Processing will be aborted.

# [Action]

Check the message text and confirm that the application is written correctly and the command is being used correctly.

# 2.25.8 12407

# role "@1@" does not exist, skipping

## [Description]

Terminated normally but a warning was output.

# [System Processing]

Continues processing.

#### [Action]

Check the message text and confirm that the event indicated in supplementary information reported by the system is a planned event.

# 2.25.9 12408

# cannot drop a template database

#### [Description]

An error occurred during execution of the application or command.

## [System Processing]

Processing will be aborted.

## [Action]

Check the message text and confirm that the application is written correctly and the command is being used correctly.

# 2.25.10 12409

## cannot drop the currently open database

#### [Description]

An error occurred during execution of the application or command.

#### [System Processing]

Processing will be aborted.

#### [Action]

Check the message text and confirm that the application is written correctly and the command is being used correctly.

# 2.25.11 12410

# database "@1@" is being accessed by other users

# [Description]

An error occurred during execution of the application or command.

# [System Processing]

Processing will be aborted.

## [Action]

Check the message text and confirm that the application is written correctly and the command is being used correctly.

# 2.25.12 12411

# permission denied to rename role

## [Description]

An error occurred during execution of the application or command.

#### [System Processing]

Processing will be aborted.

#### [Action]

Check the message text and confirm that the application is written correctly and the command is being used correctly.

# 2.25.13 12412

# current database cannot be changed

## [Description]

An error occurred during execution of the application or command.

#### [System Processing]

Check the message text and confirm that the application is written correctly and the command is being used correctly.

# 2.25.14 12413

## cannot change the tablespace of the currently open database

## [Description]

An error occurred during execution of the application or command.

## [System Processing]

Processing will be aborted.

#### [Action]

Check the message text and confirm that the application is written correctly and the command is being used correctly.

# 2.25.15 12414

# some relations of database "@1@" are already in tablespace "@2@"

#### [Description]

An error occurred during execution of the application or command.

#### [System Processing]

Processing will be aborted.

#### [Action]

Check the message text and confirm that the application is written correctly and the command is being used correctly.

# 2.25.16 12415

# permission denied to change owner of database

#### [Description]

An error occurred during execution of the application or command.

## [System Processing]

Processing will be aborted.

## [Action]

Check the message text and confirm that the application is written correctly and the command is being used correctly.

# 2.25.17 12416

# => is deprecated as an operator name

# [Description]

Terminated normally but a warning was output.

# [System Processing]

Continues processing.

Check the message text and confirm that the event indicated in supplementary information reported by the system is a planned event.

# 2.25.18 12417

## SETOF type not allowed for operator argument

#### [Description]

An error occurred during execution of the application or command.

#### [System Processing]

Processing will be aborted.

#### [Action]

Check the message text and confirm that the application is written correctly and the command is being used correctly.

# 2.25.19 12418

## operator attribute "@1@" not recognized

## [Description]

Terminated normally but a warning was output.

#### [System Processing]

Continues processing.

#### [Action]

Check the message text and confirm that the event indicated in supplementary information reported by the system is a planned event.

# 2.25.20 12419

## operator procedure must be specified

## [Description]

An error occurred during execution of the application or command.

## [System Processing]

Processing will be aborted.

## [Action]

Check the message text and confirm that the application is written correctly and the command is being used correctly.

# 2.25.21 12420

# at least one of leftarg or rightarg must be specified

# [Description]

An error occurred during execution of the application or command.

#### [System Processing]

Check the message text and confirm that the application is written correctly and the command is being used correctly.

# 2.25.22 12421

# restriction estimator function @1@ must return type "float8"

## [Description]

An error occurred during execution of the application or command.

#### [System Processing]

Processing will be aborted.

#### [Action]

Check the message text and confirm that the application is written correctly and the command is being used correctly.

# 2.25.23 12422

# join estimator function @1@ must return type "float8"

## [Description]

An error occurred during execution of the application or command.

## [System Processing]

Processing will be aborted.

## [Action]

Check the message text and confirm that the application is written correctly and the command is being used correctly.

# 2.25.24 12424

## must be superuser to create a base type

## [Description]

An error occurred during execution of the application or command.

# [System Processing]

Processing will be aborted.

#### [Action]

Check the message text and confirm that the application is written correctly and the command is being used correctly.

# 2.25.25 12425

# type attribute "@1@" not recognized

## [Description]

Terminated normally but a warning was output.

## [System Processing]

Continues processing.

Check the message text and confirm that the event indicated in supplementary information reported by the system is a planned event.

# 2.25.26 12426

# invalid type category "@1@": must be simple ASCII

#### [Description]

An error occurred during execution of the application or command.

## [System Processing]

Processing will be aborted.

#### [Action]

Check the message text and confirm that the application is written correctly and the command is being used correctly.

# 2.25.27 12427

# array element type cannot be @1@

## [Description]

An error occurred during execution of the application or command.

## [System Processing]

Processing will be aborted.

#### [Action]

Check the message text and confirm that the application is written correctly and the command is being used correctly.

# 2.25.28 12428

# alignment "@1@" not recognized

#### [Description]

An error occurred during execution of the application or command.

#### [System Processing]

Processing will be aborted.

#### [Action]

Check the message text and confirm that the application is written correctly and the command is being used correctly.

# 2.25.29 12429

# storage "@1@" not recognized

#### [Description]

An error occurred during execution of the application or command.

# [System Processing]

Check the message text and confirm that the application is written correctly and the command is being used correctly.

# 2.25.30 12430

# type input function must be specified

#### [Description]

An error occurred during execution of the application or command.

#### [System Processing]

Processing will be aborted.

#### [Action]

Check the message text and confirm that the application is written correctly and the command is being used correctly.

# 2.25.31 12431

## type output function must be specified

## [Description]

An error occurred during execution of the application or command.

## [System Processing]

Processing will be aborted.

## [Action]

Check the message text and confirm that the application is written correctly and the command is being used correctly.

# 2.25.32 12432

# type modifier output function is useless without a type modifier input function

## [Description]

An error occurred during execution of the application or command.

# [System Processing]

Processing will be aborted.

#### [Action]

Check the message text and confirm that the application is written correctly and the command is being used correctly.

# 2.25.33 12433

## changing return type of function @1@ from "opaque" to @2@

## [Description]

Terminated normally but a warning was output.

## [System Processing]

Continues processing.

Check the message text and confirm that the event indicated in supplementary information reported by the system is a planned event.

# 2.25.34 12434

## type input function @1@ must return type @2@

#### [Description]

An error occurred during execution of the application or command.

#### [System Processing]

Processing will be aborted.

#### [Action]

Check the message text and confirm that the application is written correctly and the command is being used correctly.

# 2.25.35 12435

# changing return type of function @1@ from "opaque" to "cstring"

# [Description]

Terminated normally but a warning was output.

#### [System Processing]

Continues processing.

# [Action]

Check the message text and confirm that the event indicated in supplementary information reported by the system is a planned event.

# 2.25.36 12436

# type output function @1@ must return type "cstring"

## [Description]

An error occurred during execution of the application or command.

## [System Processing]

Processing will be aborted.

# [Action]

Check the message text and confirm that the application is written correctly and the command is being used correctly.

# 2.25.37 12437

# type receive function @1@ must return type @2@

#### [Description]

An error occurred during execution of the application or command.

# [System Processing]

Check the message text and confirm that the application is written correctly and the command is being used correctly.

# 2.25.38 12438

# type send function @1@ must return type "bytea"

#### [Description]

An error occurred during execution of the application or command.

#### [System Processing]

Processing will be aborted.

#### [Action]

Check the message text and confirm that the application is written correctly and the command is being used correctly.

# 2.25.39 12439

# "@1@" is not a number

## [Description]

An error occurred during execution of the application or command.

## [System Processing]

Processing will be aborted.

## [Action]

Check the message text and confirm that the application is written correctly and the command is being used correctly.

# 2.25.40 12440

# "@1@" is not a valid base type for a domain

## [Description]

An error occurred during execution of the application or command.

## [System Processing]

Processing will be aborted.

#### [Action]

Check the message text and confirm that the application is written correctly and the command is being used correctly.

# 2.25.41 12441

#### multiple default expressions

## [Description]

An error occurred during execution of the application or command.

## [System Processing]

Processing will be aborted.

## [Action]

Check the message text and confirm that the application is written correctly and the command is being used correctly.

# 2.25.42 12442

# conflicting NULL/NOT NULL constraints

#### [Description]

An error occurred during execution of the application or command.

## [System Processing]

Processing will be aborted.

#### [Action]

Check the message text and confirm that the application is written correctly and the command is being used correctly.

# 2.25.43 12443

## unique constraints not possible for domains

## [Description]

An error occurred during execution of the application or command.

#### [System Processing]

Processing will be aborted.

#### [Action]

Check the message text and confirm that the application is written correctly and the command is being used correctly.

# 2.25.44 12444

#### primary key constraints not possible for domains

# [Description]

An error occurred during execution of the application or command.

## [System Processing]

Processing will be aborted.

#### [Action]

Check the message text and confirm that the application is written correctly and the command is being used correctly.

# 2.25.45 12445

# exclusion constraints not possible for domains

#### [Description]

An error occurred during execution of the application or command.

## [System Processing]

Processing will be aborted.

# [Action]

Check the message text and confirm that the application is written correctly and the command is being used correctly.

# 2.25.46 12446

## foreign key constraints not possible for domains

#### [Description]

An error occurred during execution of the application or command.

#### [System Processing]

Processing will be aborted.

#### [Action]

Check the message text and confirm that the application is written correctly and the command is being used correctly.

# 2.25.47 12447

## specifying constraint deferrability not supported for domains

#### [Description]

An error occurred during execution of the application or command.

## [System Processing]

Processing will be aborted.

#### [Action]

Check the message text and confirm that the application is written correctly and the command is being used correctly.

# 2.25.48 12448

# changing argument type of function @1@ from "opaque" to "cstring"

## [Description]

Terminated normally but a warning was output.

#### [System Processing]

Continues processing.

#### [Action]

Check the message text and confirm that the event indicated in supplementary information reported by the system is a planned event.

# 2.25.49 12449

## changing argument type of function @1@ from "opaque" to @2@

## [Description]

Terminated normally but a warning was output.

# [System Processing]

Continues processing.

#### [Action]

Check the message text and confirm that the event indicated in supplementary information reported by the system is a planned event.

## 2.25.50 12450

## typmod\_in function @1@ must return type "integer"

## [Description]

An error occurred during execution of the application or command.

#### [System Processing]

Processing will be aborted.

#### Action

Check the message text and confirm that the application is written correctly and the command is being used correctly.

# 2.25.51 12451

# typmod\_out function @1@ must return type "cstring"

#### [Description]

An error occurred during execution of the application or command.

# [System Processing]

Processing will be aborted.

#### [Action]

Check the message text and confirm that the application is written correctly and the command is being used correctly.

# 2.25.52 12452

# type analyze function @1@ must return type "boolean"

## [Description]

An error occurred during execution of the application or command.

#### [System Processing]

Processing will be aborted.

#### [Action]

Check the message text and confirm that the application is written correctly and the command is being used correctly.

## 2.25.53 12453

# column "@1@" of table "@2@" contains null values

## [Description]

An error occurred during execution of the application or command.

# [System Processing]

Processing will be aborted.

## [Action]

Check the message text and confirm that the application is written correctly and the command is being used correctly.

# 2.25.54 12454

column "@1@" of table "@2@" contains values that violate the new constraint

## [Description]

An error occurred during execution of the application or command.

## [System Processing]

Processing will be aborted.

#### [Action]

Check the message text and confirm that the application is written correctly and the command is being used correctly.

# 2.25.55 12456

## cannot use table references in domain check constraint

#### [Description]

An error occurred during execution of the application or command.

# [System Processing]

Processing will be aborted.

# [Action]

Check the message text and confirm that the application is written correctly and the command is being used correctly.

# 2.25.56 12457

## @1@ is a table's row type

# [Description]

An error occurred during execution of the application or command.

## [System Processing]

Processing will be aborted.

#### [Action]

Check the message text and confirm that the application is written correctly and the command is being used correctly.

# 2.25.57 12458

## cannot alter array type @1@

#### [Description]

An error occurred during execution of the application or command.

## [System Processing]

Processing will be aborted.

## [Action]

Check the message text and confirm that the application is written correctly and the command is being used correctly.

# 2.25.58 12459

# type "@1@" already exists in schema "@2@"

## [Description]

An error occurred during execution of the application or command.

# [System Processing]

Processing will be aborted.

#### [Action]

Check the message text and confirm that the application is written correctly and the command is being used correctly.

# 2.25.59 12460

# could not obtain lock on relation "@1@.@2@"

## [Description]

An error occurred during execution of the application or command.

## [System Processing]

Processing will be aborted.

#### [Action]

Check the message text and confirm that the application is written correctly and the command is being used correctly.

# 2.25.60 12462

## could not determine which collation to use for view column "@1@"

#### [Description]

An error occurred during execution of the application or command.

## [System Processing]

Processing will be aborted.

# [Action]

Check the message text and confirm that the application is written correctly and the command is being used correctly.

# 2.25.61 12463

#### view must have at least one column

## [Description]

An error occurred during execution of the application or command.

# [System Processing]

Processing will be aborted.

#### [Action]

Check the message text and confirm that the application is written correctly and the command is being used correctly.

## 2.25.62 12464

## cannot drop columns from view

# [Description]

An error occurred during execution of the application or command.

## [System Processing]

Check the message text and confirm that the application is written correctly and the command is being used correctly.

# 2.25.63 12465

# cannot change name of view column "@1@" to "@2@"

## [Description]

An error occurred during execution of the application or command.

## [System Processing]

Processing will be aborted.

## [Action]

Check the message text and confirm that the application is written correctly and the command is being used correctly.

# 2.25.64 12466

# cannot change data type of view column "@1@" from @2@ to @3@

#### [Description]

An error occurred during execution of the application or command.

#### [System Processing]

Processing will be aborted.

#### [Action]

Check the message text and confirm that the application is written correctly and the command is being used correctly.

# 2.25.65 12467

## views must not contain SELECT INTO

#### [Description]

An error occurred during execution of the application or command.

## [System Processing]

Processing will be aborted.

## [Action]

Check the message text and confirm that the application is written correctly and the command is being used correctly.

# 2.25.66 12468

## views must not contain data-modifying statements in WITH

## [Description]

An error occurred during execution of the application or command.

# [System Processing]

Processing will be aborted.

## [Action]

Check the message text and confirm that the application is written correctly and the command is being used correctly.

# 2.25.67 12469

# **CREATE VIEW specifies more column names than columns**

#### [Description]

An error occurred during execution of the application or command.

## [System Processing]

Processing will be aborted.

#### [Action]

Check the message text and confirm that the application is written correctly and the command is being used correctly.

# 2.25.68 12470

# view "@1@" will be a temporary view

## [Description]

Terminated normally.

## [System Processing]

Continues processing.

#### [Action]

No action required.

# 2.25.69 12471

# views cannot be unlogged because they do not have storage

## [Description]

An error occurred during execution of the application or command.

## [System Processing]

Processing will be aborted.

#### [Action]

Check the message text and confirm that the application is written correctly and the command is being used correctly.

# 2.25.70 12472

# rule "@1@" for relation "@2@" does not exist

#### [Description]

An error occurred during execution of the application or command.

## [System Processing]

Processing will be aborted.

# [Action]

Check the message text and confirm that the application is written correctly and the command is being used correctly.

# 2.25.71 12473

## portal "@1@" does not exist

## [Description]

An error occurred during execution of the application or command.

#### [System Processing]

Processing will be aborted.

#### [Action]

Check the message text and confirm that the application is written correctly and the command is being used correctly.

# 2.25.72 12474

# there are multiple rules named "@1@"

#### [Description]

An error occurred during execution of the application or command.

# [System Processing]

Processing will be aborted.

#### [Action]

Check the message text and confirm that the application is written correctly and the command is being used correctly.

# 2.25.73 12475

# rule "@1@" for relation "@2@" does not exist, skipping

## [Description]

Terminated normally but a warning was output.

#### [System Processing]

Continues processing.

#### [Action]

Check the message text and confirm that the event indicated in supplementary information reported by the system is a planned event.

# 2.25.74 12476

# WITH query name "@1@" appears in both a rule action and the query being rewritten

## [Description]

An error occurred during execution of the application or command.

# [System Processing]

Processing will be aborted.

#### [Action]

Check the message text and confirm that the application is written correctly and the command is being used correctly.

# 2.25.75 12477

## cannot have RETURNING lists in multiple rules

## [Description]

An error occurred during execution of the application or command.

#### [System Processing]

Processing will be aborted.

#### [Action]

Check the message text and confirm that the application is written correctly and the command is being used correctly.

## 2.25.76 12478

# multiple assignments to same column "@1@"

#### [Description]

An error occurred during execution of the application or command.

#### [System Processing]

Processing will be aborted.

# [Action]

Check the message text and confirm that the application is written correctly and the command is being used correctly.

# 2.25.77 12479

#### infinite recursion detected in rules for relation "@1@"

# [Description]

An error occurred during execution of the application or command.

## [System Processing]

Processing will be aborted.

#### [Action]

Check the message text and confirm that the application is written correctly and the command is being used correctly.

# 2.25.78 12480

# DO INSTEAD NOTHING rules are not supported for data-modifying statements in WITH

#### [Description]

An error occurred during execution of the application or command.

## [System Processing]

Processing will be aborted.

## [Action]

Check the message text and confirm that the application is written correctly and the command is being used correctly.

# 2.25.79 12481

# conditional DO INSTEAD rules are not supported for data-modifying statements in WITH

## [Description]

An error occurred during execution of the application or command.

## [System Processing]

Processing will be aborted.

#### [Action]

Check the message text and confirm that the application is written correctly and the command is being used correctly.

# 2.25.80 12482

# DO ALSO rules are not supported for data-modifying statements in WITH

## [Description]

An error occurred during execution of the application or command.

# [System Processing]

Processing will be aborted.

#### [Action]

Check the message text and confirm that the application is written correctly and the command is being used correctly.

# 2.25.81 12483

# multi-statement DO INSTEAD rules are not supported for data-modifying statements in WITH

#### [Description]

An error occurred during execution of the application or command.

## [System Processing]

Processing will be aborted.

# [Action]

Check the message text and confirm that the application is written correctly and the command is being used correctly.

# 2.25.82 12484

## cannot perform INSERT RETURNING on relation "@1@"

## [Description]

An error occurred during execution of the application or command.

## [System Processing]

Processing will be aborted.

#### [Action]

Check the message text and confirm that the application is written correctly and the command is being used correctly.

## 2.25.83 12485

## cannot perform UPDATE RETURNING on relation "@1@"

# [Description]

An error occurred during execution of the application or command.

## [System Processing]

Check the message text and confirm that the application is written correctly and the command is being used correctly.

# 2.25.84 12486

# cannot perform DELETE RETURNING on relation "@1@"

## [Description]

An error occurred during execution of the application or command.

## [System Processing]

Processing will be aborted.

## [Action]

Check the message text and confirm that the application is written correctly and the command is being used correctly.

# 2.25.85 12487

# WITH cannot be used in a query that is rewritten by rules into multiple queries

#### [Description]

An error occurred during execution of the application or command.

#### [System Processing]

Processing will be aborted.

#### [Action]

Check the message text and confirm that the application is written correctly and the command is being used correctly.

# 2.25.86 12488

## conditional utility statements are not implemented

#### [Description]

An error occurred during execution of the application or command.

## [System Processing]

Processing will be aborted.

## [Action]

Check the message text and confirm that the application is written correctly and the command is being used correctly.

# 2.25.87 12489

# WHERE CURRENT OF on a view is not implemented

## [Description]

An error occurred during execution of the application or command.

# [System Processing]

Processing will be aborted.

## [Action]

Check the message text and confirm that the application is written correctly and the command is being used correctly.

# 2.25.88 12490

## rule "@1@" for relation "@2@" already exists

#### [Description]

An error occurred during execution of the application or command.

## [System Processing]

Processing will be aborted.

#### [Action]

Check the message text and confirm that the application is written correctly and the command is being used correctly.

# 2.25.89 12491

## rule actions on OLD are not implemented

## [Description]

An error occurred during execution of the application or command.

#### [System Processing]

Processing will be aborted.

#### [Action]

Check the message text and confirm that the application is written correctly and the command is being used correctly.

# 2.25.90 12492

## rule actions on NEW are not implemented

# [Description]

An error occurred during execution of the application or command.

# [System Processing]

Processing will be aborted.

#### [Action]

Check the message text and confirm that the application is written correctly and the command is being used correctly.

# 2.25.91 12493

# **INSTEAD NOTHING rules on SELECT are not implemented**

#### [Description]

An error occurred during execution of the application or command.

## [System Processing]

Processing will be aborted.

## [Action]

Check the message text and confirm that the application is written correctly and the command is being used correctly.

# 2.25.92 12494

## multiple actions for rules on SELECT are not implemented

## [Description]

An error occurred during execution of the application or command.

#### [System Processing]

Processing will be aborted.

#### [Action]

Check the message text and confirm that the application is written correctly and the command is being used correctly.

# 2.25.93 12495

#### rules on SELECT must have action INSTEAD SELECT

#### [Description]

An error occurred during execution of the application or command.

# [System Processing]

Processing will be aborted.

#### [Action]

Check the message text and confirm that the application is written correctly and the command is being used correctly.

# 2.25.94 12496

# rules on SELECT must not contain data-modifying statements in WITH

## [Description]

An error occurred during execution of the application or command.

#### [System Processing]

Processing will be aborted.

#### [Action]

Check the message text and confirm that the application is written correctly and the command is being used correctly.

## 2.25.95 12497

# event qualifications are not implemented for rules on SELECT

## [Description]

An error occurred during execution of the application or command.

## [System Processing]

Processing will be aborted.

## [Action]

Check the message text and confirm that the application is written correctly and the command is being used correctly.

# 2.25.96 12498

<sup>&</sup>quot;@1@" is already a view

## [Description]

An error occurred during execution of the application or command.

## [System Processing]

Processing will be aborted.

#### [Action]

Check the message text and confirm that the application is written correctly and the command is being used correctly.

# 2.25.97 12499

# view rule for "@1@" must be named "@2@"

#### [Description]

An error occurred during execution of the application or command.

## [System Processing]

Processing will be aborted.

## [Action]

Check the message text and confirm that the application is written correctly and the command is being used correctly.

# 2.26 Message Numbers Beginning with 12500

# 2.26.1 12500

## could not convert table "@1@" to a view because it is not empty

#### [Description]

An error occurred during execution of the application or command.

# [System Processing]

Processing will be aborted.

# [Action]

Check the message text and confirm that the application is written correctly and the command is being used correctly.

# 2.26.2 12501

# could not convert table "@1@" to a view because it has triggers

## [Description]

An error occurred during execution of the application or command.

# [System Processing]

Processing will be aborted.

#### [Action]

Check the message text and confirm that the application is written correctly and the command is being used correctly.

# 2.26.3 12502

could not convert table "@1@" to a view because it has indexes

## [Description]

An error occurred during execution of the application or command.

#### [System Processing]

Processing will be aborted.

## [Action]

Check the message text and confirm that the application is written correctly and the command is being used correctly.

# 2.26.4 12503

## could not convert table "@1@" to a view because it has child tables

#### [Description]

An error occurred during execution of the application or command.

#### [System Processing]

Processing will be aborted.

## [Action]

Check the message text and confirm that the application is written correctly and the command is being used correctly.

# 2.26.5 12504

# cannot have multiple RETURNING lists in a rule

#### [Description]

An error occurred during execution of the application or command.

# [System Processing]

Processing will be aborted.

# [Action]

Check the message text and confirm that the application is written correctly and the command is being used correctly.

# 2.26.6 12505

# **RETURNING** lists are not supported in conditional rules

# [Description]

An error occurred during execution of the application or command.

# [System Processing]

Processing will be aborted.

#### [Action]

Check the message text and confirm that the application is written correctly and the command is being used correctly.

## 2.26.7 12506

# **RETURNING lists are not supported in non-INSTEAD rules**

## [Description]

An error occurred during execution of the application or command.

# [System Processing]

Processing will be aborted.

#### [Action]

Check the message text and confirm that the application is written correctly and the command is being used correctly.

# 2.26.8 12507

# SELECT rule's target list has too many entries

## [Description]

An error occurred during execution of the application or command.

## [System Processing]

Processing will be aborted.

#### [Action]

Check the message text and confirm that the application is written correctly and the command is being used correctly.

# 2.26.9 12508

# **RETURNING list has too many entries**

#### [Description]

An error occurred during execution of the application or command.

## [System Processing]

Processing will be aborted.

# [Action]

Check the message text and confirm that the application is written correctly and the command is being used correctly.

# 2.26.10 12509

#### cannot convert relation containing dropped columns to view

## [Description]

An error occurred during execution of the application or command.

## [System Processing]

Processing will be aborted.

#### [Action]

Check the message text and confirm that the application is written correctly and the command is being used correctly.

# 2.26.11 12510

## SELECT rule's target entry @1@ has different column name from "@2@"

# [Description]

An error occurred during execution of the application or command.

## [System Processing]

Check the message text and confirm that the application is written correctly and the command is being used correctly.

# 2.26.12 12511

## SELECT rule's target entry @1@ has different type from column "@2@"

#### [Description]

An error occurred during execution of the application or command.

## [System Processing]

Processing will be aborted.

## [Action]

Check the message text and confirm that the application is written correctly and the command is being used correctly.

## 2.26.13 12512

## RETURNING list's entry @1@ has different type from column "@2@"

#### [Description]

An error occurred during execution of the application or command.

#### [System Processing]

Processing will be aborted.

#### [Action]

Check the message text and confirm that the application is written correctly and the command is being used correctly.

# 2.26.14 12513

## SELECT rule's target entry @1@ has different size from column "@2@"

#### [Description]

An error occurred during execution of the application or command.

## [System Processing]

Processing will be aborted.

## [Action]

Check the message text and confirm that the application is written correctly and the command is being used correctly.

# 2.26.15 12514

# RETURNING list's entry @1@ has different size from column "@2@"

## [Description]

An error occurred during execution of the application or command.

# [System Processing]

Processing will be aborted.

#### [Action]

Check the message text and confirm that the application is written correctly and the command is being used correctly.

# 2.26.16 12515

# SELECT rule's target list has too few entries

## [Description]

An error occurred during execution of the application or command.

## [System Processing]

Processing will be aborted.

#### [Action]

Check the message text and confirm that the application is written correctly and the command is being used correctly.

# 2.26.17 12516

## **RETURNING** list has too few entries

## [Description]

An error occurred during execution of the application or command.

#### [System Processing]

Processing will be aborted.

#### [Action]

Check the message text and confirm that the application is written correctly and the command is being used correctly.

# 2.26.18 12517

## @1@

## [Description]

An error occurred during execution of the application or command.

# [System Processing]

Processing will be aborted.

#### [Action]

Check the message text and confirm that the application is written correctly and the command is being used correctly.

# 2.26.19 12518

# Perl hash contains nonexistent column "@1@"

#### [Description]

An error occurred during execution of the application or command.

## [System Processing]

Processing will be aborted.

# [Action]

Check the message text and confirm that the application is written correctly and the command is being used correctly.

# 2.26.20 12519

## number of array dimensions (@1@) exceeds the maximum allowed (@2@)

#### [Description]

An error occurred during execution of the application or command.

#### [System Processing]

Processing will be aborted.

#### [Action]

Check the message text and confirm that the application is written correctly and the command is being used correctly.

# 2.26.21 12520

# multidimensional arrays must have array expressions with matching dimensions

#### [Description]

An error occurred during execution of the application or command.

# [System Processing]

Processing will be aborted.

#### [Action]

Check the message text and confirm that the application is written correctly and the command is being used correctly.

# 2.26.22 12521

# PL/Perl function must return reference to hash or array

## [Description]

An error occurred during execution of the application or command.

#### [System Processing]

Processing will be aborted.

#### [Action]

Check the message text and confirm that the application is written correctly and the command is being used correctly.

## 2.26.23 12522

# **\$\_TD->{new}** does not exist

## [Description]

An error occurred during execution of the application or command.

## [System Processing]

Processing will be aborted.

## [Action]

Check the message text and confirm that the application is written correctly and the command is being used correctly.

# 2.26.24 12523

## \$\_TD->{new} is not a hash reference

#### [Description]

An error occurred during execution of the application or command.

#### [System Processing]

Processing will be aborted.

#### [Action]

Check the message text and confirm that the application is written correctly and the command is being used correctly.

### 2.26.25 12524

### PL/Perl functions cannot return type @1@

#### [Description]

An error occurred during execution of the application or command.

### [System Processing]

Processing will be aborted.

#### [Action]

Check the message text and confirm that the application is written correctly and the command is being used correctly.

### 2.26.26 12525

#### PL/Perl functions cannot accept type @1@

### [Description]

An error occurred during execution of the application or command.

#### [System Processing]

Processing will be aborted.

#### [Action]

Check the message text and confirm that the application is written correctly and the command is being used correctly.

### 2.26.27 12526

### didn't get a CODE reference from compiling function "@1@"

#### [Description]

An unexpected error occurred.

#### [System Processing]

Processing will be aborted.

#### [Action]

Contact Fujitsu technical support.

### 2.26.28 12527

### set-valued function called in context that cannot accept a set

#### [Description]

Processing will be aborted.

#### [Action]

Check the message text and confirm that the application is written correctly and the command is being used correctly.

### 2.26.29 12528

### set-returning PL/Perl function must return reference to array or use return\_next

#### [Description]

An error occurred during execution of the application or command.

#### [System Processing]

Processing will be aborted.

#### [Action]

Check the message text and confirm that the application is written correctly and the command is being used correctly.

### 2.26.30 12529

### function returning record called in context that cannot accept type record

#### [Description]

An error occurred during execution of the application or command.

#### [System Processing]

Processing will be aborted.

### [Action]

Check the message text and confirm that the application is written correctly and the command is being used correctly.

### 2.26.31 12530

#### ignoring modified row in DELETE trigger

### [Description]

Terminated normally but a warning was output.

### [System Processing]

Continues processing.

#### [Action]

Check the message text and confirm that the event indicated in supplementary information reported by the system is a planned event.

### 2.26.32 12531

### result of PL/Perl trigger function must be undef, "SKIP", or "MODIFY"

#### [Description]

Processing will be aborted.

#### [Action]

Check the message text and confirm that the application is written correctly and the command is being used correctly.

### 2.26.33 12532

#### out of memory

#### [Description]

There was insufficient free space in the server's memory during execution of the application.

#### [System Processing]

Processing will be aborted.

#### [Action]

Estimate memory usage and take the following action:

- If the number of simultaneous connections from client applications is high, reduce it.
- If the number of simultaneous SQL executions is high, reduce it.

### 2.26.34 12533

### trigger functions can only be called as triggers

#### [Description]

An error occurred during execution of the application or command.

#### [System Processing]

Processing will be aborted.

#### [Action]

Check the message text and confirm that the application is written correctly and the command is being used correctly.

### 2.26.35 12534

### cannot use return\_next in a non-SETOF function

#### [Description]

An error occurred during execution of the application or command.

#### [System Processing]

Processing will be aborted.

### [Action]

Check the message text and confirm that the application is written correctly and the command is being used correctly.

### 2.26.36 12535

#### SETOF-composite-returning PL/Perl function must call return\_next with reference to hash

#### [Description]

Processing will be aborted.

#### [Action]

Check the message text and confirm that the application is written correctly and the command is being used correctly.

### 2.26.37 12536

### PL/pgSQL functions cannot accept type @1@

#### [Description]

An error occurred during execution of the application or command.

#### [System Processing]

Processing will be aborted.

#### [Action]

Check the message text and confirm that the application is written correctly and the command is being used correctly.

### 2.26.38 12537

### could not determine actual return type for polymorphic function "@1@"

#### [Description]

An error occurred during execution of the application or command.

#### [System Processing]

Processing will be aborted.

### [Action]

Check the message text and confirm that the application is written correctly and the command is being used correctly.

### 2.26.39 12538

#### trigger functions can only be called as triggers

### [Description]

An error occurred during execution of the application or command.

#### [System Processing]

Processing will be aborted.

#### [Action]

Check the message text and confirm that the application is written correctly and the command is being used correctly.

### 2.26.40 12539

#### PL/pgSQL functions cannot return type @1@

### [Description]

An error occurred during execution of the application or command.

#### [System Processing]

Processing will be aborted.

#### [Action]

Check the message text and confirm that the application is written correctly and the command is being used correctly.

### 2.26.41 12540

### trigger functions cannot have declared arguments

#### [Description]

An error occurred during execution of the application or command.

#### [System Processing]

Processing will be aborted.

#### [Action]

Check the message text and confirm that the application is written correctly and the command is being used correctly.

### 2.26.42 12541

#### parameter name "@1@" used more than once

#### [Description]

An error occurred during execution of the application or command.

#### [System Processing]

Processing will be aborted.

#### [Action]

Check the message text and confirm that the application is written correctly and the command is being used correctly.

### 2.26.43 12542

#### column reference "@1@" is ambiguous

#### [Description]

An error occurred during execution of the application or command.

### [System Processing]

Processing will be aborted.

#### [Action]

Check the message text and confirm that the application is written correctly and the command is being used correctly.

### 2.26.44 12543

### record "@1@" has no field "@2@"

#### [Description]

An error occurred during execution of the application or command.

### [System Processing]

Processing will be aborted.

#### [Action]

### 2.26.45 12544

#### variable "@1@" does not exist

#### [Description]

An error occurred during execution of the application or command.

#### [System Processing]

Processing will be aborted.

#### [Action]

Check the message text and confirm that the application is written correctly and the command is being used correctly.

### 2.26.46 12545

#### relation "@1@" does not exist

#### [Description]

An error occurred during execution of the application or command.

#### [System Processing]

Processing will be aborted.

#### [Action]

Check the message text and confirm that the application is written correctly and the command is being used correctly.

### 2.26.47 12546

### variable "@1@" has pseudo-type @2@

### [Description]

An error occurred during execution of the application or command.

### [System Processing]

Processing will be aborted.

#### [Action]

Check the message text and confirm that the application is written correctly and the command is being used correctly.

### 2.26.48 12547

### relation "@1@" is not a table

#### [Description]

An error occurred during execution of the application or command.

#### [System Processing]

Processing will be aborted.

### [Action]

Check the message text and confirm that the application is written correctly and the command is being used correctly.

### 2.26.49 12548

### type "@1@" is only a shell

#### [Description]

An error occurred during execution of the application or command.

#### [System Processing]

Processing will be aborted.

#### [Action]

Check the message text and confirm that the application is written correctly and the command is being used correctly.

### 2.26.50 12549

### unrecognized exception condition "@1@"

#### [Description]

An error occurred during execution of the application or command.

### [System Processing]

Processing will be aborted.

#### [Action]

Check the message text and confirm that the application is written correctly and the command is being used correctly.

### 2.26.51 12550

### could not determine actual argument type for polymorphic function "@1@"

### [Description]

An error occurred during execution of the application or command.

#### [System Processing]

Processing will be aborted.

#### [Action]

Check the message text and confirm that the application is written correctly and the command is being used correctly.

#### 2.26.52 12551

### **CONTINUE** cannot be used outside a loop

#### [Description]

An error occurred during execution of the application or command.

#### [System Processing]

Processing will be aborted.

#### [Action]

Check the message text and confirm that the application is written correctly and the command is being used correctly.

### 2.26.53 12552

#### control reached end of function without RETURN

#### [Description]

An error occurred during execution of the application or command.

#### [System Processing]

Processing will be aborted.

#### [Action]

Check the message text and confirm that the application is written correctly and the command is being used correctly.

### 2.26.54 12553

### set-valued function called in context that cannot accept a set

#### [Description]

An error occurred during execution of the application or command.

### [System Processing]

Processing will be aborted.

#### [Action]

Check the message text and confirm that the application is written correctly and the command is being used correctly.

### 2.26.55 12554

#### control reached end of trigger procedure without RETURN

### [Description]

An error occurred during execution of the application or command.

#### [System Processing]

Processing will be aborted.

#### [Action]

Check the message text and confirm that the application is written correctly and the command is being used correctly.

### 2.26.56 12555

#### trigger procedure cannot return a set

#### [Description]

An error occurred during execution of the application or command.

### [System Processing]

Processing will be aborted.

#### [Action]

Check the message text and confirm that the application is written correctly and the command is being used correctly.

### 2.26.57 12556

#### variable "@1@" declared NOT NULL cannot default to NULL

#### [Description]

Processing will be aborted.

#### [Action]

Check the message text and confirm that the application is written correctly and the command is being used correctly.

### 2.26.58 12557

#### case not found

#### [Description]

An error occurred during execution of the application or command.

#### [System Processing]

Processing will be aborted.

#### [Action]

Check the message text and confirm that the application is written correctly and the command is being used correctly.

### 2.26.59 12558

### lower bound of FOR loop cannot be null

#### [Description]

An error occurred during execution of the application or command.

#### [System Processing]

Processing will be aborted.

### [Action]

Check the message text and confirm that the application is written correctly and the command is being used correctly.

### 2.26.60 12559

#### upper bound of FOR loop cannot be null

### [Description]

An error occurred during execution of the application or command.

### [System Processing]

Processing will be aborted.

#### [Action]

Check the message text and confirm that the application is written correctly and the command is being used correctly.

### 2.26.61 12560

#### BY value of FOR loop cannot be null

### [Description]

An error occurred during execution of the application or command.

### [System Processing]

Processing will be aborted.

#### [Action]

Check the message text and confirm that the application is written correctly and the command is being used correctly.

### 2.26.62 12561

#### BY value of FOR loop must be greater than zero

#### [Description]

An error occurred during execution of the application or command.

#### [System Processing]

Processing will be aborted.

#### [Action]

Check the message text and confirm that the application is written correctly and the command is being used correctly.

### 2.26.63 12562

### cursor "@1@" already in use

#### [Description]

An error occurred during execution of the application or command.

#### [System Processing]

Processing will be aborted.

#### [Action]

Check the message text and confirm that the application is written correctly and the command is being used correctly.

### 2.26.64 12563

#### arguments given for cursor without arguments

#### [Description]

An error occurred during execution of the application or command.

### [System Processing]

Processing will be aborted.

#### [Action]

Check the message text and confirm that the application is written correctly and the command is being used correctly.

### 2.26.65 12564

#### arguments required for cursor

#### [Description]

An error occurred during execution of the application or command.

### [System Processing]

Processing will be aborted.

#### [Action]

### 2.26.66 12565

#### **FOREACH expression must not be null**

#### [Description]

An error occurred during execution of the application or command.

#### [System Processing]

Processing will be aborted.

#### [Action]

Check the message text and confirm that the application is written correctly and the command is being used correctly.

### 2.26.67 12566

### FOREACH expression must yield an array, not type @1@

#### [Description]

An error occurred during execution of the application or command.

#### [System Processing]

Processing will be aborted.

#### [Action]

Check the message text and confirm that the application is written correctly and the command is being used correctly.

### 2.26.68 12567

#### slice dimension (@1@) is out of the valid range 0..@2@

### [Description]

An error occurred during execution of the application or command.

### [System Processing]

Processing will be aborted.

#### [Action]

Check the message text and confirm that the application is written correctly and the command is being used correctly.

### 2.26.69 12568

### FOREACH ... SLICE loop variable must be of an array type

#### [Description]

An error occurred during execution of the application or command.

#### [System Processing]

Processing will be aborted.

### [Action]

Check the message text and confirm that the application is written correctly and the command is being used correctly.

### 2.26.70 12569

#### FOREACH loop variable must not be of an array type

#### [Description]

An error occurred during execution of the application or command.

#### [System Processing]

Processing will be aborted.

#### Action

Check the message text and confirm that the application is written correctly and the command is being used correctly.

### 2.26.71 12570

#### cannot use RETURN NEXT in a non-SETOF function

#### [Description]

An error occurred during execution of the application or command.

### [System Processing]

Processing will be aborted.

#### [Action]

Check the message text and confirm that the application is written correctly and the command is being used correctly.

### 2.26.72 12571

### wrong result type supplied in RETURN NEXT

### [Description]

An error occurred during execution of the application or command.

#### [System Processing]

Processing will be aborted.

#### [Action]

Check the message text and confirm that the application is written correctly and the command is being used correctly.

#### 2.26.73 12572

### record "@1@" is not assigned yet

#### [Description]

An error occurred during execution of the application or command.

#### [System Processing]

Processing will be aborted.

#### [Action]

Check the message text and confirm that the application is written correctly and the command is being used correctly.

### 2.26.74 12573

### wrong record type supplied in RETURN NEXT

#### [Description]

An error occurred during execution of the application or command.

#### [System Processing]

Processing will be aborted.

#### [Action]

Check the message text and confirm that the application is written correctly and the command is being used correctly.

### 2.26.75 12574

### **RETURN NEXT must have a parameter**

#### [Description]

An error occurred during execution of the application or command.

### [System Processing]

Processing will be aborted.

#### [Action]

Check the message text and confirm that the application is written correctly and the command is being used correctly.

### 2.26.76 12575

#### cannot use RETURN QUERY in a non-SETOF function

### [Description]

An error occurred during execution of the application or command.

#### [System Processing]

Processing will be aborted.

#### [Action]

Check the message text and confirm that the application is written correctly and the command is being used correctly.

### 2.26.77 12576

#### RAISE without parameters cannot be used outside an exception handler

#### [Description]

An error occurred during execution of the application or command.

### [System Processing]

Processing will be aborted.

#### [Action]

Check the message text and confirm that the application is written correctly and the command is being used correctly.

### 2.26.78 12577

### too few parameters specified for RAISE

#### [Description]

Processing will be aborted.

#### [Action]

Check the message text and confirm that the application is written correctly and the command is being used correctly.

### 2.26.79 12578

### too many parameters specified for RAISE

#### [Description]

An error occurred during execution of the application or command.

#### [System Processing]

Processing will be aborted.

#### [Action]

Check the message text and confirm that the application is written correctly and the command is being used correctly.

### 2.26.80 12579

### **RAISE** statement option cannot be null

#### [Description]

An error occurred during execution of the application or command.

#### [System Processing]

Processing will be aborted.

### [Action]

Check the message text and confirm that the application is written correctly and the command is being used correctly.

### 2.26.81 12580

#### RAISE option already specified: @1@

### [Description]

An error occurred during execution of the application or command.

### [System Processing]

Processing will be aborted.

#### [Action]

Check the message text and confirm that the application is written correctly and the command is being used correctly.

### 2.26.82 12581

#### cannot COPY to/from client in PL/pgSQL

### [Description]

An error occurred during execution of the application or command.

#### [System Processing]

Processing will be aborted.

#### [Action]

Check the message text and confirm that the application is written correctly and the command is being used correctly.

### 2.26.83 12582

#### cannot begin/end transactions in PL/pgSQL

#### [Description]

An error occurred during execution of the application or command.

#### [System Processing]

Processing will be aborted.

#### [Action]

Check the message text and confirm that the application is written correctly and the command is being used correctly.

### 2.26.84 12583

#### INTO used with a command that cannot return data

#### [Description]

An error occurred during execution of the application or command.

#### [System Processing]

Processing will be aborted.

#### [Action]

Check the message text and confirm that the application is written correctly and the command is being used correctly.

### 2.26.85 12584

### query returned no rows

#### [Description]

An error occurred during execution of the application or command.

### [System Processing]

Processing will be aborted.

#### [Action]

Check the message text and confirm that the application is written correctly and the command is being used correctly.

### 2.26.86 12585

### query returned more than one row

### [Description]

An error occurred during execution of the application or command.

### [System Processing]

Processing will be aborted.

#### [Action]

### 2.26.87 12586

#### query has no destination for result data

#### [Description]

An error occurred during execution of the application or command.

#### [System Processing]

Processing will be aborted.

#### [Action]

Check the message text and confirm that the application is written correctly and the command is being used correctly.

### 2.26.88 12587

### query string argument of EXECUTE is null

#### [Description]

An error occurred during execution of the application or command.

#### [System Processing]

Processing will be aborted.

#### [Action]

Check the message text and confirm that the application is written correctly and the command is being used correctly.

### 2.26.89 12588

#### **EXECUTE of SELECT ... INTO is not implemented**

### [Description]

An error occurred during execution of the application or command.

#### [System Processing]

Processing will be aborted.

#### [Action]

Check the message text and confirm that the application is written correctly and the command is being used correctly.

### 2.26.90 12589

### cursor variable "@1@" is null

#### [Description]

An error occurred during execution of the application or command.

#### [System Processing]

Processing will be aborted.

### [Action]

Check the message text and confirm that the application is written correctly and the command is being used correctly.

### 2.26.91 12590

#### cursor "@1@" does not exist

#### [Description]

An error occurred during execution of the application or command.

#### [System Processing]

Processing will be aborted.

#### [Action]

Check the message text and confirm that the application is written correctly and the command is being used correctly.

### 2.26.92 12591

#### relative or absolute cursor position is null

#### [Description]

An error occurred during execution of the application or command.

### [System Processing]

Processing will be aborted.

#### [Action]

Check the message text and confirm that the application is written correctly and the command is being used correctly.

### 2.26.93 12592

### null value cannot be assigned to variable "@1@" declared NOT NULL

### [Description]

An error occurred during execution of the application or command.

#### [System Processing]

Processing will be aborted.

#### [Action]

Check the message text and confirm that the application is written correctly and the command is being used correctly.

#### 2.26.94 12593

### cannot assign non-composite value to a row variable

#### [Description]

An error occurred during execution of the application or command.

#### [System Processing]

Processing will be aborted.

#### [Action]

Check the message text and confirm that the application is written correctly and the command is being used correctly.

### 2.26.95 12594

#### cannot assign non-composite value to a record variable

#### [Description]

An error occurred during execution of the application or command.

#### [System Processing]

Processing will be aborted.

#### [Action]

Check the message text and confirm that the application is written correctly and the command is being used correctly.

### 2.26.96 12595

### number of array dimensions (@1@) exceeds the maximum allowed (@2@)

#### [Description]

An error occurred during execution of the application or command.

### [System Processing]

Processing will be aborted.

### [Action]

Check the message text and confirm that the application is written correctly and the command is being used correctly.

### 2.26.97 12596

### subscripted object is not an array

### [Description]

An error occurred during execution of the application or command.

#### [System Processing]

Processing will be aborted.

#### [Action]

Check the message text and confirm that the application is written correctly and the command is being used correctly.

### 2.26.98 12597

#### array subscript in assignment must not be null

#### [Description]

An error occurred during execution of the application or command.

#### [System Processing]

Processing will be aborted.

#### [Action]

Check the message text and confirm that the application is written correctly and the command is being used correctly.

### 2.26.99 12598

### query "@1@" did not return data

#### [Description]

Processing will be aborted.

#### [Action]

Check the message text and confirm that the application is written correctly and the command is being used correctly.

## 2.27 Message Numbers Beginning with 12600

### 2.27.1 12600

#### row or record variable cannot be NOT NULL

#### [Description]

An error occurred during execution of the application or command.

#### [System Processing]

Processing will be aborted.

### [Action]

Check the message text and confirm that the application is written correctly and the command is being used correctly.

### 2.27.2 12601

#### default value for row or record variable is not supported

#### [Description]

An error occurred during execution of the application or command.

#### [System Processing]

Processing will be aborted.

#### [Action]

Check the message text and confirm that the application is written correctly and the command is being used correctly.

#### 2.27.3 12603

### "@1@" is not a scalar variable

#### [Description]

An error occurred during execution of the application or command.

### [System Processing]

Processing will be aborted.

#### [Action]

Check the message text and confirm that the application is written correctly and the command is being used correctly.

### 2.27.4 12604

### loop variable of loop over rows must be a record or row variable or list of scalar variables

### [Description]

Processing will be aborted.

#### [Action]

Check the message text and confirm that the application is written correctly and the command is being used correctly.

### 2.27.5 12605

### cursor FOR loop must have only one target variable

#### [Description]

An error occurred during execution of the application or command.

### [System Processing]

Processing will be aborted.

#### [Action]

Check the message text and confirm that the application is written correctly and the command is being used correctly.

### 2.27.6 12606

### cursor FOR loop must use a bound cursor variable

#### [Description]

An error occurred during execution of the application or command.

#### [System Processing]

Processing will be aborted.

### [Action]

Check the message text and confirm that the application is written correctly and the command is being used correctly.

### 2.27.7 12607

#### integer FOR loop must have only one target variable

### [Description]

An error occurred during execution of the application or command.

#### [System Processing]

Processing will be aborted.

#### [Action]

Check the message text and confirm that the application is written correctly and the command is being used correctly.

### 2.27.8 12608

#### cannot specify REVERSE in query FOR loop

### [Description]

An error occurred during execution of the application or command.

#### [System Processing]

Processing will be aborted.

#### [Action]

Check the message text and confirm that the application is written correctly and the command is being used correctly.

### 2.27.9 12609

#### loop variable of FOREACH must be a known variable or list of variables

#### [Description]

An error occurred during execution of the application or command.

#### [System Processing]

Processing will be aborted.

#### [Action]

Check the message text and confirm that the application is written correctly and the command is being used correctly.

### 2.27.10 12610

#### **FETCH statement cannot return multiple rows**

#### [Description]

An error occurred during execution of the application or command.

#### [System Processing]

Processing will be aborted.

#### [Action]

Check the message text and confirm that the application is written correctly and the command is being used correctly.

### 2.27.11 12611

#### cursor variable must be a simple variable

#### [Description]

An error occurred during execution of the application or command.

### [System Processing]

Processing will be aborted.

#### [Action]

Check the message text and confirm that the application is written correctly and the command is being used correctly.

### 2.27.12 12612

### variable "@1@" must be of type cursor or refcursor

#### [Description]

An error occurred during execution of the application or command.

### [System Processing]

Processing will be aborted.

#### [Action]

### 2.27.13 12613

#### "@1@" is not a known variable

#### [Description]

An error occurred during execution of the application or command.

#### [System Processing]

Processing will be aborted.

#### [Action]

Check the message text and confirm that the application is written correctly and the command is being used correctly.

### 2.27.14 12614

### missing "@1@" at end of SQL expression

#### [Description]

An error occurred during execution of the application or command.

#### [System Processing]

Processing will be aborted.

#### [Action]

Check the message text and confirm that the application is written correctly and the command is being used correctly.

### 2.27.15 12615

### missing "@1@" at end of SQL statement

### [Description]

An error occurred during execution of the application or command.

#### [System Processing]

Processing will be aborted.

#### [Action]

Check the message text and confirm that the application is written correctly and the command is being used correctly.

### 2.27.16 12616

### RETURN cannot have a parameter in function returning set

#### [Description]

An error occurred during execution of the application or command.

#### [System Processing]

Processing will be aborted.

#### [Action]

Check the message text and confirm that the application is written correctly and the command is being used correctly.

### 2.27.17 12617

#### **RETURN** cannot have a parameter in function with OUT parameters

#### [Description]

An error occurred during execution of the application or command.

#### [System Processing]

Processing will be aborted.

#### [Action]

Check the message text and confirm that the application is written correctly and the command is being used correctly.

### 2.27.18 12618

### RETURN cannot have a parameter in function returning void

#### [Description]

An error occurred during execution of the application or command.

### [System Processing]

Processing will be aborted.

#### [Action]

Check the message text and confirm that the application is written correctly and the command is being used correctly.

### 2.27.19 12619

### RETURN must specify a record or row variable in function returning row

### [Description]

An error occurred during execution of the application or command.

#### [System Processing]

Processing will be aborted.

#### [Action]

Check the message text and confirm that the application is written correctly and the command is being used correctly.

### 2.27.20 12620

### **RETURN NEXT cannot have a parameter in function with OUT parameters**

#### [Description]

An error occurred during execution of the application or command.

### [System Processing]

Processing will be aborted.

#### [Action]

Check the message text and confirm that the application is written correctly and the command is being used correctly.

### 2.27.21 12621

#### RETURN NEXT must specify a record or row variable in function returning row

#### [Description]

An error occurred during execution of the application or command.

#### [System Processing]

Processing will be aborted.

#### [Action]

Check the message text and confirm that the application is written correctly and the command is being used correctly.

### 2.27.22 12622

#### "@1@" is declared CONSTANT

#### [Description]

An error occurred during execution of the application or command.

### [System Processing]

Processing will be aborted.

#### [Action]

Check the message text and confirm that the application is written correctly and the command is being used correctly.

### 2.27.23 12623

#### record or row variable cannot be part of multiple-item INTO list

### [Description]

An error occurred during execution of the application or command.

#### [System Processing]

Processing will be aborted.

#### [Action]

Check the message text and confirm that the application is written correctly and the command is being used correctly.

### 2.27.24 12624

### too many INTO variables specified

#### [Description]

An error occurred during execution of the application or command.

#### [System Processing]

Processing will be aborted.

#### [Action]

Check the message text and confirm that the application is written correctly and the command is being used correctly.

### 2.27.25 12625

### end label "@1@" specified for unlabelled block

#### [Description]

Processing will be aborted.

#### [Action]

Check the message text and confirm that the application is written correctly and the command is being used correctly.

### 2.27.26 12626

#### end label "@1@" differs from block's label "@2@"

#### [Description]

An error occurred during execution of the application or command.

#### [System Processing]

Processing will be aborted.

#### [Action]

Check the message text and confirm that the application is written correctly and the command is being used correctly.

### 2.27.27 12627

### cursor "@1@" has no arguments

#### [Description]

An error occurred during execution of the application or command.

#### [System Processing]

Processing will be aborted.

### [Action]

Check the message text and confirm that the application is written correctly and the command is being used correctly.

### 2.27.28 12628

### cursor "@1@" has arguments

### [Description]

An error occurred during execution of the application or command.

### [System Processing]

Processing will be aborted.

#### [Action]

Check the message text and confirm that the application is written correctly and the command is being used correctly.

#### 2.27.29 12629

#### @1@ at end of input

### [Description]

An error occurred during execution of the application or command.

#### [System Processing]

Processing will be aborted.

### [Action]

Check the message text and confirm that the application is written correctly and the command is being used correctly.

### 2.27.30 12630

#### unexpected return value from trigger procedure

#### [Description]

An error occurred during execution of the application or command.

#### [System Processing]

Processing will be aborted.

#### [Action]

Check the message text and confirm that the application is written correctly and the command is being used correctly.

### 2.27.31 12631

### PL/Python trigger function returned "MODIFY" in a DELETE trigger -- ignored

#### [Description]

Terminated normally but a warning was output.

#### [System Processing]

Continues processing

#### [Action]

Check the message text and confirm that the event indicated in supplementary information reported by the system is a planned event.

### 2.27.32 12632

### TD["new"] deleted, cannot modify row

### [Description]

An error occurred during execution of the application or command.

#### [System Processing]

Processing will be aborted.

#### [Action]

Check the message text and confirm that the application is written correctly and the command is being used correctly.

### 2.27.33 12633

### TD["new"] is not a dictionary

#### [Description]

An error occurred during execution of the application or command.

#### [System Processing]

Processing will be aborted.

#### [Action]

Check the message text and confirm that the application is written correctly and the command is being used correctly.

### 2.27.34 12634

### TD["new"] dictionary key at ordinal position @1@ is not a string

#### [Description]

An error occurred during execution of the application or command.

#### [System Processing]

Processing will be aborted.

#### [Action]

Check the message text and confirm that the application is written correctly and the command is being used correctly.

### 2.27.35 12635

### key "@1@" found in TD["new"] does not exist as a column in the triggering row

#### [Description]

An error occurred during execution of the application or command.

#### [System Processing]

Processing will be aborted.

#### [Action]

Check the message text and confirm that the application is written correctly and the command is being used correctly.

### 2.27.36 12636

#### unsupported set function return mode

### [Description]

An error occurred during execution of the application or command.

#### [System Processing]

Processing will be aborted.

#### [Action]

Check the message text and confirm that the application is written correctly and the command is being used correctly.

#### 2.27.37 12637

#### returned object cannot be iterated

#### [Description]

An error occurred during execution of the application or command.

#### [System Processing]

Processing will be aborted.

#### [Action]

### 2.27.38 12638

### PL/Python function with return type "void" did not return None

#### [Description]

An error occurred during execution of the application or command.

#### [System Processing]

Processing will be aborted.

#### [Action]

Check the message text and confirm that the application is written correctly and the command is being used correctly.

### 2.27.39 12639

#### forcibly aborting a subtransaction that has not been exited

#### [Description]

Terminated normally but a warning was output.

#### [System Processing]

Continues processing.

#### [Action]

Check the message text and confirm that the event indicated in supplementary information reported by the system is a planned event.

### 2.27.40 12640

### function returning record called in context that cannot accept type record

#### [Description]

An error occurred during execution of the application or command.

#### [System Processing]

Processing will be aborted.

#### [Action]

Check the message text and confirm that the application is written correctly and the command is being used correctly.

### 2.27.41 12641

### trigger functions can only be called as triggers

#### [Description]

An error occurred during execution of the application or command.

### [System Processing]

Processing will be aborted.

### [Action]

### 2.27.42 12642

### PL/Python functions cannot return type @1@

#### [Description]

An error occurred during execution of the application or command.

#### [System Processing]

Processing will be aborted.

#### [Action]

Check the message text and confirm that the application is written correctly and the command is being used correctly.

### 2.27.43 12643

### PL/Python functions cannot accept type @1@

#### [Description]

An error occurred during execution of the application or command.

#### [System Processing]

Processing will be aborted.

#### [Action]

Check the message text and confirm that the application is written correctly and the command is being used correctly.

### 2.27.44 12644

#### cannot convert multidimensional array to Python list

### [Description]

An error occurred during execution of the application or command.

#### [System Processing]

Processing will be aborted.

#### [Action]

Check the message text and confirm that the application is written correctly and the command is being used correctly.

### 2.27.45 12645

# could not convert Python object into cstring: Python string representation appears to contain null bytes

#### [Description]

An error occurred during execution of the application or command.

### [System Processing]

Processing will be aborted.

### [Action]

### 2.27.46 12646

#### key "@1@" not found in mapping

#### [Description]

An error occurred during execution of the application or command.

#### [System Processing]

Processing will be aborted.

#### [Action]

Check the message text and confirm that the application is written correctly and the command is being used correctly.

### 2.27.47 12647

#### length of returned sequence did not match number of columns in row

#### [Description]

An error occurred during execution of the application or command.

#### [System Processing]

Processing will be aborted.

#### [Action]

Check the message text and confirm that the application is written correctly and the command is being used correctly.

### 2.27.48 12648

#### attribute "@1@" does not exist in Python object

### [Description]

An error occurred during execution of the application or command.

### [System Processing]

Processing will be aborted.

#### [Action]

Check the message text and confirm that the application is written correctly and the command is being used correctly.

### 2.27.49 12649

#### plpy.prepare: type name at ordinal position @1@ is not a string

#### [Description]

An error occurred during execution of the application or command.

#### [System Processing]

Processing will be aborted.

### [Action]

Check the message text and confirm that the application is written correctly and the command is being used correctly.

### 2.27.50 12650

#### plpy.prepare does not support composite types

### [Description]

An error occurred during execution of the application or command.

#### [System Processing]

Processing will be aborted.

#### [Action]

Check the message text and confirm that the application is written correctly and the command is being used correctly.

### 2.27.51 12651

### Python major version mismatch in session

#### [Description]

An error occurred during execution of the application or command.

#### [System Processing]

Processing will be aborted.

#### [Action]

Check the message text and confirm that the application is written correctly and the command is being used correctly.

### 2.27.52 12652

### @1@

### [Description]

An error occurred during execution of the application or command.

#### [System Processing]

Processing will be aborted.

#### [Action]

Check the message text and confirm that the application is written correctly and the command is being used correctly.

### 2.27.53 12653

#### @1@

#### [Description]

An error occurred during execution of the application or command.

#### [System Processing]

Processing will be aborted.

#### [Action]

Check the message text and confirm that the application is written correctly and the command is being used correctly.

### 2.27.54 12654

### out of memory

#### [Description]

There was insufficient free space in the server's memory during execution of the application.

#### [System Processing]

Processing will be aborted.

#### [Action]

Estimate memory usage and take the following action:

- If the number of simultaneous connections from client applications is high, reduce it.
- If the number of simultaneous SQL executions is high, reduce it.

### 2.27.55 12655

#### trigger functions can only be called as triggers

#### [Description]

An error occurred during execution of the application or command.

#### [System Processing]

Processing will be aborted.

#### [Action]

Check the message text and confirm that the application is written correctly and the command is being used correctly.

### 2.27.56 12656

### PL/Tcl functions cannot return type @1@

#### [Description]

An error occurred during execution of the application or command.

#### [System Processing]

Processing will be aborted.

### [Action]

Check the message text and confirm that the application is written correctly and the command is being used correctly.

### 2.27.57 12657

### PL/Tcl functions cannot return composite types

#### [Description]

An error occurred during execution of the application or command.

### [System Processing]

Processing will be aborted.

### [Action]

# 2.28 Message Numbers Beginning with 12700

### 2.28.1 12704

#### function "@1@" does not exist

[Description]

An unexpected error occurred.

[System Processing]

Processing will be aborted.

[Action]

Contact Fujitsu technical support.

### 2.28.2 12725

### operator @1@ is not a valid ordering operator

[Description]

An unexpected error occurred.

[System Processing]

Processing will be aborted.

[Action]

Contact Fujitsu technical support.

# 2.29 Message Numbers Beginning with 12900

### 2.29.1 12908

### could not remove cache file "@1@": @2@

[Description]

An error occurred during I/O processing in the database server.

[System Processing]

Processing will be aborted.

[Action]

To investigate the cause of the occurrence from the message, and remove cause.

### 2.29.2 12909

### could not open tablespace directory "@1@": @2@

[Description]

An error occurred during I/O processing in the database server.

[System Processing]

Processing will be aborted.

#### [Action]

To investigate the cause of the occurrence from the message, and remove cause.

# 2.30 Message Numbers Beginning with 13000

### 2.30.1 13092

#### too few arguments for format

#### [Description]

An error occurred during execution of the application or command.

#### [System Processing]

Processing will be aborted.

#### [Action]

Check the message text and confirm that the application is written correctly and the command is being used correctly.

### 2.30.2 13093

### unrecognized conversion specifier "@1@"

#### [Description]

An error occurred during execution of the application or command.

#### [System Processing]

Processing will be aborted.

#### [Action]

Check the message text and confirm that the application is written correctly and the command is being used correctly.

### 2.30.3 13094

#### null values cannot be formatted as an SQL identifier

#### [Description]

An error occurred during execution of the application or command.

### [System Processing]

Processing will be aborted.

### [Action]

Check the message text and confirm that the application is written correctly and the command is being used correctly.

# 2.31 Message Numbers Beginning with 13300

### 2.31.1 13359

#### online backup was canceled, recovery cannot continue

#### [Description]

An unexpected error occurred.

Processing will be aborted.

#### [Action]

Contact Fujitsu technical support.

### 2.31.2 13362

### online backup mode canceled

### [Description]

Terminated normally.

#### [System Processing]

Continues processing.

#### [Action]

No action required.

### 2.31.3 13363

#### online backup mode was not canceled

#### [Description]

Terminated normally but a warning was output.

#### [System Processing]

Continues processing.

### [Action]

Check the message text and confirm that the event indicated in supplementary information reported by the system is a planned event.

# 2.32 Message Numbers Beginning with 13400

### 2.32.1 13449

#### cannot convert whole-row table reference

### [Description]

An error occurred during execution of the application or command.

### [System Processing]

Processing will be aborted.

#### [Action]

Check the message text and confirm that the application is written correctly and the command is being used correctly.

### 2.32.2 13452

cannot alter type "@1@" because column "@2@.@3@" uses it

#### [Description]

An error occurred during execution of the application or command.

#### [System Processing]

Processing will be aborted.

#### [Action]

Check the message text and confirm that the application is written correctly and the command is being used correctly.

### 2.32.3 13453

### cannot alter foreign table "@1@" because column "@2@.@3@" uses its row type

#### [Description]

An error occurred during execution of the application or command.

#### [System Processing]

Processing will be aborted.

### [Action]

Check the message text and confirm that the application is written correctly and the command is being used correctly.

### 2.32.4 13454

### cannot alter table "@1@" because column "@2@.@3@" uses its row type

### [Description]

An error occurred during execution of the application or command.

### [System Processing]

Processing will be aborted.

#### [Action]

Check the message text and confirm that the application is written correctly and the command is being used correctly.

### 2.32.5 13478

#### parameter "Ic\_ctype" must be specified

#### [Description]

An error occurred during execution of the application or command.

### [System Processing]

Processing will be aborted.

#### [Action]

Check the message text and confirm that the application is written correctly and the command is being used correctly.

### 2.32.6 13481

### operator family "@1@" does not exist for access method "@2@"

#### [Description]

Terminated normally but a warning was output.

# [System Processing]

Continues processing.

#### [Action]

Check the message text and confirm that the event indicated in supplementary information reported by the system is a planned event.

# 2.32.7 13490

# directories for tablespace @1@ could not be removed

#### [Description]

Terminated normally but a warning was output.

#### [System Processing]

Continues processing.

#### [Action]

Check the message text and confirm that the event indicated in supplementary information reported by the system is a planned event.

# 2.32.8 13497

# cannot drop extension "@1@" because it is being modified

#### [Description]

An error occurred during execution of the application or command.

#### [System Processing]

Processing will be aborted.

#### [Action]

Check the message text and confirm that the application is written correctly and the command is being used correctly.

# 2.32.9 13499

# pg\_extension\_config\_dump() can only be called from an SQL script executed by CREATE EXTENSION

#### [Description]

An error occurred during execution of the application or command.

# [System Processing]

Processing will be aborted.

# [Action]

Check the message text and confirm that the application is written correctly and the command is being used correctly.

# 2.33 Message Numbers Beginning with 13500

# 2.33.1 13508

must be superuser to set schema of @1@

An error occurred during execution of the application or command.

#### [System Processing]

Processing will be aborted.

#### [Action]

Check the message text and confirm that the application is written correctly and the command is being used correctly.

# 2.33.2 13580

# cannot PREPARE while holding both session-level and transaction-level locks on the same object

#### [Description]

An error occurred during execution of the application or command.

#### [System Processing]

Processing will be aborted.

#### [Action]

Check the message text and confirm that the application is written correctly and the command is being used correctly.

# 2.33.3 13589

#### sending cancel to blocking autovacuum PID @1@

#### [Description]

Terminated normally.

### [System Processing]

Continues processing.

#### [Action]

No action required.

# 2.33.4 13597

# not enough elements in RWConflictPool to record a read/write conflict

#### [Description]

There was insufficient free space in the server's memory during execution of the application.

#### [System Processing]

Processing will be aborted.

#### [Action]

Estimate memory usage and take the following action:

- If the number of simultaneous connections from client applications is high, reduce it.
- If the number of simultaneous SQL executions is high, reduce it.

# 2.33.5 13598

#### not enough elements in RWConflictPool to record a potential read/write conflict

### [Description]

There was insufficient free space in the server's memory during execution of the application.

#### [System Processing]

Processing will be aborted.

#### [Action]

Estimate memory usage and take the following action:

- If the number of simultaneous connections from client applications is high, reduce it.
- If the number of simultaneous SQL executions is high, reduce it.

# 2.34 Message Numbers Beginning with 13700

# 2.34.1 13761

# cannot move extension "@1@" into schema "@2@" because the extension contains the schema

#### [Description]

An error occurred during execution of the application or command.

#### [System Processing]

Processing will be aborted.

# [Action]

Check the message text and confirm that the application is written correctly and the command is being used correctly.

# 2.35 Message Numbers Beginning with 13800

# 2.35.1 13833

#### column @1@

[Description]

Terminated normally.

#### [System Processing]

Continues processing.

#### [Action]

No action required.

# 2.35.2 13860

# symbolic link "@1@" target is too long

# [Description]

Terminated normally but a warning was output.

#### [System Processing]

Continues processing.

#### [Action]

Check the message text and confirm that the event indicated in supplementary information reported by the system is a planned event.

# 2.35.3 13863

#### invalid standby message type "@1@"

#### [Description]

An error occurred during communication between the application and the database server.

### [System Processing]

Processing will be aborted.

#### [Action]

Check if there are any problems in the network, eliminate the cause of any error and re-execute the command.

# 2.35.4 13864

# unexpected message type "@1@"

#### [Description]

An error occurred during communication between the application and the database server.

#### [System Processing]

Processing will be aborted.

#### [Action]

Check if there are any problems in the network, eliminate the cause of any error and re-execute the command.

# 2.35.5 13884

# could not create signal listener pipe for PID @1@: error code @2@

#### [Description]

An unexpected error occurred.

#### [System Processing]

Processing will be aborted.

#### [Action]

Contact Fujitsu technical support.

# 2.36 Message Numbers Beginning with 13900

# 2.36.1 13922

could not close handle to backend parameter variables: error code @1@

Terminated normally but a warning was output.

#### [System Processing]

Continues processing.

#### [Action]

Check the message text and confirm that the event indicated in supplementary information reported by the system is a planned event.

# 2.36.2 13941

#### conflicting constraint properties

#### [Description]

An error occurred during execution of the application or command.

#### [System Processing]

Processing will be aborted.

#### [Action]

Check the message text and confirm that the application is written correctly and the command is being used correctly.

### 2.36.3 13943

#### @1@ constraints cannot be marked DEFERRABLE

#### [Description]

An error occurred during execution of the application or command.

#### [System Processing]

Processing will be aborted.

#### [Action]

Check the message text and confirm that the application is written correctly and the command is being used correctly.

# 2.36.4 13944

#### @1@ constraints cannot be marked NOT VALID

#### [Description]

An error occurred during execution of the application or command.

#### [System Processing]

Processing will be aborted.

### [Action]

Check the message text and confirm that the application is written correctly and the command is being used correctly.

# 2.37 Message Numbers Beginning with 14000

# 2.37.1 14024

# column name must be qualified

#### [Description]

An error occurred during execution of the application or command.

#### [System Processing]

Processing will be aborted.

#### Action

Check the message text and confirm that the application is written correctly and the command is being used correctly.

# 2.37.2 14028

### cannot create relations in temporary schemas of other sessions

#### [Description]

An error occurred during execution of the application or command.

# [System Processing]

Processing will be aborted.

#### [Action]

Check the message text and confirm that the application is written correctly and the command is being used correctly.

# 2.37.3 14029

# cannot create temporary relation in non-temporary schema

### [Description]

An error occurred during execution of the application or command.

#### [System Processing]

Processing will be aborted.

#### [Action]

Check the message text and confirm that the application is written correctly and the command is being used correctly.

#### 2.37.4 14030

# only temporary relations may be created in temporary schemas

#### [Description]

An error occurred during execution of the application or command.

# [System Processing]

Processing will be aborted.

#### [Action]

Check the message text and confirm that the application is written correctly and the command is being used correctly.

# 2.37.5 14042

cannot reassign ownership of objects owned by @1@ because they are required by the database system

An error occurred during execution of the application or command.

#### [System Processing]

Processing will be aborted.

#### [Action]

Check the message text and confirm that the application is written correctly and the command is being used correctly.

# 2.38 Message Numbers Beginning with 14100

# 2.38.1 14104

#### cannot convert Perl array to non-array type @1@

#### [Description]

An error occurred during execution of the application or command.

#### [System Processing]

Processing will be aborted.

#### [Action]

Check the message text and confirm that the application is written correctly and the command is being used correctly.

# 2.38.2 14105

#### cannot convert Perl hash to non-composite type @1@

#### [Description]

An error occurred during execution of the application or command.

# [System Processing]

Processing will be aborted.

# [Action]

Check the message text and confirm that the application is written correctly and the command is being used correctly.

# 2.39 Message Numbers Beginning with 14200

# 2.39.1 14211

#### PL/Tcl functions cannot accept type @1@

### [Description]

An error occurred during execution of the application or command.

# [System Processing]

Processing will be aborted.

#### [Action]

Check the message text and confirm that the application is written correctly and the command is being used correctly.

# 2.39.2 14218

# "@1@" is a table

#### [Description]

An error occurred during execution of the application or command.

#### [System Processing]

Processing will be aborted.

#### [Action]

Check the message text and confirm that the application is written correctly and the command is being used correctly.

# 2.39.3 14282

# cannot add schema "@1@" to extension "@2@" because the schema contains the extension

### [Description]

An error occurred during execution of the application or command.

#### [System Processing]

Processing will be aborted.

#### [Action]

Check the message text and confirm that the application is written correctly and the command is being used correctly.

# 2.39.4 14284

# could not identify current directory: @1@

# [Description]

An unexpected error occurred.

#### [System Processing]

Processing will be aborted.

# [Action]

Contact Fujitsu technical support.

# 2.39.5 14285

# invalid binary "@1@"

#### [Description]

An unexpected error occurred.

# [System Processing]

Processing will be aborted.

### [Action]

Contact Fujitsu technical support.

# 2.39.6 14286

# could not read binary "@1@"

# [Description]

An unexpected error occurred.

#### [System Processing]

Processing will be aborted.

### [Action]

Contact Fujitsu technical support.

# 2.39.7 14287

#### could not find a "@1@" to execute

#### [Description]

An unexpected error occurred.

#### [System Processing]

Processing will be aborted.

#### [Action]

Contact Fujitsu technical support.

# 2.39.8 14288

# could not change directory to "@1@"

### [Description]

An unexpected error occurred.

#### [System Processing]

Processing will be aborted.

#### [Action]

Contact Fujitsu technical support.

# 2.39.9 14289

# could not read symbolic link "@1@"

# [Description]

An unexpected error occurred.

#### [System Processing]

Processing will be aborted.

#### [Action]

Contact Fujitsu technical support.

# 2.39.10 14290

child process exited with exit code @1@

An unexpected error occurred.

# [System Processing]

Processing will be aborted.

#### [Action]

Contact Fujitsu technical support.

# 2.39.11 14291

# child process was terminated by exception 0x@1@

#### [Description]

An unexpected error occurred.

### [System Processing]

Processing will be aborted.

#### [Action]

Contact Fujitsu technical support.

# 2.39.12 14292

# child process was terminated by signal @1@

# [Description]

An unexpected error occurred.

# [System Processing]

Processing will be aborted.

#### [Action]

Contact Fujitsu technical support.

# 2.39.13 14293

#### child process was terminated by signal @1@

#### [Description]

An unexpected error occurred.

#### [System Processing]

Processing will be aborted.

#### [Action]

Contact Fujitsu technical support.

# 2.39.14 14294

# child process exited with unrecognized status @1@

#### [Description]

An unexpected error occurred.

# [System Processing]

Processing will be aborted.

#### [Action]

Contact Fujitsu technical support.

# 2.39.15 14295

# could not identify current directory: @1@

#### [Description]

An unexpected error occurred.

# [System Processing]

Processing will be aborted.

# [Action]

Contact Fujitsu technical support.

# 2.39.16 14296

# invalid binary "@1@"

#### [Description]

An unexpected error occurred.

# [System Processing]

Processing will be aborted.

# [Action]

Contact Fujitsu technical support.

# 2.39.17 14297

# could not read binary "@1@"

### [Description]

An unexpected error occurred.

# [System Processing]

Processing will be aborted.

#### [Action]

Contact Fujitsu technical support.

# 2.39.18 14298

# could not find a "@1@" to execute

# [Description]

An unexpected error occurred.

# [System Processing]

Processing will be aborted.

### [Action]

Contact Fujitsu technical support.

# 2.39.19 14299

# could not change directory to "@1@"

#### [Description]

An unexpected error occurred.

#### [System Processing]

Processing will be aborted.

[Action]

Contact Fujitsu technical support.

# 2.40 Message Numbers Beginning with 14300

# 2.40.1 14300

# could not read symbolic link "@1@"

[Description]

An unexpected error occurred.

#### [System Processing]

Processing will be aborted.

[Action]

Contact Fujitsu technical support.

# 2.40.2 14301

# child process exited with exit code @1@

[Description]

An unexpected error occurred.

[System Processing]

Processing will be aborted.

[Action]

Contact Fujitsu technical support.

# 2.40.3 14302

# child process was terminated by exception 0x@1@

[Description]

An unexpected error occurred.

# [System Processing]

Processing will be aborted.

#### [Action]

Contact Fujitsu technical support.

# 2.40.4 14303

#### child process was terminated by signal @1@

# [Description]

An unexpected error occurred.

#### [System Processing]

Processing will be aborted.

### [Action]

Contact Fujitsu technical support.

# 2.40.5 14304

# child process was terminated by signal @1@

#### [Description]

An unexpected error occurred.

#### [System Processing]

Processing will be aborted.

#### [Action]

Contact Fujitsu technical support.

# 2.40.6 14305

# child process exited with unrecognized status @1@

# [Description]

An unexpected error occurred.

### [System Processing]

Processing will be aborted.

# [Action]

Contact Fujitsu technical support.

# 2.40.7 14306

# could not identify current directory: @1@

# [Description]

An unexpected error occurred.

# [System Processing]

Processing will be aborted.

# [Action]

Contact Fujitsu technical support.

# 2.40.8 14307

# invalid binary "@1@"

[Description]

An unexpected error occurred.

[System Processing]

Processing will be aborted.

[Action]

Contact Fujitsu technical support.

# 2.40.9 14308

# could not read binary "@1@"

[Description]

An unexpected error occurred.

[System Processing]

Processing will be aborted.

[Action]

Contact Fujitsu technical support.

# 2.40.10 14309

# could not find a "@1@" to execute

[Description]

An unexpected error occurred.

[System Processing]

Processing will be aborted.

[Action]

Contact Fujitsu technical support.

# 2.40.11 14310

# could not change directory to "@1@"

[Description]

An unexpected error occurred.

[System Processing]

Processing will be aborted.

[Action]

Contact Fujitsu technical support.

# 2.40.12 14311

# could not read symbolic link "@1@"

# [Description]

An unexpected error occurred.

#### [System Processing]

Processing will be aborted.

# [Action]

Contact Fujitsu technical support.

# 2.40.13 14312

# child process exited with exit code @1@

#### [Description]

An unexpected error occurred.

#### [System Processing]

Processing will be aborted.

#### [Action]

Contact Fujitsu technical support.

# 2.40.14 14313

# child process was terminated by exception 0x@1@

### [Description]

An unexpected error occurred.

#### [System Processing]

Processing will be aborted.

#### [Action]

Contact Fujitsu technical support.

# 2.40.15 14314

# child process was terminated by signal @1@

# [Description]

An unexpected error occurred.

#### [System Processing]

Processing will be aborted.

#### [Action]

Contact Fujitsu technical support.

# 2.40.16 14315

child process was terminated by signal @1@

An unexpected error occurred.

# [System Processing]

Processing will be aborted.

#### [Action]

Contact Fujitsu technical support.

# 2.40.17 14316

# child process exited with unrecognized status @1@

#### [Description]

An unexpected error occurred.

# [System Processing]

Processing will be aborted.

#### [Action]

Contact Fujitsu technical support.

# 2.40.18 14318

# could not identify current directory: @1@

# [Description]

An unexpected error occurred.

# [System Processing]

Processing will be aborted.

#### [Action]

Contact Fujitsu technical support.

# 2.40.19 14319

# invalid binary "@1@"

# [Description]

An unexpected error occurred.

# [System Processing]

Processing will be aborted.

#### [Action]

Contact Fujitsu technical support.

# 2.40.20 14320

# could not read binary "@1@"

#### [Description]

An unexpected error occurred.

# [System Processing]

Processing will be aborted.

#### [Action]

Contact Fujitsu technical support.

# 2.40.21 14321

# could not find a "@1@" to execute

# [Description]

An unexpected error occurred.

# [System Processing]

Processing will be aborted.

# [Action]

Contact Fujitsu technical support.

# 2.40.22 14322

# could not change directory to "@1@"

#### [Description]

An unexpected error occurred.

# [System Processing]

Processing will be aborted.

# [Action]

Contact Fujitsu technical support.

# 2.40.23 14323

# could not read symbolic link "@1@"

### [Description]

An unexpected error occurred.

# [System Processing]

Processing will be aborted.

#### [Action]

Contact Fujitsu technical support.

# 2.40.24 14324

# child process exited with exit code @1@

# [Description]

An unexpected error occurred.

# [System Processing]

Processing will be aborted.

### [Action]

Contact Fujitsu technical support.

# 2.40.25 14325

#### child process was terminated by exception 0x@1@

#### [Description]

An unexpected error occurred.

#### [System Processing]

Processing will be aborted.

# [Action]

Contact Fujitsu technical support.

# 2.40.26 14326

# child process was terminated by signal @1@

#### [Description]

An unexpected error occurred.

#### [System Processing]

Processing will be aborted.

#### [Action]

Contact Fujitsu technical support.

# 2.40.27 14327

# child process was terminated by signal @1@

# [Description]

An unexpected error occurred.

### [System Processing]

Processing will be aborted.

# [Action]

Contact Fujitsu technical support.

# 2.40.28 14328

# auto-open of the keystore has been enabled

# [Description]

Enabled automatic opening of the keystore.

# [System Processing]

Continues processing.

# [Action]

No action required.

# 2.40.29 14329

# could not identify current directory: @1@

#### [Description]

An unexpected error occurred.

# [System Processing]

Processing will be aborted.

#### [Action]

Contact Fujitsu technical support.

# 2.40.30 14330

# invalid binary "@1@"

# [Description]

An unexpected error occurred.

#### [System Processing]

Processing will be aborted.

#### [Action]

Contact Fujitsu technical support.

# 2.40.31 14331

# could not read binary "@1@"

# [Description]

An unexpected error occurred.

# [System Processing]

Processing will be aborted.

#### [Action]

Contact Fujitsu technical support.

# 2.40.32 14332

# could not find a "@1@" to execute

#### [Description]

An unexpected error occurred.

# [System Processing]

Processing will be aborted.

# [Action]

Contact Fujitsu technical support.

# 2.40.33 14333

# could not change directory to "@1@"

# [Description]

An unexpected error occurred.

#### [System Processing]

Processing will be aborted.

# [Action]

Contact Fujitsu technical support.

# 2.40.34 14334

# could not read symbolic link "@1@"

### [Description]

An unexpected error occurred.

#### [System Processing]

Processing will be aborted.

#### [Action]

Contact Fujitsu technical support.

# 2.40.35 14335

# child process exited with exit code @1@

### [Description]

An unexpected error occurred.

#### [System Processing]

Processing will be aborted.

#### [Action]

Contact Fujitsu technical support.

# 2.40.36 14336

# child process was terminated by exception 0x@1@

# [Description]

An unexpected error occurred.

#### [System Processing]

Processing will be aborted.

#### [Action]

Contact Fujitsu technical support.

# 2.40.37 14337

child process was terminated by signal @1@

An unexpected error occurred.

# [System Processing]

Processing will be aborted.

#### [Action]

Contact Fujitsu technical support.

# 2.40.38 14338

# child process was terminated by signal @1@

#### [Description]

An unexpected error occurred.

### [System Processing]

Processing will be aborted.

#### [Action]

Contact Fujitsu technical support.

# 2.40.39 14339

# @1@: no database directory specified and environment variable PGDATA unset

# [Description]

An unexpected error occurred.

# [System Processing]

Processing will be aborted.

#### [Action]

Contact Fujitsu technical support.

# 2.40.40 14340

# could not identify current directory: @1@

#### [Description]

An unexpected error occurred.

#### [System Processing]

Processing will be aborted.

#### [Action]

Contact Fujitsu technical support.

# 2.40.41 14341

# invalid binary "@1@"

#### [Description]

An unexpected error occurred.

#### [System Processing]

Processing will be aborted.

#### [Action]

Contact Fujitsu technical support.

# 2.40.42 14342

# could not read binary "@1@"

#### [Description]

An unexpected error occurred.

# [System Processing]

Processing will be aborted.

# [Action]

Contact Fujitsu technical support.

# 2.40.43 14343

# could not find a "@1@" to execute

#### [Description]

An unexpected error occurred.

# [System Processing]

Processing will be aborted.

# [Action]

Contact Fujitsu technical support.

# 2.40.44 14344

# could not change directory to "@1@"

### [Description]

An unexpected error occurred.

# [System Processing]

Processing will be aborted.

#### [Action]

Contact Fujitsu technical support.

# 2.40.45 14345

# could not read symbolic link "@1@"

# [Description]

An unexpected error occurred.

# [System Processing]

Processing will be aborted.

#### [Action]

Contact Fujitsu technical support.

# 2.40.46 14346

#### child process exited with exit code @1@

# [Description]

An unexpected error occurred.

#### [System Processing]

Processing will be aborted.

# [Action]

Contact Fujitsu technical support.

# 2.40.47 14347

# child process was terminated by exception 0x@1@

#### [Description]

An unexpected error occurred.

#### [System Processing]

Processing will be aborted.

#### [Action]

Contact Fujitsu technical support.

# 2.40.48 14348

# child process was terminated by signal @1@

# [Description]

An unexpected error occurred.

### [System Processing]

Processing will be aborted.

# [Action]

Contact Fujitsu technical support.

# 2.40.49 14349

# child process was terminated by signal @1@

# [Description]

An unexpected error occurred.

# [System Processing]

Processing will be aborted.

# [Action]

Contact Fujitsu technical support.

# 2.40.50 14351

# could not access directory for core file "@1@": @2@

#### [Description]

An error occurred during I/O processing in the database server.

#### [System Processing]

Processing will be aborted.

#### [Action]

To investigate the cause of the occurrence from the message, and remove cause.

# 2.40.51 14352

# path specified by configuration parameter "@1@" is invalid: "@2@"

#### [Description]

An error occurred during execution of the application or command.

#### [System Processing]

Processing will be aborted.

#### [Action]

Check the message text and confirm that the application is written correctly and the command is being used correctly.

# 2.40.52 14353

#### WAL archiving is not active

### [Description]

An error occurred during execution of the application or command.

#### [System Processing]

Processing will be aborted.

#### [Action]

Check the message text and confirm that the application is written correctly and the command is being used correctly.

# 2.40.53 14354

# could not set permissions on path specified by configuration parameter "@1@": "@2@": @3@

#### [Description]

An error occurred during I/O processing in the database server.

#### [System Processing]

Processing will be aborted.

# [Action]

To investigate the cause of the occurrence from the message, and remove cause.

# 2.40.54 14359

#### could not extend file "@1@", but retrying: @2@

#### [Description]

Terminated normally but a warning was output.

#### [System Processing]

Continues processing.

#### [Action]

Check the message text and confirm that the event indicated in supplementary information reported by the system is a planned event.

# 2.40.55 14360

# could not read block @1@ in file "@2@", but retrying: @3@

# [Description]

Terminated normally but a warning was output.

#### [System Processing]

Continues processing.

#### [Action]

Check the message text and confirm that the event indicated in supplementary information reported by the system is a planned event.

# 2.40.56 14361

#### could not write block @1@ in file "@2@", but retrying: @3@

# [Description]

Terminated normally but a warning was output.

# [System Processing]

Continues processing.

#### [Action]

Check the message text and confirm that the event indicated in supplementary information reported by the system is a planned event.

# 2.40.57 14362

#### invalid page header in block @1@ of relation @2@, but retrying

#### [Description]

Terminated normally but a warning was output.

#### [System Processing]

Continues processing.

### [Action]

Check the message text and confirm that the event indicated in supplementary information reported by the system is a planned event.

# 2.40.58 14363

#### Calculated checksum does not match value stored in block @1@ of relation @2@, but retrying

#### [Description]

Terminated normally but a warning was output.

#### [System Processing]

Continues processing.

#### [Action]

Check the message text and confirm that the event indicated in supplementary information reported by the system is a planned event.

# 2.40.59 14364

#### Calculated checksum does not match value stored in block @1@ of relation @2@

#### [Description]

An error occurred during I/O processing in the database server.

### [System Processing]

Processing will be aborted.

#### [Action]

To investigate the cause of the occurrence from the message, and remove cause.

# 2.40.60 14366

# a failure has occurred while multiplexing transaction log files

#### [Description]

An error occurred during I/O processing in the database server.

#### [System Processing]

Processing will be aborted.

#### [Action]

To investigate the cause of the occurrence from the message, and remove cause.

# 2.40.61 14367

# multiplexing of transaction log files has been stopped

#### [Description]

Terminated normally.

# [System Processing]

Continues processing.

### [Action]

No action required.

# 2.40.62 14368

# must be superuser to control WAL multiplexing

#### [Description]

An error occurred during execution of the application or command.

#### [System Processing]

Processing will be aborted.

#### [Action]

Check the message text and confirm that the application is written correctly and the command is being used correctly.

# 2.40.63 14369

# WAL multiplexing is not configured

#### [Description]

An error occurred during execution of the application or command.

#### [System Processing]

Processing will be aborted.

#### [Action]

Check the message text and confirm that the application is written correctly and the command is being used correctly.

# 2.40.64 14370

# WAL multiplexing is already paused

# [Description]

An error occurred during execution of the application or command.

#### [System Processing]

Processing will be aborted.

#### [Action]

Check the message text and confirm that the application is written correctly and the command is being used correctly.

# 2.40.65 14371

# WAL multiplexing is not paused

#### [Description]

An error occurred during execution of the application or command.

#### [System Processing]

Processing will be aborted.

# [Action]

Check the message text and confirm that the application is written correctly and the command is being used correctly.

# 2.40.66 14372

# could not fork XLog multiplexer process: @1@

#### [Description]

An error occurred.

#### [System Processing]

Processing will be aborted.

#### [Action]

To investigate the cause of the occurrence from the message, and remove cause.

# 2.40.67 14373

# could not set junction for "@1@": @2@

#### [Description]

An error occurred.

# [System Processing]

Processing will be aborted.

#### [Action]

To investigate the cause of the occurrence from the message, and remove cause.

# 2.40.68 14374

# could not set junction for "@1@": @2@

# [Description]

An error occurred.

#### [System Processing]

Processing will be aborted.

#### [Action]

To investigate the cause of the occurrence from the message, and remove cause.

# 2.40.69 14375

# could not remove file or directory "@1@": @2@

#### [Description]

Terminated normally but a warning was output.

#### [System Processing]

Continues processing.

#### [Action]

Check the message text and confirm that the event indicated in supplementary information reported by the system is a planned event.

# 2.40.70 14376

could not remove file "@1@": @2@

An error occurred during I/O processing in the database server.

# [System Processing]

Processing will be aborted.

#### [Action]

To investigate the cause of the occurrence from the message, and remove cause.

# 2.40.71 14377

# could not set junction for "@1@": @2@

#### [Description]

An error occurred.

### [System Processing]

Processing will be aborted.

#### [Action]

To investigate the cause of the occurrence from the message, and remove cause.

# 2.40.72 14378

# could not get junction for "@1@": @2@

#### [Description]

An error occurred.

# [System Processing]

Processing will be aborted.

#### [Action]

To investigate the cause of the occurrence from the message, and remove cause.

# 2.40.73 14379

# could not open directory "@1@": @2@

#### [Description]

Terminated normally but a warning was output.

#### [System Processing]

Continues processing.

#### [Action]

Check the message text and confirm that the event indicated in supplementary information reported by the system is a planned event.

# 2.40.74 14380

could not read directory "@1@": @2@

Terminated normally but a warning was output.

#### [System Processing]

Continues processing.

#### [Action]

Check the message text and confirm that the event indicated in supplementary information reported by the system is a planned event.

# 2.40.75 14381

# could not stat file or directory "@1@": @2@

#### [Description]

Terminated normally but a warning was output.

#### [System Processing]

Continues processing.

#### [Action]

Check the message text and confirm that the event indicated in supplementary information reported by the system is a planned event.

# 2.40.76 14384

# could not determine encoding for locale "@1@": codeset is "@2@"

#### [Description]

Terminated normally but a warning was output.

#### [System Processing]

Continues processing.

# [Action]

Check the message text and confirm that the event indicated in supplementary information reported by the system is a planned event.

# 2.40.77 14385

#### could not remove file or directory "@1@": @2@

#### [Description]

Terminated normally but a warning was output.

#### [System Processing]

Continues processing.

#### [Action]

Check the message text and confirm that the event indicated in supplementary information reported by the system is a planned event.

# 2.40.78 14388

#### @1@ at or near "@2@"

#### [Description]

An error occurred during execution of the application or command.

#### [System Processing]

Processing will be aborted.

#### [Action]

Check the message text and confirm that the application is written correctly and the command is being used correctly.

# 2.40.79 14390

# query "@1@" returned more than one row

#### [Description]

An error occurred during execution of the application or command.

# [System Processing]

Processing will be aborted.

#### [Action]

Check the message text and confirm that the application is written correctly and the command is being used correctly.

# 2.40.80 14391

# query "@1@" is not a SELECT

### [Description]

An error occurred during execution of the application or command.

#### [System Processing]

Processing will be aborted.

#### [Action]

Check the message text and confirm that the application is written correctly and the command is being used correctly.

#### 2.40.81 14392

# block label must be placed before DECLARE, not after

#### [Description]

An error occurred during execution of the application or command.

#### [System Processing]

Processing will be aborted.

#### [Action]

Check the message text and confirm that the application is written correctly and the command is being used correctly.

# 2.40.82 14393

collations are not supported by type @1@

An error occurred during execution of the application or command.

#### [System Processing]

Processing will be aborted.

#### [Action]

Check the message text and confirm that the application is written correctly and the command is being used correctly.

# 2.40.83 14394

# row or record variable cannot be CONSTANT

#### [Description]

An error occurred during execution of the application or command.

# [System Processing]

Processing will be aborted.

#### [Action]

Check the message text and confirm that the application is written correctly and the command is being used correctly.

# 2.40.84 14395

# cannot use serializable mode in a hot standby

# [Description]

An error occurred during execution of the application or command.

### [System Processing]

Processing will be aborted.

#### [Action]

Check the message text and confirm that the application is written correctly and the command is being used correctly.

# 2.41 Message Numbers Beginning with 14400

# 2.41.1 14419

#### could not write lock file "@1@": @2@

# [Description]

An error occurred during I/O processing in the database server.

#### [System Processing]

Processing will be aborted.

#### [Action]

To investigate the cause of the occurrence from the message, and remove cause.

# 2.41.2 14421

Expected 1 tuple with 3 fields, got @1@ tuples with @2@ fields.

An unexpected error occurred.

#### [System Processing]

Processing will be aborted.

#### [Action]

Contact Fujitsu technical support.

# 2.41.3 14422

# The primary's identifier is @1@, the standby's identifier is @2@.

#### [Description]

An error occurred during I/O processing in the database server.

#### [System Processing]

Processing will be aborted.

#### [Action]

To investigate the cause of the occurrence from the message, and remove cause.

# 2.41.4 14423

# The transaction has already committed locally, but might not have been replicated to the standby.

# [Description]

Supplementary information was output.

# [System Processing]

None.

#### [Action]

Refer to this message together with the message that was output immediately beforehand.

# 2.41.5 14424

# You can choose the collation by applying the COLLATE clause to one or both expressions.

#### [Description]

Supplementary information was output.

#### [System Processing]

None.

#### [Action]

Refer to this message together with the message that was output immediately beforehand.

# 2.41.6 14425

Query has too few columns.

Supplementary information was output.

# [System Processing]

None.

[Action]

Refer to this message together with the message that was output immediately beforehand.

# 2.41.7 14426

# Cannot cast type @1@ to @2@ in column @3@.

[Description]

Supplementary information was output.

#### [System Processing]

None.

[Action]

Refer to this message together with the message that was output immediately beforehand.

# 2.41.8 14427

# Query has too many columns.

[Description]

Supplementary information was output.

### [System Processing]

None.

[Action]

Refer to this message together with the message that was output immediately beforehand.

# 2.41.9 14428

### @1@ versus @2@

[Description]

Supplementary information was output.

[System Processing]

None.

[Action]

Refer to this message together with the message that was output immediately beforehand.

# 2.41.10 14429

Could not choose a best candidate function. You might need to add explicit type casts.

[Description]

Supplementary information was output.

#### [System Processing]

None.

[Action]

Refer to this message together with the message that was output immediately beforehand.

# 2.41.11 14430

No aggregate function matches the given name and argument types. Perhaps you misplaced ORDER BY; ORDER BY must appear after all regular arguments of the aggregate.

[Description]

Supplementary information was output.

[System Processing]

None.

[Action]

Refer to this message together with the message that was output immediately beforehand.

# 2.41.12 14431

No function matches the given name and argument types. You might need to add explicit type casts.

[Description]

Supplementary information was output.

[System Processing]

None.

[Action]

Refer to this message together with the message that was output immediately beforehand.

# 2.41.13 14432

There is a WITH item named "@1@", but it cannot be referenced from this part of the query.

[Description]

Supplementary information was output.

[System Processing]

None.

[Action]

Refer to this message together with the message that was output immediately beforehand.

# 2.41.14 14433

Use WITH RECURSIVE, or re-order the WITH items to remove forward references.

[Description]

Supplementary information was output.

#### [System Processing]

None.

[Action]

Refer to this message together with the message that was output immediately beforehand.

# 2.41.15 14434

# Perhaps you meant to reference the table alias "@1@".

[Description]

Supplementary information was output.

[System Processing]

None.

[Action]

Refer to this message together with the message that was output immediately beforehand.

# 2.41.16 14435

# There is an entry for table "@1@", but it cannot be referenced from this part of the query.

[Description]

Supplementary information was output.

[System Processing]

None.

[Action]

Refer to this message together with the message that was output immediately beforehand.

# 2.41.17 14436

# String constants with Unicode escapes cannot be used when standard\_conforming\_strings is off.

[Description]

Supplementary information was output.

[System Processing]

None.

[Action]

Refer to this message together with the message that was output immediately beforehand.

# 2.41.18 14437

#### Unicode escapes must be \\uXXXX or \\UXXXXXXX.

[Description]

Supplementary information was output.

None.

[Action]

Refer to this message together with the message that was output immediately beforehand.

### 2.41.19 14438

### Use " to write quotes in strings. \\' is insecure in client-only encodings.

[Description]

Supplementary information was output.

[System Processing]

None.

[Action]

Refer to this message together with the message that was output immediately beforehand.

### 2.41.20 14439

### Use " to write quotes in strings, or use the escape string syntax (E'...').

[Description]

Supplementary information was output.

[System Processing]

None.

[Action]

Refer to this message together with the message that was output immediately beforehand.

### 2.41.21 14440

### Use the escape string syntax for backslashes, e.g., E'\\\\'.

[Description]

Supplementary information was output.

[System Processing]

None.

[Action]

Refer to this message together with the message that was output immediately beforehand.

### 2.41.22 14441

### Use the escape string syntax for escapes, e.g., E'\\r\\n'.

[Description]

Supplementary information was output.

[System Processing]

None.

#### [Action]

Refer to this message together with the message that was output immediately beforehand.

### 2.41.23 14442

#### Cast the output of the non-recursive term to the correct type.

#### [Description]

Supplementary information was output.

#### [System Processing]

None.

[Action]

Refer to this message together with the message that was output immediately beforehand.

# 2.41.24 14443

#### Use the COLLATE clause to set the collation of the non-recursive term.

#### [Description]

Supplementary information was output.

#### [System Processing]

None.

[Action]

Refer to this message together with the message that was output immediately beforehand.

# 2.41.25 14444

# Explicitly cast to the desired type, for example ARRAY[]::integer[].

#### [Description]

Supplementary information was output.

#### [System Processing]

None.

[Action]

Refer to this message together with the message that was output immediately beforehand.

### 2.41.26 14445

### Row comparison operators must be associated with btree operator families.

#### [Description]

Supplementary information was output.

### [System Processing]

None.

#### [Action]

Refer to this message together with the message that was output immediately beforehand.

### 2.41.27 14446

### There are multiple equally-plausible candidates.

[Description]

Supplementary information was output.

[System Processing]

None.

[Action]

Refer to this message together with the message that was output immediately beforehand.

### 2.41.28 14447

### You will need to rewrite or cast the expression.

[Description]

Supplementary information was output.

[System Processing]

None.

[Action]

Refer to this message together with the message that was output immediately beforehand.

### 2.41.29 14448

#### Use an explicit ordering operator or modify the query.

[Description]

Supplementary information was output.

[System Processing]

None.

[Action]

Refer to this message together with the message that was output immediately beforehand.

### 2.41.30 14449

### Could not choose a best candidate operator. You might need to add explicit type casts.

[Description]

Supplementary information was output.

[System Processing]

None.

[Action]

Refer to this message together with the message that was output immediately beforehand.

# 2.41.31 14450

No operator matches the given name and argument type(s). You might need to add explicit type casts.

[Description]

Supplementary information was output.

[System Processing]

None.

[Action]

Refer to this message together with the message that was output immediately beforehand.

### 2.41.32 14451

### Aggregates with DISTINCT must be able to sort their inputs.

[Description]

Supplementary information was output.

[System Processing]

None.

[Action]

Refer to this message together with the message that was output immediately beforehand.

### 2.41.33 14452

# Constraint "@1@" contains a whole-row reference to table "@2@".

[Description]

Supplementary information was output.

[System Processing]

None.

[Action]

Refer to this message together with the message that was output immediately beforehand.

# 2.41.34 14453

#### Index "@1@" contains a whole-row table reference.

[Description]

Supplementary information was output.

[System Processing]

None.

[Action]

Refer to this message together with the message that was output immediately beforehand.

### 2.41.35 14454

Cannot create a primary key or unique constraint using such an index.

#### [Description]

Supplementary information was output.

# [System Processing]

None.

[Action]

Refer to this message together with the message that was output immediately beforehand.

# 2.41.36 14455

### Cannot create a non-deferrable constraint using a deferrable index.

[Description]

Supplementary information was output.

#### [System Processing]

None.

[Action]

Refer to this message together with the message that was output immediately beforehand.

### 2.41.37 14456

# Ordering operators must be "<" or ">" members of btree operator families.

[Description]

Supplementary information was output.

#### [System Processing]

None.

[Action]

Refer to this message together with the message that was output immediately beforehand.

### 2.41.38 14457

#### Update your data type.

[Description]

Supplementary information was output.

[System Processing]

None.

[Action]

Refer to this message together with the message that was output immediately beforehand.

# 2.41.39 14458

### Use NONE to denote the missing argument of a unary operator.

#### [Description]

None.

[Action]

Refer to this message together with the message that was output immediately beforehand.

### 2.41.40 14459

### **Use separate LIMIT and OFFSET clauses.**

[Description]

Supplementary information was output.

[System Processing]

None.

[Action]

Refer to this message together with the message that was output immediately beforehand.

# 2.41.41 14460

### For example, FROM (VALUES ...) [AS] foo.

[Description]

Supplementary information was output.

[System Processing]

None.

[Action]

Refer to this message together with the message that was output immediately beforehand.

### 2.41.42 14461

### For example, FROM (SELECT ...) [AS] foo.

[Description]

Supplementary information was output.

[System Processing]

None.

[Action]

Refer to this message together with the message that was output immediately beforehand.

### 2.41.43 14462

### Use SELECT ... UNION ALL ... instead.

[Description]

Supplementary information was output.

[System Processing]

None.

[Action]

Refer to this message together with the message that was output immediately beforehand.

### 2.41.44 14463

The insertion source is a row expression containing the same number of columns expected by the INSERT. Did you accidentally use extra parentheses?

[Description]

Supplementary information was output.

[System Processing]

None.

[Action]

Refer to this message together with the message that was output immediately beforehand.

### 2.41.45 14464

Only result column names can be used, not expressions or functions.

[Description]

Supplementary information was output.

[System Processing]

None.

[Action]

Refer to this message together with the message that was output immediately beforehand.

### 2.41.46 14465

Add the expression/function to every SELECT, or move the UNION into a FROM clause.

[Description]

Supplementary information was output.

[System Processing]

None.

[Action]

Refer to this message together with the message that was output immediately beforehand.

### 2.41.47 14466

Scrollable cursors must be READ ONLY.

[Description]

Supplementary information was output.

[System Processing]

None.

#### [Action]

Refer to this message together with the message that was output immediately beforehand.

### 2.41.48 14467

### Holdable cursors must be READ ONLY.

### [Description]

Supplementary information was output.

#### [System Processing]

None.

[Action]

Refer to this message together with the message that was output immediately beforehand.

### 2.41.49 14468

#### Insensitive cursors must be READ ONLY.

#### [Description]

Supplementary information was output.

#### [System Processing]

None.

[Action]

Refer to this message together with the message that was output immediately beforehand.

### 2.41.50 14469

#### Valid options in this context are: @1@

#### [Description]

Supplementary information was output.

#### [System Processing]

None.

[Action]

Refer to this message together with the message that was output immediately beforehand.

### 2.41.51 14470

#### Specify OWNED BY table.column or OWNED BY NONE.

#### [Description]

Supplementary information was output.

#### [System Processing]

None.

#### [Action]

Refer to this message together with the message that was output immediately beforehand.

# 2.41.52 14471

### Extension names must not be empty.

[Description]

Supplementary information was output.

[System Processing]

None.

[Action]

Refer to this message together with the message that was output immediately beforehand.

### 2.41.53 14472

### Extension names must not contain "--".

[Description]

Supplementary information was output.

[System Processing]

None.

[Action]

Refer to this message together with the message that was output immediately beforehand.

### 2.41.54 14473

#### Extension names must not begin or end with "-".

[Description]

Supplementary information was output.

[System Processing]

None.

[Action]

Refer to this message together with the message that was output immediately beforehand.

### 2.41.55 14474

### Extension names must not contain directory separator characters.

[Description]

Supplementary information was output.

[System Processing]

None.

[Action]

Refer to this message together with the message that was output immediately beforehand.

# 2.41.56 14475

### Version names must not be empty.

#### [Description]

Supplementary information was output.

#### [System Processing]

None.

#### [Action]

Refer to this message together with the message that was output immediately beforehand.

# 2.41.57 14476

#### Version names must not contain "--".

#### [Description]

Supplementary information was output.

#### [System Processing]

None.

#### [Action]

Refer to this message together with the message that was output immediately beforehand.

### 2.41.58 14477

# Version names must not begin or end with "-".

#### [Description]

Supplementary information was output.

#### [System Processing]

None.

#### [Action]

Refer to this message together with the message that was output immediately beforehand.

### 2.41.59 14478

### Version names must not contain directory separator characters.

#### [Description]

Supplementary information was output.

#### [System Processing]

None.

#### [Action]

Refer to this message together with the message that was output immediately beforehand.

### 2.41.60 14479

Must be superuser to create this extension.

#### [Description]

Supplementary information was output.

### [System Processing]

None.

#### [Action]

Refer to this message together with the message that was output immediately beforehand.

### 2.41.61 14480

### Must be superuser to update this extension.

#### [Description]

Supplementary information was output.

#### [System Processing]

None.

#### [Action]

Refer to this message together with the message that was output immediately beforehand.

### 2.41.62 14481

### @1@ is not in the extension's schema "@2@"

### [Description]

Supplementary information was output.

#### [System Processing]

None.

#### [Action]

Refer to this message together with the message that was output immediately beforehand.

### 2.41.63 14482

#### Consider using tablespaces instead.

#### [Description]

Supplementary information was output.

#### [System Processing]

None.

#### [Action]

Refer to this message together with the message that was output immediately beforehand.

# 2.41.64 14483

### Use the same encoding as in the template database, or use template0 as template.

#### [Description]

None.

[Action]

Refer to this message together with the message that was output immediately beforehand.

### 2.41.65 14484

Use the same collation as in the template database, or use template0 as template.

[Description]

Supplementary information was output.

[System Processing]

None.

[Action]

Refer to this message together with the message that was output immediately beforehand.

### 2.41.66 14485

Use the same LC\_CTYPE as in the template database, or use template0 as template.

[Description]

Supplementary information was output.

[System Processing]

None.

[Action]

Refer to this message together with the message that was output immediately beforehand.

# 2.41.67 14486

There is a conflict because database "@1@" already has some tables in this tablespace.

[Description]

Supplementary information was output.

[System Processing]

None.

[Action]

Refer to this message together with the message that was output immediately beforehand.

### 2.41.68 14487

The chosen LC\_CTYPE setting requires encoding "@1@".

[Description]

Supplementary information was output.

[System Processing]

None.

#### [Action]

Refer to this message together with the message that was output immediately beforehand.

### 2.41.69 14488

#### The chosen LC\_COLLATE setting requires encoding "@1@".

#### [Description]

Supplementary information was output.

#### [System Processing]

None.

[Action]

Refer to this message together with the message that was output immediately beforehand.

# 2.41.70 14489

### You must move them back to the database's default tablespace before using this command.

#### [Description]

Supplementary information was output.

#### [System Processing]

None.

[Action]

Refer to this message together with the message that was output immediately beforehand.

### 2.41.71 14490

### There are @1@ other session(s) and @2@ prepared transaction(s) using the database.

#### [Description]

Supplementary information was output.

#### [System Processing]

None.

[Action]

Refer to this message together with the message that was output immediately beforehand.

### 2.41.72 14493

#### @1@ dead row versions cannot be removed yet.@2@.

#### [Description]

Supplementary information was output.

### [System Processing]

None.

#### [Action]

Refer to this message together with the message that was output immediately beforehand.

# 2.41.73 14494

### The prefix "pg\_" is reserved for system schemas.

[Description]

Supplementary information was output.

[System Processing]

None.

[Action]

Refer to this message together with the message that was output immediately beforehand.

### 2.41.74 14495

### This name may be disallowed altogether in future versions of PostgreSQL.

[Description]

Supplementary information was output.

[System Processing]

None.

[Action]

Refer to this message together with the message that was output immediately beforehand.

### 2.41.75 14496

#### The server process with PID @1@ is among those with the oldest transactions.

[Description]

Supplementary information was output.

[System Processing]

None.

[Action]

Refer to this message together with the message that was output immediately beforehand.

### 2.41.76 14497

### The NOTIFY queue cannot be emptied until that process ends its current transaction.

[Description]

Supplementary information was output.

[System Processing]

None.

[Action]

Refer to this message together with the message that was output immediately beforehand.

### 2.41.77 14498

# Use the COLLATE clause to set the collation explicitly.

#### [Description]

Supplementary information was output.

#### [System Processing]

None.

#### [Action]

Refer to this message together with the message that was output immediately beforehand.

### 2.41.78 14499

### The supported languages are listed in the pg\_pltemplate system catalog.

#### [Description]

Supplementary information was output.

#### [System Processing]

None.

[Action]

Refer to this message together with the message that was output immediately beforehand.

# 2.42 Message Numbers Beginning with 14500

### 2.42.1 14500

### Anyone can COPY to stdout or from stdin. psql's \copy command also works for anyone.

#### [Description]

Supplementary information was output.

#### [System Processing]

None.

[Action]

Refer to this message together with the message that was output immediately beforehand.

# 2.42.2 14501

### Try the COPY (SELECT ...) TO variant.

# [Description]

Supplementary information was output.

#### [System Processing]

None.

#### [Action]

Refer to this message together with the message that was output immediately beforehand.

# 2.42.3 14502

### COPY @1@, line @2@, column @3@

[Description]

Supplementary information was output.

[System Processing]

None.

[Action]

Refer to this message together with the message that was output immediately beforehand.

# 2.42.4 14503

# COPY @1@, line @2@

[Description]

Supplementary information was output.

[System Processing]

None.

[Action]

Refer to this message together with the message that was output immediately beforehand.

# 2.42.5 14504

### COPY @1@, line @2@, column @3@: "@4@"

[Description]

Supplementary information was output.

[System Processing]

None.

[Action]

Refer to this message together with the message that was output immediately beforehand.

### 2.42.6 14505

### COPY @1@, line @2@, column @3@: null input

[Description]

Supplementary information was output.

[System Processing]

None.

[Action]

Refer to this message together with the message that was output immediately beforehand.

# 2.42.7 14506

#### COPY @1@, line @2@: "@3@"

### [Description]

Supplementary information was output.

#### [System Processing]

None.

#### [Action]

Refer to this message together with the message that was output immediately beforehand.

### 2.42.8 14507

# Use "\r" to represent carriage return.

#### [Description]

Supplementary information was output.

#### [System Processing]

None.

#### [Action]

Refer to this message together with the message that was output immediately beforehand.

### 2.42.9 14508

### Use quoted CSV field to represent carriage return.

#### [Description]

Supplementary information was output.

#### [System Processing]

None.

#### [Action]

Refer to this message together with the message that was output immediately beforehand.

### 2.42.10 14509

### Use "\n" to represent newline.

#### [Description]

Supplementary information was output.

#### [System Processing]

None.

#### [Action]

Refer to this message together with the message that was output immediately beforehand.

# 2.42.11 14510

Use quoted CSV field to represent newline.

#### [Description]

Supplementary information was output.

#### [System Processing]

None.

[Action]

Refer to this message together with the message that was output immediately beforehand.

# 2.42.12 14511

@1@ dead row versions cannot be removed yet. There were @2@ unused item pointers. @3@ pages are entirely empty. @4@.

#### [Description]

Supplementary information was output.

### [System Processing]

None.

[Action]

Refer to this message together with the message that was output immediately beforehand.

### 2.42.13 14512

@1@.

[Description]

Supplementary information was output.

#### [System Processing]

None.

[Action]

Refer to this message together with the message that was output immediately beforehand.

### 2.42.14 14513

@1@ index row versions were removed.@2@ index pages have been deleted, @3@ are currently reusable.@4@.

#### [Description]

Supplementary information was output.

### [System Processing]

None.

[Action]

Refer to this message together with the message that was output immediately beforehand.

### 2.42.15 14514

Operator class "@1@" already is the default.

#### [Description]

Supplementary information was output.

# [System Processing]

None.

[Action]

Refer to this message together with the message that was output immediately beforehand.

### 2.42.16 14515

### Must be superuser to change owner of a foreign-data wrapper.

[Description]

Supplementary information was output.

#### [System Processing]

None.

[Action]

Refer to this message together with the message that was output immediately beforehand.

### 2.42.17 14516

#### The owner of a foreign-data wrapper must be a superuser.

[Description]

Supplementary information was output.

#### [System Processing]

None.

[Action]

Refer to this message together with the message that was output immediately beforehand.

### 2.42.18 14517

#### Must be superuser to create a foreign-data wrapper.

[Description]

Supplementary information was output.

[System Processing]

None.

[Action]

Refer to this message together with the message that was output immediately beforehand.

# 2.42.19 14518

### Must be superuser to alter a foreign-data wrapper.

#### [Description]

None.

[Action]

Refer to this message together with the message that was output immediately beforehand.

### 2.42.20 14520

### Expected @1@ parameters but got @2@.

[Description]

Supplementary information was output.

[System Processing]

None.

[Action]

Refer to this message together with the message that was output immediately beforehand.

# 2.42.21 14521

### Close open transactions soon to avoid wraparound problems.

[Description]

Supplementary information was output.

[System Processing]

None.

[Action]

Refer to this message together with the message that was output immediately beforehand.

### 2.42.22 14522

#### You might have already suffered transaction-wraparound data loss.

[Description]

Supplementary information was output.

[System Processing]

None.

[Action]

Refer to this message together with the message that was output immediately beforehand.

### 2.42.23 14523

#### Must be superuser to create a tablespace.

[Description]

Supplementary information was output.

[System Processing]

None.

#### [Action]

Refer to this message together with the message that was output immediately beforehand.

### 2.42.24 14524

# The prefix "pg\_" is reserved for system tablespaces.

#### [Description]

Supplementary information was output.

#### [System Processing]

None.

[Action]

Refer to this message together with the message that was output immediately beforehand.

# 2.42.25 14525

### Create this directory for the tablespace before restarting the server.

#### [Description]

Supplementary information was output.

#### [System Processing]

None.

[Action]

Refer to this message together with the message that was output immediately beforehand.

# 2.42.26 14526

#### You can remove the directories manually if necessary.

#### [Description]

Supplementary information was output.

#### [System Processing]

None.

[Action]

Refer to this message together with the message that was output immediately beforehand.

### 2.42.27 14527

### **Use ALTER FOREIGN TABLE instead.**

### [Description]

Supplementary information was output.

### [System Processing]

None.

#### [Action]

Refer to this message together with the message that was output immediately beforehand.

# 2.42.28 14528

### You can alter type @1@, which will alter the array type as well.

#### [Description]

Supplementary information was output.

#### [System Processing]

None.

#### [Action]

Refer to this message together with the message that was output immediately beforehand.

### 2.42.29 14529

### Tables cannot have INSTEAD OF triggers.

#### [Description]

Supplementary information was output.

#### [System Processing]

None.

[Action]

Refer to this message together with the message that was output immediately beforehand.

### 2.42.30 14530

### Views cannot have row-level BEFORE or AFTER triggers.

#### [Description]

Supplementary information was output.

### [System Processing]

None.

#### [Action]

Refer to this message together with the message that was output immediately beforehand.

### 2.42.31 14531

### Views cannot have TRUNCATE triggers.

#### [Description]

Supplementary information was output.

### [System Processing]

None.

# [Action]

Refer to this message together with the message that was output immediately beforehand.

# 2.42.32 14532

### "@1@" versus "@2@"

#### [Description]

Supplementary information was output.

#### [System Processing]

None.

#### [Action]

Refer to this message together with the message that was output immediately beforehand.

### 2.42.33 14533

### To resolve the conflict, specify a default explicitly.

#### [Description]

Supplementary information was output.

#### [System Processing]

None.

#### [Action]

Refer to this message together with the message that was output immediately beforehand.

### 2.42.34 14534

### **Use ALTER TYPE instead.**

#### [Description]

Supplementary information was output.

#### [System Processing]

None.

#### [Action]

Refer to this message together with the message that was output immediately beforehand.

### 2.42.35 14535

### Use ALTER ... CASCADE to alter the typed tables too.

#### [Description]

Supplementary information was output.

#### [System Processing]

None.

#### [Action]

Refer to this message together with the message that was output immediately beforehand.

# 2.42.36 14536

Key columns "@1@" and "@2@" are of incompatible types: @3@ and @4@.

#### [Description]

Supplementary information was output.

### [System Processing]

None.

[Action]

Refer to this message together with the message that was output immediately beforehand.

# 2.42.37 14537

### @1@ depends on @2@

[Description]

Supplementary information was output.

# [System Processing]

None.

[Action]

Refer to this message together with the message that was output immediately beforehand.

### 2.42.38 14538

#### Change the ownership of the index's table, instead.

[Description]

Supplementary information was output.

#### [System Processing]

None.

[Action]

Refer to this message together with the message that was output immediately beforehand.

### 2.42.39 14539

#### Sequence "@1@" is linked to table "@2@".

[Description]

Supplementary information was output.

[System Processing]

None.

[Action]

Refer to this message together with the message that was output immediately beforehand.

# 2.42.40 14540

### "@1@" is already a child of "@2@".

#### [Description]

None.

[Action]

Refer to this message together with the message that was output immediately beforehand.

### 2.42.41 14541

Only commutative operators can be used in exclusion constraints.

[Description]

Supplementary information was output.

[System Processing]

None.

[Action]

Refer to this message together with the message that was output immediately beforehand.

### 2.42.42 14542

The exclusion operator must be related to the index operator class for the constraint.

[Description]

Supplementary information was output.

[System Processing]

None.

[Action]

Refer to this message together with the message that was output immediately beforehand.

### 2.42.43 14543

You must specify an operator class for the index or define a default operator class for the data type.

[Description]

Supplementary information was output.

[System Processing]

None.

[Action]

Refer to this message together with the message that was output immediately beforehand.

### 2.42.44 14544

Creating a shell type definition.

[Description]

None.

[Action]

Refer to this message together with the message that was output immediately beforehand.

### 2.42.45 14545

### Use CREATE LANGUAGE to load the language into the database.

[Description]

Supplementary information was output.

[System Processing]

None.

[Action]

Refer to this message together with the message that was output immediately beforehand.

### 2.42.46 14546

### Use DROP AGGREGATE to drop aggregate functions.

[Description]

Supplementary information was output.

[System Processing]

None.

[Action]

Refer to this message together with the message that was output immediately beforehand.

### 2.42.47 14547

### Use ALTER AGGREGATE to rename aggregate functions.

[Description]

Supplementary information was output.

[System Processing]

None.

[Action]

Refer to this message together with the message that was output immediately beforehand.

### 2.42.48 14548

### Use ALTER AGGREGATE to change owner of aggregate functions.

[Description]

Supplementary information was output.

[System Processing]

None.

#### [Action]

Refer to this message together with the message that was output immediately beforehand.

### 2.42.49 14549

### Key @1@ is duplicated.

#### [Description]

Supplementary information was output.

#### [System Processing]

None.

[Action]

Refer to this message together with the message that was output immediately beforehand.

# 2.42.50 14550

### Perhaps out of disk space?

#### [Description]

Supplementary information was output.

#### [System Processing]

None.

[Action]

Refer to this message together with the message that was output immediately beforehand.

### 2.42.51 14551

### Perhaps you need a different "datestyle" setting.

#### [Description]

Supplementary information was output.

#### [System Processing]

None.

[Action]

Refer to this message together with the message that was output immediately beforehand.

# 2.42.52 14552

### The operating system could not find any locale data for the locale name "@1@".

### [Description]

Supplementary information was output.

### [System Processing]

None.

#### [Action]

Refer to this message together with the message that was output immediately beforehand.

# 2.42.53 14553

### The server's LC CTYPE locale is probably incompatible with the database encoding.

[Description]

Supplementary information was output.

[System Processing]

None.

[Action]

Refer to this message together with the message that was output immediately beforehand.

### 2.42.54 14554

### Provide two argument types for operator.

[Description]

Supplementary information was output.

[System Processing]

None.

[Action]

Refer to this message together with the message that was output immediately beforehand.

### 2.42.55 14555

### Missing left parenthesis.

[Description]

Supplementary information was output.

[System Processing]

None.

[Action]

Refer to this message together with the message that was output immediately beforehand.

### 2.42.56 14556

### Too few columns.

[Description]

Supplementary information was output.

[System Processing]

None.

[Action]

Refer to this message together with the message that was output immediately beforehand.

# 2.42.57 14557

### Unexpected end of input.

#### [Description]

Supplementary information was output.

#### [System Processing]

None.

[Action]

Refer to this message together with the message that was output immediately beforehand.

# 2.42.58 14558

### Too many columns.

#### [Description]

Supplementary information was output.

#### [System Processing]

None.

[Action]

Refer to this message together with the message that was output immediately beforehand.

# 2.42.59 14559

### Junk after right parenthesis.

[Description]

Supplementary information was output.

#### [System Processing]

None.

[Action]

Refer to this message together with the message that was output immediately beforehand.

### 2.42.60 14560

### Intervals are not tied to specific calendar dates.

[Description]

Supplementary information was output.

[System Processing]

None.

[Action]

Refer to this message together with the message that was output immediately beforehand.

# 2.42.61 14561

"EEEE" may only be used together with digit and decimal point patterns.

#### [Description]

Supplementary information was output.

### [System Processing]

None.

[Action]

Refer to this message together with the message that was output immediately beforehand.

# 2.42.62 14562

### Do not mix Gregorian and ISO week date conventions in a formatting template.

[Description]

Supplementary information was output.

#### [System Processing]

None.

[Action]

Refer to this message together with the message that was output immediately beforehand.

### 2.42.63 14563

#### This value contradicts a previous setting for the same field type.

[Description]

Supplementary information was output.

#### [System Processing]

None.

[Action]

Refer to this message together with the message that was output immediately beforehand.

### 2.42.64 14564

#### Field requires @1@ characters, but only @2@ remain.

[Description]

Supplementary information was output.

[System Processing]

None.

[Action]

Refer to this message together with the message that was output immediately beforehand.

# 2.42.65 14565

### If your source string is not fixed-width, try using the "FM" modifier.

[Description]

None.

[Action]

Refer to this message together with the message that was output immediately beforehand.

# 2.42.66 14566

### Field requires @1@ characters, but only @2@ could be parsed.

[Description]

Supplementary information was output.

[System Processing]

None.

[Action]

Refer to this message together with the message that was output immediately beforehand.

# 2.42.67 14567

### Value must be an integer.

[Description]

Supplementary information was output.

[System Processing]

None.

[Action]

Refer to this message together with the message that was output immediately beforehand.

### 2.42.68 14568

### Value must be in the range @1@ to @2@.

[Description]

Supplementary information was output.

[System Processing]

None.

[Action]

Refer to this message together with the message that was output immediately beforehand.

### 2.42.69 14569

#### The given value did not match any of the allowed values for this field.

[Description]

Supplementary information was output.

[System Processing]

None.

#### [Action]

Refer to this message together with the message that was output immediately beforehand.

### 2.42.70 14570

#### Use the 24-hour clock, or give an hour between 1 and 12.

#### [Description]

Supplementary information was output.

#### [System Processing]

None.

[Action]

Refer to this message together with the message that was output immediately beforehand.

### 2.42.71 14571

### Escape string must be empty or one character.

#### [Description]

Supplementary information was output.

#### [System Processing]

None.

[Action]

Refer to this message together with the message that was output immediately beforehand.

# 2.42.72 14572

### Value has bits set to right of mask.

#### [Description]

Supplementary information was output.

#### [System Processing]

None.

[Action]

Refer to this message together with the message that was output immediately beforehand.

### 2.42.73 14573

### Target must be "bgwriter".

### [Description]

Supplementary information was output.

### [System Processing]

None.

#### [Action]

Refer to this message together with the message that was output immediately beforehand.

### 2.42.74 14574

#### Identifier must be less than @1@ characters.

#### [Description]

Supplementary information was output.

#### [System Processing]

None.

#### [Action]

Refer to this message together with the message that was output immediately beforehand.

### 2.42.75 14575

### This functionality requires the server to be built with libxml support.

#### [Description]

Supplementary information was output.

#### [System Processing]

None.

[Action]

Refer to this message together with the message that was output immediately beforehand.

### 2.42.76 14576

### You need to rebuild PostgreSQL using --with-libxml.

#### [Description]

Supplementary information was output.

### [System Processing]

None.

[Action]

Refer to this message together with the message that was output immediately beforehand.

### 2.42.77 14577

### XML processing instruction target name cannot be "@1@".

#### [Description]

Supplementary information was output.

### [System Processing]

None.

### [Action]

Refer to this message together with the message that was output immediately beforehand.

### 2.42.78 14578

### XML processing instruction cannot contain "?>".

#### [Description]

Supplementary information was output.

#### [System Processing]

None.

#### [Action]

Refer to this message together with the message that was output immediately beforehand.

### 2.42.79 14579

### libxml2 has incompatible char type: sizeof(char)=@1@, sizeof(xmlChar)=@2@.

#### [Description]

Supplementary information was output.

#### [System Processing]

None.

#### [Action]

Refer to this message together with the message that was output immediately beforehand.

### 2.42.80 14580

### XML does not support infinite date values.

#### [Description]

Supplementary information was output.

#### [System Processing]

None.

#### [Action]

Refer to this message together with the message that was output immediately beforehand.

#### 2.42.81 14581

### XML does not support infinite timestamp values.

#### [Description]

Supplementary information was output.

#### [System Processing]

None.

#### [Action]

Refer to this message together with the message that was output immediately beforehand.

# 2.42.82 14582

The array must be two-dimensional with length of the second axis equal to 2.

#### [Description]

Supplementary information was output.

### [System Processing]

None.

[Action]

Refer to this message together with the message that was output immediately beforehand.

# 2.42.83 14583

### ACL key word must be "group" or "user".

[Description]

Supplementary information was output.

# [System Processing]

None.

[Action]

Refer to this message together with the message that was output immediately beforehand.

### 2.42.84 14584

### A name must follow the "group" or "user" key word.

[Description]

Supplementary information was output.

#### [System Processing]

None.

[Action]

Refer to this message together with the message that was output immediately beforehand.

# 2.42.85 14585

# Use CASCADE to revoke them too.

[Description]

Supplementary information was output.

[System Processing]

None.

[Action]

Refer to this message together with the message that was output immediately beforehand.

### 2.42.86 14586

### Dimension array must be one dimensional.

[Description]

None.

[Action]

Refer to this message together with the message that was output immediately beforehand.

### 2.42.87 14587

### Lower bound of dimension array must be one.

[Description]

Supplementary information was output.

[System Processing]

None.

[Action]

Refer to this message together with the message that was output immediately beforehand.

### 2.42.88 14588

# Low bound array has different size than dimensions array.

[Description]

Supplementary information was output.

[System Processing]

None.

[Action]

Refer to this message together with the message that was output immediately beforehand.

### 2.42.89 14589

### MATCH FULL does not allow mixing of null and nonnull key values.

[Description]

Supplementary information was output.

[System Processing]

None.

[Action]

Refer to this message together with the message that was output immediately beforehand.

### 2.42.90 14590

# Remove this referential integrity trigger and its mates, then do ALTER TABLE ADD CONSTRAINT.

[Description]

None.

[Action]

Refer to this message together with the message that was output immediately beforehand.

# 2.42.91 14591

## This is most likely due to a rule having rewritten the query.

[Description]

Supplementary information was output.

[System Processing]

None.

[Action]

Refer to this message together with the message that was output immediately beforehand.

# 2.42.92 14592

### No rows were found in "@1@".

[Description]

Supplementary information was output.

[System Processing]

None.

[Action]

Refer to this message together with the message that was output immediately beforehand.

# 2.42.93 14593

# Key (@1@)=(@2@) is not present in table "@3@".

[Description]

Supplementary information was output.

[System Processing]

None.

[Action]

Refer to this message together with the message that was output immediately beforehand.

## 2.42.94 14594

# Key (@1@)=(@2@) is still referenced from table "@3@".

[Description]

Supplementary information was output.

[System Processing]

Refer to this message together with the message that was output immediately beforehand.

# 2.42.95 14595

# A field with precision @1@, scale @2@ must round to an absolute value less than @3@@4@.

#### [Description]

Supplementary information was output.

#### [System Processing]

None.

[Action]

Refer to this message together with the message that was output immediately beforehand.

## 2.42.96 14596

# Arrays with element types @1@ and @2@ are not compatible for concatenation.

#### [Description]

Supplementary information was output.

#### [System Processing]

None.

[Action]

Refer to this message together with the message that was output immediately beforehand.

# 2.42.97 14597

#### Arrays of @1@ and @2@ dimensions are not compatible for concatenation.

#### [Description]

Supplementary information was output.

### [System Processing]

None.

[Action]

Refer to this message together with the message that was output immediately beforehand.

# 2.42.98 14598

## Arrays with differing element dimensions are not compatible for concatenation.

#### [Description]

Supplementary information was output.

# [System Processing]

None.

#### [Action]

# 2.42.99 14599

# Arrays with differing dimensions are not compatible for concatenation.

[Description]

Supplementary information was output.

[System Processing]

None.

[Action]

Refer to this message together with the message that was output immediately beforehand.

# 2.43 Message Numbers Beginning with 14600

# 2.43.1 14600

# Is another postgres (PID @1@) running in data directory "@2@"?

[Description]

Supplementary information was output.

[System Processing]

None.

[Action]

Refer to this message together with the message that was output immediately beforehand.

# 2.43.2 14601

#### Is another postmaster (PID @1@) running in data directory "@2@"?

[Description]

Supplementary information was output.

[System Processing]

None.

[Action]

Refer to this message together with the message that was output immediately beforehand.

# 2.43.3 14602

# Is another postgres (PID @1@) using socket file "@2@"?

[Description]

Supplementary information was output.

[System Processing]

None.

[Action]

# 2.43.4 14603

#### Is another postmaster (PID @1@) using socket file "@2@"?

#### [Description]

Supplementary information was output.

#### [System Processing]

None.

#### [Action]

Refer to this message together with the message that was output immediately beforehand.

# 2.43.5 14604

If you're sure there are no old server processes still running, remove the shared memory block or just delete the file "@1@".

## [Description]

Supplementary information was output.

#### [System Processing]

None.

#### [Action]

Refer to this message together with the message that was output immediately beforehand.

# 2.43.6 14605

The file seems accidentally left over, but it could not be removed. Please remove the file by hand and try again.

#### [Description]

Supplementary information was output.

## [System Processing]

None.

## [Action]

Refer to this message together with the message that was output immediately beforehand.

#### 2.43.7 14606

## File "@1@" is missing.

# [Description]

Supplementary information was output.

#### [System Processing]

None.

#### [Action]

# 2.43.8 14607

#### File "@1@" does not contain valid data.

[Description]

Supplementary information was output.

[System Processing]

None.

[Action]

Refer to this message together with the message that was output immediately beforehand.

# 2.43.9 14608

# You might need to initdb.

[Description]

Supplementary information was output.

[System Processing]

None.

[Action]

Refer to this message together with the message that was output immediately beforehand.

# 2.43.10 14609

The data directory was initialized by PostgreSQL version @1@.@2@, which is not compatible with this version @3@.

[Description]

Supplementary information was output.

[System Processing]

None.

[Action]

Refer to this message together with the message that was output immediately beforehand.

# 2.43.11 14610

# Specify an absolute path.

[Description]

Supplementary information was output.

[System Processing]

None.

[Action]

# 2.43.12 14611

# Set up WAL archiving when you configure "@1@" parameter.

#### [Description]

Supplementary information was output.

#### [System Processing]

None.

#### [Action]

Refer to this message together with the message that was output immediately beforehand.

# 2.43.13 14612

# Database OID @1@ now seems to belong to "@2@".

#### [Description]

Supplementary information was output.

#### [System Processing]

None.

[Action]

Refer to this message together with the message that was output immediately beforehand.

# 2.43.14 14613

#### User does not have CONNECT privilege.

### [Description]

Supplementary information was output.

#### [System Processing]

None.

[Action]

Refer to this message together with the message that was output immediately beforehand.

# 2.43.15 14614

# The database was initialized with LC\_COLLATE "@1@", which is not recognized by setlocale().

#### [Description]

Supplementary information was output.

# [System Processing]

None.

# [Action]

Refer to this message together with the message that was output immediately beforehand.

# 2.43.16 14615

#### Recreate the database with another locale or install the missing locale.

#### [Description]

Supplementary information was output.

#### [System Processing]

None.

[Action]

Refer to this message together with the message that was output immediately beforehand.

# 2.43.17 14616

# The database was initialized with LC\_CTYPE "@1@", which is not recognized by setlocale().

[Description]

Supplementary information was output.

#### [System Processing]

None.

[Action]

Refer to this message together with the message that was output immediately beforehand.

# 2.43.18 14617

# You should immediately run CREATE USER "@1@" SUPERUSER;.

[Description]

Supplementary information was output.

[System Processing]

None.

[Action]

Refer to this message together with the message that was output immediately beforehand.

## 2.43.19 14618

# It seems to have just been dropped or renamed.

[Description]

Supplementary information was output.

[System Processing]

None.

[Action]

Refer to this message together with the message that was output immediately beforehand.

# 2.43.20 14619

The database subdirectory "@1@" is missing.

Supplementary information was output.

# [System Processing]

None.

#### [Action]

Refer to this message together with the message that was output immediately beforehand.

# 2.43.21 14620

# String of @1@ bytes is too long for encoding conversion.

#### [Description]

Supplementary information was output.

# [System Processing]

None.

#### [Action]

Refer to this message together with the message that was output immediately beforehand.

# 2.43.22 14621

## Continuing anyway, but there's something wrong.

## [Description]

Supplementary information was output.

### [System Processing]

None.

#### [Action]

Refer to this message together with the message that was output immediately beforehand.

# 2.43.23 14622

## Failed while creating memory context "@1@".

#### [Description]

Supplementary information was output.

#### [System Processing]

None.

#### [Action]

Refer to this message together with the message that was output immediately beforehand.

# 2.43.24 14623

## Failed on request of size @1@.

#### [Description]

None.

[Action]

Refer to this message together with the message that was output immediately beforehand.

# 2.43.25 14624

## Extension libraries are required to use the PG\_MODULE\_MAGIC macro.

#### [Description]

Supplementary information was output.

# [System Processing]

None.

[Action]

Refer to this message together with the message that was output immediately beforehand.

# 2.43.26 14625

# Server is version @1@.@2@, library is version @3@.@4@.

[Description]

Supplementary information was output.

#### [System Processing]

None.

[Action]

Refer to this message together with the message that was output immediately beforehand.

# 2.43.27 14626

#### Specify a relation name as well as a rule name.

[Description]

Supplementary information was output.

[System Processing]

None.

[Action]

Refer to this message together with the message that was output immediately beforehand.

## 2.43.28 14627

# You need an unconditional ON INSERT DO INSTEAD rule with a RETURNING clause.

[Description]

Supplementary information was output.

#### [System Processing]

Refer to this message together with the message that was output immediately beforehand.

## 2.43.29 14628

#### You need an unconditional ON UPDATE DO INSTEAD rule with a RETURNING clause.

#### [Description]

Supplementary information was output.

#### [System Processing]

None.

[Action]

Refer to this message together with the message that was output immediately beforehand.

## 2.43.30 14629

### You need an unconditional ON DELETE DO INSTEAD rule with a RETURNING clause.

#### [Description]

Supplementary information was output.

#### [System Processing]

None.

[Action]

Refer to this message together with the message that was output immediately beforehand.

# 2.43.31 14630

# Use views or triggers instead.

#### [Description]

Supplementary information was output.

### [System Processing]

None.

[Action]

Refer to this message together with the message that was output immediately beforehand.

# 2.43.32 14631

# Use triggers instead.

## [Description]

Supplementary information was output.

# [System Processing]

None.

#### [Action]

# 2.43.33 14632

#### Use views instead.

[Description]

Supplementary information was output.

[System Processing]

None.

[Action]

Refer to this message together with the message that was output immediately beforehand.

# 2.43.34 14633

### In particular, the table cannot be involved in any foreign key relationships.

[Description]

Supplementary information was output.

[System Processing]

None.

[Action]

Refer to this message together with the message that was output immediately beforehand.

#### 2.43.35 14634

#### Failed system call was shmget(key=@1@, size=@2@, 0@3@).

[Description]

Supplementary information was output.

[System Processing]

None.

[Action]

Refer to this message together with the message that was output immediately beforehand.

## 2.43.36 14635

This error usually means that PostgreSQL's request for a shared memory segment exceeded your kernel's SHMMAX parameter. You can either reduce the request size or reconfigure the kernel with larger SHMMAX. To reduce the request size (currently @1 @ bytes), reduce PostgreSQL's shared memory usage, perhaps by reducing shared\_buffers or max\_connections. If the request size is already small, it's possible that it is less than your kernel's SHMMIN parameter, in which case raising the request size or reconfiguring SHMMIN is called for. The PostgreSQL documentation contains more information about shared memory configuration.

[Description]

Supplementary information was output.

[System Processing]

Refer to this message together with the message that was output immediately beforehand.

# 2.43.37 14636

This error usually means that PostgreSQL's request for a shared memory segment exceeded available memory or swap space, or exceeded your kernel's SHMALL parameter. You can either reduce the request size or reconfigure the kernel with larger SHMALL. To reduce the request size (currently @1 @ bytes), reduce PostgreSQL's shared memory usage, perhaps by reducing shared\_buffers or max\_connections.The PostgreSQL documentation contains more information about shared memory configuration.

[Description]

Supplementary information was output.

[System Processing]

None.

[Action]

Refer to this message together with the message that was output immediately beforehand.

# 2.43.38 14637

This error does \*not\* mean that you have run out of disk space. It occurs either if all available shared memory IDs have been taken, in which case you need to raise the SHMMNI parameter in your kernel, or because the system's overall limit for shared memory has been reached. If you cannot increase the shared memory limit, reduce PostgreSQL's shared memory request (currently @1@ bytes), perhaps by reducing shared\_buffers or max\_connections.The PostgreSQL documentation contains more information about shared memory configuration.

[Description]

Supplementary information was output.

[System Processing]

None.

[Action]

Refer to this message together with the message that was output immediately beforehand.

### 2.43.39 14638

Failed system call was CreateFileMapping(size=@1@, name=@2@).

[Description]

Supplementary information was output.

[System Processing]

None.

[Action]

Refer to this message together with the message that was output immediately beforehand.

#### 2.43.40 14639

# Check if there are any old server processes still running, and terminate them.

#### [Description]

Supplementary information was output.

#### [System Processing]

None.

#### [Action]

Refer to this message together with the message that was output immediately beforehand.

# 2.43.41 14640

## Failed system call was DuplicateHandle.

### [Description]

Supplementary information was output.

#### [System Processing]

None.

#### [Action]

Refer to this message together with the message that was output immediately beforehand.

# 2.43.42 14641

# Failed system call was MapViewOfFileEx.

### [Description]

Supplementary information was output.

#### [System Processing]

None.

#### [Action]

Refer to this message together with the message that was output immediately beforehand.

# 2.43.43 14642

# Failed system call was semget(@1@, @2@, 0@3@).

#### [Description]

Supplementary information was output.

#### [System Processing]

None.

#### [Action]

Refer to this message together with the message that was output immediately beforehand.

# 2.43.44 14643

This error does \*not\* mean that you have run out of disk space. It occurs when either the system limit for the maximum number of semaphore sets (SEMMNI), or the system wide

maximum number of semaphores (SEMMNS), would be exceeded. You need to raise the respective kernel parameter. Alternatively, reduce PostgreSQL's consumption of semaphores by reducing its max\_connections parameter. The PostgreSQL documentation contains more information about configuring your system for PostgreSQL.

#### [Description]

Supplementary information was output.

#### [System Processing]

None.

[Action]

Refer to this message together with the message that was output immediately beforehand.

# 2.43.45 14644

You possibly need to raise your kernel's SEMVMX value to be at least @1@. Look into the PostgreSQL documentation for details.

#### [Description]

Supplementary information was output.

#### [System Processing]

None.

[Action]

Refer to this message together with the message that was output immediately beforehand.

# 2.43.46 14645

## Some of the datatypes only support hashing, while others only support sorting.

#### [Description]

Supplementary information was output.

### [System Processing]

None.

[Action]

Refer to this message together with the message that was output immediately beforehand.

## 2.43.47 14646

#### Window partitioning columns must be of sortable datatypes.

#### [Description]

Supplementary information was output.

#### [System Processing]

None.

#### [Action]

# 2.43.48 14647

# Window ordering columns must be of sortable datatypes.

#### [Description]

Supplementary information was output.

#### [System Processing]

None.

#### [Action]

Refer to this message together with the message that was output immediately beforehand.

# 2.43.49 14648

# SQL function "@1@" during startup

#### [Description]

Supplementary information was output.

#### [System Processing]

None.

[Action]

Refer to this message together with the message that was output immediately beforehand.

# 2.43.50 14649

## All column datatypes must be hashable.

### [Description]

Supplementary information was output.

#### [System Processing]

None.

[Action]

Refer to this message together with the message that was output immediately beforehand.

# 2.43.51 14650

# See server log for query details.

#### [Description]

Supplementary information was output.

## [System Processing]

None.

[Action]

Refer to this message together with the message that was output immediately beforehand.

# 2.43.52 14651

## Client IP address resolved to "@1@", forward lookup matches.

#### [Description]

Supplementary information was output.

#### [System Processing]

None.

[Action]

Refer to this message together with the message that was output immediately beforehand.

# 2.43.53 14652

## Client IP address resolved to "@1@", forward lookup not checked.

#### [Description]

Supplementary information was output.

#### [System Processing]

None.

[Action]

Refer to this message together with the message that was output immediately beforehand.

# 2.43.54 14653

# Client IP address resolved to "@1@", forward lookup does not match.

[Description]

Supplementary information was output.

#### [System Processing]

None.

[Action]

Refer to this message together with the message that was output immediately beforehand.

#### 2.43.55 14654

# LDAP over SSL is not supported on this platform.

[Description]

Supplementary information was output.

[System Processing]

None.

[Action]

Refer to this message together with the message that was output immediately beforehand.

# 2.43.56 14655

Is another postmaster already running on port @1@? If not, remove socket file "@2@" and retry.

Supplementary information was output.

# [System Processing]

None.

[Action]

Refer to this message together with the message that was output immediately beforehand.

# 2.43.57 14656

## Is another postmaster already running on port @1@? If not, wait a few seconds and retry.

[Description]

Supplementary information was output.

#### [System Processing]

None.

[Action]

Refer to this message together with the message that was output immediately beforehand.

# 2.43.58 14657

#### Anyone can use the client-side lo\_import() provided by libpq.

[Description]

Supplementary information was output.

### [System Processing]

None.

[Action]

Refer to this message together with the message that was output immediately beforehand.

# 2.43.59 14658

#### Anyone can use the client-side lo\_export() provided by libpq.

[Description]

Supplementary information was output.

[System Processing]

None.

[Action]

Refer to this message together with the message that was output immediately beforehand.

# 2.43.60 14659

# Permissions should be u=rw (0600) or less.

[Description]

None.

[Action]

Refer to this message together with the message that was output immediately beforehand.

# 2.43.61 14660

## SSL library does not support certificate revocation lists.

#### [Description]

Supplementary information was output.

# [System Processing]

None.

[Action]

Refer to this message together with the message that was output immediately beforehand.

# 2.43.62 14662

## line @1@ of configuration file "@2@"

#### [Description]

Supplementary information was output.

## [System Processing]

None.

[Action]

Refer to this message together with the message that was output immediately beforehand.

# 2.43.63 14663

## Set ssl = on in postgresql.conf.

### [Description]

Supplementary information was output.

## [System Processing]

None.

[Action]

Refer to this message together with the message that was output immediately beforehand.

## 2.43.64 14664

# Compile with --with-openssI to use SSL connections.

# [Description]

Supplementary information was output.

#### [System Processing]

Refer to this message together with the message that was output immediately beforehand.

# 2.43.65 14666

## Cannot enlarge string buffer containing @1@ bytes by @2@ more bytes.

#### [Description]

Supplementary information was output.

#### [System Processing]

None.

[Action]

Refer to this message together with the message that was output immediately beforehand.

## 2.43.66 14667

#### Please REINDEX it.

#### [Description]

Supplementary information was output.

#### [System Processing]

None.

[Action]

Refer to this message together with the message that was output immediately beforehand.

# 2.43.67 14668

Values larger than 1/3 of a buffer page cannot be indexed. Consider a function index of an MD5 hash of the value, or use full text indexing.

### [Description]

Supplementary information was output.

#### [System Processing]

None.

[Action]

Refer to this message together with the message that was output immediately beforehand.

# 2.43.68 14669

# Key @1@ already exists.

#### [Description]

Supplementary information was output.

#### [System Processing]

Refer to this message together with the message that was output immediately beforehand.

# 2.43.69 14670

This may be because of a non-immutable index expression.

#### [Description]

Supplementary information was output.

#### [System Processing]

None.

[Action]

Refer to this message together with the message that was output immediately beforehand.

# 2.43.70 14671

# To fix this, do REINDEX INDEX "@1@".

[Description]

Supplementary information was output.

#### [System Processing]

None.

[Action]

Refer to this message together with the message that was output immediately beforehand.

# 2.43.71 14672

This is caused by an incomplete page split at crash recovery before upgrading to PostgreSQL 9.1.

#### [Description]

Supplementary information was output.

#### [System Processing]

None.

[Action]

Refer to this message together with the message that was output immediately beforehand.

# 2.43.72 14673

The index is not optimal. To optimize it, contact a developer, or try to use the column as the second one in the CREATE INDEX command.

# [Description]

Supplementary information was output.

### [System Processing]

Refer to this message together with the message that was output immediately beforehand.

# 2.43.73 14674

# Could not open file "@1@": @2@.

### [Description]

Supplementary information was output.

#### [System Processing]

None.

#### [Action]

Refer to this message together with the message that was output immediately beforehand.

# 2.43.74 14675

#### Could not seek in file "@1@" to offset @2@: @3@.

#### [Description]

Supplementary information was output.

#### [System Processing]

None.

## [Action]

Refer to this message together with the message that was output immediately beforehand.

# 2.43.75 14676

## Could not read from file "@1@" at offset @2@: @3@.

### [Description]

Supplementary information was output.

## [System Processing]

None.

#### [Action]

Refer to this message together with the message that was output immediately beforehand.

# 2.43.76 14677

# Could not write to file "@1@" at offset @2@: @3@.

#### [Description]

Supplementary information was output.

#### [System Processing]

None.

#### [Action]

# 2.43.77 14678

## Could not fsync file "@1@": @2@.

[Description]

Supplementary information was output.

[System Processing]

None.

[Action]

Refer to this message together with the message that was output immediately beforehand.

# 2.43.78 14679

#### Could not close file "@1@": @2@.

[Description]

Supplementary information was output.

[System Processing]

None.

[Action]

Refer to this message together with the message that was output immediately beforehand.

# 2.43.79 14680

## Set max\_prepared\_transactions to a nonzero value.

[Description]

Supplementary information was output.

[System Processing]

None.

[Action]

Refer to this message together with the message that was output immediately beforehand.

# 2.43.80 14681

# Increase max\_prepared\_transactions (currently @1@).

[Description]

Supplementary information was output.

[System Processing]

None.

[Action]

Refer to this message together with the message that was output immediately beforehand.

# 2.43.81 14682

#### Must be superuser or the user that prepared the transaction.

#### [Description]

Supplementary information was output.

#### [System Processing]

None.

#### [Action]

Refer to this message together with the message that was output immediately beforehand.

# 2.43.82 14683

# Connect to the database where the transaction was prepared to finish it.

#### [Description]

Supplementary information was output.

#### [System Processing]

None.

#### [Action]

Refer to this message together with the message that was output immediately beforehand.

# 2.43.83 14684

# WAL file database system identifier is @1@, pg\_control database system identifier is @2@.

### [Description]

Supplementary information was output.

#### [System Processing]

None.

#### [Action]

Refer to this message together with the message that was output immediately beforehand.

#### 2.43.84 14685

#### Incorrect XLOG SEG SIZE in page header.

#### [Description]

Supplementary information was output.

#### [System Processing]

None.

#### [Action]

Refer to this message together with the message that was output immediately beforehand.

# 2.43.85 14686

Incorrect XLOG\_BLCKSZ in page header.

Supplementary information was output.

# [System Processing]

None.

[Action]

Refer to this message together with the message that was output immediately beforehand.

# 2.43.86 14687

## Expected a numeric timeline ID.

[Description]

Supplementary information was output.

[System Processing]

None.

[Action]

Refer to this message together with the message that was output immediately beforehand.

# 2.43.87 14688

# Timeline IDs must be in increasing sequence.

[Description]

Supplementary information was output.

[System Processing]

None.

[Action]

Refer to this message together with the message that was output immediately beforehand.

# 2.43.88 14689

#### Timeline IDs must be less than child timeline's ID.

[Description]

Supplementary information was output.

[System Processing]

None.

[Action]

Refer to this message together with the message that was output immediately beforehand.

# 2.43.89 14690

The database cluster was initialized with PG\_CONTROL\_VERSION @1@ (0x@2@), but the server was compiled with PG\_CONTROL\_VERSION @3@ (0x@4@).

Supplementary information was output.

#### [System Processing]

None.

[Action]

Refer to this message together with the message that was output immediately beforehand.

# 2.43.90 14691

This could be a problem of mismatched byte ordering. It looks like you need to initdb.

#### [Description]

Supplementary information was output.

#### [System Processing]

None.

[Action]

Refer to this message together with the message that was output immediately beforehand.

# 2.43.91 14692

The database cluster was initialized with PG\_CONTROL\_VERSION @1@, but the server was compiled with PG\_CONTROL\_VERSION @2@.

[Description]

Supplementary information was output.

#### [System Processing]

None.

[Action]

Refer to this message together with the message that was output immediately beforehand.

# 2.43.92 14693

# It looks like you need to initdb.

[Description]

Supplementary information was output.

#### [System Processing]

None.

[Action]

Refer to this message together with the message that was output immediately beforehand.

# 2.43.93 14694

The database cluster was initialized with CATALOG\_VERSION\_NO @1@, but the server was compiled with CATALOG\_VERSION\_NO @2@.

Supplementary information was output.

#### [System Processing]

None.

[Action]

Refer to this message together with the message that was output immediately beforehand.

# 2.43.94 14695

The database cluster was initialized with MAXALIGN @1@, but the server was compiled with MAXALIGN @2@.

#### [Description]

Supplementary information was output.

# [System Processing]

None.

[Action]

Refer to this message together with the message that was output immediately beforehand.

## 2.43.95 14696

The database cluster appears to use a different floating-point number format than the server executable.

#### [Description]

Supplementary information was output.

#### [System Processing]

None.

[Action]

Refer to this message together with the message that was output immediately beforehand.

# 2.43.96 14697

The database cluster was initialized with BLCKSZ @1@, but the server was compiled with BLCKSZ @2@.

#### [Description]

Supplementary information was output.

#### [System Processing]

None.

[Action]

Refer to this message together with the message that was output immediately beforehand.

## 2.43.97 14698

It looks like you need to recompile or initdb.

Supplementary information was output.

#### [System Processing]

None.

[Action]

Refer to this message together with the message that was output immediately beforehand.

#### 2.43.98 14699

The database cluster was initialized with RELSEG\_SIZE @1@, but the server was compiled with RELSEG\_SIZE @2@.

[Description]

Supplementary information was output.

[System Processing]

None.

[Action]

Refer to this message together with the message that was output immediately beforehand.

# 2.44 Message Numbers Beginning with 14700

# 2.44.1 14700

The database cluster was initialized with XLOG\_BLCKSZ @1@, but the server was compiled with XLOG\_BLCKSZ @2@.

[Description]

Supplementary information was output.

[System Processing]

None.

[Action]

Refer to this message together with the message that was output immediately beforehand.

#### 2.44.2 14701

The database cluster was initialized with XLOG\_SEG\_SIZE @1 @, but the server was compiled with XLOG\_SEG\_SIZE @2 @.

[Description]

Supplementary information was output.

[System Processing]

None.

[Action]

# 2.44.3 14702

The database cluster was initialized with NAMEDATALEN @1@, but the server was compiled with NAMEDATALEN @2@.

[Description]

Supplementary information was output.

[System Processing]

None.

[Action]

Refer to this message together with the message that was output immediately beforehand.

## 2.44.4 14703

The database cluster was initialized with INDEX\_MAX\_KEYS @1@, but the server was compiled with INDEX\_MAX\_KEYS @2@.

[Description]

Supplementary information was output.

[System Processing]

None.

[Action]

Refer to this message together with the message that was output immediately beforehand.

# 2.44.5 14704

The database cluster was initialized with TOAST\_MAX\_CHUNK\_SIZE @1 @, but the server was compiled with TOAST\_MAX\_CHUNK\_SIZE @2@.

[Description]

Supplementary information was output.

[System Processing]

None.

[Action]

Refer to this message together with the message that was output immediately beforehand.

# 2.44.6 14705

The database cluster was initialized without HAVE\_INT64\_TIMESTAMP but the server was compiled with HAVE\_INT64\_TIMESTAMP.

[Description]

Supplementary information was output.

[System Processing]

Refer to this message together with the message that was output immediately beforehand.

# 2.44.7 14706

The database cluster was initialized with HAVE\_INT64\_TIMESTAMP but the server was compiled without HAVE\_INT64\_TIMESTAMP.

#### [Description]

Supplementary information was output.

#### [System Processing]

None.

[Action]

Refer to this message together with the message that was output immediately beforehand.

# 2.44.8 14707

The database cluster was initialized without USE\_FLOAT4\_BYVAL but the server was compiled with USE\_FLOAT4\_BYVAL.

[Description]

Supplementary information was output.

[System Processing]

None.

[Action]

Refer to this message together with the message that was output immediately beforehand.

## 2.44.9 14708

The database cluster was initialized with USE\_FLOAT4\_BYVAL but the server was compiled without USE\_FLOAT4\_BYVAL.

[Description]

Supplementary information was output.

[System Processing]

None.

[Action]

Refer to this message together with the message that was output immediately beforehand.

## 2.44.10 14709

The database cluster was initialized without USE\_FLOAT8\_BYVAL but the server was compiled with USE\_FLOAT8\_BYVAL.

[Description]

None.

[Action]

Refer to this message together with the message that was output immediately beforehand.

# 2.44.11 14710

The database cluster was initialized with USE\_FLOAT8\_BYVAL but the server was compiled without USE\_FLOAT8\_BYVAL.

[Description]

Supplementary information was output.

[System Processing]

None.

[Action]

Refer to this message together with the message that was output immediately beforehand.

## 2.44.12 14711

The database server will regularly poll the pg\_xlog subdirectory to check for files placed there.

[Description]

Supplementary information was output.

[System Processing]

None.

[Action]

Refer to this message together with the message that was output immediately beforehand.

## 2.44.13 14712

# Execute pg\_xlog\_replay\_resume() to continue.

[Description]

Supplementary information was output.

[System Processing]

None.

[Action]

Refer to this message together with the message that was output immediately beforehand.

# 2.44.14 14713

#### Recovery control functions can only be executed during recovery.

[Description]

None.

[Action]

Refer to this message together with the message that was output immediately beforehand.

# 2.44.15 14714

This happens if you temporarily set wal\_level=minimal without taking a new base backup.

[Description]

Supplementary information was output.

[System Processing]

None.

[Action]

Refer to this message together with the message that was output immediately beforehand.

### 2.44.16 14715

Either set wal\_level to "hot\_standby" on the master, or turn off hot\_standby here.

[Description]

Supplementary information was output.

[System Processing]

None.

[Action]

Refer to this message together with the message that was output immediately beforehand.

## 2.44.17 14716

This probably means that some data is corrupted and you will have to use the last backup for recovery.

[Description]

Supplementary information was output.

[System Processing]

None.

[Action]

Refer to this message together with the message that was output immediately beforehand.

# 2.44.18 14717

If this has occurred more than once some data might be corrupted and you might need to choose an earlier recovery target.

[Description]

None.

[Action]

Refer to this message together with the message that was output immediately beforehand.

# 2.44.19 14718

If you are not restoring from a backup, try removing the file "@1@/backup\_label".

[Description]

Supplementary information was output.

[System Processing]

None.

[Action]

Refer to this message together with the message that was output immediately beforehand.

### 2.44.20 14719

Online backup started with pg\_start\_backup() must be ended with pg\_stop\_backup(), and all WAL up to that point must be available at recovery.

[Description]

Supplementary information was output.

[System Processing]

None.

[Action]

Refer to this message together with the message that was output immediately beforehand.

## 2.44.21 14720

# WAL control functions cannot be executed during recovery.

[Description]

Supplementary information was output.

[System Processing]

None.

[Action]

Refer to this message together with the message that was output immediately beforehand.

# 2.44.22 14721

wal level must be set to "archive" or "hot standby" at server start.

[Description]

None.

[Action]

Refer to this message together with the message that was output immediately beforehand.

# 2.44.23 14722

## Run pg\_stop\_backup() and try again.

[Description]

Supplementary information was output.

[System Processing]

None.

[Action]

Refer to this message together with the message that was output immediately beforehand.

#### 2.44.24 14723

If you're sure there is no backup in progress, remove file "@1@" and try again.

[Description]

Supplementary information was output.

[System Processing]

None.

[Action]

Refer to this message together with the message that was output immediately beforehand.

# 2.44.25 14724

Check that your archive\_command is executing properly. pg\_stop\_backup can be canceled safely, but the database backup will not be usable without all the WAL segments.

[Description]

Supplementary information was output.

[System Processing]

None.

[Action]

Refer to this message together with the message that was output immediately beforehand.

# 2.44.26 14725

pg\_xlogfile\_name\_offset() cannot be executed during recovery.

[Description]

None.

[Action]

Refer to this message together with the message that was output immediately beforehand.

# 2.44.27 14726

## pg\_xlogfile\_name() cannot be executed during recovery.

[Description]

Supplementary information was output.

[System Processing]

None.

[Action]

Refer to this message together with the message that was output immediately beforehand.

# 2.44.28 14727

# xlog redo @1@

[Description]

Supplementary information was output.

[System Processing]

None.

[Action]

Refer to this message together with the message that was output immediately beforehand.

# 2.44.29 14728

```
"@1@" was renamed to "@2@".
```

[Description]

Supplementary information was output.

[System Processing]

None.

[Action]

Refer to this message together with the message that was output immediately beforehand.

# 2.44.30 14729

# Could not rename "@1@" to "@2@": @3@.

[Description]

Supplementary information was output.

[System Processing]

Refer to this message together with the message that was output immediately beforehand.

## 2.44.31 14730

Stop the postmaster and use a standalone backend to vacuum that database. You might also need to commit or roll back old prepared transactions.

#### [Description]

Supplementary information was output.

#### [System Processing]

None.

[Action]

Refer to this message together with the message that was output immediately beforehand.

#### 2.44.32 14731

To avoid a database shutdown, execute a database-wide VACUUM in that database. You might also need to commit or roll back old prepared transactions.

### [Description]

Supplementary information was output.

#### [System Processing]

None.

#### [Action]

Refer to this message together with the message that was output immediately beforehand.

## 2.44.33 14732

Values larger than a buffer page cannot be indexed.

# [Description]

Supplementary information was output.

#### [System Processing]

None.

[Action]

Refer to this message together with the message that was output immediately beforehand.

# 2.44.34 14733

Valid values are between "@1@" and "@2@".

## [Description]

Supplementary information was output.

#### [System Processing]

Refer to this message together with the message that was output immediately beforehand.

# 2.44.35 14734

## Valid values are between "@1@" and "@2@".

#### [Description]

Supplementary information was output.

#### [System Processing]

None.

[Action]

Refer to this message together with the message that was output immediately beforehand.

# 2.44.36 14735

## Returned type @1@ does not match expected type @2@ in column @3@.

#### [Description]

Supplementary information was output.

#### [System Processing]

None.

[Action]

Refer to this message together with the message that was output immediately beforehand.

# 2.44.37 14736

## Number of returned columns (@1@) does not match expected column count (@2@).

### [Description]

Supplementary information was output.

## [System Processing]

None.

[Action]

Refer to this message together with the message that was output immediately beforehand.

## 2.44.38 14737

#### Attribute "@1@" of type @2@ does not match corresponding attribute of type @3@.

# [Description]

Supplementary information was output.

#### [System Processing]

None.

#### [Action]

## 2.44.39 14738

## Attribute "@1@" of type @2@ does not exist in type @3@.

[Description]

Supplementary information was output.

[System Processing]

None.

[Action]

Refer to this message together with the message that was output immediately beforehand.

## 2.44.40 14739

## You need an unconditional ON INSERT DO INSTEAD rule or an INSTEAD OF INSERT trigger.

[Description]

Supplementary information was output.

[System Processing]

None.

[Action]

Refer to this message together with the message that was output immediately beforehand.

## 2.44.41 14740

### You need an unconditional ON UPDATE DO INSTEAD rule or an INSTEAD OF UPDATE trigger.

[Description]

Supplementary information was output.

[System Processing]

None.

[Action]

Refer to this message together with the message that was output immediately beforehand.

## 2.44.42 14741

## You need an unconditional ON DELETE DO INSTEAD rule or an INSTEAD OF DELETE trigger.

[Description]

Supplementary information was output.

[System Processing]

None.

[Action]

Refer to this message together with the message that was output immediately beforehand.

## 2.44.43 14742

### SQL function "@1@" statement @2@

### [Description]

Supplementary information was output.

### [System Processing]

None.

#### [Action]

Refer to this message together with the message that was output immediately beforehand.

## 2.44.44 14743

### SQL function "@1@"

### [Description]

Supplementary information was output.

### [System Processing]

None.

### [Action]

Refer to this message together with the message that was output immediately beforehand.

## 2.44.45 14744

## SQL function "@1@" during inlining

### [Description]

Supplementary information was output.

#### [System Processing]

None.

#### [Action]

Refer to this message together with the message that was output immediately beforehand.

## 2.44.46 14745

## Function's final statement must be SELECT or INSERT/UPDATE/DELETE RETURNING.

### [Description]

Supplementary information was output.

### [System Processing]

None.

### [Action]

Refer to this message together with the message that was output immediately beforehand.

## 2.44.47 14746

Final statement must return exactly one column.

Supplementary information was output.

## [System Processing]

None.

[Action]

Refer to this message together with the message that was output immediately beforehand.

## 2.44.48 14747

## Actual return type is @1@.

#### [Description]

Supplementary information was output.

## [System Processing]

None.

[Action]

Refer to this message together with the message that was output immediately beforehand.

## 2.44.49 14748

### Final statement returns too many columns.

[Description]

Supplementary information was output.

### [System Processing]

None.

[Action]

Refer to this message together with the message that was output immediately beforehand.

## 2.44.50 14749

### Final statement returns @1@ instead of @2@ at column @3@.

[Description]

Supplementary information was output.

[System Processing]

None.

[Action]

Refer to this message together with the message that was output immediately beforehand.

## 2.44.51 14750

### Final statement returns too few columns.

### [Description]

Supplementary information was output.

## [System Processing]

None.

[Action]

Refer to this message together with the message that was output immediately beforehand.

## 2.44.52 14751

## Input has too many columns.

[Description]

Supplementary information was output.

[System Processing]

None.

[Action]

Refer to this message together with the message that was output immediately beforehand.

## 2.44.53 14752

## Table has type @1@ at ordinal position @2@, but query expects @3@.

[Description]

Supplementary information was output.

[System Processing]

None.

[Action]

Refer to this message together with the message that was output immediately beforehand.

## 2.44.54 14753

### Query provides a value for a dropped column at ordinal position @1 @.

[Description]

Supplementary information was output.

[System Processing]

None.

[Action]

Refer to this message together with the message that was output immediately beforehand.

## 2.44.55 14754

### Input has too few columns.

[Description]

Supplementary information was output.

[System Processing]

Refer to this message together with the message that was output immediately beforehand.

## 2.44.56 14755

## Check for missing "SPI\_finish" calls.

### [Description]

Supplementary information was output.

### [System Processing]

None.

[Action]

Refer to this message together with the message that was output immediately beforehand.

## 2.44.57 14756

## SQL statement "@1@"

#### [Description]

Supplementary information was output.

### [System Processing]

None.

[Action]

Refer to this message together with the message that was output immediately beforehand.

## 2.44.58 14757

### Table has type @1@, but query expects @2@.

### [Description]

Supplementary information was output.

### [System Processing]

None.

[Action]

Refer to this message together with the message that was output immediately beforehand.

## 2.44.59 14758

## Table row contains @1@ attribute, but query expects @2@.

### [Description]

Supplementary information was output.

## [System Processing]

None.

### [Action]

## 2.44.60 14759

### Physical storage mismatch on dropped attribute at ordinal position @1@.

[Description]

Supplementary information was output.

[System Processing]

None.

[Action]

Refer to this message together with the message that was output immediately beforehand.

## 2.44.61 14760

## Returned row contains @1@ attribute, but query expects @2@.

[Description]

Supplementary information was output.

[System Processing]

None.

[Action]

Refer to this message together with the message that was output immediately beforehand.

## 2.44.62 14761

### Returned type @1@ at ordinal position @2@, but query expects @3@.

[Description]

Supplementary information was output.

[System Processing]

None.

[Action]

Refer to this message together with the message that was output immediately beforehand.

## 2.44.63 14762

## Array with element type @1@ cannot be included in ARRAY construct with element type @2@.

[Description]

Supplementary information was output.

[System Processing]

None.

[Action]

Refer to this message together with the message that was output immediately beforehand.

## 2.44.64 14763

## Key @1@ conflicts with key @2@.

### [Description]

Supplementary information was output.

### [System Processing]

None.

#### [Action]

Refer to this message together with the message that was output immediately beforehand.

## 2.44.65 14764

## Key @1@ conflicts with existing key @2@.

### [Description]

Supplementary information was output.

### [System Processing]

None.

## [Action]

Refer to this message together with the message that was output immediately beforehand.

## 2.44.66 14765

## This has been seen to occur with buggy kernels; consider updating your system.

### [Description]

Supplementary information was output.

#### [System Processing]

None.

#### [Action]

Refer to this message together with the message that was output immediately beforehand.

### 2.44.67 14766

## Multiple failures --- write error might be permanent.

### [Description]

Supplementary information was output.

### [System Processing]

None.

### [Action]

Refer to this message together with the message that was output immediately beforehand.

## 2.44.68 14767

## writing block @1@ of relation @2@

Supplementary information was output.

### [System Processing]

None.

[Action]

Refer to this message together with the message that was output immediately beforehand.

## 2.44.69 14768

## Only RowExclusiveLock or less can be acquired on database objects during recovery.

[Description]

Supplementary information was output.

### [System Processing]

None.

[Action]

Refer to this message together with the message that was output immediately beforehand.

## 2.44.70 14769

## You might need to increase max\_locks\_per\_transaction.

[Description]

Supplementary information was output.

### [System Processing]

None.

[Action]

Refer to this message together with the message that was output immediately beforehand.

## 2.44.71 14770

### Not enough memory for reassigning the prepared transaction's locks.

[Description]

Supplementary information was output.

[System Processing]

None.

[Action]

Refer to this message together with the message that was output immediately beforehand.

## 2.44.72 14771

## You might need to run fewer transactions at a time or increase max\_connections.

### [Description]

Supplementary information was output.

### [System Processing]

None.

[Action]

Refer to this message together with the message that was output immediately beforehand.

## 2.44.73 14772

There might be an idle transaction or a forgotten prepared transaction causing this.

[Description]

Supplementary information was output.

[System Processing]

None.

[Action]

Refer to this message together with the message that was output immediately beforehand.

## 2.44.74 14773

"default\_transaction\_isolation" is set to "serializable".

[Description]

Supplementary information was output.

[System Processing]

None.

[Action]

Refer to this message together with the message that was output immediately beforehand.

## 2.44.75 14774

You can use "SET default\_transaction\_isolation = 'repeatable read'" to change the default.

[Description]

Supplementary information was output.

[System Processing]

None.

[Action]

Refer to this message together with the message that was output immediately beforehand.

## 2.44.76 14775

You might need to increase max\_pred\_locks\_per\_transaction.

[Description]

Supplementary information was output.

[System Processing]

Refer to this message together with the message that was output immediately beforehand.

## 2.44.77 14776

## The transaction might succeed if retried.

### [Description]

Supplementary information was output.

### [System Processing]

None.

[Action]

Refer to this message together with the message that was output immediately beforehand.

## 2.44.78 14778

### User transaction caused buffer deadlock with recovery.

#### [Description]

Supplementary information was output.

### [System Processing]

None.

[Action]

Refer to this message together with the message that was output immediately beforehand.

## 2.44.79 14779

### System allows @1@, we need at least @2@.

#### [Description]

Supplementary information was output.

### [System Processing]

None.

[Action]

Refer to this message together with the message that was output immediately beforehand.

## 2.44.80 14780

This indicates that the page was damaged while it was read, written, or stored on the disk due to a problem with the storage components.

#### [Description]

Supplementary information was output.

#### [System Processing]

Refer to this message together with the message that was output immediately beforehand.

## 2.44.81 14781

Investigate the storage components such as disk device drivers, disk controllers, disk drives, BIOS, and volume management software to determine the root cause.

#### [Description]

Supplementary information was output.

### [System Processing]

None.

#### [Action]

Refer to this message together with the message that was output immediately beforehand.

## 2.44.82 14782

### Check free disk space.

## [Description]

Supplementary information was output.

## [System Processing]

None.

### [Action]

Refer to this message together with the message that was output immediately beforehand.

## 2.44.83 14783

### Consider increasing the configuration parameter "checkpoint\_segments".

### [Description]

Supplementary information was output.

#### [System Processing]

None.

#### [Action]

Refer to this message together with the message that was output immediately beforehand.

## 2.44.84 14784

### Consult recent messages in the server log for details.

### [Description]

Supplementary information was output.

## [System Processing]

Refer to this message together with the message that was output immediately beforehand.

## 2.44.85 14785

This may indicate an incomplete PostgreSQL installation, or that the file "@1@" has been moved away from its proper location.

#### [Description]

Supplementary information was output.

## [System Processing]

None.

[Action]

Refer to this message together with the message that was output immediately beforehand.

## 2.44.86 14786

The server must be started by the user that owns the data directory.

### [Description]

Supplementary information was output.

### [System Processing]

None.

[Action]

Refer to this message together with the message that was output immediately beforehand.

## 2.44.87 14787

## Permissions should be u=rwx (0700).

[Description]

Supplementary information was output.

[System Processing]

None.

[Action]

Refer to this message together with the message that was output immediately beforehand.

## 2.44.88 14788

## See C include file "ntstatus.h" for a description of the hexadecimal value.

[Description]

Supplementary information was output.

[System Processing]

Refer to this message together with the message that was output immediately beforehand.

## 2.44.89 14789

## automatic vacuum of table "@1@.@2@.@3@"

## [Description]

Supplementary information was output.

#### [System Processing]

None.

[Action]

Refer to this message together with the message that was output immediately beforehand.

## 2.44.90 14790

## automatic analyze of table "@1@.@2@.@3@"

### [Description]

Supplementary information was output.

### [System Processing]

None.

[Action]

Refer to this message together with the message that was output immediately beforehand.

## 2.44.91 14791

## Enable the "track\_counts" option.

### [Description]

Supplementary information was output.

## [System Processing]

None.

[Action]

Refer to this message together with the message that was output immediately beforehand.

## 2.44.92 14792

### The failed archive command was: @1@

### [Description]

Supplementary information was output.

### [System Processing]

None.

### [Action]

## 2.44.93 14793

### Some of the transaction logs were lost that are necessary to recover the database completely.

#### [Description]

Supplementary information was output.

### [System Processing]

None.

#### [Action]

Refer to this message together with the message that was output immediately beforehand.

## 2.44.94 14794

# Fix the problem by referring to the messages prior to this one. Then take a full backup of the database.

### [Description]

Supplementary information was output.

### [System Processing]

None.

#### [Action]

Refer to this message together with the message that was output immediately beforehand.

## 2.44.95 14795

## line @1@ of configuration file "@2@": "@3@"

#### [Description]

Supplementary information was output.

### [System Processing]

None.

### [Action]

Refer to this message together with the message that was output immediately beforehand.

## 2.44.96 14796

## Words longer than @1@ characters are ignored.

#### [Description]

Supplementary information was output.

## [System Processing]

None.

### [Action]

## 2.44.97 14797

## Use "?" to represent a stop word within a sample phrase.

[Description]

Supplementary information was output.

[System Processing]

None.

[Action]

Refer to this message together with the message that was output immediately beforehand.

## 2.44.98 14798

## Declare it with SCROLL option to enable backward scan.

[Description]

Supplementary information was output.

[System Processing]

None.

[Action]

Refer to this message together with the message that was output immediately beforehand.

## 2.44.99 14799

### prepare: @1@

[Description]

Supplementary information was output.

[System Processing]

None.

[Action]

Refer to this message together with the message that was output immediately beforehand.

# 2.45 Message Numbers Beginning with 14800

## 2.45.1 14800

## parameters: @1@

[Description]

Supplementary information was output.

[System Processing]

None.

[Action]

## 2.45.2 14801

## abort reason: recovery conflict

[Description]

Supplementary information was output.

[System Processing]

None.

[Action]

Refer to this message together with the message that was output immediately beforehand.

## 2.45.3 14802

## User was holding shared buffer pin for too long.

[Description]

Supplementary information was output.

[System Processing]

None.

[Action]

Refer to this message together with the message that was output immediately beforehand.

## 2.45.4 14803

## User was holding a relation lock for too long.

[Description]

Supplementary information was output.

[System Processing]

None.

[Action]

Refer to this message together with the message that was output immediately beforehand.

## 2.45.5 14804

## User was or might have been using tablespace that must be dropped.

[Description]

Supplementary information was output.

[System Processing]

None.

[Action]

Refer to this message together with the message that was output immediately beforehand.

## 2.45.6 14805

User query might have needed to see row versions that must be removed.

### [Description]

Supplementary information was output.

### [System Processing]

None.

[Action]

Refer to this message together with the message that was output immediately beforehand.

## 2.45.7 14806

User was connected to a database that must be dropped.

#### [Description]

Supplementary information was output.

### [System Processing]

None.

[Action]

Refer to this message together with the message that was output immediately beforehand.

## 2.45.8 14807

The postmaster has commanded this server process to roll back the current transaction and exit, because another server process exited abnormally and possibly corrupted shared memory.

## [Description]

Supplementary information was output.

## [System Processing]

None.

[Action]

Refer to this message together with the message that was output immediately beforehand.

## 2.45.9 14808

In a moment you should be able to reconnect to the database and repeat your command.

#### [Description]

Supplementary information was output.

#### [System Processing]

None.

[Action]

Refer to this message together with the message that was output immediately beforehand.

## 2.45.10 14809

An invalid floating-point operation was signaled. This probably means an out-of-range result or an invalid operation, such as division by zero.

#### [Description]

Supplementary information was output.

## [System Processing]

None.

[Action]

Refer to this message together with the message that was output immediately beforehand.

## 2.45.11 14810

Increase the configuration parameter "max\_stack\_depth" (currently @1@kB), after ensuring the platform's stack depth limit is adequate.

[Description]

Supplementary information was output.

[System Processing]

None.

[Action]

Refer to this message together with the message that was output immediately beforehand.

## 2.45.12 14811

## Try "@1@ --help" for more information.

[Description]

Supplementary information was output.

[System Processing]

None.

[Action]

Refer to this message together with the message that was output immediately beforehand.

## 2.45.13 14812

An aggregate returning a polymorphic type must have at least one polymorphic argument.

[Description]

Supplementary information was output.

[System Processing]

None.

[Action]

Refer to this message together with the message that was output immediately beforehand.

### 2.45.14 14813

## A function returning "internal" must have at least one "internal" argument.

### [Description]

Supplementary information was output.

### [System Processing]

None.

#### [Action]

Refer to this message together with the message that was output immediately beforehand.

## 2.45.15 14814

### **Use DROP FUNCTION first.**

### [Description]

Supplementary information was output.

### [System Processing]

None.

#### [Action]

Refer to this message together with the message that was output immediately beforehand.

## 2.45.16 14815

## Row type defined by OUT parameters is different.

### [Description]

Supplementary information was output.

#### [System Processing]

None.

#### [Action]

Refer to this message together with the message that was output immediately beforehand.

## 2.45.17 14816

## System catalog modifications are currently disallowed.

### [Description]

Supplementary information was output.

### [System Processing]

None.

### [Action]

Refer to this message together with the message that was output immediately beforehand.

## 2.45.18 14817

Proceeding with relation creation anyway.

Supplementary information was output.

### [System Processing]

None.

[Action]

Refer to this message together with the message that was output immediately beforehand.

## 2.45.19 14818

A relation has an associated type of the same name, so you must use a name that doesn't conflict with any existing type.

### [Description]

Supplementary information was output.

## [System Processing]

None.

[Action]

Refer to this message together with the message that was output immediately beforehand.

## 2.45.20 14819

Table "@1@" references "@2@", but they do not have the same ON COMMIT setting.

#### [Description]

Supplementary information was output.

### [System Processing]

None.

[Action]

Refer to this message together with the message that was output immediately beforehand.

## 2.45.21 14820

Table "@1@" references "@2@".

[Description]

Supplementary information was output.

[System Processing]

None.

[Action]

Refer to this message together with the message that was output immediately beforehand.

## 2.45.22 14821

Truncate table "@1@" at the same time, or use TRUNCATE ... CASCADE.

Supplementary information was output.

## [System Processing]

None.

[Action]

Refer to this message together with the message that was output immediately beforehand.

## 2.45.23 14822

### Only superusers can use untrusted languages.

[Description]

Supplementary information was output.

## [System Processing]

None.

[Action]

Refer to this message together with the message that was output immediately beforehand.

## 2.45.24 14823

## You can drop @1@ instead.

[Description]

Supplementary information was output.

### [System Processing]

None.

[Action]

Refer to this message together with the message that was output immediately beforehand.

## 2.45.25 14824

## Use DROP ... CASCADE to drop the dependent objects too.

[Description]

Supplementary information was output.

[System Processing]

None.

[Action]

Refer to this message together with the message that was output immediately beforehand.

## 2.45.26 14825

An aggregate using a polymorphic transition type must have at least one polymorphic argument.

Supplementary information was output.

## [System Processing]

None.

#### [Action]

Refer to this message together with the message that was output immediately beforehand.

## 2.45.27 14826

## A function returning a polymorphic type must have at least one polymorphic argument.

#### [Description]

Supplementary information was output.

### [System Processing]

None.

### [Action]

Refer to this message together with the message that was output immediately beforehand.

## 2.45.28 14827

### Labels must be @1@ characters or less.

## [Description]

Supplementary information was output.

### [System Processing]

None.

#### [Action]

Refer to this message together with the message that was output immediately beforehand.

## 2.45.29 14828

## Valid fork names are "main", "fsm", and "vm".

#### [Description]

Supplementary information was output.

### [System Processing]

None.

### [Action]

Refer to this message together with the message that was output immediately beforehand.

## 2.45.30 14830

## Continuing to retry for 30 seconds.

### [Description]

Supplementary information was output.

## [System Processing]

None.

[Action]

Refer to this message together with the message that was output immediately beforehand.

## 2.45.31 14831

## You might have antivirus, backup, or similar software interfering with the database system.

### [Description]

Supplementary information was output.

### [System Processing]

None.

[Action]

Refer to this message together with the message that was output immediately beforehand.

## 2.45.32 14832

## while executing PostgreSQL::InServer::SPI::bootstrap

[Description]

Supplementary information was output.

## [System Processing]

None.

[Action]

Refer to this message together with the message that was output immediately beforehand.

## 2.45.33 14833

## while parsing Perl initialization

[Description]

Supplementary information was output.

[System Processing]

None.

[Action]

Refer to this message together with the message that was output immediately beforehand.

## 2.45.34 14834

### while running Perl initialization

[Description]

Supplementary information was output.

### [System Processing]

Refer to this message together with the message that was output immediately beforehand.

## 2.45.35 14835

## while executing PLC\_TRUSTED

### [Description]

Supplementary information was output.

### [System Processing]

None.

[Action]

Refer to this message together with the message that was output immediately beforehand.

## 2.45.36 14836

## while executing utf8fix

#### [Description]

Supplementary information was output.

### [System Processing]

None.

[Action]

Refer to this message together with the message that was output immediately beforehand.

## 2.45.37 14837

## while executing plperl.on\_plperl\_init

### [Description]

Supplementary information was output.

### [System Processing]

None.

[Action]

Refer to this message together with the message that was output immediately beforehand.

## 2.45.38 14838

## while executing plperl.on\_plperlu\_init

## [Description]

Supplementary information was output.

## [System Processing]

None.

### [Action]

## 2.45.39 14839

### PL/Perl function "@1@"

[Description]

Supplementary information was output.

[System Processing]

None.

[Action]

Refer to this message together with the message that was output immediately beforehand.

## 2.45.40 14840

## compilation of PL/Perl function "@1@"

[Description]

Supplementary information was output.

[System Processing]

None.

[Action]

Refer to this message together with the message that was output immediately beforehand.

## 2.45.41 14841

## PL/Perl anonymous code block

[Description]

Supplementary information was output.

[System Processing]

None.

[Action]

Refer to this message together with the message that was output immediately beforehand.

## 2.45.42 14842

## PL/Python function "@1@"

[Description]

Supplementary information was output.

[System Processing]

None.

[Action]

Refer to this message together with the message that was output immediately beforehand.

## 2.45.43 14843

## PL/Python anonymous code block

### [Description]

Supplementary information was output.

### [System Processing]

None.

#### [Action]

Refer to this message together with the message that was output immediately beforehand.

## 2.45.44 14844

## while modifying trigger row

### [Description]

Supplementary information was output.

### [System Processing]

None.

### [Action]

Refer to this message together with the message that was output immediately beforehand.

## 2.45.45 14845

## while creating return value

### [Description]

Supplementary information was output.

#### [System Processing]

None.

### [Action]

Refer to this message together with the message that was output immediately beforehand.

## 2.45.46 14846

## **Expected None or a string.**

## [Description]

Supplementary information was output.

### [System Processing]

None.

### [Action]

Refer to this message together with the message that was output immediately beforehand.

## 2.45.47 14847

Expected None, "OK", "SKIP", or "MODIFY".

Supplementary information was output.

## [System Processing]

None.

[Action]

Refer to this message together with the message that was output immediately beforehand.

## 2.45.48 14848

## PL/Python set-returning functions only support returning only value per call.

[Description]

Supplementary information was output.

### [System Processing]

None.

[Action]

Refer to this message together with the message that was output immediately beforehand.

## 2.45.49 14849

## PL/Python set-returning functions must return an iterable object.

[Description]

Supplementary information was output.

### [System Processing]

None.

[Action]

Refer to this message together with the message that was output immediately beforehand.

## 2.45.50 14850

## PL/Python does not support conversion to arrays of row types.

[Description]

Supplementary information was output.

[System Processing]

None.

[Action]

Refer to this message together with the message that was output immediately beforehand.

## 2.45.51 14851

## PL/Python only supports one-dimensional arrays.

### [Description]

Supplementary information was output.

### [System Processing]

None.

[Action]

Refer to this message together with the message that was output immediately beforehand.

## 2.45.52 14852

To return null in a column, add the value None to the mapping with the key named after the column.

[Description]

Supplementary information was output.

[System Processing]

None.

[Action]

Refer to this message together with the message that was output immediately beforehand.

## 2.45.53 14853

To return null in a column, let the returned object have an attribute named after column with value None.

[Description]

Supplementary information was output.

[System Processing]

None.

[Action]

Refer to this message together with the message that was output immediately beforehand.

## 2.45.54 14854

This session has previously used Python major version @1@, and it is now attempting to use Python major version @2@.

[Description]

Supplementary information was output.

[System Processing]

None.

[Action]

Refer to this message together with the message that was output immediately beforehand.

## 2.45.55 14855

Start a new session to use a different Python major version.

[Description]

Supplementary information was output.

## [System Processing]

None.

[Action]

Refer to this message together with the message that was output immediately beforehand.

## 2.45.56 14856

## The arguments of the trigger can be accessed through TG\_NARGS and TG\_ARGV instead.

[Description]

Supplementary information was output.

[System Processing]

None.

[Action]

Refer to this message together with the message that was output immediately beforehand.

## 2.45.57 14857

## compilation of PL/pgSQL function "@1@" near line @2@

[Description]

Supplementary information was output.

[System Processing]

None.

[Action]

Refer to this message together with the message that was output immediately beforehand.

## 2.45.58 14858

## It could refer to either a PL/pgSQL variable or a table column.

[Description]

Supplementary information was output.

[System Processing]

None.

[Action]

Refer to this message together with the message that was output immediately beforehand.

## 2.45.59 14859

### PL/pgSQL function @1@ line @2@ @3@

[Description]

Supplementary information was output.

[System Processing]

Refer to this message together with the message that was output immediately beforehand.

## 2.45.60 14860

## PL/pgSQL function @1@ @2@

### [Description]

Supplementary information was output.

### [System Processing]

None.

[Action]

Refer to this message together with the message that was output immediately beforehand.

## 2.45.61 14861

## PL/pgSQL function @1@ line @2@ at @3@

#### [Description]

Supplementary information was output.

### [System Processing]

None.

[Action]

Refer to this message together with the message that was output immediately beforehand.

## 2.45.62 14862

## PL/pgSQL function @1@

#### [Description]

Supplementary information was output.

### [System Processing]

None.

[Action]

Refer to this message together with the message that was output immediately beforehand.

## 2.45.63 14863

## CASE statement is missing ELSE part.

## [Description]

Supplementary information was output.

## [System Processing]

None.

### [Action]

## 2.45.64 14864

## The tuple structure of a not-yet-assigned record is indeterminate.

#### [Description]

Supplementary information was output.

### [System Processing]

None.

## [Action]

Refer to this message together with the message that was output immediately beforehand.

## 2.45.65 14865

### @1@

### [Description]

Supplementary information was output.

### [System Processing]

None.

### [Action]

Refer to this message together with the message that was output immediately beforehand.

## 2.45.66 14866

### Use a BEGIN block with an EXCEPTION clause instead.

### [Description]

Supplementary information was output.

## [System Processing]

None.

#### [Action]

Refer to this message together with the message that was output immediately beforehand.

## 2.45.67 14867

## If you want to discard the results of a SELECT, use PERFORM instead.

#### [Description]

Supplementary information was output.

## [System Processing]

None.

## [Action]

Refer to this message together with the message that was output immediately beforehand.

## 2.45.68 14868

## You might want to use EXECUTE ... INTO or EXECUTE CREATE TABLE ... AS instead.

### [Description]

Supplementary information was output.

### [System Processing]

None.

#### [Action]

Refer to this message together with the message that was output immediately beforehand.

## 2.45.69 14869

#### Use RETURN NEXT or RETURN QUERY.

### [Description]

Supplementary information was output.

### [System Processing]

None.

#### [Action]

Refer to this message together with the message that was output immediately beforehand.

## 2.45.70 14870

## @1@in PL/Tcl function "@2@"

### [Description]

Supplementary information was output.

#### [System Processing]

None.

#### [Action]

Refer to this message together with the message that was output immediately beforehand.

### 2.45.71 14871

## could not translate host name "@1@" to address: @2@

### [Description]

An error occurred during execution of the application or command.

### [System Processing]

Processing will be aborted.

### [Action]

Check the message text and confirm that the application is written correctly and the command is being used correctly.

## 2.45.72 14873

### out of memory

There was insufficient free space in the client's memory during execution of the application.

#### [System Processing]

Processing will be aborted.

#### [Action]

Estimate memory usage and take the following action:

- Modify the application to reduce memory usage.

## 2.45.73 14877

## host name must be specified

#### [Description]

The operating environment such as the status of the connection definition file and the connection method specification is abnormal.

### [System Processing]

Processing will be aborted.

#### [Action]

Confirm that the operating environment such as the status of the connection definition file and the connection method specification is normal.

## 2.45.74 14878

## could not set socket to blocking mode: @1@

### [Description]

An error occurred.

#### [System Processing]

Processing will be aborted.

#### [Action]

To investigate the cause of the occurrence from the message, and remove cause.

### 2.45.75 14879

### Kerberos 5 authentication rejected: @1@s

### [Description]

An error occurred during execution of the application or command.

### [System Processing]

Processing will be aborted.

#### [Action]

Check the message text and confirm that the application is written correctly and the command is being used correctly.

## 2.45.76 14880

### could not restore non-blocking mode on socket: @1@

### [Description]

An error occurred.

### [System Processing]

Processing will be aborted.

### [Action]

To investigate the cause of the occurrence from the message, and remove cause.

## 2.45.77 14881

### **GSSAPI** continuation error

### [Description]

An error occurred.

## [System Processing]

Processing will be aborted.

### [Action]

To investigate the cause of the occurrence from the message, and remove cause.

## 2.45.78 14882

## duplicate GSS authentication request

## [Description]

An error occurred.

## [System Processing]

Processing will be aborted.

### [Action]

To investigate the cause of the occurrence from the message, and remove cause.

## 2.45.79 14883

## **GSSAPI** name import error

## [Description]

An error occurred.

### [System Processing]

Processing will be aborted.

### [Action]

To investigate the cause of the occurrence from the message, and remove cause.

## 2.45.80 14884

#### **SSPI** continuation error

An error occurred.

## [System Processing]

Processing will be aborted.

#### [Action]

To investigate the cause of the occurrence from the message, and remove cause.

## 2.45.81 14885

## could not acquire SSPI credentials

#### [Description]

An error occurred during execution of the application or command.

### [System Processing]

Processing will be aborted.

## [Action]

Check the message text and confirm that the application is written correctly and the command is being used correctly.

## 2.45.82 14886

### SCM\_CRED authentication method not supported

## [Description]

An error occurred during execution of the application or command.

### [System Processing]

Processing will be aborted.

#### [Action]

Check the message text and confirm that the application is written correctly and the command is being used correctly.

## 2.45.83 14887

### Kerberos 4 authentication not supported

#### [Description]

An error occurred during execution of the application or command.

### [System Processing]

Processing will be aborted.

### [Action]

Check the message text and confirm that the application is written correctly and the command is being used correctly.

## 2.45.84 14888

## **Kerberos 5 authentication not supported**

### [Description]

An error occurred during execution of the application or command.

## [System Processing]

Processing will be aborted.

#### [Action]

Check the message text and confirm that the application is written correctly and the command is being used correctly.

## 2.45.85 14889

## **GSSAPI** authentication not supported

### [Description]

An error occurred during execution of the application or command.

## [System Processing]

Processing will be aborted.

#### [Action]

Check the message text and confirm that the application is written correctly and the command is being used correctly.

## 2.45.86 14890

## SSPI authentication not supported

#### [Description]

An error occurred during execution of the application or command.

### [System Processing]

Processing will be aborted.

## [Action]

Check the message text and confirm that the application is written correctly and the command is being used correctly.

## 2.45.87 14891

### Crypt authentication not supported

### [Description]

An error occurred during execution of the application or command.

## [System Processing]

Processing will be aborted.

#### [Action]

Check the message text and confirm that the application is written correctly and the command is being used correctly.

### 2.45.88 14892

### authentication method @1@ not supported

## [Description]

An error occurred during execution of the application or command.

## [System Processing]

Processing will be aborted.

Check the message text and confirm that the application is written correctly and the command is being used correctly.

## 2.45.89 14893

### invalid sslmode value: "@1@"

## [Description]

An error occurred during execution of the application or command.

## [System Processing]

Processing will be aborted.

## [Action]

Check the message text and confirm that the application is written correctly and the command is being used correctly.

## 2.45.90 14894

## sslmode value "@1@" invalid when SSL support is not compiled in

#### [Description]

An error occurred during execution of the application or command.

#### [System Processing]

Processing will be aborted.

#### [Action]

Check the message text and confirm that the application is written correctly and the command is being used correctly.

## 2.45.91 14895

## could not set socket to TCP no delay mode: @1@

#### [Description]

An error occurred during execution of the application or command.

## [System Processing]

Processing will be aborted.

### [Action]

Check the message text and confirm that the application is written correctly and the command is being used correctly.

## 2.45.92 14896

# could not connect to server: @1@ Is the server running locally and accepting connections on Unix domain socket "@2@"?

#### [Description]

An error occurred during execution of the application or command.

#### [System Processing]

Check the message text and confirm that the application is written correctly and the command is being used correctly.

## 2.45.93 14897

could not connect to server: @1@ Is the server running on host "@2@" (@3@) and accepting TCP/IP connections on port @4@?

#### [Description]

An error occurred during execution of the application or command.

## [System Processing]

Processing will be aborted.

#### [Action]

Check the message text and confirm that the application is written correctly and the command is being used correctly.

## 2.45.94 14898

could not connect to server: @1@ Is the server running on host "@2@" and accepting TCP/IP connections on port @3@?

### [Description]

An error occurred during execution of the application or command.

#### [System Processing]

Processing will be aborted.

#### [Action]

Check the message text and confirm that the application is written correctly and the command is being used correctly.

## 2.45.95 14899

## setsockopt(TCP\_KEEPIDLE) failed: @1@

#### [Description]

An error occurred.

## [System Processing]

Processing will be aborted.

## [Action]

To investigate the cause of the occurrence from the message, and remove cause.

## 2.46 Message Numbers Beginning with 14900

## 2.46.1 14900

setsockopt(TCP\_KEEPALIVE) failed: @1@

#### [Description]

An error occurred.

Processing will be aborted.

#### [Action]

To investigate the cause of the occurrence from the message, and remove cause.

## 2.46.2 14901

## setsockopt(TCP\_KEEPINTVL) failed: @1@

## [Description]

An error occurred.

## [System Processing]

Processing will be aborted.

#### [Action]

To investigate the cause of the occurrence from the message, and remove cause.

## 2.46.3 14902

## setsockopt(TCP\_KEEPCNT) failed: @1@

## [Description]

An error occurred.

## [System Processing]

Processing will be aborted.

## [Action]

To investigate the cause of the occurrence from the message, and remove cause.

## 2.46.4 14903

## WSAloctl(SIO\_KEEPALIVE\_VALS) failed: @1@i

## [Description]

An error occurred.

## [System Processing]

Processing will be aborted.

#### [Action]

To investigate the cause of the occurrence from the message, and remove cause.

## 2.46.5 14904

## invalid port number: "@1@"

## [Description]

An error occurred during execution of the application or command.

## [System Processing]

Check the message text and confirm that the application is written correctly and the command is being used correctly.

## 2.46.6 14906

## could not translate Unix-domain socket path "@1@" to address: @2@

## [Description]

An error occurred during execution of the application or command.

## [System Processing]

Processing will be aborted.

## [Action]

Check the message text and confirm that the application is written correctly and the command is being used correctly.

## 2.46.7 14907

## invalid connection state, probably indicative of memory corruption

## [Description]

An unexpected error occurred.

#### [System Processing]

Processing will be aborted.

### [Action]

Contact Fujitsu technical support.

## 2.46.8 14908

## could not create socket: @1@

#### [Description]

There was insufficient free space in the server's memory during execution of the application.

## [System Processing]

Processing will be aborted.

### [Action]

Estimate memory usage and take the following action:

- If the number of simultaneous connections from client applications is high, reduce it.
- If the number of simultaneous SQL executions is high, reduce it.

## 2.46.9 14909

## could not set socket to non-blocking mode: @1@

#### [Description]

An error occurred.

#### [System Processing]

To investigate the cause of the occurrence from the message, and remove cause.

## 2.46.10 14910

## could not set socket to close-on-exec mode: @1@

## [Description]

An error occurred.

## [System Processing]

Processing will be aborted.

## [Action]

To investigate the cause of the occurrence from the message, and remove cause.

## 2.46.11 14911

## keepalives parameter must be an integer

#### [Description]

An error occurred during execution of the application or command.

#### [System Processing]

Processing will be aborted.

#### [Action]

Check the message text and confirm that the application is written correctly and the command is being used correctly.

## 2.46.12 14912

## setsockopt(SO\_KEEPALIVE) failed: @1@

## [Description]

An error occurred.

## [System Processing]

Processing will be aborted.

### [Action]

To investigate the cause of the occurrence from the message, and remove cause.

## 2.46.13 14913

## could not get socket error status: @1@

## [Description]

An error occurred.

## [System Processing]

Processing will be aborted.

## [Action]

To investigate the cause of the occurrence from the message, and remove cause.

## 2.46.14 14914

## could not get client address from socket: @1@

## [Description]

An error occurred.

## [System Processing]

Processing will be aborted.

#### [Action]

To investigate the cause of the occurrence from the message, and remove cause.

## 2.46.15 14915

## requirepeer parameter is not supported on this platform

## [Description]

An error occurred during execution of the application or command.

## [System Processing]

Processing will be aborted.

## [Action]

Check the message text and confirm that the application is written correctly and the command is being used correctly.

## 2.46.16 14916

## could not get peer credentials: @1@

## [Description]

An error occurred.

## [System Processing]

Processing will be aborted.

#### [Action]

To investigate the cause of the occurrence from the message, and remove cause.

## 2.46.17 14917

## local user with ID @1@ does not exist

#### [Description]

An error occurred during execution of the application or command.

## [System Processing]

Processing will be aborted.

## [Action]

Check the message text and confirm that the application is written correctly and the command is being used correctly.

## 2.46.18 14918

## requirepeer specifies "@1@", but actual peer user name is "@2@"

## [Description]

An error occurred during execution of the application or command.

## [System Processing]

Processing will be aborted.

#### [Action]

Check the message text and confirm that the application is written correctly and the command is being used correctly.

## 2.46.19 14919

## could not send startup packet: @1@

### [Description]

An error occurred.

## [System Processing]

Processing will be aborted.

#### [Action]

To investigate the cause of the occurrence from the message, and remove cause.

## 2.46.20 14921

## unexpected message from server during startup

## [Description]

An error occurred during communication between the application and the database server.

#### [System Processing]

Processing will be aborted.

#### [Action]

Check if there are any problems in the network, eliminate the cause of any error and re-execute the command.

## 2.46.21 14922

## could not send SSL negotiation packet: @1@

## [Description]

An error occurred.

## [System Processing]

Processing will be aborted.

## [Action]

To investigate the cause of the occurrence from the message, and remove cause.

## 2.46.22 14923

server does not support SSL, but SSL was required

## [Description]

An error occurred during execution of the application or command.

## [System Processing]

Processing will be aborted.

#### [Action]

Check the message text and confirm that the application is written correctly and the command is being used correctly.

## 2.46.23 14924

## received invalid response to SSL negotiation: @1@

#### [Description]

An error occurred during communication between the application and the database server.

#### [System Processing]

Processing will be aborted.

## [Action]

Check if there are any problems in the network, eliminate the cause of any error and re-execute the command.

## 2.46.24 14925

## expected authentication request from server, but received @1@

## [Description]

An error occurred during communication between the application and the database server.

## [System Processing]

Processing will be aborted.

#### [Action]

Check if there are any problems in the network, eliminate the cause of any error and re-execute the command.

## 2.46.25 14926

## out of memory allocating GSSAPI buffer (@1@)

#### [Description]

There was insufficient free space in the client's memory during execution of the application.

## [System Processing]

Processing will be aborted.

### [Action]

Estimate memory usage and take the following action:

- Modify the application to reduce memory usage.

## 2.46.26 14927

invalid connection state @1@, probably indicative of memory corruption

## [Description]

An unexpected error occurred.

## [System Processing]

Processing will be aborted.

#### [Action]

Contact Fujitsu technical support.

## 2.46.27 14928

## PGEventProc "@1@" failed during PGEVT\_CONNRESET event

#### [Description]

An error occurred.

## [System Processing]

Processing will be aborted.

## [Action]

To investigate the cause of the occurrence from the message, and remove cause.

## 2.46.28 14929

## invalid LDAP URL "@1@": scheme must be Idap://

## [Description]

An error occurred during execution of the application or command.

## [System Processing]

Processing will be aborted.

#### [Action]

Check the message text and confirm that the application is written correctly and the command is being used correctly.

## 2.46.29 14930

## invalid LDAP URL "@1@": missing distinguished name

#### [Description]

An error occurred during execution of the application or command.

## [System Processing]

Processing will be aborted.

### [Action]

Check the message text and confirm that the application is written correctly and the command is being used correctly.

## 2.46.30 14931

## invalid LDAP URL "@1@": must have exactly one attribute

## [Description]

An error occurred during execution of the application or command.

Processing will be aborted.

#### [Action]

Check the message text and confirm that the application is written correctly and the command is being used correctly.

## 2.46.31 14932

## invalid LDAP URL "@1@": must have search scope (base/one/sub)

## [Description]

An error occurred during execution of the application or command.

## [System Processing]

Processing will be aborted.

#### [Action]

Check the message text and confirm that the application is written correctly and the command is being used correctly.

## 2.46.32 14933

## invalid LDAP URL "@1@": no filter

#### [Description]

An error occurred during execution of the application or command.

## [System Processing]

Processing will be aborted.

## [Action]

Check the message text and confirm that the application is written correctly and the command is being used correctly.

## 2.46.33 14934

## invalid LDAP URL "@1@": invalid port number

## [Description]

An error occurred during execution of the application or command.

## [System Processing]

Processing will be aborted.

#### [Action]

Check the message text and confirm that the application is written correctly and the command is being used correctly.

## 2.46.34 14935

#### could not create LDAP structure

## [Description]

An error occurred.

## [System Processing]

To investigate the cause of the occurrence from the message, and remove cause.

## 2.46.35 14936

## lookup on LDAP server failed: @1@

## [Description]

An error occurred.

## [System Processing]

Processing will be aborted.

## [Action]

To investigate the cause of the occurrence from the message, and remove cause.

## 2.46.36 14937

## more than one entry found on LDAP lookup

#### [Description]

An error occurred during execution of the application or command.

#### [System Processing]

Processing will be aborted.

#### [Action]

Check the message text and confirm that the application is written correctly and the command is being used correctly.

## 2.46.37 14938

## no entry found on LDAP lookup

#### [Description]

An error occurred during execution of the application or command.

## [System Processing]

Processing will be aborted.

### [Action]

Check the message text and confirm that the application is written correctly and the command is being used correctly.

## 2.46.38 14939

## attribute has no values on LDAP lookup

## [Description]

An error occurred during execution of the application or command.

## [System Processing]

Processing will be aborted.

## [Action]

Check the message text and confirm that the application is written correctly and the command is being used correctly.

## 2.46.39 14940

## missing "=" after "@1@" in connection info string

#### [Description]

The operating environment such as the status of the connection definition file and the connection method specification is abnormal.

## [System Processing]

Processing will be aborted.

#### [Action]

Confirm that the operating environment such as the status of the connection definition file and the connection method specification is normal.

## 2.46.40 14941

## invalid connection option "@1@"

#### [Description]

The operating environment such as the status of the connection definition file and the connection method specification is abnormal.

### [System Processing]

Processing will be aborted.

### [Action]

Confirm that the operating environment such as the status of the connection definition file and the connection method specification is normal.

## 2.46.41 14942

## unterminated quoted string in connection info string

#### [Description]

The operating environment such as the status of the connection definition file and the connection method specification is abnormal.

## [System Processing]

Processing will be aborted.

## [Action]

Confirm that the operating environment such as the status of the connection definition file and the connection method specification is normal.

## 2.46.42 14943

## could not get home directory to locate service definition file

## [Description]

An error occurred during execution of the application or command.

#### [System Processing]

Check the message text and confirm that the application is written correctly and the command is being used correctly.

## 2.46.43 14944

## definition of service "@1@" not found

#### [Description]

An error occurred during execution of the application or command.

#### [System Processing]

Processing will be aborted.

#### [Action]

Check the message text and confirm that the application is written correctly and the command is being used correctly.

## 2.46.44 14945

## service file "@1@" not found

## [Description]

The operating environment such as the status of the connection definition file and the connection method specification is abnormal.

#### [System Processing]

Processing will be aborted.

## [Action]

Confirm that the operating environment such as the status of the connection definition file and the connection method specification is normal.

## 2.46.45 14946

## line @1@ too long in service file "@2@"

#### [Description]

The operating environment such as the status of the connection definition file and the connection method specification is abnormal.

## [System Processing]

Processing will be aborted.

#### [Action]

Confirm that the operating environment such as the status of the connection definition file and the connection method specification is normal.

## 2.46.46 14947

## syntax error in service file "@1@", line @2@

#### [Description]

The operating environment such as the status of the connection definition file and the connection method specification is abnormal.

Processing will be aborted.

## [Action]

Confirm that the operating environment such as the status of the connection definition file and the connection method specification is normal.

## 2.46.47 14948

## connection pointer is NULL

#### [Description]

An error occurred during execution of the application or command.

## [System Processing]

Processing will be aborted.

#### [Action]

Check the message text and confirm that the application is written correctly and the command is being used correctly.

## 2.46.48 14951

## password retrieved from file "@1@"

#### [Description]

Terminated normally but a warning was output.

#### [System Processing]

Continues processing.

#### [Action]

Check the message text and confirm that the event indicated in supplementary information reported by the system is a planned event.

## 2.46.49 14952

## command string is a null pointer

## [Description]

An error occurred during execution of the application or command.

## [System Processing]

Processing will be aborted.

## [Action]

Check the message text and confirm that the application is written correctly and the command is being used correctly.

## 2.46.50 14953

## statement name is a null pointer

#### [Description]

An error occurred during execution of the application or command.

Processing will be aborted.

#### [Action]

Check the message text and confirm that the application is written correctly and the command is being used correctly.

## 2.46.51 14954

## function requires at least protocol version 3.0

#### [Description]

An error occurred during execution of the application or command.

#### [System Processing]

Processing will be aborted.

## [Action]

Check the message text and confirm that the application is written correctly and the command is being used correctly.

## 2.46.52 14955

#### no connection to the server

## [Description]

An error occurred during execution of the application or command.

## [System Processing]

Processing will be aborted.

## [Action]

Check the message text and confirm that the application is written correctly and the command is being used correctly.

## 2.46.53 14956

## another command is already in progress

## [Description]

An error occurred during execution of the application or command.

## [System Processing]

Processing will be aborted.

#### [Action]

Check the message text and confirm that the application is written correctly and the command is being used correctly.

## 2.46.54 14957

## length must be given for binary parameter

## [Description]

An error occurred during execution of the application or command.

#### [System Processing]

Check the message text and confirm that the application is written correctly and the command is being used correctly.

## 2.46.55 14958

## unexpected asyncStatus: @1@

## [Description]

An unexpected error occurred.

## [System Processing]

Processing will be aborted.

## [Action]

Contact Fujitsu technical support.

## 2.46.56 14959

## PGEventProc "@1@" failed during PGEVT\_RESULTCREATE event

#### [Description]

An error occurred.

#### [System Processing]

Processing will be aborted.

#### [Action]

To investigate the cause of the occurrence from the message, and remove cause.

## 2.46.57 14960

## **COPY terminated by new PQexec**

## [Description]

Processing was canceled.

## [System Processing]

Processing will be aborted.

## [Action]

Check the message text.

## 2.46.58 14961

## **COPY IN state** must be terminated first

## [Description]

An error occurred during execution of the application or command.

## [System Processing]

Processing will be aborted.

## [Action]

Check the message text and confirm that the application is written correctly and the command is being used correctly.

## 2.46.59 14962

## **COPY OUT state must be terminated first**

#### [Description]

An error occurred during execution of the application or command.

## [System Processing]

Processing will be aborted.

#### [Action]

Check the message text and confirm that the application is written correctly and the command is being used correctly.

## 2.46.60 14963

## **PQexec not allowed during COPY BOTH**

## [Description]

An error occurred during execution of the application or command.

#### [System Processing]

Processing will be aborted.

#### [Action]

Check the message text and confirm that the application is written correctly and the command is being used correctly.

## 2.46.61 14964

## no COPY in progress

## [Description]

An error occurred during execution of the application or command.

## [System Processing]

Processing will be aborted.

#### [Action]

Check the message text and confirm that the application is written correctly and the command is being used correctly.

## 2.46.62 14965

## connection in wrong state

#### [Description]

An error occurred during execution of the application or command.

## [System Processing]

Processing will be aborted.

## [Action]

Check the message text and confirm that the application is written correctly and the command is being used correctly.

## 2.46.63 14966

## invalid ExecStatusType code

## [Description]

An error occurred during execution of the application or command.

#### [System Processing]

Processing will be aborted.

#### [Action]

Check the message text and confirm that the application is written correctly and the command is being used correctly.

## 2.46.64 14967

## column number @1@ is out of range 0..@2@

#### [Description]

An error occurred during execution of the application or command.

## [System Processing]

Processing will be aborted.

#### [Action]

Check the message text and confirm that the application is written correctly and the command is being used correctly.

## 2.46.65 14968

## row number @1@ is out of range 0..@2@

## [Description]

An error occurred during execution of the application or command.

#### [System Processing]

Processing will be aborted.

#### [Action]

Check the message text and confirm that the application is written correctly and the command is being used correctly.

## 2.46.66 14969

## parameter number @1@ is out of range 0..@2@

## [Description]

An error occurred during execution of the application or command.

## [System Processing]

Processing will be aborted.

## [Action]

Check the message text and confirm that the application is written correctly and the command is being used correctly.

## 2.46.67 14970

could not interpret result from server: @1@

## [Description]

An error occurred during communication between the application and the database server.

## [System Processing]

Processing will be aborted.

#### [Action]

Check if there are any problems in the network, eliminate the cause of any error and re-execute the command.

## 2.46.68 14971

## incomplete multibyte character

#### [Description]

An error occurred during communication between the application and the database server.

## [System Processing]

Processing will be aborted.

## [Action]

Check if there are any problems in the network, eliminate the cause of any error and re-execute the command.

## 2.46.69 14972

## cannot determine OID of function lo\_truncate

## [Description]

An error occurred during execution of the application or command.

## [System Processing]

Processing will be aborted.

#### [Action]

Check the message text and confirm that the application is written correctly and the command is being used correctly.

## 2.46.70 14973

## cannot determine OID of function lo\_create

#### [Description]

An error occurred during execution of the application or command.

## [System Processing]

Processing will be aborted.

### [Action]

Check the message text and confirm that the application is written correctly and the command is being used correctly.

## 2.46.71 14974

## could not open file "@1@": @2@

## [Description]

An error occurred during execution of the application or command.

Processing will be aborted.

#### [Action]

Check the message text and confirm that the application is written correctly and the command is being used correctly.

## 2.46.72 14975

## could not read from file "@1@": @2@

## [Description]

An error occurred during execution of the application or command.

## [System Processing]

Processing will be aborted.

#### [Action]

Check the message text and confirm that the application is written correctly and the command is being used correctly.

## 2.46.73 14976

## could not write to file "@1@": @2@

#### [Description]

An error occurred during execution of the application or command.

## [System Processing]

Processing will be aborted.

## [Action]

Check the message text and confirm that the application is written correctly and the command is being used correctly.

## 2.46.74 14977

## query to initialize large object functions did not return data

## [Description]

An error occurred during execution of the application or command.

## [System Processing]

Processing will be aborted.

#### [Action]

Check the message text and confirm that the application is written correctly and the command is being used correctly.

## 2.46.75 14978

## cannot determine OID of function lo\_open

## [Description]

An error occurred during execution of the application or command.

## [System Processing]

Check the message text and confirm that the application is written correctly and the command is being used correctly.

## 2.46.76 14979

#### cannot determine OID of function lo close

## [Description]

An error occurred during execution of the application or command.

## [System Processing]

Processing will be aborted.

## [Action]

Check the message text and confirm that the application is written correctly and the command is being used correctly.

## 2.46.77 14980

## cannot determine OID of function lo\_creat

#### [Description]

An error occurred during execution of the application or command.

#### [System Processing]

Processing will be aborted.

#### [Action]

Check the message text and confirm that the application is written correctly and the command is being used correctly.

## 2.46.78 14981

## cannot determine OID of function lo\_unlink

#### [Description]

An error occurred during execution of the application or command.

## [System Processing]

Processing will be aborted.

### [Action]

Check the message text and confirm that the application is written correctly and the command is being used correctly.

## 2.46.79 14982

## cannot determine OID of function lo Iseek

### [Description]

An error occurred during execution of the application or command.

## [System Processing]

Processing will be aborted.

## [Action]

Check the message text and confirm that the application is written correctly and the command is being used correctly.

## 2.46.80 14983

## cannot determine OID of function lo tell

#### [Description]

An error occurred during execution of the application or command.

## [System Processing]

Processing will be aborted.

#### [Action]

Check the message text and confirm that the application is written correctly and the command is being used correctly.

## 2.46.81 14984

## cannot determine OID of function loread

## [Description]

An error occurred during execution of the application or command.

#### [System Processing]

Processing will be aborted.

#### [Action]

Check the message text and confirm that the application is written correctly and the command is being used correctly.

## 2.46.82 14985

#### cannot determine OID of function lowrite

## [Description]

An error occurred during execution of the application or command.

## [System Processing]

Processing will be aborted.

#### [Action]

Check the message text and confirm that the application is written correctly and the command is being used correctly.

## 2.46.83 14986

## integer of size @1@ not supported by pqGetInt

#### [Description]

An error occurred during execution of the application or command.

## [System Processing]

Processing will be aborted.

## [Action]

Check the message text and confirm that the application is written correctly and the command is being used correctly.

## 2.46.84 14987

## integer of size @1@ not supported by pqPutInt

#### [Description]

An error occurred during execution of the application or command.

#### [System Processing]

Processing will be aborted.

#### [Action]

Check the message text and confirm that the application is written correctly and the command is being used correctly.

## 2.46.85 14988

## connection not open

#### [Description]

An error occurred during execution of the application or command.

## [System Processing]

Processing will be aborted.

#### [Action]

Check the message text and confirm that the application is written correctly and the command is being used correctly.

## 2.46.86 14989

server closed the connection unexpectedly This probably means the server terminated abnormally before or while processing the request.

#### [Description]

An error occurred.

#### [System Processing]

Processing will be aborted.

## [Action]

To investigate the cause of the occurrence from the message, and remove cause.

## 2.46.87 14990

## timeout expired

## [Description]

Timeout occurred during execution of the application.

## [System Processing]

Processing will be aborted.

#### [Action]

Check the following:

- If executing SQL that outputs a large volume of search results, add a conditional expression to filter the results further.
- If numerous SQLs are being simultaneously executed, reduce the number of simultaneously executed SQLs.

- If a large volume of data is to be updated in a single transaction, modify the SQL to reduce the volume of data to be updated in a single transaction.
- If executing a complex SQL, modify it to a simple SQL.
- Check if there are any problems in the network.
- Before conducting maintenance that involves the processing of a large volume of data, use the SET statement to temporarily increase the value of maintenance\_work\_mem.

## 2.46.88 14991

#### socket not open

## [Description]

An error occurred.

#### [System Processing]

Processing will be aborted.

#### [Action]

To investigate the cause of the occurrence from the message, and remove cause.

## 2.46.89 14992

## select() failed: @1@

## [Description]

An error occurred.

## [System Processing]

Processing will be aborted.

## [Action]

To investigate the cause of the occurrence from the message, and remove cause.

## 2.46.90 14993

## invalid setenv state @1@, probably indicative of memory corruption

## [Description]

An unexpected error occurred.

## [System Processing]

Processing will be aborted.

## [Action]

Contact Fujitsu technical support.

## 2.46.91 14994

## invalid state @1@, probably indicative of memory corruption

## [Description]

An unexpected error occurred.

Processing will be aborted.

#### [Action]

Contact Fujitsu technical support.

## 2.46.92 14995

## message type 0x@1@ arrived from server while idle

#### [Description]

Terminated normally but a warning was output.

#### [System Processing]

Continues processing.

#### [Action]

Check the message text and confirm that the event indicated in supplementary information reported by the system is a planned event.

## 2.46.93 14996

## unexpected character @1@ following empty query response ("I" message)

#### [Description]

An error occurred during communication between the application and the database server.

#### [System Processing]

Processing will be aborted.

#### [Action]

Check if there are any problems in the network, eliminate the cause of any error and re-execute the command.

## 2.46.94 14997

## server sent data ("D" message) without prior row description ("T" message)

#### [Description]

An error occurred during communication between the application and the database server.

#### [System Processing]

Processing will be aborted.

### [Action]

Check if there are any problems in the network, eliminate the cause of any error and re-execute the command.

## 2.46.95 14998

## server sent binary data ("B" message) without prior row description ("T" message)

## [Description]

An error occurred during communication between the application and the database server.

Processing will be aborted.

## [Action]

Check if there are any problems in the network, eliminate the cause of any error and re-execute the command.

## 2.46.96 14999

## unexpected response from server; first received character was "@1@"

#### [Description]

An error occurred during communication between the application and the database server.

#### [System Processing]

Processing will be aborted.

#### [Action]

Check if there are any problems in the network, eliminate the cause of any error and re-execute the command.

## 2.47 Message Numbers Beginning with 15000

## 2.47.1 15000

#### out of memory for query result

#### [Description]

There was insufficient free space in the client's memory during execution of the application.

#### [System Processing]

Processing will be aborted.

## [Action]

Estimate memory usage and take the following action:

- Modify the application to reduce memory usage.

## 2.47.2 15001

## lost synchronization with server, resetting connection

#### [Description]

The database server was disconnected during execution of the application.

## [System Processing]

Processing will be aborted.

## [Action]

Communication may have been disconnected for the following reasons:

- An error occurred in the communication line (TCP/IP etc.)
- The database server terminated abnormally.

Take the following actions:

- Eliminate the cause of the communication disconnection.

Examine the application and check whether the transaction for implementing update is a long transaction. Judge whether it is a long transaction from the following viewpoints and modify the application.

- a) If the COMMIT process is not executed after update, add the COMMIT process.
- b) If the total number of update records in a single transaction is high, split it into short transactions.
- c) If search was conducted for a long period of time after update, execute COMMIT after update or review the search SQL statement.
- If none of the above situations applies, perform the following:
- a) Confirm that the database server has not stopped.
- b) If the database server is starting or stopping, re-execute the command after the database server starts.

## 2.47.3 15002

## protocol error: id=0x@1@

#### [Description]

An error occurred during communication between the application and the database server.

#### [System Processing]

Processing will be aborted.

### [Action]

Check if there are any problems in the network, eliminate the cause of any error and re-execute the command.

## 2.47.4 15003

## server sent data ("D" message) without prior row description ("T" message)

#### [Description]

An error occurred during communication between the application and the database server.

### [System Processing]

Processing will be aborted.

### [Action]

Check if there are any problems in the network, eliminate the cause of any error and re-execute the command.

## 2.47.5 15004

#### message contents do not agree with length in message type "@1@"

## [Description]

An error occurred during communication between the application and the database server.

## [System Processing]

Processing will be aborted.

#### [Action]

Check if there are any problems in the network, eliminate the cause of any error and re-execute the command.

## 2.47.6 15005

lost synchronization with server: got message type "@1@", length @2@

## [Description]

The database server was disconnected during execution of the application.

## [System Processing]

Processing will be aborted.

#### [Action]

Communication may have been disconnected for the following reasons:

- An error occurred in the communication line (TCP/IP etc.)
- The database server terminated abnormally.

Take the following actions:

- Eliminate the cause of the communication disconnection.

Examine the application and check whether the transaction for implementing update is a long transaction. Judge whether it is a long transaction from the following viewpoints and modify the application.

- a) If the COMMIT process is not executed after update, add the COMMIT process.
- b) If the total number of update records in a single transaction is high, split it into short transactions.
- c) If search was conducted for a long period of time after update, execute COMMIT after update or review the search SQL statement.
- If none of the above situations applies, perform the following:
- a) Confirm that the database server has not stopped.
- b) If the database server is starting or stopping, re-execute the command after the database server starts.

## 2.47.7 15006

## unexpected field count in "D" message

## [Description]

An error occurred during communication between the application and the database server.

#### [System Processing]

Processing will be aborted.

#### [Action]

Check if there are any problems in the network, eliminate the cause of any error and re-execute the command.

## 2.47.8 15007

## **PQgetline: not doing text COPY OUT**

#### [Description]

Terminated normally but a warning was output.

#### [System Processing]

Continues processing.

#### [Action]

Check the message text and confirm that the event indicated in supplementary information reported by the system is a planned event.

## 2.47.9 15008

## could not establish SSL connection: @1@

#### [Description]

The database server was disconnected during execution of the application.

## [System Processing]

Processing will be aborted.

## [Action]

Communication may have been disconnected for the following reasons:

- An error occurred in the communication line (TCP/IP etc.)
- The database server terminated abnormally.

Take the following actions:

- Eliminate the cause of the communication disconnection.

Examine the application and check whether the transaction for implementing update is a long transaction. Judge whether it is a long transaction from the following viewpoints and modify the application.

- a) If the COMMIT process is not executed after update, add the COMMIT process.
- b) If the total number of update records in a single transaction is high, split it into short transactions.
- c) If search was conducted for a long period of time after update, execute COMMIT after update or review the search SQL statement.
- If none of the above situations applies, perform the following:
- a) Confirm that the database server has not stopped.
- b) If the database server is starting or stopping, re-execute the command after the database server starts.

## 2.47.10 15009

## SSL SYSCALL error: @1@

## [Description]

An error occurred.

#### [System Processing]

Processing will be aborted.

#### [Action]

To investigate the cause of the occurrence from the message, and remove cause.

## 2.47.11 15010

## SSL SYSCALL error: EOF detected

## [Description]

An error occurred.

#### [System Processing]

To investigate the cause of the occurrence from the message, and remove cause.

## 2.47.12 15011

## SSL error: @1@

#### [Description]

An error occurred.

#### [System Processing]

Processing will be aborted.

#### [Action]

To investigate the cause of the occurrence from the message, and remove cause.

## 2.47.13 15012

## SSL connection has been closed unexpectedly

#### [Description]

The database server was disconnected during execution of the application.

## [System Processing]

Processing will be aborted.

## [Action]

Communication may have been disconnected for the following reasons:

- An error occurred in the communication line (TCP/IP etc.)
- The database server terminated abnormally.

Take the following actions:

- Eliminate the cause of the communication disconnection.

Examine the application and check whether the transaction for implementing update is a long transaction. Judge whether it is a long transaction from the following viewpoints and modify the application.

- a) If the COMMIT process is not executed after update, add the COMMIT process.
- b) If the total number of update records in a single transaction is high, split it into short transactions.
- c) If search was conducted for a long period of time after update, execute COMMIT after update or review the search SQL statement.
- If none of the above situations applies, perform the following:
- a) Confirm that the database server has not stopped.
- b) If the database server is starting or stopping, re-execute the command after the database server starts.

## 2.47.14 15013

## unrecognized SSL error code: @1@

## [Description]

An error occurred.

Processing will be aborted.

## [Action]

To investigate the cause of the occurrence from the message, and remove cause.

## 2.47.15 15014

## could not receive data from server: @1@

#### [Description]

The database server was disconnected during execution of the application.

#### [System Processing]

Processing will be aborted.

#### [Action]

Communication may have been disconnected for the following reasons:

- An error occurred in the communication line (TCP/IP etc.)
- The database server terminated abnormally.

Take the following actions:

- Eliminate the cause of the communication disconnection.

Examine the application and check whether the transaction for implementing update is a long transaction. Judge whether it is a long transaction from the following viewpoints and modify the application.

- a) If the COMMIT process is not executed after update, add the COMMIT process.
- b) If the total number of update records in a single transaction is high, split it into short transactions.
- c) If search was conducted for a long period of time after update, execute COMMIT after update or review the search SQL statement.
- If none of the above situations applies, perform the following:
- a) Confirm that the database server has not stopped.
- b) If the database server is starting or stopping, re-execute the command after the database server starts.

## 2.47.16 15015

#### could not send data to server: @1@

#### [Description]

The database server was disconnected during execution of the application.

#### [System Processing]

Processing will be aborted.

#### [Action]

Communication may have been disconnected for the following reasons:

- An error occurred in the communication line (TCP/IP etc.)
- The database server terminated abnormally.

Take the following actions:

- Eliminate the cause of the communication disconnection.

Examine the application and check whether the transaction for implementing update is a long transaction. Judge whether it is a long transaction from the following viewpoints and modify the application.

- a) If the COMMIT process is not executed after update, add the COMMIT process.
- b) If the total number of update records in a single transaction is high, split it into short transactions.
- c) If search was conducted for a long period of time after update, execute COMMIT after update or review the search SQL statement.
- If none of the above situations applies, perform the following:
- a) Confirm that the database server has not stopped.
- b) If the database server is starting or stopping, re-execute the command after the database server starts.

## 2.47.17 15016

## could not get server common name from server certificate

## [Description]

An error occurred.

## [System Processing]

Processing will be aborted.

### [Action]

To investigate the cause of the occurrence from the message, and remove cause.

## 2.47.18 15017

## SSL certificate's common name contains embedded null

## [Description]

An error occurred.

### [System Processing]

Processing will be aborted.

### [Action]

To investigate the cause of the occurrence from the message, and remove cause.

## 2.47.19 15018

## host name must be specified for a verified SSL connection

## [Description]

The operating environment such as the status of the connection definition file and the connection method specification is abnormal.

## [System Processing]

Processing will be aborted.

## [Action]

Confirm that the operating environment such as the status of the connection definition file and the connection method specification is normal.

## 2.47.20 15019

## server common name "@1@" does not match host name "@2@"

#### [Description]

The operating environment such as the status of the connection definition file and the connection method specification is abnormal.

## [System Processing]

Processing will be aborted.

## [Action]

Confirm that the operating environment such as the status of the connection definition file and the connection method specification is normal.

## 2.47.21 15020

#### could not create SSL context: @1@

#### [Description]

An error occurred.

## [System Processing]

Processing will be aborted.

#### [Action]

To investigate the cause of the occurrence from the message, and remove cause.

## 2.47.22 15021

## could not open certificate file "@1@": @2@

#### [Description]

The operating environment such as the status of the connection definition file and the connection method specification is abnormal.

## [System Processing]

Processing will be aborted.

#### [Action]

Confirm that the operating environment such as the status of the connection definition file and the connection method specification is normal.

## 2.47.23 15022

## could not read certificate file "@1@": @2@

#### [Description]

The operating environment such as the status of the connection definition file and the connection method specification is abnormal.

#### [System Processing]

Confirm that the operating environment such as the status of the connection definition file and the connection method specification is normal.

## 2.47.24 15023

## could not load SSL engine "@1@": @2@

[Description]

An error occurred.

## [System Processing]

Processing will be aborted.

[Action]

To investigate the cause of the occurrence from the message, and remove cause.

## 2.47.25 15024

## could not initialize SSL engine "@1@": @2@

[Description]

An error occurred.

## [System Processing]

Processing will be aborted.

[Action]

To investigate the cause of the occurrence from the message, and remove cause.

## 2.47.26 15025

## could not read private SSL key "@1@" from engine "@2@": @3@

[Description]

An error occurred.

#### [System Processing]

Processing will be aborted.

[Action]

To investigate the cause of the occurrence from the message, and remove cause.

## 2.47.27 15026

## could not load private SSL key "@1@" from engine "@2@": @3@

[Description]

An error occurred.

## [System Processing]

To investigate the cause of the occurrence from the message, and remove cause.

## 2.47.28 15027

## certificate present, but not private key file "@1@"

#### [Description]

An error occurred.

#### [System Processing]

Processing will be aborted.

#### [Action]

To investigate the cause of the occurrence from the message, and remove cause.

## 2.47.29 15028

## private key file "@1@" has group or world access; permissions should be u=rw (0600) or less

## [Description]

The operating environment such as the status of the connection definition file and the connection method specification is abnormal.

## [System Processing]

Processing will be aborted.

#### [Action]

Confirm that the operating environment such as the status of the connection definition file and the connection method specification is normal.

## 2.47.30 15029

## could not load private key file "@1@": @2@

#### [Description]

The operating environment such as the status of the connection definition file and the connection method specification is abnormal.

## [System Processing]

Processing will be aborted.

#### [Action]

Confirm that the operating environment such as the status of the connection definition file and the connection method specification is normal.

## 2.47.31 15030

## certificate does not match private key file "@1@": @2@

## [Description]

The operating environment such as the status of the connection definition file and the connection method specification is abnormal.

Processing will be aborted.

## [Action]

Confirm that the operating environment such as the status of the connection definition file and the connection method specification is normal.

## 2.47.32 15031

## could not read root certificate file "@1@": @2@

#### [Description]

The operating environment such as the status of the connection definition file and the connection method specification is abnormal.

## [System Processing]

Processing will be aborted.

#### [Action]

Confirm that the operating environment such as the status of the connection definition file and the connection method specification is normal.

## 2.47.33 15032

## SSL library does not support CRL certificates (file "@1@")

## [Description]

An error occurred during execution of the application or command.

## [System Processing]

Processing will be aborted.

#### [Action]

Check the message text and confirm that the application is written correctly and the command is being used correctly.

## 2.47.34 15033

could not get home directory to locate root certificate fileEither provide the file or change sslmode to disable server certificate verification.

#### [Description]

The operating environment such as the status of the connection definition file and the connection method specification is abnormal.

## [System Processing]

Processing will be aborted.

#### [Action]

Confirm that the operating environment such as the status of the connection definition file and the connection method specification is normal.

## 2.47.35 15034

root certificate file "@1@" does not existEither provide the file or change sslmode to disable server certificate verification.

#### [Description]

The operating environment such as the status of the connection definition file and the connection method specification is abnormal.

### [System Processing]

Processing will be aborted.

### [Action]

Confirm that the operating environment such as the status of the connection definition file and the connection method specification is normal.

# 2.47.36 15035

#### certificate could not be obtained: @1@

#### [Description]

An error occurred.

#### [System Processing]

Processing will be aborted.

### [Action]

To investigate the cause of the occurrence from the message, and remove cause.

# 2.47.37 15036

## no SSL error reported

### [Description]

An error occurred.

## [System Processing]

Processing will be aborted.

#### [Action]

To investigate the cause of the occurrence from the message, and remove cause.

# 2.47.38 15037

## SSL error code @1@

#### [Description]

An error occurred.

#### [System Processing]

Processing will be aborted.

## [Action]

# 2.47.39 15038

#### @1@: vacuuming database "@2@"

#### [Description]

Terminated normally.

#### [System Processing]

Continues processing.

#### [Action]

No action required.

# 2.47.40 15042

# skipped creating .ready file for multiplexed transaction log file "@1@"

#### [Description]

Terminated normally but a warning was output.

#### [System Processing]

Continues processing.

#### [Action]

Check the message text and confirm that the event indicated in supplementary information reported by the system is a planned event.

# 2.47.41 15043

## skipped recycling multiplexed transaction log file "@1@"

#### [Description]

Terminated normally but a warning was output.

#### [System Processing]

Continues processing.

#### [Action]

Check the message text and confirm that the event indicated in supplementary information reported by the system is a planned event.

# 2.47.42 15044

## skipped removing multiplexed transaction log file "@1@"

## [Description]

Terminated normally but a warning was output.

#### [System Processing]

Continues processing.

#### [Action]

Check the message text and confirm that the event indicated in supplementary information reported by the system is a planned event.

# 2.47.43 15045

#### no data found on line @1@

#### [Description]

An error occurred.

### [System Processing]

Processing will be aborted.

#### [Action]

To investigate the cause of the occurrence from the message, and remove cause.

# 2.47.44 15046

# out of memory on line @1@

#### [Description]

There was insufficient free space in the server's memory during execution of the application.

#### [System Processing]

Processing will be aborted.

#### [Action]

Estimate memory usage and take the following action:

- If the number of simultaneous connections from client applications is high, reduce it.
- If the number of simultaneous SQL executions is high, reduce it.

# 2.47.45 15047

# unsupported type "@1@" on line @2@

#### [Description]

An error occurred.

#### [System Processing]

Processing will be aborted.

#### [Action]

To investigate the cause of the occurrence from the message, and remove cause.

# 2.47.46 15048

## too many arguments on line @1@

### [Description]

An error occurred.

### [System Processing]

Processing will be aborted.

#### [Action]

# 2.47.47 15049

## too few arguments on line @1@

#### [Description]

An error occurred.

#### [System Processing]

Processing will be aborted.

#### [Action]

To investigate the cause of the occurrence from the message, and remove cause.

# 2.47.48 15050

# invalid input syntax for type int: "@1@", on line @2@

#### [Description]

An error occurred.

#### [System Processing]

Processing will be aborted.

#### [Action]

To investigate the cause of the occurrence from the message, and remove cause.

# 2.47.49 15051

# invalid input syntax for type unsigned int: "@1@", on line @2@

## [Description]

An error occurred.

# [System Processing]

Processing will be aborted.

#### [Action]

To investigate the cause of the occurrence from the message, and remove cause.

# 2.47.50 15052

## invalid input syntax for floating-point type: "@1@", on line @2@

#### [Description]

An error occurred.

## [System Processing]

Processing will be aborted.

### [Action]

To investigate the cause of the occurrence from the message, and remove cause.

# 2.47.51 15053

# invalid syntax for type boolean: "@1@", on line @2@

### [Description]

An error occurred.

#### [System Processing]

Processing will be aborted.

#### [Action]

To investigate the cause of the occurrence from the message, and remove cause.

# 2.47.52 15054

### could not convert boolean value: size mismatch, on line @1@

#### [Description]

An error occurred.

#### [System Processing]

Processing will be aborted.

#### [Action]

To investigate the cause of the occurrence from the message, and remove cause.

# 2.47.53 15055

# empty query on line @1@

### [Description]

An error occurred.

#### [System Processing]

Processing will be aborted.

#### [Action]

To investigate the cause of the occurrence from the message, and remove cause.

## 2.47.54 15056

### null value without indicator on line @1@

## [Description]

An error occurred.

#### [System Processing]

Processing will be aborted.

### [Action]

To investigate the cause of the occurrence from the message, and remove cause.

# 2.47.55 15057

variable does not have an array type on line @1@

An error occurred.

## [System Processing]

Processing will be aborted.

#### [Action]

To investigate the cause of the occurrence from the message, and remove cause.

# 2.47.56 15058

## data read from server is not an array on line @1@

#### [Description]

An error occurred.

## [System Processing]

Processing will be aborted.

#### [Action]

To investigate the cause of the occurrence from the message, and remove cause.

# 2.47.57 15059

## inserting an array of variables is not supported on line @1@

## [Description]

An error occurred.

## [System Processing]

Processing will be aborted.

#### [Action]

To investigate the cause of the occurrence from the message, and remove cause.

# 2.47.58 15060

### connection "@1@" does not exist on line @2@

#### [Description]

An error occurred.

## [System Processing]

Processing will be aborted.

#### [Action]

To investigate the cause of the occurrence from the message, and remove cause.

# 2.47.59 15061

# not connected to connection "@1@" on line @2@

#### [Description]

An error occurred.

#### [System Processing]

Processing will be aborted.

#### [Action]

To investigate the cause of the occurrence from the message, and remove cause.

# 2.47.60 15062

# invalid statement name "@1@" on line @2@

#### [Description]

An error occurred.

#### [System Processing]

Processing will be aborted.

#### [Action]

To investigate the cause of the occurrence from the message, and remove cause.

# 2.47.61 15063

## descriptor "@1@" not found on line @2@

#### [Description]

An error occurred.

## [System Processing]

Processing will be aborted.

## [Action]

To investigate the cause of the occurrence from the message, and remove cause.

# 2.47.62 15064

## descriptor index out of range on line @1@

## [Description]

An error occurred.

## [System Processing]

Processing will be aborted.

#### [Action]

To investigate the cause of the occurrence from the message, and remove cause.

# 2.47.63 15065

## unrecognized descriptor item "@1@" on line @2@

# [Description]

An error occurred.

#### [System Processing]

Processing will be aborted.

#### [Action]

To investigate the cause of the occurrence from the message, and remove cause.

# 2.47.64 15066

### variable does not have a numeric type on line @1@

#### [Description]

An error occurred.

#### [System Processing]

Processing will be aborted.

## [Action]

To investigate the cause of the occurrence from the message, and remove cause.

## 2.47.65 15067

## variable does not have a character type on line @1@

#### [Description]

An error occurred.

#### [System Processing]

Processing will be aborted.

#### [Action]

To investigate the cause of the occurrence from the message, and remove cause.

# 2.47.66 15068

## error in transaction processing on line @1@

#### [Description]

An error occurred.

## [System Processing]

Processing will be aborted.

#### [Action]

To investigate the cause of the occurrence from the message, and remove cause.

# 2.47.67 15069

## could not connect to database "@1@" on line @2@

## [Description]

An error occurred.

# [System Processing]

Processing will be aborted.

#### [Action]

# 2.47.68 15070

#### SQL error @1@ on line @2@

### [Description]

An error occurred.

## [System Processing]

Processing will be aborted.

#### [Action]

To investigate the cause of the occurrence from the message, and remove cause.

# 2.47.69 15071

#### the connection to the server was lost

#### [Description]

An error occurred.

#### [System Processing]

Processing will be aborted.

#### [Action]

To investigate the cause of the occurrence from the message, and remove cause.

# 2.47.70 15072

#### empty message text

## [Description]

An error occurred.

# [System Processing]

Processing will be aborted.

#### [Action]

To investigate the cause of the occurrence from the message, and remove cause.

# 2.47.71 15073

## mapped win32 error code @1@ to @2@

#### [Description]

An error occurred.

## [System Processing]

Processing will be aborted.

### [Action]

To investigate the cause of the occurrence from the message, and remove cause.

# 2.47.72 15074

## SP-GiST inner tuple size @1@ exceeds maximum @2@

### [Description]

An error occurred.

#### [System Processing]

Processing will be aborted.

#### [Action]

To investigate the cause of the occurrence from the message, and remove cause.

# 2.47.73 15075

## backup\_label contains data inconsistent with control file

#### [Description]

An error occurred.

# [System Processing]

Processing will be aborted.

#### [Action]

To investigate the cause of the occurrence from the message, and remove cause.

# 2.47.74 15076

# WAL generated with full\_page\_writes=off was replayed since last restartpoint

### [Description]

An error occurred.

#### [System Processing]

Processing will be aborted.

#### [Action]

To investigate the cause of the occurrence from the message, and remove cause.

# 2.47.75 15077

# the standby was promoted during online backup

## [Description]

An error occurred.

#### [System Processing]

Processing will be aborted.

### [Action]

To investigate the cause of the occurrence from the message, and remove cause.

# 2.47.76 15078

WAL generated with full\_page\_writes=off was replayed during online backup

An error occurred.

## [System Processing]

Processing will be aborted.

#### [Action]

To investigate the cause of the occurrence from the message, and remove cause.

# 2.47.77 15079

## xrecoff "@1@" is out of valid range, 0..@2@

[Description]

An error occurred.

## [System Processing]

Processing will be aborted.

[Action]

To investigate the cause of the occurrence from the message, and remove cause.

# 2.47.78 15080

# cannot set privileges of array types

[Description]

An error occurred.

## [System Processing]

Processing will be aborted.

[Action]

To investigate the cause of the occurrence from the message, and remove cause.

# 2.47.79 15081

```
drop cascades to @1@ other object drop cascades to @2@ other objects
```

[Description]

Terminated normally.

#### [System Processing]

Continues processing.

[Action]

No action required.

# 2.47.80 15082

constraint "@1@" conflicts with non-inherited constraint on relation "@2@"

An error occurred.

## [System Processing]

Processing will be aborted.

#### [Action]

To investigate the cause of the occurrence from the message, and remove cause.

# 2.47.81 15083

## DROP INDEX CONCURRENTLY must be first action in transaction

#### [Description]

An error occurred.

### [System Processing]

Processing will be aborted.

#### [Action]

To investigate the cause of the occurrence from the message, and remove cause.

# 2.47.82 15084

## foreign-data wrapper name cannot be qualified

## [Description]

An error occurred.

## [System Processing]

Processing will be aborted.

#### [Action]

To investigate the cause of the occurrence from the message, and remove cause.

# 2.47.83 15085

## domain "@1@" has multiple constraints named "@2@"

#### [Description]

An error occurred.

#### [System Processing]

Processing will be aborted.

#### [Action]

To investigate the cause of the occurrence from the message, and remove cause.

# 2.47.84 15086

functions cannot have more than @1@ argument functions cannot have more than @2@ arguments

An error occurred.

# [System Processing]

Processing will be aborted.

#### [Action]

To investigate the cause of the occurrence from the message, and remove cause.

# 2.47.85 15087

# skipping "@1@" --- cannot analyze this foreign table

#### [Description]

Terminated normally but a warning was output.

## [System Processing]

Continues processing.

## [Action]

Check the message text and confirm that the event indicated in supplementary information reported by the system is a planned event.

# 2.47.86 15088

## could not convert row type

#### [Description]

Terminated normally but a warning was output.

#### [System Processing]

Continues processing.

#### [Action]

Check the message text and confirm that the event indicated in supplementary information reported by the system is a planned event.

# 2.47.87 15089

## unexpected EOF on client connection with an open transaction

### [Description]

An error occurred.

#### [System Processing]

Processing will be aborted.

#### [Action]

To investigate the cause of the occurrence from the message, and remove cause.

# 2.47.88 15090

# **EXPLAIN option TIMING requires ANALYZE**

An error occurred.

## [System Processing]

Processing will be aborted.

#### [Action]

To investigate the cause of the occurrence from the message, and remove cause.

# 2.47.89 15091

## only superuser can define a leakproof function

#### [Description]

An error occurred.

## [System Processing]

Processing will be aborted.

#### [Action]

To investigate the cause of the occurrence from the message, and remove cause.

## 2.47.90 15092

## cast will be ignored because the source data type is a domain

#### [Description]

An error occurred.

## [System Processing]

Processing will be aborted.

#### [Action]

To investigate the cause of the occurrence from the message, and remove cause.

# 2.47.91 15093

#### cast will be ignored because the target data type is a domain

#### [Description]

An error occurred.

#### [System Processing]

Processing will be aborted.

#### [Action]

To investigate the cause of the occurrence from the message, and remove cause.

# 2.47.92 15094

# btree sort support procedures must accept type "internal"

#### [Description]

An error occurred.

## [System Processing]

Processing will be aborted.

#### [Action]

To investigate the cause of the occurrence from the message, and remove cause.

# 2.47.93 15095

## btree sort support procedures must return void

### [Description]

An error occurred.

#### [System Processing]

Processing will be aborted.

#### [Action]

To investigate the cause of the occurrence from the message, and remove cause.

# 2.47.94 15096

#### Use DROP TABLE to remove a table.

#### [Description]

An error occurred.

## [System Processing]

Processing will be aborted.

## [Action]

To investigate the cause of the occurrence from the message, and remove cause.

# 2.47.95 15097

## Use DROP SEQUENCE to remove a sequence.

## [Description]

An error occurred.

## [System Processing]

Processing will be aborted.

#### [Action]

To investigate the cause of the occurrence from the message, and remove cause.

# 2.47.96 15098

### Use DROP VIEW to remove a view.

# [Description]

An error occurred.

#### [System Processing]

Processing will be aborted.

### [Action]

To investigate the cause of the occurrence from the message, and remove cause.

# 2.47.97 15099

#### Use DROP INDEX to remove an index.

#### [Description]

An error occurred.

#### [System Processing]

Processing will be aborted.

#### [Action]

To investigate the cause of the occurrence from the message, and remove cause.

# 2.48 Message Numbers Beginning with 15100

# 2.48.1 15100

# Use DROP TYPE to remove a type.

[Description]

An error occurred.

#### [System Processing]

Processing will be aborted.

[Action]

To investigate the cause of the occurrence from the message, and remove cause.

## 2.48.2 15101

## Use DROP FOREIGN TABLE to remove a foreign table.

#### [Description]

An error occurred.

#### [System Processing]

Processing will be aborted.

[Action]

To investigate the cause of the occurrence from the message, and remove cause.

# 2.48.3 15102

## DROP INDEX CONCURRENTLY does not support dropping multiple objects

#### [Description]

An error occurred.

### [System Processing]

Processing will be aborted.

### [Action]

To investigate the cause of the occurrence from the message, and remove cause.

## 2.48.4 15103

## **DROP INDEX CONCURRENTLY does not support CASCADE**

#### [Description]

An error occurred.

#### [System Processing]

Processing will be aborted.

## [Action]

To investigate the cause of the occurrence from the message, and remove cause.

## 2.48.5 15104

## cannot inherit from temporary relation of another session

#### [Description]

An error occurred.

#### [System Processing]

Processing will be aborted.

#### [Action]

To investigate the cause of the occurrence from the message, and remove cause.

# 2.48.6 15105

## constraints on temporary tables must involve temporary tables of this session

#### [Description]

An error occurred.

## [System Processing]

Processing will be aborted.

### [Action]

To investigate the cause of the occurrence from the message, and remove cause.

# 2.48.7 15106

## constraint must be validated on child tables too

## [Description]

An error occurred.

# [System Processing]

Processing will be aborted.

#### [Action]

# 2.48.8 15107

## cannot inherit to temporary relation of another session

#### [Description]

An error occurred.

### [System Processing]

Processing will be aborted.

#### [Action]

To investigate the cause of the occurrence from the message, and remove cause.

# 2.48.9 15108

## constraint "@1@" conflicts with non-inherited constraint on child table "@2@"

#### [Description]

An error occurred.

#### [System Processing]

Processing will be aborted.

#### [Action]

To investigate the cause of the occurrence from the message, and remove cause.

# 2.48.10 15109

# Found referenced table's UPDATE trigger.

### [Description]

An error occurred.

# [System Processing]

Processing will be aborted.

#### [Action]

To investigate the cause of the occurrence from the message, and remove cause.

# 2.48.11 15110

## Found referenced table's DELETE trigger.

#### [Description]

An error occurred.

## [System Processing]

Processing will be aborted.

### [Action]

To investigate the cause of the occurrence from the message, and remove cause.

# 2.48.12 15111

## Found referencing table's trigger.

### [Description]

An error occurred.

#### [System Processing]

Processing will be aborted.

#### [Action]

To investigate the cause of the occurrence from the message, and remove cause.

# 2.48.13 15112

#### **CHECK constraints for domains cannot be marked NO INHERIT**

#### [Description]

An error occurred.

#### [System Processing]

Processing will be aborted.

#### [Action]

To investigate the cause of the occurrence from the message, and remove cause.

# 2.48.14 15113

# type attribute "subtype" is required

## [Description]

An error occurred.

#### [System Processing]

Processing will be aborted.

#### [Action]

To investigate the cause of the occurrence from the message, and remove cause.

## 2.48.15 15114

# range collation specified but subtype does not support collation

## [Description]

An error occurred.

#### [System Processing]

Processing will be aborted.

### [Action]

To investigate the cause of the occurrence from the message, and remove cause.

# 2.48.16 15115

range canonical function @1@ must be immutable

An error occurred.

# [System Processing]

Processing will be aborted.

#### [Action]

To investigate the cause of the occurrence from the message, and remove cause.

# 2.48.17 15116

# range subtype diff function @1@ must return type double precision

#### [Description]

An error occurred.

## [System Processing]

Processing will be aborted.

#### [Action]

To investigate the cause of the occurrence from the message, and remove cause.

# 2.48.18 15117

# range subtype diff function @1@ must be immutable

#### [Description]

An error occurred.

### [System Processing]

Processing will be aborted.

#### [Action]

To investigate the cause of the occurrence from the message, and remove cause.

# 2.48.19 15118

## constraint "@1@" of domain "@2@" does not exist, skipping

#### [Description]

An error occurred.

#### [System Processing]

Processing will be aborted.

#### [Action]

To investigate the cause of the occurrence from the message, and remove cause.

# 2.48.20 15119

## "@1@": suspending truncate due to conflicting lock request

#### [Description]

An error occurred.

#### [System Processing]

Processing will be aborted.

#### [Action]

To investigate the cause of the occurrence from the message, and remove cause.

# 2.48.21 15120

## cannot set transaction read-write mode inside a read-only transaction

#### [Description]

An error occurred.

#### [System Processing]

Processing will be aborted.

#### [Action]

To investigate the cause of the occurrence from the message, and remove cause.

# 2.48.22 15121

# transaction read-write mode must be set before any query

#### [Description]

An error occurred.

#### [System Processing]

Processing will be aborted.

## [Action]

To investigate the cause of the occurrence from the message, and remove cause.

# 2.48.23 15122

#### cannot set transaction read-write mode during recovery

## [Description]

An error occurred.

## [System Processing]

Processing will be aborted.

#### [Action]

To investigate the cause of the occurrence from the message, and remove cause.

# 2.48.24 15123

### SET TRANSACTION ISOLATION LEVEL must be called before any query

## [Description]

An error occurred.

#### [System Processing]

Processing will be aborted.

### [Action]

To investigate the cause of the occurrence from the message, and remove cause.

# 2.48.25 15124

#### SET TRANSACTION ISOLATION LEVEL must not be called in a subtransaction

#### [Description]

An error occurred.

#### [System Processing]

Processing will be aborted.

## [Action]

To investigate the cause of the occurrence from the message, and remove cause.

# 2.48.26 15125

## SET TRANSACTION [NOT] DEFERRABLE cannot be called within a subtransaction

#### [Description]

An error occurred.

#### [System Processing]

Processing will be aborted.

#### [Action]

To investigate the cause of the occurrence from the message, and remove cause.

# 2.48.27 15126

# SET TRANSACTION [NOT] DEFERRABLE must be called before any query

#### [Description]

An error occurred.

## [System Processing]

Processing will be aborted.

#### [Action]

To investigate the cause of the occurrence from the message, and remove cause.

# 2.48.28 15127

## cannot delete from view "@1@"

## [Description]

An error occurred.

# [System Processing]

Processing will be aborted.

#### [Action]

# 2.48.29 15128

## GLOBAL is deprecated in temporary table creation

#### [Description]

An error occurred.

#### [System Processing]

Processing will be aborted.

#### [Action]

To investigate the cause of the occurrence from the message, and remove cause.

# 2.48.30 15129

## duplicate trigger events specified

#### [Description]

Terminated normally but a warning was output.

#### [System Processing]

Continues processing.

#### [Action]

Check the message text and confirm that the event indicated in supplementary information reported by the system is a planned event.

# 2.48.31 15130

# unrecognized configuration parameter "@1@" in file "@2@" line @3@

#### [Description]

An error occurred.

#### [System Processing]

Processing will be aborted.

#### [Action]

To investigate the cause of the occurrence from the message, and remove cause.

# 2.48.32 15131

# configuration file "@1@" contains errors

### [Description]

An error occurred.

## [System Processing]

Processing will be aborted.

### [Action]

# 2.48.33 15132

## configuration file "@1@" contains errors; unaffected changes were applied

#### [Description]

An error occurred.

### [System Processing]

Processing will be aborted.

#### [Action]

To investigate the cause of the occurrence from the message, and remove cause.

# 2.48.34 15133

# configuration file "@1@" contains errors; no changes were applied

#### [Description]

An error occurred.

#### [System Processing]

Processing will be aborted.

#### [Action]

To investigate the cause of the occurrence from the message, and remove cause.

# 2.48.35 15134

## too many syntax errors found, abandoning file "@1@"

## [Description]

An error occurred.

## [System Processing]

Processing will be aborted.

#### [Action]

To investigate the cause of the occurrence from the message, and remove cause.

# 2.48.36 15135

## accepting GSS security context failed

#### [Description]

An error occurred.

## [System Processing]

Processing will be aborted.

# [Action]

To investigate the cause of the occurrence from the message, and remove cause.

# 2.48.37 15136

## retrieving GSS user name failed

### [Description]

An error occurred.

## [System Processing]

Processing will be aborted.

#### [Action]

To investigate the cause of the occurrence from the message, and remove cause.

# 2.48.38 15137

### could not acquire SSPI credentials

#### [Description]

An error occurred.

# [System Processing]

Processing will be aborted.

#### [Action]

To investigate the cause of the occurrence from the message, and remove cause.

# 2.48.39 15138

# could not accept SSPI security context

## [Description]

An error occurred.

#### [System Processing]

Processing will be aborted.

#### [Action]

To investigate the cause of the occurrence from the message, and remove cause.

## 2.48.40 15139

# could not get token from SSPI security context

## [Description]

An error occurred.

#### [System Processing]

Processing will be aborted.

### [Action]

To investigate the cause of the occurrence from the message, and remove cause.

# 2.48.41 15140

## multiple values in ident field

Terminated normally.

## [System Processing]

Continues processing.

[Action]

No action required.

# 2.48.42 15141

# multiple values specified for connection type

[Description]

Terminated normally.

[System Processing]

Continues processing.

[Action]

No action required.

# 2.48.43 15142

# multiple values specified for host address

[Description]

Terminated normally.

[System Processing]

Continues processing.

[Action]

No action required.

# 2.48.44 15143

# multiple values specified for netmask

[Description]

Terminated normally.

[System Processing]

Continues processing.

[Action]

No action required.

# 2.48.45 15144

# multiple values specified for authentication type

[Description]

Terminated normally.

#### [System Processing]

Continues processing.

[Action]

No action required.

# 2.48.46 15145

# ident, peer, krb5, gssapi, sspi, and cert

[Description]

Terminated normally.

[System Processing]

Continues processing.

[Action]

No action required.

# 2.48.47 15146

# krb5, gssapi, and sspi

[Description]

Terminated normally.

[System Processing]

Continues processing.

[Action]

No action required.

# 2.48.48 15147

# configuration file "@1@" contains no entries

[Description]

An error occurred.

[System Processing]

Processing will be aborted.

[Action]

To investigate the cause of the occurrence from the message, and remove cause.

# 2.48.49 15148

## Unix-domain socket path "@1@" is too long (maximum @2@ bytes)

[Description]

An error occurred.

# [System Processing]

Processing will be aborted.

### [Action]

To investigate the cause of the occurrence from the message, and remove cause.

# 2.48.50 15149

## @1@: WSAStartup failed: @2@

#### [Description]

An error occurred.

#### [System Processing]

Processing will be aborted.

## [Action]

To investigate the cause of the occurrence from the message, and remove cause.

# 2.48.51 15150

#### @1@: real and effective user IDs must match

#### [Description]

An error occurred.

#### [System Processing]

Processing will be aborted.

#### [Action]

To investigate the cause of the occurrence from the message, and remove cause.

# 2.48.52 15151

## @1@: invalid effective UID: @2@

#### [Description]

An error occurred.

## [System Processing]

Processing will be aborted.

## [Action]

To investigate the cause of the occurrence from the message, and remove cause.

# 2.48.53 15152

#### @1@: could not determine user name (GetUserName failed)

## [Description]

An error occurred.

# [System Processing]

Processing will be aborted.

#### [Action]

# 2.48.54 15153

## too many range table entries

#### [Description]

An error occurred.

## [System Processing]

Processing will be aborted.

#### [Action]

To investigate the cause of the occurrence from the message, and remove cause.

# 2.48.55 15154

## SELECT ... INTO is not allowed here

#### [Description]

An error occurred.

#### [System Processing]

Processing will be aborted.

#### [Action]

To investigate the cause of the occurrence from the message, and remove cause.

# 2.48.56 15155

## arguments declared "anyrange" are not all alike

### [Description]

An error occurred.

## [System Processing]

Processing will be aborted.

#### [Action]

To investigate the cause of the occurrence from the message, and remove cause.

# 2.48.57 15156

## argument declared "anyrange" is not consistent with argument declared "anyelement"

#### [Description]

An error occurred.

## [System Processing]

Processing will be aborted.

### [Action]

To investigate the cause of the occurrence from the message, and remove cause.

# 2.48.58 15157

#### could not load dbghelp.dll, cannot write crash dump

### [Description]

An error occurred.

#### [System Processing]

Processing will be aborted.

#### [Action]

To investigate the cause of the occurrence from the message, and remove cause.

## 2.48.59 15158

### could not load required functions in dbghelp.dll, cannot write crash dump

#### [Description]

An error occurred.

#### [System Processing]

Processing will be aborted.

#### [Action]

To investigate the cause of the occurrence from the message, and remove cause.

# 2.48.60 15159

# could not open crash dump file "@1@" for writing: error code @2@

### [Description]

An error occurred.

#### [System Processing]

Processing will be aborted.

#### [Action]

To investigate the cause of the occurrence from the message, and remove cause.

#### 2.48.61 15160

# could not write crash dump to file "@1@": error code @2@

#### [Description]

An error occurred.

#### [System Processing]

Processing will be aborted.

### [Action]

To investigate the cause of the occurrence from the message, and remove cause.

# 2.48.62 15161

could not open process token: error code @1@

An error occurred.

## [System Processing]

Processing will be aborted.

#### [Action]

To investigate the cause of the occurrence from the message, and remove cause.

# 2.48.63 15162

## could not get SID for Administrators group: error code @1@

#### [Description]

An error occurred.

## [System Processing]

Processing will be aborted.

#### [Action]

To investigate the cause of the occurrence from the message, and remove cause.

# 2.48.64 15163

## could not get SID for PowerUsers group: error code @1@

## [Description]

An error occurred.

## [System Processing]

Processing will be aborted.

#### [Action]

To investigate the cause of the occurrence from the message, and remove cause.

# 2.48.65 15164

#### could not create signal listener pipe: error code @1@; retrying

#### [Description]

An error occurred.

#### [System Processing]

Processing will be aborted.

#### [Action]

To investigate the cause of the occurrence from the message, and remove cause.

# 2.48.66 15165

# could not create signal dispatch thread: error code @1@

#### [Description]

An error occurred.

#### [System Processing]

Processing will be aborted.

#### [Action]

To investigate the cause of the occurrence from the message, and remove cause.

## 2.48.67 15166

## @1@: superuser\_reserved\_connections must be less than max\_connections

#### [Description]

An error occurred.

#### [System Processing]

Processing will be aborted.

#### [Action]

To investigate the cause of the occurrence from the message, and remove cause.

# 2.48.68 15167

## @1@: max\_wal\_senders must be less than max\_connections

#### [Description]

An error occurred.

## [System Processing]

Processing will be aborted.

## [Action]

To investigate the cause of the occurrence from the message, and remove cause.

# 2.48.69 15168

#### @1@: invalid datetoken tables, please fix

## [Description]

An error occurred.

## [System Processing]

Processing will be aborted.

#### [Action]

To investigate the cause of the occurrence from the message, and remove cause.

# 2.48.70 15169

### @1@: could not change permissions of external PID file "@2@": @3@

# [Description]

An error occurred.

#### [System Processing]

Processing will be aborted.

#### [Action]

To investigate the cause of the occurrence from the message, and remove cause.

# 2.48.71 15170

#### @1@: could not write external PID file "@2@": @3@

#### [Description]

An error occurred.

#### [System Processing]

Processing will be aborted.

## [Action]

To investigate the cause of the occurrence from the message, and remove cause.

# 2.48.72 15171

## could not fork new process for connection:

#### [Description]

An error occurred.

#### [System Processing]

Processing will be aborted.

#### [Action]

To investigate the cause of the occurrence from the message, and remove cause.

# 2.48.73 15172

## could not read exit code for process

#### [Description]

An error occurred.

## [System Processing]

Processing will be aborted.

#### [Action]

To investigate the cause of the occurrence from the message, and remove cause.

# 2.48.74 15173

# could not post child completion status

## [Description]

An error occurred.

# [System Processing]

Processing will be aborted.

#### [Action]

# 2.48.75 15174

## could not write to log file: @1@

[Description]

An error occurred.

## [System Processing]

Processing will be aborted.

[Action]

To investigate the cause of the occurrence from the message, and remove cause.

# 2.48.76 15175

## invalid streaming start location

[Description]

An error occurred.

#### [System Processing]

Processing will be aborted.

[Action]

To investigate the cause of the occurrence from the message, and remove cause.

# 2.48.77 15176

## unterminated quoted string

[Description]

An error occurred.

# [System Processing]

Processing will be aborted.

[Action]

To investigate the cause of the occurrence from the message, and remove cause.

# 2.48.78 15177

# unexpected WAL file size "@1@"

[Description]

An error occurred.

## [System Processing]

Processing will be aborted.

[Action]

To investigate the cause of the occurrence from the message, and remove cause.

# 2.48.79 15178

#### unterminated bit string literal

### [Description]

An error occurred.

#### [System Processing]

Processing will be aborted.

### [Action]

To investigate the cause of the occurrence from the message, and remove cause.

# 2.48.80 15179

## unterminated hexadecimal string literal

#### [Description]

An error occurred.

# [System Processing]

Processing will be aborted.

#### [Action]

To investigate the cause of the occurrence from the message, and remove cause.

# 2.48.81 15180

# invalid Unicode surrogate pair

### [Description]

An error occurred.

#### [System Processing]

Processing will be aborted.

#### [Action]

To investigate the cause of the occurrence from the message, and remove cause.

# 2.48.82 15181

# unterminated dollar-quoted string

## [Description]

An error occurred.

#### [System Processing]

Processing will be aborted.

### [Action]

To investigate the cause of the occurrence from the message, and remove cause.

# 2.48.83 15182

## zero-length delimited identifier

An error occurred.

## [System Processing]

Processing will be aborted.

## [Action]

To investigate the cause of the occurrence from the message, and remove cause.

# 2.48.84 15183

## unterminated quoted identifier

#### [Description]

An error occurred.

## [System Processing]

Processing will be aborted.

#### [Action]

To investigate the cause of the occurrence from the message, and remove cause.

# 2.48.85 15184

Unicode escape values cannot be used for code point values above 007F when the server encoding is not UTF8

#### [Description]

An error occurred.

## [System Processing]

Processing will be aborted.

#### [Action]

To investigate the cause of the occurrence from the message, and remove cause.

# 2.48.86 15185

## invalid Unicode escape value

### [Description]

An error occurred.

#### [System Processing]

Processing will be aborted.

## [Action]

To investigate the cause of the occurrence from the message, and remove cause.

# 2.48.87 15186

#### invalid Unicode escape character

### [Description]

An error occurred.

### [System Processing]

Processing will be aborted.

#### [Action]

To investigate the cause of the occurrence from the message, and remove cause.

## 2.48.88 15187

### temporary file size exceeds temp\_file\_limit (@1@kB)

#### [Description]

An error occurred.

### [System Processing]

Processing will be aborted.

### [Action]

To investigate the cause of the occurrence from the message, and remove cause.

## 2.48.89 15188

## a snapshot-importing transaction must not be READ ONLY DEFERRABLE

### [Description]

An error occurred.

### [System Processing]

Processing will be aborted.

#### [Action]

To investigate the cause of the occurrence from the message, and remove cause.

## 2.48.90 15189

### could not import the requested snapshot

#### [Description]

An error occurred.

### [System Processing]

Processing will be aborted.

### [Action]

To investigate the cause of the occurrence from the message, and remove cause.

## 2.48.91 15190

### connection to client lost

### [Description]

The database server was disconnected during execution of the application.

### [System Processing]

Processing will be aborted.

#### [Action]

Communication may have been disconnected for the following reasons:

- An error occurred in the communication line (TCP/IP etc.)
- The database server terminated abnormally.

Take the following actions:

- Eliminate the cause of the communication disconnection.

Examine the application and check whether the transaction for implementing update is a long transaction. Judge whether it is a long transaction from the following viewpoints and modify the application.

- a) If the COMMIT process is not executed after update, add the COMMIT process.
- b) If the total number of update records in a single transaction is high, split it into short transactions.
- c) If search was conducted for a long period of time after update, execute COMMIT after update or review the search SQL statement.
- If none of the above situations applies, perform the following:
- a) Confirm that the database server has not stopped.
- b) If the database server is starting or stopping, re-execute the command after the database server starts.

## 2.48.92 15191

### invalid command-line argument for server process: @1@

#### [Description]

An error occurred.

#### [System Processing]

Processing will be aborted.

### [Action]

To investigate the cause of the occurrence from the message, and remove cause.

## 2.48.93 15192

must be superuser or have the same role to cancel queries running in other server processes

### [Description]

An error occurred.

#### [System Processing]

Processing will be aborted.

#### [Action]

To investigate the cause of the occurrence from the message, and remove cause.

### 2.48.94 15193

must be superuser or have the same role to terminate other server processes

### [Description]

An error occurred.

### [System Processing]

Processing will be aborted.

#### [Action]

To investigate the cause of the occurrence from the message, and remove cause.

## 2.48.95 15194

### range constructor flags argument must not be NULL

### [Description]

An error occurred.

### [System Processing]

Processing will be aborted.

### [Action]

To investigate the cause of the occurrence from the message, and remove cause.

## 2.48.96 15195

## result of range difference would not be contiguous

### [Description]

An error occurred.

### [System Processing]

Processing will be aborted.

#### [Action]

To investigate the cause of the occurrence from the message, and remove cause.

## 2.48.97 15196

### result of range union would not be contiguous

### [Description]

An error occurred.

### [System Processing]

Processing will be aborted.

### [Action]

To investigate the cause of the occurrence from the message, and remove cause.

## 2.48.98 15197

### range lower bound must be less than or equal to range upper bound

### [Description]

An error occurred.

### [System Processing]

Processing will be aborted.

### [Action]

To investigate the cause of the occurrence from the message, and remove cause.

### 2.48.99 15198

### invalid range bound flags

### [Description]

An error occurred.

### [System Processing]

Processing will be aborted.

#### [Action]

To investigate the cause of the occurrence from the message, and remove cause.

## 2.48.100 15199

### could not set up XML error handler

### [Description]

An error occurred.

### [System Processing]

Processing will be aborted.

## [Action]

To investigate the cause of the occurrence from the message, and remove cause.

## 2.49 Message Numbers Beginning with 15200

### 2.49.1 15200

## keystore\_location is not supported by this build

### [Description]

An error occurred.

### [System Processing]

Processing will be aborted.

### [Action]

To investigate the cause of the occurrence from the message, and remove cause.

## 2.49.2 15201

keystore location is not configured

### [Description]

An error occurred.

### [System Processing]

Processing will be aborted.

### [Action]

To investigate the cause of the occurrence from the message, and remove cause.

## 2.49.3 15202

### could not encrypt or decrypt data because the keystore is not open

### [Description]

An error occurred.

### [System Processing]

Processing will be aborted.

### [Action]

To investigate the cause of the occurrence from the message, and remove cause.

## 2.49.4 15203

### keystore is already open

### [Description]

An error occurred.

### [System Processing]

Processing will be aborted.

#### [Action]

To investigate the cause of the occurrence from the message, and remove cause.

## 2.49.5 15204

### passphrase is too short or too long

### [Description]

An error occurred.

### [System Processing]

Processing will be aborted.

### [Action]

To investigate the cause of the occurrence from the message, and remove cause.

## 2.49.6 15205

## passphrase-based key derivation failed: @1@

### [Description]

An error occurred.

### [System Processing]

Processing will be aborted.

#### [Action]

To investigate the cause of the occurrence from the message, and remove cause.

## 2.49.7 15206

### a new master encryption key has been set

### [Description]

Terminated normally.

### [System Processing]

Continues processing.

#### [Action]

No action required.

## 2.49.8 15207

## passphrase of the keystore has been changed

#### [Description]

An error occurred.

### [System Processing]

Processing will be aborted.

## [Action]

To investigate the cause of the occurrence from the message, and remove cause.

## 2.49.9 15208

### encryption or decryption of data in tablespace @1@ failed: @2@

### [Description]

An error occurred.

### [System Processing]

Processing will be aborted.

#### [Action]

To investigate the cause of the occurrence from the message, and remove cause.

## 2.49.10 15209

### encryption or decryption of data failed: @1@

### [Description]

An error occurred.

### [System Processing]

To investigate the cause of the occurrence from the message, and remove cause.

## 2.49.11 15210

# could not open keystore "@1@": necessary master encryption key does not exist in the keystore

#### [Description]

An error occurred.

#### [System Processing]

Processing will be aborted.

### [Action]

To investigate the cause of the occurrence from the message, and remove cause.

## 2.49.12 15211

## decryption of the auto-open keystore "@1@" failed: error code = @2@

### [Description]

An error occurred.

### [System Processing]

Processing will be aborted.

### [Action]

To investigate the cause of the occurrence from the message, and remove cause.

## 2.49.13 15212

### encryption of the auto-open keystore "@1@" failed: error code = @2@

### [Description]

An error occurred.

## [System Processing]

Processing will be aborted.

#### [Action]

To investigate the cause of the occurrence from the message, and remove cause.

## 2.49.14 15213

## keystore "@1@" is corrupted: size = @2@ bytes, expected size = @3@ bytes

#### [Description]

An error occurred.

#### [System Processing]

To investigate the cause of the occurrence from the message, and remove cause.

## 2.49.15 15214

could not open keystore "@1@": passphrase is wrong, or the auto-open keystore was created by another computer or user

### [Description]

An error occurred.

### [System Processing]

Processing will be aborted.

#### [Action]

To investigate the cause of the occurrence from the message, and remove cause.

## 2.49.16 15215

## keystore "@1@" is corrupted: invalid CRC

### [Description]

An error occurred.

### [System Processing]

Processing will be aborted.

#### [Action]

To investigate the cause of the occurrence from the message, and remove cause.

### 2.49.17 15216

### encryption or decryption of the keystore "@1@" failed: @2@

#### [Description]

An error occurred.

#### [System Processing]

Processing will be aborted.

#### [Action]

To investigate the cause of the occurrence from the message, and remove cause.

## 2.49.18 15217

character with byte sequence @1@ in encoding "@2@" has no equivalent in encoding "@3@"

### [Description]

An error occurred.

### [System Processing]

To investigate the cause of the occurrence from the message, and remove cause.

## 2.49.19 15218

### Enables the planner's use of sequential-scan plans.

[Description]

Terminated normally.

[System Processing]

Continues processing.

[Action]

No action required.

### 2.49.20 15219

### Enables the planner's use of index-scan plans.

[Description]

Terminated normally.

[System Processing]

Continues processing.

[Action]

No action required.

## 2.49.21 15220

### Enables the planner's use of index-only-scan plans.

[Description]

Terminated normally.

[System Processing]

Continues processing.

[Action]

No action required.

## 2.49.22 15221

### Enables the planner's use of bitmap-scan plans.

[Description]

Terminated normally.

[System Processing]

Continues processing.

[Action]

No action required.

## 2.49.23 15222

### Enables the planner's use of TID scan plans.

[Description]

Terminated normally.

[System Processing]

Continues processing.

[Action]

No action required.

## 2.49.24 15223

## Enables the planner's use of explicit sort steps.

[Description]

Terminated normally.

[System Processing]

Continues processing.

[Action]

No action required.

## 2.49.25 15224

### Enables the planner's use of hashed aggregation plans.

[Description]

Terminated normally.

[System Processing]

Continues processing.

[Action]

No action required.

## 2.49.26 15225

### Enables the planner's use of materialization.

[Description]

Terminated normally.

[System Processing]

Continues processing.

[Action]

No action required.

## 2.49.27 15226

### Enables the planner's use of nested-loop join plans.

[Description]

Terminated normally.

[System Processing]

Continues processing.

[Action]

No action required.

## 2.49.28 15227

### Enables the planner's use of merge join plans.

[Description]

Terminated normally.

[System Processing]

Continues processing.

[Action]

No action required.

## 2.49.29 15228

## Enables the planner's use of hash join plans.

[Description]

Terminated normally.

[System Processing]

Continues processing.

[Action]

No action required.

## 2.49.30 15229

## Enables genetic query optimization.

[Description]

Terminated normally.

[System Processing]

Continues processing.

[Action]

No action required.

## 2.49.31 15230

Shows whether the current user is a superuser.

### [Description]

An error occurred.

### [System Processing]

Processing will be aborted.

### [Action]

To investigate the cause of the occurrence from the message, and remove cause.

## 2.49.32 15231

## **Enables advertising the server via Bonjour.**

[Description]

Terminated normally.

### [System Processing]

Continues processing.

[Action]

No action required.

## 2.49.33 15232

### **Enables SSL connections.**

[Description]

Terminated normally.

## [System Processing]

Continues processing.

[Action]

No action required.

## 2.49.34 15233

### Forces synchronization of updates to disk.

[Description]

An error occurred.

### [System Processing]

Processing will be aborted.

[Action]

To investigate the cause of the occurrence from the message, and remove cause.

## 2.49.35 15234

## Continues processing past damaged page headers.

[Description]

An error occurred.

### [System Processing]

Processing will be aborted.

#### [Action]

To investigate the cause of the occurrence from the message, and remove cause.

## 2.49.36 15235

### Writes full pages to WAL when first modified after a checkpoint.

### [Description]

An error occurred.

### [System Processing]

Processing will be aborted.

#### [Action]

To investigate the cause of the occurrence from the message, and remove cause.

## 2.49.37 15236

## Logs each checkpoint.

#### [Description]

An error occurred.

### [System Processing]

Processing will be aborted.

### [Action]

To investigate the cause of the occurrence from the message, and remove cause.

## 2.49.38 15237

### Logs each successful connection.

### [Description]

An error occurred.

### [System Processing]

Processing will be aborted.

#### [Action]

To investigate the cause of the occurrence from the message, and remove cause.

## 2.49.39 15238

### Logs end of a session, including duration.

## [Description]

An error occurred.

### [System Processing]

To investigate the cause of the occurrence from the message, and remove cause.

## 2.49.40 15239

#### Turns on various assertion checks.

### [Description]

An error occurred.

### [System Processing]

Processing will be aborted.

### [Action]

To investigate the cause of the occurrence from the message, and remove cause.

## 2.49.41 15240

### Terminate session on any error.

#### [Description]

An error occurred.

### [System Processing]

Processing will be aborted.

### [Action]

To investigate the cause of the occurrence from the message, and remove cause.

## 2.49.42 15241

### Restarts all server processes on WAL multiplexing errors.

### [Description]

An error occurred.

### [System Processing]

Processing will be aborted.

### [Action]

To investigate the cause of the occurrence from the message, and remove cause.

## 2.49.43 15242

## **Enables fast WAL multiplexing.**

### [Description]

Terminated normally.

## [System Processing]

Continues processing.

### [Action]

No action required.

## 2.49.44 15243

### Enables encryption of temporary files used in large quries.

[Description]

Terminated normally.

[System Processing]

Continues processing.

[Action]

No action required.

## 2.49.45 15244

### Reinitialize server after backend crash.

[Description]

An error occurred.

[System Processing]

Processing will be aborted.

[Action]

To investigate the cause of the occurrence from the message, and remove cause.

## 2.49.46 15245

### Logs the duration of each completed SQL statement.

[Description]

Terminated normally.

[System Processing]

Continues processing.

[Action]

No action required.

## 2.49.47 15246

### Logs each query's parse tree.

[Description]

Terminated normally.

[System Processing]

Continues processing.

[Action]

No action required.

## 2.49.48 15247

## Logs each query's rewritten parse tree.

[Description]

Terminated normally.

[System Processing]

Continues processing.

[Action]

No action required.

## 2.49.49 15248

## Logs each query's execution plan.

[Description]

Terminated normally.

[System Processing]

Continues processing.

[Action]

No action required.

## 2.49.50 15249

## Indents parse and plan tree displays.

[Description]

Terminated normally.

[System Processing]

Continues processing.

[Action]

No action required.

## 2.49.51 15250

## Writes parser performance statistics to the server log.

[Description]

Terminated normally.

[System Processing]

Continues processing.

[Action]

No action required.

## 2.49.52 15251

Writes planner performance statistics to the server log.

### [Description]

Terminated normally.

### [System Processing]

Continues processing.

[Action]

No action required.

## 2.49.53 15252

## Writes executor performance statistics to the server log.

[Description]

Terminated normally.

[System Processing]

Continues processing.

[Action]

No action required.

## 2.49.54 15253

## Writes cumulative performance statistics to the server log.

[Description]

Terminated normally.

[System Processing]

Continues processing.

[Action]

No action required.

## 2.49.55 15254

## No description available.

[Description]

Terminated normally.

[System Processing]

Continues processing.

[Action]

No action required.

## 2.49.56 15255

### Collects information about executing commands.

[Description]

Terminated normally.

### [System Processing]

Continues processing.

[Action]

No action required.

## 2.49.57 15256

## Collects statistics on database activity.

[Description]

Terminated normally.

[System Processing]

Continues processing.

[Action]

No action required.

## 2.49.58 15257

## Collects timing statistics for database I/O activity.

[Description]

Terminated normally.

[System Processing]

Continues processing.

[Action]

No action required.

## 2.49.59 15258

### Updates the process title to show the active SQL command.

[Description]

Terminated normally.

[System Processing]

Continues processing.

[Action]

No action required.

## 2.49.60 15259

### Starts the autovacuum subprocess.

[Description]

Terminated normally.

[System Processing]

No action required.

## 2.49.61 15260

### Generates debugging output for LISTEN and NOTIFY.

[Description]

Terminated normally.

[System Processing]

Continues processing.

[Action]

No action required.

## 2.49.62 15261

### Logs long lock waits.

[Description]

Terminated normally.

[System Processing]

Continues processing.

[Action]

No action required.

## 2.49.63 15262

### Logs the host name in the connection logs.

[Description]

Terminated normally.

[System Processing]

Continues processing.

[Action]

No action required.

## 2.49.64 15263

Causes subtables to be included by default in various commands.

[Description]

An error occurred.

[System Processing]

Processing will be aborted.

[Action]

To investigate the cause of the occurrence from the message, and remove cause.

## 2.49.65 15264

## **Encrypt passwords.**

[Description]

Terminated normally.

[System Processing]

Continues processing.

[Action]

No action required.

## 2.49.66 15265

## Treats "expr=NULL" as "expr IS NULL".

[Description]

An error occurred.

[System Processing]

Processing will be aborted.

[Action]

To investigate the cause of the occurrence from the message, and remove cause.

## 2.49.67 15266

### Enables per-database user names.

[Description]

Terminated normally.

[System Processing]

Continues processing.

[Action]

No action required.

## 2.49.68 15267

### This parameter doesn't do anything.

[Description]

An error occurred.

[System Processing]

Processing will be aborted.

[Action]

To investigate the cause of the occurrence from the message, and remove cause.

## 2.49.69 15268

### Sets the default read-only status of new transactions.

[Description]

Terminated normally.

[System Processing]

Continues processing.

[Action]

No action required.

## 2.49.70 15269

### Sets the current transaction's read-only status.

[Description]

Terminated normally.

[System Processing]

Continues processing.

[Action]

No action required.

## 2.49.71 15270

### Sets the default deferrable status of new transactions.

[Description]

Terminated normally.

[System Processing]

Continues processing.

[Action]

No action required.

### 2.49.72 15271

Whether to defer a read-only serializable transaction until it can be executed with no possible serialization failures.

[Description]

Terminated normally.

[System Processing]

Continues processing.

[Action]

No action required.

## 2.49.73 15272

**Check function bodies during CREATE FUNCTION.** 

[Description]

Terminated normally.

[System Processing]

Continues processing.

[Action]

No action required.

## 2.49.74 15273

## **Enable input of NULL elements in arrays.**

[Description]

Terminated normally.

[System Processing]

Continues processing.

[Action]

No action required.

### 2.49.75 15274

### Create new tables with OIDs by default.

[Description]

Terminated normally.

[System Processing]

Continues processing.

[Action]

No action required.

## 2.49.76 15275

Start a subprocess to capture stderr output and/or csvlogs into log files.

[Description]

Terminated normally.

[System Processing]

Continues processing.

[Action]

No action required.

## 2.49.77 15276

Truncate existing log files of same name during log rotation.

[Description]

Terminated normally.

### [System Processing]

Continues processing.

[Action]

No action required.

## 2.49.78 15277

## Emit information about resource usage in sorting.

[Description]

Terminated normally.

[System Processing]

Continues processing.

[Action]

No action required.

## 2.49.79 15278

## Generate debugging output for synchronized scanning.

[Description]

Terminated normally.

[System Processing]

Continues processing.

[Action]

No action required.

## 2.49.80 15279

### Enable bounded sorting using heap sort.

[Description]

Terminated normally.

[System Processing]

Continues processing.

[Action]

No action required.

## 2.49.81 15280

### Emit WAL-related debugging output.

[Description]

Terminated normally.

[System Processing]

No action required.

## 2.49.82 15281

### Datetimes are integer based.

[Description]

Terminated normally.

[System Processing]

Continues processing.

[Action]

No action required.

## 2.49.83 15282

### Sets whether Kerberos and GSSAPI user names should be treated as case-insensitive.

[Description]

Terminated normally.

[System Processing]

Continues processing.

[Action]

No action required.

## 2.49.84 15283

### Warn about backslash escapes in ordinary string literals.

[Description]

Terminated normally but a warning was output.

[System Processing]

Continues processing.

[Action]

Check the message text and confirm that the event indicated in supplementary information reported by the system is a planned event.

## 2.49.85 15284

## Causes '...' strings to treat backslashes literally.

[Description]

Terminated normally but a warning was output.

[System Processing]

Check the message text and confirm that the event indicated in supplementary information reported by the system is a planned event.

## 2.49.86 15285

### Enable synchronized sequential scans.

[Description]

Terminated normally.

[System Processing]

Continues processing.

[Action]

No action required.

## 2.49.87 15286

### Allows archiving of WAL files using archive\_command.

[Description]

Terminated normally.

[System Processing]

Continues processing.

[Action]

No action required.

### 2.49.88 15287

### Allows connections and queries during recovery.

[Description]

Terminated normally.

[System Processing]

Continues processing.

[Action]

No action required.

## 2.49.89 15288

### Allows feedback from a hot standby to the primary that will avoid query conflicts.

[Description]

Terminated normally.

[System Processing]

No action required.

## 2.49.90 15289

Allows modifications of the structure of system tables.

[Description]

Terminated normally.

[System Processing]

Continues processing.

[Action]

No action required.

## 2.49.91 15290

### Disables reading from system indexes.

[Description]

Terminated normally.

[System Processing]

Continues processing.

[Action]

No action required.

## 2.49.92 15291

Enables backward compatibility mode for privilege checks on large objects.

[Description]

Terminated normally.

[System Processing]

Continues processing.

[Action]

No action required.

## 2.49.93 15292

When generating SQL fragments, quote all identifiers.

[Description]

Terminated normally.

[System Processing]

Continues processing.

[Action]

No action required.

## 2.49.94 15293

Forces a switch to the next xlog file if a new file has not been started within N seconds.

[Description]

An error occurred.

[System Processing]

Processing will be aborted.

[Action]

To investigate the cause of the occurrence from the message, and remove cause.

## 2.49.95 15294

Waits N seconds on connection startup after authentication.

[Description]

Terminated normally.

[System Processing]

Continues processing.

[Action]

No action required.

## 2.49.96 15295

### Sets the default statistics target.

[Description]

Terminated normally.

[System Processing]

Continues processing.

[Action]

No action required.

## 2.49.97 15296

Sets the FROM-list size beyond which subqueries are not collapsed.

[Description]

Terminated normally.

[System Processing]

Continues processing.

[Action]

No action required.

## 2.49.98 15297

Sets the FROM-list size beyond which JOIN constructs are not flattened.

[Description]

Terminated normally.

[System Processing]

Continues processing.

[Action]

No action required.

## 2.49.99 15298

Sets the threshold of FROM items beyond which GEQO is used.

[Description]

Terminated normally.

[System Processing]

Continues processing.

[Action]

No action required.

## 2.49.100 15299

GEQO: effort is used to set the default for other GEQO parameters.

[Description]

Terminated normally.

[System Processing]

Continues processing.

[Action]

No action required.

## 2.50 Message Numbers Beginning with 15300

## 2.50.1 15300

GEQO: number of individuals in the population.

[Description]

Terminated normally.

[System Processing]

Continues processing.

[Action]

No action required.

## 2.50.2 15301

GEQO: number of iterations of the algorithm.

[Description]

Terminated normally.

[System Processing]

Continues processing.

[Action]

No action required.

## 2.50.3 15302

Sets the time to wait on a lock before checking for deadlock.

[Description]

Terminated normally.

[System Processing]

Continues processing.

[Action]

No action required.

## 2.50.4 15303

Sets the maximum delay before canceling queries when a hot standby server is processing archived WAL data.

[Description]

Terminated normally.

[System Processing]

Continues processing.

[Action]

No action required.

## 2.50.5 15304

Sets the maximum delay before canceling queries when a hot standby server is processing streamed WAL data.

[Description]

Terminated normally.

[System Processing]

Continues processing.

[Action]

No action required.

## 2.50.6 15305

Sets the maximum interval between WAL receiver status reports to the primary.

[Description]

Terminated normally.

[System Processing]

Continues processing.

[Action]

No action required.

## 2.50.7 15306

Sets the maximum number of concurrent connections.

[Description]

Terminated normally.

[System Processing]

Continues processing.

[Action]

No action required.

## 2.50.8 15307

Sets the number of connection slots reserved for superusers.

[Description]

Terminated normally.

[System Processing]

Continues processing.

[Action]

No action required.

## 2.50.9 15308

Sets the number of shared memory buffers used by the server.

[Description]

Terminated normally.

[System Processing]

Continues processing.

[Action]

No action required.

## 2.50.10 15309

Sets the maximum number of temporary buffers used by each session.

[Description]

Terminated normally.

[System Processing]

Continues processing.

[Action]

No action required.

## 2.50.11 15310

### Sets the TCP port the server listens on.

[Description]

Terminated normally.

[System Processing]

Continues processing.

[Action]

No action required.

## 2.50.12 15311

## Sets the access permissions of the Unix-domain socket.

[Description]

Terminated normally.

[System Processing]

Continues processing.

[Action]

No action required.

### 2.50.13 15312

## Sets the file permissions for log files.

[Description]

Terminated normally.

[System Processing]

Continues processing.

[Action]

No action required.

## 2.50.14 15313

Sets the maximum memory to be used for query workspaces.

### [Description]

Terminated normally.

### [System Processing]

Continues processing.

### [Action]

No action required.

## 2.50.15 15314

## Sets the maximum memory to be used for maintenance operations.

[Description]

Terminated normally.

### [System Processing]

Continues processing.

[Action]

No action required.

## 2.50.16 15315

## Sets the maximum stack depth, in kilobytes.

[Description]

Terminated normally.

### [System Processing]

Continues processing.

[Action]

No action required.

## 2.50.17 15316

### Limits the total size of all temporary files used by each session.

[Description]

There was insufficient free space in the disk of the database server during execution of the application.

### [System Processing]

Processing will be aborted.

[Action]

Delete user data stored in the database server to free up space on the disk.

## 2.50.18 15317

## Vacuum cost for a page found in the buffer cache.

### [Description]

Terminated normally.

### [System Processing]

Continues processing.

[Action]

No action required.

## 2.50.19 15318

Vacuum cost for a page not found in the buffer cache.

[Description]

Terminated normally.

[System Processing]

Continues processing.

[Action]

No action required.

## 2.50.20 15319

Vacuum cost for a page dirtied by vacuum.

[Description]

Terminated normally.

[System Processing]

Continues processing.

[Action]

No action required.

## 2.50.21 15320

Vacuum cost amount available before napping.

[Description]

Terminated normally.

[System Processing]

Continues processing.

[Action]

No action required.

## 2.50.22 15321

Vacuum cost delay in milliseconds.

[Description]

Terminated normally.

[System Processing]

No action required.

## 2.50.23 15322

Vacuum cost delay in milliseconds, for autovacuum.

[Description]

Terminated normally.

[System Processing]

Continues processing.

[Action]

No action required.

## 2.50.24 15323

Vacuum cost amount available before napping, for autovacuum.

[Description]

Terminated normally.

[System Processing]

Continues processing.

[Action]

No action required.

## 2.50.25 15324

Sets the maximum number of simultaneously open files for each server process.

[Description]

Terminated normally.

[System Processing]

Continues processing.

[Action]

No action required.

## 2.50.26 15325

Sets the maximum number of simultaneously prepared transactions.

[Description]

Terminated normally.

[System Processing]

Continues processing.

[Action]

No action required.

## 2.50.27 15326

Sets the maximum allowed duration of any statement.

[Description]

Terminated normally.

[System Processing]

Continues processing.

[Action]

No action required.

## 2.50.28 15327

Minimum age at which VACUUM should freeze a table row.

[Description]

Terminated normally.

[System Processing]

Continues processing.

[Action]

No action required.

## 2.50.29 15328

Age at which VACUUM should scan whole table to freeze tuples.

[Description]

Terminated normally.

[System Processing]

Continues processing.

[Action]

No action required.

## 2.50.30 15329

Number of transactions by which VACUUM and HOT cleanup should be deferred, if any.

[Description]

Terminated normally.

[System Processing]

Continues processing.

[Action]

No action required.

## 2.50.31 15330

### Sets the maximum number of locks per transaction.

[Description]

Terminated normally.

[System Processing]

Continues processing.

[Action]

No action required.

## 2.50.32 15331

Sets the maximum number of predicate locks per transaction.

[Description]

Terminated normally.

[System Processing]

Continues processing.

[Action]

No action required.

## 2.50.33 15332

Sets the maximum allowed time to complete client authentication.

[Description]

Terminated normally.

[System Processing]

Continues processing.

[Action]

No action required.

### 2.50.34 15333

Waits N seconds on connection startup before authentication.

[Description]

Terminated normally.

[System Processing]

Continues processing.

[Action]

No action required.

## 2.50.35 15334

Sets the number of WAL files held for standby servers.

Terminated normally.

[System Processing]

Continues processing.

[Action]

No action required.

# 2.50.36 15335

Sets the maximum distance in log segments between automatic WAL checkpoints.

[Description]

Terminated normally.

[System Processing]

Continues processing.

[Action]

No action required.

### 2.50.37 15336

Sets the maximum time between automatic WAL checkpoints.

[Description]

Terminated normally.

[System Processing]

Continues processing.

[Action]

No action required.

### 2.50.38 15337

Enables warnings if checkpoint segments are filled more frequently than this.

[Description]

Terminated normally.

[System Processing]

Continues processing.

[Action]

No action required.

# 2.50.39 15338

Sets the number of disk-page buffers in shared memory for WAL.

[Description]

Terminated normally.

#### [System Processing]

Continues processing.

[Action]

No action required.

# 2.50.40 15339

### WAL writer sleep time between WAL flushes.

[Description]

Terminated normally.

[System Processing]

Continues processing.

[Action]

No action required.

# 2.50.41 15340

Sets the maximum number of simultaneously running WAL sender processes.

[Description]

Terminated normally.

[System Processing]

Continues processing.

[Action]

No action required.

### 2.50.42 15341

Sets the maximum time to wait for WAL replication.

[Description]

Terminated normally.

[System Processing]

Continues processing.

[Action]

No action required.

### 2.50.43 15342

Sets the delay in microseconds between transaction commit and flushing WAL to disk.

[Description]

Terminated normally.

[System Processing]

Continues processing.

[Action]

No action required.

### 2.50.44 15343

Sets the minimum concurrent open transactions before performing commit\_delay.

[Description]

Terminated normally.

[System Processing]

Continues processing.

[Action]

No action required.

### 2.50.45 15344

Sets the number of digits displayed for floating-point values.

[Description]

Terminated normally.

[System Processing]

Continues processing.

[Action]

No action required.

### 2.50.46 15345

Sets the minimum execution time above which statements will be logged.

[Description]

Terminated normally.

[System Processing]

Continues processing.

[Action]

No action required.

### 2.50.47 15346

Sets the minimum execution time above which autovacuum actions will be logged.

[Description]

Terminated normally.

[System Processing]

Continues processing.

[Action]

No action required.

# 2.50.48 15347

### Background writer sleep time between rounds.

[Description]

Terminated normally.

[System Processing]

Continues processing.

[Action]

No action required.

### 2.50.49 15348

### Background writer maximum number of LRU pages to flush per round.

[Description]

Terminated normally.

[System Processing]

Continues processing.

[Action]

No action required.

### 2.50.50 15349

### Number of simultaneous requests that can be handled efficiently by the disk subsystem.

[Description]

Terminated normally.

[System Processing]

Continues processing.

[Action]

No action required.

### 2.50.51 15350

### Automatic log file rotation will occur after N minutes.

[Description]

Terminated normally.

[System Processing]

Continues processing.

[Action]

No action required.

# 2.50.52 15351

# Automatic log file rotation will occur after N kilobytes.

[Description]

Terminated normally.

[System Processing]

Continues processing.

[Action]

No action required.

# 2.50.53 15352

### Shows the maximum number of function arguments.

[Description]

Terminated normally.

[System Processing]

Continues processing.

[Action]

No action required.

# 2.50.54 15353

# Shows the maximum number of index keys.

[Description]

Terminated normally.

[System Processing]

Continues processing.

[Action]

No action required.

### 2.50.55 15354

### Shows the maximum identifier length.

[Description]

Terminated normally.

[System Processing]

Continues processing.

[Action]

No action required.

### 2.50.56 15355

Shows the size of a disk block.

Terminated normally.

### [System Processing]

Continues processing.

[Action]

No action required.

# 2.50.57 15356

### Shows the number of pages per disk file.

[Description]

Terminated normally.

### [System Processing]

Continues processing.

[Action]

No action required.

### 2.50.58 15357

# Shows the block size in the write ahead log.

[Description]

Terminated normally.

### [System Processing]

Continues processing.

[Action]

No action required.

# 2.50.59 15358

### Shows the number of pages per write ahead log segment.

[Description]

Terminated normally.

[System Processing]

Continues processing.

[Action]

No action required.

# 2.50.60 15359

### Time to sleep between autovacuum runs.

[Description]

Terminated normally.

### [System Processing]

Continues processing.

[Action]

No action required.

# 2.50.61 15360

Minimum number of tuple updates or deletes prior to vacuum.

[Description]

Terminated normally.

[System Processing]

Continues processing.

[Action]

No action required.

# 2.50.62 15361

Minimum number of tuple inserts, updates, or deletes prior to analyze.

[Description]

Terminated normally.

[System Processing]

Continues processing.

[Action]

No action required.

### 2.50.63 15362

Age at which to autovacuum a table to prevent transaction ID wraparound.

[Description]

Terminated normally.

[System Processing]

Continues processing.

[Action]

No action required.

### 2.50.64 15363

Sets the maximum number of simultaneously running autovacuum worker processes.

[Description]

Terminated normally.

[System Processing]

Continues processing.

[Action]

No action required.

### 2.50.65 15364

### Time between issuing TCP keepalives.

[Description]

Terminated normally.

[System Processing]

Continues processing.

[Action]

No action required.

### 2.50.66 15365

### Time between TCP keepalive retransmits.

[Description]

Terminated normally.

[System Processing]

Continues processing.

[Action]

No action required.

### 2.50.67 15366

Set the amount of traffic to send and receive before renegotiating the encryption keys.

[Description]

Terminated normally.

[System Processing]

Continues processing.

[Action]

No action required.

# 2.50.68 15367

### Maximum number of TCP keepalive retransmits.

[Description]

Terminated normally.

[System Processing]

Continues processing.

[Action]

No action required.

# 2.50.69 15368

Sets the maximum allowed result for exact search by GIN.

[Description]

Terminated normally.

[System Processing]

Continues processing.

[Action]

No action required.

### 2.50.70 15369

Sets the planner's assumption about the size of the disk cache.

[Description]

Terminated normally.

[System Processing]

Continues processing.

[Action]

No action required.

# 2.50.71 15370

Shows the server version as an integer.

[Description]

Terminated normally.

[System Processing]

Continues processing.

[Action]

No action required.

### 2.50.72 15371

Log the use of temporary files larger than this number of kilobytes.

[Description]

Terminated normally.

[System Processing]

Continues processing.

[Action]

No action required.

# 2.50.73 15372

Sets the size reserved for pg\_stat\_activity.query, in bytes.

[Description]

Terminated normally.

[System Processing]

Continues processing.

[Action]

No action required.

### 2.50.74 15373

Sets the planner's estimate of the cost of a sequentially fetched disk page.

[Description]

Terminated normally.

[System Processing]

Continues processing.

[Action]

No action required.

### 2.50.75 15374

Sets the planner's estimate of the cost of a nonsequentially fetched disk page.

[Description]

Terminated normally.

[System Processing]

Continues processing.

[Action]

No action required.

#### 2.50.76 15375

Sets the planner's estimate of the cost of processing each tuple (row).

[Description]

Terminated normally.

[System Processing]

Continues processing.

[Action]

No action required.

### 2.50.77 15376

Sets the planner's estimate of the cost of processing each index entry during an index scan.

Terminated normally.

[System Processing]

Continues processing.

[Action]

No action required.

# 2.50.78 15377

Sets the planner's estimate of the cost of processing each operator or function call.

[Description]

Terminated normally.

[System Processing]

Continues processing.

[Action]

No action required.

### 2.50.79 15378

Sets the planner's estimate of the fraction of a cursor's rows that will be retrieved.

[Description]

Terminated normally.

[System Processing]

Continues processing.

[Action]

No action required.

### 2.50.80 15379

**GEQO:** selective pressure within the population.

[Description]

Terminated normally.

[System Processing]

Continues processing.

[Action]

No action required.

### 2.50.81 15380

**GEQO:** seed for random path selection.

[Description]

Terminated normally.

### [System Processing]

Continues processing.

[Action]

No action required.

# 2.50.82 15381

Multiple of the average buffer usage to free per round.

[Description]

Terminated normally.

[System Processing]

Continues processing.

[Action]

No action required.

# 2.50.83 15382

Sets the seed for random-number generation.

[Description]

Terminated normally.

[System Processing]

Continues processing.

[Action]

No action required.

### 2.50.84 15383

Number of tuple updates or deletes prior to vacuum as a fraction of reltuples.

[Description]

Terminated normally.

[System Processing]

Continues processing.

[Action]

No action required.

### 2.50.85 15384

Number of tuple inserts, updates, or deletes prior to analyze as a fraction of reltuples.

[Description]

Terminated normally.

[System Processing]

Continues processing.

[Action]

No action required.

### 2.50.86 15385

Time spent flushing dirty buffers during checkpoint, as fraction of checkpoint interval.

[Description]

Terminated normally.

[System Processing]

Continues processing.

[Action]

No action required.

### 2.50.87 15386

Sets the shell command that will be called to archive a WAL file.

[Description]

Terminated normally.

[System Processing]

Continues processing.

[Action]

No action required.

### 2.50.88 15387

Sets the client's character set encoding.

[Description]

Terminated normally.

[System Processing]

Continues processing.

[Action]

No action required.

# 2.50.89 15388

Controls information prefixed to each log line.

[Description]

Terminated normally.

[System Processing]

Continues processing.

[Action]

No action required.

# 2.50.90 15389

Sets the time zone to use in log messages.

[Description]

Terminated normally.

[System Processing]

Continues processing.

[Action]

No action required.

# 2.50.91 15390

Sets the display format for date and time values.

[Description]

Terminated normally.

[System Processing]

Continues processing.

[Action]

No action required.

# 2.50.92 15391

Sets the default tablespace to create tables and indexes in.

[Description]

Terminated normally.

[System Processing]

Continues processing.

[Action]

No action required.

### 2.50.93 15392

Sets the tablespace(s) to use for temporary tables and sort files.

[Description]

Terminated normally.

[System Processing]

Continues processing.

[Action]

No action required.

# 2.50.94 15393

### Sets the path for dynamically loadable modules.

[Description]

Terminated normally.

[System Processing]

Continues processing.

[Action]

No action required.

# 2.50.95 15394

### Sets the location of the Kerberos server key file.

[Description]

Terminated normally.

[System Processing]

Continues processing.

[Action]

No action required.

# 2.50.96 15395

### Sets the name of the Kerberos service.

[Description]

Terminated normally.

[System Processing]

Continues processing.

[Action]

No action required.

### 2.50.97 15396

### Sets the Bonjour service name.

[Description]

Terminated normally.

[System Processing]

Continues processing.

[Action]

No action required.

### 2.50.98 15397

Shows the collation order locale.

Terminated normally.

[System Processing]

Continues processing.

[Action]

No action required.

# 2.50.99 15398

Shows the character classification and case conversion locale.

[Description]

Terminated normally.

[System Processing]

Continues processing.

[Action]

No action required.

### 2.50.10015399

Sets the language in which messages are displayed.

[Description]

Terminated normally.

[System Processing]

Continues processing.

[Action]

No action required.

# 2.51 Message Numbers Beginning with 15400

# 2.51.1 15400

Sets the locale for formatting monetary amounts.

[Description]

Terminated normally.

[System Processing]

Continues processing.

[Action]

No action required.

# 2.51.2 15401

### Sets the locale for formatting numbers.

[Description]

Terminated normally.

[System Processing]

Continues processing.

[Action]

No action required.

# 2.51.3 15402

### Sets the locale for formatting date and time values.

[Description]

Terminated normally.

[System Processing]

Continues processing.

[Action]

No action required.

# 2.51.4 15403

### Lists shared libraries to preload into server.

[Description]

Terminated normally.

[System Processing]

Continues processing.

[Action]

No action required.

### 2.51.5 15404

### Lists shared libraries to preload into each backend.

[Description]

Terminated normally.

[System Processing]

Continues processing.

[Action]

No action required.

# 2.51.6 15405

Sets the schema search order for names that are not schema-qualified.

[Description]

Terminated normally.

[System Processing]

Continues processing.

[Action]

No action required.

# 2.51.7 15406

### Sets the server (database) character set encoding.

[Description]

Terminated normally.

[System Processing]

Continues processing.

[Action]

No action required.

# 2.51.8 15407

### Shows the server version.

[Description]

Terminated normally.

[System Processing]

Continues processing.

[Action]

No action required.

### 2.51.9 15408

### Sets the current role.

[Description]

Terminated normally.

[System Processing]

Continues processing.

[Action]

No action required.

### 2.51.10 15409

Sets the session user name.

Terminated normally.

[System Processing]

Continues processing.

[Action]

No action required.

# 2.51.11 15410

### Sets the destination for server log output.

[Description]

Terminated normally.

[System Processing]

Continues processing.

[Action]

No action required.

### 2.51.12 15411

### Sets the destination directory for log files.

[Description]

Terminated normally.

[System Processing]

Continues processing.

[Action]

No action required.

# 2.51.13 15412

# Sets the file name pattern for log files.

[Description]

Terminated normally.

[System Processing]

Continues processing.

[Action]

No action required.

# 2.51.14 15413

### Sets the program name used to identify PostgreSQL messages in syslog.

[Description]

Terminated normally.

#### [System Processing]

Continues processing.

[Action]

No action required.

### 2.51.15 15414

Sets the application name used to identify PostgreSQL messages in the event log.

[Description]

Terminated normally.

[System Processing]

Continues processing.

[Action]

No action required.

# 2.51.16 15415

Sets the time zone for displaying and interpreting time stamps.

[Description]

Terminated normally.

[System Processing]

Continues processing.

[Action]

No action required.

### 2.51.17 15416

Selects a file of time zone abbreviations.

[Description]

Terminated normally.

[System Processing]

Continues processing.

[Action]

No action required.

### 2.51.18 15417

Sets the current transaction's isolation level.

[Description]

Terminated normally.

[System Processing]

Continues processing.

[Action]

No action required.

### 2.51.19 15418

Sets the owning group of the Unix-domain socket.

[Description]

Terminated normally.

[System Processing]

Continues processing.

[Action]

No action required.

### 2.51.20 15419

Sets the directory where the Unix-domain socket will be created.

[Description]

Terminated normally.

[System Processing]

Continues processing.

[Action]

No action required.

# 2.51.21 15420

Sets the host name or IP address(es) to listen to.

[Description]

Terminated normally.

[System Processing]

Continues processing.

[Action]

No action required.

# 2.51.22 15421

Sets the server's data directory.

[Description]

Terminated normally.

[System Processing]

Continues processing.

[Action]

No action required.

# 2.51.23 15422

Sets the server's backup directory.

[Description]

Terminated normally.

[System Processing]

Continues processing.

[Action]

No action required.

# 2.51.24 15423

Sets the directory where multiplexed transaction log files are stored.

[Description]

Terminated normally.

[System Processing]

Continues processing.

[Action]

No action required.

# 2.51.25 15424

Sets the directory where server's core files are dumped.

[Description]

Terminated normally.

[System Processing]

Continues processing.

[Action]

No action required.

### 2.51.26 15425

Sets the location where the keystore is stored

[Description]

Terminated normally.

[System Processing]

Continues processing.

[Action]

No action required.

# 2.51.27 15426

### Sets the server's main configuration file.

[Description]

Terminated normally.

[System Processing]

Continues processing.

[Action]

No action required.

# 2.51.28 15427

### Sets the server's "hba" configuration file.

[Description]

Terminated normally.

[System Processing]

Continues processing.

[Action]

No action required.

# 2.51.29 15428

### Sets the server's "ident" configuration file.

[Description]

Terminated normally.

[System Processing]

Continues processing.

[Action]

No action required.

### 2.51.30 15429

### Writes the postmaster PID to the specified file.

[Description]

Terminated normally.

[System Processing]

Continues processing.

[Action]

No action required.

### 2.51.31 15430

Location of the SSL server certificate file.

Terminated normally.

[System Processing]

Continues processing.

[Action]

No action required.

# 2.51.32 15431

### Location of the SSL server private key file.

[Description]

Terminated normally.

[System Processing]

Continues processing.

[Action]

No action required.

### 2.51.33 15432

### Location of the SSL certificate authority file.

[Description]

Terminated normally.

[System Processing]

Continues processing.

[Action]

No action required.

# 2.51.34 15433

#### Location of the SSL certificate revocation list file.

[Description]

Terminated normally.

[System Processing]

Continues processing.

[Action]

No action required.

# 2.51.35 15434

### Writes temporary statistics files to the specified directory.

[Description]

Terminated normally.

#### [System Processing]

Continues processing.

[Action]

No action required.

# 2.51.36 15435

### List of names of potential synchronous standbys.

[Description]

Terminated normally.

[System Processing]

Continues processing.

[Action]

No action required.

# 2.51.37 15436

### Sets default text search configuration.

[Description]

Terminated normally.

[System Processing]

Continues processing.

[Action]

No action required.

# 2.51.38 15437

### Sets the list of allowed SSL ciphers.

[Description]

Terminated normally.

[System Processing]

Continues processing.

[Action]

No action required.

### 2.51.39 15438

### Sets the application name to be reported in statistics and logs.

[Description]

Terminated normally.

[System Processing]

Continues processing.

#### [Action]

No action required.

### 2.51.40 15439

Sets whether "\\" is allowed in string literals.

[Description]

Terminated normally.

[System Processing]

Continues processing.

[Action]

No action required.

### 2.51.41 15440

### Sets the output format for bytea.

[Description]

Terminated normally.

[System Processing]

Continues processing.

[Action]

No action required.

# 2.51.42 15441

Sets the message levels that are sent to the client.

[Description]

Terminated normally.

[System Processing]

Continues processing.

[Action]

No action required.

# 2.51.43 15442

Enables the planner to use constraints to optimize queries.

[Description]

Terminated normally.

[System Processing]

Continues processing.

[Action]

No action required.

# 2.51.44 15443

Sets the transaction isolation level of each new transaction.

[Description]

Terminated normally.

[System Processing]

Continues processing.

[Action]

No action required.

# 2.51.45 15444

Sets the display format for interval values.

[Description]

Terminated normally.

[System Processing]

Continues processing.

[Action]

No action required.

# 2.51.46 15445

Sets the verbosity of logged messages.

[Description]

Terminated normally.

[System Processing]

Continues processing.

[Action]

No action required.

### 2.51.47 15446

Sets the message levels that are logged.

[Description]

Terminated normally.

[System Processing]

Continues processing.

[Action]

No action required.

# 2.51.48 15447

Causes all statements generating error at or above this level to be logged.

[Description]

Terminated normally.

[System Processing]

Continues processing.

[Action]

No action required.

# 2.51.49 15448

### Sets the type of statements logged.

[Description]

Terminated normally.

[System Processing]

Continues processing.

[Action]

No action required.

# 2.51.50 15449

Sets the syslog "facility" to be used when syslog enabled.

[Description]

Terminated normally.

[System Processing]

Continues processing.

[Action]

No action required.

### 2.51.51 15450

Sets the session's behavior for triggers and rewrite rules.

[Description]

Terminated normally.

[System Processing]

Continues processing.

[Action]

No action required.

### 2.51.52 15451

Sets the current transaction's synchronization level.

Terminated normally.

[System Processing]

Continues processing.

[Action]

No action required.

# 2.51.53 15452

### Enables logging of recovery-related debugging information.

[Description]

Terminated normally.

[System Processing]

Continues processing.

[Action]

No action required.

### 2.51.54 15453

# Collects function-level statistics on database activity.

[Description]

Terminated normally.

[System Processing]

Continues processing.

[Action]

No action required.

# 2.51.55 15454

#### Set the level of information written to the WAL.

[Description]

Terminated normally.

[System Processing]

Continues processing.

[Action]

No action required.

# 2.51.56 15455

### Selects the method used for forcing WAL updates to disk.

[Description]

Terminated normally.

#### [System Processing]

Continues processing.

[Action]

No action required.

# 2.51.57 15456

Sets how binary values are to be encoded in XML.

[Description]

Terminated normally.

[System Processing]

Continues processing.

[Action]

No action required.

# 2.51.58 15457

Sets whether XML data in implicit parsing and serialization operations is to be considered as documents or content fragments.

[Description]

Terminated normally.

[System Processing]

Continues processing.

[Action]

No action required.

### 2.51.59 15458

Sets what to dump in core files.

[Description]

Terminated normally.

[System Processing]

Continues processing.

[Action]

No action required.

### 2.51.60 15459

Selects the algorithm for encrypting tablespaces.

[Description]

Terminated normally.

### [System Processing]

Continues processing.

[Action]

No action required.

### 2.51.61 15460

### @1@ cannot access the server configuration file "@2@": @3@

[Description]

An error occurred.

### [System Processing]

Processing will be aborted.

[Action]

To investigate the cause of the occurrence from the message, and remove cause.

### 2.51.62 15461

#### **SET LOCAL TRANSACTION SNAPSHOT is not implemented**

[Description]

An error occurred.

### [System Processing]

Processing will be aborted.

[Action]

To investigate the cause of the occurrence from the message, and remove cause.

### 2.51.63 15462

### **SET AUTOCOMMIT TO OFF is no longer supported**

[Description]

An error occurred.

[System Processing]

Processing will be aborted.

[Action]

To investigate the cause of the occurrence from the message, and remove cause.

# 2.51.64 15463

### assertion checking is not supported by this build

[Description]

An error occurred.

#### [System Processing]

Processing will be aborted.

#### [Action]

To investigate the cause of the occurrence from the message, and remove cause.

### 2.51.65 15464

#### Bonjour is not supported by this build

### [Description]

An error occurred.

#### [System Processing]

Processing will be aborted.

### [Action]

To investigate the cause of the occurrence from the message, and remove cause.

### 2.51.66 15465

### SSL is not supported by this build

#### [Description]

An error occurred.

#### [System Processing]

Processing will be aborted.

#### [Action]

To investigate the cause of the occurrence from the message, and remove cause.

### 2.51.67 15466

### internal error: unrecognized run-time parameter type

#### [Description]

An error occurred.

#### [System Processing]

Processing will be aborted.

### [Action]

To investigate the cause of the occurrence from the message, and remove cause.

# 2.51.68 15467

# time zone abbreviation "@1@" is too long (maximum @2@ characters) in time zone file "@3@", line @4@

#### [Description]

An error occurred.

#### [System Processing]

Processing will be aborted.

#### [Action]

To investigate the cause of the occurrence from the message, and remove cause.

### 2.51.69 15468

### time zone offset @1@ is not a multiple of 900 sec (15 min) in time zone file "@2@", line @3@

#### [Description]

An error occurred.

#### [System Processing]

Processing will be aborted.

#### [Action]

To investigate the cause of the occurrence from the message, and remove cause.

### 2.51.70 15469

### time zone offset @1@ is out of range in time zone file "@2@", line @3@

#### [Description]

An error occurred.

#### [System Processing]

Processing will be aborted.

### [Action]

To investigate the cause of the occurrence from the message, and remove cause.

### 2.51.71 15470

### missing time zone abbreviation in time zone file "@1@", line @2@

#### [Description]

An error occurred.

### [System Processing]

Processing will be aborted.

#### [Action]

To investigate the cause of the occurrence from the message, and remove cause.

### 2.51.72 15471

# missing time zone offset in time zone file "@1@", line @2@

#### [Description]

An error occurred.

#### [System Processing]

Processing will be aborted.

#### [Action]

To investigate the cause of the occurrence from the message, and remove cause.

# 2.51.73 15472

### invalid number for time zone offset in time zone file "@1@", line @2@

#### [Description]

An error occurred.

### [System Processing]

Processing will be aborted.

#### [Action]

To investigate the cause of the occurrence from the message, and remove cause.

### 2.51.74 15473

### invalid syntax in time zone file "@1@", line @2@

#### [Description]

An error occurred.

#### [System Processing]

Processing will be aborted.

#### [Action]

To investigate the cause of the occurrence from the message, and remove cause.

### 2.51.75 15474

### time zone abbreviation "@1@" is multiply defined

### [Description]

An error occurred.

### [System Processing]

Processing will be aborted.

### [Action]

To investigate the cause of the occurrence from the message, and remove cause.

### 2.51.76 15475

### invalid time zone file name "@1@"

#### [Description]

An error occurred.

### [System Processing]

Processing will be aborted.

### [Action]

To investigate the cause of the occurrence from the message, and remove cause.

# 2.51.77 15476

#### time zone file recursion limit exceeded in file "@1@"

#### [Description]

An error occurred.

#### [System Processing]

Processing will be aborted.

#### [Action]

To investigate the cause of the occurrence from the message, and remove cause.

# 2.51.78 15477

### line is too long in time zone file "@1@", line @2@

#### [Description]

An error occurred.

#### [System Processing]

Processing will be aborted.

#### [Action]

To investigate the cause of the occurrence from the message, and remove cause.

### 2.51.79 15478

# @INCLUDE without file name in time zone file "@1@", line @2@

#### [Description]

An error occurred.

#### [System Processing]

Processing will be aborted.

#### [Action]

To investigate the cause of the occurrence from the message, and remove cause.

### 2.51.80 15479

### cannot export a snapshot from a subtransaction

### [Description]

An error occurred.

#### [System Processing]

Processing will be aborted.

#### [Action]

To investigate the cause of the occurrence from the message, and remove cause.

### 2.51.81 15480

invalid snapshot data in file "@1@"

An error occurred.

### [System Processing]

Processing will be aborted.

#### [Action]

To investigate the cause of the occurrence from the message, and remove cause.

### 2.51.82 15481

### SET TRANSACTION SNAPSHOT must be called before any query

#### [Description]

An error occurred.

#### [System Processing]

Processing will be aborted.

#### [Action]

To investigate the cause of the occurrence from the message, and remove cause.

### 2.51.83 15482

# a snapshot-importing transaction must have isolation level SERIALIZABLE or REPEATABLE READ

#### [Description]

An error occurred.

### [System Processing]

Processing will be aborted.

#### [Action]

To investigate the cause of the occurrence from the message, and remove cause.

### 2.51.84 15483

### invalid snapshot identifier: "@1@"

#### [Description]

An error occurred.

#### [System Processing]

Processing will be aborted.

#### [Action]

To investigate the cause of the occurrence from the message, and remove cause.

### 2.51.85 15484

a serializable transaction cannot import a snapshot from a non-serializable transaction

An error occurred.

# [System Processing]

Processing will be aborted.

#### [Action]

To investigate the cause of the occurrence from the message, and remove cause.

# 2.51.86 15485

# a non-read-only serializable transaction cannot import a snapshot from a read-only transaction

### [Description]

An error occurred.

### [System Processing]

Processing will be aborted.

## [Action]

To investigate the cause of the occurrence from the message, and remove cause.

# 2.51.87 15486

### cannot import a snapshot from a different database

### [Description]

An error occurred.

### [System Processing]

Processing will be aborted.

### [Action]

To investigate the cause of the occurrence from the message, and remove cause.

# 2.51.88 15487

# out of memory

#### [Description]

There was insufficient free space in the server's memory during execution of the application.

### [System Processing]

Processing will be aborted.

# [Action]

Estimate memory usage and take the following action:

- If the number of simultaneous connections from client applications is high, reduce it.
- If the number of simultaneous SQL executions is high, reduce it.

# 2.51.89 15488

# @1@: could not open file "@2@" for reading: @3@

# [Description]

An error occurred.

### [System Processing]

Processing will be aborted.

#### [Action]

To investigate the cause of the occurrence from the message, and remove cause.

# 2.51.90 15489

# @1@: could not open file "@2@" for writing: @3@

### [Description]

An error occurred.

# [System Processing]

Processing will be aborted.

### [Action]

To investigate the cause of the occurrence from the message, and remove cause.

# 2.51.91 15490

# @1@: could not write file "@2@": @3@

# [Description]

An error occurred.

#### [System Processing]

Processing will be aborted.

### [Action]

To investigate the cause of the occurrence from the message, and remove cause.

# 2.51.92 15491

# @1@: could not execute command "@2@": @3@

# [Description]

An error occurred.

### [System Processing]

Processing will be aborted.

# [Action]

To investigate the cause of the occurrence from the message, and remove cause.

# 2.51.93 15492

@1@: removing data directory "@2@"

An error occurred.

# [System Processing]

Processing will be aborted.

### [Action]

To investigate the cause of the occurrence from the message, and remove cause.

# 2.51.94 15493

# @1@: failed to remove data directory

### [Description]

An error occurred.

# [System Processing]

Processing will be aborted.

### [Action]

To investigate the cause of the occurrence from the message, and remove cause.

# 2.51.95 15494

# @1@: removing contents of data directory "@2@"

# [Description]

An error occurred.

# [System Processing]

Processing will be aborted.

#### [Action]

To investigate the cause of the occurrence from the message, and remove cause.

# 2.51.96 15495

# @1@: failed to remove contents of data directory

#### [Description]

An error occurred.

# [System Processing]

Processing will be aborted.

### [Action]

To investigate the cause of the occurrence from the message, and remove cause.

# 2.51.97 15496

# @1@: removing transaction log directory "@2@"

### [Description]

An error occurred.

### [System Processing]

Processing will be aborted.

#### [Action]

To investigate the cause of the occurrence from the message, and remove cause.

# 2.51.98 15497

# @1@: failed to remove transaction log directory

### [Description]

An error occurred.

### [System Processing]

Processing will be aborted.

#### [Action]

To investigate the cause of the occurrence from the message, and remove cause.

# 2.51.99 15498

# @1@: removing contents of transaction log directory "@2@"

#### [Description]

An error occurred.

### [System Processing]

Processing will be aborted.

# [Action]

To investigate the cause of the occurrence from the message, and remove cause.

# 2.51.10015499

# @1@: failed to remove contents of transaction log directory

#### [Description]

An error occurred.

# [System Processing]

Processing will be aborted.

# [Action]

To investigate the cause of the occurrence from the message, and remove cause.

# 2.52 Message Numbers Beginning with 15500

# 2.52.1 15500

@1@: data directory "@2@" not removed at user's request

An error occurred.

# [System Processing]

Processing will be aborted.

#### [Action]

To investigate the cause of the occurrence from the message, and remove cause.

# 2.52.2 15501

# @1@: transaction log directory "@2@" not removed at user's request

### [Description]

An error occurred.

# [System Processing]

Processing will be aborted.

### [Action]

To investigate the cause of the occurrence from the message, and remove cause.

# 2.52.3 15502

# @1@: could not obtain information about current user: @2@

# [Description]

An error occurred.

# [System Processing]

Processing will be aborted.

#### [Action]

To investigate the cause of the occurrence from the message, and remove cause.

# 2.52.4 15503

# @1@: could not get current user name: @2@

#### [Description]

An error occurred.

### [System Processing]

Processing will be aborted.

### [Action]

To investigate the cause of the occurrence from the message, and remove cause.

# 2.52.5 15504

# @1@: "@2@" is not a valid server encoding name

### [Description]

An error occurred.

### [System Processing]

Processing will be aborted.

#### [Action]

To investigate the cause of the occurrence from the message, and remove cause.

# 2.52.6 15505

# @1@: could not create directory "@2@": @3@

### [Description]

An error occurred.

### [System Processing]

Processing will be aborted.

#### [Action]

To investigate the cause of the occurrence from the message, and remove cause.

# 2.52.7 15506

### @1@: file "@2@" does not exist

#### [Description]

An error occurred.

# [System Processing]

Processing will be aborted.

# [Action]

To investigate the cause of the occurrence from the message, and remove cause.

# 2.52.8 15507

# @1@: could not access file "@2@": @3@

# [Description]

An error occurred.

# [System Processing]

Processing will be aborted.

#### [Action]

To investigate the cause of the occurrence from the message, and remove cause.

# 2.52.9 15508

# @1@: file "@2@" is not a regular file

# [Description]

An error occurred.

### [System Processing]

To investigate the cause of the occurrence from the message, and remove cause.

# 2.52.10 15509

#### Passwords didn't match.

### [Description]

An error occurred.

### [System Processing]

Processing will be aborted.

# [Action]

To investigate the cause of the occurrence from the message, and remove cause.

# 2.52.11 15510

# @1@: could not read password from file "@2@": @3@

#### [Description]

An error occurred.

#### [System Processing]

Processing will be aborted.

#### [Action]

To investigate the cause of the occurrence from the message, and remove cause.

# 2.52.12 15511

### @1@: locale name too long, skipped: "@2@"

#### [Description]

An error occurred.

# [System Processing]

Processing will be aborted.

# [Action]

To investigate the cause of the occurrence from the message, and remove cause.

# 2.52.13 15512

# @1@: locale name has non-ASCII characters, skipped: "@2@"

# [Description]

An error occurred.

# [System Processing]

Processing will be aborted.

### [Action]

To investigate the cause of the occurrence from the message, and remove cause.

# 2.52.14 15513

# No usable system locales were found.

### [Description]

An error occurred.

# [System Processing]

Processing will be aborted.

### [Action]

To investigate the cause of the occurrence from the message, and remove cause.

# 2.52.15 15514

# not supported on this platform

# [Description]

An error occurred.

### [System Processing]

Processing will be aborted.

### [Action]

To investigate the cause of the occurrence from the message, and remove cause.

# 2.52.16 15515

# could not write to child process: @1@

# [Description]

An error occurred.

# [System Processing]

Processing will be aborted.

### [Action]

To investigate the cause of the occurrence from the message, and remove cause.

# 2.52.17 15516

## ok

#### [Description]

Terminated normally.

# [System Processing]

Continues processing.

# [Action]

No action required.

# 2.52.18 15517

# @1@: failed to restore old locale "@2@"

# [Description]

An error occurred.

### [System Processing]

Processing will be aborted.

# [Action]

To investigate the cause of the occurrence from the message, and remove cause.

# 2.52.19 15518

### @1@: invalid locale name "@2@"

### [Description]

An error occurred.

### [System Processing]

Processing will be aborted.

### [Action]

To investigate the cause of the occurrence from the message, and remove cause.

# 2.52.20 15519

# @1@: encoding mismatch

# [Description]

An error occurred.

### [System Processing]

Processing will be aborted.

### [Action]

To investigate the cause of the occurrence from the message, and remove cause.

# 2.52.21 15521

# @1@: could not open process token: error code @2@

# [Description]

An error occurred.

### [System Processing]

Processing will be aborted.

# [Action]

To investigate the cause of the occurrence from the message, and remove cause.

# 2.52.22 15522

@1@: could not to allocate SIDs: error code @2@

An error occurred.

# [System Processing]

Processing will be aborted.

#### [Action]

To investigate the cause of the occurrence from the message, and remove cause.

# 2.52.23 15523

# @1@: could not create restricted token: error code @2@

#### [Description]

An error occurred.

# [System Processing]

Processing will be aborted.

### [Action]

To investigate the cause of the occurrence from the message, and remove cause.

# 2.52.24 15524

# @1@: could not start process for command "@2@": error code @3@

# [Description]

An error occurred.

# [System Processing]

Processing will be aborted.

#### [Action]

To investigate the cause of the occurrence from the message, and remove cause.

# 2.52.25 15525

# @1@ initializes a PostgreSQL database cluster.

#### [Description]

An error occurred.

### [System Processing]

Processing will be aborted.

### [Action]

To investigate the cause of the occurrence from the message, and remove cause.

# 2.52.26 15527

# @1@: invalid authentication method "@2@" for "@3@" connections

### [Description]

An error occurred.

### [System Processing]

Processing will be aborted.

### [Action]

To investigate the cause of the occurrence from the message, and remove cause.

# 2.52.27 15528

# @1@: must specify a password for the superuser to enable @2@ authentication

### [Description]

An error occurred.

### [System Processing]

Processing will be aborted.

#### [Action]

To investigate the cause of the occurrence from the message, and remove cause.

# 2.52.28 15529

# @1@: too many command-line arguments (first is "@2@")

#### [Description]

An error occurred.

### [System Processing]

Processing will be aborted.

# [Action]

To investigate the cause of the occurrence from the message, and remove cause.

# 2.52.29 15530

### @1@: password prompt and password file cannot be specified together

# [Description]

An error occurred.

# [System Processing]

Processing will be aborted.

#### [Action]

To investigate the cause of the occurrence from the message, and remove cause.

# 2.52.30 15531

### @1@: could not re-execute with restricted token: error code @2@

# [Description]

An error occurred.

### [System Processing]

To investigate the cause of the occurrence from the message, and remove cause.

# 2.52.31 15532

# @1@: could not get exit code from subprocess: error code @2@

### [Description]

An error occurred.

### [System Processing]

Processing will be aborted.

### [Action]

To investigate the cause of the occurrence from the message, and remove cause.

# 2.52.32 15533

The program "postgres" is needed by @1@ but was not found in thesame directory as "@2@".Check your installation.

### [Description]

An error occurred.

### [System Processing]

Processing will be aborted.

# [Action]

To investigate the cause of the occurrence from the message, and remove cause.

# 2.52.33 15534

The program "postgres" was found by "@1@"but was not the same version as @2@.Check your installation.

#### [Description]

An error occurred.

#### [System Processing]

Processing will be aborted.

#### [Action]

To investigate the cause of the occurrence from the message, and remove cause.

# 2.52.34 15535

# @1@: input file location must be an absolute path

# [Description]

An error occurred.

# [System Processing]

To investigate the cause of the occurrence from the message, and remove cause.

# 2.52.35 15536

# @1@: could not find suitable encoding for locale "@2@"

# [Description]

An error occurred.

### [System Processing]

Processing will be aborted.

#### [Action]

To investigate the cause of the occurrence from the message, and remove cause.

# 2.52.36 15537

# @1@: locale "@2@" requires unsupported encoding "@3@"

# [Description]

An error occurred.

## [System Processing]

Processing will be aborted.

# [Action]

To investigate the cause of the occurrence from the message, and remove cause.

# 2.52.37 15538

# @1@: could not find suitable text search configuration for locale "@2@"

# [Description]

An error occurred.

# [System Processing]

Processing will be aborted.

#### [Action]

To investigate the cause of the occurrence from the message, and remove cause.

### 2.52.38 15539

# @1@: warning: suitable text search configuration for locale "@2@" is unknown

### [Description]

Terminated normally but a warning was output.

### [System Processing]

Continues processing.

Check the message text and confirm that the event indicated in supplementary information reported by the system is a planned event.

# 2.52.39 15540

# @1@: warning: specified text search configuration "@2@" might not match locale "@3@"

#### [Description]

Terminated normally but a warning was output.

#### [System Processing]

Continues processing.

#### [Action]

Check the message text and confirm that the event indicated in supplementary information reported by the system is a planned event.

# 2.52.40 15541

# The default text search configuration will be set to "@1@".

### [Description]

Terminated normally.

#### [System Processing]

Continues processing.

#### [Action]

No action required.

# 2.52.41 15542

# @1@: directory "@2@" exists but is not empty

#### [Description]

An error occurred.

# [System Processing]

Processing will be aborted.

# [Action]

To investigate the cause of the occurrence from the message, and remove cause.

# 2.52.42 15543

# @1@: could not access directory "@2@": @3@

### [Description]

An error occurred.

# [System Processing]

To investigate the cause of the occurrence from the message, and remove cause.

# 2.52.43 15544

# @1@: transaction log directory location must be an absolute path

### [Description]

An error occurred.

### [System Processing]

Processing will be aborted.

#### [Action]

To investigate the cause of the occurrence from the message, and remove cause.

# 2.52.44 15545

# @1@: could not create symbolic link "@2@": @3@

# [Description]

An error occurred.

## [System Processing]

Processing will be aborted.

# [Action]

To investigate the cause of the occurrence from the message, and remove cause.

# 2.52.45 15546

# @1@: symlinks are not supported on this platform

# [Description]

An error occurred.

# [System Processing]

Processing will be aborted.

#### [Action]

To investigate the cause of the occurrence from the message, and remove cause.

# 2.52.46 15547

# @1@: could not read from ready pipe: @2@

# [Description]

An error occurred.

### [System Processing]

Processing will be aborted.

### [Action]

To investigate the cause of the occurrence from the message, and remove cause.

# 2.52.47 15548

# @1@: could not parse transaction log location "@2@"

#### [Description]

An error occurred.

### [System Processing]

Processing will be aborted.

# [Action]

To investigate the cause of the occurrence from the message, and remove cause.

# 2.52.48 15549

# @1@: could not create pipe for background process: @2@

### [Description]

An error occurred.

### [System Processing]

Processing will be aborted.

### [Action]

To investigate the cause of the occurrence from the message, and remove cause.

# 2.52.49 15550

# @1@: could not create background process: @2@

# [Description]

An error occurred.

# [System Processing]

Processing will be aborted.

# [Action]

To investigate the cause of the occurrence from the message, and remove cause.

# 2.52.50 15551

# @1@: could not create background thread: @2@

#### [Description]

An error occurred.

# [System Processing]

Processing will be aborted.

# [Action]

To investigate the cause of the occurrence from the message, and remove cause.

# 2.52.51 15552

# @1@: could not create directory "@2@": @3@

# [Description]

An error occurred.

### [System Processing]

Processing will be aborted.

#### [Action]

To investigate the cause of the occurrence from the message, and remove cause.

# 2.52.52 15553

# @1@: directory "@2@" exists but is not empty

### [Description]

An error occurred.

# [System Processing]

Processing will be aborted.

### [Action]

To investigate the cause of the occurrence from the message, and remove cause.

# 2.52.53 15554

# @1@: could not access directory "@2@": @3@

# [Description]

An error occurred.

#### [System Processing]

Processing will be aborted.

### [Action]

To investigate the cause of the occurrence from the message, and remove cause.

# 2.52.54 15555

```
@1@/@2@ kB (100@3@), @4@/@5@ tablespace @6@
@7@/@8@ kB (100@9@), @10@/@11@ tablespaces @12@
```

# [Description]

Terminated normally.

# [System Processing]

Continues processing.

### [Action]

No action required.

# 2.52.55 15556

```
@1@/@2@ kB (@3@@4@), @5@/@6@ tablespace (@7@)
@8@/@9@ kB (@10@@11@), @12@/@13@ tablespaces (@14@)
```

Terminated normally.

# [System Processing]

Continues processing.

### [Action]

No action required.

# 2.52.56 15560

```
@1@/@2@ kB (@3@@4@), @5@/@6@ tablespace
@7@/@8@ kB (@9@@10@), @11@/@12@ tablespaces
```

### [Description]

Terminated normally.

#### [System Processing]

Continues processing.

#### [Action]

No action required.

# 2.52.57 15561

#### @1@: could not set compression level @2@: @3@

# [Description]

An error occurred.

# [System Processing]

Processing will be aborted.

#### [Action]

To investigate the cause of the occurrence from the message, and remove cause.

# 2.52.58 15562

# @1@: could not create compressed file "@2@": @3@

#### [Description]

An error occurred.

### [System Processing]

Processing will be aborted.

### [Action]

To investigate the cause of the occurrence from the message, and remove cause.

# 2.52.59 15563

### @1@: could not create file "@2@": @3@

# [Description]

An error occurred.

### [System Processing]

Processing will be aborted.

#### [Action]

To investigate the cause of the occurrence from the message, and remove cause.

# 2.52.60 15564

# @1@: could not get COPY data stream: @2@

### [Description]

An error occurred.

### [System Processing]

Processing will be aborted.

### [Action]

To investigate the cause of the occurrence from the message, and remove cause.

# 2.52.61 15565

# @1@: could not write to compressed file "@2@": @3@

# [Description]

An error occurred.

#### [System Processing]

Processing will be aborted.

### [Action]

To investigate the cause of the occurrence from the message, and remove cause.

### 2.52.62 15566

# @1@: could not write to file "@2@": @3@

# [Description]

An error occurred.

### [System Processing]

Processing will be aborted.

# [Action]

To investigate the cause of the occurrence from the message, and remove cause.

# 2.52.63 15567

@1@: could not close compressed file "@2@": @3@

An error occurred.

# [System Processing]

Processing will be aborted.

### [Action]

To investigate the cause of the occurrence from the message, and remove cause.

# 2.52.64 15568

# @1@: could not close file "@2@": @3@

#### [Description]

An error occurred.

# [System Processing]

Processing will be aborted.

### [Action]

To investigate the cause of the occurrence from the message, and remove cause.

# 2.52.65 15569

# @1@: could not read COPY data: @2@

# [Description]

An error occurred.

# [System Processing]

Processing will be aborted.

#### [Action]

To investigate the cause of the occurrence from the message, and remove cause.

# 2.52.66 15570

# @1@: invalid tar block header size: @2@

### [Description]

An error occurred.

# [System Processing]

Processing will be aborted.

### [Action]

To investigate the cause of the occurrence from the message, and remove cause.

# 2.52.67 15571

# @1@: could not parse file size

### [Description]

An error occurred.

### [System Processing]

Processing will be aborted.

#### [Action]

To investigate the cause of the occurrence from the message, and remove cause.

# 2.52.68 15572

# @1@: could not parse file mode

### [Description]

An error occurred.

### [System Processing]

Processing will be aborted.

#### [Action]

To investigate the cause of the occurrence from the message, and remove cause.

# 2.52.69 15573

# @1@: could not set permissions on directory "@2@": @3@

#### [Description]

An error occurred.

# [System Processing]

Processing will be aborted.

# [Action]

To investigate the cause of the occurrence from the message, and remove cause.

# 2.52.70 15574

# @1@: could not create symbolic link from "@2@" to "@3@": @4@

# [Description]

An error occurred.

# [System Processing]

Processing will be aborted.

#### [Action]

To investigate the cause of the occurrence from the message, and remove cause.

# 2.52.71 15575

# @1@: unrecognized link indicator "@2@"

# [Description]

An error occurred.

### [System Processing]

To investigate the cause of the occurrence from the message, and remove cause.

# 2.52.72 15576

# @1@: could not set permissions on file "@2@": @3@

### [Description]

An error occurred.

### [System Processing]

Processing will be aborted.

# [Action]

To investigate the cause of the occurrence from the message, and remove cause.

# 2.52.73 15577

### @1@: COPY stream ended before last file was finished

#### [Description]

An error occurred.

#### [System Processing]

Processing will be aborted.

#### [Action]

To investigate the cause of the occurrence from the message, and remove cause.

# 2.52.74 15578

### @1@: could not send replication command "@2@": @3@

#### [Description]

An error occurred.

# [System Processing]

Processing will be aborted.

### [Action]

To investigate the cause of the occurrence from the message, and remove cause.

# 2.52.75 15579

# @1@: could not identify system: got @2@ rows and @3@ fields, expected @4@ rows and @5@ fields

#### [Description]

An error occurred.

### [System Processing]

To investigate the cause of the occurrence from the message, and remove cause.

# 2.52.76 15580

# @1@: could not initiate base backup: @2@

# [Description]

An error occurred.

### [System Processing]

Processing will be aborted.

#### [Action]

To investigate the cause of the occurrence from the message, and remove cause.

# 2.52.77 15581

# @1@: no start point returned from server

# [Description]

An error occurred.

## [System Processing]

Processing will be aborted.

# [Action]

To investigate the cause of the occurrence from the message, and remove cause.

# 2.52.78 15582

# @1@: could not get backup header: @2@

# [Description]

An error occurred.

# [System Processing]

Processing will be aborted.

#### [Action]

To investigate the cause of the occurrence from the message, and remove cause.

# 2.52.79 15583

### @1@: no data returned from server

### [Description]

An error occurred.

### [System Processing]

Processing will be aborted.

### [Action]

To investigate the cause of the occurrence from the message, and remove cause.

# 2.52.80 15584

# @1@: can only write single tablespace to stdout, database has @2@

### [Description]

An error occurred.

# [System Processing]

Processing will be aborted.

### [Action]

To investigate the cause of the occurrence from the message, and remove cause.

# 2.52.81 15585

# @1@: starting background WAL receiver

### [Description]

An error occurred.

### [System Processing]

Processing will be aborted.

### [Action]

To investigate the cause of the occurrence from the message, and remove cause.

# 2.52.82 15586

# @1@: could not get transaction log end position from server: @2@

# [Description]

An error occurred.

# [System Processing]

Processing will be aborted.

#### [Action]

To investigate the cause of the occurrence from the message, and remove cause.

# 2.52.83 15587

# @1@: no transaction log end position returned from server

#### [Description]

An error occurred.

# [System Processing]

Processing will be aborted.

# [Action]

To investigate the cause of the occurrence from the message, and remove cause.

# 2.52.84 15588

### @1@: final receive failed: @2@

# [Description]

An error occurred.

### [System Processing]

Processing will be aborted.

#### [Action]

To investigate the cause of the occurrence from the message, and remove cause.

# 2.52.85 15589

# @1@: could not send command to background pipe: @2@

# [Description]

An error occurred.

### [System Processing]

Processing will be aborted.

### [Action]

To investigate the cause of the occurrence from the message, and remove cause.

# 2.52.86 15590

# @1@: could not wait for child process: @2@

# [Description]

An error occurred.

#### [System Processing]

Processing will be aborted.

### [Action]

To investigate the cause of the occurrence from the message, and remove cause.

### 2.52.87 15591

# @1@: child @2@ died, expected @3@

# [Description]

An error occurred.

### [System Processing]

Processing will be aborted.

# [Action]

To investigate the cause of the occurrence from the message, and remove cause.

# 2.52.88 15592

# @1@: child process did not exit normally

An error occurred.

# [System Processing]

Processing will be aborted.

### [Action]

To investigate the cause of the occurrence from the message, and remove cause.

# 2.52.89 15593

# @1@: child process exited with error @2@

### [Description]

An error occurred.

# [System Processing]

Processing will be aborted.

### [Action]

To investigate the cause of the occurrence from the message, and remove cause.

# 2.52.90 15594

# @1@: could not wait for child thread: @2@

# [Description]

An error occurred.

# [System Processing]

Processing will be aborted.

#### [Action]

To investigate the cause of the occurrence from the message, and remove cause.

# 2.52.91 15595

# @1@: could not get child thread exit status: @2@

### [Description]

An error occurred.

# [System Processing]

Processing will be aborted.

### [Action]

To investigate the cause of the occurrence from the message, and remove cause.

# 2.52.92 15596

### @1@: child thread exited with error @2@

### [Description]

An error occurred.

### [System Processing]

Processing will be aborted.

#### [Action]

To investigate the cause of the occurrence from the message, and remove cause.

# 2.52.93 15597

# @1@: invalid output format "@2@", must be "plain" or "tar"

### [Description]

An error occurred.

### [System Processing]

Processing will be aborted.

#### [Action]

To investigate the cause of the occurrence from the message, and remove cause.

# 2.52.94 15598

# @1@: cannot specify both --xlog and --xlog-method

#### [Description]

An error occurred.

### [System Processing]

Processing will be aborted.

# [Action]

To investigate the cause of the occurrence from the message, and remove cause.

# 2.52.95 15599

# @1@: invalid compression level "@2@"

# [Description]

An error occurred.

# [System Processing]

Processing will be aborted.

#### [Action]

To investigate the cause of the occurrence from the message, and remove cause.

# 2.53 Message Numbers Beginning with 15600

# 2.53.1 15600

# @1@: invalid checkpoint argument "@2@", must be "fast" or "spread"

# [Description]

An error occurred.

# [System Processing]

Processing will be aborted.

#### [Action]

To investigate the cause of the occurrence from the message, and remove cause.

# 2.53.2 15601

# @1@: invalid status interval "@2@"

### [Description]

An error occurred.

### [System Processing]

Processing will be aborted.

#### [Action]

To investigate the cause of the occurrence from the message, and remove cause.

# 2.53.3 15602

# @1@: too many command-line arguments (first is "@2@")

#### [Description]

An error occurred.

# [System Processing]

Processing will be aborted.

# [Action]

To investigate the cause of the occurrence from the message, and remove cause.

# 2.53.4 15603

# @1@: no target directory specified

# [Description]

An error occurred.

# [System Processing]

Processing will be aborted.

#### [Action]

To investigate the cause of the occurrence from the message, and remove cause.

# 2.53.5 15604

### @1@: only tar mode backups can be compressed

# [Description]

An error occurred.

### [System Processing]

To investigate the cause of the occurrence from the message, and remove cause.

# 2.53.6 15605

### @1@: wal streaming can only be used in plain mode

### [Description]

An error occurred.

### [System Processing]

Processing will be aborted.

# [Action]

To investigate the cause of the occurrence from the message, and remove cause.

# 2.53.7 15606

# @1@: this build does not support compression

#### [Description]

An error occurred.

#### [System Processing]

Processing will be aborted.

#### [Action]

To investigate the cause of the occurrence from the message, and remove cause.

# 2.53.8 15607

# @1@: finished segment at @2@/@3@ (timeline @4@)

### [Description]

An error occurred.

# [System Processing]

Processing will be aborted.

### [Action]

To investigate the cause of the occurrence from the message, and remove cause.

# 2.53.9 15608

# @1@: received interrupt signal, exiting.

# [Description]

An error occurred.

# [System Processing]

Processing will be aborted.

### [Action]

To investigate the cause of the occurrence from the message, and remove cause.

# 2.53.10 15609

# @1@: could not open directory "@2@": @3@

#### [Description]

An error occurred.

### [System Processing]

Processing will be aborted.

### [Action]

To investigate the cause of the occurrence from the message, and remove cause.

# 2.53.11 15610

# @1@: could not parse transaction log file name "@2@"

### [Description]

An error occurred.

### [System Processing]

Processing will be aborted.

### [Action]

To investigate the cause of the occurrence from the message, and remove cause.

# 2.53.12 15611

# @1@: could not stat file "@2@": @3@

# [Description]

An error occurred.

# [System Processing]

Processing will be aborted.

# [Action]

To investigate the cause of the occurrence from the message, and remove cause.

# 2.53.13 15612

# @1@: segment file "@2@" has incorrect size @3@, skipping

#### [Description]

An error occurred.

# [System Processing]

Processing will be aborted.

# [Action]

To investigate the cause of the occurrence from the message, and remove cause.

# 2.53.14 15613

# @1@: starting log streaming at @2@/@3@ (timeline @4@)

# [Description]

An error occurred.

### [System Processing]

Processing will be aborted.

#### [Action]

To investigate the cause of the occurrence from the message, and remove cause.

# 2.53.15 15614

# @1@: invalid port number "@2@"

### [Description]

An error occurred.

# [System Processing]

Processing will be aborted.

### [Action]

To investigate the cause of the occurrence from the message, and remove cause.

# 2.53.16 15615

# @1@: disconnected.

# [Description]

An error occurred.

#### [System Processing]

Processing will be aborted.

### [Action]

To investigate the cause of the occurrence from the message, and remove cause.

# 2.53.17 15616

# @1@: disconnected. Waiting @2@ seconds to try again

# [Description]

An error occurred.

### [System Processing]

Processing will be aborted.

# [Action]

To investigate the cause of the occurrence from the message, and remove cause.

# 2.53.18 15617

@1@: could not open transaction log file "@2@": @3@

An error occurred.

# [System Processing]

Processing will be aborted.

#### [Action]

To investigate the cause of the occurrence from the message, and remove cause.

# 2.53.19 15618

# @1@: could not stat transaction log file "@2@": @3@

#### [Description]

An error occurred.

# [System Processing]

Processing will be aborted.

### [Action]

To investigate the cause of the occurrence from the message, and remove cause.

# 2.53.20 15619

# @1@: transaction log file "@2@" has @3@ bytes, should be 0 or @4@

# [Description]

An error occurred.

# [System Processing]

Processing will be aborted.

#### [Action]

To investigate the cause of the occurrence from the message, and remove cause.

# 2.53.21 15620

# @1@: could not pad transaction log file "@2@": @3@

#### [Description]

An error occurred.

### [System Processing]

Processing will be aborted.

### [Action]

To investigate the cause of the occurrence from the message, and remove cause.

# 2.53.22 15621

# @1@: could not seek to beginning of transaction log file "@2@": @3@

### [Description]

An error occurred.

### [System Processing]

Processing will be aborted.

#### [Action]

To investigate the cause of the occurrence from the message, and remove cause.

# 2.53.23 15622

# @1@: could not determine seek position in file "@2@": @3@

### [Description]

An error occurred.

# [System Processing]

Processing will be aborted.

#### [Action]

To investigate the cause of the occurrence from the message, and remove cause.

# 2.53.24 15623

# @1@: could not fsync file "@2@": @3@

#### [Description]

An error occurred.

# [System Processing]

Processing will be aborted.

# [Action]

To investigate the cause of the occurrence from the message, and remove cause.

# 2.53.25 15624

# @1@: could not rename file "@2@": @3@

# [Description]

An error occurred.

# [System Processing]

Processing will be aborted.

#### [Action]

To investigate the cause of the occurrence from the message, and remove cause.

# 2.53.26 15625

# @1@: not renaming "@2@", segment is not complete.

# [Description]

An error occurred.

### [System Processing]

To investigate the cause of the occurrence from the message, and remove cause.

# 2.53.27 15626

# @1@: system identifier does not match between base backup and streaming connection

### [Description]

An error occurred.

# [System Processing]

Processing will be aborted.

# [Action]

To investigate the cause of the occurrence from the message, and remove cause.

# 2.53.28 15627

# @1@: timeline does not match between base backup and streaming connection

#### [Description]

An error occurred.

#### [System Processing]

Processing will be aborted.

#### [Action]

To investigate the cause of the occurrence from the message, and remove cause.

# 2.53.29 15628

### @1@: could not send feedback packet: @2@

#### [Description]

An error occurred.

# [System Processing]

Processing will be aborted.

### [Action]

To investigate the cause of the occurrence from the message, and remove cause.

# 2.53.30 15629

# @1@: select() failed: @2@

# [Description]

An error occurred.

# [System Processing]

Processing will be aborted.

### [Action]

To investigate the cause of the occurrence from the message, and remove cause.

# 2.53.31 15630

### @1@: could not receive data from WAL stream: @2@

#### [Description]

An error occurred.

# [System Processing]

Processing will be aborted.

### [Action]

To investigate the cause of the occurrence from the message, and remove cause.

# 2.53.32 15631

# @1@: keepalive message has incorrect size @2@

### [Description]

An error occurred.

### [System Processing]

Processing will be aborted.

### [Action]

To investigate the cause of the occurrence from the message, and remove cause.

# 2.53.33 15632

# @1@: unrecognized streaming header: "@2@"

# [Description]

An error occurred.

# [System Processing]

Processing will be aborted.

### [Action]

To investigate the cause of the occurrence from the message, and remove cause.

# 2.53.34 15633

# @1@: streaming header too small: @2@

#### [Description]

An error occurred.

# [System Processing]

Processing will be aborted.

# [Action]

To investigate the cause of the occurrence from the message, and remove cause.

# 2.53.35 15634

### @1@: received transaction log record for offset @2@ with no file open

# [Description]

An error occurred.

#### [System Processing]

Processing will be aborted.

#### [Action]

To investigate the cause of the occurrence from the message, and remove cause.

# 2.53.36 15635

# @1@: got WAL data offset @2@, expected @3@

#### [Description]

An error occurred.

### [System Processing]

Processing will be aborted.

#### [Action]

To investigate the cause of the occurrence from the message, and remove cause.

# 2.53.37 15636

# @1@: could not write @2@ bytes to WAL file "@3@": @4@

# [Description]

An error occurred.

#### [System Processing]

Processing will be aborted.

#### [Action]

To investigate the cause of the occurrence from the message, and remove cause.

### 2.53.38 15637

# @1@: unexpected termination of replication stream: @2@

# [Description]

An error occurred.

### [System Processing]

Processing will be aborted.

# [Action]

To investigate the cause of the occurrence from the message, and remove cause.

# 2.53.39 15638

# @1@: replication stream was terminated before stop point

An error occurred.

## [System Processing]

Processing will be aborted.

#### [Action]

To investigate the cause of the occurrence from the message, and remove cause.

# 2.53.40 15639

## @1@: could not close file @2@: @3@

#### [Description]

An error occurred.

## [System Processing]

Processing will be aborted.

#### [Action]

To investigate the cause of the occurrence from the message, and remove cause.

## 2.53.41 15640

### @1@: could not connect to server

### [Description]

An error occurred.

### [System Processing]

Processing will be aborted.

#### [Action]

To investigate the cause of the occurrence from the message, and remove cause.

# 2.53.42 15641

### @1@: could not connect to server: @2@

#### [Description]

An error occurred.

### [System Processing]

Processing will be aborted.

#### [Action]

To investigate the cause of the occurrence from the message, and remove cause.

## 2.53.43 15642

## @1@: could not determine server setting for integer\_datetimes

#### [Description]

#### [System Processing]

Processing will be aborted.

#### [Action]

To investigate the cause of the occurrence from the message, and remove cause.

## 2.53.44 15643

### @1@: integer\_datetimes compile flag does not match server

#### [Description]

An error occurred.

## [System Processing]

Processing will be aborted.

#### [Action]

To investigate the cause of the occurrence from the message, and remove cause.

## 2.53.45 15644

#### not recorded

#### [Description]

An error occurred.

### [System Processing]

Processing will be aborted.

## [Action]

To investigate the cause of the occurrence from the message, and remove cause.

## 2.53.46 15645

#### @1@: could not find own program executable

### [Description]

An error occurred.

### [System Processing]

Processing will be aborted.

#### [Action]

To investigate the cause of the occurrence from the message, and remove cause.

## 2.53.47 15646

### @1@: invalid argument: @2@

## [Description]

An error occurred.

#### [System Processing]

To investigate the cause of the occurrence from the message, and remove cause.

## 2.53.48 15647

### @1@: no data directory specified

#### [Description]

An error occurred.

#### [System Processing]

Processing will be aborted.

#### [Action]

To investigate the cause of the occurrence from the message, and remove cause.

## 2.53.49 15648

## @1@: could not open file "@2@" for reading: @3@

#### [Description]

An error occurred.

#### [System Processing]

Processing will be aborted.

#### [Action]

To investigate the cause of the occurrence from the message, and remove cause.

## 2.53.50 15649

### @1@: could not read file "@2@": @3@

#### [Description]

An error occurred.

### [System Processing]

Processing will be aborted.

### [Action]

To investigate the cause of the occurrence from the message, and remove cause.

## 2.53.51 15652

### child process exited with unrecognized status @1@

### [Description]

An error occurred.

## [System Processing]

Processing will be aborted.

#### [Action]

To investigate the cause of the occurrence from the message, and remove cause.

# 2.53.52 15653

### @1@: could not open PID file "@2@": @3@

### [Description]

An error occurred.

### [System Processing]

Processing will be aborted.

#### [Action]

To investigate the cause of the occurrence from the message, and remove cause.

## 2.53.53 15654

### @1@: invalid data in PID file "@2@"

#### [Description]

An error occurred.

#### [System Processing]

Processing will be aborted.

#### [Action]

To investigate the cause of the occurrence from the message, and remove cause.

## 2.53.54 15655

### @1@: -w option is not supported when starting a pre-9.1 server

## [Description]

An error occurred.

## [System Processing]

Processing will be aborted.

#### [Action]

To investigate the cause of the occurrence from the message, and remove cause.

## 2.53.55 15656

## @1@: -w option cannot use a relative socket directory specification

#### [Description]

An error occurred.

### [System Processing]

Processing will be aborted.

## [Action]

To investigate the cause of the occurrence from the message, and remove cause.

## 2.53.56 15657

## @1@: this data directory appears to be running a pre-existing postmaster

### [Description]

An error occurred.

#### [System Processing]

Processing will be aborted.

#### [Action]

To investigate the cause of the occurrence from the message, and remove cause.

### 2.53.57 15658

### @1@: cannot set core file size limit; disallowed by hard limit

#### [Description]

An error occurred.

#### [System Processing]

Processing will be aborted.

#### [Action]

To investigate the cause of the occurrence from the message, and remove cause.

## 2.53.58 15659

## @1@: could not read file "@2@"

### [Description]

An error occurred.

#### [System Processing]

Processing will be aborted.

#### [Action]

To investigate the cause of the occurrence from the message, and remove cause.

### 2.53.59 15660

# @1@: option file "@2@" must have exactly one line

### [Description]

An error occurred.

#### [System Processing]

Processing will be aborted.

### [Action]

To investigate the cause of the occurrence from the message, and remove cause.

## 2.53.60 15661

The program "@1@" is needed by @2@ but was not found in thesame directory as "@3@".Check your installation.

An error occurred.

## [System Processing]

Processing will be aborted.

#### [Action]

To investigate the cause of the occurrence from the message, and remove cause.

## 2.53.61 15662

The program "@1@" was found by "@2@"but was not the same version as @3@.Check your installation.

#### [Description]

An error occurred.

#### [System Processing]

Processing will be aborted.

#### [Action]

To investigate the cause of the occurrence from the message, and remove cause.

## 2.53.62 15663

## @1@: database system initialization failed

## [Description]

An error occurred.

### [System Processing]

Processing will be aborted.

#### [Action]

To investigate the cause of the occurrence from the message, and remove cause.

## 2.53.63 15664

## @1@: another server might be running; trying to start server anyway

#### [Description]

An error occurred.

#### [System Processing]

Processing will be aborted.

## [Action]

To investigate the cause of the occurrence from the message, and remove cause.

## 2.53.64 15665

@1@: could not start server: exit code was @2@

An error occurred.

### [System Processing]

Processing will be aborted.

#### [Action]

To investigate the cause of the occurrence from the message, and remove cause.

## 2.53.65 15666

## @1@: could not start serverExamine the log output.

#### [Description]

An error occurred.

## [System Processing]

Processing will be aborted.

#### [Action]

To investigate the cause of the occurrence from the message, and remove cause.

## 2.53.66 15667

## @1@: could not wait for server because of misconfiguration

### [Description]

An error occurred.

### [System Processing]

Processing will be aborted.

#### [Action]

To investigate the cause of the occurrence from the message, and remove cause.

## 2.53.67 15668

## @1@: PID file "@2@" does not exist

#### [Description]

An error occurred.

### [System Processing]

Processing will be aborted.

#### [Action]

To investigate the cause of the occurrence from the message, and remove cause.

# 2.53.68 15669

## Is server running?

#### [Description]

#### [System Processing]

Processing will be aborted.

#### [Action]

To investigate the cause of the occurrence from the message, and remove cause.

## 2.53.69 15670

## @1@: cannot stop server; single-user server is running (PID: @2@)

#### [Description]

An error occurred.

#### [System Processing]

Processing will be aborted.

#### [Action]

To investigate the cause of the occurrence from the message, and remove cause.

## 2.53.70 15671

## @1@: could not send stop signal (PID: @2@): @3@

#### [Description]

An error occurred.

#### [System Processing]

Processing will be aborted.

## [Action]

To investigate the cause of the occurrence from the message, and remove cause.

## 2.53.71 15673

#### @1@: server does not shut down

### [Description]

An error occurred.

### [System Processing]

Processing will be aborted.

#### [Action]

To investigate the cause of the occurrence from the message, and remove cause.

## 2.53.72 15674

#### @1@: cannot restart server; single-user server is running (PID: @2@)

## [Description]

An error occurred.

#### [System Processing]

To investigate the cause of the occurrence from the message, and remove cause.

### 2.53.73 15675

#### @1@: old server process (PID: @2@) seems to be gone

#### [Description]

An error occurred.

#### [System Processing]

Processing will be aborted.

#### [Action]

To investigate the cause of the occurrence from the message, and remove cause.

### 2.53.74 15676

## @1@: cannot reload server; single-user server is running (PID: @2@)

#### [Description]

An error occurred.

#### [System Processing]

Processing will be aborted.

#### [Action]

To investigate the cause of the occurrence from the message, and remove cause.

## 2.53.75 15677

#### @1@: could not send reload signal (PID: @2@): @3@

#### [Description]

An error occurred.

### [System Processing]

Processing will be aborted.

#### [Action]

To investigate the cause of the occurrence from the message, and remove cause.

## 2.53.76 15678

### @1@: cannot promote server; single-user server is running (PID: @2@)

## [Description]

An error occurred.

## [System Processing]

Processing will be aborted.

#### [Action]

To investigate the cause of the occurrence from the message, and remove cause.

# 2.53.77 15679

### @1@: cannot promote server; server is not in standby mode

#### [Description]

An error occurred.

### [System Processing]

Processing will be aborted.

#### [Action]

To investigate the cause of the occurrence from the message, and remove cause.

## 2.53.78 15680

## @1@: could not create promote signal file "@2@": @3@

#### [Description]

An error occurred.

#### [System Processing]

Processing will be aborted.

#### [Action]

To investigate the cause of the occurrence from the message, and remove cause.

## 2.53.79 15681

### @1@: could not write promote signal file "@2@": @3@

## [Description]

An error occurred.

## [System Processing]

Processing will be aborted.

### [Action]

To investigate the cause of the occurrence from the message, and remove cause.

## 2.53.80 15682

## @1@: could not send promote signal (PID: @2@): @3@

#### [Description]

An error occurred.

### [System Processing]

Processing will be aborted.

### [Action]

To investigate the cause of the occurrence from the message, and remove cause.

## 2.53.81 15683

## @1@: could not send signal @2@ (PID: @3@): @4@

### [Description]

An error occurred.

#### [System Processing]

Processing will be aborted.

#### [Action]

To investigate the cause of the occurrence from the message, and remove cause.

## 2.53.82 15684

### @1@: could not find own program executable

#### [Description]

An error occurred.

#### [System Processing]

Processing will be aborted.

#### [Action]

To investigate the cause of the occurrence from the message, and remove cause.

## 2.53.83 15685

## @1@: could not find postgres program executable

### [Description]

An error occurred.

#### [System Processing]

Processing will be aborted.

#### [Action]

To investigate the cause of the occurrence from the message, and remove cause.

## 2.53.84 15686

## @1@: could not open service manager

### [Description]

An error occurred.

#### [System Processing]

Processing will be aborted.

### [Action]

To investigate the cause of the occurrence from the message, and remove cause.

## 2.53.85 15687

### @1@: service "@2@" already registered

An error occurred.

## [System Processing]

Processing will be aborted.

#### [Action]

To investigate the cause of the occurrence from the message, and remove cause.

## 2.53.86 15688

## @1@: could not register service "@2@": error code @3@

#### [Description]

An error occurred.

### [System Processing]

Processing will be aborted.

#### [Action]

To investigate the cause of the occurrence from the message, and remove cause.

## 2.53.87 15689

## @1@: service "@2@" not registered

## [Description]

An error occurred.

### [System Processing]

Processing will be aborted.

#### [Action]

To investigate the cause of the occurrence from the message, and remove cause.

### 2.53.88 15690

### @1@: could not open service "@2@": error code @3@

#### [Description]

An error occurred.

#### [System Processing]

Processing will be aborted.

#### [Action]

To investigate the cause of the occurrence from the message, and remove cause.

## 2.53.89 15691

### @1@: could not unregister service "@2@": error code @3@

#### [Description]

#### [System Processing]

Processing will be aborted.

#### [Action]

To investigate the cause of the occurrence from the message, and remove cause.

## 2.53.90 15692

### Timed out waiting for server startup

#### [Description]

An error occurred.

#### [System Processing]

Processing will be aborted.

#### [Action]

To investigate the cause of the occurrence from the message, and remove cause.

## 2.53.91 15693

### @1@: could not start service "@2@": error code @3@

### [Description]

An error occurred.

### [System Processing]

Processing will be aborted.

## [Action]

To investigate the cause of the occurrence from the message, and remove cause.

## 2.53.92 15695

#### @1@: could not open process token: error code @2@

### [Description]

An error occurred.

### [System Processing]

Processing will be aborted.

#### [Action]

To investigate the cause of the occurrence from the message, and remove cause.

### 2.53.93 15696

#### @1@: could not allocate SIDs: error code @2@

## [Description]

An error occurred.

#### [System Processing]

To investigate the cause of the occurrence from the message, and remove cause.

## 2.53.94 15697

### @1@: could not create restricted token: error code @2@

#### [Description]

An error occurred.

### [System Processing]

Processing will be aborted.

#### [Action]

To investigate the cause of the occurrence from the message, and remove cause.

### 2.53.95 15699

## @1@: unrecognized shutdown mode "@2@"

#### [Description]

An error occurred.

#### [System Processing]

Processing will be aborted.

#### [Action]

To investigate the cause of the occurrence from the message, and remove cause.

# 2.54 Message Numbers Beginning with 15700

### 2.54.1 15700

## @1@: unrecognized signal name "@2@"

#### [Description]

An error occurred.

#### [System Processing]

Processing will be aborted.

### [Action]

To investigate the cause of the occurrence from the message, and remove cause.

## 2.54.2 15701

### @1@: unrecognized start type "@2@"

#### [Description]

An error occurred.

### [System Processing]

To investigate the cause of the occurrence from the message, and remove cause.

### 2.54.3 15702

### @1@: could not determine the data directory using command "@2@"

#### [Description]

An error occurred.

#### [System Processing]

Processing will be aborted.

## [Action]

To investigate the cause of the occurrence from the message, and remove cause.

### 2.54.4 15703

## @1@: -S option not supported on this platform

#### [Description]

An error occurred.

#### [System Processing]

Processing will be aborted.

#### [Action]

To investigate the cause of the occurrence from the message, and remove cause.

## 2.54.5 15704

## @1@: too many command-line arguments (first is "@2@")

#### [Description]

An error occurred.

### [System Processing]

Processing will be aborted.

#### [Action]

To investigate the cause of the occurrence from the message, and remove cause.

## 2.54.6 15705

# @1@: missing arguments for kill mode

## [Description]

An error occurred.

## [System Processing]

Processing will be aborted.

#### [Action]

To investigate the cause of the occurrence from the message, and remove cause.

## 2.54.7 15706

### @1@: unrecognized operation mode "@2@"

#### [Description]

An error occurred.

### [System Processing]

Processing will be aborted.

#### [Action]

To investigate the cause of the occurrence from the message, and remove cause.

# 2.54.8 15707

### @1@: no operation specified

#### [Description]

An error occurred.

#### [System Processing]

Processing will be aborted.

#### [Action]

To investigate the cause of the occurrence from the message, and remove cause.

## 2.54.9 15708

### child process exited with unrecognized status @1@

## [Description]

An error occurred.

## [System Processing]

Processing will be aborted.

### [Action]

To investigate the cause of the occurrence from the message, and remove cause.

## 2.54.10 15709

## failed sanity check, parent OID @1@ of table "@2@" (OID @3@) not found

#### [Description]

An error occurred.

### [System Processing]

Processing will be aborted.

### [Action]

To investigate the cause of the occurrence from the message, and remove cause.

## 2.54.11 15710

## could not parse numeric array "@1@": too many numbers

### [Description]

An error occurred.

#### [System Processing]

Processing will be aborted.

#### [Action]

To investigate the cause of the occurrence from the message, and remove cause.

## 2.54.12 15711

## could not parse numeric array "@1@": invalid character in number

#### [Description]

An error occurred.

#### [System Processing]

Processing will be aborted.

#### [Action]

To investigate the cause of the occurrence from the message, and remove cause.

## 2.54.13 15712

## invalid compression code: @1@

## [Description]

An error occurred.

#### [System Processing]

Processing will be aborted.

#### [Action]

To investigate the cause of the occurrence from the message, and remove cause.

## 2.54.14 15713

## not built with zlib support

### [Description]

An error occurred.

#### [System Processing]

Processing will be aborted.

### [Action]

To investigate the cause of the occurrence from the message, and remove cause.

## 2.54.15 15714

could not initialize compression library: @1@

An error occurred.

## [System Processing]

Processing will be aborted.

#### [Action]

To investigate the cause of the occurrence from the message, and remove cause.

## 2.54.16 15715

## could not close compression stream: @1@

#### [Description]

An error occurred.

## [System Processing]

Processing will be aborted.

#### [Action]

To investigate the cause of the occurrence from the message, and remove cause.

## 2.54.17 15716

## could not compress data: @1@

### [Description]

An error occurred.

### [System Processing]

Processing will be aborted.

#### [Action]

To investigate the cause of the occurrence from the message, and remove cause.

## 2.54.18 15717

### could not write to output file: @1@

#### [Description]

An error occurred.

### [System Processing]

Processing will be aborted.

#### [Action]

To investigate the cause of the occurrence from the message, and remove cause.

# 2.54.19 15718

### could not uncompress data: @1@

#### [Description]

## [System Processing]

Processing will be aborted.

#### [Action]

To investigate the cause of the occurrence from the message, and remove cause.

## 2.54.20 15719

### could not close compression library: @1@

#### [Description]

An error occurred.

#### [System Processing]

Processing will be aborted.

#### [Action]

To investigate the cause of the occurrence from the message, and remove cause.

## 2.54.21 15720

### cannot duplicate null pointer

#### [Description]

An error occurred.

### [System Processing]

Processing will be aborted.

## [Action]

To investigate the cause of the occurrence from the message, and remove cause.

## 2.54.22 15721

### @1@: unrecognized section name: "@2@"

### [Description]

An error occurred.

### [System Processing]

Processing will be aborted.

#### [Action]

To investigate the cause of the occurrence from the message, and remove cause.

## 2.54.23 15722

### out of on\_exit\_nicely slots

#### [Description]

An error occurred.

#### [System Processing]

To investigate the cause of the occurrence from the message, and remove cause.

## 2.54.24 15723

### could not close output file: @1@

#### [Description]

An error occurred.

#### [System Processing]

Processing will be aborted.

#### [Action]

To investigate the cause of the occurrence from the message, and remove cause.

### 2.54.25 15725

## unexpected section code @1@

#### [Description]

An error occurred.

#### [System Processing]

Processing will be aborted.

#### [Action]

To investigate the cause of the occurrence from the message, and remove cause.

## 2.54.26 15726

## parallel restore is not supported with this archive file format

#### [Description]

An error occurred.

### [System Processing]

Processing will be aborted.

#### [Action]

To investigate the cause of the occurrence from the message, and remove cause.

## 2.54.27 15727

### parallel restore is not supported with archives made by pre-8.0 pg\_dump

### [Description]

An error occurred.

## [System Processing]

Processing will be aborted.

#### [Action]

To investigate the cause of the occurrence from the message, and remove cause.

## 2.54.28 15728

### cannot restore from compressed archive (compression not supported in this installation)

#### [Description]

An error occurred.

### [System Processing]

Processing will be aborted.

#### [Action]

To investigate the cause of the occurrence from the message, and remove cause.

## 2.54.29 15729

### connecting to database for restore

#### [Description]

Terminated normally.

#### [System Processing]

Continues processing.

#### [Action]

No action required.

## 2.54.30 15730

### direct database connections are not supported in pre-1.3 archives

## [Description]

An error occurred.

## [System Processing]

Processing will be aborted.

#### [Action]

To investigate the cause of the occurrence from the message, and remove cause.

## 2.54.31 15731

## warning from original dump file: @1@

#### [Description]

Terminated normally but a warning was output.

### [System Processing]

Continues processing.

### [Action]

Check the message text and confirm that the event indicated in supplementary information reported by the system is a planned event.

## 2.54.32 15732

### internal error -- WriteData cannot be called outside the context of a DataDumper routine

#### [Description]

An error occurred.

## [System Processing]

Processing will be aborted.

#### [Action]

To investigate the cause of the occurrence from the message, and remove cause.

## 2.54.33 15733

## large-object output not supported in chosen format

#### [Description]

An error occurred.

#### [System Processing]

Processing will be aborted.

#### [Action]

To investigate the cause of the occurrence from the message, and remove cause.

## 2.54.34 15734

#### restored @1@ large object

### [Description]

An error occurred.

## [System Processing]

Processing will be aborted.

#### [Action]

To investigate the cause of the occurrence from the message, and remove cause.

## 2.54.35 15736

## could not create large object @1@: @2@

#### [Description]

Terminated normally.

### [System Processing]

Continues processing.

### [Action]

No action required.

## 2.54.36 15737

### could not open large object @1@: @2@

### [Description]

An error occurred.

### [System Processing]

Processing will be aborted.

### [Action]

To investigate the cause of the occurrence from the message, and remove cause.

## 2.54.37 15738

### could not open TOC file "@1@": @2@

#### [Description]

An error occurred.

#### [System Processing]

Processing will be aborted.

#### [Action]

To investigate the cause of the occurrence from the message, and remove cause.

## 2.54.38 15740

## could not find entry for ID @1@

### [Description]

An error occurred.

#### [System Processing]

Processing will be aborted.

#### [Action]

To investigate the cause of the occurrence from the message, and remove cause.

### 2.54.39 15741

### could not close TOC file: @1@

### [Description]

An error occurred.

#### [System Processing]

Processing will be aborted.

### [Action]

To investigate the cause of the occurrence from the message, and remove cause.

## 2.54.40 15742

could not open output file "@1@": @2@

An error occurred.

## [System Processing]

Processing will be aborted.

#### [Action]

To investigate the cause of the occurrence from the message, and remove cause.

## 2.54.41 15743

## could not open output file: @1@

[Description]

An error occurred.

### [System Processing]

Processing will be aborted.

[Action]

To investigate the cause of the occurrence from the message, and remove cause.

## 2.54.42 15744

## wrote @1@ byte of large object data (result = @2@)

[Description]

Terminated normally.

### [System Processing]

Continues processing.

[Action]

No action required.

## 2.54.43 15746

### could not write to large object (result: @1@, expected: @2@)

[Description]

An error occurred.

#### [System Processing]

Processing will be aborted.

[Action]

To investigate the cause of the occurrence from the message, and remove cause.

## 2.54.44 15747

## could not write to custom output routine

#### [Description]

## [System Processing]

Processing will be aborted.

#### [Action]

To investigate the cause of the occurrence from the message, and remove cause.

## 2.54.45 15748

### **Error while INITIALIZING:**

### [Description]

An error occurred.

#### [System Processing]

Processing will be aborted.

#### [Action]

To investigate the cause of the occurrence from the message, and remove cause.

## 2.54.46 15749

#### **Error while PROCESSING TOC:**

#### [Description]

An error occurred.

### [System Processing]

Processing will be aborted.

## [Action]

To investigate the cause of the occurrence from the message, and remove cause.

## 2.54.47 15750

#### **Error while FINALIZING:**

### [Description]

An error occurred.

### [System Processing]

Processing will be aborted.

#### [Action]

To investigate the cause of the occurrence from the message, and remove cause.

## 2.54.48 15751

## Error from TOC entry @1@; @2@ @3@ @4@ @5@ @6@

## [Description]

An error occurred.

## [System Processing]

To investigate the cause of the occurrence from the message, and remove cause.

## 2.54.49 15752

### bad dumpld

## [Description]

An error occurred.

#### [System Processing]

Processing will be aborted.

#### [Action]

To investigate the cause of the occurrence from the message, and remove cause.

## 2.54.50 15753

## bad table dumpld for TABLE DATA item

#### [Description]

An error occurred.

#### [System Processing]

Processing will be aborted.

#### [Action]

To investigate the cause of the occurrence from the message, and remove cause.

## 2.54.51 15754

## unexpected data offset flag @1@

#### [Description]

An error occurred.

### [System Processing]

Processing will be aborted.

### [Action]

To investigate the cause of the occurrence from the message, and remove cause.

## 2.54.52 15755

## file offset in dump file is too large

## [Description]

An error occurred.

## [System Processing]

Processing will be aborted.

#### [Action]

To investigate the cause of the occurrence from the message, and remove cause.

## 2.54.53 15756

### unexpected end of file

#### [Description]

An error occurred.

## [System Processing]

Processing will be aborted.

#### [Action]

To investigate the cause of the occurrence from the message, and remove cause.

## 2.54.54 15757

## directory name too long: "@1@"

#### [Description]

An error occurred.

#### [System Processing]

Processing will be aborted.

#### [Action]

To investigate the cause of the occurrence from the message, and remove cause.

# 2.54.55 15758

## directory "@1@" does not appear to be a valid archive ("toc.dat" does not exist)

## [Description]

An error occurred.

## [System Processing]

Processing will be aborted.

### [Action]

To investigate the cause of the occurrence from the message, and remove cause.

## 2.54.56 15759

## could not open input file "@1@": @2@

#### [Description]

An error occurred.

### [System Processing]

Processing will be aborted.

## [Action]

To investigate the cause of the occurrence from the message, and remove cause.

## 2.54.57 15760

### could not open input file: @1@

### [Description]

An error occurred.

#### [System Processing]

Processing will be aborted.

#### [Action]

To investigate the cause of the occurrence from the message, and remove cause.

## 2.54.58 15761

### could not read input file: @1@

#### [Description]

An error occurred.

#### [System Processing]

Processing will be aborted.

#### [Action]

To investigate the cause of the occurrence from the message, and remove cause.

## 2.54.59 15762

## input file is too short (read @1@, expected 5)

### [Description]

An error occurred.

#### [System Processing]

Processing will be aborted.

#### [Action]

To investigate the cause of the occurrence from the message, and remove cause.

#### 2.54.60 15763

## input file appears to be a text format dump. Please use psql.

### [Description]

An error occurred.

#### [System Processing]

Processing will be aborted.

### [Action]

To investigate the cause of the occurrence from the message, and remove cause.

## 2.54.61 15764

input file does not appear to be a valid archive (too short?)

An error occurred.

## [System Processing]

Processing will be aborted.

#### [Action]

To investigate the cause of the occurrence from the message, and remove cause.

## 2.54.62 15765

## input file does not appear to be a valid archive

#### [Description]

An error occurred.

### [System Processing]

Processing will be aborted.

#### [Action]

To investigate the cause of the occurrence from the message, and remove cause.

## 2.54.63 15766

## could not close input file: @1@

### [Description]

An error occurred.

### [System Processing]

Processing will be aborted.

#### [Action]

To investigate the cause of the occurrence from the message, and remove cause.

## 2.54.64 15767

### unrecognized file format "@1@"

#### [Description]

An error occurred.

### [System Processing]

Processing will be aborted.

#### [Action]

To investigate the cause of the occurrence from the message, and remove cause.

## 2.54.65 15768

## entry ID @1@ out of range -- perhaps a corrupt TOC

#### [Description]

#### [System Processing]

Processing will be aborted.

#### [Action]

To investigate the cause of the occurrence from the message, and remove cause.

# 2.54.66 15769

## read TOC entry @1@ (ID @2@) for @3@ @4@

#### [Description]

An error occurred.

#### [System Processing]

Processing will be aborted.

#### [Action]

To investigate the cause of the occurrence from the message, and remove cause.

## 2.54.67 15770

## unrecognized encoding "@1@"

#### [Description]

An error occurred.

### [System Processing]

Processing will be aborted.

## [Action]

To investigate the cause of the occurrence from the message, and remove cause.

## 2.54.68 15771

#### invalid ENCODING item: @1@

### [Description]

An error occurred.

## [System Processing]

Processing will be aborted.

#### [Action]

To investigate the cause of the occurrence from the message, and remove cause.

## 2.54.69 15772

#### invalid STDSTRINGS item: @1@

## [Description]

An error occurred.

#### [System Processing]

To investigate the cause of the occurrence from the message, and remove cause.

## 2.54.70 15773

## could not set session user to "@1@": @2@

#### [Description]

An error occurred.

#### [System Processing]

Processing will be aborted.

#### [Action]

To investigate the cause of the occurrence from the message, and remove cause.

### 2.54.71 15774

## could not set default\_with\_oids: @1@

#### [Description]

An error occurred.

#### [System Processing]

Processing will be aborted.

#### [Action]

To investigate the cause of the occurrence from the message, and remove cause.

## 2.54.72 15775

#### could not set search\_path to "@1@": @2@

#### [Description]

An error occurred.

### [System Processing]

Processing will be aborted.

### [Action]

To investigate the cause of the occurrence from the message, and remove cause.

## 2.54.73 15776

# could not set default\_tablespace to @1@: @2@

### [Description]

An error occurred.

## [System Processing]

Processing will be aborted.

#### [Action]

To investigate the cause of the occurrence from the message, and remove cause.

## 2.54.74 15779

### did not find magic string in file header

#### [Description]

An error occurred.

### [System Processing]

Processing will be aborted.

#### [Action]

To investigate the cause of the occurrence from the message, and remove cause.

## 2.54.75 15780

## unsupported version (@1@.@2@) in file header

#### [Description]

An error occurred.

#### [System Processing]

Processing will be aborted.

#### [Action]

To investigate the cause of the occurrence from the message, and remove cause.

## 2.54.76 15781

### sanity check on integer size (@1@) failed

### [Description]

An error occurred.

### [System Processing]

Processing will be aborted.

### [Action]

To investigate the cause of the occurrence from the message, and remove cause.

## 2.54.77 15783

## expected format (@1@) differs from format found in file (@2@)

#### [Description]

An error occurred.

### [System Processing]

Processing will be aborted.

### [Action]

To investigate the cause of the occurrence from the message, and remove cause.

## 2.54.78 15786

#### worker process crashed: status @1@

### [Description]

An error occurred.

#### [System Processing]

Processing will be aborted.

#### [Action]

To investigate the cause of the occurrence from the message, and remove cause.

## 2.54.79 15787

### processing missed item @1@ @2@ @3@

#### [Description]

An error occurred.

#### [System Processing]

Processing will be aborted.

#### [Action]

To investigate the cause of the occurrence from the message, and remove cause.

## 2.54.80 15788

## parallel\_restore should not return

### [Description]

An error occurred.

#### [System Processing]

Processing will be aborted.

#### [Action]

To investigate the cause of the occurrence from the message, and remove cause.

### 2.54.81 15789

## could not create worker process: @1@

### [Description]

An error occurred.

#### [System Processing]

Processing will be aborted.

### [Action]

To investigate the cause of the occurrence from the message, and remove cause.

## 2.54.82 15790

could not create worker thread: @1@

An error occurred.

### [System Processing]

Processing will be aborted.

#### [Action]

To investigate the cause of the occurrence from the message, and remove cause.

# 2.54.83 15791

## no item ready

### [Description]

An error occurred.

### [System Processing]

Processing will be aborted.

#### [Action]

To investigate the cause of the occurrence from the message, and remove cause.

## 2.54.84 15792

### could not find slot of finished worker

### [Description]

An error occurred.

### [System Processing]

Processing will be aborted.

#### [Action]

To investigate the cause of the occurrence from the message, and remove cause.

## 2.54.85 15793

### worker process failed: exit code @1@

#### [Description]

An error occurred.

### [System Processing]

Processing will be aborted.

#### [Action]

To investigate the cause of the occurrence from the message, and remove cause.

# 2.54.86 15794

# transferring dependency @1@ -> @2@ to @3@

#### [Description]

## [System Processing]

Processing will be aborted.

#### [Action]

To investigate the cause of the occurrence from the message, and remove cause.

## 2.54.87 15795

## table "@1@" could not be created, will not restore its data

#### [Description]

An error occurred.

#### [System Processing]

Processing will be aborted.

#### [Action]

To investigate the cause of the occurrence from the message, and remove cause.

## 2.54.88 15796

## invalid OID for large object

#### [Description]

An error occurred.

### [System Processing]

Processing will be aborted.

## [Action]

To investigate the cause of the occurrence from the message, and remove cause.

## 2.54.89 15797

#### unrecognized data block type (@1@) while searching archive

## [Description]

An error occurred.

### [System Processing]

Processing will be aborted.

#### [Action]

To investigate the cause of the occurrence from the message, and remove cause.

## 2.54.90 15798

### error during file seek: @1@

## [Description]

An error occurred.

#### [System Processing]

To investigate the cause of the occurrence from the message, and remove cause.

### 2.54.91 15799

could not find block ID @1@ in archive -- possibly due to out-of-order restore request, which cannot be handled due to lack of data offsets in archive

#### [Description]

An error occurred.

#### [System Processing]

Processing will be aborted.

### [Action]

To investigate the cause of the occurrence from the message, and remove cause.

# 2.55 Message Numbers Beginning with 15800

## 2.55.1 15800

could not find block ID @1@ in archive -- possibly due to out-of-order restore request, which cannot be handled due to non-seekable input file

#### [Description]

An error occurred.

### [System Processing]

Processing will be aborted.

### [Action]

To investigate the cause of the occurrence from the message, and remove cause.

## 2.55.2 15801

## could not find block ID @1@ in archive -- possibly corrupt archive

## [Description]

An error occurred.

## [System Processing]

Processing will be aborted.

#### [Action]

To investigate the cause of the occurrence from the message, and remove cause.

### 2.55.3 15802

found unexpected block ID (@1@) when reading data -- expected @2@

#### [Description]

### [System Processing]

Processing will be aborted.

### [Action]

To investigate the cause of the occurrence from the message, and remove cause.

### 2.55.4 15803

### unrecognized data block type @1@ while restoring archive

### [Description]

An error occurred.

#### [System Processing]

Processing will be aborted.

### [Action]

To investigate the cause of the occurrence from the message, and remove cause.

### 2.55.5 15804

### could not read from input file: end of file

### [Description]

An error occurred.

### [System Processing]

Processing will be aborted.

### [Action]

To investigate the cause of the occurrence from the message, and remove cause.

### 2.55.6 15805

### could not read from input file: @1@

### [Description]

An error occurred.

### [System Processing]

Processing will be aborted.

#### [Action]

To investigate the cause of the occurrence from the message, and remove cause.

### 2.55.7 15806

### could not write byte: @1@

### [Description]

An error occurred.

### [System Processing]

To investigate the cause of the occurrence from the message, and remove cause.

# 2.55.8 15807

### could not close archive file: @1@

### [Description]

An error occurred.

### [System Processing]

Processing will be aborted.

### [Action]

To investigate the cause of the occurrence from the message, and remove cause.

### 2.55.9 15808

### can only reopen input archives

#### [Description]

An error occurred.

#### [System Processing]

Processing will be aborted.

#### [Action]

To investigate the cause of the occurrence from the message, and remove cause.

# 2.55.10 15809

### parallel restore from standard input is not supported

### [Description]

An error occurred.

### [System Processing]

Processing will be aborted.

### [Action]

To investigate the cause of the occurrence from the message, and remove cause.

# 2.55.11 15810

### parallel restore from non-seekable file is not supported

### [Description]

An error occurred.

# [System Processing]

Processing will be aborted.

### [Action]

# 2.55.12 15811

### could not determine seek position in archive file: @1@

#### [Description]

An error occurred.

### [System Processing]

Processing will be aborted.

### [Action]

To investigate the cause of the occurrence from the message, and remove cause.

### 2.55.13 15812

### could not set seek position in archive file: @1@

### [Description]

An error occurred.

### [System Processing]

Processing will be aborted.

### [Action]

To investigate the cause of the occurrence from the message, and remove cause.

### 2.55.14 15814

# could not parse version string "@1@"

### [Description]

An error occurred.

# [System Processing]

Processing will be aborted.

### [Action]

To investigate the cause of the occurrence from the message, and remove cause.

### 2.55.15 15815

### could not get server\_version from libpq

#### [Description]

An error occurred.

### [System Processing]

Processing will be aborted.

### [Action]

To investigate the cause of the occurrence from the message, and remove cause.

# 2.55.16 15816

### aborting because of server version mismatch

### [Description]

An error occurred.

### [System Processing]

Processing will be aborted.

### [Action]

To investigate the cause of the occurrence from the message, and remove cause.

### 2.55.17 15817

#### failed to reconnect to database

#### [Description]

An error occurred.

### [System Processing]

Processing will be aborted.

### [Action]

To investigate the cause of the occurrence from the message, and remove cause.

# 2.55.18 15818

### could not reconnect to database: @1@

### [Description]

An error occurred.

### [System Processing]

Processing will be aborted.

### [Action]

To investigate the cause of the occurrence from the message, and remove cause.

### 2.55.19 15819

### connection needs password

### [Description]

An error occurred.

### [System Processing]

Processing will be aborted.

### [Action]

To investigate the cause of the occurrence from the message, and remove cause.

# 2.55.20 15820

### already connected to a database

### [Description]

An error occurred.

### [System Processing]

Processing will be aborted.

### [Action]

To investigate the cause of the occurrence from the message, and remove cause.

### 2.55.21 15821

### failed to connect to database

#### [Description]

An error occurred.

### [System Processing]

Processing will be aborted.

### [Action]

To investigate the cause of the occurrence from the message, and remove cause.

# 2.55.22 15822

# connection to database "@1@" failed: @2@

### [Description]

An error occurred.

### [System Processing]

Processing will be aborted.

#### [Action]

To investigate the cause of the occurrence from the message, and remove cause.

# 2.55.23 15823

# query failed: @1@

### [Description]

An error occurred.

### [System Processing]

Processing will be aborted.

### [Action]

To investigate the cause of the occurrence from the message, and remove cause.

# 2.55.24 15824

### query was: @1@

### [Description]

An error occurred.

### [System Processing]

Processing will be aborted.

#### [Action]

To investigate the cause of the occurrence from the message, and remove cause.

### 2.55.25 15825

### @1@: @2@ Command was: @3@

### [Description]

An error occurred.

### [System Processing]

Processing will be aborted.

#### [Action]

To investigate the cause of the occurrence from the message, and remove cause.

# 2.55.26 15826

### could not execute query

#### [Description]

An error occurred.

### [System Processing]

Processing will be aborted.

### [Action]

To investigate the cause of the occurrence from the message, and remove cause.

## 2.55.27 15827

### error returned by PQputCopyData: @1@

### [Description]

An error occurred.

### [System Processing]

Processing will be aborted.

#### [Action]

To investigate the cause of the occurrence from the message, and remove cause.

### 2.55.28 15828

### error returned by PQputCopyEnd: @1@

# [Description]

An error occurred.

### [System Processing]

To investigate the cause of the occurrence from the message, and remove cause.

### 2.55.29 15829

### COPY failed for table "@1@": @2@

### [Description]

An error occurred.

### [System Processing]

Processing will be aborted.

### [Action]

To investigate the cause of the occurrence from the message, and remove cause.

### 2.55.30 15830

### could not start database transaction

#### [Description]

An error occurred.

#### [System Processing]

Processing will be aborted.

#### [Action]

To investigate the cause of the occurrence from the message, and remove cause.

# 2.55.31 15831

### could not commit database transaction

### [Description]

An error occurred.

### [System Processing]

Processing will be aborted.

### [Action]

To investigate the cause of the occurrence from the message, and remove cause.

# 2.55.32 15832

### no output directory specified

### [Description]

An error occurred.

# [System Processing]

Processing will be aborted.

### [Action]

# 2.55.33 15833

### could not create directory "@1@": @2@

[Description]

An error occurred.

### [System Processing]

Processing will be aborted.

[Action]

To investigate the cause of the occurrence from the message, and remove cause.

### 2.55.34 15834

### could not close data file: @1@

[Description]

An error occurred.

### [System Processing]

Processing will be aborted.

[Action]

To investigate the cause of the occurrence from the message, and remove cause.

# 2.55.35 15835

### could not open large object TOC file "@1@" for input: @2@

[Description]

An error occurred.

### [System Processing]

Processing will be aborted.

[Action]

To investigate the cause of the occurrence from the message, and remove cause.

### 2.55.36 15836

## invalid line in large object TOC file "@1@": "@2@"

[Description]

An error occurred.

### [System Processing]

Processing will be aborted.

[Action]

To investigate the cause of the occurrence from the message, and remove cause.

# 2.55.37 15837

### error reading large object TOC file "@1@"

### [Description]

An error occurred.

### [System Processing]

Processing will be aborted.

### [Action]

To investigate the cause of the occurrence from the message, and remove cause.

### 2.55.38 15838

### could not close large object TOC file "@1@": @2@

### [Description]

An error occurred.

### [System Processing]

Processing will be aborted.

### [Action]

To investigate the cause of the occurrence from the message, and remove cause.

# 2.55.39 15839

### could not write byte

### [Description]

An error occurred.

### [System Processing]

Processing will be aborted.

### [Action]

To investigate the cause of the occurrence from the message, and remove cause.

### 2.55.40 15840

### could not write to blobs TOC file

### [Description]

An error occurred.

### [System Processing]

Processing will be aborted.

### [Action]

To investigate the cause of the occurrence from the message, and remove cause.

### 2.55.41 15841

file name too long: "@1@"

### [Description]

An error occurred.

### [System Processing]

Processing will be aborted.

### [Action]

To investigate the cause of the occurrence from the message, and remove cause.

### 2.55.42 15842

### this format cannot be read

#### [Description]

An error occurred.

### [System Processing]

Processing will be aborted.

### [Action]

To investigate the cause of the occurrence from the message, and remove cause.

# 2.55.43 15843

### could not open TOC file "@1@" for output: @2@

### [Description]

An error occurred.

### [System Processing]

Processing will be aborted.

#### [Action]

To investigate the cause of the occurrence from the message, and remove cause.

# 2.55.44 15844

### could not open TOC file for output: @1@

### [Description]

An error occurred.

### [System Processing]

Processing will be aborted.

### [Action]

To investigate the cause of the occurrence from the message, and remove cause.

# 2.55.45 15845

# compression is not supported by tar archive format

### [Description]

An error occurred.

### [System Processing]

Processing will be aborted.

#### [Action]

To investigate the cause of the occurrence from the message, and remove cause.

### 2.55.46 15846

### could not open TOC file "@1@" for input: @2@

### [Description]

An error occurred.

### [System Processing]

Processing will be aborted.

#### [Action]

To investigate the cause of the occurrence from the message, and remove cause.

# 2.55.47 15847

### could not open TOC file for input: @1@

#### [Description]

An error occurred.

### [System Processing]

Processing will be aborted.

### [Action]

To investigate the cause of the occurrence from the message, and remove cause.

## 2.55.48 15848

### could not find file "@1@" in archive

### [Description]

An error occurred.

### [System Processing]

Processing will be aborted.

#### [Action]

To investigate the cause of the occurrence from the message, and remove cause.

### 2.55.49 15849

### could not generate temporary file name: @1@

# [Description]

An error occurred.

### [System Processing]

To investigate the cause of the occurrence from the message, and remove cause.

# 2.55.50 15850

### could not open temporary file

### [Description]

An error occurred.

### [System Processing]

Processing will be aborted.

### [Action]

To investigate the cause of the occurrence from the message, and remove cause.

### 2.55.51 15851

### could not close tar member

#### [Description]

An error occurred.

#### [System Processing]

Processing will be aborted.

#### [Action]

To investigate the cause of the occurrence from the message, and remove cause.

# 2.55.52 15852

### internal error -- neither th nor fh specified in tarReadRaw()

#### [Description]

An error occurred.

### [System Processing]

Processing will be aborted.

### [Action]

To investigate the cause of the occurrence from the message, and remove cause.

# 2.55.53 15853

### invalid COPY statement -- could not find "copy" in string "@1@"

### [Description]

An error occurred.

# [System Processing]

Processing will be aborted.

### [Action]

# 2.55.54 15854

# invalid COPY statement -- could not find "from stdin" in string "@1@" starting at position @2@

#### [Description]

An error occurred.

### [System Processing]

Processing will be aborted.

### [Action]

To investigate the cause of the occurrence from the message, and remove cause.

### 2.55.55 15855

### could not write null block at end of tar archive

### [Description]

An error occurred.

### [System Processing]

Processing will be aborted.

### [Action]

To investigate the cause of the occurrence from the message, and remove cause.

# 2.55.56 15856

### invalid OID for large object (@1@)

### [Description]

An error occurred.

# [System Processing]

Processing will be aborted.

### [Action]

To investigate the cause of the occurrence from the message, and remove cause.

### 2.55.57 15857

### archive member too large for tar format

#### [Description]

An error occurred.

### [System Processing]

Processing will be aborted.

### [Action]

To investigate the cause of the occurrence from the message, and remove cause.

# 2.55.58 15858

### could not close temporary file: @1@

### [Description]

An error occurred.

### [System Processing]

Processing will be aborted.

#### [Action]

To investigate the cause of the occurrence from the message, and remove cause.

### 2.55.59 15859

### actual file length (@1@) does not match expected (@2@)

### [Description]

An error occurred.

### [System Processing]

Processing will be aborted.

### [Action]

To investigate the cause of the occurrence from the message, and remove cause.

### 2.55.60 15860

### could not output padding at end of tar member

### [Description]

An error occurred.

# [System Processing]

Processing will be aborted.

### [Action]

To investigate the cause of the occurrence from the message, and remove cause.

### 2.55.61 15861

### could not find header for file "@1@" in tar archive

### [Description]

An error occurred.

### [System Processing]

Processing will be aborted.

### [Action]

To investigate the cause of the occurrence from the message, and remove cause.

# 2.55.62 15862

### skipping tar member @1@

### [Description]

Terminated normally but a warning was output.

### [System Processing]

Continues processing.

#### [Action]

Check the message text and confirm that the event indicated in supplementary information reported by the system is a planned event.

# 2.55.63 15863

restoring data out of order is not supported in this archive format: "@1@" is required, but comes before "@2@" in the archive file.

### [Description]

An error occurred.

#### [System Processing]

Processing will be aborted.

#### [Action]

To investigate the cause of the occurrence from the message, and remove cause.

### 2.55.64 15864

### incomplete tar header found (@1@ byte)

#### [Description]

An error occurred.

### [System Processing]

Processing will be aborted.

### [Action]

To investigate the cause of the occurrence from the message, and remove cause.

# 2.55.65 15866

### TOC Entry @1@ at @2@ (length @3@, checksum @4@)

### [Description]

An error occurred.

### [System Processing]

Processing will be aborted.

#### [Action]

To investigate the cause of the occurrence from the message, and remove cause.

### 2.55.66 15867

corrupt tar header found in @1@ (expected @2@, computed @3@) file position @4@

### [Description]

An error occurred.

### [System Processing]

Processing will be aborted.

### [Action]

To investigate the cause of the occurrence from the message, and remove cause.

# 2.55.67 15868

### @1@: too many command-line arguments (first is "@2@")

### [Description]

An error occurred.

### [System Processing]

Processing will be aborted.

### [Action]

To investigate the cause of the occurrence from the message, and remove cause.

# 2.55.68 15869

# could not open output file "@1@" for writing

### [Description]

An error occurred.

### [System Processing]

Processing will be aborted.

#### [Action]

To investigate the cause of the occurrence from the message, and remove cause.

# 2.55.69 15870

### No matching schemas were found

### [Description]

An error occurred.

### [System Processing]

Processing will be aborted.

### [Action]

To investigate the cause of the occurrence from the message, and remove cause.

# 2.55.70 15871

### No matching tables were found

### [Description]

An error occurred.

### [System Processing]

Processing will be aborted.

### [Action]

To investigate the cause of the occurrence from the message, and remove cause.

### 2.55.71 15872

### invalid client encoding "@1@" specified

### [Description]

An error occurred.

### [System Processing]

Processing will be aborted.

#### [Action]

To investigate the cause of the occurrence from the message, and remove cause.

# 2.55.72 15873

### invalid output format "@1@" specified

#### [Description]

An error occurred.

### [System Processing]

Processing will be aborted.

### [Action]

To investigate the cause of the occurrence from the message, and remove cause.

## 2.55.73 15874

### server version must be at least 7.3 to use schema selection switches

### [Description]

An error occurred.

### [System Processing]

Processing will be aborted.

#### [Action]

To investigate the cause of the occurrence from the message, and remove cause.

### 2.55.74 15875

### dumping contents of table @1@

### [Description]

An error occurred.

### [System Processing]

To investigate the cause of the occurrence from the message, and remove cause.

### 2.55.75 15876

### Dumping the contents of table "@1@" failed: PQgetCopyData() failed.

### [Description]

An error occurred.

### [System Processing]

Processing will be aborted.

### [Action]

To investigate the cause of the occurrence from the message, and remove cause.

### 2.55.76 15877

### Dumping the contents of table "@1@" failed: PQgetResult() failed.

#### [Description]

An error occurred.

#### [System Processing]

Processing will be aborted.

#### [Action]

To investigate the cause of the occurrence from the message, and remove cause.

### 2.55.77 15878

### error reading large object @1@: @2@

### [Description]

An error occurred.

### [System Processing]

Processing will be aborted.

### [Action]

To investigate the cause of the occurrence from the message, and remove cause.

# 2.55.78 15879

# could not find parent extension for @1@

### [Description]

An error occurred.

# [System Processing]

Processing will be aborted.

### [Action]

### 2.55.79 15881

### schema with OID @1@ does not exist

#### [Description]

An error occurred.

### [System Processing]

Processing will be aborted.

#### [Action]

To investigate the cause of the occurrence from the message, and remove cause.

# 2.55.80 15889

### failed sanity check, parent table OID @1@ of pg\_rewrite entry OID @2@ not found

### [Description]

An error occurred.

#### [System Processing]

Processing will be aborted.

### [Action]

To investigate the cause of the occurrence from the message, and remove cause.

# 2.55.81 15890

# query produced null referenced table name for foreign key trigger "@1@" on table "@2@" (OID of table: @3@)

#### [Description]

An error occurred.

### [System Processing]

Processing will be aborted.

### [Action]

To investigate the cause of the occurrence from the message, and remove cause.

### 2.55.82 15891

### invalid column numbering in table "@1@"

### [Description]

An error occurred.

### [System Processing]

Processing will be aborted.

### [Action]

### 2.55.83 15892

### invalid adnum value @1@ for table "@2@"

#### [Description]

An error occurred.

### [System Processing]

Processing will be aborted.

#### [Action]

To investigate the cause of the occurrence from the message, and remove cause.

### 2.55.84 15893

### expected @1@ check constraint on table "@2@" but found @3@

### [Description]

An error occurred.

#### [System Processing]

Processing will be aborted.

### [Action]

To investigate the cause of the occurrence from the message, and remove cause.

### 2.55.85 15895

### (The system catalogs might be corrupted.)

### [Description]

An error occurred.

# [System Processing]

Processing will be aborted.

#### [Action]

To investigate the cause of the occurrence from the message, and remove cause.

# 2.56 Message Numbers Beginning with 15900

### 2.56.1 15902

### unrecognized provolatile value for function "@1@"

#### [Description]

An error occurred.

### [System Processing]

Processing will be aborted.

#### [Action]

### 2.56.2 15907

### could not parse default ACL list (@1@)

### [Description]

An error occurred.

### [System Processing]

Processing will be aborted.

#### [Action]

To investigate the cause of the occurrence from the message, and remove cause.

### 2.56.3 15908

### could not parse ACL list (@1@) for object "@2@" (@3@)

### [Description]

An error occurred.

### [System Processing]

Processing will be aborted.

### [Action]

To investigate the cause of the occurrence from the message, and remove cause.

# 2.56.4 15909

# query to obtain definition of view "@1@" returned no data

### [Description]

An error occurred.

### [System Processing]

Processing will be aborted.

#### [Action]

To investigate the cause of the occurrence from the message, and remove cause.

### 2.56.5 15910

### query to obtain definition of view "@1@" returned more than one definition

#### [Description]

An error occurred.

### [System Processing]

Processing will be aborted.

### [Action]

To investigate the cause of the occurrence from the message, and remove cause.

# 2.56.6 15911

### definition of view "@1@" appears to be empty (length zero)

### [Description]

An error occurred.

### [System Processing]

Processing will be aborted.

#### [Action]

To investigate the cause of the occurrence from the message, and remove cause.

### 2.56.7 15912

### invalid column number @1@ for table "@2@"

### [Description]

An error occurred.

### [System Processing]

Processing will be aborted.

### [Action]

To investigate the cause of the occurrence from the message, and remove cause.

### 2.56.8 15913

# missing index for constraint "@1@"

### [Description]

An error occurred.

#### [System Processing]

Processing will be aborted.

### [Action]

To investigate the cause of the occurrence from the message, and remove cause.

### 2.56.9 15914

### unrecognized constraint type: @1@

### [Description]

An error occurred.

### [System Processing]

Processing will be aborted.

### [Action]

To investigate the cause of the occurrence from the message, and remove cause.

# 2.56.10 15915

query to get data of sequence "@1@" returned @2@ row (expected 1)

### [Description]

An error occurred.

### [System Processing]

Processing will be aborted.

#### [Action]

To investigate the cause of the occurrence from the message, and remove cause.

# 2.56.11 15917

### query to get data of sequence "@1@" returned name "@2@"

[Description]

An error occurred.

### [System Processing]

Processing will be aborted.

[Action]

To investigate the cause of the occurrence from the message, and remove cause.

# 2.56.12 15918

### unexpected tgtype value: @1@

[Description]

An error occurred.

### [System Processing]

Processing will be aborted.

[Action]

To investigate the cause of the occurrence from the message, and remove cause.

### 2.56.13 15919

### invalid argument string (@1@) for trigger "@2@" on table "@3@"

[Description]

An error occurred.

### [System Processing]

Processing will be aborted.

[Action]

To investigate the cause of the occurrence from the message, and remove cause.

# 2.56.14 15920

# query to get rule "@1@" for table "@2@" failed: wrong number of rows returned

[Description]

An error occurred.

### [System Processing]

Processing will be aborted.

#### [Action]

To investigate the cause of the occurrence from the message, and remove cause.

### 2.56.15 15921

### query returned @1@ row instead of one: @2@

### [Description]

An error occurred.

### [System Processing]

Processing will be aborted.

#### [Action]

To investigate the cause of the occurrence from the message, and remove cause.

# 2.56.16 15923

### invalid dumpld @1@

#### [Description]

An error occurred.

### [System Processing]

Processing will be aborted.

### [Action]

To investigate the cause of the occurrence from the message, and remove cause.

### 2.56.17 15924

### invalid dependency @1@

### [Description]

An error occurred.

### [System Processing]

Processing will be aborted.

#### [Action]

To investigate the cause of the occurrence from the message, and remove cause.

### 2.56.18 15925

### could not identify dependency loop

# [Description]

An error occurred.

### [System Processing]

To investigate the cause of the occurrence from the message, and remove cause.

### 2.56.19 15927

The program "pg\_dump" is needed by @1@ but was not found in thesame directory as "@2@".Check your installation.

#### [Description]

An error occurred.

### [System Processing]

Processing will be aborted.

### [Action]

To investigate the cause of the occurrence from the message, and remove cause.

### 2.56.20 15928

The program "pg\_dump" was found by "@1@"but was not the same version as @2@.Check your installation.

### [Description]

An error occurred.

### [System Processing]

Processing will be aborted.

### [Action]

To investigate the cause of the occurrence from the message, and remove cause.

### 2.56.21 15929

@1@: could not connect to database "@2@"

#### [Description]

An error occurred.

#### [System Processing]

Processing will be aborted.

#### [Action]

To investigate the cause of the occurrence from the message, and remove cause.

# 2.56.22 15930

@1@: could not connect to databases "postgres" or "template1"Please specify an alternative database.

## [Description]

An error occurred.

### [System Processing]

To investigate the cause of the occurrence from the message, and remove cause.

### 2.56.23 15931

### @1@: could not open the output file "@2@": @3@

### [Description]

An error occurred.

### [System Processing]

Processing will be aborted.

### [Action]

To investigate the cause of the occurrence from the message, and remove cause.

### 2.56.24 15932

# @1@: could not parse ACL list (@2@) for tablespace "@3@"

#### [Description]

An error occurred.

#### [System Processing]

Processing will be aborted.

#### [Action]

To investigate the cause of the occurrence from the message, and remove cause.

### 2.56.25 15933

### @1@: could not parse ACL list (@2@) for database "@3@"

#### [Description]

An error occurred.

### [System Processing]

Processing will be aborted.

### [Action]

To investigate the cause of the occurrence from the message, and remove cause.

# 2.56.26 15934

### @1@: pg\_dump failed on database "@2@", exiting

### [Description]

An error occurred.

# [System Processing]

Processing will be aborted.

### [Action]

# 2.56.27 15935

### @1@: could not re-open the output file "@2@": @3@

#### [Description]

An error occurred.

### [System Processing]

Processing will be aborted.

### [Action]

To investigate the cause of the occurrence from the message, and remove cause.

### 2.56.28 15936

### @1@: running "@2@"

### [Description]

An error occurred.

### [System Processing]

Processing will be aborted.

### [Action]

To investigate the cause of the occurrence from the message, and remove cause.

# 2.56.29 15937

# @1@: could not connect to database "@2@": @3@

### [Description]

An error occurred.

### [System Processing]

Processing will be aborted.

### [Action]

To investigate the cause of the occurrence from the message, and remove cause.

### 2.56.30 15938

### @1@: could not get server version

#### [Description]

An error occurred.

### [System Processing]

Processing will be aborted.

### [Action]

To investigate the cause of the occurrence from the message, and remove cause.

# 2.56.31 15939

### @1@: could not parse server version "@2@"

### [Description]

An error occurred.

### [System Processing]

Processing will be aborted.

### [Action]

To investigate the cause of the occurrence from the message, and remove cause.

# 2.56.32 15940

### @1@: could not parse version "@2@"

#### [Description]

An error occurred.

### [System Processing]

Processing will be aborted.

### [Action]

To investigate the cause of the occurrence from the message, and remove cause.

# 2.56.33 15941

# @1@: executing @2@

### [Description]

An error occurred.

### [System Processing]

Processing will be aborted.

### [Action]

To investigate the cause of the occurrence from the message, and remove cause.

# 2.56.34 15942

### @1@: query failed: @2@

### [Description]

An error occurred.

### [System Processing]

Processing will be aborted.

### [Action]

To investigate the cause of the occurrence from the message, and remove cause.

### 2.56.35 15943

@1@: query was: @2@

### [Description]

An error occurred.

### [System Processing]

Processing will be aborted.

### [Action]

To investigate the cause of the occurrence from the message, and remove cause.

# 2.56.36 15944

# unrecognized archive format "@1@"; please specify "c", "d", or "t"

### [Description]

An error occurred.

### [System Processing]

Processing will be aborted.

### [Action]

To investigate the cause of the occurrence from the message, and remove cause.

# 2.56.37 15946

# @1@: invalid argument for option -e

### [Description]

An error occurred.

### [System Processing]

Processing will be aborted.

#### [Action]

To investigate the cause of the occurrence from the message, and remove cause.

### 2.56.38 15947

### @1@: transaction ID epoch (-e) must not be -1

#### [Description]

An error occurred.

### [System Processing]

Processing will be aborted.

### [Action]

To investigate the cause of the occurrence from the message, and remove cause.

# 2.56.39 15948

### @1@: invalid argument for option -x

### [Description]

An error occurred.

### [System Processing]

Processing will be aborted.

#### [Action]

To investigate the cause of the occurrence from the message, and remove cause.

### 2.56.40 15949

### @1@: transaction ID (-x) must not be 0

### [Description]

An error occurred.

### [System Processing]

Processing will be aborted.

#### [Action]

To investigate the cause of the occurrence from the message, and remove cause.

# 2.56.41 15950

# @1@: invalid argument for option -o

#### [Description]

An error occurred.

### [System Processing]

Processing will be aborted.

### [Action]

To investigate the cause of the occurrence from the message, and remove cause.

## 2.56.42 15951

### @1@: OID (-o) must not be 0

### [Description]

An error occurred.

### [System Processing]

Processing will be aborted.

#### [Action]

To investigate the cause of the occurrence from the message, and remove cause.

### 2.56.43 15952

### @1@: invalid argument for option -m

### [Description]

An error occurred.

### [System Processing]

To investigate the cause of the occurrence from the message, and remove cause.

# 2.56.44 15953

### @1@: multitransaction ID (-m) must not be 0

### [Description]

An error occurred.

### [System Processing]

Processing will be aborted.

### [Action]

To investigate the cause of the occurrence from the message, and remove cause.

### 2.56.45 15954

### @1@: invalid argument for option -O

#### [Description]

An error occurred.

#### [System Processing]

Processing will be aborted.

#### [Action]

To investigate the cause of the occurrence from the message, and remove cause.

# 2.56.46 15955

### @1@: multitransaction offset (-O) must not be -1

#### [Description]

An error occurred.

### [System Processing]

Processing will be aborted.

### [Action]

To investigate the cause of the occurrence from the message, and remove cause.

# 2.56.47 15956

### @1@: invalid argument for option -I

### [Description]

An error occurred.

# [System Processing]

Processing will be aborted.

### [Action]

# 2.56.48 15957

### @1@: no data directory specified

#### [Description]

An error occurred.

### [System Processing]

Processing will be aborted.

### [Action]

To investigate the cause of the occurrence from the message, and remove cause.

### 2.56.49 15958

### @1@: cannot be executed by "root"

### [Description]

An error occurred.

### [System Processing]

Processing will be aborted.

### [Action]

To investigate the cause of the occurrence from the message, and remove cause.

# 2.56.50 15959

### @1@: could not change directory to "@2@": @3@

### [Description]

An error occurred.

# [System Processing]

Processing will be aborted.

### [Action]

To investigate the cause of the occurrence from the message, and remove cause.

### 2.56.51 15960

### @1@: could not open file "@2@" for reading: @3@

#### [Description]

An error occurred.

### [System Processing]

Processing will be aborted.

### [Action]

To investigate the cause of the occurrence from the message, and remove cause.

# 2.56.52 15961

### If these values seem acceptable, use -f to force reset.

### [Description]

An error occurred.

### [System Processing]

Processing will be aborted.

#### [Action]

To investigate the cause of the occurrence from the message, and remove cause.

# 2.56.53 15962

### **Transaction log reset**

### [Description]

An error occurred.

### [System Processing]

Processing will be aborted.

### [Action]

To investigate the cause of the occurrence from the message, and remove cause.

### 2.56.54 15963

# @1@: could not read file "@2@": @3@

### [Description]

An error occurred.

#### [System Processing]

Processing will be aborted.

### [Action]

To investigate the cause of the occurrence from the message, and remove cause.

### 2.56.55 15964

### @1@: pg\_control exists but has invalid CRC; proceed with caution

### [Description]

An error occurred.

### [System Processing]

Processing will be aborted.

### [Action]

To investigate the cause of the occurrence from the message, and remove cause.

# 2.56.56 15965

@1@: pg\_control exists but is broken or unknown version; ignoring it

### [Description]

An error occurred.

### [System Processing]

Processing will be aborted.

### [Action]

To investigate the cause of the occurrence from the message, and remove cause.

# 2.56.57 15966

### @1@: internal error -- sizeof(ControlFileData) is too large ... fix PG\_CONTROL\_SIZE

#### [Description]

An error occurred.

### [System Processing]

Processing will be aborted.

### [Action]

To investigate the cause of the occurrence from the message, and remove cause.

# 2.56.58 15967

# @1@: could not create pg\_control file: @2@

### [Description]

An error occurred.

### [System Processing]

Processing will be aborted.

#### [Action]

To investigate the cause of the occurrence from the message, and remove cause.

### 2.56.59 15968

### @1@: could not write pg\_control file: @2@

#### [Description]

An error occurred.

### [System Processing]

Processing will be aborted.

### [Action]

To investigate the cause of the occurrence from the message, and remove cause.

# 2.56.60 15969

# @1@: fsync error: @2@

### [Description]

An error occurred.

### [System Processing]

Processing will be aborted.

#### [Action]

To investigate the cause of the occurrence from the message, and remove cause.

# 2.56.61 15970

# @1@: could not open directory "@2@": @3@

### [Description]

An error occurred.

### [System Processing]

Processing will be aborted.

#### [Action]

To investigate the cause of the occurrence from the message, and remove cause.

# 2.56.62 15971

### @1@: could not read from directory "@2@": @3@

#### [Description]

An error occurred.

### [System Processing]

Processing will be aborted.

### [Action]

To investigate the cause of the occurrence from the message, and remove cause.

## 2.56.63 15972

# @1@: could not delete file "@2@": @3@

### [Description]

An error occurred.

### [System Processing]

Processing will be aborted.

#### [Action]

To investigate the cause of the occurrence from the message, and remove cause.

### 2.56.64 15973

### @1@: could not open file "@2@": @3@

# [Description]

An error occurred.

### [System Processing]

To investigate the cause of the occurrence from the message, and remove cause.

# 2.56.65 15974

### @1@: could not write file "@2@": @3@

### [Description]

An error occurred.

### [System Processing]

Processing will be aborted.

### [Action]

To investigate the cause of the occurrence from the message, and remove cause.

### 2.56.66 15975

### could not create directory "@1@": @2@

#### [Description]

An error occurred.

#### [System Processing]

Processing will be aborted.

#### [Action]

To investigate the cause of the occurrence from the message, and remove cause.

### 2.56.67 15976

### could not open directory "@1@": @2@

### [Description]

An error occurred.

### [System Processing]

Processing will be aborted.

### [Action]

To investigate the cause of the occurrence from the message, and remove cause.

# 2.56.68 15977

### could not stat file "@1@": @2@

### [Description]

An error occurred.

# [System Processing]

Processing will be aborted.

### [Action]

# 2.56.69 15978

### could not read symbolic link "@1@": @2@

### [Description]

An error occurred.

### [System Processing]

Processing will be aborted.

#### [Action]

To investigate the cause of the occurrence from the message, and remove cause.

# 2.56.70 15979

# could not create symbolic link "@1@": @2@

### [Description]

An error occurred.

#### [System Processing]

Processing will be aborted.

### [Action]

To investigate the cause of the occurrence from the message, and remove cause.

# 2.56.71 15980

### out of memory

# [Description]

There was insufficient free space in the server's memory during execution of the application.

### [System Processing]

Processing will be aborted.

#### [Action]

Estimate memory usage and take the following action:

- If the number of simultaneous connections from client applications is high, reduce it.
- If the number of simultaneous SQL executions is high, reduce it.

# 2.56.72 15981

### could not open file "@1@": @2@

### [Description]

An error occurred.

# [System Processing]

Processing will be aborted.

#### [Action]

To investigate the cause of the occurrence from the message, and remove cause.

# 2.56.73 15982

### could not create file "@1@": @2@

[Description]

An error occurred.

### [System Processing]

Processing will be aborted.

[Action]

To investigate the cause of the occurrence from the message, and remove cause.

# 2.56.74 15983

### could not read file "@1@": @2@

[Description]

An error occurred.

### [System Processing]

Processing will be aborted.

[Action]

To investigate the cause of the occurrence from the message, and remove cause.

# 2.56.75 15984

# could not write to file "@1@": @2@

[Description]

An error occurred.

# [System Processing]

Processing will be aborted.

[Action]

To investigate the cause of the occurrence from the message, and remove cause.

# 2.56.76 15985

# could not fsync file "@1@": @2@

[Description]

An error occurred.

### [System Processing]

Processing will be aborted.

[Action]

To investigate the cause of the occurrence from the message, and remove cause.

# 2.56.77 15986

### could not close file "@1@": @2@

### [Description]

An error occurred.

### [System Processing]

Processing will be aborted.

#### [Action]

To investigate the cause of the occurrence from the message, and remove cause.

# 2.56.78 15987

# @1@: could not find own program executable

#### [Description]

An error occurred.

### [System Processing]

Processing will be aborted.

### [Action]

To investigate the cause of the occurrence from the message, and remove cause.

# 2.56.79 15988

# @1@: invalid checkpoint argument "@2@", must be "fast" or "spread"

### [Description]

An error occurred.

#### [System Processing]

Processing will be aborted.

### [Action]

To investigate the cause of the occurrence from the message, and remove cause.

### 2.56.80 15989

# @1@: invalid argument @2@

### [Description]

An error occurred.

### [System Processing]

Processing will be aborted.

### [Action]

To investigate the cause of the occurrence from the message, and remove cause.

# 2.56.81 15990

### @1@: option @2@ conflicts with option @3@

An error occurred.

### [System Processing]

Processing will be aborted.

#### [Action]

To investigate the cause of the occurrence from the message, and remove cause.

### 2.56.82 15991

# @1@: the configured database storage directory differs from the data\_directory parameter

### [Description]

An error occurred.

### [System Processing]

Processing will be aborted.

### [Action]

To investigate the cause of the occurrence from the message, and remove cause.

# 2.56.83 15992

### @1@: an invalid value was specified for the option -@2@

### [Description]

An error occurred.

### [System Processing]

Processing will be aborted.

#### [Action]

To investigate the cause of the occurrence from the message, and remove cause.

# 2.56.84 15993

### @1@: backup data "@2@" is lost

### [Description]

An error occurred.

### [System Processing]

Processing will be aborted.

### [Action]

To investigate the cause of the occurrence from the message, and remove cause.

### 2.56.85 15994

### @1@: cannot be run as root

### [Description]

Processing will be aborted.

#### [Action]

To investigate the cause of the occurrence from the message, and remove cause.

# 2.56.86 15995

### @1@: invalid option --@2@

### [Description]

An error occurred.

### [System Processing]

Processing will be aborted.

#### [Action]

To investigate the cause of the occurrence from the message, and remove cause.

# 2.56.87 15996

### @1@: invalid option -@2@

#### [Description]

An error occurred.

### [System Processing]

Processing will be aborted.

# [Action]

To investigate the cause of the occurrence from the message, and remove cause.

# 2.56.88 15997

# @1@: backup of the database has not yet been performed, or an incorrect backup storage directory was specified

### [Description]

An error occurred.

### [System Processing]

Processing will be aborted.

#### [Action]

To investigate the cause of the occurrence from the message, and remove cause.

# 2.56.89 15998

# @1@: the database storage directory and the \$PGDATA environment variable have not been specified

### [Description]

Processing will be aborted.

#### [Action]

To investigate the cause of the occurrence from the message, and remove cause.

# 2.56.90 15999

### @1@: option @2@ is necessary for option @3@

#### [Description]

An error occurred.

#### [System Processing]

Processing will be aborted.

#### [Action]

To investigate the cause of the occurrence from the message, and remove cause.

# 2.57 Message Numbers Beginning with 16000

# 2.57.1 16000

# @1@: the requested recovery point is earlier than the date and time that the backup finished

### [Description]

An error occurred.

### [System Processing]

Processing will be aborted.

# [Action]

To investigate the cause of the occurrence from the message, and remove cause.

# 2.57.2 16001

### @1@: the specified backup does not exist

### [Description]

An error occurred.

# [System Processing]

Processing will be aborted.

### [Action]

To investigate the cause of the occurrence from the message, and remove cause.

# 2.57.3 16002

### @1@: the directory "@2@" for the tablespace with OID "@3@" does not exist

#### [Description]

Processing will be aborted.

#### [Action]

To investigate the cause of the occurrence from the message, and remove cause.

# 2.57.4 16003

# @1@: the specified backup storage directory "@2@" is not correct

### [Description]

An error occurred.

### [System Processing]

Processing will be aborted.

#### [Action]

To investigate the cause of the occurrence from the message, and remove cause.

# 2.57.5 16004

# @1@: the specified database storage directory is not correct

#### [Description]

An error occurred.

### [System Processing]

Processing will be aborted.

# [Action]

To investigate the cause of the occurrence from the message, and remove cause.

# 2.57.6 16005

### @1@: the token in the file "pg\_hba.conf" is too long and will be skipped: "@2@"

### [Description]

An error occurred.

### [System Processing]

Processing will be aborted.

#### [Action]

To investigate the cause of the occurrence from the message, and remove cause.

# 2.57.7 16006

# the directory "@1@" for storing WAL does not exist

# [Description]

An error occurred.

### [System Processing]

Processing will be aborted.

### [Action]

To investigate the cause of the occurrence from the message, and remove cause.

# 2.57.8 16007

### @1@: "@2@" is being executed by another user

### [Description]

An error occurred.

### [System Processing]

Processing will be aborted.

### [Action]

To investigate the cause of the occurrence from the message, and remove cause.

### 2.57.9 16008

# @1@: the "@2@" parameter was not found

#### [Description]

An error occurred.

#### [System Processing]

Processing will be aborted.

#### [Action]

To investigate the cause of the occurrence from the message, and remove cause.

# 2.57.10 16009

### @1@: could not find the configuration file "@2@"

#### [Description]

An error occurred.

### [System Processing]

Processing will be aborted.

### [Action]

To investigate the cause of the occurrence from the message, and remove cause.

# 2.57.11 16010

# @1@: could not open the configuration file "@2@": maximum nesting depth exceeded

# [Description]

An error occurred.

# [System Processing]

Processing will be aborted.

### [Action]

To investigate the cause of the occurrence from the message, and remove cause.

# 2.57.12 16011

### @1@: the PID file "@2@" does not exist

### [Description]

An error occurred.

# [System Processing]

Processing will be aborted.

### [Action]

To investigate the cause of the occurrence from the message, and remove cause.

# 2.57.13 16012

# @1@: the server is running

### [Description]

An error occurred.

### [System Processing]

Processing will be aborted.

### [Action]

To investigate the cause of the occurrence from the message, and remove cause.

# 2.57.14 16013

### @1@: the server is not running

### [Description]

An error occurred.

### [System Processing]

Processing will be aborted.

### [Action]

To investigate the cause of the occurrence from the message, and remove cause.

# 2.57.15 16014

### @1@: caught signal @2@

#### [Description]

An error occurred.

### [System Processing]

Processing will be aborted.

### [Action]

To investigate the cause of the occurrence from the message, and remove cause.

# 2.57.16 16015

### @1@: failed to build the absolute path "@2@"

### [Description]

An error occurred.

### [System Processing]

Processing will be aborted.

#### [Action]

To investigate the cause of the occurrence from the message, and remove cause.

# 2.57.17 16016

### @1@: failed to check the completion of archiving WAL files

#### [Description]

An error occurred.

### [System Processing]

Processing will be aborted.

### [Action]

To investigate the cause of the occurrence from the message, and remove cause.

# 2.57.18 16017

### @1@: failed to connect to the database

### [Description]

An error occurred.

# [System Processing]

Processing will be aborted.

### [Action]

To investigate the cause of the occurrence from the message, and remove cause.

### 2.57.19 16018

# @1@: failed to get the database OID: @2@ (@3@)

### [Description]

An error occurred.

### [System Processing]

Processing will be aborted.

### [Action]

To investigate the cause of the occurrence from the message, and remove cause.

# 2.57.20 16019

### @1@: failed to remove old backup data

An error occurred.

### [System Processing]

Processing will be aborted.

### [Action]

To investigate the cause of the occurrence from the message, and remove cause.

# 2.57.21 16020

### @1@: failed to restore the database storage directory "@2@"

#### [Description]

An error occurred.

### [System Processing]

Processing will be aborted.

### [Action]

To investigate the cause of the occurrence from the message, and remove cause.

# 2.57.22 16021

### @1@: failed to restore the tablespace directory "@2@"

### [Description]

An error occurred.

### [System Processing]

Processing will be aborted.

#### [Action]

To investigate the cause of the occurrence from the message, and remove cause.

# 2.57.23 16022

### @1@: retried backup @2@ times, but failed

#### [Description]

An error occurred.

### [System Processing]

Processing will be aborted.

### [Action]

To investigate the cause of the occurrence from the message, and remove cause.

# 2.57.24 16023

# @1@: SQL command failed (@2@)

### [Description]

Processing will be aborted.

#### [Action]

To investigate the cause of the occurrence from the message, and remove cause.

# 2.57.25 16024

### @1@: the database with OID @2@ was created during backup

### [Description]

An error occurred.

### [System Processing]

Processing will be aborted.

#### [Action]

To investigate the cause of the occurrence from the message, and remove cause.

# 2.57.26 16025

### @1@: backup control function "@2@" failed

#### [Description]

An error occurred.

### [System Processing]

Processing will be aborted.

# [Action]

To investigate the cause of the occurrence from the message, and remove cause.

# 2.57.27 16026

### @1@: command failed: "@2@"

### [Description]

An error occurred.

### [System Processing]

Processing will be aborted.

#### [Action]

To investigate the cause of the occurrence from the message, and remove cause.

### 2.57.28 16027

# @1@: could not close the file "@2@": @3@ (errno=@4@)

# [Description]

An error occurred.

### [System Processing]

Processing will be aborted.

### [Action]

To investigate the cause of the occurrence from the message, and remove cause.

# 2.57.29 16028

### @1@: could not close the PID file "@2@": @3@ (errno=@4@)

### [Description]

An error occurred.

### [System Processing]

Processing will be aborted.

### [Action]

To investigate the cause of the occurrence from the message, and remove cause.

### 2.57.30 16029

# @1@: could not create the directory "@2@": @3@ (errno=@4@)

#### [Description]

An error occurred.

#### [System Processing]

Processing will be aborted.

#### [Action]

To investigate the cause of the occurrence from the message, and remove cause.

# 2.57.31 16030

### @1@: could not create the file "@2@": @3@ (errno=@4@)

#### [Description]

An error occurred.

### [System Processing]

Processing will be aborted.

### [Action]

To investigate the cause of the occurrence from the message, and remove cause.

# 2.57.32 16031

### @1@: could not create the PID file "@2@": @3@ (errno=@4@)

### [Description]

An error occurred.

# [System Processing]

Processing will be aborted.

### [Action]

To investigate the cause of the occurrence from the message, and remove cause.

# 2.57.33 16032

# @1@: could not create the symbolic link "@2@": @3@ (errno=@4@)

### [Description]

An error occurred.

### [System Processing]

Processing will be aborted.

#### [Action]

To investigate the cause of the occurrence from the message, and remove cause.

# 2.57.34 16033

# @1@: could not identify the current directory: @2@ (errno=@3@)

### [Description]

An error occurred.

#### [System Processing]

Processing will be aborted.

### [Action]

To investigate the cause of the occurrence from the message, and remove cause.

# 2.57.35 16034

### @1@: could not open the directory "@2@": @3@ (errno=@4@)

# [Description]

An error occurred.

# [System Processing]

Processing will be aborted.

#### [Action]

To investigate the cause of the occurrence from the message, and remove cause.

### 2.57.36 16035

### @1@: could not open the file "@2@": @3@ (errno=@4@)

#### [Description]

An error occurred.

### [System Processing]

Processing will be aborted.

# [Action]

To investigate the cause of the occurrence from the message, and remove cause.

# 2.57.37 16036

### @1@: could not open the PID file "@2@": @3@ (errno=@4@)

### [Description]

An error occurred.

### [System Processing]

Processing will be aborted.

#### [Action]

To investigate the cause of the occurrence from the message, and remove cause.

# 2.57.38 16037

### @1@: could not read the file "@2@"

#### [Description]

An error occurred.

### [System Processing]

Processing will be aborted.

### [Action]

To investigate the cause of the occurrence from the message, and remove cause.

# 2.57.39 16038

# @1@: could not read the PID file "@2@": @3@ (errno=@4@)

### [Description]

An error occurred.

#### [System Processing]

Processing will be aborted.

#### [Action]

To investigate the cause of the occurrence from the message, and remove cause.

### 2.57.40 16039

# @1@: could not read the symbolic link "@2@": @3@ (errno=@4@)

### [Description]

An error occurred.

### [System Processing]

Processing will be aborted.

### [Action]

To investigate the cause of the occurrence from the message, and remove cause.

# 2.57.41 16040

### @1@: could not remove the file "@2@": @3@ (errno=@4@)

An error occurred.

### [System Processing]

Processing will be aborted.

#### [Action]

To investigate the cause of the occurrence from the message, and remove cause.

# 2.57.42 16041

# @1@: could not remove the PID file "@2@": @3@ (errno=@4@)

#### [Description]

An error occurred.

# [System Processing]

Processing will be aborted.

### [Action]

To investigate the cause of the occurrence from the message, and remove cause.

# 2.57.43 16042

### @1@: could not rename the directory "@2@" to "@3@"

### [Description]

An error occurred.

### [System Processing]

Processing will be aborted.

#### [Action]

To investigate the cause of the occurrence from the message, and remove cause.

# 2.57.44 16043

### @1@: could not rename the file "@2@" to "@3@": @4@ (errno=@5@)

#### [Description]

An error occurred.

### [System Processing]

Processing will be aborted.

### [Action]

To investigate the cause of the occurrence from the message, and remove cause.

# 2.57.45 16044

### @1@: could not write the file "@2@": @3@ (errno=@4@)

### [Description]

Processing will be aborted.

#### [Action]

To investigate the cause of the occurrence from the message, and remove cause.

# 2.57.46 16045

### @1@: could not write the PID file "@2@": @3@ (errno=@4@)

### [Description]

An error occurred.

### [System Processing]

Processing will be aborted.

#### [Action]

To investigate the cause of the occurrence from the message, and remove cause.

# 2.57.47 16046

### @1@: failed to find the internal file "@2@"

#### [Description]

An error occurred.

### [System Processing]

Processing will be aborted.

# [Action]

To investigate the cause of the occurrence from the message, and remove cause.

# 2.57.48 16047

### @1@: failed to parse the internal file "@2@"

### [Description]

An error occurred.

### [System Processing]

Processing will be aborted.

#### [Action]

To investigate the cause of the occurrence from the message, and remove cause.

# 2.57.49 16048

### @1@: failed to parse the internal file: "@2@" (@3@)

# [Description]

An error occurred.

### [System Processing]

Processing will be aborted.

### [Action]

To investigate the cause of the occurrence from the message, and remove cause.

# 2.57.50 16049

# @1@: failed to parse the configuration file "@2@"

### [Description]

An error occurred.

### [System Processing]

Processing will be aborted.

### [Action]

To investigate the cause of the occurrence from the message, and remove cause.

# 2.57.51 16050

### @1@: failed to remove archived transaction log files

#### [Description]

An error occurred.

#### [System Processing]

Processing will be aborted.

#### [Action]

To investigate the cause of the occurrence from the message, and remove cause.

# 2.57.52 16051

### @1@: failed to replace the contents of the pg\_xlog directory

#### [Description]

An error occurred.

### [System Processing]

Processing will be aborted.

### [Action]

To investigate the cause of the occurrence from the message, and remove cause.

# 2.57.53 16052

### @1@: failed to restore the configuration files

# [Description]

An error occurred.

# [System Processing]

Processing will be aborted.

### [Action]

To investigate the cause of the occurrence from the message, and remove cause.

# 2.57.54 16053

### @1@: invalid data in the PID file "@2@"

### [Description]

An error occurred.

### [System Processing]

Processing will be aborted.

#### [Action]

To investigate the cause of the occurrence from the message, and remove cause.

# 2.57.55 16054

### @1@: out of memory

### [Description]

There was insufficient free space in the server's memory during execution of the application.

#### [System Processing]

Processing will be aborted.

### [Action]

Estimate memory usage and take the following action:

- If the number of simultaneous connections from client applications is high, reduce it.
- If the number of simultaneous SQL executions is high, reduce it.

# 2.57.56 16055

# @1@: cannot find the server process (PID: @2@)

#### [Description]

An error occurred.

### [System Processing]

Processing will be aborted.

### [Action]

To investigate the cause of the occurrence from the message, and remove cause.

# 2.57.57 16056

### @1@: an error occurred during recovery

### [Description]

An error occurred.

# [System Processing]

Processing will be aborted.

#### [Action]

To investigate the cause of the occurrence from the message, and remove cause.

# 2.57.58 16057

# @1@: could not remove the directory "@2@": @3@ (errno=@4@)

#### [Description]

An error occurred.

### [System Processing]

Processing will be aborted.

#### [Action]

To investigate the cause of the occurrence from the message, and remove cause.

# 2.57.59 16058

# @1@: target "@2@" mismatch (internal error)

### [Description]

An error occurred.

#### [System Processing]

Processing will be aborted.

### [Action]

To investigate the cause of the occurrence from the message, and remove cause.

# 2.57.60 16059

### the program "@1@" is needed by @2@ but was not found in the same directory as "@3@"

### [Description]

An error occurred.

### [System Processing]

Processing will be aborted.

#### [Action]

To investigate the cause of the occurrence from the message, and remove cause.

# 2.57.61 16060

### the program "@1@" was found in "@2@" but was not the same version as @3@

#### [Description]

An error occurred.

### [System Processing]

Processing will be aborted.

# [Action]

To investigate the cause of the occurrence from the message, and remove cause.

# 2.57.62 16061

### @1@: failed to get port number (internal error)

### [Description]

An error occurred.

### [System Processing]

Processing will be aborted.

#### [Action]

To investigate the cause of the occurrence from the message, and remove cause.

# 2.57.63 16062

### backup of configuration files completed successfully

[Description]

Terminated normally.

# [System Processing]

Continues processing.

[Action]

No action required.

# 2.57.64 16063

# backup of database and configuration files completed successfully

[Description]

Terminated normally.

#### [System Processing]

Continues processing.

[Action]

No action required.

# 2.57.65 16064

Confirm that the specified directory is correct. If it is correct, the backup data may be corrupted. Copy the backup data to the backup storage directory from backup media.

[Description]

An error occurred.

### [System Processing]

Processing will be aborted.

[Action]

To investigate the cause of the occurrence from the message, and remove cause.

### 2.57.66 16065

Check the installation.

An error occurred.

### [System Processing]

Processing will be aborted.

### [Action]

To investigate the cause of the occurrence from the message, and remove cause.

# 2.57.67 16066

# Continue the backup.

[Description]

Terminated normally.

### [System Processing]

Continues processing.

[Action]

No action required.

# 2.57.68 16067

Create an empty directory "@1@" on which the database administrator has full permissions, and retry.

[Description]

An error occurred.

### [System Processing]

Processing will be aborted.

[Action]

To investigate the cause of the occurrence from the message, and remove cause.

# 2.57.69 16068

Create an empty directory "@1@" on which the database administrator has full permissions.

[Description]

An error occurred.

### [System Processing]

Processing will be aborted.

[Action]

To investigate the cause of the occurrence from the message, and remove cause.

# 2.57.70 16069

Recover the corrupt resource.

An error occurred.

### [System Processing]

Processing will be aborted.

### [Action]

To investigate the cause of the occurrence from the message, and remove cause.

# 2.57.71 16070

### Is the server running?

#### [Description]

An error occurred.

### [System Processing]

Processing will be aborted.

### [Action]

To investigate the cause of the occurrence from the message, and remove cause.

# 2.57.72 16071

# Please check whether the backup data exists or is not in the backup storage directory.

### [Description]

An error occurred.

### [System Processing]

Processing will be aborted.

#### [Action]

To investigate the cause of the occurrence from the message, and remove cause.

# 2.57.73 16072

### Please decrease the length of the path and retry.

#### [Description]

An error occurred.

### [System Processing]

Processing will be aborted.

### [Action]

To investigate the cause of the occurrence from the message, and remove cause.

# 2.57.74 16073

# Please decrease the number of digits and retry.

### [Description]

Processing will be aborted.

#### [Action]

To investigate the cause of the occurrence from the message, and remove cause.

# 2.57.75 16074

### Please log in as the user that owns the server process.

### [Description]

An error occurred.

### [System Processing]

Processing will be aborted.

#### [Action]

To investigate the cause of the occurrence from the message, and remove cause.

# 2.57.76 16075

### Please remove the cause of the error, and retry.

#### [Description]

An error occurred.

### [System Processing]

Processing will be aborted.

# [Action]

To investigate the cause of the occurrence from the message, and remove cause.

# 2.57.77 16076

### Please set the database storage directory "@1@" to -D option, and retry.

### [Description]

An error occurred.

### [System Processing]

Processing will be aborted.

#### [Action]

To investigate the cause of the occurrence from the message, and remove cause.

### 2.57.78 16077

### Please set the recovery point to be after the date and time that the backup finished, and retry.

# [Description]

An error occurred.

### [System Processing]

Processing will be aborted.

### [Action]

To investigate the cause of the occurrence from the message, and remove cause.

# 2.57.79 16078

Please set the backup storage directory to the 'backup\_destination' parameter and restart the server.

#### [Description]

An error occurred.

#### [System Processing]

Processing will be aborted.

### [Action]

To investigate the cause of the occurrence from the message, and remove cause.

# 2.57.80 16079

Please specify the database storage directory as "@1@" and retry.

### [Description]

An error occurred.

### [System Processing]

Processing will be aborted.

### [Action]

To investigate the cause of the occurrence from the message, and remove cause.

# 2.57.81 16080

Please specify the database storage directory correctly and retry.

### [Description]

An error occurred.

### [System Processing]

Processing will be aborted.

### [Action]

To investigate the cause of the occurrence from the message, and remove cause.

# 2.57.82 16081

Please specify the port number correctly and retry.

#### [Description]

An error occurred.

### [System Processing]

Processing will be aborted.

### [Action]

To investigate the cause of the occurrence from the message, and remove cause.

# 2.57.83 16082

### Please specify an integer greater than 0, and try again.

### [Description]

An error occurred.

### [System Processing]

Processing will be aborted.

#### [Action]

To investigate the cause of the occurrence from the message, and remove cause.

# 2.57.84 16083

### Please specify an integer greater than 0, or the 'all' keyword, and retry.

### [Description]

An error occurred.

### [System Processing]

Processing will be aborted.

### [Action]

To investigate the cause of the occurrence from the message, and remove cause.

# 2.57.85 16084

### Please specify an integer greater than or equal to 0, and retry.

### [Description]

An error occurred.

# [System Processing]

Processing will be aborted.

#### [Action]

To investigate the cause of the occurrence from the message, and remove cause.

# 2.57.86 16085

# Please specify the backup storage directory correctly and retry.

### [Description]

An error occurred.

### [System Processing]

Processing will be aborted.

### [Action]

To investigate the cause of the occurrence from the message, and remove cause.

# 2.57.87 16086

# Please specify the time stamp using the correct length and retry.

#### [Description]

An error occurred.

# [System Processing]

Processing will be aborted.

### [Action]

To investigate the cause of the occurrence from the message, and remove cause.

# 2.57.88 16087

### Please start the server and retry.

### [Description]

An error occurred.

### [System Processing]

Processing will be aborted.

### [Action]

To investigate the cause of the occurrence from the message, and remove cause.

# 2.57.89 16088

### Please stop the server and retry.

# [Description]

An error occurred.

# [System Processing]

Processing will be aborted.

### [Action]

To investigate the cause of the occurrence from the message, and remove cause.

# 2.57.90 16089

### Please wait for a short period and retry.

#### [Description]

An error occurred.

### [System Processing]

Processing will be aborted.

### [Action]

To investigate the cause of the occurrence from the message, and remove cause.

# 2.57.91 16090

### Recovery of database completed successfully.

### [Description]

An error occurred.

### [System Processing]

Processing will be aborted.

#### [Action]

To investigate the cause of the occurrence from the message, and remove cause.

# 2.57.92 16091

### Retrying backup. (@1@ times).

### [Description]

An error occurred.

### [System Processing]

Processing will be aborted.

### [Action]

To investigate the cause of the occurrence from the message, and remove cause.

# 2.57.93 16092

# Specify the backup storage directory with the -B option, and retry.

### [Description]

An error occurred.

### [System Processing]

Processing will be aborted.

### [Action]

To investigate the cause of the occurrence from the message, and remove cause.

# 2.57.94 16093

### Refer to "@1@ --help" for more information.

### [Description]

An error occurred.

### [System Processing]

Processing will be aborted.

### [Action]

To investigate the cause of the occurrence from the message, and remove cause.

# 2.57.95 16094

Retry after the other process terminates.

An error occurred.

### [System Processing]

Processing will be aborted.

### [Action]

To investigate the cause of the occurrence from the message, and remove cause.

# 2.57.96 16095

# Failed to identify backup data.

### [Description]

An error occurred.

### [System Processing]

Processing will be aborted.

### [Action]

To investigate the cause of the occurrence from the message, and remove cause.

# 2.57.97 16096

# restore point name is too long (maximum @1@ bytes)

### [Description]

An error occurred.

### [System Processing]

Processing will be aborted.

#### [Action]

To investigate the cause of the occurrence from the message, and remove cause.

# 2.57.98 16097

# Try "@1@ --help" for more information.

### [Description]

An error occurred.

### [System Processing]

Processing will be aborted.

### [Action]

To investigate the cause of the occurrence from the message, and remove cause.

# 2.57.99 16098

# @1@: keystore location is not specified

### [Description]

Processing will be aborted.

### [Action]

To investigate the cause of the occurrence from the message, and remove cause.

### 2.57.100 16099

### @1@: too many command-line arguments (first is "@2@")

### [Description]

An error occurred.

### [System Processing]

Processing will be aborted.

#### [Action]

To investigate the cause of the occurrence from the message, and remove cause.

# 2.58 Message Numbers Beginning with 16100

# 2.58.1 16100

# @1@: no operation is specified

#### [Description]

An error occurred.

#### [System Processing]

Processing will be aborted.

#### [Action]

To investigate the cause of the occurrence from the message, and remove cause.

### 2.58.2 16101

### @1@: could not open file "@2@": @3@ (errno=@4@)

### [Description]

An error occurred.

#### [System Processing]

Processing will be aborted.

# [Action]

To investigate the cause of the occurrence from the message, and remove cause.

# 2.58.3 16102

@1@: could not read file "@2@": @3@ (errno=@4@)

An error occurred.

### [System Processing]

Processing will be aborted.

### [Action]

To investigate the cause of the occurrence from the message, and remove cause.

# 2.58.4 16103

# @1@: keystore "@2@" is corrupted: size = @3@ bytes, expected size = @4@ bytes

### [Description]

An error occurred.

# [System Processing]

Processing will be aborted.

### [Action]

To investigate the cause of the occurrence from the message, and remove cause.

# 2.58.5 16104

### @1@: file "@2@" is not a keystore

### [Description]

An error occurred.

### [System Processing]

Processing will be aborted.

#### [Action]

To investigate the cause of the occurrence from the message, and remove cause.

# 2.58.6 16105

### @1@: key is too long

### [Description]

An error occurred.

### [System Processing]

Processing will be aborted.

### [Action]

To investigate the cause of the occurrence from the message, and remove cause.

# 2.58.7 16106

# @1@: key is wrong

### [Description]

Processing will be aborted.

#### [Action]

To investigate the cause of the occurrence from the message, and remove cause.

# 2.58.8 16107

### @1@: passphrase-based key derivation failed: @2@

### [Description]

An error occurred.

### [System Processing]

Processing will be aborted.

#### [Action]

To investigate the cause of the occurrence from the message, and remove cause.

# 2.58.9 16108

### @1@: decryption of the keystore failed: @2@

#### [Description]

An error occurred.

### [System Processing]

Processing will be aborted.

# [Action]

To investigate the cause of the occurrence from the message, and remove cause.

# 2.58.10 16109

### @1@: decryption of the keystore failed: passphrase is wrong

### [Description]

An error occurred.

### [System Processing]

Processing will be aborted.

#### [Action]

To investigate the cause of the occurrence from the message, and remove cause.

# 2.58.11 16110

# @1@: keystore "@2@" is corrupted: invalid CRC

# [Description]

An error occurred.

### [System Processing]

Processing will be aborted.

### [Action]

To investigate the cause of the occurrence from the message, and remove cause.

# 2.58.12 16111

### @1@: encryption of the keystore failed: error code = @2@

### [Description]

An error occurred.

### [System Processing]

Processing will be aborted.

### [Action]

To investigate the cause of the occurrence from the message, and remove cause.

### 2.58.13 16112

# @1@: encryption of the keystore failed: @2@

#### [Description]

An error occurred.

#### [System Processing]

Processing will be aborted.

#### [Action]

To investigate the cause of the occurrence from the message, and remove cause.

# 2.58.14 16113

### @1@: could not create file "@2@": @3@ (errno=@4@)

#### [Description]

An error occurred.

### [System Processing]

Processing will be aborted.

### [Action]

To investigate the cause of the occurrence from the message, and remove cause.

# 2.58.15 16114

### @1@: could not write file "@2@": @3@ (errno=@4@)

### [Description]

An error occurred.

# [System Processing]

Processing will be aborted.

### [Action]

To investigate the cause of the occurrence from the message, and remove cause.

# 2.58.16 16115

# child process exited with unrecognized status @1@

#### [Description]

An error occurred.

# [System Processing]

Processing will be aborted.

### [Action]

To investigate the cause of the occurrence from the message, and remove cause.

# 2.58.17 16116

# Invalid command \@1@. Try \\? for help.

### [Description]

An error occurred.

### [System Processing]

Processing will be aborted.

### [Action]

To investigate the cause of the occurrence from the message, and remove cause.

# 2.58.18 16117

### invalid command \@1@

# [Description]

An error occurred.

# [System Processing]

Processing will be aborted.

### [Action]

To investigate the cause of the occurrence from the message, and remove cause.

# 2.58.19 16118

### \\@1@: extra argument "@2@" ignored

#### [Description]

An error occurred.

### [System Processing]

Processing will be aborted.

# [Action]

To investigate the cause of the occurrence from the message, and remove cause.

# 2.58.20 16119

### could not get home directory: @1@

### [Description]

An error occurred.

### [System Processing]

Processing will be aborted.

### [Action]

To investigate the cause of the occurrence from the message, and remove cause.

# 2.58.21 16120

### \\@1@: could not change directory to "@2@": @3@

#### [Description]

An error occurred.

# [System Processing]

Processing will be aborted.

### [Action]

To investigate the cause of the occurrence from the message, and remove cause.

# 2.58.22 16121

# You are currently not connected to a database.

# [Description]

An error occurred.

#### [System Processing]

Processing will be aborted.

### [Action]

To investigate the cause of the occurrence from the message, and remove cause.

### 2.58.23 16122

# no query buffer

### [Description]

An error occurred.

### [System Processing]

Processing will be aborted.

### [Action]

To investigate the cause of the occurrence from the message, and remove cause.

# 2.58.24 16123

### @1@: invalid encoding name or conversion procedure not found

An error occurred.

### [System Processing]

Processing will be aborted.

### [Action]

To investigate the cause of the occurrence from the message, and remove cause.

# 2.58.25 16124

# \\@1@: missing required argument

### [Description]

An error occurred.

# [System Processing]

Processing will be aborted.

### [Action]

To investigate the cause of the occurrence from the message, and remove cause.

# 2.58.26 16125

### Passwords didn't match.

### [Description]

An error occurred.

### [System Processing]

Processing will be aborted.

#### [Action]

To investigate the cause of the occurrence from the message, and remove cause.

# 2.58.27 16126

# Password encryption failed.

### [Description]

An error occurred.

### [System Processing]

Processing will be aborted.

### [Action]

To investigate the cause of the occurrence from the message, and remove cause.

# 2.58.28 16127

# \\@1@: error while setting variable

### [Description]

#### [System Processing]

Processing will be aborted.

#### [Action]

To investigate the cause of the occurrence from the message, and remove cause.

## 2.58.29 16128

### out of memory

#### [Description]

An error occurred.

#### [System Processing]

Processing will be aborted.

#### [Action]

To investigate the cause of the occurrence from the message, and remove cause.

## 2.58.30 16129

### \\@1@: environment variable name must not contain "="

#### [Description]

An error occurred.

### [System Processing]

Processing will be aborted.

### [Action]

To investigate the cause of the occurrence from the message, and remove cause.

## 2.58.31 16130

#### The server (version @1@.@2@) does not support showing function source.

### [Description]

An error occurred.

### [System Processing]

Processing will be aborted.

#### [Action]

To investigate the cause of the occurrence from the message, and remove cause.

## 2.58.32 16131

### function name is required

## [Description]

An error occurred.

#### [System Processing]

Processing will be aborted.

#### [Action]

To investigate the cause of the occurrence from the message, and remove cause.

## 2.58.33 16132

#### @1@: @2@

#### [Description]

An error occurred.

#### [System Processing]

Processing will be aborted.

### [Action]

To investigate the cause of the occurrence from the message, and remove cause.

### 2.58.34 16133

### @1@

#### [Description]

An error occurred.

#### [System Processing]

Processing will be aborted.

#### [Action]

To investigate the cause of the occurrence from the message, and remove cause.

## 2.58.35 16134

#### \\connect: @1@

### [Description]

An error occurred.

### [System Processing]

Processing will be aborted.

### [Action]

To investigate the cause of the occurrence from the message, and remove cause.

## 2.58.36 16137

# environment variable PSQL\_EDITOR\_LINENUMBER\_ARG must be set to specify a line number

#### [Description]

An error occurred.

#### [System Processing]

Processing will be aborted.

#### [Action]

To investigate the cause of the occurrence from the message, and remove cause.

## 2.58.37 16138

## could not start editor "@1@"

#### [Description]

An error occurred.

#### [System Processing]

Processing will be aborted.

#### [Action]

To investigate the cause of the occurrence from the message, and remove cause.

### 2.58.38 16139

#### could not start /bin/sh

### [Description]

An error occurred.

#### [System Processing]

Processing will be aborted.

### [Action]

To investigate the cause of the occurrence from the message, and remove cause.

## 2.58.39 16140

### could not locate temporary directory: @1@

### [Description]

An error occurred.

### [System Processing]

Processing will be aborted.

#### [Action]

To investigate the cause of the occurrence from the message, and remove cause.

## 2.58.40 16141

## could not open temporary file "@1@": @2@

#### [Description]

An error occurred.

#### [System Processing]

Processing will be aborted.

#### [Action]

## 2.58.41 16142

### \pset: allowed formats are unaligned, aligned, wrapped, html, latex, troff-ms

### [Description]

An error occurred.

### [System Processing]

Processing will be aborted.

#### [Action]

To investigate the cause of the occurrence from the message, and remove cause.

## 2.58.42 16143

### \pset: allowed line styles are ascii, old-ascii, unicode

#### [Description]

An error occurred.

#### [System Processing]

Processing will be aborted.

#### [Action]

To investigate the cause of the occurrence from the message, and remove cause.

## 2.58.43 16144

#### \\pset: unknown option: @1@

## [Description]

An error occurred.

## [System Processing]

Processing will be aborted.

### [Action]

To investigate the cause of the occurrence from the message, and remove cause.

## 2.58.44 16145

### \\!: failed

#### [Description]

An error occurred.

### [System Processing]

Processing will be aborted.

### [Action]

To investigate the cause of the occurrence from the message, and remove cause.

## 2.58.45 16146

### @1@: pg\_strdup: cannot duplicate null pointer (internal error)

### [Description]

An error occurred.

#### [System Processing]

Processing will be aborted.

#### [Action]

To investigate the cause of the occurrence from the message, and remove cause.

## 2.58.46 16147

#### connection to server was lost

#### [Description]

An error occurred.

#### [System Processing]

Processing will be aborted.

#### [Action]

To investigate the cause of the occurrence from the message, and remove cause.

## 2.58.47 16148

### Failed.

### [Description]

Supplementary information was output.

#### [System Processing]

None.

#### [Action]

Refer to this message together with the message that was output immediately beforehand.

### 2.58.48 16149

### unexpected PQresultStatus: @1@

### [Description]

An error occurred.

#### [System Processing]

Processing will be aborted.

#### [Action]

To investigate the cause of the occurrence from the message, and remove cause.

## 2.58.49 16150

The server (version @1@.@2@) does not support savepoints for ON\_ERROR\_ROLLBACK.

#### [Description]

An error occurred.

### [System Processing]

Processing will be aborted.

#### [Action]

To investigate the cause of the occurrence from the message, and remove cause.

## 2.58.50 16151

### unexpected transaction status (@1@)

#### [Description]

An error occurred.

### [System Processing]

Processing will be aborted.

#### [Action]

To investigate the cause of the occurrence from the message, and remove cause.

## 2.58.51 16152

### \\copy: arguments required

### [Description]

An error occurred.

### [System Processing]

Processing will be aborted.

#### [Action]

To investigate the cause of the occurrence from the message, and remove cause.

## 2.58.52 16153

## \\copy: parse error at "@1@"

#### [Description]

An error occurred.

### [System Processing]

Processing will be aborted.

#### [Action]

To investigate the cause of the occurrence from the message, and remove cause.

## 2.58.53 16154

## \\copy: parse error at end of line

#### [Description]

An error occurred.

#### [System Processing]

Processing will be aborted.

#### [Action]

To investigate the cause of the occurrence from the message, and remove cause.

## 2.58.54 16155

### @1@: cannot copy from/to a directory

#### [Description]

An error occurred.

#### [System Processing]

Processing will be aborted.

#### [Action]

To investigate the cause of the occurrence from the message, and remove cause.

## 2.58.55 16156

### could not write COPY data: @1@

#### [Description]

An error occurred.

### [System Processing]

Processing will be aborted.

### [Action]

To investigate the cause of the occurrence from the message, and remove cause.

## 2.58.56 16157

#### COPY data transfer failed: @1@

### [Description]

An error occurred.

### [System Processing]

Processing will be aborted.

#### [Action]

To investigate the cause of the occurrence from the message, and remove cause.

## 2.58.57 16158

Enter data to be copied followed by a newline. End with a backslash and a period on a line by itself.

#### [Description]

An error occurred.

#### [System Processing]

Processing will be aborted.

### [Action]

To investigate the cause of the occurrence from the message, and remove cause.

### 2.58.58 16159

#### aborted because of read failure

#### [Description]

An error occurred.

#### [System Processing]

Processing will be aborted.

#### [Action]

To investigate the cause of the occurrence from the message, and remove cause.

### 2.58.59 16160

### The server (version @1@.@2@) does not support tablespaces.

#### [Description]

An error occurred.

### [System Processing]

Processing will be aborted.

### [Action]

To investigate the cause of the occurrence from the message, and remove cause.

## 2.58.60 16161

### \\df only takes [antwS+] as options

### [Description]

An error occurred.

#### [System Processing]

Processing will be aborted.

#### [Action]

To investigate the cause of the occurrence from the message, and remove cause.

## 2.58.61 16162

## \\df does not take a "w" option with server version @1@.@2@

#### [Description]

An error occurred.

#### [System Processing]

Processing will be aborted.

### [Action]

To investigate the cause of the occurrence from the message, and remove cause.

## 2.58.62 16163

### The server (version @1@.@2@) does not support altering default privileges.

### [Description]

An error occurred.

#### [System Processing]

Processing will be aborted.

#### [Action]

To investigate the cause of the occurrence from the message, and remove cause.

### 2.58.63 16164

## Did not find any relation named "@1@".

#### [Description]

An error occurred.

#### [System Processing]

Processing will be aborted.

#### [Action]

To investigate the cause of the occurrence from the message, and remove cause.

## 2.58.64 16165

#### Did not find any relation with OID @1@.

#### [Description]

An error occurred.

### [System Processing]

Processing will be aborted.

#### [Action]

To investigate the cause of the occurrence from the message, and remove cause.

## 2.58.65 16166

### No per-database role settings support in this server version.

### [Description]

An error occurred.

## [System Processing]

Processing will be aborted.

#### [Action]

## 2.58.66 16167

## No matching settings found.

[Description]

An error occurred.

### [System Processing]

Processing will be aborted.

[Action]

To investigate the cause of the occurrence from the message, and remove cause.

## 2.58.67 16168

### No settings found.

[Description]

An error occurred.

#### [System Processing]

Processing will be aborted.

[Action]

To investigate the cause of the occurrence from the message, and remove cause.

## 2.58.68 16169

### No matching relations found.

[Description]

An error occurred.

## [System Processing]

Processing will be aborted.

[Action]

To investigate the cause of the occurrence from the message, and remove cause.

## 2.58.69 16170

### No relations found.

[Description]

An error occurred.

### [System Processing]

Processing will be aborted.

[Action]

To investigate the cause of the occurrence from the message, and remove cause.

## 2.58.70 16171

### The server (version @1@.@2@) does not support collations.

### [Description]

An error occurred.

#### [System Processing]

Processing will be aborted.

#### [Action]

To investigate the cause of the occurrence from the message, and remove cause.

## 2.58.71 16172

## The server (version @1@.@2@) does not support full text search.

#### [Description]

An error occurred.

#### [System Processing]

Processing will be aborted.

#### [Action]

To investigate the cause of the occurrence from the message, and remove cause.

## 2.58.72 16173

## Did not find any text search configuration named "@1@".

### [Description]

An error occurred.

#### [System Processing]

Processing will be aborted.

#### [Action]

To investigate the cause of the occurrence from the message, and remove cause.

#### 2.58.73 16174

## The server (version @1@.@2@) does not support foreign-data wrappers.

#### [Description]

An error occurred.

#### [System Processing]

Processing will be aborted.

#### [Action]

To investigate the cause of the occurrence from the message, and remove cause.

## 2.58.74 16175

The server (version @1@.@2@) does not support foreign servers.

#### [Description]

An error occurred.

### [System Processing]

Processing will be aborted.

#### [Action]

To investigate the cause of the occurrence from the message, and remove cause.

## 2.58.75 16176

### The server (version @1@.@2@) does not support user mappings.

#### [Description]

An error occurred.

### [System Processing]

Processing will be aborted.

#### [Action]

To investigate the cause of the occurrence from the message, and remove cause.

### 2.58.76 16177

### The server (version @1@.@2@) does not support foreign tables.

### [Description]

An error occurred.

### [System Processing]

Processing will be aborted.

#### [Action]

To investigate the cause of the occurrence from the message, and remove cause.

## 2.58.77 16178

### The server (version @1@.@2@) does not support extensions.

#### [Description]

An error occurred.

#### [System Processing]

Processing will be aborted.

#### [Action]

To investigate the cause of the occurrence from the message, and remove cause.

## 2.58.78 16179

## Did not find any extension named "@1@".

#### [Description]

An error occurred.

#### [System Processing]

Processing will be aborted.

#### [Action]

To investigate the cause of the occurrence from the message, and remove cause.

## 2.58.79 16180

### Did not find any extensions.

#### [Description]

An error occurred.

#### [System Processing]

Processing will be aborted.

#### [Action]

To investigate the cause of the occurrence from the message, and remove cause.

## 2.58.80 16181

## could not get current user name: @1@

#### [Description]

An error occurred.

### [System Processing]

Processing will be aborted.

### [Action]

To investigate the cause of the occurrence from the message, and remove cause.

## 2.58.81 16182

### could not read from input file: @1@

### [Description]

An error occurred.

### [System Processing]

Processing will be aborted.

#### [Action]

To investigate the cause of the occurrence from the message, and remove cause.

## 2.58.82 16183

### could not save history to file "@1@": @2@

## [Description]

An error occurred.

#### [System Processing]

Processing will be aborted.

### [Action]

To investigate the cause of the occurrence from the message, and remove cause.

## 2.58.83 16184

### history is not supported by this installation

### [Description]

An error occurred.

#### [System Processing]

Processing will be aborted.

### [Action]

To investigate the cause of the occurrence from the message, and remove cause.

## 2.58.84 16185

#### @1@: not connected to a database

#### [Description]

An error occurred.

#### [System Processing]

Processing will be aborted.

#### [Action]

To investigate the cause of the occurrence from the message, and remove cause.

## 2.58.85 16186

#### @1@: current transaction is aborted

#### [Description]

An error occurred.

### [System Processing]

Processing will be aborted.

### [Action]

To investigate the cause of the occurrence from the message, and remove cause.

## 2.58.86 16187

### @1@: unknown transaction status

### [Description]

An error occurred.

## [System Processing]

Processing will be aborted.

#### [Action]

## 2.58.87 16188

#### Cannot add header to table content: column count of @1@ exceeded.

#### [Description]

An error occurred.

### [System Processing]

Processing will be aborted.

#### [Action]

To investigate the cause of the occurrence from the message, and remove cause.

## 2.58.88 16189

### Cannot add cell to table content: total cell count of @1@ exceeded.

#### [Description]

An error occurred.

#### [System Processing]

Processing will be aborted.

#### [Action]

To investigate the cause of the occurrence from the message, and remove cause.

## 2.58.89 16190

### invalid output format (internal error): @1@

### [Description]

An error occurred.

## [System Processing]

Processing will be aborted.

#### [Action]

To investigate the cause of the occurrence from the message, and remove cause.

## 2.58.90 16191

### skipping recursive expansion of variable "@1@"

#### [Description]

An error occurred.

### [System Processing]

Processing will be aborted.

### [Action]

To investigate the cause of the occurrence from the message, and remove cause.

## 2.58.91 16192

#### unterminated quoted string

### [Description]

An error occurred.

#### [System Processing]

Processing will be aborted.

#### [Action]

To investigate the cause of the occurrence from the message, and remove cause.

## 2.58.92 16193

### @1@: out of memory

### [Description]

There was insufficient free space in the server's memory during execution of the application.

## [System Processing]

Processing will be aborted.

### [Action]

Estimate memory usage and take the following action:

- If the number of simultaneous connections from client applications is high, reduce it.
- If the number of simultaneous SQL executions is high, reduce it.

### 2.58.93 16194

### can't escape without active connection

### [Description]

An error occurred.

#### [System Processing]

Processing will be aborted.

### [Action]

To investigate the cause of the occurrence from the message, and remove cause.

## 2.58.94 16195

## @1@: could not open log file "@2@": @3@

### [Description]

An error occurred.

## [System Processing]

Processing will be aborted.

## [Action]

## 2.58.95 16196

### @1@: could not set printing parameter "@2@"

#### [Description]

An error occurred.

### [System Processing]

Processing will be aborted.

#### [Action]

To investigate the cause of the occurrence from the message, and remove cause.

## 2.58.96 16197

#### @1@: could not delete variable "@2@"

#### [Description]

An error occurred.

#### [System Processing]

Processing will be aborted.

#### [Action]

To investigate the cause of the occurrence from the message, and remove cause.

## 2.58.97 16198

## @1@: could not set variable "@2@"

## [Description]

An error occurred.

## [System Processing]

Processing will be aborted.

#### [Action]

To investigate the cause of the occurrence from the message, and remove cause.

## 2.58.98 16199

### @1@: warning: extra command-line argument "@2@" ignored

#### [Description]

An error occurred.

### [System Processing]

Processing will be aborted.

### [Action]

## 2.59 Message Numbers Beginning with 16200

### 2.59.1 16200

### tab completion query failed: @1@Query was:@2@

[Description]

An error occurred.

#### [System Processing]

Processing will be aborted.

[Action]

To investigate the cause of the occurrence from the message, and remove cause.

## 2.59.2 16201

### unrecognized Boolean value; assuming "on"

[Description]

An error occurred.

#### [System Processing]

Processing will be aborted.

[Action]

To investigate the cause of the occurrence from the message, and remove cause.

## 2.59.3 16202

### Try "@1@ --help" for more information.

[Description]

An error occurred.

#### [System Processing]

Processing will be aborted.

[Action]

To investigate the cause of the occurrence from the message, and remove cause.

## 2.59.4 16203

## @1@: too many command-line arguments (first is "@2@")

[Description]

An error occurred.

## [System Processing]

Processing will be aborted.

[Action]

## 2.59.5 16204

### @1@: cannot cluster all databases and a specific one at the same time

#### [Description]

An error occurred.

### [System Processing]

Processing will be aborted.

#### [Action]

To investigate the cause of the occurrence from the message, and remove cause.

## 2.59.6 16205

### @1@: cannot cluster a specific table in all databases

#### [Description]

An error occurred.

#### [System Processing]

Processing will be aborted.

#### [Action]

To investigate the cause of the occurrence from the message, and remove cause.

## 2.59.7 16206

## @1@: clustering of table "@2@" in database "@3@" failed: @4@

## [Description]

An error occurred.

## [System Processing]

Processing will be aborted.

#### [Action]

To investigate the cause of the occurrence from the message, and remove cause.

### 2.59.8 16207

### @1@: clustering of database "@2@" failed: @3@

#### [Description]

An error occurred.

### [System Processing]

Processing will be aborted.

### [Action]

To investigate the cause of the occurrence from the message, and remove cause.

## 2.59.9 16208

### @1@: clustering database "@2@"

### [Description]

An error occurred.

#### [System Processing]

Processing will be aborted.

#### [Action]

To investigate the cause of the occurrence from the message, and remove cause.

### 2.59.10 16209

#### @1@: could not obtain information about current user: @2@

#### [Description]

An error occurred.

#### [System Processing]

Processing will be aborted.

#### [Action]

To investigate the cause of the occurrence from the message, and remove cause.

## 2.59.11 16210

### @1@: could not get current user name: @2@

### [Description]

An error occurred.

#### [System Processing]

Processing will be aborted.

#### [Action]

To investigate the cause of the occurrence from the message, and remove cause.

## 2.59.12 16211

## @1@: out of memory

#### [Description]

There was insufficient free space in the server's memory during execution of the application.

#### [System Processing]

Processing will be aborted.

#### [Action]

Estimate memory usage and take the following action:

- If the number of simultaneous connections from client applications is high, reduce it.
- If the number of simultaneous SQL executions is high, reduce it.

## 2.59.13 16212

#### @1@: could not connect to database @2@

#### [Description]

An error occurred.

### [System Processing]

Processing will be aborted.

#### [Action]

To investigate the cause of the occurrence from the message, and remove cause.

## 2.59.14 16213

#### @1@: could not connect to database @2@: @3@

#### [Description]

An error occurred.

#### [System Processing]

Processing will be aborted.

#### [Action]

To investigate the cause of the occurrence from the message, and remove cause.

## 2.59.15 16214

#### @1@: query failed: @2@

## [Description]

An error occurred.

## [System Processing]

Processing will be aborted.

### [Action]

To investigate the cause of the occurrence from the message, and remove cause.

## 2.59.16 16215

### pg\_strdup: cannot duplicate null pointer (internal error)

#### [Description]

An error occurred.

### [System Processing]

Processing will be aborted.

### [Action]

To investigate the cause of the occurrence from the message, and remove cause.

## 2.59.17 16216

#### out of memory

### [Description]

There was insufficient free space in the server's memory during execution of the application.

#### [System Processing]

Processing will be aborted.

#### [Action]

Estimate memory usage and take the following action:

- If the number of simultaneous connections from client applications is high, reduce it.
- If the number of simultaneous SQL executions is high, reduce it.

## 2.59.18 16217

### **Cancel request sent**

#### [Description]

An error occurred.

### [System Processing]

Processing will be aborted.

#### [Action]

To investigate the cause of the occurrence from the message, and remove cause.

### 2.59.19 16218

## Could not send cancel request: @1@

### [Description]

An error occurred.

#### [System Processing]

Processing will be aborted.

### [Action]

To investigate the cause of the occurrence from the message, and remove cause.

## 2.59.20 16219

### @1@: only one of --locale and --lc-ctype can be specified

### [Description]

An error occurred.

### [System Processing]

Processing will be aborted.

## [Action]

## 2.59.21 16220

### @1@: only one of --locale and --lc-collate can be specified

### [Description]

An error occurred.

### [System Processing]

Processing will be aborted.

#### [Action]

To investigate the cause of the occurrence from the message, and remove cause.

## 2.59.22 16221

## @1@: "@2@" is not a valid encoding name

#### [Description]

An error occurred.

#### [System Processing]

Processing will be aborted.

#### [Action]

To investigate the cause of the occurrence from the message, and remove cause.

## 2.59.23 16222

### @1@: database creation failed: @2@

## [Description]

An error occurred.

## [System Processing]

Processing will be aborted.

### [Action]

To investigate the cause of the occurrence from the message, and remove cause.

## 2.59.24 16223

### @1@: comment creation failed (database was created): @2@

#### [Description]

An error occurred.

### [System Processing]

Processing will be aborted.

### [Action]

To investigate the cause of the occurrence from the message, and remove cause.

## 2.59.25 16224

### **Procedural Languages**

### [Description]

An error occurred.

#### [System Processing]

Processing will be aborted.

#### [Action]

To investigate the cause of the occurrence from the message, and remove cause.

## 2.59.26 16225

### @1@: missing required argument language name

#### [Description]

An error occurred.

#### [System Processing]

Processing will be aborted.

#### [Action]

To investigate the cause of the occurrence from the message, and remove cause.

## 2.59.27 16226

## @1@: language "@2@" is already installed in database "@3@"

### [Description]

An error occurred.

#### [System Processing]

Processing will be aborted.

#### [Action]

To investigate the cause of the occurrence from the message, and remove cause.

### 2.59.28 16227

### @1@: language installation failed: @2@

### [Description]

An error occurred.

#### [System Processing]

Processing will be aborted.

#### [Action]

To investigate the cause of the occurrence from the message, and remove cause.

## 2.59.29 16228

Passwords didn't match.

#### [Description]

An error occurred.

### [System Processing]

Processing will be aborted.

#### [Action]

To investigate the cause of the occurrence from the message, and remove cause.

## 2.59.30 16229

### Password encryption failed.

#### [Description]

An error occurred.

## [System Processing]

Processing will be aborted.

#### [Action]

To investigate the cause of the occurrence from the message, and remove cause.

## 2.59.31 16230

### @1@: creation of new role failed: @2@

### [Description]

An error occurred.

### [System Processing]

Processing will be aborted.

#### [Action]

To investigate the cause of the occurrence from the message, and remove cause.

## 2.59.32 16231

### @1@: missing required argument database name

#### [Description]

An error occurred.

### [System Processing]

Processing will be aborted.

#### [Action]

To investigate the cause of the occurrence from the message, and remove cause.

## 2.59.33 16232

## Database "@1@" will be permanently removed.

#### [Description]

An error occurred.

#### [System Processing]

Processing will be aborted.

#### [Action]

To investigate the cause of the occurrence from the message, and remove cause.

## 2.59.34 16233

#### @1@: database removal failed: @2@

#### [Description]

An error occurred.

#### [System Processing]

Processing will be aborted.

#### [Action]

To investigate the cause of the occurrence from the message, and remove cause.

## 2.59.35 16234

### @1@: language "@2@" is not installed in database "@3@"

#### [Description]

An error occurred.

### [System Processing]

Processing will be aborted.

### [Action]

To investigate the cause of the occurrence from the message, and remove cause.

## 2.59.36 16235

### @1@: language removal failed: @2@

### [Description]

An error occurred.

### [System Processing]

Processing will be aborted.

#### [Action]

To investigate the cause of the occurrence from the message, and remove cause.

## 2.59.37 16236

### @1@: missing required argument role name

## [Description]

An error occurred.

#### [System Processing]

Processing will be aborted.

#### [Action]

To investigate the cause of the occurrence from the message, and remove cause.

## 2.59.38 16237

#### Role "@1@" will be permanently removed.

#### [Description]

An error occurred.

#### [System Processing]

Processing will be aborted.

### [Action]

To investigate the cause of the occurrence from the message, and remove cause.

## 2.59.39 16238

### @1@: removal of role "@2@" failed: @3@

#### [Description]

An error occurred.

#### [System Processing]

Processing will be aborted.

#### [Action]

To investigate the cause of the occurrence from the message, and remove cause.

## 2.59.40 16239

#### @1@: cannot reindex all databases and a specific one at the same time

#### [Description]

An error occurred.

### [System Processing]

Processing will be aborted.

#### [Action]

To investigate the cause of the occurrence from the message, and remove cause.

## 2.59.41 16240

### @1@: cannot reindex all databases and system catalogs at the same time

### [Description]

An error occurred.

## [System Processing]

Processing will be aborted.

#### [Action]

## 2.59.42 16241

### @1@: cannot reindex a specific table in all databases

#### [Description]

An error occurred.

### [System Processing]

Processing will be aborted.

#### [Action]

To investigate the cause of the occurrence from the message, and remove cause.

## 2.59.43 16242

### @1@: cannot reindex a specific index in all databases

#### [Description]

An error occurred.

#### [System Processing]

Processing will be aborted.

#### [Action]

To investigate the cause of the occurrence from the message, and remove cause.

## 2.59.44 16243

### @1@: cannot reindex a specific table and system catalogs at the same time

## [Description]

An error occurred.

#### [System Processing]

Processing will be aborted.

#### [Action]

To investigate the cause of the occurrence from the message, and remove cause.

## 2.59.45 16244

### @1@: cannot reindex a specific index and system catalogs at the same time

#### [Description]

An error occurred.

### [System Processing]

Processing will be aborted.

### [Action]

To investigate the cause of the occurrence from the message, and remove cause.

## 2.59.46 16245

### @1@: reindexing of table "@2@" in database "@3@" failed: @4@

### [Description]

An error occurred.

#### [System Processing]

Processing will be aborted.

#### [Action]

To investigate the cause of the occurrence from the message, and remove cause.

## 2.59.47 16246

## @1@: reindexing of index "@2@" in database "@3@" failed: @4@

#### [Description]

An error occurred.

## [System Processing]

Processing will be aborted.

#### [Action]

To investigate the cause of the occurrence from the message, and remove cause.

## 2.59.48 16247

## @1@: reindexing of database "@2@" failed: @3@

### [Description]

An error occurred.

#### [System Processing]

Processing will be aborted.

#### [Action]

To investigate the cause of the occurrence from the message, and remove cause.

#### 2.59.49 16248

## @1@: reindexing database "@2@"

### [Description]

An error occurred.

#### [System Processing]

Processing will be aborted.

#### [Action]

To investigate the cause of the occurrence from the message, and remove cause.

## 2.59.50 16249

### @1@: reindexing of system catalogs failed: @2@

#### [Description]

An error occurred.

### [System Processing]

Processing will be aborted.

#### [Action]

To investigate the cause of the occurrence from the message, and remove cause.

## 2.59.51 16250

### @1@: cannot use the "full" option when performing only analyze

#### [Description]

An error occurred.

### [System Processing]

Processing will be aborted.

#### [Action]

To investigate the cause of the occurrence from the message, and remove cause.

### 2.59.52 16251

## @1@: cannot use the "freeze" option when performing only analyze

### [Description]

An error occurred.

### [System Processing]

Processing will be aborted.

#### [Action]

To investigate the cause of the occurrence from the message, and remove cause.

### 2.59.53 16252

#### @1@: cannot vacuum all databases and a specific one at the same time

#### [Description]

An error occurred.

#### [System Processing]

Processing will be aborted.

#### [Action]

To investigate the cause of the occurrence from the message, and remove cause.

## 2.59.54 16253

## @1@: cannot vacuum a specific table in all databases

#### [Description]

An error occurred.

### [System Processing]

Processing will be aborted.

#### [Action]

To investigate the cause of the occurrence from the message, and remove cause.

## 2.59.55 16254

## @1@: vacuuming of table "@2@" in database "@3@" failed: @4@

#### [Description]

An error occurred.

#### [System Processing]

Processing will be aborted.

#### [Action]

To investigate the cause of the occurrence from the message, and remove cause.

## 2.59.56 16255

### @1@: vacuuming of database "@2@" failed: @3@

#### [Description]

An error occurred.

### [System Processing]

Processing will be aborted.

### [Action]

To investigate the cause of the occurrence from the message, and remove cause.

## 2.59.57 16256

#### SQL error: @1@

### [Description]

An error occurred.

### [System Processing]

Processing will be aborted.

#### [Action]

To investigate the cause of the occurrence from the message, and remove cause.

## 2.59.58 16257

### variable "@1@" must have a numeric type

## [Description]

An error occurred.

#### [System Processing]

Processing will be aborted.

### [Action]

To investigate the cause of the occurrence from the message, and remove cause.

## 2.59.59 16258

### descriptor "@1@" does not exist

### [Description]

An error occurred.

#### [System Processing]

Processing will be aborted.

### [Action]

To investigate the cause of the occurrence from the message, and remove cause.

## 2.59.60 16259

## descriptor header item "@1@" does not exist

#### [Description]

An error occurred.

#### [System Processing]

Processing will be aborted.

#### [Action]

To investigate the cause of the occurrence from the message, and remove cause.

## 2.59.61 16260

### nullable is always 1

#### [Description]

An error occurred.

### [System Processing]

Processing will be aborted.

### [Action]

To investigate the cause of the occurrence from the message, and remove cause.

## 2.59.62 16261

### key\_member is always 0

### [Description]

An error occurred.

## [System Processing]

Processing will be aborted.

#### [Action]

## 2.59.63 16262

## descriptor item "@1@" is not implemented

#### [Description]

An error occurred.

### [System Processing]

Processing will be aborted.

#### [Action]

To investigate the cause of the occurrence from the message, and remove cause.

## 2.59.64 16263

### descriptor item "@1@" cannot be set

#### [Description]

An error occurred.

#### [System Processing]

Processing will be aborted.

#### [Action]

To investigate the cause of the occurrence from the message, and remove cause.

## 2.59.65 16264

### @1@: could not open file "@2@": @3@

## [Description]

An error occurred.

## [System Processing]

Processing will be aborted.

### [Action]

To investigate the cause of the occurrence from the message, and remove cause.

## 2.59.66 16265

## Try "@1@ --help" for more information.

#### [Description]

An error occurred.

### [System Processing]

Processing will be aborted.

### [Action]

To investigate the cause of the occurrence from the message, and remove cause.

## 2.59.67 16266

### @1@: parser debug support (-d) not available

### [Description]

An error occurred.

#### [System Processing]

Processing will be aborted.

### [Action]

To investigate the cause of the occurrence from the message, and remove cause.

## 2.59.68 16268

### @1@: no input files specified

#### [Description]

An error occurred.

#### [System Processing]

Processing will be aborted.

#### [Action]

To investigate the cause of the occurrence from the message, and remove cause.

## 2.59.69 16269

## cursor "@1@" has been declared but not opened

### [Description]

An error occurred.

#### [System Processing]

Processing will be aborted.

#### [Action]

To investigate the cause of the occurrence from the message, and remove cause.

### 2.59.70 16270

## could not remove output file "@1@"

### [Description]

An error occurred.

#### [System Processing]

Processing will be aborted.

#### [Action]

To investigate the cause of the occurrence from the message, and remove cause.

## 2.59.71 16272

### invalid bit string literal

#### [Description]

An error occurred.

### [System Processing]

Processing will be aborted.

#### [Action]

To investigate the cause of the occurrence from the message, and remove cause.

## 2.59.72 16273

### unterminated bit string literal

#### [Description]

An error occurred.

## [System Processing]

Processing will be aborted.

#### [Action]

To investigate the cause of the occurrence from the message, and remove cause.

## 2.59.73 16274

## unterminated hexadecimal string literal

### [Description]

An error occurred.

### [System Processing]

Processing will be aborted.

#### [Action]

To investigate the cause of the occurrence from the message, and remove cause.

## 2.59.74 16275

#### unterminated quoted string

#### [Description]

An error occurred.

### [System Processing]

Processing will be aborted.

#### [Action]

To investigate the cause of the occurrence from the message, and remove cause.

## 2.59.75 16276

## zero-length delimited identifier

#### [Description]

An error occurred.

### [System Processing]

Processing will be aborted.

#### [Action]

To investigate the cause of the occurrence from the message, and remove cause.

## 2.59.76 16277

### unterminated quoted identifier

#### [Description]

An error occurred.

#### [System Processing]

Processing will be aborted.

#### [Action]

To investigate the cause of the occurrence from the message, and remove cause.

## 2.59.77 16278

## missing identifier in EXEC SQL UNDEF command

#### [Description]

An error occurred.

### [System Processing]

Processing will be aborted.

### [Action]

To investigate the cause of the occurrence from the message, and remove cause.

## 2.59.78 16279

## missing matching "EXEC SQL IFDEF" / "EXEC SQL IFNDEF"

### [Description]

An error occurred.

### [System Processing]

Processing will be aborted.

#### [Action]

To investigate the cause of the occurrence from the message, and remove cause.

## 2.59.79 16280

### missing "EXEC SQL ENDIF;"

## [Description]

An error occurred.

#### [System Processing]

Processing will be aborted.

To investigate the cause of the occurrence from the message, and remove cause.

## 2.59.80 16281

## more than one EXEC SQL ELSE

### [Description]

An error occurred.

### [System Processing]

Processing will be aborted.

### [Action]

To investigate the cause of the occurrence from the message, and remove cause.

## 2.59.81 16282

# unmatched EXEC SQL ENDIF

#### [Description]

An error occurred.

#### [System Processing]

Processing will be aborted.

#### [Action]

To investigate the cause of the occurrence from the message, and remove cause.

# 2.59.82 16283

### too many nested EXEC SQL IFDEF conditions

### [Description]

An error occurred.

### [System Processing]

Processing will be aborted.

## [Action]

To investigate the cause of the occurrence from the message, and remove cause.

# 2.59.83 16284

## missing identifier in EXEC SQL IFDEF command

## [Description]

An error occurred.

# [System Processing]

Processing will be aborted.

### [Action]

# 2.59.84 16285

## missing identifier in EXEC SQL DEFINE command

#### [Description]

An error occurred.

### [System Processing]

Processing will be aborted.

#### [Action]

To investigate the cause of the occurrence from the message, and remove cause.

## 2.59.85 16286

## syntax error in EXEC SQL INCLUDE command

### [Description]

An error occurred.

#### [System Processing]

Processing will be aborted.

### [Action]

To investigate the cause of the occurrence from the message, and remove cause.

## 2.59.86 16287

internal error: unreachable state; If the cause of errors cannot be found, contact the Fujitsu Systems Engineer (SE).

#### [Description]

An error occurred.

### [System Processing]

Processing will be aborted.

### [Action]

To investigate the cause of the occurrence from the message, and remove cause. If the cause of errors cannot be found, contact the Fujitsu Systems Engineer (SE).

### 2.59.87 16288

# Error: include path "@1@/@2@" is too long on line @3@, skipping

## [Description]

An error occurred.

### [System Processing]

Processing will be aborted.

#### [Action]

# 2.59.88 16289

## could not open include file "@1@" on line @2@

### [Description]

An error occurred.

## [System Processing]

Processing will be aborted.

### [Action]

To investigate the cause of the occurrence from the message, and remove cause.

## 2.59.89 16290

## cursor "@1@" does not exist

### [Description]

An error occurred.

### [System Processing]

Processing will be aborted.

### [Action]

To investigate the cause of the occurrence from the message, and remove cause.

# 2.59.90 16291

## initializer not allowed in type definition

## [Description]

An error occurred.

# [System Processing]

Processing will be aborted.

### [Action]

To investigate the cause of the occurrence from the message, and remove cause.

## 2.59.91 16292

## type name "string" is reserved in Informix mode

#### [Description]

An error occurred.

## [System Processing]

Processing will be aborted.

### [Action]

To investigate the cause of the occurrence from the message, and remove cause.

# 2.59.92 16293

## type "@1@" is already defined

### [Description]

An error occurred.

### [System Processing]

Processing will be aborted.

#### [Action]

To investigate the cause of the occurrence from the message, and remove cause.

## 2.59.93 16294

### multidimensional arrays for simple data types are not supported

#### [Description]

An error occurred.

## [System Processing]

Processing will be aborted.

### [Action]

To investigate the cause of the occurrence from the message, and remove cause.

## 2.59.94 16295

## AT option not allowed in CLOSE DATABASE statement

### [Description]

An error occurred.

#### [System Processing]

Processing will be aborted.

### [Action]

To investigate the cause of the occurrence from the message, and remove cause.

## 2.59.95 16296

# AT option not allowed in CONNECT statement

## [Description]

An error occurred.

### [System Processing]

Processing will be aborted.

### [Action]

To investigate the cause of the occurrence from the message, and remove cause.

## 2.59.96 16297

### AT option not allowed in DISCONNECT statement

### [Description]

An error occurred.

## [System Processing]

Processing will be aborted.

#### [Action]

To investigate the cause of the occurrence from the message, and remove cause.

## 2.59.97 16298

## AT option not allowed in SET CONNECTION statement

#### [Description]

An error occurred.

### [System Processing]

Processing will be aborted.

## [Action]

To investigate the cause of the occurrence from the message, and remove cause.

## 2.59.98 16299

## AT option not allowed in TYPE statement

### [Description]

An error occurred.

## [System Processing]

Processing will be aborted.

#### [Action]

To investigate the cause of the occurrence from the message, and remove cause.

# 2.60 Message Numbers Beginning with 16300

# 2.60.1 16300

## AT option not allowed in VAR statement

### [Description]

An error occurred.

### [System Processing]

Processing will be aborted.

#### [Action]

To investigate the cause of the occurrence from the message, and remove cause.

## 2.60.2 16301

# AT option not allowed in WHENEVER statement

### [Description]

An error occurred.

## [System Processing]

Processing will be aborted.

### [Action]

To investigate the cause of the occurrence from the message, and remove cause.

## 2.60.3 16302

## unsupported feature will be passed to server

### [Description]

An error occurred.

#### [System Processing]

Processing will be aborted.

### [Action]

To investigate the cause of the occurrence from the message, and remove cause.

# 2.60.4 16303

## **SHOW ALL** is not implemented

### [Description]

An error occurred.

## [System Processing]

Processing will be aborted.

### [Action]

To investigate the cause of the occurrence from the message, and remove cause.

# 2.60.5 16304

## **COPY TO STDIN is not possible**

## [Description]

An error occurred.

#### [System Processing]

Processing will be aborted.

### [Action]

To investigate the cause of the occurrence from the message, and remove cause.

## 2.60.6 16305

# **COPY FROM STDOUT** is not possible

### [Description]

An error occurred.

## [System Processing]

Processing will be aborted.

#### [Action]

To investigate the cause of the occurrence from the message, and remove cause.

# 2.60.7 16306

## **COPY FROM STDIN is not implemented**

### [Description]

An error occurred.

### [System Processing]

Processing will be aborted.

#### [Action]

To investigate the cause of the occurrence from the message, and remove cause.

## 2.60.8 16307

## constraint declared INITIALLY DEFERRED must be DEFERRABLE

#### [Description]

An error occurred.

## [System Processing]

Processing will be aborted.

## [Action]

To investigate the cause of the occurrence from the message, and remove cause.

## 2.60.9 16308

## using variable "@1@" in different declare statements is not supported

### [Description]

An error occurred.

## [System Processing]

Processing will be aborted.

#### [Action]

To investigate the cause of the occurrence from the message, and remove cause.

## 2.60.10 16309

## cursor "@1@" is already defined

# [Description]

An error occurred.

### [System Processing]

To investigate the cause of the occurrence from the message, and remove cause.

## 2.60.11 16310

## no longer supported LIMIT #,# syntax passed to server

### [Description]

An error occurred.

### [System Processing]

Processing will be aborted.

### [Action]

To investigate the cause of the occurrence from the message, and remove cause.

## 2.60.12 16311

## subquery in FROM must have an alias

#### [Description]

An error occurred.

### [System Processing]

Processing will be aborted.

#### [Action]

To investigate the cause of the occurrence from the message, and remove cause.

## 2.60.13 16312

## **CREATE TABLE AS cannot specify INTO**

#### [Description]

An error occurred.

### [System Processing]

Processing will be aborted.

## [Action]

To investigate the cause of the occurrence from the message, and remove cause.

# 2.60.14 16313

## expected "@", found "@1@"

## [Description]

An error occurred.

# [System Processing]

Processing will be aborted.

### [Action]

# 2.60.15 16314

# only protocols "tcp" and "unix" and database type "postgresql" are supported

#### [Description]

An error occurred.

### [System Processing]

Processing will be aborted.

### [Action]

To investigate the cause of the occurrence from the message, and remove cause.

# 2.60.16 16315

## expected "://", found "@1@"

[Description]

An error occurred.

### [System Processing]

Processing will be aborted.

[Action]

To investigate the cause of the occurrence from the message, and remove cause.

## 2.60.17 16316

## Unix-domain sockets only work on "localhost" but not on "@1@"

## [Description]

An error occurred.

# [System Processing]

Processing will be aborted.

[Action]

To investigate the cause of the occurrence from the message, and remove cause.

## 2.60.18 16317

## expected "postgresql", found "@1@"

#### [Description]

An error occurred.

## [System Processing]

Processing will be aborted.

[Action]

To investigate the cause of the occurrence from the message, and remove cause.

# 2.60.19 16318

### invalid connection type: @1@

### [Description]

An error occurred.

### [System Processing]

Processing will be aborted.

#### [Action]

To investigate the cause of the occurrence from the message, and remove cause.

# 2.60.20 16319

## expected "@" or "://", found "@1@"

## [Description]

An error occurred.

## [System Processing]

Processing will be aborted.

### [Action]

To investigate the cause of the occurrence from the message, and remove cause.

# 2.60.21 16320

## invalid data type

### [Description]

An error occurred.

### [System Processing]

Processing will be aborted.

### [Action]

To investigate the cause of the occurrence from the message, and remove cause.

## 2.60.22 16321

## incomplete statement

## [Description]

An error occurred.

### [System Processing]

Processing will be aborted.

### [Action]

To investigate the cause of the occurrence from the message, and remove cause.

# 2.60.23 16322

unrecognized token "@1@"

### [Description]

An error occurred.

## [System Processing]

Processing will be aborted.

#### [Action]

To investigate the cause of the occurrence from the message, and remove cause.

## 2.60.24 16323

## only data types numeric and decimal have precision/scale argument

#### [Description]

An error occurred.

### [System Processing]

Processing will be aborted.

### [Action]

To investigate the cause of the occurrence from the message, and remove cause.

## 2.60.25 16324

## interval specification not allowed here

## [Description]

An error occurred.

## [System Processing]

Processing will be aborted.

#### [Action]

To investigate the cause of the occurrence from the message, and remove cause.

## 2.60.26 16325

### too many levels in nested structure/union definition

### [Description]

An error occurred.

## [System Processing]

Processing will be aborted.

### [Action]

To investigate the cause of the occurrence from the message, and remove cause.

# 2.60.27 16326

## pointers to varchar are not implemented

### [Description]

An error occurred.

## [System Processing]

Processing will be aborted.

#### [Action]

To investigate the cause of the occurrence from the message, and remove cause.

## 2.60.28 16327

## using unsupported DESCRIBE statement

### [Description]

An error occurred.

### [System Processing]

Processing will be aborted.

#### [Action]

To investigate the cause of the occurrence from the message, and remove cause.

## 2.60.29 16328

### initializer not allowed in EXEC SQL VAR command

#### [Description]

An error occurred.

## [System Processing]

Processing will be aborted.

## [Action]

To investigate the cause of the occurrence from the message, and remove cause.

## 2.60.30 16329

## arrays of indicators are not allowed on input

## [Description]

An error occurred.

## [System Processing]

Processing will be aborted.

#### [Action]

To investigate the cause of the occurrence from the message, and remove cause.

## 2.60.31 16330

## @1@ at or near "@2@"

# [Description]

An error occurred.

### [System Processing]

To investigate the cause of the occurrence from the message, and remove cause.

## 2.60.32 16331

### out of memory

### [Description]

There was insufficient free space in the server's memory during execution of the application.

### [System Processing]

Processing will be aborted.

## [Action]

Estimate memory usage and take the following action:

- If the number of simultaneous connections from client applications is high, reduce it.
- If the number of simultaneous SQL executions is high, reduce it.

## 2.60.33 16332

### unrecognized variable type code @1@

### [Description]

An error occurred.

## [System Processing]

Processing will be aborted.

## [Action]

To investigate the cause of the occurrence from the message, and remove cause.

## 2.60.34 16333

## variable "@1@" is hidden by a local variable of a different type

## [Description]

An error occurred.

### [System Processing]

Processing will be aborted.

#### [Action]

To investigate the cause of the occurrence from the message, and remove cause.

## 2.60.35 16334

## variable "@1@" is hidden by a local variable

### [Description]

An error occurred.

#### [System Processing]

To investigate the cause of the occurrence from the message, and remove cause.

## 2.60.36 16335

## indicator variable "@1@" is hidden by a local variable of a different type

### [Description]

An error occurred.

### [System Processing]

Processing will be aborted.

## [Action]

To investigate the cause of the occurrence from the message, and remove cause.

## 2.60.37 16336

# indicator variable "@1@" is hidden by a local variable

#### [Description]

An error occurred.

#### [System Processing]

Processing will be aborted.

#### [Action]

To investigate the cause of the occurrence from the message, and remove cause.

# 2.60.38 16337

## indicator for array/pointer has to be array/pointer

#### [Description]

An error occurred.

### [System Processing]

Processing will be aborted.

### [Action]

To investigate the cause of the occurrence from the message, and remove cause.

# 2.60.39 16338

## nested arrays are not supported (except strings)

## [Description]

An error occurred.

# [System Processing]

Processing will be aborted.

### [Action]

# 2.60.40 16339

### indicator for struct has to be a struct

#### [Description]

An error occurred.

## [System Processing]

Processing will be aborted.

### [Action]

To investigate the cause of the occurrence from the message, and remove cause.

# 2.60.41 16340

### indicator for simple data type has to be simple

### [Description]

An error occurred.

### [System Processing]

Processing will be aborted.

### [Action]

To investigate the cause of the occurrence from the message, and remove cause.

# 2.60.42 16341

## unrecognized descriptor item code @1@

## [Description]

An error occurred.

# [System Processing]

Processing will be aborted.

### [Action]

To investigate the cause of the occurrence from the message, and remove cause.

## 2.60.43 16342

## incorrectly formed variable "@1@"

#### [Description]

An error occurred.

## [System Processing]

Processing will be aborted.

### [Action]

To investigate the cause of the occurrence from the message, and remove cause.

# 2.60.44 16343

## variable "@1@" is not a pointer

### [Description]

An error occurred.

### [System Processing]

Processing will be aborted.

#### [Action]

To investigate the cause of the occurrence from the message, and remove cause.

# 2.60.45 16344

### variable "@1@" is not a pointer to a structure or a union

#### [Description]

An error occurred.

## [System Processing]

Processing will be aborted.

### [Action]

To investigate the cause of the occurrence from the message, and remove cause.

# 2.60.46 16345

# variable "@1@" is neither a structure nor a union

### [Description]

An error occurred.

### [System Processing]

Processing will be aborted.

### [Action]

To investigate the cause of the occurrence from the message, and remove cause.

### 2.60.47 16346

# variable "@1@" is not an array

## [Description]

An error occurred.

### [System Processing]

Processing will be aborted.

### [Action]

To investigate the cause of the occurrence from the message, and remove cause.

# 2.60.48 16347

#### variable "@1@" is not declared

### [Description]

An error occurred.

## [System Processing]

Processing will be aborted.

### [Action]

To investigate the cause of the occurrence from the message, and remove cause.

## 2.60.49 16348

## indicator variable must have an integer type

### [Description]

An error occurred.

## [System Processing]

Processing will be aborted.

### [Action]

To investigate the cause of the occurrence from the message, and remove cause.

## 2.60.50 16349

## unrecognized data type name "@1@"

## [Description]

An error occurred.

## [System Processing]

Processing will be aborted.

#### [Action]

To investigate the cause of the occurrence from the message, and remove cause.

## 2.60.51 16350

### multidimensional arrays are not supported

#### [Description]

An error occurred.

### [System Processing]

Processing will be aborted.

### [Action]

To investigate the cause of the occurrence from the message, and remove cause.

# 2.60.52 16351

## multilevel pointers (more than 2 levels) are not supported; found @1@ level

### [Description]

An error occurred.

### [System Processing]

Processing will be aborted.

#### [Action]

To investigate the cause of the occurrence from the message, and remove cause.

## 2.60.53 16353

## pointer to pointer is not supported for this data type

### [Description]

An error occurred.

### [System Processing]

Processing will be aborted.

#### [Action]

To investigate the cause of the occurrence from the message, and remove cause.

# 2.60.54 16354

# multidimensional arrays for structures are not supported

#### [Description]

An error occurred.

### [System Processing]

Processing will be aborted.

## [Action]

To investigate the cause of the occurrence from the message, and remove cause.

## 2.60.55 16355

### invalid URI propagated to internal parser routine: "@1@"

### [Description]

An error occurred.

## [System Processing]

Processing will be aborted.

#### [Action]

To investigate the cause of the occurrence from the message, and remove cause.

## 2.60.56 16356

## end of string reached when looking for matching "]" in IPv6 host address in URI: "@1@"

# [Description]

An error occurred.

### [System Processing]

To investigate the cause of the occurrence from the message, and remove cause.

## 2.60.57 16357

### IPv6 host address may not be empty in URI: "@1@"

### [Description]

An error occurred.

### [System Processing]

Processing will be aborted.

### [Action]

To investigate the cause of the occurrence from the message, and remove cause.

## 2.60.58 16358

# unexpected character "@1@" at position @2@ in URI (expected ":" or "/"): "@3@"

#### [Description]

An error occurred.

#### [System Processing]

Processing will be aborted.

#### [Action]

To investigate the cause of the occurrence from the message, and remove cause.

## 2.60.59 16359

## extra key/value separator "=" in URI query parameter: "@1@"

#### [Description]

An error occurred.

### [System Processing]

Processing will be aborted.

### [Action]

To investigate the cause of the occurrence from the message, and remove cause.

# 2.60.60 16360

## missing key/value separator "=" in URI query parameter: "@1@"

## [Description]

An error occurred.

# [System Processing]

Processing will be aborted.

### [Action]

# 2.60.61 16361

## invalid URI query parameter: "@1@"

[Description]

An error occurred.

## [System Processing]

Processing will be aborted.

[Action]

To investigate the cause of the occurrence from the message, and remove cause.

## 2.60.62 16362

## invalid percent-encoded token: "@1@"

[Description]

An error occurred.

### [System Processing]

Processing will be aborted.

[Action]

To investigate the cause of the occurrence from the message, and remove cause.

## 2.60.63 16363

### forbidden value @1@00 in percent-encoded value: "@2@"

[Description]

An error occurred.

# [System Processing]

Processing will be aborted.

[Action]

To investigate the cause of the occurrence from the message, and remove cause.

## 2.60.64 16364

## insufficient data in "T" message

[Description]

An error occurred.

## [System Processing]

Processing will be aborted.

[Action]

To investigate the cause of the occurrence from the message, and remove cause.

# 2.60.65 16365

## extraneous data in "T" message

### [Description]

An error occurred.

### [System Processing]

Processing will be aborted.

### [Action]

To investigate the cause of the occurrence from the message, and remove cause.

## 2.60.66 16366

## insufficient data in "D" message

### [Description]

An error occurred.

## [System Processing]

Processing will be aborted.

### [Action]

To investigate the cause of the occurrence from the message, and remove cause.

# 2.60.67 16367

## extraneous data in "D" message

## [Description]

An error occurred.

### [System Processing]

Processing will be aborted.

### [Action]

To investigate the cause of the occurrence from the message, and remove cause.

## 2.60.68 16368

## at character @1@

## [Description]

An error occurred.

### [System Processing]

Processing will be aborted.

### [Action]

To investigate the cause of the occurrence from the message, and remove cause.

# 2.60.69 16369

unrecognized socket error: 0x@1@/@2@

## [Description]

An error occurred.

## [System Processing]

Processing will be aborted.

#### [Action]

To investigate the cause of the occurrence from the message, and remove cause.

## 2.60.70 16370

## If true, trusted and untrusted Perl code will be compiled in strict mode.

#### [Description]

An error occurred.

### [System Processing]

Processing will be aborted.

### [Action]

To investigate the cause of the occurrence from the message, and remove cause.

## 2.60.71 16371

# Perl initialization code to execute when a Perl interpreter is initialized.

## [Description]

An error occurred.

## [System Processing]

Processing will be aborted.

#### [Action]

To investigate the cause of the occurrence from the message, and remove cause.

## 2.60.72 16372

### Perl initialization code to execute once when plperl is first used.

#### [Description]

An error occurred.

### [System Processing]

Processing will be aborted.

### [Action]

To investigate the cause of the occurrence from the message, and remove cause.

# 2.60.73 16373

## Perl initialization code to execute once when plperlu is first used.

### [Description]

An error occurred.

## [System Processing]

Processing will be aborted.

#### [Action]

To investigate the cause of the occurrence from the message, and remove cause.

## 2.60.74 16374

## duplicate declaration

### [Description]

An error occurred.

### [System Processing]

Processing will be aborted.

#### [Action]

To investigate the cause of the occurrence from the message, and remove cause.

## 2.60.75 16375

## diagnostics item @1@ is not allowed in GET STACKED DIAGNOSTICS

#### [Description]

An error occurred.

## [System Processing]

Processing will be aborted.

## [Action]

To investigate the cause of the occurrence from the message, and remove cause.

## 2.60.76 16376

## diagnostics item @1@ is not allowed in GET CURRENT DIAGNOSTICS

## [Description]

An error occurred.

## [System Processing]

Processing will be aborted.

#### [Action]

To investigate the cause of the occurrence from the message, and remove cause.

## 2.60.77 16377

## unrecognized GET DIAGNOSTICS item

### [Description]

An error occurred.

### [System Processing]

To investigate the cause of the occurrence from the message, and remove cause.

## 2.60.78 16378

### unexpected end of function definition

## [Description]

An error occurred.

## [System Processing]

Processing will be aborted.

### [Action]

To investigate the cause of the occurrence from the message, and remove cause.

## 2.60.79 16379

### syntax error

#### [Description]

An error occurred.

### [System Processing]

Processing will be aborted.

### [Action]

To investigate the cause of the occurrence from the message, and remove cause.

## 2.60.80 16380

## invalid SQLSTATE code

### [Description]

An error occurred.

### [System Processing]

Processing will be aborted.

## [Action]

To investigate the cause of the occurrence from the message, and remove cause.

# 2.60.81 16381

## syntax error, expected "FOR"

## [Description]

An error occurred.

# [System Processing]

Processing will be aborted.

### [Action]

# 2.60.82 16382

## mismatched parentheses

#### [Description]

An error occurred.

## [System Processing]

Processing will be aborted.

### [Action]

To investigate the cause of the occurrence from the message, and remove cause.

## 2.60.83 16383

## missing expression

## [Description]

An error occurred.

### [System Processing]

Processing will be aborted.

### [Action]

To investigate the cause of the occurrence from the message, and remove cause.

## 2.60.84 16384

## missing SQL statement

## [Description]

An error occurred.

# [System Processing]

Processing will be aborted.

### [Action]

To investigate the cause of the occurrence from the message, and remove cause.

## 2.60.85 16385

## incomplete data type declaration

#### [Description]

An error occurred.

## [System Processing]

Processing will be aborted.

### [Action]

To investigate the cause of the occurrence from the message, and remove cause.

# 2.60.86 16386

### missing data type declaration

### [Description]

An error occurred.

### [System Processing]

Processing will be aborted.

#### [Action]

To investigate the cause of the occurrence from the message, and remove cause.

## 2.60.87 16387

# **INTO specified more than once**

### [Description]

An error occurred.

### [System Processing]

Processing will be aborted.

### [Action]

To investigate the cause of the occurrence from the message, and remove cause.

## 2.60.88 16388

## expected FROM or IN

### [Description]

An error occurred.

#### [System Processing]

Processing will be aborted.

### [Action]

To investigate the cause of the occurrence from the message, and remove cause.

### 2.60.89 16389

## cursor "@1@" has no argument named "@2@"

## [Description]

An error occurred.

### [System Processing]

Processing will be aborted.

### [Action]

To investigate the cause of the occurrence from the message, and remove cause.

# 2.60.90 16390

value for parameter "@1@" of cursor "@2@" specified more than once

### [Description]

An error occurred.

## [System Processing]

Processing will be aborted.

### [Action]

To investigate the cause of the occurrence from the message, and remove cause.

# 2.60.91 16391

## unrecognized RAISE statement option

### [Description]

An error occurred.

## [System Processing]

Processing will be aborted.

### [Action]

To investigate the cause of the occurrence from the message, and remove cause.

## 2.60.92 16392

## syntax error, expected "="

## [Description]

An error occurred.

## [System Processing]

Processing will be aborted.

#### [Action]

To investigate the cause of the occurrence from the message, and remove cause.

## 2.60.93 16393

# during initialization of execution state

### [Description]

An error occurred.

## [System Processing]

Processing will be aborted.

### [Action]

To investigate the cause of the occurrence from the message, and remove cause.

## 2.60.94 16394

# while storing call arguments into local variables

### [Description]

An error occurred.

### [System Processing]

Processing will be aborted.

#### [Action]

To investigate the cause of the occurrence from the message, and remove cause.

# 2.60.95 16395

## during function entry

### [Description]

An error occurred.

### [System Processing]

Processing will be aborted.

#### [Action]

To investigate the cause of the occurrence from the message, and remove cause.

## 2.60.96 16396

# while casting return value to function's return type

#### [Description]

An error occurred.

## [System Processing]

Processing will be aborted.

## [Action]

To investigate the cause of the occurrence from the message, and remove cause.

## 2.60.97 16397

## returned record type does not match expected record type

## [Description]

An error occurred.

## [System Processing]

Processing will be aborted.

#### [Action]

To investigate the cause of the occurrence from the message, and remove cause.

## 2.60.98 16398

## during function exit

### [Description]

An error occurred.

### [System Processing]

To investigate the cause of the occurrence from the message, and remove cause.

## 2.60.99 16399

### returned row structure does not match the structure of the triggering table

### [Description]

An error occurred.

### [System Processing]

Processing will be aborted.

## [Action]

To investigate the cause of the occurrence from the message, and remove cause.

# 2.61 Message Numbers Beginning with 16400

# 2.61.1 16400

## during statement block local variable initialization

[Description]

An error occurred.

### [System Processing]

Processing will be aborted.

[Action]

To investigate the cause of the occurrence from the message, and remove cause.

## 2.61.2 16401

## during statement block entry

[Description]

An error occurred.

[System Processing]

Processing will be aborted.

[Action]

To investigate the cause of the occurrence from the message, and remove cause.

## 2.61.3 16402

## during statement block exit

[Description]

An error occurred.

## [System Processing]

To investigate the cause of the occurrence from the message, and remove cause.

## 2.61.4 16403

## during exception cleanup

## [Description]

An error occurred.

### [System Processing]

Processing will be aborted.

## [Action]

To investigate the cause of the occurrence from the message, and remove cause.

## 2.61.5 16404

## structure of query does not match function result type

#### [Description]

An error occurred.

#### [System Processing]

Processing will be aborted.

#### [Action]

To investigate the cause of the occurrence from the message, and remove cause.

# 2.61.6 16405

```
query "@1@" returned @2@ column query "@3@" returned @4@ columns
```

### [Description]

An error occurred.

### [System Processing]

Processing will be aborted.

#### [Action]

To investigate the cause of the occurrence from the message, and remove cause.

# 2.61.7 16406

## Sets handling of conflicts between PL/pgSQL variable names and table column names.

#### [Description]

An error occurred.

### [System Processing]

To investigate the cause of the occurrence from the message, and remove cause.

## 2.61.8 16407

### plpy.cursor expected a query or a plan

### [Description]

An error occurred.

### [System Processing]

Processing will be aborted.

#### [Action]

To investigate the cause of the occurrence from the message, and remove cause.

## 2.61.9 16408

## plpy.cursor takes a sequence as its second argument

## [Description]

An error occurred.

## [System Processing]

Processing will be aborted.

## [Action]

To investigate the cause of the occurrence from the message, and remove cause.

## 2.61.10 16409

### could not execute plan

### [Description]

An error occurred.

## [System Processing]

Processing will be aborted.

#### [Action]

To investigate the cause of the occurrence from the message, and remove cause.

## 2.61.11 16410

## Expected sequence of @1@ argument, got @2@: @3@

# [Description]

An error occurred.

### [System Processing]

Processing will be aborted.

### [Action]

# 2.61.12 16412

## iterating a closed cursor

### [Description]

An error occurred.

# [System Processing]

Processing will be aborted.

### [Action]

To investigate the cause of the occurrence from the message, and remove cause.

## 2.61.13 16413

## iterating a cursor in an aborted subtransaction

### [Description]

An error occurred.

### [System Processing]

Processing will be aborted.

### [Action]

To investigate the cause of the occurrence from the message, and remove cause.

# 2.61.14 16414

### fetch from a closed cursor

## [Description]

An error occurred.

# [System Processing]

Processing will be aborted.

### [Action]

To investigate the cause of the occurrence from the message, and remove cause.

## 2.61.15 16415

## closing a cursor in an aborted subtransaction

#### [Description]

An error occurred.

## [System Processing]

Processing will be aborted.

## [Action]

To investigate the cause of the occurrence from the message, and remove cause.

# 2.61.16 16416

### error fetching next item from iterator

### [Description]

An error occurred.

### [System Processing]

Processing will be aborted.

#### [Action]

To investigate the cause of the occurrence from the message, and remove cause.

# 2.61.17 16417

### PyList\_SetItem() failed, while setting up arguments

### [Description]

An error occurred.

## [System Processing]

Processing will be aborted.

### [Action]

To investigate the cause of the occurrence from the message, and remove cause.

# 2.61.18 16418

## PyDict\_SetItemString() failed, while setting up arguments

### [Description]

An error occurred.

### [System Processing]

Processing will be aborted.

#### [Action]

To investigate the cause of the occurrence from the message, and remove cause.

## 2.61.19 16419

## could not create new dictionary while building trigger arguments

## [Description]

An error occurred.

### [System Processing]

Processing will be aborted.

### [Action]

To investigate the cause of the occurrence from the message, and remove cause.

# 2.61.20 16420

## untrapped error in initialization

### [Description]

An error occurred.

## [System Processing]

Processing will be aborted.

### [Action]

To investigate the cause of the occurrence from the message, and remove cause.

# 2.61.21 16421

## could not import "\_\_main\_\_" module

[Description]

An error occurred.

## [System Processing]

Processing will be aborted.

[Action]

To investigate the cause of the occurrence from the message, and remove cause.

## 2.61.22 16422

### could not create globals

[Description]

An error occurred.

## [System Processing]

Processing will be aborted.

[Action]

To investigate the cause of the occurrence from the message, and remove cause.

# 2.61.23 16423

### plan.status takes no arguments

[Description]

An error occurred.

## [System Processing]

Processing will be aborted.

[Action]

To investigate the cause of the occurrence from the message, and remove cause.

# 2.61.24 16424

# could not import "plpy" module

### [Description]

An error occurred.

## [System Processing]

Processing will be aborted.

#### [Action]

To investigate the cause of the occurrence from the message, and remove cause.

## 2.61.25 16425

## could not add the spiexceptions module

### [Description]

An error occurred.

### [System Processing]

Processing will be aborted.

#### [Action]

To investigate the cause of the occurrence from the message, and remove cause.

# 2.61.26 16426

# could not create the base SPI exceptions

#### [Description]

An error occurred.

## [System Processing]

Processing will be aborted.

## [Action]

To investigate the cause of the occurrence from the message, and remove cause.

## 2.61.27 16427

## could not generate SPI exceptions

### [Description]

An error occurred.

## [System Processing]

Processing will be aborted.

#### [Action]

To investigate the cause of the occurrence from the message, and remove cause.

## 2.61.28 16428

## could not unpack arguments in plpy.elog

# [Description]

An error occurred.

### [System Processing]

To investigate the cause of the occurrence from the message, and remove cause.

## 2.61.29 16429

### could not parse error message in plpy.elog

### [Description]

An error occurred.

### [System Processing]

Processing will be aborted.

## [Action]

To investigate the cause of the occurrence from the message, and remove cause.

## 2.61.30 16430

## could not compile PL/Python function "@1@"

### [Description]

An error occurred.

#### [System Processing]

Processing will be aborted.

#### [Action]

To investigate the cause of the occurrence from the message, and remove cause.

# 2.61.31 16431

## could not compile anonymous PL/Python code block

### [Description]

An error occurred.

### [System Processing]

Processing will be aborted.

## [Action]

To investigate the cause of the occurrence from the message, and remove cause.

# 2.61.32 16432

## command did not produce a result set

## [Description]

An error occurred.

# [System Processing]

Processing will be aborted.

### [Action]

# 2.61.33 16433

## second argument of plpy.prepare must be a sequence

#### [Description]

An error occurred.

## [System Processing]

Processing will be aborted.

#### [Action]

To investigate the cause of the occurrence from the message, and remove cause.

## 2.61.34 16434

### plpy.execute expected a query or a plan

### [Description]

An error occurred.

### [System Processing]

Processing will be aborted.

### [Action]

To investigate the cause of the occurrence from the message, and remove cause.

# 2.61.35 16435

## plpy.execute takes a sequence as its second argument

## [Description]

An error occurred.

# [System Processing]

Processing will be aborted.

#### [Action]

To investigate the cause of the occurrence from the message, and remove cause.

## 2.61.36 16436

## unrecognized error in PLy\_spi\_execute\_fetch\_result

#### [Description]

An error occurred.

## [System Processing]

Processing will be aborted.

### [Action]

To investigate the cause of the occurrence from the message, and remove cause.

# 2.61.37 16437

## this subtransaction has already been entered

### [Description]

An error occurred.

### [System Processing]

Processing will be aborted.

#### [Action]

To investigate the cause of the occurrence from the message, and remove cause.

## 2.61.38 16438

### this subtransaction has already been exited

### [Description]

An error occurred.

## [System Processing]

Processing will be aborted.

### [Action]

To investigate the cause of the occurrence from the message, and remove cause.

## 2.61.39 16439

## this subtransaction has not been entered

### [Description]

An error occurred.

### [System Processing]

Processing will be aborted.

### [Action]

To investigate the cause of the occurrence from the message, and remove cause.

## 2.61.40 16440

### there is no subtransaction to exit from

## [Description]

An error occurred.

### [System Processing]

Processing will be aborted.

### [Action]

To investigate the cause of the occurrence from the message, and remove cause.

# 2.61.41 16441

## could not create new dictionary

### [Description]

An error occurred.

## [System Processing]

Processing will be aborted.

#### [Action]

To investigate the cause of the occurrence from the message, and remove cause.

# 2.61.42 16442

## could not create new Python list

#### [Description]

An error occurred.

## [System Processing]

Processing will be aborted.

### [Action]

To investigate the cause of the occurrence from the message, and remove cause.

## 2.61.43 16443

## could not create bytes representation of Python object

## [Description]

An error occurred.

### [System Processing]

Processing will be aborted.

#### [Action]

To investigate the cause of the occurrence from the message, and remove cause.

## 2.61.44 16444

### could not create string representation of Python object

#### [Description]

An error occurred.

### [System Processing]

Processing will be aborted.

### [Action]

To investigate the cause of the occurrence from the message, and remove cause.

# 2.61.45 16445

## return value of function with array return type is not a Python sequence

### [Description]

An error occurred.

## [System Processing]

Processing will be aborted.

#### [Action]

To investigate the cause of the occurrence from the message, and remove cause.

# 2.61.46 16446

## could not extract bytes from encoded string

### [Description]

An error occurred.

### [System Processing]

Processing will be aborted.

#### [Action]

To investigate the cause of the occurrence from the message, and remove cause.

# 2.61.47 16447

### The name: @1@ is invalid.

#### [Description]

An error occurred.

## [System Processing]

Processing will be aborted.

## [Action]

To investigate the cause of the occurrence from the message, and remove cause.

## 2.61.48 16448

## ";" is not permitted in COBOL

## [Description]

An error occurred.

## [System Processing]

Processing will be aborted.

#### [Action]

To investigate the cause of the occurrence from the message, and remove cause.

## 2.61.49 16449

## "END-EXEC" is not permitted in C

# [Description]

An error occurred.

### [System Processing]

To investigate the cause of the occurrence from the message, and remove cause.

## 2.61.50 16450

## missing "EXEC SQL ENDIF END-EXEC."

### [Description]

An error occurred.

### [System Processing]

Processing will be aborted.

### [Action]

To investigate the cause of the occurrence from the message, and remove cause.

## 2.61.51 16451

## debug line with EXEC SQL is not permitted

#### [Description]

An error occurred.

#### [System Processing]

Processing will be aborted.

#### [Action]

To investigate the cause of the occurrence from the message, and remove cause.

# 2.61.52 16452

## SQL string literal cannot continue multiline by COBOL syntax

#### [Description]

An error occurred.

## [System Processing]

Processing will be aborted.

### [Action]

To investigate the cause of the occurrence from the message, and remove cause.

# 2.61.53 16453

# COBOL string literal cannot continue multiline by SQL syntax

## [Description]

An error occurred.

# [System Processing]

Processing will be aborted.

### [Action]

To investigate the cause of the occurrence from the message, and remove cause.

# 2.61.54 16454

### syntax error at or near "END-EXEC" in declare section

#### [Description]

An error occurred.

## [System Processing]

Processing will be aborted.

### [Action]

To investigate the cause of the occurrence from the message, and remove cause.

## 2.61.55 16455

### syntax error in include file

### [Description]

An error occurred.

### [System Processing]

Processing will be aborted.

### [Action]

To investigate the cause of the occurrence from the message, and remove cause.

# 2.61.56 16456

### internal error: unreachable state;

### [Description]

An error occurred.

# [System Processing]

Processing will be aborted.

## [Action]

To investigate the cause of the occurrence from the message, and remove cause.

## 2.61.57 16457

## could not open temporary file "@1@" for continue line

#### [Description]

An error occurred.

## [System Processing]

Processing will be aborted.

### [Action]

To investigate the cause of the occurrence from the message, and remove cause.

# 2.61.58 16458

# FILLER or implicit FILLER is not available in EXEC SQL TYPE statement

### [Description]

An error occurred.

### [System Processing]

Processing will be aborted.

#### [Action]

To investigate the cause of the occurrence from the message, and remove cause.

## 2.61.59 16459

### VALUE clause is not available in EXEC SQL TYPE statement

#### [Description]

An error occurred.

### [System Processing]

Processing will be aborted.

### [Action]

To investigate the cause of the occurrence from the message, and remove cause.

## 2.61.60 16460

## REDEFINES clause is not available in EXEC SQL TYPE statement

### [Description]

An error occurred.

#### [System Processing]

Processing will be aborted.

#### [Action]

To investigate the cause of the occurrence from the message, and remove cause.

### 2.61.61 16461

# FILLER or implicit FILLER is not available in EXEC SQL VAR statement

## [Description]

An error occurred.

### [System Processing]

Processing will be aborted.

### [Action]

To investigate the cause of the occurrence from the message, and remove cause.

# 2.61.62 16462

## VALUE clause is not available in EXEC SQL VAR statement

### [Description]

An error occurred.

## [System Processing]

Processing will be aborted.

#### [Action]

To investigate the cause of the occurrence from the message, and remove cause.

## 2.61.63 16463

## syntax error in WHENEVER statement

### [Description]

An error occurred.

### [System Processing]

Processing will be aborted.

### [Action]

To investigate the cause of the occurrence from the message, and remove cause.

## 2.61.64 16464

## FILLER or implicit FILLER is not available in TYPEDEF statement

## [Description]

An error occurred.

## [System Processing]

Processing will be aborted.

#### [Action]

To investigate the cause of the occurrence from the message, and remove cause.

## 2.61.65 16465

### **VALUE** clause is not available in **TYPEDEF** statement

#### [Description]

An error occurred.

## [System Processing]

Processing will be aborted.

### [Action]

To investigate the cause of the occurrence from the message, and remove cause.

# 2.61.66 16466

### **REDEFINES** clause is not available in TYPEDEF statement

#### [Description]

An error occurred.

## [System Processing]

Processing will be aborted.

#### [Action]

To investigate the cause of the occurrence from the message, and remove cause.

## 2.61.67 16467

## FILLER or implicit FILLER can use only for elementary item in group item

### [Description]

An error occurred.

### [System Processing]

Processing will be aborted.

#### [Action]

To investigate the cause of the occurrence from the message, and remove cause.

# 2.61.68 16468

# USAGE clause is not available for group item name

#### [Description]

An error occurred.

### [System Processing]

Processing will be aborted.

## [Action]

To investigate the cause of the occurrence from the message, and remove cause.

## 2.61.69 16469

### SIGN clause is not available for group item name

## [Description]

An error occurred.

## [System Processing]

Processing will be aborted.

#### [Action]

To investigate the cause of the occurrence from the message, and remove cause.

## 2.61.70 16470

### VALUE clause is not available for group item name

# [Description]

An error occurred.

### [System Processing]

To investigate the cause of the occurrence from the message, and remove cause.

## 2.61.71 16471

### more than one USAGE clause

### [Description]

An error occurred.

### [System Processing]

Processing will be aborted.

### [Action]

To investigate the cause of the occurrence from the message, and remove cause.

## 2.61.72 16472

### more than one OCCURS clause

#### [Description]

An error occurred.

### [System Processing]

Processing will be aborted.

### [Action]

To investigate the cause of the occurrence from the message, and remove cause.

# 2.61.73 16473

### more than one VALUE clause

### [Description]

An error occurred.

## [System Processing]

Processing will be aborted.

## [Action]

To investigate the cause of the occurrence from the message, and remove cause.

# 2.61.74 16474

## more than one SIGN clause

## [Description]

An error occurred.

# [System Processing]

Processing will be aborted.

### [Action]

To investigate the cause of the occurrence from the message, and remove cause.

# 2.61.75 16475

## more than one REDEFINES clause

#### [Description]

An error occurred.

## [System Processing]

Processing will be aborted.

### [Action]

To investigate the cause of the occurrence from the message, and remove cause.

## 2.61.76 16476

## syntax error at or near "@1@"

## [Description]

An error occurred.

### [System Processing]

Processing will be aborted.

### [Action]

To investigate the cause of the occurrence from the message, and remove cause.

# 2.61.77 16477

## length of varchar type is not assigned

### [Description]

An error occurred.

# [System Processing]

Processing will be aborted.

### [Action]

To investigate the cause of the occurrence from the message, and remove cause.

## 2.61.78 16478

## invalid NULL is set

#### [Description]

An error occurred.

## [System Processing]

Processing will be aborted.

### [Action]

Contact Fujitsu technical support.

# 2.61.79 16479

### you can not be set to more than 1024 bytes of the string

## [Description]

An error occurred.

### [System Processing]

Processing will be aborted.

### [Action]

Contact Fujitsu technical support.

# 2.61.80 16480

## group item is too deep

## [Description]

An error occurred.

## [System Processing]

Processing will be aborted.

### [Action]

To investigate the cause of the occurrence from the message, and remove cause.

# 2.61.81 16481

## multidimensional array is not supported

### [Description]

An error occurred.

### [System Processing]

Processing will be aborted.

### [Action]

To investigate the cause of the occurrence from the message, and remove cause.

## 2.61.82 16482

## syntax is not available

## [Description]

An error occurred.

### [System Processing]

Processing will be aborted.

### [Action]

To investigate the cause of the occurrence from the message, and remove cause.

# 2.61.83 16483

there is a character code that can not be determined

### [Description]

An error occurred.

## [System Processing]

Processing will be aborted.

### [Action]

To investigate the cause of the occurrence from the message, and remove cause.

# 2.61.84 16484

### the number of variables reached the max number 1000000

#### [Description]

An error occurred.

## [System Processing]

Processing will be aborted.

### [Action]

To investigate the cause of the occurrence from the message, and remove cause.

## 2.61.85 16485

## host array variable is needed when using FOR ARRAY\_SIZE

## [Description]

An error occurred.

## [System Processing]

Processing will be aborted.

#### [Action]

To investigate the cause of the occurrence from the message, and remove cause.

## 2.61.86 16486

## unsupported datatype found at FOR statement

### [Description]

An error occurred.

## [System Processing]

Processing will be aborted.

### [Action]

To investigate the cause of the occurrence from the message, and remove cause.

# 2.61.87 16487

## FOR value should be positive integer

### [Description]

An error occurred.

### [System Processing]

Processing will be aborted.

#### [Action]

To investigate the cause of the occurrence from the message, and remove cause.

# 2.61.88 16488

## SELECT..INTO returns too many rows on line @1@

### [Description]

An error occurred.

### [System Processing]

Processing will be aborted.

#### [Action]

To investigate the cause of the occurrence from the message, and remove cause.

# 2.62 Message Numbers Beginning with 20000

# 2.62.1 20000

## listagg\_transfn called in non-aggregate context

[Description]

An error occurred.

### [System Processing]

Processing will be aborted.

#### [Action]

To investigate the cause of the occurrence from the message, and remove cause.

# 2.62.2 20001

## feature not suppported

[Description]

An error occurred.

### [System Processing]

Processing will be aborted.

[Action]

To investigate the cause of the occurrence from the message, and remove cause.

# 2.62.3 20002

## median4\_transfn called in non-aggregate context

## [Description]

An error occurred.

## [System Processing]

Processing will be aborted.

### [Action]

To investigate the cause of the occurrence from the message, and remove cause.

# 2.62.4 20003

## lock request error

### [Description]

An error occurred.

### [System Processing]

Processing will be aborted.

#### [Action]

To investigate the cause of the occurrence from the message, and remove cause.

# 2.62.5 20004

# event registeration error

#### [Description]

An error occurred.

## [System Processing]

Processing will be aborted.

## [Action]

To investigate the cause of the occurrence from the message, and remove cause.

## 2.62.6 20005

### event name is NULL

## [Description]

An error occurred.

## [System Processing]

Processing will be aborted.

#### [Action]

To investigate the cause of the occurrence from the message, and remove cause.

## 2.62.7 20006

## feature not supported

# [Description]

An error occurred.

## [System Processing]

To investigate the cause of the occurrence from the message, and remove cause.

## 2.62.8 20007

## not called by trigger manager

### [Description]

An error occurred.

### [System Processing]

Processing will be aborted.

### [Action]

To investigate the cause of the occurrence from the message, and remove cause.

## 2.62.9 20008

### not called on valid event

#### [Description]

An error occurred.

### [System Processing]

Processing will be aborted.

### [Action]

To investigate the cause of the occurrence from the message, and remove cause.

# 2.62.10 20009

## SPI\_connect failed

### [Description]

An error occurred.

## [System Processing]

Processing will be aborted.

## [Action]

To investigate the cause of the occurrence from the message, and remove cause.

# 2.62.11 20010

## not called with valid relation

## [Description]

An error occurred.

# [System Processing]

Processing will be aborted.

### [Action]

To investigate the cause of the occurrence from the message, and remove cause.

# 2.62.12 20011

### attribute event not found

#### [Description]

An error occurred.

## [System Processing]

Processing will be aborted.

### [Action]

To investigate the cause of the occurrence from the message, and remove cause.

## 2.62.13 20012

## attribute message not found

## [Description]

An error occurred.

### [System Processing]

Processing will be aborted.

### [Action]

To investigate the cause of the occurrence from the message, and remove cause.

# 2.62.14 20013

## SPI\_prepare failed

### [Description]

An error occurred.

# [System Processing]

Processing will be aborted.

### [Action]

To investigate the cause of the occurrence from the message, and remove cause.

## 2.62.15 20014

## can't execute sql

#### [Description]

An error occurred.

## [System Processing]

Processing will be aborted.

### [Action]

To investigate the cause of the occurrence from the message, and remove cause.

# 2.62.16 20015

### **SPI** execute error

## [Description]

An error occurred.

### [System Processing]

Processing will be aborted.

### [Action]

To investigate the cause of the occurrence from the message, and remove cause.

# 2.62.17 20016

### invalid value for @1@

### [Description]

An error occurred.

# [System Processing]

Processing will be aborted.

## [Action]

To investigate the cause of the occurrence from the message, and remove cause.

# 2.62.18 20017

## date out of range

### [Description]

An error occurred.

### [System Processing]

Processing will be aborted.

### [Action]

To investigate the cause of the occurrence from the message, and remove cause.

## 2.62.19 20018

## timestamp out of range

## [Description]

An error occurred.

### [System Processing]

Processing will be aborted.

### [Action]

To investigate the cause of the occurrence from the message, and remove cause.

# 2.62.20 20019

#### invalid cursor number

### [Description]

An error occurred.

## [System Processing]

Processing will be aborted.

### [Action]

To investigate the cause of the occurrence from the message, and remove cause.

# 2.62.21 20020

### failed to execute SQL statement

#### [Description]

An error occurred.

## [System Processing]

Processing will be aborted.

### [Action]

To investigate the cause of the occurrence from the message, and remove cause.

## 2.62.22 20021

## **SQL** is empty string

## [Description]

An error occurred.

## [System Processing]

Processing will be aborted.

#### [Action]

To investigate the cause of the occurrence from the message, and remove cause.

# 2.62.23 20022

## host variable name "@1@" is too long

### [Description]

An error occurred.

## [System Processing]

Processing will be aborted.

### [Action]

To investigate the cause of the occurrence from the message, and remove cause.

# 2.62.24 20023

### host variable name is NULL

### [Description]

An error occurred.

## [System Processing]

Processing will be aborted.

#### [Action]

To investigate the cause of the occurrence from the message, and remove cause.

# 2.62.25 20024

## no statement parsed

### [Description]

An error occurred.

## [System Processing]

Processing will be aborted.

#### [Action]

To investigate the cause of the occurrence from the message, and remove cause.

# 2.62.26 20025

### host variable does not exist

#### [Description]

An error occurred.

## [System Processing]

Processing will be aborted.

## [Action]

To investigate the cause of the occurrence from the message, and remove cause.

## 2.62.27 20026

## invalid length for host variable name

## [Description]

An error occurred.

## [System Processing]

Processing will be aborted.

#### [Action]

To investigate the cause of the occurrence from the message, and remove cause.

## 2.62.28 20027

## invalid length for variable character string

### [Description]

An error occurred.

## [System Processing]

To investigate the cause of the occurrence from the message, and remove cause.

## 2.62.29 20028

#### not all variables bound

### [Description]

An error occurred.

### [System Processing]

Processing will be aborted.

### [Action]

To investigate the cause of the occurrence from the message, and remove cause.

## 2.62.30 20029

#### no statement execute

#### [Description]

An error occurred.

### [System Processing]

Processing will be aborted.

#### [Action]

To investigate the cause of the occurrence from the message, and remove cause.

# 2.62.31 20030

## not supported data type

### [Description]

An error occurred.

## [System Processing]

Processing will be aborted.

## [Action]

To investigate the cause of the occurrence from the message, and remove cause.

# 2.62.32 20031

## mismatch column\_value data type and define\_column data type

## [Description]

An error occurred.

# [System Processing]

Processing will be aborted.

### [Action]

To investigate the cause of the occurrence from the message, and remove cause.

# 2.62.33 20032

## mismatch select data type and define\_column data type

#### [Description]

An error occurred.

## [System Processing]

Processing will be aborted.

### [Action]

To investigate the cause of the occurrence from the message, and remove cause.

## 2.62.34 20033

### @1@

### [Description]

An error occurred.

### [System Processing]

Processing will be aborted.

### [Action]

To investigate the cause of the occurrence from the message, and remove cause.

# 2.62.35 20034

## invalid parameter

## [Description]

An error occurred.

# [System Processing]

Processing will be aborted.

### [Action]

To investigate the cause of the occurrence from the message, and remove cause.

## 2.62.36 20035

## null value not allowed

#### [Description]

An error occurred.

## [System Processing]

Processing will be aborted.

### [Action]

To investigate the cause of the occurrence from the message, and remove cause.

# 2.62.37 20036

## invalid encoding name "@1@"

### [Description]

An error occurred.

### [System Processing]

Processing will be aborted.

### [Action]

To investigate the cause of the occurrence from the message, and remove cause.

# 2.62.38 20037

## program limit exceeded

## [Description]

An error occurred.

# [System Processing]

Processing will be aborted.

### [Action]

To investigate the cause of the occurrence from the message, and remove cause.

## 2.62.39 20038

## no data found

## [Description]

An error occurred.

### [System Processing]

Processing will be aborted.

### [Action]

To investigate the cause of the occurrence from the message, and remove cause.

## 2.62.40 20039

## SPI\_prepare\_failed

## [Description]

An error occurred.

### [System Processing]

Processing will be aborted.

### [Action]

To investigate the cause of the occurrence from the message, and remove cause.

# 2.62.41 20040

start\_line must be positive (@1@ passed)

### [Description]

An error occurred.

## [System Processing]

Processing will be aborted.

#### [Action]

To investigate the cause of the occurrence from the message, and remove cause.

## 2.62.42 20041

## end\_line must be positive (@1@ passed)

### [Description]

An error occurred.

## [System Processing]

Processing will be aborted.

### [Action]

To investigate the cause of the occurrence from the message, and remove cause.

## 2.62.43 20042

### return type must be a row type

## [Description]

An error occurred.

## [System Processing]

Processing will be aborted.

#### [Action]

To investigate the cause of the occurrence from the message, and remove cause.

## 2.62.44 20043

## failed to retrieve the default LC\_COLLATE value

#### [Description]

An error occurred.

### [System Processing]

Processing will be aborted.

### [Action]

To investigate the cause of the occurrence from the message, and remove cause.

## 2.62.45 20044

## failed to set the requested LC\_COLLATE value [@1@]

### [Description]

An error occurred.

## [System Processing]

Processing will be aborted.

#### [Action]

To investigate the cause of the occurrence from the message, and remove cause.

## 2.62.46 20045

## failed to set back the default LC\_COLLATE value [@1@]

### [Description]

An error occurred.

### [System Processing]

Processing will be aborted.

#### [Action]

To investigate the cause of the occurrence from the message, and remove cause.

# 2.62.47 20046

## unknown format

#### [Description]

An error occurred.

## [System Processing]

Processing will be aborted.

## [Action]

To investigate the cause of the occurrence from the message, and remove cause.

## 2.62.48 20047

### function is called from invalid context

## [Description]

An error occurred.

## [System Processing]

Processing will be aborted.

#### [Action]

To investigate the cause of the occurrence from the message, and remove cause.

## 2.62.49 20048

## argument is NULL

# [Description]

An error occurred.

## [System Processing]

To investigate the cause of the occurrence from the message, and remove cause.

## 2.62.50 20049

### out of memory

### [Description]

There was insufficient free space in the server's memory during execution of the application.

### [System Processing]

Processing will be aborted.

## [Action]

Estimate memory usage and take the following action:

- If the number of simultaneous connections from client applications is high, reduce it.
- If the number of simultaneous SQL executions is high, reduce it.

# 2.62.51 20050

## insufficient privilege

### [Description]

An error occurred.

## [System Processing]

Processing will be aborted.

### [Action]

To investigate the cause of the occurrence from the message, and remove cause.

## 2.62.52 20051

## datatype mismatch

### [Description]

An error occurred.

### [System Processing]

Processing will be aborted.

#### [Action]

To investigate the cause of the occurrence from the message, and remove cause.

## 2.62.53 20052

## unexpected type: @1@

### [Description]

An error occurred.

### [System Processing]

To investigate the cause of the occurrence from the message, and remove cause.

## 2.62.54 20053

## pipe name is NULL

## [Description]

An error occurred.

### [System Processing]

Processing will be aborted.

## [Action]

To investigate the cause of the occurrence from the message, and remove cause.

## 2.62.55 20054

## pipe creation error

#### [Description]

An error occurred.

### [System Processing]

Processing will be aborted.

### [Action]

To investigate the cause of the occurrence from the message, and remove cause.

# 2.62.56 20055

## message is NULL

### [Description]

An error occurred.

## [System Processing]

Processing will be aborted.

## [Action]

To investigate the cause of the occurrence from the message, and remove cause.

# 2.62.57 20056

# could not determine data type of input

## [Description]

An error occurred.

# [System Processing]

Processing will be aborted.

### [Action]

To investigate the cause of the occurrence from the message, and remove cause.

# 2.62.58 20057

## unknown equal operand for datatype

### [Description]

An error occurred.

## [System Processing]

Processing will be aborted.

### [Action]

To investigate the cause of the occurrence from the message, and remove cause.

## 2.62.59 20058

## cannot set range to negative number

## [Description]

An error occurred.

### [System Processing]

Processing will be aborted.

### [Action]

To investigate the cause of the occurrence from the message, and remove cause.

# 2.62.60 20059

### date is out of range

### [Description]

An error occurred.

# [System Processing]

Processing will be aborted.

### [Action]

To investigate the cause of the occurrence from the message, and remove cause.

## 2.62.61 20060

## nonbizday registeration error

#### [Description]

An error occurred.

## [System Processing]

Processing will be aborted.

### [Action]

To investigate the cause of the occurrence from the message, and remove cause.

# 2.62.62 20061

### nonbizday unregisteration error

### [Description]

An error occurred.

### [System Processing]

Processing will be aborted.

### [Action]

To investigate the cause of the occurrence from the message, and remove cause.

# 2.62.63 20062

## plvlex.tokens is not available in the built

### [Description]

An error occurred.

## [System Processing]

Processing will be aborted.

### [Action]

To investigate the cause of the occurrence from the message, and remove cause.

## 2.62.64 20063

## too few parameters specified for template string

## [Description]

An error occurred.

### [System Processing]

Processing will be aborted.

### [Action]

To investigate the cause of the occurrence from the message, and remove cause.

## 2.62.65 20064

### substition is NULL

## [Description]

An error occurred.

### [System Processing]

Processing will be aborted.

### [Action]

To investigate the cause of the occurrence from the message, and remove cause.

## 2.62.66 20065

#### buffer overflow

### [Description]

An error occurred.

## [System Processing]

Processing will be aborted.

### [Action]

To investigate the cause of the occurrence from the message, and remove cause.

# 2.62.67 20066

### internal error

### [Description]

An error occurred.

## [System Processing]

Processing will be aborted.

### [Action]

To investigate the cause of the occurrence from the message, and remove cause.

## 2.62.68 20067

## Limit decreased to @1@ bytes.

## [Description]

An error occurred.

## [System Processing]

Processing will be aborted.

#### [Action]

To investigate the cause of the occurrence from the message, and remove cause.

# 2.62.69 20068

## Limit increased to @1@ bytes.

### [Description]

An error occurred.

## [System Processing]

Processing will be aborted.

### [Action]

To investigate the cause of the occurrence from the message, and remove cause.

# 2.62.70 20069

## unknown option '@1@'

### [Description]

An error occurred.

## [System Processing]

Processing will be aborted.

#### [Action]

To investigate the cause of the occurrence from the message, and remove cause.

# 2.62.71 20070

## too much large memory block request

### [Description]

An error occurred.

### [System Processing]

Processing will be aborted.

#### [Action]

To investigate the cause of the occurrence from the message, and remove cause.

# 2.62.72 20071

## corrupted pointer

#### [Description]

An error occurred.

## [System Processing]

Processing will be aborted.

## [Action]

To investigate the cause of the occurrence from the message, and remove cause.

## 2.62.73 20072

## @1@ failed

## [Description]

Aborted the processing of this operation because an error occurred.

## [System Processing]

Processing will be aborted.

#### [Action]

Identify the cause according to the messages shown before this message, and then work around if necessary.

## 2.62.74 20073

## invalid Unicode escape

# [Description]

An error occurred.

### [System Processing]

To investigate the cause of the occurrence from the message, and remove cause.

## 2.62.75 20074

### unsafe use of \\' in a string literal

### [Description]

An error occurred.

### [System Processing]

Processing will be aborted.

## [Action]

To investigate the cause of the occurrence from the message, and remove cause.

## 2.62.76 20075

## @1@ at end of input

#### [Description]

An error occurred.

### [System Processing]

Processing will be aborted.

### [Action]

To investigate the cause of the occurrence from the message, and remove cause.

# 2.62.77 20076

## @1@ at or near "@2@"

### [Description]

An error occurred.

## [System Processing]

Processing will be aborted.

## [Action]

To investigate the cause of the occurrence from the message, and remove cause.

# 2.62.78 20077

## dbms\_yylex\_init() failed: @1@.

## [Description]

An error occurred.

# [System Processing]

Processing will be aborted.

### [Action]

To investigate the cause of the occurrence from the message, and remove cause.

# 2.62.79 20078

## invalid hexadecimal digit

## [Description]

An error occurred.

## [System Processing]

Processing will be aborted.

### [Action]

To investigate the cause of the occurrence from the message, and remove cause.

## 2.62.80 20079

## nonstandard use of \\' in a string literal

### [Description]

An error occurred.

## [System Processing]

Processing will be aborted.

### [Action]

To investigate the cause of the occurrence from the message, and remove cause.

# 2.62.81 20080

## nonstandard use of \\\\ in a string literal

### [Description]

An error occurred.

## [System Processing]

Processing will be aborted.

### [Action]

To investigate the cause of the occurrence from the message, and remove cause.

## 2.62.82 20081

## nonstandard use of escape in a string literal

#### [Description]

An error occurred.

## [System Processing]

Processing will be aborted.

### [Action]

To investigate the cause of the occurrence from the message, and remove cause.

# 2.63 Message Numbers Beginning with 70000

## 2.63.1 70001

## Error loading default settings from driverconfig.properties

#### [Description]

An unexpected error occurred.

#### [System Processing]

Processing will be aborted.

### [Action]

Contact Fujitsu technical support.

## 2.63.2 70002

Your security policy has prevented the connection from being attempted. You probably need to grant the connect java.net.SocketPermission to the database server host and port that you wish to connect to.

#### [Description]

An error occurred during execution of the application or command.

#### [System Processing]

Processing will be aborted.

### [Action]

Check the message text and confirm that the application is written correctly and the command is being used correctly.

## 2.63.3 70003

### Something unusual has occured to cause the driver to fail. Please report this exception.

### [Description]

An unexpected error occurred.

### [System Processing]

Processing will be aborted.

#### [Action]

Contact Fujitsu technical support.

## 2.63.4 70004

## Connection attempt timed out.

#### [Description]

Timeout occurred during execution of the application.

### [System Processing]

Check the following:

- If executing SQL that outputs a large volume of search results, add a conditional expression to filter the results further.
- If numerous SQLs are being simultaneously executed, reduce the number of simultaneously executed SQLs.
- If a large volume of data is to be updated in a single transaction, modify the SQL to reduce the volume of data to be updated in a single transaction.
- If executing a complex SQL, modify it to a simple SQL.
- Check if there are any problems in the network.
- Before conducting maintenance that involves the processing of a large volume of data, use the SET statement to temporarily increase the value of maintenance\_work\_mem.

## 2.63.5 70005

## Interrupted while attempting to connect.

#### [Description]

The database server was disconnected during execution of the application.

#### [System Processing]

Processing will be aborted.

#### [Action]

Communication may have been disconnected for the following reasons:

- An error occurred in the communication line (TCP/IP etc.)
- The database server terminated abnormally.

Take the following actions:

- Eliminate the cause of the communication disconnection.

Examine the application and check whether the transaction for implementing update is a long transaction. Judge whether it is a long transaction from the following viewpoints and modify the application.

- a) If the COMMIT process is not executed after update, add the COMMIT process.
- b) If the total number of update records in a single transaction is high, split it into short transactions.
- c) If search was conducted for a long period of time after update, execute COMMIT after update or review the search SQL statement.
- If none of the above situations applies, perform the following:
- a) Confirm that the database server has not stopped.
- b) If the database server is starting or stopping, re-execute the command after the database server starts.

## 2.63.6 70006

### Method @1@ is not yet implemented.

### [Description]

An error occurred during execution of the application or command.

## [System Processing]

Check the message text and confirm that the application is written correctly and the command is being used correctly.

# 2.63.7 70007

## Requested Copyln but got @1@

### [Description]

An error occurred during execution of the application or command.

#### [System Processing]

Processing will be aborted.

#### [Action]

Check the message text and confirm that the application is written correctly and the command is being used correctly.

## 2.63.8 70008

## Requested CopyOut but got @1@

### [Description]

An error occurred during execution of the application or command.

### [System Processing]

Processing will be aborted.

### [Action]

Check the message text and confirm that the application is written correctly and the command is being used correctly.

## 2.63.9 70009

## Copying from database failed: @1@

### [Description]

An unexpected error occurred.

## [System Processing]

Processing will be aborted.

#### [Action]

Contact Fujitsu technical support.

## 2.63.10 70010

# This copy stream is closed.

### [Description]

An error occurred during execution of the application or command.

### [System Processing]

Processing will be aborted.

### [Action]

Check the message text and confirm that the application is written correctly and the command is being used correctly.

# 2.63.11 70011

# Read from copy failed.

### [Description]

The database server was disconnected during execution of the application.

### [System Processing]

Processing will be aborted.

### [Action]

Communication may have been disconnected for the following reasons:

- An error occurred in the communication line (TCP/IP etc.)
- The database server terminated abnormally.

Take the following actions:

- Eliminate the cause of the communication disconnection.

Examine the application and check whether the transaction for implementing update is a long transaction. Judge whether it is a long transaction from the following viewpoints and modify the application.

- a) If the COMMIT process is not executed after update, add the COMMIT process.
- b) If the total number of update records in a single transaction is high, split it into short transactions.
- c) If search was conducted for a long period of time after update, execute COMMIT after update or review the search SQL statement.
- If none of the above situations applies, perform the following:
- a) Confirm that the database server has not stopped.
- b) If the database server is starting or stopping, re-execute the command after the database server starts.

# 2.63.12 70012

# Cannot write to copy a byte of value @1@

## [Description]

An error occurred during execution of the application or command.

#### [System Processing]

Processing will be aborted.

#### [Action]

Check the message text and confirm that the application is written correctly and the command is being used correctly.

# 2.63.13 70013

# A connection could not be made using the requested protocol @1@.

#### [Description]

An error occurred during execution of the application or command.

### [System Processing]

Processing will be aborted.

# [Action]

Check the message text and confirm that the application is written correctly and the command is being used correctly.

# 2.63.14 70014

# Premature end of input stream, expected @1@ bytes, but only read @2@.

#### [Description]

An error occurred during execution of the application or command.

#### [System Processing]

Processing will be aborted.

#### [Action]

Check the message text and confirm that the application is written correctly and the command is being used correctly.

# 2.63.15 70015

### Expected an EOF from server, got: @1@

#### [Description]

An error occurred during communication between the application and the database server.

### [System Processing]

Processing will be aborted.

### [Action]

Check if there are any problems in the network, eliminate the cause of any error and re-execute the command.

# 2.63.16 70016

### An unexpected result was returned by a query.

# [Description]

An error occurred during communication between the application and the database server.

### [System Processing]

Processing will be aborted.

#### [Action]

Check if there are any problems in the network, eliminate the cause of any error and re-execute the command.

# 2.63.17 70017

### Illegal UTF-8 sequence: byte @1@ of @2@ byte sequence is not 10xxxxxx: @3@

### [Description]

An error occurred during execution of the application or command.

### [System Processing]

Processing will be aborted.

#### [Action]

# 2.63.18 70018

### Illegal UTF-8 sequence: @1@ bytes used to encode a @2@ byte value: @3@

### [Description]

An error occurred during execution of the application or command.

### [System Processing]

Processing will be aborted.

#### [Action]

Check the message text and confirm that the application is written correctly and the command is being used correctly.

# 2.63.19 70019

# Illegal UTF-8 sequence: initial byte is @1@: @2@

### [Description]

An error occurred during execution of the application or command.

#### [System Processing]

Processing will be aborted.

#### [Action]

Check the message text and confirm that the application is written correctly and the command is being used correctly.

# 2.63.20 70020

### Illegal UTF-8 sequence: final value is out of range: @1@

# [Description]

An error occurred during execution of the application or command.

### [System Processing]

Processing will be aborted.

#### [Action]

Check the message text and confirm that the application is written correctly and the command is being used correctly.

# 2.63.21 70021

# Illegal UTF-8 sequence: final value is a surrogate value: @1@

#### [Description]

An error occurred during execution of the application or command.

### [System Processing]

Processing will be aborted.

# [Action]

Check the message text and confirm that the application is written correctly and the command is being used correctly.

# 2.63.22 70022

# Zero bytes may not occur in string parameters.

#### [Description]

An error occurred during execution of the application or command.

#### [System Processing]

Processing will be aborted.

#### Action

Check the message text and confirm that the application is written correctly and the command is being used correctly.

# 2.63.23 70023

# Zero bytes may not occur in identifiers.

### [Description]

An error occurred during execution of the application or command.

# [System Processing]

Processing will be aborted.

#### [Action]

Check the message text and confirm that the application is written correctly and the command is being used correctly.

# 2.63.24 70024

# Cannot convert an instance of @1@ to type @2@

# [Description]

An error occurred during execution of the application or command.

#### [System Processing]

Processing will be aborted.

#### [Action]

Check the message text and confirm that the application is written correctly and the command is being used correctly.

# 2.63.25 70025

# Connection refused. Check that the hostname and port are correct and that the postmaster is accepting TCP/IP connections.

## [Description]

An error occurred during execution of the application or command.

# [System Processing]

Processing will be aborted.

### [Action]

Check the message text and confirm that the application is written correctly and the command is being used correctly.

# 2.63.26 70026

The connection attempt failed.

# [Description]

The database server was disconnected during execution of the application.

### [System Processing]

Processing will be aborted.

#### [Action]

Communication may have been disconnected for the following reasons:

- An error occurred in the communication line (TCP/IP etc.)
- The database server terminated abnormally.

Take the following actions:

- Eliminate the cause of the communication disconnection.

Examine the application and check whether the transaction for implementing update is a long transaction. Judge whether it is a long transaction from the following viewpoints and modify the application.

- a) If the COMMIT process is not executed after update, add the COMMIT process.
- b) If the total number of update records in a single transaction is high, split it into short transactions.
- c) If search was conducted for a long period of time after update, execute COMMIT after update or review the search SQL statement.
- If none of the above situations applies, perform the following:
- a) Confirm that the database server has not stopped.
- b) If the database server is starting or stopping, re-execute the command after the database server starts.

# 2.63.27 70027

#### The server does not support SSL.

### [Description]

An error occurred during execution of the application or command.

### [System Processing]

Processing will be aborted.

#### [Action]

Check the message text and confirm that the application is written correctly and the command is being used correctly.

# 2.63.28 70028

# An error occured while setting up the SSL connection.

### [Description]

An error occurred during communication between the application and the database server.

#### [System Processing]

Processing will be aborted.

#### [Action]

Check if there are any problems in the network, eliminate the cause of any error and re-execute the command.

# 2.63.29 70029

### Connection rejected: @1@.

#### [Description]

The database server was disconnected during execution of the application.

#### [System Processing]

Processing will be aborted.

#### [Action]

Communication may have been disconnected for the following reasons:

- An error occurred in the communication line (TCP/IP etc.)
- The database server terminated abnormally.

Take the following actions:

- Eliminate the cause of the communication disconnection.

Examine the application and check whether the transaction for implementing update is a long transaction. Judge whether it is a long transaction from the following viewpoints and modify the application.

- a) If the COMMIT process is not executed after update, add the COMMIT process.
- b) If the total number of update records in a single transaction is high, split it into short transactions.
- c) If search was conducted for a long period of time after update, execute COMMIT after update or review the search SQL statement.
- If none of the above situations applies, perform the following:
- a) Confirm that the database server has not stopped.
- b) If the database server is starting or stopping, re-execute the command after the database server starts.

# 2.63.30 70030

The server requested password-based authentication, but no password was provided.

#### [Description]

An error occurred during execution of the application or command.

#### [System Processing]

Processing will be aborted.

#### [Action]

Check the message text and confirm that the application is written correctly and the command is being used correctly.

# 2.63.31 70031

The authentication type @1@ is not supported. Check that you have configured the pg\_hba.conf file to include the client"s IP address or subnet, and that it is using an authentication scheme supported by the driver.

#### [Description]

An error occurred during execution of the application or command.

#### [System Processing]

Processing will be aborted.

#### [Action]

# 2.63.32 70032

# Protocol error. Session setup failed.

### [Description]

An error occurred during communication between the application and the database server.

### [System Processing]

Processing will be aborted.

#### [Action]

Check if there are any problems in the network, eliminate the cause of any error and re-execute the command.

# 2.63.33 70033

# Backend start-up failed: @1@.

### [Description]

The database server was disconnected during execution of the application.

#### [System Processing]

Processing will be aborted.

### [Action]

Communication may have been disconnected for the following reasons:

- An error occurred in the communication line (TCP/IP etc.)
- The database server terminated abnormally.

Take the following actions:

- Eliminate the cause of the communication disconnection.

Examine the application and check whether the transaction for implementing update is a long transaction. Judge whether it is a long transaction from the following viewpoints and modify the application.

- a) If the COMMIT process is not executed after update, add the COMMIT process.
- b) If the total number of update records in a single transaction is high, split it into short transactions.
- c) If search was conducted for a long period of time after update, execute COMMIT after update or review the search SQL statement.
- If none of the above situations applies, perform the following:
- a) Confirm that the database server has not stopped.
- b) If the database server is starting or stopping, re-execute the command after the database server starts.

# 2.63.34 70034

# The column index is out of range: @1@, number of columns: @2@.

#### [Description]

An error occurred during execution of the application or command.

### [System Processing]

Processing will be aborted.

### [Action]

Check the message text and confirm that the application is written correctly and the command is being used correctly.

# 2.63.35 70035

# No value specified for parameter @1 @.

#### [Description]

An error occurred during execution of the application or command.

#### [System Processing]

Processing will be aborted.

#### [Action]

Check the message text and confirm that the application is written correctly and the command is being used correctly.

# 2.63.36 70036

### Expected command status BEGIN, got @1@.

#### [Description]

An error occurred during communication between the application and the database server.

### [System Processing]

Processing will be aborted.

### [Action]

Check if there are any problems in the network, eliminate the cause of any error and re-execute the command.

# 2.63.37 70037

### Unexpected command status: @1@.

# [Description]

An error occurred during communication between the application and the database server.

# [System Processing]

Processing will be aborted.

#### [Action]

Check if there are any problems in the network, eliminate the cause of any error and re-execute the command.

### 2.63.38 70038

#### An I/O error occured while sending to the backend.

### [Description]

An error occurred during communication between the application and the database server.

### [System Processing]

Processing will be aborted.

#### [Action]

Check if there are any problems in the network, eliminate the cause of any error and re-execute the command.

# 2.63.39 70039

### Unknown Response Type @1@.

#### [Description]

An error occurred during communication between the application and the database server.

# [System Processing]

Processing will be aborted.

### [Action]

Check if there are any problems in the network, eliminate the cause of any error and re-execute the command.

# 2.63.40 70040

### Ran out of memory retrieving query results.

## [Description]

There was insufficient free space in the server's memory during execution of the application.

#### [System Processing]

Processing will be aborted.

### [Action]

Estimate memory usage and take the following action:

- If the number of simultaneous connections from client applications is high, reduce it.
- If the number of simultaneous SQL executions is high, reduce it.

# 2.63.41 70041

# Unable to interpret the update count in command completion tag: @1@.

#### [Description]

An error occurred during communication between the application and the database server.

# [System Processing]

Processing will be aborted.

### [Action]

Check if there are any problems in the network, eliminate the cause of any error and re-execute the command.

# 2.63.42 70042

# Copy not implemented for protocol version 2

### [Description]

An error occurred during execution of the application or command.

### [System Processing]

Processing will be aborted.

### [Action]

# 2.63.43 70043

# SSPI authentication is not supported because it is not portable. Try configuring the server to use GSSAPI instead.

### [Description]

An error occurred during execution of the application or command.

### [System Processing]

Processing will be aborted.

#### [Action]

Check the message text and confirm that the application is written correctly and the command is being used correctly.

# 2.63.44 70044

### CommandComplete expected COPY but got:

### [Description]

An error occurred during communication between the application and the database server.

## [System Processing]

Processing will be aborted.

#### [Action]

Check if there are any problems in the network, eliminate the cause of any error and re-execute the command.

# 2.63.45 70045

# Tried to obtain lock while already holding it

#### [Description]

An error occurred during execution of the application or command.

#### [System Processing]

Processing will be aborted.

### [Action]

Check the message text and confirm that the application is written correctly and the command is being used correctly.

# 2.63.46 70046

### Tried to break lock on database connection

### [Description]

An error occurred during execution of the application or command.

# [System Processing]

Processing will be aborted.

### [Action]

# 2.63.47 70047

# Interrupted while waiting to obtain lock on database connection

### [Description]

An error occurred during execution of the application or command.

#### [System Processing]

Processing will be aborted.

#### [Action]

Check the message text and confirm that the application is written correctly and the command is being used correctly.

# 2.63.48 70048

### Unable to bind parameter values for statement.

### [Description]

An error occurred during execution of the application or command.

#### [System Processing]

Processing will be aborted.

#### [Action]

Check the message text and confirm that the application is written correctly and the command is being used correctly.

# 2.63.49 70049

#### Database connection failed when starting copy

# [Description]

The database server was disconnected during execution of the application.

### [System Processing]

Processing will be aborted.

#### [Action]

Communication may have been disconnected for the following reasons:

- An error occurred in the communication line (TCP/IP etc.)
- The database server terminated abnormally.

Take the following actions:

- Eliminate the cause of the communication disconnection.

Examine the application and check whether the transaction for implementing update is a long transaction. Judge whether it is a long transaction from the following viewpoints and modify the application.

- a) If the COMMIT process is not executed after update, add the COMMIT process.
- b) If the total number of update records in a single transaction is high, split it into short transactions.
- c) If search was conducted for a long period of time after update, execute COMMIT after update or review the search SQL statement.
- If none of the above situations applies, perform the following:
- a) Confirm that the database server has not stopped.

b) If the database server is starting or stopping, re-execute the command after the database server starts.

# 2.63.50 70050

# Tried to cancel an inactive copy operation

#### [Description]

An error occurred during execution of the application or command.

#### [System Processing]

Processing will be aborted.

### [Action]

Check the message text and confirm that the application is written correctly and the command is being used correctly.

### 2.63.51 70051

## Database connection failed when canceling copy operation

#### [Description]

The database server was disconnected during execution of the application.

#### [System Processing]

Processing will be aborted.

### [Action]

Communication may have been disconnected for the following reasons:

- An error occurred in the communication line (TCP/IP etc.)
- The database server terminated abnormally.

Take the following actions:

- Eliminate the cause of the communication disconnection.

Examine the application and check whether the transaction for implementing update is a long transaction. Judge whether it is a long transaction from the following viewpoints and modify the application.

- a) If the COMMIT process is not executed after update, add the COMMIT process.
- b) If the total number of update records in a single transaction is high, split it into short transactions.
- c) If search was conducted for a long period of time after update, execute COMMIT after update or review the search SQL statement.
- If none of the above situations applies, perform the following:
- a) Confirm that the database server has not stopped.
- b) If the database server is starting or stopping, re-execute the command after the database server starts.

# 2.63.52 70052

# Missing expected error response to copy cancel request

#### [Description]

An error occurred during communication between the application and the database server.

### [System Processing]

Processing will be aborted.

### [Action]

Check if there are any problems in the network, eliminate the cause of any error and re-execute the command.

# 2.63.53 70053

# Got @1@ error responses to single copy cancel request

#### [Description]

An error occurred during communication between the application and the database server.

### [System Processing]

Processing will be aborted.

#### [Action]

Check if there are any problems in the network, eliminate the cause of any error and re-execute the command.

# 2.63.54 70054

# Tried to end inactive copy

#### [Description]

An error occurred during execution of the application or command.

### [System Processing]

Processing will be aborted.

### [Action]

Check the message text and confirm that the application is written correctly and the command is being used correctly.

# 2.63.55 70055

### Database connection failed when ending copy

### [Description]

The database server was disconnected during execution of the application.

### [System Processing]

Processing will be aborted.

#### [Action]

Communication may have been disconnected for the following reasons:

- An error occurred in the communication line (TCP/IP etc.)
- The database server terminated abnormally.

Take the following actions:

- Eliminate the cause of the communication disconnection.

Examine the application and check whether the transaction for implementing update is a long transaction. Judge whether it is a long transaction from the following viewpoints and modify the application.

- a) If the COMMIT process is not executed after update, add the COMMIT process.
- b) If the total number of update records in a single transaction is high, split it into short transactions.
- c) If search was conducted for a long period of time after update, execute COMMIT after update or review the search SQL statement.

- If none of the above situations applies, perform the following:
- a) Confirm that the database server has not stopped.
- b) If the database server is starting or stopping, re-execute the command after the database server starts.

# 2.63.56 70056

# Tried to write to an inactive copy operation

# [Description]

An error occurred during execution of the application or command.

### [System Processing]

Processing will be aborted.

### [Action]

Check the message text and confirm that the application is written correctly and the command is being used correctly.

# 2.63.57 70057

# Database connection failed when writing to copy

#### [Description]

The database server was disconnected during execution of the application.

### [System Processing]

Processing will be aborted.

#### [Action]

Communication may have been disconnected for the following reasons:

- An error occurred in the communication line (TCP/IP etc.)
- The database server terminated abnormally.

Take the following actions:

- Eliminate the cause of the communication disconnection.

Examine the application and check whether the transaction for implementing update is a long transaction. Judge whether it is a long transaction from the following viewpoints and modify the application.

- a) If the COMMIT process is not executed after update, add the COMMIT process.
- b) If the total number of update records in a single transaction is high, split it into short transactions.
- c) If search was conducted for a long period of time after update, execute COMMIT after update or review the search SQL statement.
- If none of the above situations applies, perform the following:
- a) Confirm that the database server has not stopped.
- b) If the database server is starting or stopping, re-execute the command after the database server starts.

# 2.63.58 70058

# Tried to read from inactive copy

### [Description]

An error occurred during execution of the application or command.

### [System Processing]

Processing will be aborted.

# [Action]

Check the message text and confirm that the application is written correctly and the command is being used correctly.

# 2.63.59 70059

### Database connection failed when reading from copy

### [Description]

The database server was disconnected during execution of the application.

#### [System Processing]

Processing will be aborted.

#### [Action]

Communication may have been disconnected for the following reasons:

- An error occurred in the communication line (TCP/IP etc.)
- The database server terminated abnormally.

Take the following actions:

- Eliminate the cause of the communication disconnection.

Examine the application and check whether the transaction for implementing update is a long transaction. Judge whether it is a long transaction from the following viewpoints and modify the application.

- a) If the COMMIT process is not executed after update, add the COMMIT process.
- b) If the total number of update records in a single transaction is high, split it into short transactions.
- c) If search was conducted for a long period of time after update, execute COMMIT after update or review the search SQL statement.
- If none of the above situations applies, perform the following:
- a) Confirm that the database server has not stopped.
- b) If the database server is starting or stopping, re-execute the command after the database server starts.

### 2.63.60 70060

### Received CommandComplete "@1@" without an active copy operation

#### [Description]

An error occurred during execution of the application or command.

#### [System Processing]

Processing will be aborted.

#### [Action]

Check the message text and confirm that the application is written correctly and the command is being used correctly.

# 2.63.61 70061

Got CopyInResponse from server during an active @1@

### [Description]

An error occurred during execution of the application or command.

### [System Processing]

Processing will be aborted.

#### [Action]

Check the message text and confirm that the application is written correctly and the command is being used correctly.

# 2.63.62 70062

# Got CopyOutResponse from server during an active @1@

#### [Description]

An error occurred during execution of the application or command.

# [System Processing]

Processing will be aborted.

# [Action]

Check the message text and confirm that the application is written correctly and the command is being used correctly.

# 2.63.63 70063

### Got CopyData without an active copy operation

# [Description]

An error occurred during execution of the application or command.

### [System Processing]

Processing will be aborted.

#### [Action]

Check the message text and confirm that the application is written correctly and the command is being used correctly.

# 2.63.64 70064

### Unexpected copydata from server for @1@

#### [Description]

An error occurred during communication between the application and the database server.

### [System Processing]

Processing will be aborted.

### [Action]

Check if there are any problems in the network, eliminate the cause of any error and re-execute the command.

# 2.63.65 70065

# Unexpected packet type during copy: @1@

### [Description]

An error occurred during execution of the application or command.

### [System Processing]

Processing will be aborted.

#### [Action]

Check the message text and confirm that the application is written correctly and the command is being used correctly.

# 2.63.66 70066

Bind message length @1@ too long. This can be caused by very large or incorrect length specifications on InputStream parameters.

### [Description]

An error occurred during execution of the application or command.

### [System Processing]

Processing will be aborted.

### [Action]

Check the message text and confirm that the application is written correctly and the command is being used correctly.

# 2.63.67 70067

The server"s client\_encoding parameter was changed to @1@. The JDBC driver requires client\_encoding to be UTF8 for correct operation.

### [Description]

An error occurred during communication between the application and the database server.

### [System Processing]

Processing will be aborted.

#### [Action]

Check if there are any problems in the network, eliminate the cause of any error and re-execute the command.

# 2.63.68 70068

The server"s DateStyle parameter was changed to @1@. The JDBC driver requires DateStyle to begin with ISO for correct operation.

### [Description]

An error occurred during communication between the application and the database server.

# [System Processing]

Processing will be aborted.

#### [Action]

Check if there are any problems in the network, eliminate the cause of any error and re-execute the command.

### 2.63.69 70069

The server"s standard\_conforming\_strings parameter was reported as @1@. The JDBC driver expected on or off.

### [Description]

An error occurred during communication between the application and the database server.

### [System Processing]

Processing will be aborted.

#### [Action]

Check if there are any problems in the network, eliminate the cause of any error and re-execute the command.

# 2.63.70 70070

# The driver currently does not support COPY operations.

#### [Description]

An error occurred during execution of the application or command.

### [System Processing]

Processing will be aborted.

### [Action]

Check the message text and confirm that the application is written correctly and the command is being used correctly.

# 2.63.71 70071

### This PooledConnection has already been closed.

# [Description]

An error occurred during execution of the application or command.

### [System Processing]

Processing will be aborted.

#### [Action]

Check the message text and confirm that the application is written correctly and the command is being used correctly.

# 2.63.72 70072

Connection has been closed automatically because a new connection was opened for the same PooledConnection or the PooledConnection has been closed.

#### [Description]

An error occurred during execution of the application or command.

### [System Processing]

Processing will be aborted.

### [Action]

Check the message text and confirm that the application is written correctly and the command is being used correctly.

# 2.63.73 70073

Connection has been closed.

### [Description]

An error occurred during execution of the application or command.

### [System Processing]

Processing will be aborted.

#### [Action]

Check the message text and confirm that the application is written correctly and the command is being used correctly.

# 2.63.74 70074

### Statement has been closed.

#### [Description]

An error occurred during execution of the application or command.

### [System Processing]

Processing will be aborted.

### [Action]

Check the message text and confirm that the application is written correctly and the command is being used correctly.

# 2.63.75 70075

### Failed to setup DataSource.

# [Description]

An unexpected error occurred.

# [System Processing]

Processing will be aborted.

#### [Action]

Contact Fujitsu technical support.

# 2.63.76 70076

### DataSource has been closed.

#### [Description]

An error occurred during execution of the application or command.

### [System Processing]

Processing will be aborted.

### [Action]

Check the message text and confirm that the application is written correctly and the command is being used correctly.

# 2.63.77 70077

# Fastpath call @1@ - No result was returned and we expected an integer.

### [Description]

An error occurred during execution of the application or command.

# [System Processing]

Processing will be aborted.

#### [Action]

Check the message text and confirm that the application is written correctly and the command is being used correctly.

# 2.63.78 70078

# The fastpath function @1@ is unknown.

### [Description]

An error occurred during execution of the application or command.

# [System Processing]

Processing will be aborted.

#### [Action]

Check the message text and confirm that the application is written correctly and the command is being used correctly.

# 2.63.79 70079

# Conversion to type @1@ failed: @2@.

#### [Description]

An error occurred during execution of the application or command.

### [System Processing]

Processing will be aborted.

# [Action]

Check the message text and confirm that the application is written correctly and the command is being used correctly.

# 2.63.80 70080

### Cannot tell if path is open or closed: @1@.

# [Description]

An error occurred during execution of the application or command.

# [System Processing]

Processing will be aborted.

#### [Action]

Check the message text and confirm that the application is written correctly and the command is being used correctly.

# 2.63.81 70081

### **GSS** Authentication failed

# [Description]

The database server was disconnected during execution of the application.

### [System Processing]

Processing will be aborted.

### [Action]

Communication may have been disconnected for the following reasons:

- An error occurred in the communication line (TCP/IP etc.)
- The database server terminated abnormally.

Take the following actions:

- Eliminate the cause of the communication disconnection.

Examine the application and check whether the transaction for implementing update is a long transaction. Judge whether it is a long transaction from the following viewpoints and modify the application.

- a) If the COMMIT process is not executed after update, add the COMMIT process.
- b) If the total number of update records in a single transaction is high, split it into short transactions.
- c) If search was conducted for a long period of time after update, execute COMMIT after update or review the search SQL statement.
- If none of the above situations applies, perform the following:
- a) Confirm that the database server has not stopped.
- b) If the database server is starting or stopping, re-execute the command after the database server starts.

# 2.63.82 70082

### The array index is out of range: @1@

### [Description]

An error occurred during execution of the application or command.

#### [System Processing]

Processing will be aborted.

### [Action]

Check the message text and confirm that the application is written correctly and the command is being used correctly.

# 2.63.83 70083

# The array index is out of range: @1@, number of elements: @2@.

### [Description]

An error occurred during execution of the application or command.

# [System Processing]

Processing will be aborted.

#### [Action]

Check the message text and confirm that the application is written correctly and the command is being used correctly.

### 2.63.84 70084

### Truncation of large objects is only implemented in 8.3 and later servers.

### [Description]

An error occurred during execution of the application or command.

### [System Processing]

Processing will be aborted.

#### [Action]

Check the message text and confirm that the application is written correctly and the command is being used correctly.

# 2.63.85 70085

### Cannot truncate LOB to a negative length.

#### [Description]

An error occurred during execution of the application or command.

#### [System Processing]

Processing will be aborted.

#### [Action]

Check the message text and confirm that the application is written correctly and the command is being used correctly.

# 2.63.86 70086

### PostgreSQL LOBs can only index to: @1@

# [Description]

An error occurred during execution of the application or command.

# [System Processing]

Processing will be aborted.

### [Action]

Check the message text and confirm that the application is written correctly and the command is being used correctly.

# 2.63.87 70087

# LOB positioning offsets start at 1.

# [Description]

An error occurred during execution of the application or command.

#### [System Processing]

Processing will be aborted.

#### [Action]

Check the message text and confirm that the application is written correctly and the command is being used correctly.

# 2.63.88 70088

# free() was called on this LOB previously

### [Description]

An error occurred during execution of the application or command.

### [System Processing]

Processing will be aborted.

### [Action]

Check the message text and confirm that the application is written correctly and the command is being used correctly.

# 2.63.89 70089

### Unsupported value for stringtype parameter: @1@

### [Description]

An error occurred during execution of the application or command.

### [System Processing]

Processing will be aborted.

#### [Action]

Check the message text and confirm that the application is written correctly and the command is being used correctly.

# 2.63.90 70090

# unknownLength parameter value must be an integer

### [Description]

An error occurred during execution of the application or command.

### [System Processing]

Processing will be aborted.

#### [Action]

Check the message text and confirm that the application is written correctly and the command is being used correctly.

# 2.63.91 70091

### No results were returned by the query.

#### [Description]

An error occurred during execution of the application or command.

# [System Processing]

Processing will be aborted.

### [Action]

Check the message text and confirm that the application is written correctly and the command is being used correctly.

# 2.63.92 70092

### A result was returned when none was expected.

### [Description]

An unexpected error occurred.

# [System Processing]

Processing will be aborted.

### [Action]

Contact Fujitsu technical support.

# 2.63.93 70093

### Custom type maps are not supported.

### [Description]

An error occurred during execution of the application or command.

### [System Processing]

Processing will be aborted.

#### [Action]

Check the message text and confirm that the application is written correctly and the command is being used correctly.

# 2.63.94 70094

# Failed to create object for: @1@.

### [Description]

An error occurred during execution of the application or command.

#### [System Processing]

Processing will be aborted.

#### [Action]

Check the message text and confirm that the application is written correctly and the command is being used correctly.

# 2.63.95 70095

### Unable to load the class @1@ responsible for the datatype @2@

# [Description]

An error occurred during execution of the application or command.

### [System Processing]

Processing will be aborted.

#### [Action]

Check the message text and confirm that the application is written correctly and the command is being used correctly.

# 2.63.96 70096

# Cannot change transaction read-only property in the middle of a transaction.

#### [Description]

An error occurred during execution of the application or command.

### [System Processing]

Processing will be aborted.

# [Action]

Check the message text and confirm that the application is written correctly and the command is being used correctly.

# 2.63.97 70097

### Cannot commit when autoCommit is enabled.

### [Description]

An error occurred during execution of the application or command.

### [System Processing]

Processing will be aborted.

#### Action

Check the message text and confirm that the application is written correctly and the command is being used correctly.

# 2.63.98 70098

#### This connection has been closed.

#### [Description]

An error occurred during execution of the application or command.

### [System Processing]

Processing will be aborted.

#### [Action]

Check the message text and confirm that the application is written correctly and the command is being used correctly.

# 2.63.99 70099

# Cannot rollback when autoCommit is enabled.

# [Description]

An error occurred during execution of the application or command.

#### [System Processing]

Processing will be aborted.

#### [Action]

Check the message text and confirm that the application is written correctly and the command is being used correctly.

# 2.64 Message Numbers Beginning with 70100

# 2.64.1 70100

### Cannot change transaction isolation level in the middle of a transaction.

### [Description]

An error occurred during execution of the application or command.

### [System Processing]

Processing will be aborted.

### [Action]

# 2.64.2 70101

# Transaction isolation level @1@ not supported.

#### [Description]

An error occurred during execution of the application or command.

### [System Processing]

Processing will be aborted.

### [Action]

Check the message text and confirm that the application is written correctly and the command is being used correctly.

# 2.64.3 70102

### Unable to translate data into the desired encoding.

### [Description]

An error occurred during execution of the application or command.

### [System Processing]

Processing will be aborted.

### [Action]

Check the message text and confirm that the application is written correctly and the command is being used correctly.

# 2.64.4 70103

# Unable to determine a value for MaxIndexKeys due to missing system catalog data.

# [Description]

An unexpected error occurred.

### [System Processing]

Processing will be aborted.

#### [Action]

Contact Fujitsu technical support.

# 2.64.5 70104

# Unable to find name datatype in the system catalogs.

#### [Description]

An unexpected error occurred.

# [System Processing]

Processing will be aborted.

# [Action]

Contact Fujitsu technical support.

# 2.64.6 70105

# Operation requires a scrollable ResultSet, but this ResultSet is FORWARD\_ONLY.

### [Description]

An error occurred during execution of the application or command.

### [System Processing]

Processing will be aborted.

#### Action

Check the message text and confirm that the application is written correctly and the command is being used correctly.

# 2.64.7 70106

### Unexpected error while decoding character data from a large object.

#### [Description]

An unexpected error occurred.

### [System Processing]

Processing will be aborted.

#### [Action]

Contact Fujitsu technical support.

# 2.64.8 70107

# Can"t use relative move methods while on the insert row.

# [Description]

An error occurred during execution of the application or command.

#### [System Processing]

Processing will be aborted.

#### [Action]

Check the message text and confirm that the application is written correctly and the command is being used correctly.

### 2.64.9 70108

### Invalid fetch direction constant: @1@.

### [Description]

An error occurred during execution of the application or command.

### [System Processing]

Processing will be aborted.

### [Action]

Check the message text and confirm that the application is written correctly and the command is being used correctly.

# 2.64.10 70109

Cannot call cancelRowUpdates() when on the insert row.

### [Description]

An error occurred during execution of the application or command.

### [System Processing]

Processing will be aborted.

#### [Action]

Check the message text and confirm that the application is written correctly and the command is being used correctly.

# 2.64.11 70110

# Cannot call deleteRow() when on the insert row.

#### [Description]

An error occurred during execution of the application or command.

### [System Processing]

Processing will be aborted.

### [Action]

Check the message text and confirm that the application is written correctly and the command is being used correctly.

# 2.64.12 70111

# Currently positioned before the start of the ResultSet. You cannot call deleteRow() here.

### [Description]

An error occurred during execution of the application or command.

### [System Processing]

Processing will be aborted.

#### [Action]

Check the message text and confirm that the application is written correctly and the command is being used correctly.

# 2.64.13 70112

### Currently positioned after the end of the ResultSet. You cannot call deleteRow() here.

#### [Description]

An error occurred during execution of the application or command.

### [System Processing]

Processing will be aborted.

### [Action]

Check the message text and confirm that the application is written correctly and the command is being used correctly.

# 2.64.14 70113

# There are no rows in this ResultSet.

### [Description]

An error occurred during execution of the application or command.

# [System Processing]

Processing will be aborted.

#### [Action]

Check the message text and confirm that the application is written correctly and the command is being used correctly.

# 2.64.15 70114

### Not on the insert row.

### [Description]

An error occurred during execution of the application or command.

### [System Processing]

Processing will be aborted.

#### [Action]

Check the message text and confirm that the application is written correctly and the command is being used correctly.

# 2.64.16 70115

# You must specify at least one column value to insert a row.

#### [Description]

An error occurred during execution of the application or command.

### [System Processing]

Processing will be aborted.

# [Action]

Check the message text and confirm that the application is written correctly and the command is being used correctly.

# 2.64.17 70116

### The JVM claims not to support the encoding: @1@

# [Description]

An error occurred during execution of the application or command.

# [System Processing]

Processing will be aborted.

#### [Action]

Check the message text and confirm that the application is written correctly and the command is being used correctly.

# 2.64.18 70117

### Provided InputStream failed.

# [Description]

An unexpected error occurred.

### [System Processing]

Processing will be aborted.

### [Action]

Contact Fujitsu technical support.

# 2.64.19 70118

#### Provided Reader failed.

### [Description]

An unexpected error occurred.

### [System Processing]

Processing will be aborted.

### [Action]

Contact Fujitsu technical support.

# 2.64.20 70119

#### Can"t refresh the insert row.

### [Description]

An error occurred during execution of the application or command.

#### [System Processing]

Processing will be aborted.

#### [Action]

Check the message text and confirm that the application is written correctly and the command is being used correctly.

# 2.64.21 70120

### Cannot call updateRow() when on the insert row.

#### [Description]

An error occurred during execution of the application or command.

# [System Processing]

Processing will be aborted.

### [Action]

Check the message text and confirm that the application is written correctly and the command is being used correctly.

# 2.64.22 70121

# Cannot update the ResultSet because it is either before the start or after the end of the results.

### [Description]

An error occurred during execution of the application or command.

# [System Processing]

Processing will be aborted.

### [Action]

# 2.64.23 70122

# ResultSets with concurrency CONCUR READ ONLY cannot be updated.

#### [Description]

An error occurred during execution of the application or command.

### [System Processing]

Processing will be aborted.

#### [Action]

Check the message text and confirm that the application is written correctly and the command is being used correctly.

# 2.64.24 70123

# No primary key found for table @1@.

### [Description]

An error occurred during execution of the application or command.

#### [System Processing]

Processing will be aborted.

#### [Action]

Check the message text and confirm that the application is written correctly and the command is being used correctly.

# 2.64.25 70124

#### Fetch size must be a value greater to or equal to 0.

# [Description]

An error occurred during execution of the application or command.

# [System Processing]

Processing will be aborted.

#### [Action]

Check the message text and confirm that the application is written correctly and the command is being used correctly.

# 2.64.26 70125

Invalid character data was found. This is most likely caused by stored data containing characters that are invalid for the character set the database was created in. The most common example of this is storing 8bit data in a SQL\_ASCII database.

# [Description]

An error occurred during execution of the application or command.

# [System Processing]

Processing will be aborted.

#### [Action]

# 2.64.27 70126

### Bad value for type @1@: @2@

### [Description]

An error occurred during execution of the application or command.

#### [System Processing]

Processing will be aborted.

#### [Action]

Check the message text and confirm that the application is written correctly and the command is being used correctly.

# 2.64.28 70127

#### The column name @1@ was not found in this ResultSet.

### [Description]

An error occurred during execution of the application or command.

#### [System Processing]

Processing will be aborted.

#### [Action]

Check the message text and confirm that the application is written correctly and the command is being used correctly.

# 2.64.29 70128

ResultSet is not updateable. The query that generated this result set must select only one table, and must select all primary keys from that table. See the JDBC 2.1 API Specification, section 5.6 for more details.

### [Description]

An error occurred during execution of the application or command.

# [System Processing]

Processing will be aborted.

### [Action]

Check the message text and confirm that the application is written correctly and the command is being used correctly.

### 2.64.30 70129

### This ResultSet is closed.

# [Description]

An error occurred during execution of the application or command.

### [System Processing]

Processing will be aborted.

### [Action]

# 2.64.31 70130

# ResultSet not positioned properly, perhaps you need to call next.

### [Description]

An error occurred during execution of the application or command.

### [System Processing]

Processing will be aborted.

### [Action]

Check the message text and confirm that the application is written correctly and the command is being used correctly.

# 2.64.32 70131

### Can"t use query methods that take a query string on a PreparedStatement.

### [Description]

An error occurred during execution of the application or command.

#### [System Processing]

Processing will be aborted.

#### [Action]

Check the message text and confirm that the application is written correctly and the command is being used correctly.

# 2.64.33 70132

### Multiple ResultSets were returned by the query.

# [Description]

An error occurred during execution of the application or command.

# [System Processing]

Processing will be aborted.

#### [Action]

Check the message text and confirm that the application is written correctly and the command is being used correctly.

# 2.64.34 70133

# A CallableStatement was executed with nothing returned.

#### [Description]

An error occurred during execution of the application or command.

### [System Processing]

Processing will be aborted.

# [Action]

Check the message text and confirm that the application is written correctly and the command is being used correctly.

# 2.64.35 70134

### A CallableStatement was executed with an invalid number of parameters

#### [Description]

An error occurred during execution of the application or command.

### [System Processing]

Processing will be aborted.

#### Action

Check the message text and confirm that the application is written correctly and the command is being used correctly.

# 2.64.36 70135

# A CallableStatement function was executed and the out parameter @1@ was of type @2@ however type @3@ was registered.

#### [Description]

An error occurred during execution of the application or command.

#### [System Processing]

Processing will be aborted.

#### [Action]

Check the message text and confirm that the application is written correctly and the command is being used correctly.

# 2.64.37 70136

# Maximum number of rows must be a value grater than or equal to 0.

### [Description]

An error occurred during execution of the application or command.

### [System Processing]

Processing will be aborted.

### [Action]

Check the message text and confirm that the application is written correctly and the command is being used correctly.

# 2.64.38 70137

### Query timeout must be a value greater than or equals to 0.

## [Description]

An error occurred during execution of the application or command.

### [System Processing]

Processing will be aborted.

#### [Action]

Check the message text and confirm that the application is written correctly and the command is being used correctly.

# 2.64.39 70138

The maximum field size must be a value greater than or equal to 0.

### [Description]

An error occurred during execution of the application or command.

### [System Processing]

Processing will be aborted.

#### [Action]

Check the message text and confirm that the application is written correctly and the command is being used correctly.

# 2.64.40 70139

# **Unknown Types value.**

#### [Description]

An error occurred during execution of the application or command.

# [System Processing]

Processing will be aborted.

# [Action]

Check the message text and confirm that the application is written correctly and the command is being used correctly.

# 2.64.41 70140

# Invalid stream length @1@.

# [Description]

An error occurred during execution of the application or command.

# [System Processing]

Processing will be aborted.

#### [Action]

Check the message text and confirm that the application is written correctly and the command is being used correctly.

# 2.64.42 70141

# The JVM claims not to support the @1@ encoding.

#### [Description]

An error occurred during execution of the application or command.

# [System Processing]

Processing will be aborted.

### [Action]

Check the message text and confirm that the application is written correctly and the command is being used correctly.

# 2.64.43 70142

# Unknown type @1@.

### [Description]

An error occurred during execution of the application or command.

### [System Processing]

Processing will be aborted.

#### [Action]

Check the message text and confirm that the application is written correctly and the command is being used correctly.

# 2.64.44 70143

# Cannot cast an instance of @1@ to type @2@

### [Description]

An error occurred during execution of the application or command.

# [System Processing]

Processing will be aborted.

#### [Action]

Check the message text and confirm that the application is written correctly and the command is being used correctly.

# 2.64.45 70144

# **Unsupported Types value: @1@**

#### [Description]

An error occurred during execution of the application or command.

### [System Processing]

Processing will be aborted.

# [Action]

Check the message text and confirm that the application is written correctly and the command is being used correctly.

# 2.64.46 70145

Can"t infer the SQL type to use for an instance of @1 @. Use setObject() with an explicit Types value to specify the type to use.

# [Description]

An error occurred during execution of the application or command.

### [System Processing]

Processing will be aborted.

#### [Action]

Check the message text and confirm that the application is written correctly and the command is being used correctly.

# 2.64.47 70146

This statement does not declare an OUT parameter. Use '{' ?= call ... '}' to declare one.

#### [Description]

An error occurred during execution of the application or command.

Processing will be aborted.

#### [Action]

Check the message text and confirm that the application is written correctly and the command is being used correctly.

## 2.64.48 70147

#### wasNull cannot be call before fetching a result.

#### [Description]

An error occurred during execution of the application or command.

#### [System Processing]

Processing will be aborted.

#### [Action]

Check the message text and confirm that the application is written correctly and the command is being used correctly.

## 2.64.49 70148

## Malformed function or procedure escape syntax at offset @1 @.

#### [Description]

An error occurred during execution of the application or command.

## [System Processing]

Processing will be aborted.

#### [Action]

Check the message text and confirm that the application is written correctly and the command is being used correctly.

## 2.64.50 70149

## Parameter of type @1@ was registered, but call to get@2@ (sqltype=@3@) was made.

## [Description]

An error occurred during execution of the application or command.

#### [System Processing]

Processing will be aborted.

#### [Action]

Check the message text and confirm that the application is written correctly and the command is being used correctly.

## 2.64.51 70150

## A CallableStatement was declared, but no call to registerOutParameter(1, <some type>) was made.

#### [Description]

An error occurred during execution of the application or command.

Processing will be aborted.

#### [Action]

Check the message text and confirm that the application is written correctly and the command is being used correctly.

## 2.64.52 70151

## No function outputs were registered.

#### [Description]

An error occurred during execution of the application or command.

#### [System Processing]

Processing will be aborted.

#### [Action]

Check the message text and confirm that the application is written correctly and the command is being used correctly.

## 2.64.53 70152

#### Results cannot be retrieved from a CallableStatement before it is executed.

#### [Description]

An error occurred during execution of the application or command.

## [System Processing]

Processing will be aborted.

#### [Action]

Check the message text and confirm that the application is written correctly and the command is being used correctly.

## 2.64.54 70153

#### This statement has been closed.

## [Description]

An error occurred during execution of the application or command.

#### [System Processing]

Processing will be aborted.

#### [Action]

Check the message text and confirm that the application is written correctly and the command is being used correctly.

## 2.64.55 70154

## Too many update results were returned.

#### [Description]

An error occurred during execution of the application or command.

#### [System Processing]

Processing will be aborted.

#### [Action]

Check the message text and confirm that the application is written correctly and the command is being used correctly.

## 2.64.56 70155

## Batch entry @1@ @2@ was aborted. Call getNextException to see the cause.

#### [Description]

An error occurred during execution of the application or command.

#### [System Processing]

Processing will be aborted.

#### [Action]

Check the message text and confirm that the application is written correctly and the command is being used correctly.

## 2.64.57 70156

## Unexpected error writing large object to database.

#### [Description]

An unexpected error occurred.

#### [System Processing]

Processing will be aborted.

#### [Action]

Contact Fujitsu technical support.

## 2.64.58 70157

#### @1@ function takes one and only one argument.

#### [Description]

An error occurred during execution of the application or command.

## [System Processing]

Processing will be aborted.

#### [Action]

Check the message text and confirm that the application is written correctly and the command is being used correctly.

## 2.64.59 70158

#### @1@ function takes two and only two arguments.

#### [Description]

An error occurred during execution of the application or command.

## [System Processing]

Processing will be aborted.

#### [Action]

## 2.64.60 70159

## @1@ function takes four and only four argument.

#### [Description]

An error occurred during execution of the application or command.

#### [System Processing]

Processing will be aborted.

#### [Action]

Check the message text and confirm that the application is written correctly and the command is being used correctly.

## 2.64.61 70160

## @1@ function takes two or three arguments.

#### [Description]

An error occurred during execution of the application or command.

#### [System Processing]

Processing will be aborted.

#### [Action]

Check the message text and confirm that the application is written correctly and the command is being used correctly.

## 2.64.62 70161

#### @1@ function doesn"t take any argument.

## [Description]

An error occurred during execution of the application or command.

## [System Processing]

Processing will be aborted.

#### [Action]

Check the message text and confirm that the application is written correctly and the command is being used correctly.

## 2.64.63 70162

## @1@ function takes three and only three arguments.

#### [Description]

An error occurred during execution of the application or command.

#### [System Processing]

Processing will be aborted.

## [Action]

Check the message text and confirm that the application is written correctly and the command is being used correctly.

## 2.64.64 70163

#### Interval @1@ not yet implemented

#### [Description]

An error occurred during execution of the application or command.

#### [System Processing]

Processing will be aborted.

#### Action

Check the message text and confirm that the application is written correctly and the command is being used correctly.

## 2.64.65 70164

#### Infinite value found for timestamp/date. This cannot be represented as time.

#### [Description]

An error occurred during execution of the application or command.

#### [System Processing]

Processing will be aborted.

#### [Action]

Check the message text and confirm that the application is written correctly and the command is being used correctly.

## 2.64.66 70165

## The class @1@ does not implement org.postgresql.util.PGobject.

## [Description]

An error occurred during execution of the application or command.

#### [System Processing]

Processing will be aborted.

#### [Action]

Check the message text and confirm that the application is written correctly and the command is being used correctly.

#### 2.64.67 70166

## Unknown ResultSet holdability setting: @1@.

#### [Description]

An error occurred during execution of the application or command.

#### [System Processing]

Processing will be aborted.

#### [Action]

Check the message text and confirm that the application is written correctly and the command is being used correctly.

## 2.64.68 70167

Server versions prior to 8.0 do not support savepoints.

An error occurred during execution of the application or command.

#### [System Processing]

Processing will be aborted.

#### [Action]

Check the message text and confirm that the application is written correctly and the command is being used correctly.

## 2.64.69 70168

## Cannot establish a savepoint in auto-commit mode.

#### [Description]

An error occurred during execution of the application or command.

#### [System Processing]

Processing will be aborted.

## [Action]

Check the message text and confirm that the application is written correctly and the command is being used correctly.

## 2.64.70 70169

#### Returning autogenerated keys is not supported.

#### [Description]

An error occurred during execution of the application or command.

#### [System Processing]

Processing will be aborted.

#### [Action]

Check the message text and confirm that the application is written correctly and the command is being used correctly.

## 2.64.71 70170

#### The parameter index is out of range: @1@, number of parameters: @2@.

#### [Description]

An error occurred during execution of the application or command.

#### [System Processing]

Processing will be aborted.

#### [Action]

Check the message text and confirm that the application is written correctly and the command is being used correctly.

## 2.64.72 70171

## Returning autogenerated keys is only supported for 8.2 and later servers.

#### [Description]

An error occurred during execution of the application or command.

Processing will be aborted.

#### [Action]

Check the message text and confirm that the application is written correctly and the command is being used correctly.

## 2.64.73 70172

## Returning autogenerated keys by column index is not supported.

#### [Description]

An error occurred during execution of the application or command.

## [System Processing]

Processing will be aborted.

#### [Action]

Check the message text and confirm that the application is written correctly and the command is being used correctly.

## 2.64.74 70173

## Cannot reference a savepoint after it has been released.

#### [Description]

An error occurred during execution of the application or command.

#### [System Processing]

Processing will be aborted.

## [Action]

Check the message text and confirm that the application is written correctly and the command is being used correctly.

## 2.64.75 70174

#### Cannot retrieve the id of a named savepoint.

## [Description]

An error occurred during execution of the application or command.

#### [System Processing]

Processing will be aborted.

#### [Action]

Check the message text and confirm that the application is written correctly and the command is being used correctly.

## 2.64.76 70175

#### Cannot retrieve the name of an unnamed savepoint.

## [Description]

An error occurred during execution of the application or command.

#### [System Processing]

Processing will be aborted.

#### [Action]

Check the message text and confirm that the application is written correctly and the command is being used correctly.

## 2.64.77 70176

#### Invalid UUID data.

#### [Description]

An error occurred during execution of the application or command.

#### [System Processing]

Processing will be aborted.

#### [Action]

Check the message text and confirm that the application is written correctly and the command is being used correctly.

## 2.64.78 70177

## Unable to find server array type for provided name @1@.

#### [Description]

An error occurred during execution of the application or command.

#### [System Processing]

Processing will be aborted.

#### [Action]

Check the message text and confirm that the application is written correctly and the command is being used correctly.

## 2.64.79 70178

#### Failed to set ClientInfo property: @1@

#### [Description]

An unexpected error occurred.

## [System Processing]

Processing will be aborted.

#### [Action]

Contact Fujitsu technical support.

## 2.64.80 70179

## ClientInfo property not supported.

## [Description]

An error occurred during execution of the application or command.

## [System Processing]

Processing will be aborted.

#### [Action]

## 2.64.81 70180

#### Unable to decode xml data.

#### [Description]

An error occurred during execution of the application or command.

#### [System Processing]

Processing will be aborted.

#### [Action]

Check the message text and confirm that the application is written correctly and the command is being used correctly.

## 2.64.82 70181

#### Unknown XML Source class: @1@

#### [Description]

An error occurred during execution of the application or command.

## [System Processing]

Processing will be aborted.

#### [Action]

Check the message text and confirm that the application is written correctly and the command is being used correctly.

## 2.64.83 70182

#### Unable to create SAXResult for SQLXML.

## [Description]

An unexpected error occurred.

#### [System Processing]

Processing will be aborted.

#### [Action]

Contact Fujitsu technical support.

## 2.64.84 70183

#### Unable to create StAXResult for SQLXML

#### [Description]

An unexpected error occurred.

## [System Processing]

Processing will be aborted.

#### [Action]

Contact Fujitsu technical support.

## 2.64.85 70184

#### Unknown XML Result class: @1@

#### [Description]

An error occurred during execution of the application or command.

#### [System Processing]

Processing will be aborted.

#### Action

Check the message text and confirm that the application is written correctly and the command is being used correctly.

## 2.64.86 70185

## This SQLXML object has already been freed.

#### [Description]

An error occurred during execution of the application or command.

#### [System Processing]

Processing will be aborted.

#### [Action]

Check the message text and confirm that the application is written correctly and the command is being used correctly.

## 2.64.87 70186

## This SQLXML object has not been initialized, so you cannot retrieve data from it.

## [Description]

An error occurred during execution of the application or command.

#### [System Processing]

Processing will be aborted.

#### [Action]

Check the message text and confirm that the application is written correctly and the command is being used correctly.

#### 2.64.88 70187

## Failed to convert binary xml data to encoding: @1@.

#### [Description]

An error occurred during execution of the application or command.

#### [System Processing]

Processing will be aborted.

#### [Action]

Check the message text and confirm that the application is written correctly and the command is being used correctly.

## 2.64.89 70188

Unable to convert DOMResult SQLXML data to a string.

An error occurred during execution of the application or command.

#### [System Processing]

Processing will be aborted.

#### [Action]

Check the message text and confirm that the application is written correctly and the command is being used correctly.

## 2.64.90 70189

## This SQLXML object has already been initialized, so you cannot manipulate it further.

#### [Description]

An error occurred during execution of the application or command.

#### [System Processing]

Processing will be aborted.

#### [Action]

Check the message text and confirm that the application is written correctly and the command is being used correctly.

## 2.64.91 70190

## Failed to initialize LargeObject API

## [Description]

An unexpected error occurred.

#### [System Processing]

Processing will be aborted.

#### [Action]

Contact Fujitsu technical support.

## 2.64.92 70191

#### Large Objects may not be used in auto-commit mode.

#### [Description]

An error occurred during execution of the application or command.

## [System Processing]

Processing will be aborted.

#### [Action]

Check the message text and confirm that the application is written correctly and the command is being used correctly.

## 2.64.93 70192

## The SSLSocketFactory class provided @1@ could not be instantiated.

#### [Description]

An error occurred during execution of the application or command.

Processing will be aborted.

#### [Action]

Check the message text and confirm that the application is written correctly and the command is being used correctly.

## 2.64.94 70193

#### **Conversion of interval failed**

#### [Description]

An error occurred during execution of the application or command.

#### [System Processing]

Processing will be aborted.

#### [Action]

Check the message text and confirm that the application is written correctly and the command is being used correctly.

## 2.64.95 70194

## Conversion of money failed.

#### [Description]

An error occurred during execution of the application or command.

#### [System Processing]

Processing will be aborted.

## [Action]

Check the message text and confirm that the application is written correctly and the command is being used correctly.

## 2.64.96 70195

Transaction control methods setAutoCommit(true), commit, rollback and setSavePoint not allowed while an XA transaction is active.

## [Description]

An error occurred during execution of the application or command.

#### [System Processing]

Processing will be aborted.

#### [Action]

Check the message text and confirm that the application is written correctly and the command is being used correctly.

## 2.64.97 70196

## **Invalid flags**

#### [Description]

An error occurred during execution of the application or command.

Processing will be aborted.

#### [Action]

Check the message text and confirm that the application is written correctly and the command is being used correctly.

## 2.64.98 70197

#### xid must not be null

#### [Description]

An error occurred during execution of the application or command.

#### [System Processing]

Processing will be aborted.

#### [Action]

Check the message text and confirm that the application is written correctly and the command is being used correctly.

## 2.64.99 70198

#### Connection is busy with another transaction

### [Description]

An error occurred during execution of the application or command.

## [System Processing]

Processing will be aborted.

#### [Action]

Check the message text and confirm that the application is written correctly and the command is being used correctly.

## 2.64.10070199

## suspend/resume not implemented

#### [Description]

An error occurred during execution of the application or command.

#### [System Processing]

Processing will be aborted.

#### [Action]

Check the message text and confirm that the application is written correctly and the command is being used correctly.

## 2.65 Message Numbers Beginning with 70200

## 2.65.1 70200

## Transaction interleaving not implemented

An error occurred during execution of the application or command.

#### [System Processing]

Processing will be aborted.

#### [Action]

Check the message text and confirm that the application is written correctly and the command is being used correctly.

## 2.65.2 70201

## **Error disabling autocommit**

#### [Description]

An unexpected error occurred.

## [System Processing]

Processing will be aborted.

#### [Action]

Contact Fujitsu technical support.

## 2.65.3 70202

#### tried to call end without corresponding start call

## [Description]

An error occurred during execution of the application or command.

#### [System Processing]

Processing will be aborted.

#### [Action]

Check the message text and confirm that the application is written correctly and the command is being used correctly.

## 2.65.4 70203

## Not implemented: Prepare must be issued using the same connection that started the transaction

#### [Description]

An error occurred during execution of the application or command.

#### [System Processing]

Processing will be aborted.

## [Action]

Check the message text and confirm that the application is written correctly and the command is being used correctly.

## 2.65.5 70204

#### Prepare called before end

An error occurred during execution of the application or command.

## [System Processing]

Processing will be aborted.

#### [Action]

Check the message text and confirm that the application is written correctly and the command is being used correctly.

## 2.65.6 70205

## Server versions prior to 8.1 do not support two-phase commit.

#### [Description]

An error occurred during execution of the application or command.

## [System Processing]

Processing will be aborted.

#### [Action]

Check the message text and confirm that the application is written correctly and the command is being used correctly.

## 2.65.7 70206

## **Error preparing transaction**

## [Description]

An unexpected error occurred.

#### [System Processing]

Processing will be aborted.

#### [Action]

Contact Fujitsu technical support.

## 2.65.8 70207

## **Invalid flag**

#### [Description]

An error occurred during execution of the application or command.

## [System Processing]

Processing will be aborted.

#### [Action]

Check the message text and confirm that the application is written correctly and the command is being used correctly.

## 2.65.9 70208

## **Error during recover**

#### [Description]

An unexpected error occurred.

Processing will be aborted.

#### [Action]

Contact Fujitsu technical support.

## 2.65.10 70209

## **Error rolling back prepared transaction**

#### [Description]

An unexpected error occurred.

#### [System Processing]

Processing will be aborted.

#### [Action]

Contact Fujitsu technical support.

## 2.65.11 70210

## Not implemented: one-phase commit must be issued using the same connection that was used to start it

#### [Description]

An error occurred during execution of the application or command.

## [System Processing]

Processing will be aborted.

### [Action]

Check the message text and confirm that the application is written correctly and the command is being used correctly.

## 2.65.12 70211

#### commit called before end

#### [Description]

An error occurred during execution of the application or command.

#### [System Processing]

Processing will be aborted.

#### [Action]

Check the message text and confirm that the application is written correctly and the command is being used correctly.

## 2.65.13 70212

## **Error during one-phase commit**

#### [Description]

An unexpected error occurred.

Processing will be aborted.

#### [Action]

Contact Fujitsu technical support.

## 2.65.14 70213

## Not implemented: 2nd phase commit must be issued using an idle connection

#### [Description]

An error occurred during execution of the application or command.

#### [System Processing]

Processing will be aborted.

#### [Action]

Check the message text and confirm that the application is written correctly and the command is being used correctly.

## 2.65.15 70214

## **Error committing prepared transaction**

#### [Description]

An unexpected error occurred.

## [System Processing]

Processing will be aborted.

#### [Action]

Contact Fujitsu technical support.

## 2.65.16 70215

## Heuristic commit/rollback not supported

## [Description]

An error occurred during execution of the application or command.

#### [System Processing]

Processing will be aborted.

#### [Action]

Check the message text and confirm that the application is written correctly and the command is being used correctly.

## 2.65.17 70216

## Invalid definition statement format in connection configuration file. line number: @1@

#### [Description]

An error occurred during execution of the application or command.

#### [System Processing]

Processing will be aborted.

#### [Action]

Check the message text and confirm that the application is written correctly and the command is being used correctly.

## 2.65.18 70217

## The same server name is specified by two or more SERVER parameters in the connection configuration file.

#### [Description]

An error occurred during execution of the application or command.

#### [System Processing]

Processing will be aborted.

#### [Action]

Check the message text and confirm that the application is written correctly and the command is being used correctly.

#### 2.65.19 70218

## The connection configuration file cannot be opened. detail: "@1@"

#### [Description]

An error occurred during execution of the application or command.

#### [System Processing]

Processing will be aborted.

#### [Action]

Check the message text and confirm that the application is written correctly and the command is being used correctly.

## 2.65.20 70219

## I/O error occurred during the reading of connection configuration file. file name: "@1@" detail: "@2@"

#### [Description]

The operating environment such as the status of the connection definition file and the connection method specification is abnormal.

#### [System Processing]

Processing will be aborted.

## [Action]

Confirm that the operating environment such as the status of the connection definition file and the connection method specification is normal.

## 2.65.21 70220

#### The server to be connected is not mirroring system.

#### [Description]

An error occurred during execution of the application or command.

Processing will be aborted.

#### [Action]

Check the message text and confirm that the application is written correctly and the command is being used correctly.

## 2.65.22 70221

## The system cannot be connected to server "@1@".

#### [Description]

An error occurred because execution is temporarily impossible.

#### [System Processing]

Processing will be aborted.

#### [Action]

Restart the application. If the same error occurs when you restart the application, to check if there are any problems in the database server.

## 2.65.23 70222

#### Invalid timeout (@1@<0).

#### [Description]

An error occurred during execution of the application or command.

#### [System Processing]

Processing will be aborted.

#### [Action]

Check the message text and confirm that the application is written correctly and the command is being used correctly.

## 2.66 Message Numbers Beginning with 80000

## 2.66.1 80001

#### The connection configuration file cannot be opened. detail: '@1@'

#### [Description]

An error occurred during execution of the application or command.

#### [System Processing]

Processing will be aborted.

#### [Action]

Check the message text and confirm that the application is written correctly and the command is being used correctly.

## 2.66.2 80002

Invalid definition statement format in connection configuration file. line number: @1@

An error occurred during execution of the application or command.

#### [System Processing]

Processing will be aborted.

#### [Action]

Check the message text and confirm that the application is written correctly and the command is being used correctly.

## 2.66.3 80003

## The same server name is specified by two or more SERVER parameters in the connection configuration file.

## [Description]

An error occurred during execution of the application or command.

#### [System Processing]

Processing will be aborted.

#### [Action]

Check the message text and confirm that the application is written correctly and the command is being used correctly.

## 2.66.4 80004

## I/O error occurred during the reading of connection configuration file. file name: '@1@' detail: '@2@'

#### [Description]

The operating environment such as the status of the connection definition file and the connection method specification is abnormal.

#### [System Processing]

Processing will be aborted.

#### [Action]

Confirm that the operating environment such as the status of the connection definition file and the connection method specification is normal.

## 2.66.5 80005

#### CommandTimeout can't be less than zero.

#### [Description]

An error occurred during execution of the application or command.

#### [System Processing]

Processing will be aborted.

## [Action]

Check the message text and confirm that the application is written correctly and the command is being used correctly.

## 2.66.6 80006

## The Connection is broken.

#### [Description]

The database server was disconnected during execution of the application.

#### [System Processing]

Processing will be aborted.

#### [Action]

Communication may have been disconnected for the following reasons:

- An error occurred in the communication line (TCP/IP etc.)
- The database server terminated abnormally.

Take the following actions:

- Eliminate the cause of the communication disconnection.

Examine the application and check whether the transaction for implementing update is a long transaction. Judge whether it is a long transaction from the following viewpoints and modify the application.

- a) If the COMMIT process is not executed after update, add the COMMIT process.
- b) If the total number of update records in a single transaction is high, split it into short transactions.
- c) If search was conducted for a long period of time after update, execute COMMIT after update or review the search SQL statement.
- If none of the above situations applies, perform the following:
- a) Confirm that the database server has not stopped.
- b) If the database server is starting or stopping, re-execute the command after the database server starts.

## 2.66.7 80007

#### The Connection is not open.

#### [Description]

An error occurred during execution of the application or command.

#### [System Processing]

Processing will be aborted.

#### [Action]

Check the message text and confirm that the application is written correctly and the command is being used correctly.

## 2.66.8 80008

## Parameter @1@ not found in query.

#### [Description]

An error occurred during execution of the application or command.

### [System Processing]

Processing will be aborted.

## [Action]

## 2.66.9 80009

## The Connection property can't be changed with an uncommitted transaction.

#### [Description]

An error occurred during execution of the application or command.

#### [System Processing]

Processing will be aborted.

#### [Action]

Check the message text and confirm that the application is written correctly and the command is being used correctly.

## 2.66.10 80010

## There is already an open DataReader associated with this Command which must be closed first.

## [Description]

An error occurred during execution of the application or command.

## [System Processing]

Processing will be aborted.

#### [Action]

Check the message text and confirm that the application is written correctly and the command is being used correctly.

## 2.66.11 80011

## @1@ does not exist in pg\_proc

#### [Description]

An error occurred during execution of the application or command.

#### [System Processing]

Processing will be aborted.

#### [Action]

Check the message text and confirm that the application is written correctly and the command is being used correctly.

## 2.66.12 80012

## Invalid parameter type: @1@

#### [Description]

An error occurred during execution of the application or command.

## [System Processing]

Processing will be aborted.

### [Action]

## 2.66.13 80013

## Connection is not open

#### [Description]

An error occurred during execution of the application or command.

#### [System Processing]

Processing will be aborted.

#### [Action]

Check the message text and confirm that the application is written correctly and the command is being used correctly.

## 2.66.14 80014

## **Connection already open**

#### [Description]

An error occurred during execution of the application or command.

## [System Processing]

Processing will be aborted.

#### [Action]

Check the message text and confirm that the application is written correctly and the command is being used correctly.

## 2.66.15 80015

#### Invalid database name: @1@

## [Description]

An error occurred during execution of the application or command.

## [System Processing]

Processing will be aborted.

#### [Action]

Check the message text and confirm that the application is written correctly and the command is being used correctly.

## 2.66.16 80016

## **Connection string argument missing!**

#### [Description]

An error occurred during execution of the application or command.

#### [System Processing]

Processing will be aborted.

## [Action]

Check the message text and confirm that the application is written correctly and the command is being used correctly.

## 2.66.17 80017

## Nested/Concurrent transactions aren't supported.

#### [Description]

An error occurred during execution of the application or command.

#### [System Processing]

Processing will be aborted.

#### Action

Check the message text and confirm that the application is written correctly and the command is being used correctly.

## 2.66.18 80018

## numeric value @1@ in ConnectionString exceeds maximum value @2@

#### [Description]

An error occurred during execution of the application or command.

#### [System Processing]

Processing will be aborted.

#### [Action]

Check the message text and confirm that the application is written correctly and the command is being used correctly.

## 2.66.19 80019

## numeric value @1@ in ConnectionString is below minimum value @2@

## [Description]

An error occurred during execution of the application or command.

#### [System Processing]

Processing will be aborted.

#### [Action]

Check the message text and confirm that the application is written correctly and the command is being used correctly.

#### 2.66.20 80020

## expecting @1@=[True/False] value in ConnectionString

#### [Description]

An error occurred during execution of the application or command.

#### [System Processing]

Processing will be aborted.

#### [Action]

Check the message text and confirm that the application is written correctly and the command is being used correctly.

## 2.66.21 80021

#### expecting @1@=[Numeric] value in ConnectionString

An error occurred during execution of the application or command.

#### [System Processing]

Processing will be aborted.

#### [Action]

Check the message text and confirm that the application is written correctly and the command is being used correctly.

## 2.66.22 80022

## expecting @1@=[Protocol Version] value in ConnectionString

#### [Description]

An error occurred during execution of the application or command.

## [System Processing]

Processing will be aborted.

#### [Action]

Check the message text and confirm that the application is written correctly and the command is being used correctly.

## 2.66.23 80023

#### key=value argument incorrect in ConnectionString

## [Description]

An error occurred during execution of the application or command.

#### [System Processing]

Processing will be aborted.

#### [Action]

Check the message text and confirm that the application is written correctly and the command is being used correctly.

## 2.66.24 80024

#### Attempt to set compatibility with version @1@ when using version @2@

#### [Description]

An error occurred during execution of the application or command.

#### [System Processing]

Processing will be aborted.

#### [Action]

Check the message text and confirm that the application is written correctly and the command is being used correctly.

## 2.66.25 80025

There is already an open DataReader associated with this Command which must be closed first.

An error occurred during execution of the application or command.

#### [System Processing]

Processing will be aborted.

#### [Action]

Check the message text and confirm that the application is written correctly and the command is being used correctly.

## 2.66.26 80026

## ApplicationName not supported.

#### [Description]

An error occurred during execution of the application or command.

#### [System Processing]

Processing will be aborted.

#### [Action]

Check the message text and confirm that the application is written correctly and the command is being used correctly.

## 2.66.27 80027

## Timeout while getting a connection from pool.

## [Description]

Timeout occurred during execution of the application.

#### [System Processing]

Processing will be aborted.

#### [Action]

Check the following:

- If executing SQL that outputs a large volume of search results, add a conditional expression to filter the results further.
- If numerous SQLs are being simultaneously executed, reduce the number of simultaneously executed SQLs.
- If a large volume of data is to be updated in a single transaction, modify the SQL to reduce the volume of data to be updated in a single transaction.
- If executing a complex SQL, modify it to a simple SQL.
- Check if there are any problems in the network.
- Before conducting maintenance that involves the processing of a large volume of data, use the SET statement to temporarily increase the value of maintenance\_work\_mem.

## 2.66.28 80028

#### Connection pool exceeds maximum size.

#### [Description]

An error occurred during execution of the application or command.

#### [System Processing]

Processing will be aborted.

#### [Action]

Check the message text and confirm that the application is written correctly and the command is being used correctly.

## 2.66.29 80029

#### Not a COPY IN query: @1@

#### [Description]

An error occurred during execution of the application or command.

#### [System Processing]

Processing will be aborted.

#### [Action]

Check the message text and confirm that the application is written correctly and the command is being used correctly.

## 2.66.30 80030

## Copy can only start in Ready state, not in @1@

#### [Description]

An error occurred during execution of the application or command.

#### [System Processing]

Processing will be aborted.

#### [Action]

Check the message text and confirm that the application is written correctly and the command is being used correctly.

## 2.66.31 80031

#### Tried to set Position of network stream @1@

#### [Description]

An error occurred during execution of the application or command.

## [System Processing]

Processing will be aborted.

#### [Action]

Check the message text and confirm that the application is written correctly and the command is being used correctly.

## 2.66.32 80032

## Tried to read non-readable @1@

#### [Description]

An error occurred during execution of the application or command.

## [System Processing]

Processing will be aborted.

#### [Action]

## 2.66.33 80033

#### Tried to seek non-seekable @1@

#### [Description]

An error occurred during execution of the application or command.

#### [System Processing]

Processing will be aborted.

#### [Action]

Check the message text and confirm that the application is written correctly and the command is being used correctly.

## 2.66.34 80034

## Tried to set length of network stream @1@

#### [Description]

An error occurred during execution of the application or command.

#### [System Processing]

Processing will be aborted.

#### [Action]

Check the message text and confirm that the application is written correctly and the command is being used correctly.

## 2.66.35 80035

## Not a COPY OUT query, not in @1@

## [Description]

An error occurred during execution of the application or command.

#### [System Processing]

Processing will be aborted.

#### [Action]

Check the message text and confirm that the application is written correctly and the command is being used correctly.

## 2.66.36 80036

## Copy can only start in Ready state, not in @1@

#### [Description]

An error occurred during execution of the application or command.

#### [System Processing]

Processing will be aborted.

## [Action]

Check the message text and confirm that the application is written correctly and the command is being used correctly.

## 2.66.37 80037

#### Tried to set Position of network stream @1@

#### [Description]

An error occurred during execution of the application or command.

#### [System Processing]

Processing will be aborted.

#### Action

Check the message text and confirm that the application is written correctly and the command is being used correctly.

## 2.66.38 80038

#### Tried to write non-writable @1@

#### [Description]

An error occurred during execution of the application or command.

## [System Processing]

Processing will be aborted.

#### [Action]

Check the message text and confirm that the application is written correctly and the command is being used correctly.

## 2.66.39 80039

## Tried to flush read-only @1@

## [Description]

An error occurred during execution of the application or command.

#### [System Processing]

Processing will be aborted.

#### [Action]

Check the message text and confirm that the application is written correctly and the command is being used correctly.

#### 2.66.40 80040

## Tried to seek non-seekable @1@

#### [Description]

An error occurred during execution of the application or command.

#### [System Processing]

Processing will be aborted.

#### [Action]

Check the message text and confirm that the application is written correctly and the command is being used correctly.

## 2.66.41 80041

#### Tried to set length of network stream @1@

An error occurred during execution of the application or command.

#### [System Processing]

Processing will be aborted.

#### [Action]

Check the message text and confirm that the application is written correctly and the command is being used correctly.

## 2.66.42 80042

## Do not change stream of an active @1@

#### [Description]

An error occurred during execution of the application or command.

## [System Processing]

Processing will be aborted.

## [Action]

Check the message text and confirm that the application is written correctly and the command is being used correctly.

## 2.66.43 80043

## Do not change delimiter of an active @1@

## [Description]

An error occurred during execution of the application or command.

## [System Processing]

Processing will be aborted.

#### [Action]

Check the message text and confirm that the application is written correctly and the command is being used correctly.

## 2.66.44 80044

#### Do not change separator of an active @1@

#### [Description]

An error occurred during execution of the application or command.

#### [System Processing]

Processing will be aborted.

#### [Action]

Check the message text and confirm that the application is written correctly and the command is being used correctly.

## 2.66.45 80045

## Do not change escape symbol of an active @1@

#### [Description]

An error occurred during execution of the application or command.

Processing will be aborted.

#### [Action]

Check the message text and confirm that the application is written correctly and the command is being used correctly.

## 2.66.46 80046

## Do not change null symbol of an active @1@

#### [Description]

An error occurred during execution of the application or command.

## [System Processing]

Processing will be aborted.

#### [Action]

Check the message text and confirm that the application is written correctly and the command is being used correctly.

## 2.66.47 80047

## Tried to add too many fields to a copy record with @1@ fields

#### [Description]

An error occurred during execution of the application or command.

#### [System Processing]

Processing will be aborted.

## [Action]

Check the message text and confirm that the application is written correctly and the command is being used correctly.

## 2.66.48 80048

#### Invalid attempt to read when no data is present.

## [Description]

An error occurred during execution of the application or command.

## [System Processing]

Processing will be aborted.

#### [Action]

Check the message text and confirm that the application is written correctly and the command is being used correctly.

## 2.66.49 80049

#### Column index out of range

## [Description]

An error occurred during execution of the application or command.

#### [System Processing]

Processing will be aborted.

#### [Action]

Check the message text and confirm that the application is written correctly and the command is being used correctly.

## 2.66.50 80050

## The system cannot be connected to server '@1@'.

#### [Description]

An error occurred because execution is temporarily impossible.

#### [System Processing]

Processing will be aborted.

#### [Action]

Restart the application. If the same error occurs when you restart the application, to check if there are any problems in the database server.

#### 2.66.51 80051

#### The server to be connected is not mirroring system.

#### [Description]

An error occurred during execution of the application or command.

#### [System Processing]

Processing will be aborted.

#### [Action]

Check the message text and confirm that the application is written correctly and the command is being used correctly.

## 2.66.52 80052

## Only AuthenticationClearTextPassword and AuthenticationMD5Password supported for now. Received: @1@

#### [Description]

An error occurred during execution of the application or command.

#### [System Processing]

Processing will be aborted.

#### [Action]

Check the message text and confirm that the application is written correctly and the command is being used correctly.

## 2.66.53 80053

A timeout has occured. If you were establishing a connection, increase Timeout value in ConnectionString. If you were executing a command, increase the CommandTimeout value in ConnectionString or in your NpgsqlCommand object.

#### [Description]

Timeout occurred during execution of the application.

Processing will be aborted.

#### [Action]

Check the following:

- If executing SQL that outputs a large volume of search results, add a conditional expression to filter the results further.
- If numerous SQLs are being simultaneously executed, reduce the number of simultaneously executed SQLs.
- If a large volume of data is to be updated in a single transaction, modify the SQL to reduce the volume of data to be updated in a single transaction.
- If executing a complex SQL, modify it to a simple SQL.
- Check if there are any problems in the network.
- Before conducting maintenance that involves the processing of a large volume of data, use the SET statement to temporarily increase the value of maintenance\_work\_mem.

## 2.66.54 80054

#### Connection establishment timeout. Increase Timeout value in ConnectionString.

#### [Description]

Timeout occurred during execution of the application.

#### [System Processing]

Processing will be aborted.

#### [Action]

Check the following:

- If executing SQL that outputs a large volume of search results, add a conditional expression to filter the results further.
- If numerous SQLs are being simultaneously executed, reduce the number of simultaneously executed SQLs.
- If a large volume of data is to be updated in a single transaction, modify the SQL to reduce the volume of data to be updated in a single transaction.
- If executing a complex SQL, modify it to a simple SQL.
- Check if there are any problems in the network.
- Before conducting maintenance that involves the processing of a large volume of data, use the SET statement to temporarily increase the value of maintenance\_work\_mem.

## 2.66.55 80055

#### Failed to establish a connection to '@1@'.

#### [Description]

The database server was disconnected during execution of the application.

#### [System Processing]

Processing will be aborted.

#### [Action]

Communication may have been disconnected for the following reasons:

- An error occurred in the communication line (TCP/IP etc.)
- The database server terminated abnormally.

Take the following actions:

- Eliminate the cause of the communication disconnection.

Examine the application and check whether the transaction for implementing update is a long transaction. Judge whether it is a long transaction from the following viewpoints and modify the application.

- a) If the COMMIT process is not executed after update, add the COMMIT process.
- b) If the total number of update records in a single transaction is high, split it into short transactions.
- c) If search was conducted for a long period of time after update, execute COMMIT after update or review the search SQL statement.
- If none of the above situations applies, perform the following:
- a) Confirm that the database server has not stopped.
- b) If the database server is starting or stopping, re-execute the command after the database server starts.

#### 2.66.56 80056

## Ssl connection requested. No Ssl enabled connection from this host is configured.

#### [Description]

An error occurred during execution of the application or command.

#### [System Processing]

Processing will be aborted.

#### [Action]

Check the message text and confirm that the application is written correctly and the command is being used correctly.

## 2.66.57 80057

#### Backend sent unrecognized response type: @1@

## [Description]

An error occurred during communication between the application and the database server.

#### [System Processing]

Processing will be aborted.

#### [Action]

Check if there are any problems in the network, eliminate the cause of any error and re-execute the command.

## 2.66.58 80058

## Store does not support specified edm type

#### [Description]

An error occurred during execution of the application or command.

#### [System Processing]

Processing will be aborted.

## [Action]

## 2.66.59 80059

## Can't cast @1@ into any valid DbType.

#### [Description]

An error occurred during execution of the application or command.

#### [System Processing]

Processing will be aborted.

#### [Action]

Check the message text and confirm that the application is written correctly and the command is being used correctly.

## 2.66.60 80060

## Cannot set NpgsqlDbType to just Array, Binary-Or with the element type (e.g. Array of Box is NpgsqlDbType.Array | NpgsqlDbType.Box).

#### [Description]

An error occurred during execution of the application or command.

#### [System Processing]

Processing will be aborted.

#### [Action]

Check the message text and confirm that the application is written correctly and the command is being used correctly.

## 2.66.61 80061

## Can't cast @1@ into NpgsqlParameter

#### [Description]

An error occurred during execution of the application or command.

#### [System Processing]

Processing will be aborted.

#### [Action]

Check the message text and confirm that the application is written correctly and the command is being used correctly.

## 2.66.62 80062

# Invalid attempt to read from column ordinal '@1@'. With CommandBehavior.SequentialAccess, you may only read from column ordinal '@2@' or greater.

## [Description]

An error occurred during execution of the application or command.

#### [System Processing]

Processing will be aborted.

#### [Action]

## 2.66.63 80063

## this[] index value

#### [Description]

An unexpected error occurred.

#### [System Processing]

Processing will be aborted.

#### [Action]

Contact Fujitsu technical support.

## 2.66.64 80064

## Field not found

#### [Description]

An error occurred during execution of the application or command.

#### [System Processing]

Processing will be aborted.

#### [Action]

Check the message text and confirm that the application is written correctly and the command is being used correctly.

## 2.66.65 80065

## No transaction in progress.

## [Description]

An error occurred during execution of the application or command.

#### [System Processing]

Processing will be aborted.

## [Action]

Check the message text and confirm that the application is written correctly and the command is being used correctly.

## 2.66.66 80066

## Savepoint is not supported by backend.

#### [Description]

An error occurred during execution of the application or command.

## [System Processing]

Processing will be aborted.

## [Action]

Check the message text and confirm that the application is written correctly and the command is being used correctly.

## 2.66.67 80067

#### Savepoint name cannot have semicolon.

#### [Description]

An error occurred during execution of the application or command.

#### [System Processing]

Processing will be aborted.

#### Action

Check the message text and confirm that the application is written correctly and the command is being used correctly.

## 2.66.68 80068

## The collection is read-only

#### [Description]

An error occurred during execution of the application or command.

## [System Processing]

Processing will be aborted.

#### [Action]

Check the message text and confirm that the application is written correctly and the command is being used correctly.

## 2.66.69 80069

## NotSupported @1@

## [Description]

An error occurred during execution of the application or command.

#### [System Processing]

Processing will be aborted.

#### [Action]

Check the message text and confirm that the application is written correctly and the command is being used correctly.

## 2.66.70 80070

## Require primitive EdmType

#### [Description]

An error occurred during execution of the application or command.

#### [System Processing]

Processing will be aborted.

#### [Action]

Check the message text and confirm that the application is written correctly and the command is being used correctly.

## 2.66.71 80071

NotSupported: @1@ @2@

An error occurred during execution of the application or command.

## [System Processing]

Processing will be aborted.

#### [Action]

Check the message text and confirm that the application is written correctly and the command is being used correctly.

## 2.66.72 80072

## The authData parameter con only be null at the first call to continue!

#### [Description]

An error occurred during execution of the application or command.

### [System Processing]

Processing will be aborted.

#### [Action]

Check the message text and confirm that the application is written correctly and the command is being used correctly.

## 2.66.73 80073

## SSPI returned invalid number of output buffers

## [Description]

An error occurred during execution of the application or command.

## [System Processing]

Processing will be aborted.

#### [Action]

## Index

| [E]                                                                |
|--------------------------------------------------------------------|
| Error type2                                                        |
| [5]                                                                |
| [F]                                                                |
| Format of messages output to the server message log1               |
| Format of messages returned to an application1                     |
| [M]                                                                |
| Message Format1                                                    |
| Message number2                                                    |
| Message text                                                       |
| [N]                                                                |
|                                                                    |
| Notes on monitoring messages output to the server message $\log 1$ |
| Notes on monitoring messages returned to an application1           |
| [0]                                                                |
| Overview of Messages                                               |